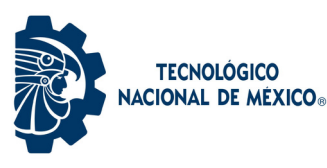

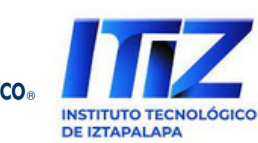

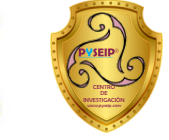

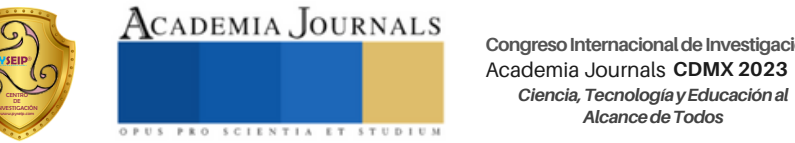

**Congreso Internacional de Investigación<br>Academia Journals CDMX 2023** *AlcancedeTodos*

*Ciencia, Tecnología y Educación al Alcance de Todos en las Ingenierías - CDMX 2023*

ISBN 979-8-89020-049-5 online\*

Ciencia, Tecnología y Educación al Alcance de Todos

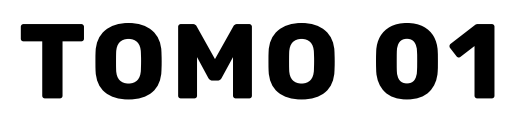

AcademiaJournals.com es un división de PDHTech, LLC, organización proveedora de servicios editoriales, educacionales y de entrenamiento profesional ubicada en

San Antonio, Texas, EEUU. All rights reserved © 2007 - 2023 Academia Journals

# **Estudio de los Factores de Impacto para la Implementación de un Sistema Integral de Seguridad Mediante Drones en el ITIZ**

Ing. Carlos Antonio Abascal Tamayo<sup>1</sup>, M.I.I. Blanca Olivia Ixmatlahua Rivera<sup>2</sup>, C. Tania Alin Otlica Quintero<sup>3</sup>, C. Eduardo Bryan Pozos Ventura<sup>4</sup>, C. Clara Yesica Sánchez Arenas<sup>5</sup>, C. Christian Sánchez Arenas<sup>6</sup>, C. Gloria Hernández Morelos<sup>7</sup>, C. Rodrigo Bermúdez Sánchez<sup>8</sup>.

*Resumen—*La seguridad es un tema fundamental en la actualidad junto con la tecnología han desempeñado un papel importante ya qué gracias al desarrollo tecnológico se han implementado medidas de seguridad eficientes al momento de tener un evento que atente con la integridad de la persona, los drones son dispositivos que han revolucionado múltiples industrias, incluyendo la seguridad, la combinación de tecnología y drones ha permitido el desarrollo de sistemas integrales de seguridad que son altamente eficientes y efectivos, así mismo se desea desarrollar la propuesta de un sistema integral de seguridad basado en drones consiste en utilizar estos dispositivos equipados con tecnología avanzada para realizar tareas de vigilancia, monitoreo y detección de amenazas cubriendo áreas de riesgo como lo son cruces peatonales, avenidas, calles, callejones de forma eficiente y sin riesgos para la comunidad del ITIZ El presente estudio fue realizado en el Instituto Tecnológico de Iztapalapa en el cual se tomaron datos de las áreas de mayor inseguridad como también de accidentes que pudiesen ocurrir en un radio de la escuela; tomando en cuenta distintas metodologías y gráficos que nos ayuden a que esta investigación se convierta en una propuesta de inversión para la mejora y crecimiento tecnológico de la escuela.

*Palabras clave—* Seguridad, Drones, Sistema integral, Tecnología, Monitoreo

### **Introducción**

En la era digital, la integración de tecnologías avanzadas se convierte en un recurso esencial para abordar desafíos contemporáneos. El presente artículo se enfoca en una aplicación innovadora y crucial del avance tecnológico en un entorno educativo particularmente sensible. El Instituto Tecnológico de Iztapalapa, ubicado en una zona considerada de alto riesgo, se enfrenta a problemáticas urgentes que afectan la seguridad y bienestar de su alumnado. La incidencia de asaltos, acoso a estudiantes y la necesidad de un transporte seguro son desafíos que requieren soluciones integrales y proactivas.

Conscientes de estas problemáticas, se propone la implementación de drones equipados con cámaras y botones de pánico, una estrategia pionera destinada a transformar la realidad del instituto. Este enfoque no solo busca monitorear y asegurar el trayecto diario de los estudiantes desde la escuela hasta su destino, sino que también tiene la capacidad de abordar situaciones críticas de manera inmediata. El uso de drones para supervisar el transporte escolar no solo mejora la seguridad, sino que también permite una respuesta rápida ante posibles emergencias.

Este artículo explora en detalle la tecnología detrás de esta iniciativa, destacando su potencial para mitigar riesgos y proporcionar un entorno más seguro y protegido para la comunidad estudiantil. Además, se examinan los aspectos sociales de esta implementación, considerando cómo los drones pueden desempeñar un papel activo en la respuesta a siniestros y brindar apoyo a la comunidad en momentos críticos. En última instancia, este proyecto no solo busca aprovechar la innovación tecnológica, sino también contribuir al bienestar social y la seguridad integral de los estudiantes del Instituto Tecnológico de Iztapalapa.

### **Descripción del método**

Apoyándonos de la metodología DMAIC para un sistema integral de seguridad en el monitoreo de los estudiantes y zonas aledañas al instituto Tecnológico de Iztapalapa se pretende desarrollar una propuesta de mejora continua para aumentar aspectos de seguridad y crear un valor económico, social, cultural y moral. Aquí se describe la estructura para aplicación de la metodología DMAIC para este sistema integral de seguridad.

La seguridad en el trayecto del transporte público es una preocupación fundamental en entornos urbanos, los crecientes índices de delincuencia han generado la necesidad de implementar soluciones integrales que aborden los desafíos de seguridad; en este contexto, se explorará la convergencia de la tecnología, específicamente los drones, con proyectos sociales como parte de un sistema integral para abordar la inseguridad y mejorar el monitoreo en los trayectos de transporte escolar. La primera sección examinará los índices de delincuencia actuales en los trayectos de transporte universitario, destacando la urgencia de abordar esta problemática. Se analizarán las preocupaciones comunes, como asaltos y acoso, que afectan la percepción de seguridad de los usuarios. En la siguiente sección, se presentará el desarrollo de un sistema integral de seguridad que involucra tecnologías innovadoras y proyectos sociales. La propuesta de drones como herramienta de vigilancia será explorada en detalle en esta sección. Se discutirá cómo los drones pueden proporcionar una perspectiva única y ágil en áreas de difícil acceso, mejorando la capacidad de respuesta a incidentes en tiempo real. Además, se analizará cómo esta tecnología puede disuadir la actividad delictiva

Elibro con ISBN online 979-8-89020-049-5

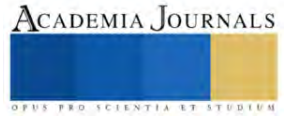

a través de su presencia visible. Otro componente esencial del sistema integral es la incorporación de proyectos sociales, se examinarán iniciativas que no solo buscan prevenir la delincuencia, sino también abordar sus causas profundas. Se destacarán programas que promueven la educación dentro del Instituto Tecnológico de Iztapalapa tales como créditos extraescolares, servicio social y residencias profesionales.

## *Análisis y Resultados*

A través de un estudio estadístico que fue dirigido a la comunidad estudiantil del Instituto Tecnológico de Iztapalapa, se analizó los resultados obtenidos de las encuestas, la combinación de tecnologías tales como los drones y proyectos sociales que hayan tenido éxito en mejorar la seguridad. La combinación de estos factores, resultaría en un sistema de vigilancia para el transporte público eficiente y eficaz. Se analizarán los resultados, las lecciones aprendidas y las implicaciones para la replicación en otras ciudades.

El 14 % de los delitos que ocurren en la Ciudad de México se llevan a cabo en las delegaciones Iztapalapa, Cuauhtémoc y Gustavo A. Madero; son las tres zonas de la capital con mayor índice delictivo en las que el secuestro, robo a mano armada y extorsión son los delitos más recurrentes. Con base en datos de la Secretaría de Seguridad Pública de la CDMX, entre enero y septiembre se denunciaron 26 mil 708 delitos de alto impacto. Iztapalapa es la delegación más peligrosa según las cifras. Santa Marta Acatitla, Juan Escutia, Ejército Constitucionalista, Paraíso y la zona conocida como "El Hoyo" son las colonias más inseguras con 954 delitos violentos en el mismo lapso. La segunda región con más delitos violentos se ubica en el perímetro de las colonias San Lorenzo Tezonco, José López Portillo y Cerro de la Estrella que también se ubican en Iztapalapa.

## **Figura 1. Inseguridad en el trayecto**

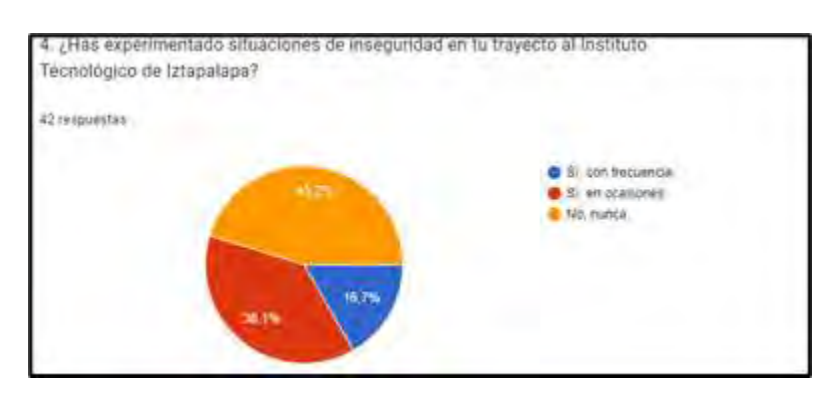

El análisis de la pregunta sobre las experiencias de inseguridad durante el trayecto al Instituto Tecnológico de Iztapalapa arroja información valiosa que puede influir en el diseño y la implementación del proyecto de seguridad con drones.

En primer lugar, es alentador observar que casi la mitad de los encuestados (45.2%) respondieron "No nunca" a la pregunta, indicando que no han experimentado situaciones de inseguridad en su trayecto hacia el instituto. Este dato podría sugerir que,

hasta cierto punto, el entorno actual ofrece un nivel medianamente aceptable de seguridad para este grupo.

Por otro lado, el 38.1% de los encuestados indicó que han experimentado inseguridad en ocasiones. Esta categoría puede abarcar una variedad de situaciones, desde incidentes menores hasta preocupaciones más sustanciales. Será esencial profundizar en los detalles de estas experiencias para comprender la naturaleza específica de las preocupaciones de seguridad.

El 16.7% que respondió afirmativamente a "Si con frecuencia" revela una proporción significativa de personas que enfrentan regularmente situaciones de inseguridad en su viaje al instituto. Estos casos requieren una atención especial y podrían justificar medidas más robustas en el proyecto de seguridad con drones.

Para el proyecto en cuestión, los drones podrían desempeñar un papel crucial al proporcionar monitoreo en tiempo real de las rutas del transporte escolar y las zonas circundantes. Esto no solo podría disuadir potenciales situaciones de inseguridad, sino también facilitar respuestas rápidas en caso de emergencia.

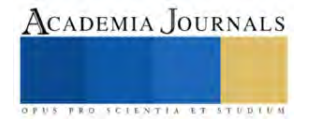

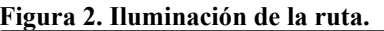

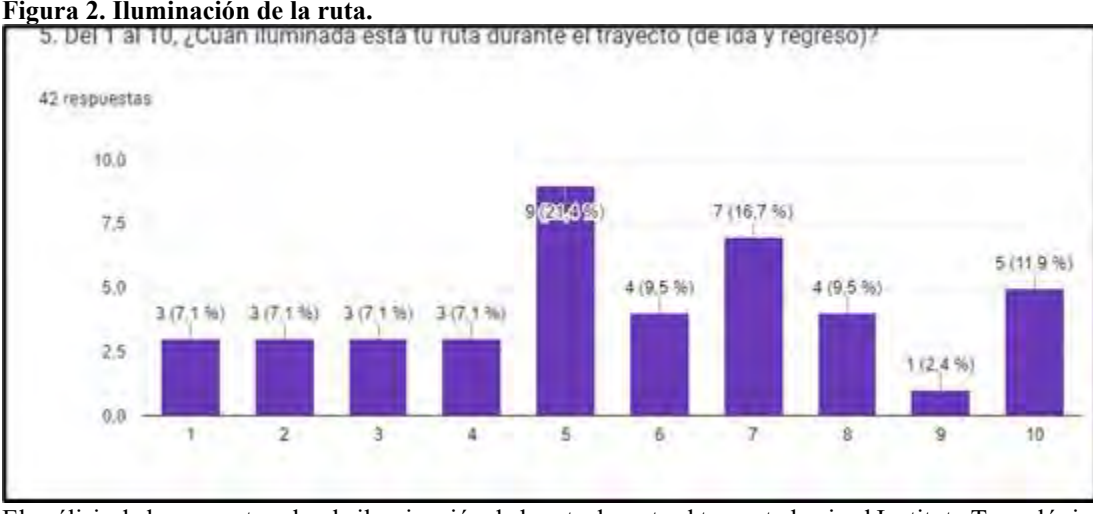

El análisis de la pregunta sobre la iluminación de la ruta durante el trayecto hacia el Instituto Tecnológico de Iztapalapa revela patrones interesantes que pueden tener implicaciones significativas para el proyecto del sistema de seguridad con drones.

En primer lugar, llama la atención que no hay una concentración significativa de votos en extremos bajos de la escala. Es decir, muy pocos participantes calificaron su ruta como extremadamente mal iluminada (1, 2, o 3). Esto sugiere que, en general, la iluminación puede no ser un problema agudo para la mayoría de los encuestados.

El rango más concurrido se encuentra en las calificaciones intermedias (5, 6, y 7), abarcando el 54.2% de los votos. Esto indica que hay una percepción variada sobre la iluminación de las rutas, con algunas personas considerándolas aceptables y otras sugiriendo mejoras.

Es alentador notar que el 11.9% de los encuestados otorgaron la calificación máxima de 10, indicando que consideran sus rutas como muy bien iluminadas. Esto sugiere que, al menos para un segmento de la población, la iluminación es adecuada y puede contribuir a la sensación de seguridad.

Sin embargo, la presencia de votos en el extremo inferior de la escala (1-4) y la baja proporción de votos en el rango de 8-10 sugieren que hay espacio para mejoras en la iluminación de algunas rutas.

Para el proyecto de seguridad con drones, la iluminación puede ser un factor crucial. Si bien los drones pueden proporcionar monitoreo adicional en áreas con iluminación insuficiente, también es importante considerar iniciativas para mejorar la iluminación en sí misma. Esto podría incluir la instalación de luces adicionales en áreas críticas.

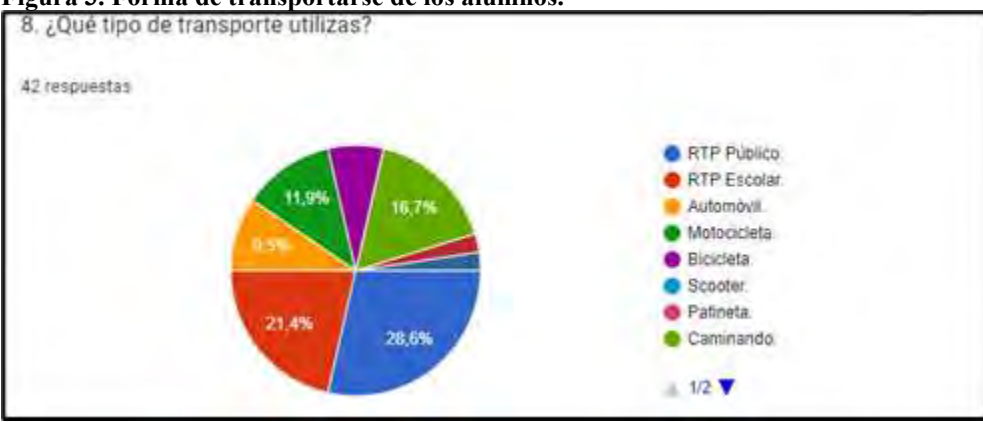

## **Figura 3. Forma de transportarse de los alumnos.**

El análisis de la pregunta sobre el tipo de transporte utilizado por los estudiantes proporciona una visión esencial para el proyecto de seguridad con drones en el Instituto Tecnológico de Iztapalapa. Aquí se presenta un análisis detallado de los resultados:

1. Prevalencia del RTP Público (33.3%): El hecho de que aproximadamente un tercio de los encuestados utilice el RTP público indica una dependencia significativa de este medio de transporte. Esto sugiere que una proporción sustancial de estudiantes confía en el transporte público para sus desplazamientos diarios.

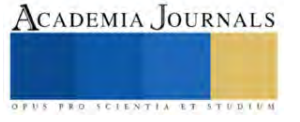

2. Uso del RTP Escolar (20%): Un quinto de los encuestados utiliza el RTP escolar. Aunque no es tan prevalente como el transporte público general, sigue siendo una opción notable para un segmento de la población estudiantil. 3. Diversidad de Medios de Transporte: La variedad de respuestas, que incluyen automóvil, motocicleta, bicicleta, caminando, camión y taxi, resalta la diversidad en los modos de transporte utilizados por los estudiantes. Esto destaca la importancia de adaptar las estrategias de seguridad para abordar las necesidades específicas de cada grupo. 4. Mayoría No Utiliza Automóvil: A pesar de la presencia del automóvil en las respuestas, su uso no es predominante. Esto sugiere que, en su mayoría, los estudiantes no dependen de vehículos privados para sus desplazamientos diarios. 5. Importancia del Desplazamiento a Pie (15.6%): Un porcentaje significativo de estudiantes indica que caminan como medio de transporte. Este dato es esencial al considerar la seguridad peatonal en las zonas circundantes al instituto.

## **Figura 4. Objetos de valor.**

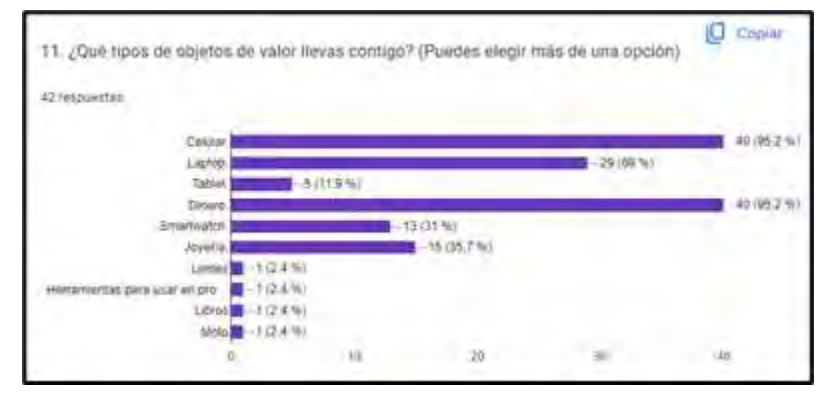

El análisis de la pregunta revela una diversidad de objetos de valor que los estudiantes llevan consigo en el Instituto Tecnológico de Iztapalapa. Estos resultados proporcionan información crucial para el proyecto de seguridad con drones, ya que identifican los elementos que podrían ser más susceptibles a robos o pérdidas 1.Celular 95.2%: Es el objeto más

comúnmente llevado por los estudiantes, destacando su importancia en la vida cotidiana y como potencial

objetivo de robos.

2. Laptop 69%: La presencia significativa de laptops sugiere que muchos estudiantes llevan consigo dispositivos valiosos que podrían contener información importante y ser vulnerables en términos de seguridad.

3. Dinero 95.2%: La alta cantidad de votos para dinero subraya la necesidad de precauciones adicionales, ya que es un objeto de valor muy atractivo para posibles robos.

4. Smartwatch 31%: Aunque no tan común como otros objetos, el número significativo de votos para smartwatches indica que algunos estudiantes también llevan dispositivos tecnológicos adicionales.

5. Joyería 35.7%: La presencia de joyería sugiere que la seguridad personal también es una preocupación, y los estudiantes pueden llevar objetos de valor más allá de la tecnología.

## **Figura 5. Qué tan viable ven el proyecto.**

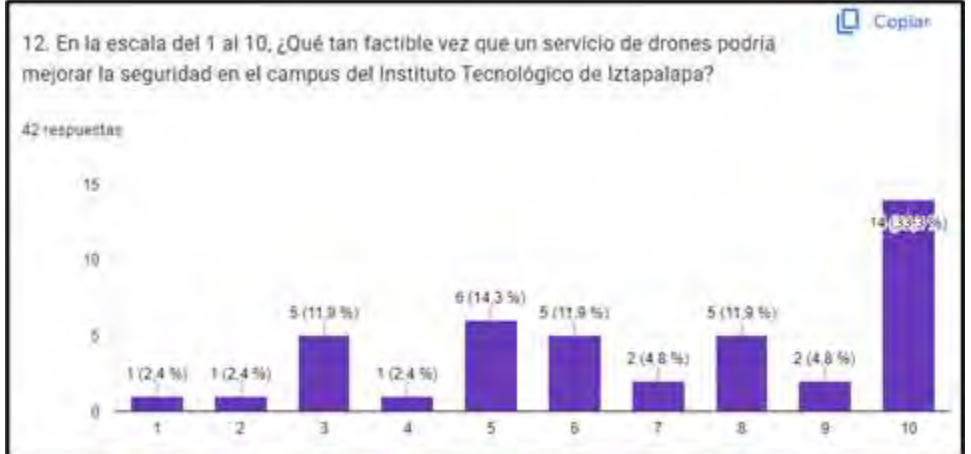

El proyecto que estamos llevando a cabo, utilizando drones para mejorar la seguridad en el campus del Instituto Tecnológico de Iztapalapa, parece recibir una aceptación bastante positiva según los resultados de la encuesta. Al observar la distribución de votos en la escala del 1 al 10, se pueden extraer algunas conclusiones.

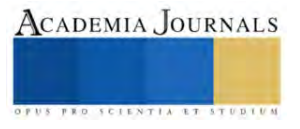

En primer lugar, es alentador notar que un porcentaje significativo de personas 33.3% otorgaron la calificación máxima de 10, lo que indica un fuerte respaldo a la viabilidad y eficacia percibida del servicio de drones para mejorar la seguridad en el instituto. Esto sugiere un nivel alto de confianza en la utilidad y efectividad de esta tecnología.

La mayoría de los votos se concentran en las calificaciones de 5, 6, y 8, con un porcentaje de un total de 38.1% de las personas. Este rango intermedio sugiere que hay un consenso generalizado de que el servicio de drones podría tener un impacto positivo en la seguridad, aunque las opiniones pueden variar en cuanto a la magnitud de este impacto.

Es crucial abordar las preocupaciones expresadas por las personas que votaron en las calificaciones más bajas, como 1, 2, y 3. Aunque estas votaciones son minoritarias, representan una parte importante de la percepción general. Será esencial comprender las razones detrás de estas calificaciones más bajas, ya que podrían revelar áreas de preocupación o malentendidos sobre el proyecto.

### **Comentarios Finales**

## *Resumen de resultados*

Aunque una parte considerable de los encuestados no ha experimentado inseguridad, los resultados sugieren que hay una necesidad real de abordar y mejorar la seguridad en el trayecto hacia el Instituto Tecnológico de Iztapalapa, especialmente para aquellos que han enfrentado situaciones de inseguridad en ocasiones o con frecuencia. (figura 1) En resumen, mientras que la percepción general de la iluminación de las rutas varía, hay oportunidades para mejorar este aspecto y complementarlo con la implementación de drones para una seguridad más integral en el trayecto hacia el Instituto Tecnológico de Iztapalapa. (Figura 2)

En conclusión, este análisis demuestra la importancia de comprender la diversidad de opciones de transporte utilizadas por los estudiantes. El monitoreo con drones debe adaptarse para abordar la seguridad en diferentes tipos de rutas y zonas, considerando las características específicas de cada medio de transporte. La prevalencia del transporte público sugiere la necesidad de enfocarse en rutas y paradas específicas de este sistema para mejorar la seguridad de un segmento importante de la población estudiantil. (Figura 3)

En resumen, la información recopilada proporciona una visión detallada de los objetos de valor que los estudiantes transportan en el campus. Este análisis puede ayudar a diseñar estrategias específicas para el monitoreo y la seguridad de estos elementos mediante el uso de drones, asegurando un enfoque más efectivo y adaptado a las necesidades de la comunidad estudiantil. (Figura 4)

En resumen, la mayoría de las respuestas indican un respaldo positivo hacia la implementación de drones para mejorar la seguridad en el campus. Sin embargo, para garantizar el éxito del proyecto, será crucial abordar las preocupaciones expresadas por aquellos que dieron calificaciones más bajas, y trabajar en la comunicación efectiva de los beneficios y medidas de seguridad asociadas con la implementación de drones en este contexto específico. (Figura 5)

### *Conclusiones*

Relevancia de la Investigación: El enfoque en factores de impacto proporciona una base sólida para entender cómo la implementación de drones puede afectar positivamente la seguridad en el campus. Este estudio es relevante y oportuno, considerando la creciente importancia de la tecnología en la seguridad institucional.

Diversidad de Factores Considerados: La inclusión de diversos factores, desde la frecuencia de uso del transporte hasta la edad de los estudiantes, demuestra una comprensión holística de la comunidad estudiantil. La diversidad de perspectivas abordadas enriquece la investigación y asegura que las soluciones propuestas sean inclusivas.

Implicaciones Prácticas: El análisis detallado de la frecuencia de uso del transporte escolar, los tipos de objetos de valor que los estudiantes llevan consigo y otros aspectos prácticos, proporciona una base sólida para diseñar estrategias de seguridad concretas y aplicables.

Consideración de Preferencias y Hábitos: La investigación demuestra una atención especial a las preferencias y hábitos de los estudiantes, como la elección de transporte y la frecuencia de uso. Esto es fundamental para garantizar que las soluciones propuestas se alineen con la realidad y las necesidades de la comunidad.

Desafíos Potenciales y Oportunidades Identificadas: La investigación no solo destaca los beneficios potenciales de la implementación de drones, sino que también identifica desafíos y preocupaciones que podrían surgir. Este enfoque equilibrado brinda una visión realista y completa.

Base para Futuras Investigaciones: El estudio establece una sólida base para futuras investigaciones y desarrollos en el campo de la seguridad con drones. La evolución tecnológica y las cambiantes necesidades de seguridad podrían inspirar investigaciones adicionales y mejoras continuas en las estrategias propuestas.

En resumen, el "Estudio de los factores de impacto para la implementación de un sistema integral de seguridad mediante drones en el Instituto Tecnológico de Iztapalapa" ofrece un análisis exhaustivo que puede guiar de manera efectiva la implementación de medidas de seguridad innovadoras en el campus, mejorando la experiencia y protección de la comunidad estudiantil.

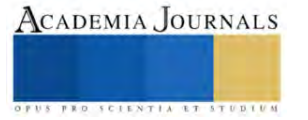

## **Referencias**

Boletín de la Fiscalía General de Justicia de la Ciudad de México (FGJCDMX): Autor: Fiscalía General de Justicia de la Ciudad de México Fecha de publicación: 1/09/23 Título: Boletín de Estadísticas Delictivas - Septiembre 2023 URL[: https://www.fgjcdmx.gob.mx/storage/app/media/Estadisticas%20Delictivas/2023/09-boletin-septiembre-2023.pdf](https://www.fgjcdmx.gob.mx/storage/app/media/Estadisticas%20Delictivas/2023/09-boletin-septiembre-2023.pdf)

Boletín del Instituto Nacional de Estadística y Geografía (INEGI): Fecha de publicación: 19/04/21 Autor: Instituto Nacional de Estadística y Geografía (INEGI) Título: Boletín de la Encuesta Nacional de Seguridad Urbana (ENSU) - Abril 2021 URL[: https://www.inegi.org.mx/contenidos/saladeprensa/boletines/2021/ensu/ensu2021\\_04.pdf](https://www.inegi.org.mx/contenidos/saladeprensa/boletines/2021/ensu/ensu2021_04.pdf)

Artículo en línea de La Gaceta de Iztapalapa:Autor: Gaceta de Iztapalapa Fecha de publicación: No proporcionada en el enlace Título del Artículo: "Iztapalapa es la delegación más peligrosa - SSP-DF" URL[: https://gacetadeiztapalapa.com.mx/iztapalapa-es-la-delegacion-mas-peligrosa-ssp-df/](https://gacetadeiztapalapa.com.mx/iztapalapa-es-la-delegacion-mas-peligrosa-ssp-df/)

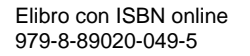

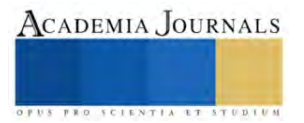

# **Análisis del Funcionamiento de las Casas Domóticas**

Raquel Aguilar Buenabad<sup>1</sup>, Carlos Alberto Badillo Ruiz<sup>2</sup>,

*Resumen***—**En esta investigación se analizará un sistema domótico implementado en la vivienda, su funcionamiento y las partes que la componen y como es que estos elementos son de gran ayuda para el usuario, como también la tecnología implementada en la vivienda, crea un mayor ambiente de comodidad, y es más factible para ciertos grupos de personas. Para las cuales las tareas cotidianas del hogar representan una gran dificultad a lo largo del tiempo y como este sistema es intuitivo que es muy fácil manejar con un solo control operativo.

*Palabras clave***—**Casa domótica, automatización, seguridad, sistemas de control

### **Introducción**

Las casas domóticas ofrecen mejoran aspectos de la vida diaria, dentro de una vivienda, como la facilidad de realizar tareas simples por medio de un sistema automatizado o bien la seguridad de la vivienda comunicado con un sistema de seguridad, junto con una alerta al usuario y un sistema de vigilancia.

La ventaja de este tipo de casas automatizadas es que no es necesario que algún habitante este dentro de ella para tener un control o bien accionar diferentes componentes electrónicos. Con esto se pretende que el usuario tenga una mayor comodidad, un ahorro de tiempo ya que al ser un proceso automatizado este hace un sistema multitask y con ello cambia el cómo el usuario se desarrolla en un entorno.

### **Metodología**

### *Procedimiento*

Se realizo una investigación exhaustiva en la cual se analizó las diferentes partes que componen una casa domótica, como también el cómo mejora la calidad de vida del usuario, ya que representa una ayuda por una falta de movilidad o bien solo representa una mayor comodidad y un ahorro de tiempo para accionar diferentes dispositivos sin mover o interrumpir por un periodo largo una actividad en específico.

### **Resultados**

La demostración que la automatización genera una ayuda importante en la sociedad y no solo representa un lujo o bien solo una comodidad para el usuario, si no también representa una facilidad para el usuario al cual se le dificultan ciertas actividades de la vida diaria.

### *Análisis*

Un sistema domótico consta de una red de diferentes comunicaciones, que permite la conexión entre una serie de componentes, con ello recolectando diferente información, esta misma realiza diferentes funciones con ayuda de diversos elementos como: Sensores, Actuadores, Luminarias, Sistemas de control o bien unidades de control, Alarmas, Mandos por infrarrojos, Mandos por radiofrecuencias, Controles por medio de conexión wifi, Temporizadores, Sistemas de riego, Unidades de control accionadas por comandos de voz. Todo esto va a una unidad de control la cual gestionara toda la instalción y a su vez recibira las diversas señales mandadas por los diferentes sensores y estos a su vez se emitiran a los actuadores correctos para el cumplimiento del accionamiento deseado.

Su arquitectura se basa en un sistema domótico consta de una arquitectura centralizada y una arquitectura distribuida, Huidobro, J. M. (2004). La domótica entra en nuestras casas. Arquitectura centralizada: Es aquella en la que los elementos a controlar y supervisar (sensores, luces, válvulas, etc.) han de cablearse hasta el sistema de control de la vivienda.

Arquitectura distribuida: Es aquella en la que el elemento de control se sitúa próximo al elemento a controlar. En estos sistemas, que utilizan como medio de transmisión el cable.

Las principales misiones de un sistema domótico en la vivienda constan de brindar una prevención y minimización de potenciales peligros, una reacción ante cambios anormales dentro ella, brindar un confort al usuario, un control, gestión sobre el consumo energético de la vivienda, controlar diversos equipos e instalaciones por medio

<sup>&</sup>lt;sup>1</sup> Raquel Aguilar Buenabad es estudiante de Ingeniería Mecatrónica en el Instituto Tecnológico de Iztapalapa. 1191080145@iztapalapa.tecnm.mx (**autor corresponsal)**

<sup>&</sup>lt;sup>2</sup> Carlos Alberto Badillo Ruiz es Doctor investigador y profesor en el Instituto Tecnológico de Iztapalapa y en Instituto Politécnico Nacional (UPIICSA) [carlosa.br@iztapalapa.tecnm.mx](mailto:carlosa.br@iztapalapa.tecnm.mx)

de un solo sistema de control, contar con un sistema de comunicaciones internas y externas, minimizar el desplazamiento del usuario dentro de su vivienda, entre otros.

Las casas domóticas cuenta con una característica ideal para el usuario, la cual es representada en un aumento en su comodidad, el cual es adquirido gracias a un sistema de mando a distancia, mejor conocido como un control remoto, en el cual las persianas, toldos, puertas entre otros pueden ser accionadas en cualquier momento, sin necesidad de estar cerca de las mismas, un control en las luminarias del hogar, un sistema de riego para jardines, dando así una ventaja al usuario de no hacerlo por el mismo, estando o no en la vivienda.

Para la seguridad y protección dentro de la vivienda, se encuentra el accionamiento de alarmas técnicas en caso de presentar alguna falla en la unidad de control, una alarma media ya sea accionada por el usuario para una intervención médica, la cual será comunicada a un sistema de comunicación a externos, dando alerta a sus parientes más cercanos y a su vez a servicios de emergencia, la detección del movimiento en la vivienda, cuando esta sea activada, detección de fuego, evitando así una propagación de algún siniestro, con esto salvaguardando la vivienda y a los habitantes, si se encuentran dentro de la misma, a su vez esta alarma puede vincularse al sistema de emergencia más cercano a la vivienda, para su pronta intervención y a su vez un sistema de humo.

En un sistema domótico, los elementos destinados al control de la vivienda deben intercambiar información entre sí. Un sistema de comunicación dentro de la vivienda es el interno, en el cual se encontrará un circuito cerrado de tv, un sistema de comunicación de diversos datos, intercomunicaciones por teléfono, una gestoría a distancia y un sistema para el control de la entrada y salida de puertas.

Esto a través de una red eléctrica o bien por infrarrojos estos últimos son de mayor practicidad ya que son de un precio menor, aunque un poco ineficientes por su alcance mínimo, por su parte un espectro de radio o bien de radiofrecuencia son versátiles y se aplican en múltiples situaciones.

Un sistema de infrarrojo es aplicado en mayor medida, en el uso de controles a distancia para las telecomunicaciones, en las cuales se realizan entre un diodo emisor de luz en la banda, en la que superpone una señal, la cual se modula con la información del control. Estas son ocupadas ya que las radiaciones electromagnéticas producidas por los diferentes equipos domésticos no hacen alguna afectación al mismo.

Con esto se ofrece una gran aplicacion en la seguridad de la vivienda, una mejor gestion energetica, una automatización en tareas domesticas de la vida cotidiana, dando como finalidad la facilidad de manejar esta tecnologia sin necesidad de tener un amplio conocimiento de la misma, ya que ofrece una programación intuitiva. Con esto ofrece un control remoto de la vivienda, en el cual gracias a un sistema de comunicación con los equipos conectados reduce la interación o la necesidad que el usuario tenga que ir hasta el lugar espesifico donde se encuentra dicho elemento, si no, solo estar en un lugar, teniendo la comodidad de no tener que dezplazarse durante todo el dia en la vivienda, esto ayudando en mayor parte a las personas de la tercera edad o personas con dificultades en la motricidad. Tambien gracias a esta automatización se puede contar con un control remoto, que podra ser manejado desde fuera de la vivienda, con esto da una ventaja de accionar los diferentes dispositivos de la vivienda por ejemplo las luces y controlar las mismas, en un tiempo determinado. Utilizando elementos como emisores de señal, receptores y un medio fisico de trasmisión

Gracias a este tipo de controles dan un mayor confort al usuario de la vivienda, ya que proporciona comodidad al automatizar los servicios ya sea el acceso a la vivienda, activar los servicios de calefaccion del agua, aire acondicionado, persianas u otros elementos que se necesiten. Tambien brinda una mayor seguridad la cual es proporcionada por el sistema domotico, ya que integra diferentes factores que en su mayoria son controlado por diferentes sistemas, como la gestión de alarmas de presencia, la cual permite una vez activadas comprobar la presencia de personas ajenas a la vivienda.

Por su parte la seguridad ante accidentes o fugas de algun tipo de componente nosivo dentro de la vivienda, para el usuario, mediante sensores los cuales detectan humo, incendios o bien fuga de gas, alguna fuga en alguna tuberia de agua, las cuales activaran diferentes alarmas destinadas para estos casos y se mandara una alarma al usuario con ello ocupando un control dentro de la vivienda o bien un externo y asi previniendo algun desastre ya sea estando dentro o fuera de la vivienda, ayudando al usuario a minimizar un riesgo sin importar en que lugar se encuentre y actuando de manera oportuna para salvarguardar su persona y su vivienda.

Las casas domoticas permiten a su vez la gestión de un control de consumo de energía electrica, ya sea con ayuda de temporizadores, termostatos, relojes programables o bien gestiona el uso de la energia consumible, el cambio de energia proporcionada por el servidor a un consumo directo de algun acumulador de carga que tenga el usuario, sin necesidad que el usuario tenga que hacer dicho cambio, de igual manera prioriza la conexión de cargas, programa la climatización, por lo cual este tipo de sistemas racionaliza, tiene un sistema de acumuladores y un control sobre la selectividad de un sistema de cargas aparte de un consumo normalizado del servicio que la brinda con ello tambien

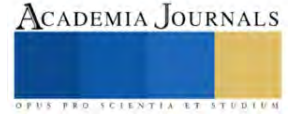

logrando una regulacion en la intensidad de la iluminación, dependiendo las condiciones a las que se somenta en ese momento.

Este tipo de controles tambien accionan una regularización de la temperatura en la vivienda, en la cual consiste en un accionamiento en un momento determinado, ya sea por accionamiento automatico, el cual estara controlado por un valor determinado y obtenido por diferente tipo de sensores dentro de esta, el cual controlara los sistemas de calefacción, refrigeración, sistemas de ventilación.

Para todo este tipo de control es necesario tener una interfaz entre los sistemas de comunucación vinculados al usuario junto con el microcontrolador el cual es el que hace la automatización , este interfaz ayuda a la trasformación de señales a travez de protocolos de comunicación y esta a su ves genera una señal de respuesta por lo cual interactua entre si, este proceso sera repetido cada que el usuario lo accione.

Dicha información que es generada por los diversos sensores puestos en diferentes lugares de la vivienda las cuales se mandan al microcontrolador a travez de linea fisica de comunicación, esta es tomada como medio de trasmisión la cual puede ser de manera alámbrica e inalámbrica de pendiendo el tipo de comunicación de los diferentes dispositivos o bien de los sensores y su señal de trasmisión.

Considerando asi que una trasmisión inalámbrica en la domótica es de gran ventaja, ya que es una minimización en gran medida de un cableado mayor al de una trasmision alambrica, sin dejar de lado que utilizando dicha conexión puede llegar a ser afectada por dispositivos ajenos a la vivienda, a su vez la utilización de esta es conforme al tamaño, obstaculos o bien el tipo de material de la casa el cual podria afectar al envio de las señales, en la que esta puede llegar a ser contraproducente, ya que al ser una señal debil o inexistente, no podria llegar a la unidad de control, esto generaria una falla en el accionamiento y funcionamiento de la vivienda, con ello incunpliendo con la finalidad de una automatización en la misma.

Para una implementación de una domotización en una vivienda, es necesario analizar la misma, ya que una domotización previa no puede funcionar en otra vivienda, ya que cada una de estas son diferentes entre si o bien el usuario necesita implementar mas accionamientos o en su defecto minimizarlos, por lo cual un analisis de la estructura, hacer una localización de los espacios a automatizar y con esta información se parte de una base del diseño para la planeación de la localización de los diversos sensores, determinar que tipo de micocontrolador es necesario para dicha vivienda y por lo mismo que tipo de interfaz/comunicación sera requerida para su optimo funcionamiento, por su parte una vez obteniendo estos datos se debera tomar en cuenta un diagrama electico, en el cual con la información previamente recolectada, se diseñara la ubicación optima de las luminarias, interruptores, medidores, sensores y accionadores o acutuadores, tomando en cuenta las conexiones ya existentes en la vivienda, las cuales son accionadas manualmente, por lo cual se debera tener en cuenta para su automatización.

Tomando estos datos se debe tener en consideración, las necesidades del usuario y determinar que tanto debera de automatizarse los diferentes procesos, si es necesario temporizadores, sensores de presencia, sensores de fotoresistencias para el accionamiento de las luminarias, en diferentes segmentos de la casa que puede ir desde la cocina, pasillos, estacionamiento, baño, control de temperaturas en cuartos, un control de temperatura para el sistema de regadera, un control de flujo de agua, para minimizar que el usuario tenga que accionar desde el control de la casa, teniendo de nueva cuenta las necesidades y la necesidad del usuario por las mismas.

### **Conclusiones**

Como resultado de este análisis se encontró que una automatización en la vivienda es una inversión beneficiosa para el usuario, ya que es de muy fácil manejo, por lo cual la edad no es una limitante para utilizarlo ni la poca movilidad del usuario.

Dando con ellos beneficios que salvaguardan la vivienda, al usuario y su integridad, como la capacidad de avisar a las autoridades correspondientes a cada caso y a su vez avisar a personas cerca del usuario, los cuales son previamente seleccionados para este tipo de situaciones.

Es un sistema en el cual hace que las tareas de la vida diaria sean de mayor comodidad y ofrece una mayor seguridad dentro y fuera de la vivienda, esto lográndose a través de alarmas del sistema, el cual ayuda a conocer el estatus de la casa en todo momento, para una mayor tranquilidad del usuario. Por lo cual la domótica no solo representa un lujo, si no, una inversión a la seguridad y a la comodidad a largo plazo. *Limitaciones*

Las limitaciones de este análisis es que se hicieron con documentación que se tiene al alcance, mas no es un análisis a una casa domótica física y funcional, por lo cual puede llegar a tratarse de documentación actual o bien muy atrasada, esto limitando a diferentes actualizaciones que aun no son publicada y al alcance para dicho análisis

### **Referencias**

Huidobro, J. M. (2004). La domótica entra en nuestras casas

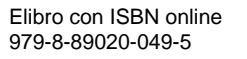

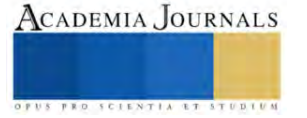

La claustra, I. M., Alonso, J. M., Barrio, A. A. D., & Botella, G. (2016). Sistema domótico distribuido para controlar el riego y el aire acondicionado en el hogar.

Loyola Mendoza, A. A. (2018). Sistema Domótico con Aplicación Móvil en Android para mejorar el control de la energía y acceso a puertas en un hogar.

Manuel, T. V., Alberto, L. G. M., & Morales Belisario, M. Implementación de sistemas domóticos como alternativa de seguridad, confort, comunicación y ahorro energético. *LA INVESTIGACIÓN UNIVERSITARIA y SUS CONTRIBUCIONES EN MESOAMÉRICA*, 107.

Martínez Pérez, J. A. (2017). *Domótica, implantación en casa habitación aplicada en iluminación, temperatura, presencia y niveles de agua* (Doctoral dissertation, Universidad Autónoma de la Ciudad de México: Colegio de Ciencia y Tecnología: Licenciatura en Ingeniería en Sistemas Electrónicos Industriales).

Moya, J. M. H. (2004). La domótica entra en nuestras casas. *Manual formativo de ACTA*, (32), 89-94.

[2] Ochoa, A. A. M., Vargas, G. F. R., & Bautista, J. A. O. (2014). Análisis y comparación entre una casa convencional y una con sistema de domótica. *Revista convicciones*, *1*(1), 24-29.

Palacios, J. L. O. (2020). La protección del usuario en la domótica y las facilidades que ofrece. *Revista Científica Sinapsis*, *1*(16).

Pereira Vicedo, S. (2022). *Instalación Eléctrica, Domótica y de Autoconsumo para Casa Rural* (Doctoral dissertation, Universitat Politècnica de València).

Raya García, A. (2015). *Diseño casa autosuficiente y eficiente con implementación de domótica* (Bachelor's thesis, Universitat Politècnica de Catalunya).

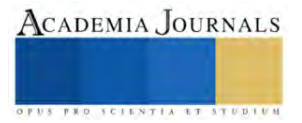

# **Sistema de Supervisión, Control y Adquisición de datos (SCADA) con Software Ignition para un Motor de Inducción Trifásico**

MC. Aldo Esteban Aguilar Castillejos<sup>1</sup>, MC. José Ángel Zepeda Hernández<sup>2</sup>, MC. Osbaldo Ysaacc García Ramos<sup>3</sup>, MC. Raúl Moreno Rincón<sup>4</sup> Ing. Álvaro Hernández Sol<sup>5</sup> Dr. Rubén Herrera Galicia<sup>6</sup>

*Resumen*— Presentamos en este trabajo la implementación de un prototipo didáctico denominado "Banco de pruebas para motores de inducción trifásicos con sistema SCADA y software Ignition para monitoreo de parámetros del motor". El sistema permite obtener información en tiempo real, realizar acciones de control y almacenar datos como temperatura, velocidad y vibración, provenientes de sensores inteligentes (Smart Sensor) de procesos industriales. Los resultados de la investigación de manera primordial contribuyen en el campo del monitoreo y control de motores de inducción trifásicos y sobre todo es una respuesta a las necesidades de prototipos de alta calidad, con aplicaciones reales utilizadas en la industria, para la capacitación y enseñanza en las instituciones de educación superior, con el objetivo que los estudiantes obtengan las competencias que necesitan para resolver problemas aplicando tecnología emergente de uso actual en la Industria, para seguimiento, mantenimiento y control de procesos reales.

*Palabras clave***—** SCADA**,** Ignition**,** Motor de inducción Trifásico, Sensores Inteligentes, Monitoreo y Control, Prototipo didáctico

### **Introducción**

Las máquinas eléctricas representan la principal fuente de movimiento en el sector industrial y han sido aplicados casi en cualquier lugar de nuestro quehacer diario en sistemas de manufactura, transporte aéreo, transporte terrestre, sistemas de aire acondicionado, sistemas de conversión de energía, sistemas de enfriamiento de sistemas automotrices (Trigeassou, 2011), (Hamid, et al, 2013). El motor de inducción (MI) trifásico es ampliamente reconocido como el caballo de batalla del sector industrial. Esta clase de motor ocupa la posición casi exclusiva en la conversión de energía eléctrica a mecánica, siendo responsable de casi el 90 % de la energía consumida por los motores eléctricos. Este tipo de máquina corresponde a cerca del 60 % de todos los motores eléctricos utilizados, la razón principal es su casi nulo mantenimiento (Nandi et al, 2005). En años recientes las máquinas de corriente directa han sido gradualmente reemplazadas por MIs en muchas aplicaciones industriales.

Sin embargo, por ser la MI las más utilizadas y con un porcentaje de mantenimiento nulo, estas son susceptibles de fallar de manera repentina y provocar pérdidas en las líneas de producción, por tanto, cuando se tienen procesos importantes y que no pueden ser detenidos contar con un sistema que pueda monitorear su funcionamiento y anticiparse a los paros por falla y estos sean anticipados.

Los motores eléctricos son máquinas con la capacidad de transformar la energía eléctrica en energía mecánica aprovechable, cuyas funciones básicas de arranque, aceleración, posicionamiento, frenado y movimiento de cargas, ha permitido que su fabricación se haya diversificado con diferentes características dependiendo de la aplicación. La detección y diagnóstico de fallas demanda la aplicación de sensores adecuados para recolectar datos de parámetros

de funcionamiento en motores eléctricos con el propósito de detectar y monitorear fallas de manera preventiva o correctiva. Entre los parámetros más comunes que se consideran en el monitoreo, destacan los siguientes: tensión y corriente en el estator, densidad de flujo magnético en el entrehierro, velocidad y posición del rotor, par entregado al eje, temperatura externa e interna, vibración, etc. Cuantos más sean los parámetros monitoreados, más información

<sup>&</sup>lt;sup>1</sup> El MC. Aldo Esteban Aguilar Castillejos es Profesor de la Carrera de Ingeniería Electrónica e Ingeniería Mecatrónica, del TecNM/ITTG, en Tuxtla Gutiérrez, Chiapas; México[. aldo.ac@tuxtla.tecnm.mx](mailto:aldo.ac@tuxtla.tecnm.mx)

<sup>&</sup>lt;sup>2</sup> El MC. José Ángel Zepeda Hernández es Profesor de la Carrera de Ingeniería Electrónica e Ingeniería Mecatrónica, del TecNM/ITTG, en Tuxtla Gutiérrez, Chiapas; México[. jose.zh@tuxtla.tecnm.mx](mailto:jose.zh@tuxtla.tecnm.mx) (**autor corresponsal)** 

<sup>3</sup> El MC. Osbaldo Ysaacc García es Profesor de la Carrera de Ingeniería Electrónica e Ingeniería Mecatrónica del TecNM/ITTG, en Tuxtla Gutiérrez, Chiapas; México[. osbaldo.gr@tuxtla.tecnm.mx](mailto:osbaldo.gr@tuxtla.tecnm.mx)

<sup>4</sup> El MC. Raúl Moreno Rincón es profesor de la Carrera de Ingeniería Electrónica e Ingeniería Mecatrónica del TecNM/ITTG, en Tuxtla Gutiérrez, Chiapas; México[. raull.mr@tuxtla.tecnm.mx](mailto:raull.mr@tuxtla.tecnm.mx)

<sup>5</sup> El Ing. Álvaro Hernández Sol es Profesor de la Carrera de Ingeniería Electrónica e Ingeniería Mecatrónica, del TecNM/ITTG, en Tuxtla Gutiérrez, Chiapas; México[. alvaro.hs@tuxtla.tecnm.mx](mailto:alvaro.hs@tuxtla.tecnm.mx)

<sup>6</sup> El Dr. Rubén Herrera Galicia es Profesor de la Carrera de Ingeniería Eléctrica, del TecNM/ITTG, en Tuxtla Gutiérrez, Chiapas; México. [ruben.hg@tuxtla.tecnm.mx](mailto:ruben.hg@tuxtla.tecnm.mx)

puede llegar a extraerse con respecto al funcionamiento del motor (Castelli, 2007).

De acuerdo con empresas inmersas en el rubro y debido al uso continuo de los motores y generadores de tipo inducción, el desgaste de las piezas y otros factores son anomalías comunes que deben abordarse, por lo que predecir y prevenir fallas masivas de equipos es una necesidad vital para la industria actual (Artesis, 2021).

El IEEE ha fundamentado en diversas conferencias que la mayoría de las fallas en motores eléctricos pueden ser clasificadas en dos grupos: fallas de aislamiento y fallas mecánicas. Botha presentó de manera muy específica algunas causas que pueden llevar a la ocurrencia de fallas en motores eléctricos de inducción (Botha, 1997).

Castelli enunció que las fallas mecánicas, en su mayoría están asociadas a daños en el rotor o componentes relacionados al mismo, dentro de las cuales se pueden destacar las siguientes: daños en rodamientos, quiebre de barras y anillos del rotor, irregularidades en el entrehierro (excentricidades estáticas y dinámicas) y desbalances (Castelli, 2007). En (Bonnet et al., 1992). se presentaron las principales causas de fallas en el rotor y estator del motor, las cuales siguen siendo vigentes hoy en día.

La detección temprana de fallos del motor de inducción trifásico puede prevenir costosos tiempos de inactividad y reparaciones, para esto debe contarse con un sistema adecuado para la obtención y registro de datos. Además, el control automático del motor ayudará a reducir los costos de energía y mantenimiento.

Por estas razones, el monitoreo de las variables críticas mediante sensores industriales (Smart Sensor) se ha convertido en el objetivo principal de este banco de pruebas para motores de inducción trifásicos, surge como una alternativa para evitar las salidas o paros en la producción y por tanto evitar los gastos innecesarios por esta causa, asi mismo se hace más eficiente el programa de mantenimiento, dado que éste se realiza en los momentos en los que realmente se requiere.

Por otra parte, este prototipo didáctico de alta calidad viene a dar respuesta a las necesidades de equipamiento en los laboratorios de las instituciones de educación superior para la formación de recurso humano de alta calidad, ya que provee la competencia adecuada a los estudiantes para enfrentarse a equipamiento que no esta desvinculado con los entornos reales de la industria de la manufactura y producción.

### **Metodología**

El proceso para lograr el diseño y construcción de este banco de pruebas se llevó a cabo mediante fases de desarrollo establecidas claramente para el cumplimiento de cada elemento fundamental del sistema, las cuales fueron:

**Investigación bibliográfica**. Fase de utilidad para establecer el diseño adecuado para el banco de pruebas, en relación con las dimensiones y los componentes disponibles, tales como los tamaños de los motores de inducción trifásicos, de tal manera que fueran adecuados para ser similares a los que se encuentran en la industria como para servir de prototipo didáctico para la capacitación.

**Selección de Sensores inteligentes.** Se recaba información sobre sensores inteligentes y su protocolo de comunicación, rangos de medición, disposición mecánica y metodología para comunicarlos a través de la interfaz IO-Link.

**Diseño 3D**. Se utiliza el software SolidWorks, para establecer las dimensiones y el diseño del prototipo del banco de pruebas, así como la definición de la ubicación accesible de todas las piezas mecánicas, eléctricas, motor, sensores y elementos de control.

**Instrumentación del banco de pruebas.** Tomando como referencia el diseño previo, se procede con la instrumentación física del sistema, disposición que los sensores y construcción mecánica del prototipo, una vez que se ha instalado el motor de inducción.

**Pruebas y ajustes finales**. En esta etapa se realizan los ajustes en la parte mecánica, disposición de los sensores para su óptimo funcionamiento y ajustes en la interfaz de control y adquisición de datos.

**Generación de practicas de laboratorio y de capacitación**. En esta etapa se integra toda la base tecnológica y didáctica para la construcción de practicas de laboratorio, donde pueda usarse los prototipos para proporcionar formación y capacitación en aulas y laboratorios de la institución.

### **Desarrollo.**

Se han seleccionado los componentes de calidad industrial para que se cumpla con el objetivo de generar un prototipo didáctico, de calidad industrial. *Sensores*

Los sensores seleccionados miden variables de operación de los motores de inducción trifásicos, tales como, temperatura, velocidad y vibración, tomando en cuenta además que los sensores inteligentes tienen un estándar y

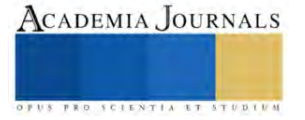

protocolo de comunicación se busca la compatibilidad, para la correcta implementación en el banco de pruebas, tal como se muestra en la figura 1.

Los 3 sensores seleccionados para la obtención de los parámetros más importantes a monitorear fueron: sensor de temperatura (TS2229), velocidad (DI5028) y vibración (VVB001), de la marca alemana ifm efector, con características de salida tipo IO-Link que permite una conexión segura y obtención de datos con el sistema de monitoreo y control, que ademas pueden interconectarse a través de un maestro IO-Link.

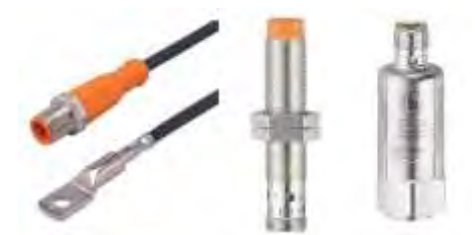

**Figura 1.-** Sensores seleccionados para la medición de los parámetros del motor (temperatura, velocidad, vibración).

### *Equipo de control y comunicación*

Para un mejor control y versatilidad del banco de pruebas, se diseñó éste incorporando un PLC modelo S7- 1200 de la marca Siemens, altamente adaptable a las necesidades específicas de los procesos, por sus módulos de señal enchufables, así como también por sus módulos de comunicación. El SIMATIC S7-1200 está aprobado para la clase de protección IP20 y está diseñado para su instalación en un gabinete de control del banco de motores y un variador de velocidad trifásico (FV) que regula la velocidad del motor eléctrico y ajusta a la demanda real de la aplicación, reduciendo el consumo energético del motor entre un 20 y un 70%. El variador de frecuencia usado es de la marca SIEMENS MICROMASTER 420, este tiene capacidad para motores de 0.12 kW – 11kW, ambos para el control del motor y la comunicación con los sensores y el software de control y comunicación.

## *Motor de inducción trifásico*

El motor que sirve de base para todas las pruebas, es un motor trifásico de potencia fraccionaria de 1/2 HP, 220 volts 3∅, con las siguientes características: Rolled Steel Standard Efficiency 0.5 HP 4P 3F 208-230/460 60 Hz IC411 - TEFC - Con base (Rolled Steel Standard Efficiency, WEG-Productos) vea la figura 2

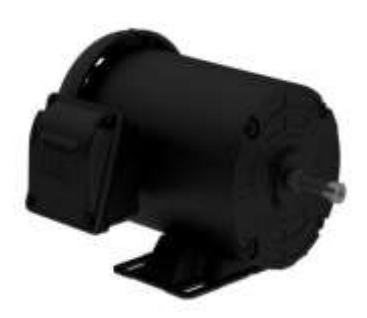

**Figura 2.** Motor de inducción WEG

### *Diseño mecánico de la base y estructura*

El proceso de diseño mecánico 3D se realizó con el software SolidWorks, cuyas etapas de desarrollo se presentan, de manera enunciativa u se inicia con el diseño de los elementos estructurales de la base del motor usando perfiles de aluminio de 40x40 mm. A la estructura diseñada se le implementa una placa de aluminio como elemento de soporte con dimensiones de 28x91 cm, la cual fue acoplada por tornillos. El variador de frecuencia trifásico (FV) se monta sobre riel DIN sujeto a un perfil de aluminio de 20x20mm y un soporte a 45°. Se agregaron los componentes eléctricos para el funcionamiento del motor de inducción: panel de control manual, protecciones eléctricas y variador de frecuencia (FV).

El diseño y modelado de la base del sistema de monitoreo y control se realiza con procedimientos similares, adaptando las medidas correspondientes para los elementos estructurales y electrónicos. Para la estructura de la base se opta por perfil de aluminio de 30x30mm y la base sólida está compuesta de un panel espumado (SINTRA) por sus características rígidas y versatilidad para la fijación de componentes. Se incorporan los rieles tipo DIN (TS 35) para la colocación de la fuente de alimentación 24VCD y el controlador lógico (PLC).

### *Integración y ensamblado*

La colocación de todos los elementos para la comunicación, control y adquisición de datos: PLC, Fuente 24VCD, Switch ethernet, Master IO-Link y elementos eléctricos de protección, panel eléctrico y de control del sistema, el ensamble del sistema completo y el montaje de los sensores industriales se muestra en la figura 2.

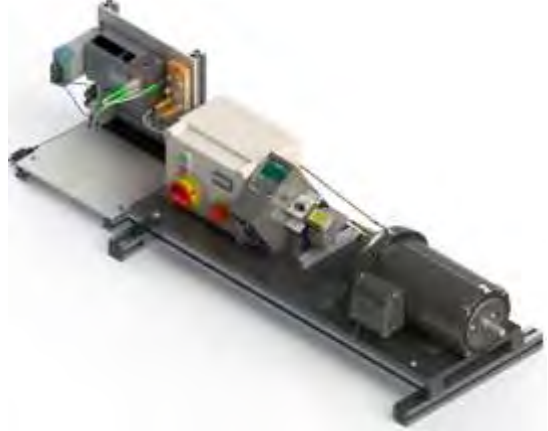

**Figura 3**.- Renderizado del ensamble del banco de pruebas

### *Construcción del prototipo*

Una vez establecido el diseño mecánico, se procedió a la construcción física del sistema con perfiles de aluminio para conformar las estructuras donde se colocaron las bases de elementos eléctricos y de monitoreo/control. Posteriormente, se realizó el montaje de los componentes en las bases, como el panel de control manual, variador de frecuencia, fuente de alimentación, protecciones, switch ethernet y el master IO-Link.

Es importante el diseño con herramientas como SolidWorks ya que el margen de error en el ensamblado se reduce y puede observarse de manera anticipada como quedará el diseño para su construcción después con pocos detalles que corregir.

### **Resultados**

El dibujo técnico final de todo el banco de pruebas de motores de inducción se obtuvo mediante la herramienta Drawings de SolidWorks, y se tomaron a consideración las modificaciones y correcciones finales en la colocación de elementos, con un margen de error de  $\pm 1\%$  en las dimensiones.

Todas las medidas fueron establecidas con el estándar MMGS (milímetro, gramo, segundo), obteniendo una dimensión final del montaje de 910 mm x 370.71 mm para la sección de elementos eléctricos y de 281 mm x 412.13 mm en el panel del sistema de monitoreo y control, datos que se incluyen de manera general en la figura 4.

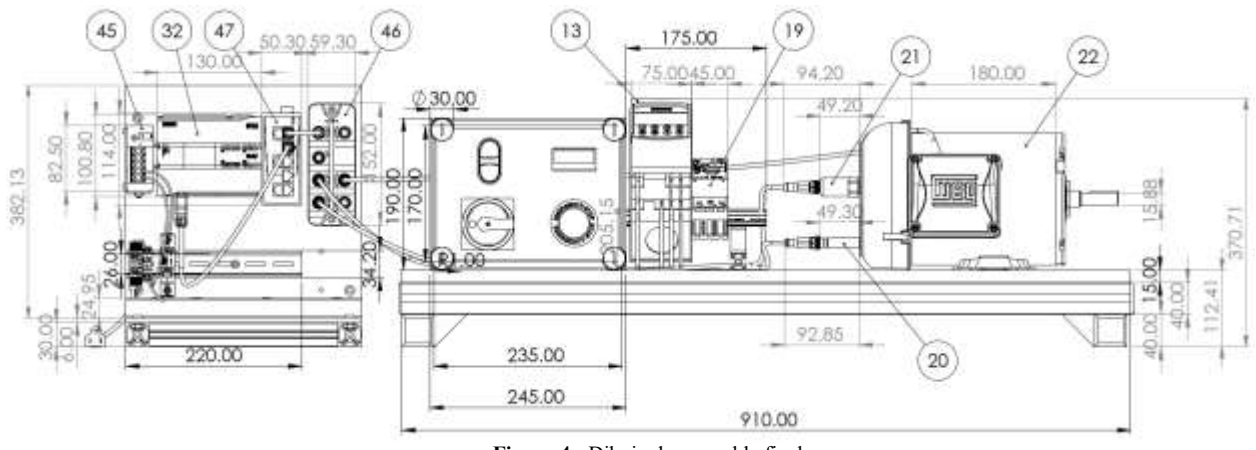

**Figura 4.-** Dibujo de ensamble final

El ensamble real se muestra en la figura 5 y muestra la gran coincidencia con lo diseñado y planeado en la construcción.

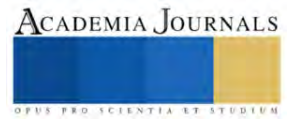

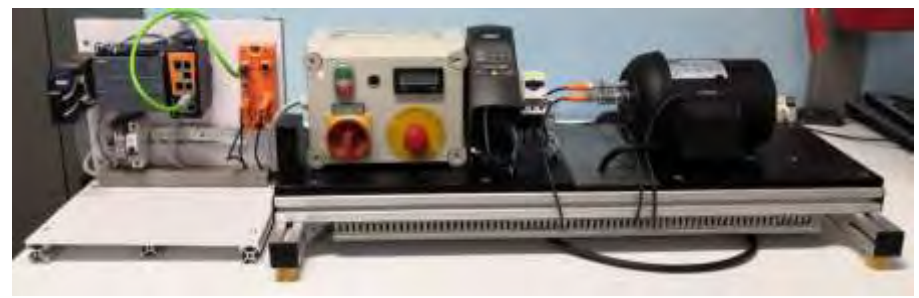

**Figura 5.-** Ensamble real final

#### **Conclusiones**

Este proyecto además del tema principal de la aplicación y desarrollo tecnológico, aplica técnicas innovadoras para el diseño de sistemas inteligentes con aplicaciones industriales que hoy por hoy se aplican en las grandes industrias a nivel nacional e internacional, tales como la comunicación de datos de variables a través de redes PROFINET, lectura de parámetros a través de sensores inteligentes (Smart Sensor), programas para el monitoreo y adquisición de datos tales como el software Ignition, la integración de todas estas tecnologías para realizar aplicaciones industriales que se aplican actualmente en el campo de la industria, pero sobre todo para hacer un puente muy eficiente y didáctico entre la tecnología aplicada en el sector industrial y la educación en la formación del recurso humano de alta calidad y profesionalismo ya que a través de estos prototipos es posible lograr la capacitación y la generación de competencias que obtengan los estudiantes para que al egresar tengan competencias que les permita incorporarse de manera inmediata y de una manera natural a la industria en el campo del diseño, implementación y operación de sistemas industriales.

La construcción de este sistema tomó como fundamento las implementaciones que se han diseñado en empresas inmersas en el ramo industrial y proyectos de investigación desarrollados por instituciones a nivel internacional. Donde se ha demostrado que la obtención de los parámetros críticos en las máquinas eléctricas involucra varios aspectos técnicos que van desde el diseño industrial, elección de sensores y la correcta implementación de sistemas de comunicación y control.

En este trabajo se presentó el proceso de desarrollo, diseño y construcción de un banco de pruebas de motores de inducción utilizando sensores industriales de temperatura, velocidad y vibración de la marca ifm. El sistema desarrollado presenta las ventajas de una estructura mecánica eficiente y confiable para las pruebas básicas de un motor, cuyos parámetros pueden ser transmitidos mediante una interfaz IO-Link a un Controlador Lógico Programable (PLC), con la intención de generar un sistema SCADA adquirir los datos y realizar análisis para la generación de sistemas de control predictivos, instrumentación y la utilización de las variables críticas para pruebas de rendimiento.

Un punto importante a destacar en los resultados obtenidos con la implementación de este prototipo didáctico es el área de oportunidad que se nos presenta para aportar tecnología innovadora en la construcción de los prototipos didácticos a través de cuerpos académicos en el auto equipamiento de los laboratorios que utilizan para formación de los estudiantes de las respectivas carreras, pero también como base tecnológica para seguir investigando e innovando con nuevas investigaciones que generen de paso otros prototipos que impacten directamente en las asignaturas de los programas educativos de sus instituciones.

## *Limitaciones*

Es importante comentar que el prototipo tiene sus limitaciónes en cuanto a sensores instalados, ya que como proyectos futuros es importante integrar mayor instrumentación y contar con mas información respecto a los parametros de operación y contar con un banco de pruebas que incluya un sistema inteligente que con los datos adquiridos nos indique cuando es necesario el mantenimiento del motor a traves de Inteligencia Artificial con técnicas de aprendizaje de máquina.

#### **Referencias**

**J.C. Trigeassou (2011).** Electrical Machines Diagnosis. Wiley. USA. S. Nandi, H.A.

**H.A. Toliyat, S. Nandi, S. Choi, H. Meshing-Kelk (2013**). Electric Machines. CRC Press. USA.

**Toliyat, X. Li (2005)**. Condition monitoring and fault diagnosis of electrical motors - A review IEEE Transactions on Energy Conversion 20, 719–729.

**Castelli, M. (2007).** Metodología de monitoreo, detección y diagnóstico de fallos en motores asíncronos de inducción. Core.ac.uk. Recuperado el 29 de noviembre de 2022, de<https://core.ac.uk/download/pdf/335340812.pdf>

**Artesis (2021).** Control del estado de motores y generadores. Artesis. https://www.artesis.com/es/control-del-estado-de-motores-y-generadores/

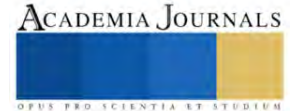

**Bonnet, A. H. et al. (1992).** Cause and Analysis of Stator and Rotor Failures in Three-Phase Squirrel-cage Induction Motors. IEEE Trans. On Ind. Applic. Volumen 28, pp. 921-937, julio-agosto 1992.

**Botha, M. (1997).** Electrical Machines Failure, Causes and Cures, Electrical Machines and Drives. 8va conferencia anual de IEEE, Nº 444, pp. 114-117, 1-3 de septiembre de 1997

#### **Notas Biográficas**

El **MC. Aldo Esteban Aguilar Castillejos**, es Maestro en Ciencias en Ing. Mecatrónica e Ingeniero en Electrónica en el ITTG, con especialidad en Instrumentación y Control. Cuenta con la certificación CSWA, CSWP, CSWP Avanzado de SolidWorks; así como un Diplomado en el motor de desarrollo de videojuegos UNREAL, Diplomado en Microsoft Teams y Diplomado en competencias para la enseñanza de las ciencias. Acreedor al premio de desempeño a la excelencia EGEL 2018 y Miembro del Colegio de Ingenieros Mecánicos y Electricistas del Estado de Chiapas. Profesor con Perfil deseable e integrante del Cuerpo Académico en formación " Sistemas de Control Inteligentes", reconocidos por el Programa para el Desarrollo Profesional Docente.

El **MC. José Ángel Zepeda Hernández** es Ingeniero Industrial Eléctrico de Profesión, Maestro en Ciencias en Ingeniería Mecatrónica. Catedrático e investigador adscrito al Departamento de Ingeniería Eléctrica y Electrónica, actualmente imparte asignaturas en el área de Ingeniería Electrónica, Ingeniería Mecatrónica y la Maestría en Ciencias en Ingeniería Mecatrónica, Profesor de tiempo completo con Perfil deseable y Líder del Cuerpo Académico en formación " Sistemas de Control Inteligentes", reconocidos por el Programa para el Desarrollo Profesional Docente.

El **MC. Osbaldo Ysaac García Ramos,** Maestro en Ciencias en Ingeniería Mecatrónica egresado del Instituto Tecnológico de Tuxtla Gutiérrez. Tiene 13 años de experiencia docente, con cursos especialización en Mecatrónica en Universidad de Esslingen Alemania, en la empresa Emco Salzburgo Austria, en la empresa Estados Unidos y Festo México. Tiene participaciones en congresos internacionales como congreso Tecno láser Habana Cuba 2013 con artículo y ponencia 'Método de registro automático de imágenes de rango tridimensionales para restauración de piezas arqueológicas'. Profesor de tiempo completo con Perfil deseable e integrante del Cuerpo Académico en formación " Sistemas de Control Inteligentes", reconocidos por el Programa para el Desarrollo Profesional Docente.

El **MC. Raúl Moreno Rincón**, Ingeniero en Comunicaciones y Electrónica, egresado de la ESIME-IPN, en la ciudad de México, D.F. Maestro en Ciencias en Ingeniería Electrónica egresado del Instituto Tecnológico de Toluca. Maestro en Educación Superior por la Universidad Autónoma de Chiapas. Certificado en SolidWorks Associate. Es profesor de tiempo completo en el área de Ingeniería Electrónica del Instituto Tecnológico de Tuxtla Gutiérrez y jefe de Proyectos de Docencia de Ingeniería Electrónica. Es investigador desde 1999 y Colabora en la línea de investigación "Robótica" de Ingeniería electrónica y es parte del cuerpo académico en formación "Sistemas de control inteligentes".

El **MC. Álvaro Hernández Sol**, es Ingeniero en electrónica, egresado del Instituto Tecnológico de Tuxtla Gutiérrez ITTG, en Tuxtla Gutiérrez, Chiapas. Es profesor de tiempo completo en el área de Ingeniería Electrónica del Instituto Tecnológico de Tuxtla Gutiérrez y es investigador desde 1997. Certificado en SolidWorks Associate. Jefe de proyectos de investigación de ingeniería electrónica desde el 2001. Fundo y asesora el "Club de robótica del ITTG". Colabora en la línea de investigación de "Robótica" de Ingeniería electrónica. Dirige el área de trabajo en "Robótica "y es parte del cuerpo académico "sistemas de control inteligentes".

El **DR. Rubén Herrera Galicia**, obtuvo el título de doctor en ciencias técnicas con especialidad en electrónica por la Technical University of Warsaw, Polonia. Es profesor de tiempo completo adscripto al departamento de ingeniería eléctrica y electrónica del Tecnológico Nacional de México campus Tuxtla Gutiérrez. Es investigador desde 1985 y colabora en la línea de investigación de "Robótica" de Ingeniería electrónica. Es parte del cuerpo académico "sistemas de control inteligentes".

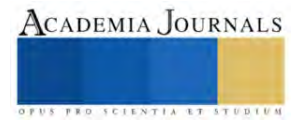

# **Análisis Estadístico del Potencial Eólico en la UTZAC**

MER.Rodrigo Alvarez Briseño<sup>1</sup>, MI.Ramiro Esquivel Félix<sup>2</sup>, MI.Efraín Ramírez Cardona<sup>3</sup>, MI.Abubeker Gamboa Rosales<sup>4</sup>

### *Resumen*

Es necesario buscar alternativas de generación de energía con el fin de contribuir aún mundo más sostenible energéticamente, evitando la quema de los combustibles fósiles los cuales contribuyen generando gases de efecto invernadero, Trespalacios Javier., Blanquicett Claudia., Carrillo Paulo.(2018), dentro de las alternativas más comunes tenemos la energía solar, eólica y bioenergía, es por lo anterior que se busca generar electricidad e inyectarla a la red por medio de otra opción como la eólica, como primer paso se debe tener el recurso eólico del lugar, lo cual es el propósito de esta investigación, se utilizó un anemómetro para registrar los datos, los cuales por medio de un histograma se obtuvieron las frecuencias de la velocidad del viento las cuales nos servirán para obtener la potencia disponible de forma posterior, el lugar se encuentra situado con las siguientes coordenadas; latitud 22.74753 y longitud -102.51874.

*Palabras clave*: Recurso, Eólica, Sostenible.

### **Introducción**

 Ante el negativo impacto ambiental que se está teniendo en los últimos tiempos en la generación de recursos energéticos, surge la necesidad de aprovechar las fuentes renovables en la generación de éstos. El aprovechamiento del recurso eólico con fines energéticos resulta una opción interesante puesto que puede ser aprovechado en espacios pequeños, contribuyendo al objetivo del desarrollo sostenible No7 "Energía asequible y no contaminante", la Universidad cuenta con una torre de telecomunicaciones con una altura de 15 metros, en la cual se instaló un anemómetro el cual es parte de una estación meteorológica marca "LA CROSSE<sup>R</sup> TECHNOLOGY", el anemómetro manda los datos a una pc de escritorio la cual por medio de un software registra los valores de presión, humedad relativa, temperatura, dirección del viento y velocidad del viento la siguiente figura No 1 muestra la interface digital de los parámetros de la estación meteorológica.

 Para estudios energéticos, las velocidades de un solo año no son suficientemente representativas, series de datos a partir de 25 a 30 años proporcionan resultados significativos, si no se disponen de históricos tan largos, como mínimo deben manejarse períodos de entre 5 a 10 años (Villarubia, 2012).

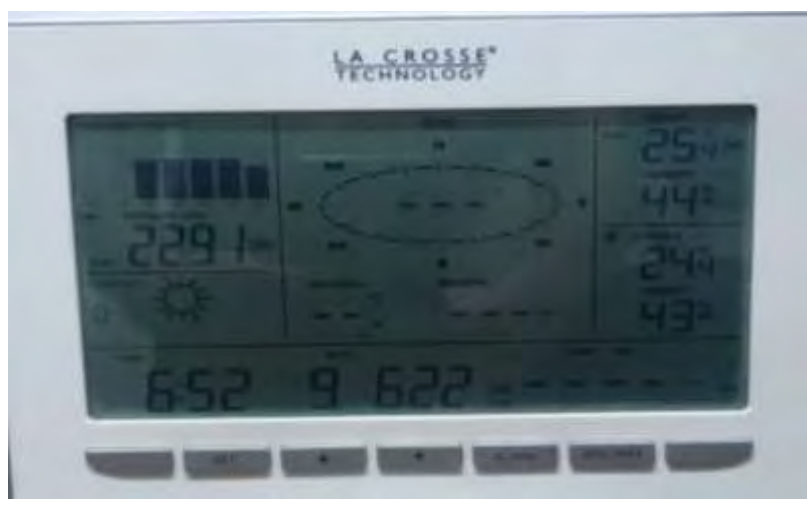

**Figura No 1 Interfaz digital de la estación meteorológica**

**Metodología**

## *Procedimiento*

Una vez que se instaló la estación meteorológica con sus diferentes módulos (Temperatura, -Humedad, pluviómetro y anemómetro) se estuvieron recibiendo vía inalámbrica los diferentes datos en la Pc de escritorio como lo muestra la siguiente figura No 2.

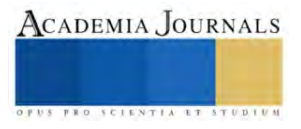

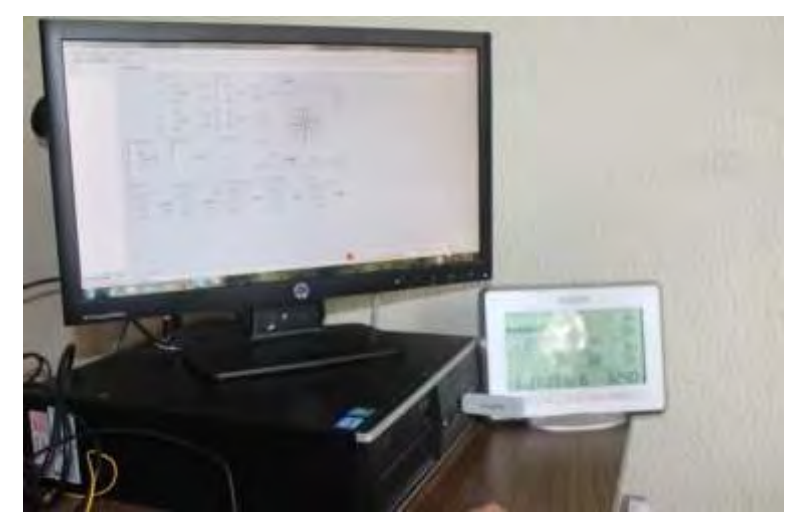

**Figura No 2 Pc de escritorio y display digital.**

Se recopilaron datos cada 4hrs, el tiempo de la toma de la muestra es de 1 año, estos arrojan un total de 6 datos por día, los cuales suman 2190 en un año. Los 2190 datos se trasladaron a Excel para poder procesarlos haciendo una distribución de frecuencias (histograma).

## **Resultados**

Al procesar los datos se obtuvo la siguiente tabla:

| <b>Clase central</b> | Frecuencia |
|----------------------|------------|
| O.71                 | 370        |
| 1.065                | 456        |
| 1.775                | 466        |
| 2.485                | 322        |
| 3.195                | 239        |
| 3.905                | 132        |
| 4.615                | 93         |
| 5.325                | 53         |
| 6.035                | 39         |
| 6.745                | 13         |
| 7.455                | 5          |
| 8.165                |            |
| 8.875                |            |

 **Tabla No 1 Distribución de frecuencias**

La gráfica de los datos se muestra a continuación:

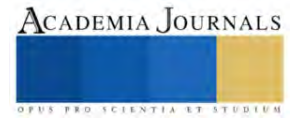

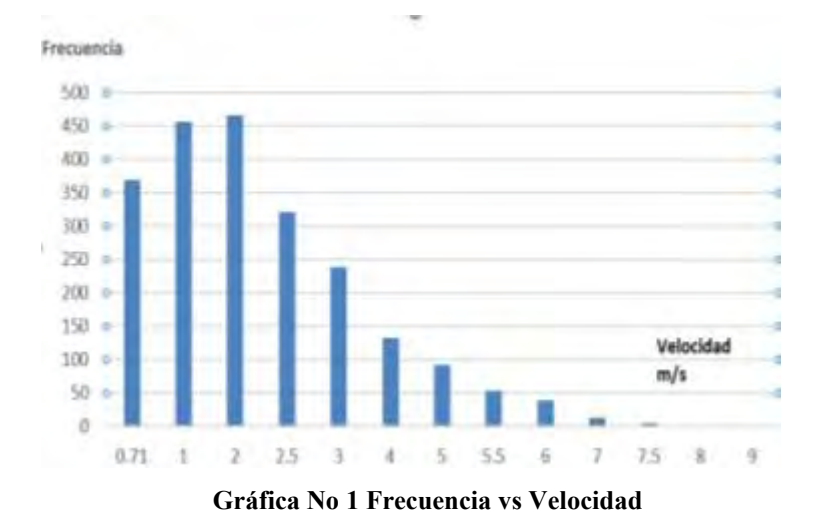

#### **Conclusiones**

 Con los datos obtenidos observamos las velocidades del viento y sus frecuencias, con ellos podemos obtener la potencia disponible teórica disponible de una turbina comercial instalada, con el fin de asegurar si es viable su instalación.

### *Limitaciones*

 Los datos son valores de velocidad del viento en un año, debido a que se tuvo problemas con el anemómetro colocado en la torre, ya no fue posible seguir con el monitoreo y tener una referencia adecuada como lo marcan algunos autores, es importante tener los datos de primera mano con el fin de asegurar el recurso eólico y obtener la energía anual proponiendo generadores de diferentes características.

#### **Referencias**

Enríquez Harper G.(2014). El ABC de las instalaciones eléctricas en sistemas eólicos y fotovoltaicos, pp 193-194.

Fajardo Diaz Juan., García Gonzáleza Juan., García Saldivar Victor. (2010) Evaluación del potencial eólico de una zona del estado de Zacatecas, México. Tecnología, Ciencia , Educación, Vol 25, núm. 2, julio -diciembre (2010), pp 95-98.

Jaramillo Martínez Ramón,. Reta Hernández Manuel., de la Torre y Ramos Jorge.(2014).Pistas educativas, No 18, Octubre México, Instituto Tecnológico de Celaya.

Trespalacios Javier., Blanquicett Claudia., Carrillo Paulo. (2018) Gases y Efecto invernadero.

Villarrubia Miguel. (2012). Ingeniería de la Energía Eólica, pp 62-63.

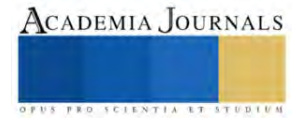

# **Prototipo TEA-RA: Robot Especializado en la Ayuda en Sesiones de Terapia en Niños con Autismo Leve y Moderado**

M. en C. Alma Rosa Alvarez Chávez<sup>1</sup>, Dr. Marco Antonio Hernández Pérez<sup>2</sup>, M. en E. Nayeli Castillo Esquivel<sup>3</sup>, Ing. David Roque Bolaños<sup>4</sup> y Téc. Erick Antonio Camacho Gonzalez<sup>5</sup>

*Resumen-* En este presente artículo se pretende demostrar cómo es que el robot o robots inteligentes pueden interactuar con niños con TEA (trastorno de espectro autista), así mismo los resultados, logros y experiencias obtenidas durante este proceso o desarrollo del prototipo titulado: "TEA-RA". El prototipo desarrollado tiene como función principal la ayuda en las sesiones de terapia con los distintos terapeutas y doctores encargados de ayudar a los niños con TEA para que así estos niños puedan tener un avance más eficiente y exitoso; el prototipo está constituido principalmente por un componente llamado "Chip ESP-32", comunicación inalámbrica por Wi-fi/Bluetooth, proporciona un procesador integrado con interfaces para la utilización de varios periféricos. Este prototipo incluye todos los esquemas (diagramas) de armado y la conexión e interconexión de los diferentes componentes y dispositivos electrónicos empleados, mismos que fueron empleados para la elaboración de este prototipo, contando con las pruebas de funcionamiento y manual de uso.

*Palabras clave-* TEA, niños autistas, robot de terapia, prototipo.

#### **Introducción**

Este trabajo presenta el desarrollo e investigación de un prototipo innovador con enfoque social el cual se realizó dentro del área de investigación con un punto de vista tecnológico para lograr el alcance de una herramienta funcional. El desarrollar su lenguaje, así como tener interacción social básica, son fundamentales para los niños. En México los trastornos del espectro autista afectan a 1 de cada 115 niños por ello el robot se enfoca en las habilidades sociales y de comunicación las cuales no están desarrolladas en los niños con trastorno de espectro autista (TEA); así mismo en México trastorno de espectro autista (TEA), es un padecimiento para el que no existe un fácil acceso a herramientas como en el caso de otros países y que requiere de un continuo tratamiento para la mejora de la calidad de vida de los niños que lo padecen.

El prototipo de robot que se presenta busca ser una herramienta para terapeutas la cual se puede aplicar a niños con trastorno de espectro autista (TEA), y lograr el desarrollo de la habilidad de comunicación y socialización con su entorno. Haciendo del robot un conjunto de herramientas ya existentes las cuales trabajando a la par puedan ser de fácil manejo para el terapeuta y atrayendo la atención del paciente, no solamente puede ser empleado en terapias específicas, debido a que está desarrollado para que los niños con trastorno de espectro autista (TEA), tengan un mejor desarrollo en sus habilidades sociales también puede ser empleado desde su hogar para un mejor crecimiento en el ámbito familiar.

<sup>1</sup> La M. en C. Alma Rosa Alvarez Chávez es profesora de tiempo completo en el CECyT No.1 del Instituto Politécnico Nacional, en la carrera de Técnico en Sistemas Digitales. Es jefa de departamento de investigación y desarrollo tecnológico en el plantel, así como coordinadora de prototipos. [almis.princesa@gmail.com](mailto:almis.princesa@gmail.com)

<sup>2</sup> El Dr. Marco Antonio Hernández Pérez es profesor del área tecnológica en el CECyT 1, del Instituto Politécnico Nacional (IPN). Director de la mejor tesis del nivel medio superior del IPN (2020), y es asesor de diversos prototipos de concursos relacionados con la electricidad, la electrónica, la programación y el control y la automatización. [mark.antony.001@gmail.com](mailto:mark.antony.001@gmail.com)

<sup>3</sup> La M. en E. Nayeli Castillo Esquivel es profesora de tiempo completo en el CECyT No. 1 del Instituto Politécnico Nacional, en la carrera de Técnico en Sistemas Digitales. Asesora de diversos proyectos prototipos relacionados al área de control y automatización así como Coordinadora del rediseño de programas de estudio del 4to nivel de la carrera de Técnico en Sistemas Digitales. [ncastillo@ipn.mx](mailto:ncastillo@ipn.mx)

<sup>4</sup> Ing. David Roque Bolaños es profesor de tiempo completo en el CECyT No. 1 del Instituto Politécnico Nacional, en la carrera de Técnico en Sistemas Digitales. Asesor de diversos concursos de prototipos en el área de electrónica, concursos de minirobótica, Coordinador del rediseño de programas de estudio del 4to nivel de la carrera de Técnico en Sistemas Digitales. [droque@ipn.mx](mailto:droque@ipn.mx)

<sup>5</sup> El Téc. Erick Antonio Camacho Gonzalez estudio la carrera de Técnico en Sistemas digitales en el Centro de Estudios Científicos y Tecnológicos No. 1 "Gonzalo Vázquez Vela" del Instituto Politécnico Nacional. Actualmente, es estudiante del 1er. semestre de Ingeniería mecatrónica en la Unidad Profesional Interdisciplinaria en Ingeniería y Tecnologías Avanzadas. erick.camachog@gmail.com

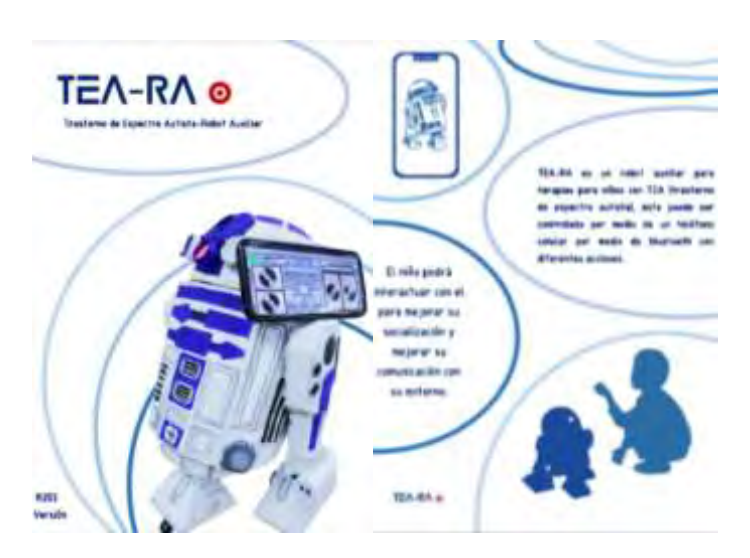

Figura 1. Primer modelo del prototipo TEA-RA.

### **Desarrollo de TEA-RA**

Los trastornos de espectro autista (TEA), son discapacidades en el desarrollo que son principalmente causadas por diferencias en el cerebro. Las personas con TEA pueden llegar a comportarse, interactuar y comunicar de maneras muy variadas a las de la mayoría de las demás personas, por lo general no hay nada en su apariencia que las llegue a distinguir de los demás.

El TEA puede llegar a aparecer desde los 3 años y puede durar hasta toda la vida, aunque, los síntomas se pueden mejorar y disminuir con el paso del tiempo. Las capacidades de los niños con TEA pueden cambiar significativamente, ya que algunos niños adquieren nuevas destrezas, aunque después de muy poco tiempo, dejan de adquirir nuevas destrezas o hasta llegan a perder las que ya tenían; También, otras personas con TEA pueden llegar a tener destrezas de comunicación avanzadas, mientras que hay algunas que pueden no llegar a expresarse en lo más mínimo.

Como ya se mencionó, las personas con TEA con frecuencia desarrollan problemas en la comunicación y en sus habilidades sociales, esto puede llegar a ser un problema de suma importancia, ya que, si desde temprana edad de pierde la habilidad de socializar, puede afectar significativamente al menor y en un futuro será más complicado poder tratar este problema. Diagnosticar el TEA siempre llega a ser difícil debido a que no existe una prueba médica que pueda dar un diagnóstico; Para poder hacer esto los doctores evalúan al menor en todos los aspectos, ya sea en su conducta o desarrollo, en la mayoría de los casos, estos diagnósticos son confiables, pero también se pueden llegar a presentar menores en los cuales los diagnósticos no puedan ser completados hasta mayor edad.

Así que con toda la investigación sobre el TEA y basándonos sobre los juguetes más utilizados se desarrollaron cada una de las habilidades del robot, juntado todas para trabajar al mismo tiempo y sea una herramienta funcional para los terapeutas.

Por lo anterior el prototipo desarrollado es una alternativa para niños con trastornos de espectro autista (TEA), haciendo que el robot interactúe con estas personas o niños para que así, pueda mejorar sus habilidades de interacción social y así poder mostrar un avance respecto a los problemas con la comunicación. Lo más común con los niños con trastorno de espectro autista (TEA) es que sean aislados y no quieran socializar con nadie a su alrededor, para esto el prototipo tiene una cámara integrada la cual tiene la capacidad de grabar todo lo que se llevó a cabo en mientras el niño toma su terapia, aunque no solamente se puede aprovechar en esta situación ya que incluso durante el niño este con su familia, estas grabaciones pueden ser de vital importancia porque si así se desea los terapeutas podrán revisar estas grabaciones para poder observar con detalle las mejoras del paciente al igual que las áreas que hay que mejorar con respecto al comportamiento del niño ya sea con movimientos físicos o comportamientos que a simple vista no se perciben, corrigiendo al paciente para así lograr un avance satisfactorio con el niño.

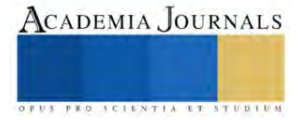

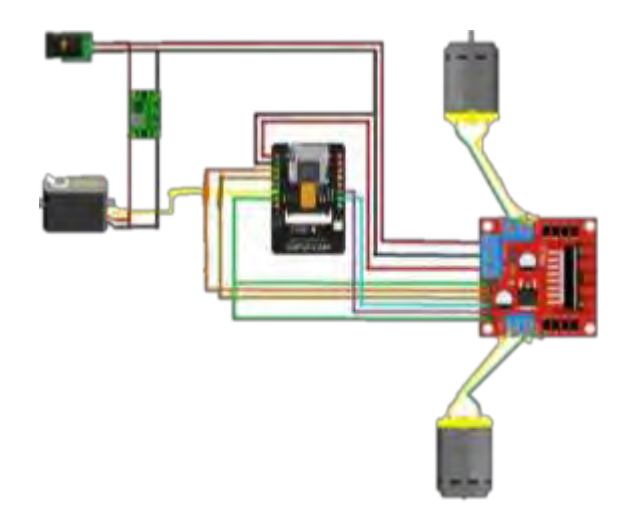

Figura 2. Circuito implementado en el modelo 2 del prototipo TEA-RA.

El diseño del robot toma en cuenta cada aspecto para que el niño se sienta cómodo al estar interactuando con él, su aspecto amigable salido de una película de ciencia ficción ayuda a que el robot tenga un mejor recibimiento por parte del niño, los colores no son muy sobre estimulantes esto ayuda a que el paciente no se espante o se altere con ellos, sus luces y movimientos son muy básicos con lo cual el terapeuta no se complicara al controlarlo.

De manera general las acciones que puede realizar el prototipo modelo 1 y 2:

- Modelo 1:
	- ❖ Control de robot por medio de una aplicación de teléfono mediate comunicación Bluetooth.
	- ❖ Funciones de manejo de 360 grados para que el niño juegue.
	- ❖ Control de luces para apagar y encender.
	- ❖ Pila recargable para su funcionamiento.
- Modelo 2:
	- ❖ Control del robot por medio de comunicación wifi accediendo a una página web.
	- ❖ Cámara incorporada con transmisión en vivo desde el robot a la página del control.
	- ❖ Movimiento en 360 grados de todo el cuerpo.
	- ❖ Movimiento de la cabeza de 180 grados.
	- ❖ Luz indicadora de encendido.
	- ❖ Cargador incluido para baterías.

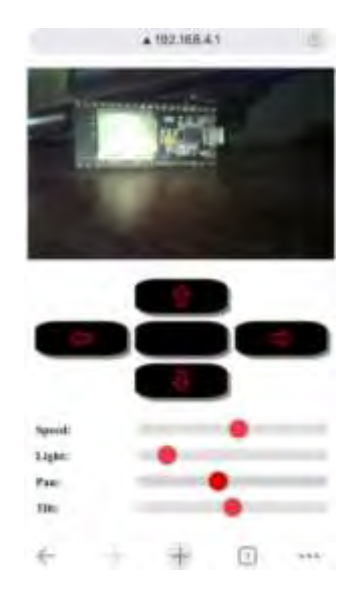

Figura 3. aplicación para prototipo modelo 2.

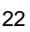

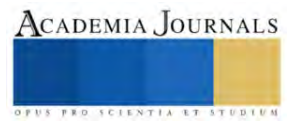

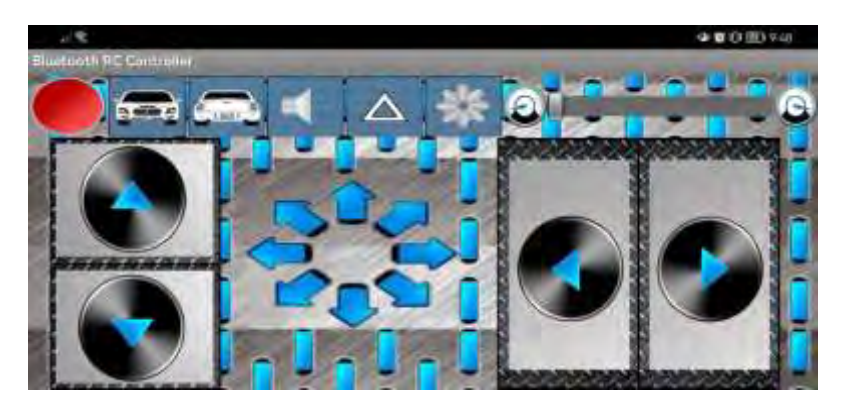

Figura 4. aplicación para prototipo modelo 1.

## **Comentarios Finales**

### *Resultados finales.*

Para la demostración del correcto funcionamiento del sistema desarrollado o empleado en este prototipo, el cual emplea diferentes funcionalidades para interactuar con los niños con TEA (trastorno de espectro autista), como lo son la reproducción de las grabaciones con el terapeuta, reproduciéndolo a través de los altavoces del prototipo, así mismo la movilidad de este.

Este prototipo, se creó con el fin de que el niño le sea más fácil de interactuar con un juguete, en este caso este robot, haciendo que el niño tenga interacción con personas y poco a poco esta vaya mejorando su socialización con las demás personas. El prototipo cuenta con una batería de 600mA/h, el cual dura un aproximado de uso continuo y sin parar 1 hora, con tiempo de descanso 3 horas. Cuenta también con movimientos hacia adelante y atrás, así también como izquierda y derecha, la movilidad de su cabeza tiene una inclinación de 180 grados.

Los niños mostraron un gran interés en el robot durante las terapias experimentales realizadas, ya que, demostraron una socialización avanzada comparada con la que anteriormente empezaron las terapias.

Gracias a esto, se pudo observar que el prototipo sí puede llegar a ayudar en el tratamiento y desarrollo de las habilidades de los niños con TEA (trastorno de espectro autista).

El prototipo también llamó la atención de los terapeutas, esto debido a que mostraron un gran interés en la cámara incorporada dentro del robot, ya que, esta misma ayuda a grabar y recaudar datos sumamente importantes para el terapeuta.

### *Conclusiones.*

Resulta muy necesario y conveniente tratar de mejorar las habilidades sociales de un niño con TEA (trastorno de espectro autista), en este proyecto damos una solución muy factible a este problema, tratándose específicamente en las terapias para el desarrollo de estas mismas habilidades, sin embargo, este prototipo también puede ser utilizado en el hogar para un mayor avance. La importancia de mantener un buen desarrollo en las habilidades sociales en los niños con TEA (trastorno de espectro autista), nos ha llevado a crear una solución que ofrezca no solo una recuperación y desarrollo más rápida, sino que, también ofrece una mayor facilidad para poder tratar las habilidades, así se trate desde un terapeuta hasta una madre o padre.

El prototipo es muy factible en esta área, prueba de ello es que después de haberse puesto a prueba con varios niños y realizar una pequeña investigación con estos mismos niños, se comprobó y demostró que tuvieron un gran interés no solo en el robot, sino que, pudieron socializar sin importar qué con los demás niños que los rodeaban. Creemos que este mismo prototipo debe compartirse en los centros de terapeutas para la recuperación de niños con TEA (trastorno de espectro autista), pues es un proyecto funcional, fácil para ser utilizado y que brinda una gran ayuda y también otra alternativa para los niños, de allí la importancia de plantearlo.

### **Agradecimientos**

Los autores agradecen al Instituto Politécnico Nacional, en particular a la Secretaria de Investigación y Posgrado, a la Comisión de Operación y Fomento de Actividades Académicas y al Centro de Estudios Científicos y Tecnológicos No. 1 "Gonzalo Vázquez Vela" por el apoyo para la realización de este trabajo.

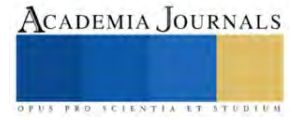

## **Referencias**

- UNAM-DGCS. (2020). En México, uno de cada 115 niños padece autismo. Boletín #291. Enlace: [https://www.dgcs.unam.mx/boletin/bdboletin/2020\\_291.html](https://www.dgcs.unam.mx/boletin/bdboletin/2020_291.html)
- Centros para el Control y la Prevención de Enfermedades. (2022). ¿Qué son los trastornos del espectro autista? Página oficial.
- [https://www.cdc.gov/ncbddd/spanish/autism/facts.html#:~:text=Los%20trastornos%20del%20espectro%20autista%20](https://www.cdc.gov/ncbddd/spanish/autism/facts.html#:~:text=Los%20trastornos%20del%20espectro%20autista%20(TEA)%20son%20discapacidades%20del%20desarrollo,no%20se%20conocen%20otras%20causas) [\(TEA\)%20son%20discapacidades%20del%20desarrollo,no%20se%20conocen%20otras%20causas.](https://www.cdc.gov/ncbddd/spanish/autism/facts.html#:~:text=Los%20trastornos%20del%20espectro%20autista%20(TEA)%20son%20discapacidades%20del%20desarrollo,no%20se%20conocen%20otras%20causas)
- El Octavo Bit. (2021). Funcionamiento del módulo controlador de motores L298N. Página oficial. Enlace: <https://eloctavobit.com/arduino/funcionamiento-del-modulo-controlador-de-motores-l298n/>
- Llamas, L. (2021). Módulo ESP32 + Camara, cómo hacer videostream por web. Página oficial: Luis Llamas, Ingeniería, informática y diseño. Enlace: [https://www.luisllamas.es/modulo-esp32-camara-como-hacer-videostream](https://www.luisllamas.es/modulo-esp32-camara-como-hacer-videostream-por-web/)[por-web/](https://www.luisllamas.es/modulo-esp32-camara-como-hacer-videostream-por-web/)
- Ingeniería Mecafenix. (2022). ¿Qué es un servomotor y cómo funciona? Página oficial. Enlace: <https://www.ingmecafenix.com/electronica/motores-electronicos/servomotor/>
- Comercial Pacific. (2021). Motorreductores: ¿qué son y cómo funcionan? Página oficial. Enlace: https://www.cpacific.cl/blog/motorreductores-que-son-y-comofuncionan#:~:text=Los%20motorreductores%20lograron%20un%20importante%20avance,fuerza%20de%20las%20di ferentes%20m%C3%A1quinas%20transportadoras.&text=Los%20motorreductores%20lograron%20un,las%20diferen tes%20m%C3%A1quinas%20transportadoras.&text=lograron%20un%20importante%20avance,fuerza%20de%20las %20diferentes
- Leon, F. (2020). Baterías LiPo, características y cuidados! Página oficial de Dynamo Electronics. Enlace: [https://dynamoelectronics.com/baterias-lipo-caracteristicas-y](https://dynamoelectronics.com/baterias-lipo-caracteristicas-y-cuidados/#:~:text=Las%20bater%C3%ADas%20LiPo%20%28abreviatura%20de%20Litio%20y%20pol%C3%ADmero%29,aviones%2C%20helic%C3%B3pteros%2C%20drones%2C%20c%C3%A1maras%2C%20celulares%2C%20linternas%2C%20entre%20otros)[cuidados/#:~:text=Las%20bater%C3%ADas%20LiPo%20%28abreviatura%20de%20Litio%20y%20pol%C3%ADme](https://dynamoelectronics.com/baterias-lipo-caracteristicas-y-cuidados/#:~:text=Las%20bater%C3%ADas%20LiPo%20%28abreviatura%20de%20Litio%20y%20pol%C3%ADmero%29,aviones%2C%20helic%C3%B3pteros%2C%20drones%2C%20c%C3%A1maras%2C%20celulares%2C%20linternas%2C%20entre%20otros) [ro%29,aviones%2C%20helic%C3%B3pteros%2C%20drones%2C%20c%C3%A1maras%2C%20celulares%2C%20li](https://dynamoelectronics.com/baterias-lipo-caracteristicas-y-cuidados/#:~:text=Las%20bater%C3%ADas%20LiPo%20%28abreviatura%20de%20Litio%20y%20pol%C3%ADmero%29,aviones%2C%20helic%C3%B3pteros%2C%20drones%2C%20c%C3%A1maras%2C%20celulares%2C%20linternas%2C%20entre%20otros) [nternas%2C%20entre%20otros](https://dynamoelectronics.com/baterias-lipo-caracteristicas-y-cuidados/#:~:text=Las%20bater%C3%ADas%20LiPo%20%28abreviatura%20de%20Litio%20y%20pol%C3%ADmero%29,aviones%2C%20helic%C3%B3pteros%2C%20drones%2C%20c%C3%A1maras%2C%20celulares%2C%20linternas%2C%20entre%20otros)
- Quartux. (2023). ¿Qué es la regulación de voltaje y para qué sirve? Blog oficial. Enlace: [https://quartux.com/blog/que-es-la](https://quartux.com/blog/que-es-la-regulacion-de-voltaje/)[regulacion-de-voltaje/](https://quartux.com/blog/que-es-la-regulacion-de-voltaje/)

### **Notas Biográficas**

La **M. en C. Alma Rosa Alvares Chávez** es profesora de tiempo completo en el CECyT No.1 del Instituto Politécnico Nacional, en la carrera de Técnico en Sistemas Digitales. Estudió la Carrera de Ingeniería en Electrónica en la Universidad Autónoma Metropolitana en el Campus Azcapotzalco. Tiene Maestría en Educación, Neurocognición y Aprendizaje del Instituto de Enlaces Educativos y la Maestría en Ciencia con Especialidad en Sociología Educativa del Instituto de Ciencias, Humanidades y Tecnologías de Guanajuato. Desde el 2014, ha sido la Jefa de Departamento de Investigación y Desarrollo Tecnológico en el plantel, así como la Coordinadora de Prototipos.

El **Dr. Marco Antonio Hernández Pérez** es profesor del área tecnológica en el Centro de Estudios Científicos y Tecnológicos No. 1 "Gonzalo Vázquez Vela" (CECyT 1) del Instituto Politécnico Nacional (IPN). Estudió la carrera de Ingeniería de Comunicaciones y Electrónica con especialidad en Electrónica y la Maestría en Ciencia en Ingeniería en Telecomunicaciones en la Escuela Superior de Ingeniería Mecánica y Eléctrica Unidad Zacatenco en el IPN. En 2018 concluyó el Doctorado en Ciencia de la Computación en el Centro de Investigación en Computación, en el IPN. En 2020, fue ganador como director de la mejor tesis del nivel medio superior del IPN.

La **M. en E. Nayeli Castillo Esquivel** es profesora de tiempo completo en el CECyT No. 1 del Instituto Politécnico Nacional, en la carrera de Técnico en Sistemas Digitales. Estudio la carrera de Ingeniería en Comunicaciones y Electrónica con especialidad de Acústica en la Escuela Superior de Ingeniería Mecánica y Eléctrica Unidad Culhuacán del IPN. Tiene una Especialidad en Competencias Docentes en Nivel Medio Superior por parte de la Universidad Pedagógica Nacional, cuenta con Maestría en Educación, Neurocognicion y Aprendizaje del Instituto de Enlaces Educativos. Del 2014 al 2018 tuvo a cargo la Coordinación de la carrera de Técnico en Sistemas Digitales Turno Matutino y del 2017 al 2023 fue secretaria de Organización de la Delegación Sindical DV-1 del CECyT No. 1.

El **Ing. David Roque Bolaños** es profesor de tiempo completo en el CECyT No. 1 del Instituto Politécnico Nacional, en la carrera de Técnico en Sistemas Digitales. Estudio la carrera de Ingeniería en Comunicaciones y Electrónica con especialidad de Computación en la Escuela Superior de Ingeniería Mecánica y Eléctrica Unidad Zacatenco del IPN. Tiene una Especialidad en Conducción del Aprendizaje por parte de la Universidad Pedagógica Nacional, de 2010 al 2012 tuvo a cargo Jefe de carrera de Técnico en Sistemas Digitales Turno Matutino y del 2017 al 2023 fue secretaria de Finanzas de la Delegación Sindical DV-1 del CECyT No. 1.

El **Téc. Erick Antonio Camacho Gonzalez** estudio la carrera de Técnico en Sistemas digitales en el Centro de Estudios Científicos y Tecnológicos No. 1 "Gonzalo Vázquez Vela" del Instituto Politécnico Nacional. Actualmente, es estudiante del 1er. semestre de Ingeniería mecatrónica en la Unidad Profesional Interdisciplinaria en Ingeniería y Tecnologías Avanzadas.

Elibro con ISBN online 979-8-89020-049-5

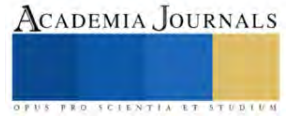

# **Desarrollo de un Sistema de Monitoreo para Riego de Precisión en Campos Agrícolas**

Ing. Juan Edgar Álvarez Gutiérrez<sup>1</sup>, M.C. José Manuel Chávez<sup>2</sup>, M.C. Fredy Alberto Hernández Aguirre<sup>3</sup>, Dr. Daniel Fernando Espejel Blanco<sup>4</sup>

*Resumen***—**En el presente artículo se muestran los resultados obtenidos durante de la investigación y actividades realizadas para el desarrollo de un prototipo que permite el monitoreo de variables físicas para hacer más eficiente el uso de agua en riegos de precisión en campos agrícolas. El sistema consiste en la integración de dos módulos, módulo de sondas y módulo de control, utilizados para la medición y monitoreo de temperatura, humedad relativa y conductividad eléctrica, subidos a una base de datos para su análisis en la toma de decisiones para el uso eficiente del agua en sistema de riego de capos agrícolas.

*Palabras clave***—**Riego de precisión, sonda, control, comunicación.

### **Introducción**

Realmente la cantidad de agua disponible para la vida terrestre es relativamente escaza, por lo que el gestionarla de una manera más adecuada debe ser una prioridad para los avances tecnológicos de los próximos años. Teniendo en cuenta que el sector agropecuario es el más demandante del recurso, el enfoque de optimización en ese sector debe ser prioridad. La agricultura, siendo base de una sociedad sedentaria, característica principal del estilo de vida de la sociedad actual, es un ámbito al cual no se puede desatender, ni mucho menos limitar, por lo que enfatizar el uso adecuado del agua disponible para consumo debe ser un tema preponderante ante las futuras investigaciones y aplicaciones tecnológicas.

El propósito de este proyecto es el desarrollo de un nuevo sistema para el monitoreo del suelo, así como el control del riego según los valores arrojados por las variables monitoreadas. Un sistema compuesto por dos partes: el Módulo de Sonda, encargado del monitoreo de variables como la Humedad (%) y la Temperatura (°C), y el Módulo de Control, encargado de la petición, recepción e interpretación de datos, así como el manejo de actuadores encargados del sistema de riego. Ambos módulos utilizan herramientas de telemetría para su comunicación bilateral, y su propio suministro energético independiente, lo que los hace energéticamente autónomos para su aplicación en campos agrícolas.

El objetivo de este sistema consiste en mantener una relativa estabilidad del agua disponible en el sustrato, dentro de un rango predefinido, según el tipo de siembra, de la humedad y la temperatura del suelo.

### *Procedimiento*

La arquitectura del prototipo propuesto para la solución a la problemática planteada se basa en el molde básico para el procesamiento de datos para la automatización de procesos presentado en la figura 1. Está integrado principalmente por dos módulos: el módulo de sonda (recolección y transmisión de datos) y el módulo de control (interpretación de los datos obtenidos y actuadores). Ambos módulos consideran los circuitos de acondicionamiento de señales para una correcta transmisión y recepción de los datos.

### *Módulo de Sonda (recolección y transmisión de datos)*

El módulo de sonda consiste en un circuito electrónico compuesto por 4 componentes principales: unidad central de procesamiento (microcontrolador), sensor, acondicionamiento de señal, transmisión/recepción de datos. Este módulo permite la recolección de datos en campo, así como la recepción de la petición para la toma de muestras y la transmisión de los datos medidos. En la figura 2 se muestra el microcontrolador utilizado como la unidad para el procesamiento de los datos obtenidos mediante el sensor, se trata de la placa de desarrollo ESP32, seleccionado por su bajo costo, entorno libre de programación (Arduino IDE), y cuenta con los módulos para la recepción y transmisión de la información.

<sup>3</sup> El M.C. Fredy Alberto Hernández Aguirre es Profesor investigador adscrito al Departamento de Estudios de Posgrado e Investigación en el Tecnológico Nacional de México/Instituto Tecnológico de Hermosillo. [fredy.hernandeza@hermosillo.tecnm.mx](mailto:fredy.hernandeza@hermosillo.tecnm.mx) (**autor corresponsal)**

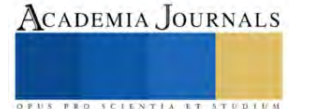

<sup>&</sup>lt;sup>1</sup> El Ing. Juan Edgar Álvarez Gutiérrez es Ingeniero Mecánico, estudiante de la Maestría en Ingeniería Electrónica en el Tecnológico Nacional de México/Instituto Tecnológico de Hermosillo. [m14330027@hermosillo.tecnm.mx](mailto:m14330027@hermosillo.tecnm.mx)

<sup>2</sup> El M.C. José Manuel Chávez es Profesor de Tiempo Completo adscrito al Departamento de Ingeniería Electrónica en el Tecnológico Nacional de México/Instituto Tecnológico de Hermosillo[. jose.chavez@hermosillo.tecnm.mx](mailto:jose.chavez@hermosillo.tecnm.mx)

<sup>4</sup> El Dr. Daniel Fernando Espejel Blanco es Profesor investigador adscrito al Departamento de Estudios de Posgrado e Investigación en el Tecnológico Nacional de México/Instituto Tecnológico de Hermosillo[. daniel.espejelb@hermosillo.tecnm.mx](mailto:daniel.espejelb@hermosillo.tecnm.mx)

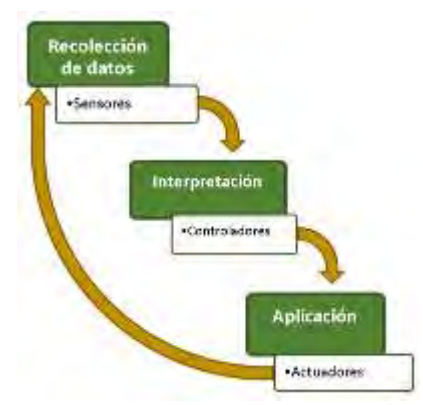

Figura 1. Arquitectura para el procesamiento de datos para automatización de procesos (Palacios Sánchez, 2020).

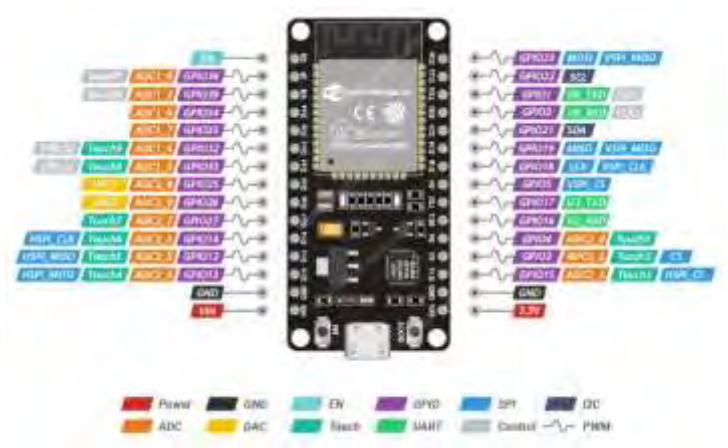

Figura 2. Pinout del módulo ESP32 Devkit V1 (https://lastminuteengineers.com/esp32-pinout-reference/).

En la figura 3 se muestra el sensor y el módulo para Transmisión/Recepción de datos. El sensor consiste en una probeta de muestras tridente de electrodos anticorrosivos, modelo S-Temp&VWC&EC-02A, el cual se entierra a nivel de la raíz de la planta, permitiendo monitorear los valores de humedad (%), temperatura (°C) y conductividad eléctrica (μs/cm) del sustrato. El módulo para la transmisión y recepción de datos utilizado es un XBee S2C, que funciona bajo el protocolo de comunicación inalámbrica Zigbee. Este dispositivo es el encargado de la recepción de la petición de muestra por medio del Módulo de Control y de la transmisión de los datos obtenidos del sensor, gestionados previamente por el microcontrolador ESP32.

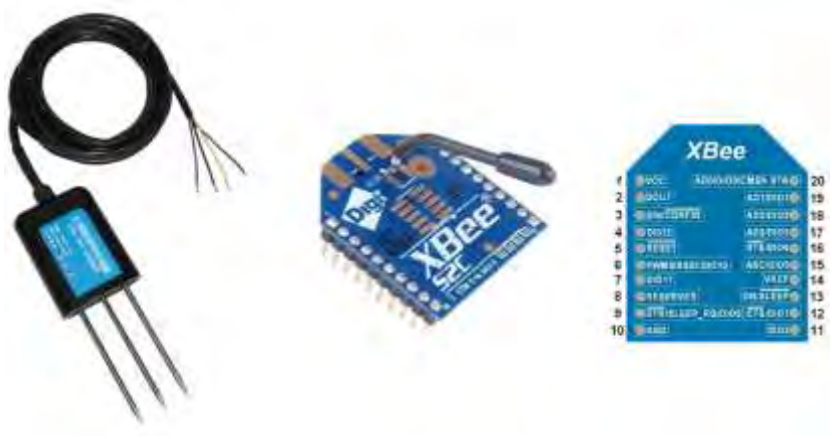

(a) Sensor (b) Módulo Transmisión/Recepción Figura 3. Dispositivos para la medición y Transmisión/Recepción de datos.

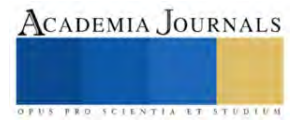

El sensor funciona con un protocolo de comunicación MODBUS - RTU RS485 a 5V, por lo que es necesario utilizar un circuito de acondicionamiento de señal para voltajes, esto debido a que el nivel de voltaje de las señales para las entradas y salidas microcontrolador ESP32 es de 3.3V. El acondicionamiento de señal consiste en un módulo convertidor RS485/TTL bidireccional para trabajar la señal entre secciones sobre un mismo protocolo y facilitar la programación, dos circuitos optoacopladores 6N137 y transistores para conmutación de 5V a 3.3V para transmisión y recepción de datos. Esto permite mantener la alta velocidad y fidelidad de la señal utilizada para la comunicación inalámbrica con un reducido consumo de energía eléctrica. En la figura 4 se muestra el diagrama a bloques correspondiente al flujo de información a través de las cuatro etapas del sistema, y el diagrama esquemático del módulo para la sonda.

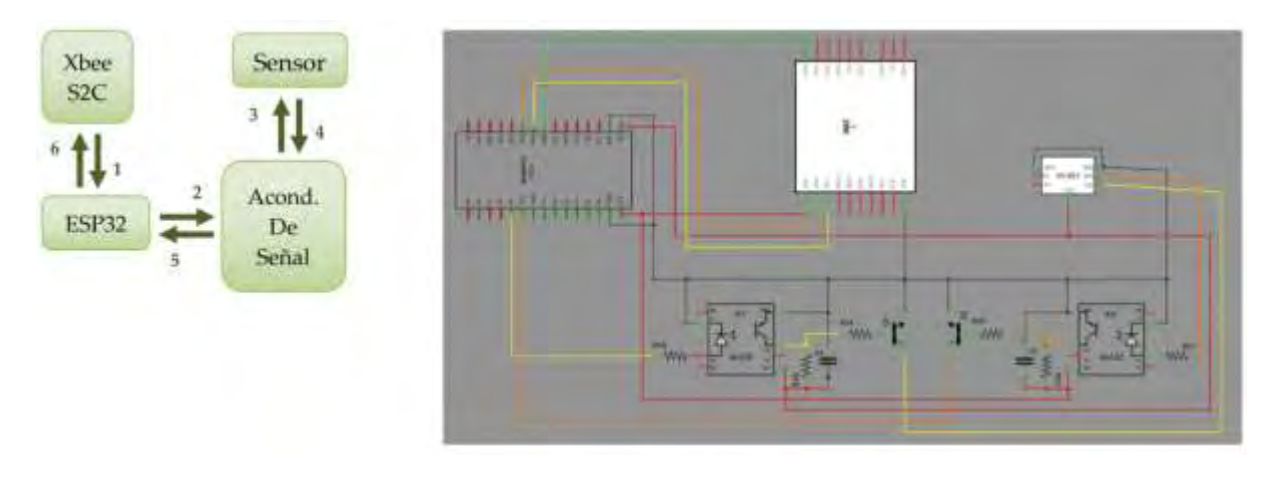

(a) Diagrama a bloques (b) Diagrama esquemático Figura 4. Módulo de sonda para la Transmisión/Recepción de datos.

## *Módulo de Control (interpretación de los datos obtenidos y actuadores)*

El módulo de control es utilizado para gestionar los datos obtenidos por las sondas y hacer una recopilación de estas mediciones en una base de datos para su análisis y mejoras en el rendimiento del sistema de riego de precisión. Este módulo consta de cinco etapas: reloj en tiempo real (RTC), Microcontrolador, módulo de Transmisión/Recepción, base de datos y circuito de control de riego. En la figura 5 se muestran diferentes dispositivos utilizados en el módulo de control. El módulo DS3231 es un dispositivo RTC (Real Time Clock), utilizado para generar la frecuencia de muestreo. Para el control de flujo de agua para el sistema de riego de precisión se utiliza una electroválvula y un sensor de flujo de agua de bajo costo controlados por el Microcontrolador a través de la etapa de potencia (acondicionamiento de señales). El sensor de flujo es utilizado para medir el caudal de agua en función de los datos proporcionados por el módulo de la sonda y el firmware del Microcontrolador.

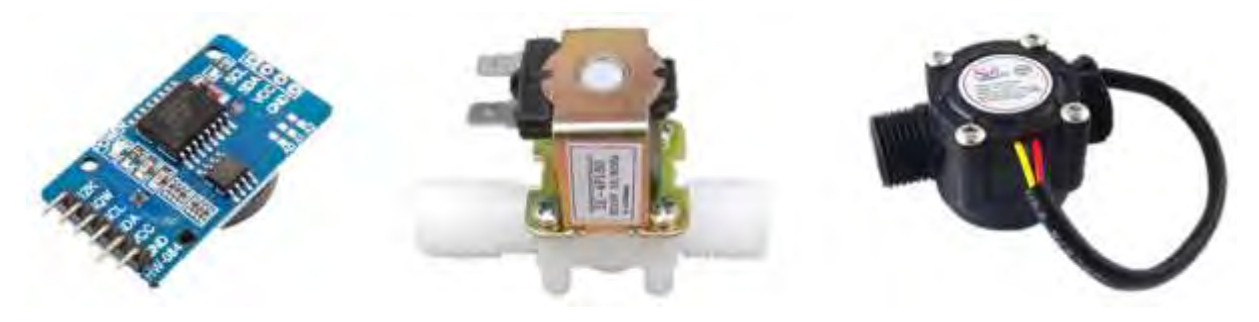

- (a) Módulo RTC DS3231 (b) Solenoide electroválvula ½, 12VDC (c) Sensor de flujo NPS YF-S201 Figura 5. Módulo de Control.
- 

El módulo XBee S2C (figura 3) es utilizado para la comunicación inalámbrica durante la etapa de Transmisión/Recepción de las mediciones realizadas con las sondas, la frecuencia de muestreo establecida por el módulo RTC. Para la configuración del XBee se utiliza el software de acceso libre XCTU. Para la programación del

Microcontrolador ESP32 (figura 2) se utiliza el entorno de desarrollo de Arduino, este firmware contiene el algoritmo necesario para la etapa de comunicación de datos (mediciones realizadas por el módulo de la sonda) y del control de la electroválvula para el suministro de agua a utilizarse en el sistema de riego de precisión. El Microcontrolador ESP32 cuenta con un módulo WiFi (Wireless Fidelity), que es utilizada para acceso a una base de datos a través de la red de Internet. La base de datos utilizada es la plataforma ThingSpeak, versión gratuita con entorno amigable e intuitivo con gran capacidad de almacenamiento (hasta 4 canales de 8 campos cada uno).

En la figura 6 se muestra el diagrama a bloques con el flujo de datos del módulo de control. El algoritmo de control ON-OFF implementado en el firmware del Microcontrolador permite la activación y desactivación del flujo de agua con el objetivo principal de mantener una estabilidad relativa de la humedad del suelo dentro del rango establecido (esto de acuerdo al cultivo y las características del suelo).

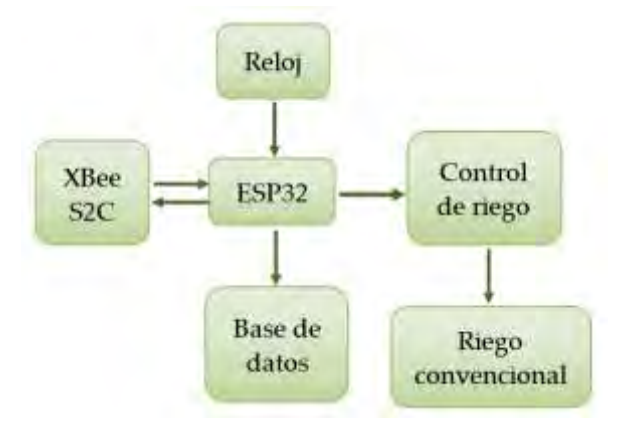

Figura 6. Diagrama a bloques para el flujo de la señal en el módulo de control.

## *Referencias bibliográficas*

De acuerdo con Alcañiz (2008), el incremento demográfico en el último siglo implica un incremento en la demanda de recursos, principalmente alimenticios. Mientras que algunos alimentos son obtenidos por medio de la ganadería, la pesca y otros procesos de trata animal, la mayor parte se obtienen a través de la agricultura, lo que implica el uso de una gran cantidad de agua para su producción.

Según el portal agua.org (Fondo para la comunicación y la educación ambiental A.C., s.f.), del 100% de agua en el planeta, aproximadamente el 97.5% es agua salada, mientras que el restante 2.5% es agua dulce, útil para cubrir las necesidades hídricas de la vida terrestre. Dentro de ese 2.5%, el 70% está presente en glaciales, nieve y hielo, inaccesible para su uso, el 29% se encuentra subterránea, por lo que su accesibilidad es muy baja debido a los complejos y costosos procesos de extracción, y tan solo el 1% es agua disponible y de fácil acceso para su consumo, presente en ríos, lagos y yacimientos. El 69% de agua disponible es utilizada por el sector agropecuario.

Como una alternativa de solución a la escasez del agua, en las últimas décadas se ha puesto en desarrollo un nuevo sector tecnológico llamado "Agricultura de precisión", esto consiste en una estrategia de gestión del agua que permite recoger, procesar y analizar datos temporales, espaciales e individuales para respaldar las decisiones de manejo de acuerdo con la variabilidad estimada, y así mejorar la eficiencia en el uso de recursos, la productividad, la calidad, la rentabilidad y la sostenibilidad de la producción agrícola. La agricultura de precisión es capaz de aumentar y mejorar el rendimiento del cultivo, optimizando recursos económicos e insumos, como los fertilizantes y los pesticidas, pero también recursos como el agua. Su principal objetivo es reducir el impacto ambiental y facilitar la toma de decisiones estratégicas y económicas (ASGROW México, 2019).

León Mostacero (2017) considera la Agricultura de precisión como una metodología con bajo nivel de complejidad para la aplicación del riego en campos agrícolas mediante la implementación de diversas tecnologías de la informática y las telecomunicaciones para la optimización del proceso de riego. Esto implica el uso de sensores para la lectura de variables importantes del suelo, sistemas de posicionamiento, sistemas para la medición y monitoreo de variables climáticas y la aplicación de tecnologías modernas como el internet de las cosas para el monitoreo remoto. Debe evitarse, en la medida de lo posible, que el uso de estas tecnologías interfiera en los procesos actuales de cosecha y siembra.

En el trabajo "Sistema Autónomo de Mediciones Agrícolas" (Lazalde Ruelas, 2013) se utiliza una metodología de medición de evaporación de agua, por medio de un sensor ultrasónico se puede determinar la cantidad de agua necesaria para el riego. De igual manera, en el trabajo "Uso de sensores de humedad del suelo para eficientizar el riego" (Enciso, 2007), presentado por la organización Texas A&M AgriLife, hacen uso de sensores de humedad de suelo y variables como la capacidad de almacenamiento de agua en el suelo, buscando una óptima programación del riego y una mejor gestión de los recursos.

Por otro lado, a una escala mayor y de manera comercial, empresas como The Blue Dots (The Blue Dots, s.f.), utilizan tecnología satelital para el monitoreo del campo de cultivo, minimizando al máximo cualquier interferencia con los procesos de siembra y cosecha habituales. Así mismo, empresas como Sembralia (Sembralia, s.f.) comercializan equipos electrónicos para el monitoreo y aplicaciones en campo, como cámaras y sensores de monitoreo para un sistema de riego automático.

### **Resultados**

### *Análisis*

El controlador ON-OFF es utilizado para activar o apagar la electroválvula en función de las mediciones realizadas por el módulo de sonda, controlando con esto el suministro de agua, cuya cantidad se monitora y controla a través del caudalímetro que nos indica la cantidad de litros suministrados al sistema de riego. El módulo de sonda realiza las mediciones de humedad relativa, temperatura y conductividad eléctrica, así compara con el valor deseado ajustado por el usuario, esto en función de las características del suelo y de las condiciones de cultivo en la región donde se requiere implementar el sistema de riego de precisión.

La distribución y cantidad de sondas a implementar depende directamente del tamaño del campo agrícola o parcela en la que se quiere implementar el sistema de riego de precisión. Para fines de validación experimental se utilizaron dos sondas (S-1 y S-2) distribuidas en una huerta de 1x0.6 metros. En la figura 7 se muestra la distribución de las sondas a lo largo de la huerta. En el módulo de control, se obtiene el valor promedio de las mediciones realizadas por las sondas. Es posible agregar "n" cantidad de sondas, dependiendo del tamaño de la zona donde se vaya a instalar.

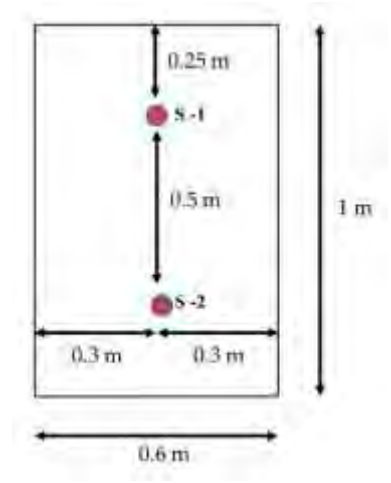

Figura 7. Distribución de sondas en huerta experimental.

## *Resultados*

En la figura 8 se muestra el prototipo desarrollado, así como algunas muestras de las pruebas realizadas para la validación. Actualmente el prototipo se encuentra en la etapa de desarrollo final, se han realizado pruebas de funcionamiento, obteniendo como respuesta las mediciones realizadas por las sondas considerando 4 muestras por minuto con reinicio al final de cada ciclo de muestreo. Una vez terminado el código del módulo de control, incorporando cada proceso mostrado en el diagrama de la Figura 6, se implementará en una huerta experimental, donde se mantendrá el monitoreo constante y la aplicación del riego cuando las variables así lo demanden.

Es importante mencionar que una actividad pendiente y muy relevante para la validación de los resultados obtenidos, es la comparación del sistema automatizado con un sistema de riego convencional. Con esta comparativa se busca observar las fluctuaciones de la humedad en ambas huertas, una utilizando el sistema de riego automatizado, mientras que la otra con un riego convencional definido por frecuencias y periodos de aplicación.

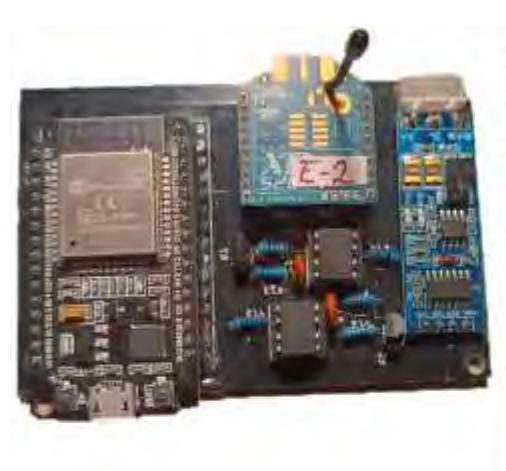

-11197-1111<br>|931-111-1111<br>|931-111-1111 3145155.518 8198188.119 **CLASSING LES** 5141148.22 41149.10  $28 - 0.10$ EELER IN 141101-001 LELIMA centre, inc 注 241 元 10000.10 œ, **WASDY 21930** 31611041219 1146119-1228 tite! 1144133.877 110.00.00 44146.718  $= 0.01$ 

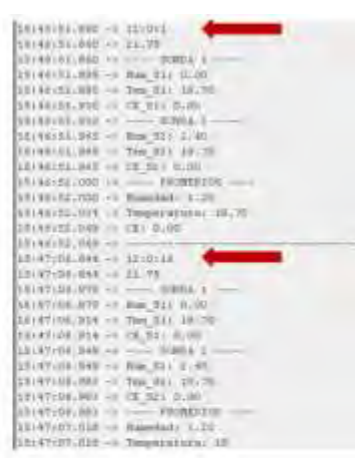

(a) Módulo: sonda y control (b) Prueba funcional del sistema de monitoreo Figura 8. Prototipo desarrollado para un sistema de monitoreo para riego de precisión en campos agrícolas.

## $$

El potencial de este tipo de proyectos tiene un gran auge en la industria actual, tanto por las necesidades de hacer más eficientes procesos indispensables para la vida, como por la innovación de productos y nuevas aplicaciones en sectores poco explotados tecnológicamente, como lo es el sector agrícola. Los próximos pasos, después de finalizado el prototipo propuesto, serian principalmente la reducción de tamaño del prototipo de sondas, utilizando componentes de igual eficiencia, pero más especializados para la tarea planeada. Si bien, el ESP32 es un dispositivo bastante completo y útil para esta aplicación, sus características son bastante sobradas para lo que se utiliza, por lo que intercambiarlo por un dispositivo de menor tamaño, como pudiera ser un PIC o la implementación del puro integrado del ESP32 y no toda la tarjeta de desarrollo, sería una herramienta útil en la reducción de espacios. Otra mejora que tendría cabida en este proyecto es la eficiencia energética. El consumo actual del dispositivo de la sonda en estado de reposo es de aproximadamente 33 mAh, lo cual imposibilita mantener al dispositivo enterrado por periodos prologados, periodos que van desde la siembra a la cosecha, sin tener un banco de baterías bastante robusto o un suministro constante de energía, como el sistema fotovoltaico propuesto en este proyecto. El principal conflicto de la aplicación de un sistema fotovoltaico, es la interferencia y posibles daños que este pudiera tener durante los procesos de siembra y cosecha actuales mediante arados y/o tractores A su vez, la reducción de costos deberá ser prioridad, dando así la oportunidad de acceso a estas tecnologías a pequeños y medianos agricultores.

#### **Referencias**

Alcañiz, M. (9 de 2008). Cambios demográficos en la sociedad actual. Papeles de población, 57, 29. Recuperado el 28 de 11 de 2021.

ASGROW México. (07 de 12 de 2019). 5 tecnologías útiles en la agricultura de precisión: ASGROW. Recuperado el 28 de 11 de 2021, de ASGROW Web site: https://www.asgrow.com.mx/es-mx/tendencias/agrotecnologia/5-tecnologias-utiles-en-la-agricultura-de-precision- .html?gclid=Cj0KCQiA7oyNBhDiARIsADtGRZZ\_d5JAYaawK\_WwBpVEQThM5IYTe0iy5gDPaBDrSGHS0CU613SZwb8aAvX3EALw\_wcB

Enciso, J. M. (Agosto de 2007). Uso de sensores de humedad del suelo para eficientizar el riego. Texas A&M AgriLife Extension, 14.

Fondo para la comunicación y la educación ambiental A.C. (s.f.). Agua en el planeta: Fondo para la comunicación y la educación ambiental A.C. Recuperado el 19 de 12 de 2021, de Fondo para la comunicación y la educación ambiental Web site: https://agua.org.mx/en-el-planeta/

Lazalde Ruelas, A. (2013). Sistema Autónomo de Mediciones Agrícolas. Tesis MCIE. Torreón, Coahuila, México: Instituto Tecnológico de la Laguna.

León Mostacero, J. A. (2017). Desarrollo de un sistema de riego de precisión en un pivote central. Tecnología y Ciencias del Agua, VIII(4), 16. doi:10.24850/j-tyca-2017-04-06.

The Blue Dots. (s.f.). Daily satellite images and knowledge for agriculture: The Blue Dots. Recuperado el 19 de 12 de 2021, de The Blue Dots Web site: https://thebluedots.io/

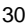

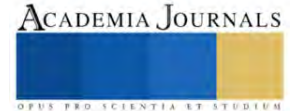

# **El Impacto de las Redes Sociales en el Bienestar Emocional de la Juventud**

## Oscar Yael Arias Muñoz

*Resumen (Abstract)***—** Se realizo un estudio sobre las principales afectaciones que presentan los jóvenes debido al uso excesivo de las redes sociales y los aparatos móviles. Esto debido a que los adolescentes presentan altos tiempos viendo las redes, poco conocimiento sobre las implicaciones de sus acciones y mal manejo de estas; en donde los principales cambios obtenidos fueron ansiedad, depresión y baja autoestima; aunque es importante mencionar que no solo impacta en el ámbito personal, sino también en el académico. Al obtener estos datos se pudo inferir que se debe moderar el uso de estos, y brindar soluciones que permitan que estas actividades dejen de ser parte de la normativa de la sociedad.

*Palabras clave***—** Afectaciones, redes sociales, ansiedad, depresión, jóvenes.

### **Introducción**

En este artículo se analiza múltiples estudios de expertos en el campo. Al revisar diversas perspectivas, se destaca el impacto significativo que las redes sociales tienen en la salud mental de los jóvenes. Los expertos, tras investigaciones detalladas, identifican una correlación entre el uso excesivo de plataformas sociales y el deterioro emocional, incluyendo ansiedad, depresión y disminución de la autoestima. Además, se resaltan las presiones sociales, la comparación constante y la necesidad de validación como factores que contribuyen a estos efectos negativos. A pesar de algunas opiniones divergentes, la mayoría de los especialistas concuerda en la importancia de educar sobre el uso responsable de las redes para preservar el bienestar psicológico de los jóvenes.

La llegada de Internet a cada hogar y, especialmente, la irrupción de las redes sociales ha ocasionado una disminución en el consumo y la influencia de los medios de comunicación tradicionales, como la televisión o las revistas. Esta transformación ha revolucionado la estructura de los agentes socializadores primarios debido a las características inherentes de las redes sociales: proporcionan acceso a una cantidad casi ilimitada de información y posibilitan una conexión constante con otras personas desde una amplia gama de dispositivos, sin importar el lugar ni la hora. Estas cualidades resultan muy atractivas para los adolescentes, quienes se encuentran sobreexpuestos al consumo de contenido a través de este medio.

El uso de Internet es extremadamente común entre jóvenes de 16 a 24 años, con un 99.9% en hombres y un 99.6% en mujeres. Los teléfonos móviles, equipados con aplicaciones inteligentes, permiten acceder a Internet en cualquier momento y lugar. El porcentaje de menores con acceso a través de dispositivos móviles aumenta con la edad, pasando del 85.7% a los 13 años al 96.3% a los 15 años.

### **Objetivos.**

Objetivo general:

✓ Identificar las principales afectaciones que presentan los adolescentes debido a las redes sociales y a su mal manejo de las redes sociales.

Objetivos particulares.

✓ Obtener una conciencia social de los distintos padecimientos que se dan debido al mal uso de las redes sociales, mejorando la calidad de vida de los individuos.

## **Descripción del Método**

Se realizó un estudio a jóvenes que están en la etapa de la adolescencia, mediante el uso de encuestas con preguntas sobre como es el manejo que le dan a las redes sociales dentro de sus círculos sociales y de forma personal; estas tuvieron como finalidad ver si se presenta alguna afectación en los individuos debido al uso excesivo de los móviles.

### **Resultados**

Se obtuvo que los jóvenes al tener las redes sociales experimentas múltiples cambios dentro del psique emocional tales como: depresión, baja autoestima, desórdenes alimenticios y ansiedad por mencionar las principales alteraciones que estos presentan. Esto es debido al mal uso de estas y de los aparatos móviles, la alta exposición que tienen, el uso desmedido y las desconcientización de las consecuencias de estos.

Siendo como principal afectación la estabilidad emocional de los jóvenes; debido a que le brindan demasiado valor al uso de las redes sociales, aunque algunos de los individuos no quisieron responder debido a que la relevancia que tiene la salud mental aún es un tema que entre los adolescentes pierde importancia debido a prejuicios inducidos por la sociedad. Gran parte de los encuestados informan que en algún momento han sufrido el síndrome de la llamada imaginaria, además de cibermareo, nomofobia y cibercondría.

Aunado a los síntomas que presentan también tienen insomnio, estrés y cansancio continuo, por lo que su rendimiento en la escuela es más bajo que los demás, así que no solo se tienen afectaciones en lo emocional sino también en el ámbito académico. Aunque algunos de los individuos si presentan restricciones impuestas por sus tutores, en donde, el uso de los aparatos electrónicos solamente en áreas de uso común, con filtro estricto, etc.

### **Conclusiones**

El uso excesivo de los móviles causa un cambio negativo en los adolescentes que están naciendo dentro de esta normativa social, por lo que se debe considerar realizar cambios en donde la dependencia a estos se vea reducida de forma significativa. Teniendo como objetivo principal mejorar los distintos padecimientos que estos han ido adquiriendo con el abuso de los móviles.

Siendo alarmante ver que los principales cambios que estos presentan son ansiedad, depresión, baja autoestima y desórdenes alimenticios, en donde, aunque están conscientes que en algún momento de su vida han padecido tales consecuencias, no logran comprender que estas provienen del mal uso de las redes sociales.

Se debe considerar que en la sociedad actual los jóvenes están prácticamente a diario atentos a lo que sucede en las redes sociales, por lo que no se tiene conciencia de las reales repercusiones que tiene una alta y prolongada exposición a estas.

### **Referencias**

Martínez-Libano, J. (2022). Las redes sociales y su influencia en la salud mental de los estudiantes universitarios: una revisión sistemática. ReiDoCrea[. https://doi.org/10.30827/digibug.72270](https://doi.org/10.30827/digibug.72270)

Iglesias, M. L., Frade, A. T., & Velasco, C. M. R. (2022). Patologías y dependencias que provocan las redes sociales en los jóvenes nativos digitales. Revista de comunicación y salud, 13, 23-43[. https://doi.org/10.35669/rcys.2023.13.e301](https://doi.org/10.35669/rcys.2023.13.e301)

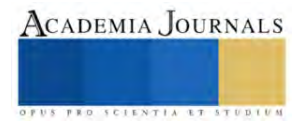

# **Identificación del Potencial Antimicrobiano de Extractos Vegetales de Plantas Endémicas de la Región Huasteca**

Ing.Filimon Avila Badillo<sup>1</sup>, M. en C. Juan Guerrero Castillo<sup>2</sup>, M.E Francisca Lagunes Olivares<sup>3</sup>, M. en C. Israel Estrada Garcia<sup>4</sup> , Ing. Dulce María Martínez Espino<sup>5</sup>

### *Resumen***—**

Este trabajo fue desarrollado en la Universidad Tecnológica de la Huasteca Hidalguense se realizaron extractos vegetales con base en Madura zapote (*Hamelia Patens*), Arnica (*Pseudogynoxys chenopoides*), Matico (*Piper aducum*), pues diversos resultados expuestos por (Navarro, 2021), (Fontanills, 2018), (Ramírez, 2001), (Wong-paz.J.E., 2010) plantearon que estas especies cuentan con propiedades antisépticas, las cuales mediante pruebas in vitro se verifico que dichas plantas pueden ser de gran utilidad en la industria alimentaria como antisépticos Para este trabajo se utilizaron dos métodos de extracción (infusión y destilación al vacío), se llevaron a cabo análisis microbiológicos para la determinación de coliformes, por la prueba presuntiva, luego la prueba confirmativa de microorganismos coliformes totales y fecales. Por último, se probó la eficacia de los extractos vegetales por medio de siembra en agar nutritivo y agar verde brillante con el uso de sensidiscos, en donde se confirmó que existe actividad inhibitoria debido a los halos de inhibición que se percibieron en los resultados de las siembras.

*Palabras clave*— Extractos vegetales, antisépticas, microorganismos coliformes, potencial, endémico

#### **Introducción**

Las bacterias son microorganismos omnipresentes que se encuentran entre los organismos más pequeños en la tierra, y contribuyen a procesos biológicos, tales como la producción de alimentos y la descomposición de los residuos orgánicos. Todas las personas vivimos con ellas a diario, sin tener enfermedades, y de cierta forma nos protegen. Sin embargo, existe un número de bacterias patógenas que representan una amenaza para la salud, porque pueden causar infecciones bacterianas y tener efectos negativos e incluso fatales en el cuerpo

humano. La infección bacteriana se produce cuando las bacterias entran en el cuerpo, encuentran un ambiente apropiado y luego se reproducen. Éstas ingresan a través de la boca, la nariz y las aberturas de la piel. Las bacterias también están presentes en el aire, el agua y los alimentos. Desde tiempos remotos, la población del mundo ha recurrido a las plantas con el fin de tratar diversas enfermedades. Con el paso de los años se demostró que estas plantas, aromáticas en su mayoría, poseían principios activos compuestos por una gran variedad de sustancias químicas con diferentes acciones biológicas, que serían las que la causa de las propiedades curativas tan apreciadas que tienen, y se descubrió también que son los aceites esenciales una forma de concentrar estos principios activos en su forma más pura. (Montañez, 2015).

La región Huasteca presenta una riqueza y mega diversidad de plantas nativas, lo que se constituye en uno de los pilares de la medicina tradicional, hasta la actualidad. Son éstas utilizadas en forma empírica por sus bondades terapéuticas en el cuidado y restauración de la salud.

En nuestra región, se sigue utilizando ampliamente una gran cantidad de plantas medicinales, sin que se haya hecho un estudio científico de sus propiedades; Por ello se ha decidido analizar tres plantas originarias de la región huasteca como lo son Madura zapote (*Hamelia Patens*), Árnica (*Pseudogynoxys chenopoides*) y Matico (*Piper aducum*), en donde se obtendrán los principios activos de cada uno de estas especies por los métodos de extracción vegetal y así mismo realizar análisis microbiológicos (Método de determinación de coliformes totales ,coliformes fecales, por la técnica de dilución en tubo múltiple), en donde se deberá probar si los extractos vegetales cuentan actividad de inhibición.Los resultados de la investigación serán de suma importancia para la industria alimentaria, pues dichas extractos podrían ser utilizados como desinfectantes de superficies.

<sup>1</sup> Filimon Avila Badillo es Profesor de la Ingeniería en Procesos Alimentarios en la Universidad Tecnológica de la Huasteca Hidalguense, Huejutla, Hidalgo. México. filimon.avila@uthh.edu.mx

<sup>2</sup> M en C. Juan Guerrero Castillo en Profesor en la Ingeniería en Procesos Alimentarios en la Universidad Tecnológica de la Huasteca Hidalguense. Huejutla , Hidalgo. México juan.guerreo@uthh.edu.mx

<sup>3</sup> M.E. Francisca Lagunes Olivares es Profesora de Ingeniería en Procesos Alimentarios en la Universidad Tecnológica de la Huasteca Hidalguense, Huejutla, Hidalgo. México.francisca.lagunes@uthh.edu.mx

<sup>4</sup> M. en C. Israel Estrada Garcia es Profesor de Ingeniería en Procesos Alimentarios en la Universidad Tecnológica de la Huasteca Hidalguense, Huejutla, Hidalgo. México[. israel.estrada@uthh.edu.mx](mailto:israel.estrada@uthh.edu.mx)

<sup>&</sup>lt;sup>5</sup> Ing. Dulce María Martínez Espino, es egresada de la carrera de Ingeniería en Procesos Alimentarios de la Universidad Tecnológica de la Huasteca Hidalguense, Huejutla, Hidalgo. México. Actualmente colabora en la empresa Innovación y Desarrollo de México S.A de C.V. Monterrey, Nuevo León[. 20181091@uthh.edu.mx](mailto:20181091@uthh.edu.mx)

### **Metodología**

### *Procedimiento*

El trabajo se llevó a cabo en el laboratorio de Química de Alimentos de la Universidad Tecnológica de la Huasteca Hidalguense ubicada en la región huasteca, considerada como una zona con amplia riqueza biológica y cultural, caracterizada por una amplia diversidad de ecosistema y vegetación, localizada al noreste de Hidalgo, forma parte de la franja costera del Golfo de México, manteniendo límites con la Sierra Madre Oriental. El propósito de este trabajo fue evaluar el potencial antimicrobiano de plantas de la región las cuales son: Madura Zapote (Hamelia Patens), Matico (Piper Aducum), Árnica (Pseudogynoxys Chenopoides), Aranto (Kalanchoe Daigremontiana) Y Zacatechichi (Calea Zacatechichi), fueron seleccionadas las primeras tres que contienen compuestos inhibidores de microorganismos como la palmirrina, isopteropodina, lactonas sesquiterpénicas. Las muestras fueron obtenidas de distintas localidades: Los Ajos Santa Clara, Tantoyuca, Palma Sola Chicontepec, Veracruz Y Tepexititla, Huejutla Hidalgo. Se seleccionó la técnica propuesta por Anavc Jara (2010) para realizar extractos vegetales con las especies Madura zapote (*Hamelia Patens*), Árnica (*Pseudogynoxys chenopoides*), El extracto de Matico (*Piper aducum*) se realizó por el método de (destilación al vacío e infusión) propuesto por Graus Ríos, Reimiria Yudith (2019) en un equipo rota evaporador de la marca Yamato, el cual se sometió a vacío a 63.5 torr a 65 °C hasta obtener una cuarta parte del inicial, finalmente se almaceno en frascos de plásticos estériles. Para la evaluación del potencial antimicrobiano se prepararon los sensidiscos con papel filtro Whatman n°40 con un tamaño de 1 cm de diámetro, los cuales se esterilizaron en una autoclave marca Yamato a 121 °C y 15 lb de presión por 30 minutos y se sometió a secado en estufa a 65°C por 1 hora. Se realizo la siembra de bacterias por el método de determinación de bacterias coliformes fecales y totales, coliformes fecales por la técnica de diluciones en tubo múltiple (Número más Probable o NMP), pasando por la prueba presuntiva, posteriormente la prueba confirmativa de coliformes fecales y totales. Se realizó la evaluación del potencial antimicrobiano utilizando los sensidiscos. En esta etapa se utilizó agar verde brillante para coliformes totales y agar nutritivo para coliformes fecales. Las siembras se realizan por triplicado para cada extracto y así obtener un resultado con más certeza. Transcurridas 24 horas se analizaron los resultados y se midieron los halos de inhibición con un vernier.

## *Referencias bibliográficas*

Tenorio en el 2017 en (Quito) el "Efecto inhibitorio del extracto acuoso de Hamelia patens (Rubiácea) frente a la Porphyromonas gingivalis". Su objetivo del presente estudio fue determinar las propiedades antimicrobianas del extracto acuoso al 20%, 30% y 50% de la Hamelia patens (Rubiaceae) frente a la Porphyromonas gingivalis como uso alternativo a la clorhexidina. El mismo que se llevó a cabo mediante la obtención de los extractos acuosos de la planta por maceración y la realización de .El objetivo de este estudio es caracterizar el contenido fenólico y examinar críticamente la actividad antimicrobiana de extractos de hojas *H. patens*, obtenidas por maceración, Soxhlet y percolación, utilizando etanol como disolvente al 70%.Los resultados de este estudio contribuyen al conjunto de conocimientos sobre el uso de extractos en el control de microorganismos con antimicrobianos naturales.

Cornejo Recoba et all. 2021 estudiaron el "Efecto antibacteriano in vitro del extracto hidroetanólico de Heterotheca inuloides Cass.(Árnica) sobre Eikenella corrodens". La investigación tuvo como objetivo comparar el efecto antibacteriano in vitro de cinco concentraciones del extracto hidroetanólico de Heterotheca inuloides Cass. (Árnica) y un control positivo sobre Eikenella corrodens ATCC BAA-1152. Fue una investigación básica con diseño experimental verdadero. La efectividad antibacteriana fue determinada por el método de disco difusión. El extracto se obtuvo por maceración con agitación en solvente a partir de las flores de H. inuloides y se prepararon las concentraciones de 30 mg/mL, 40 mg/mL, 50 mg/mL, 60 mg/mL y 70 mg/mL. El control positivo fue clorhexidina 0,12% y el control negativo fue DMSO 1%. La evaluación se hizo en agar sangre (Merck) y la incubación a 36,5 oC durante 48 en condiciones de microaerofilia. Se reportaron halos de inhibición promedios de 10,90± 0,333 mm a 30 mg/mL; 12,63± 0,340mm a 40 mg/mL; 14,95 ± 0,558mm a 50 mg/mL; 19,65± 0,704mma 60 mg/mL y 25,36 ± 0,826mm a 70 mg/mL. El control formó un halo promedio de 15,58  $\pm$  0,614 mm. Concluimos que el extracto hidroetanólico de árnica presenta efecto antibacteriano in vitro sobre Eikenella corrodens ATCC BAA-1152 y el efecto de las concentraciones de 60 mg/mL y 70 mg/mL superaron significativamente al control (p<0,05).

Garcia Sandoval et.all en el 2023. Demostraron el "efecto inhibitorio del extracto metanólico de las hojas de Piper aduncum L. (Matico) sobre Streptococcus mutans ATCC 25175, in vitro". Método: "El método empleado en la investigación corresponde a un estudio cuantitativo, transversal, experimental, el cual tuvo como población de estudio estuvo conformada por 4 kg. de Piper aduncum L. (Matico) obtenido del distrito de Pomalca, provincia de Chiclayo, departamento de Lambayeque, el extracto se obtuvo por maceración con una muestra de 1,5kg de hojas de la planta,

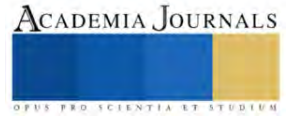

la cual fue obtenida mediante criterios de inclusión y exclusión, y se empleó el método de difusión en pozo para la determinación del efecto inhibitorio del extracto sobre Streptococcus mutans ATCC 25175, los datos obtenidos fueron analizados mediante estadísticos descripticos e inferenciales para contrastar la hipótesis con un nivel de confianza del" 95%. Resultados: Se obtuvo halos de inhibición promedio "frente a Streptococcus mutans ATCC 25175 para el extracto metanólico de Matico a 100 mg/ml de 15,41 + 0,42mm; a la concentración de 75 mg/ml el halo promedio fue de 13,25 + 0,39mm, a la concentración de 50 mg/ml se obtuvo un halo promedio de 11,79 + 0,40mm; para el control negativo el halo fue de 6,30 + 0,52mm y para el control positivo fue de" 24,62mm, presentado mayor efecto inhibitorio este último en comparación con los extractos de la planta estudiados. Conclusión: Mediante el análisis estadístico inferencial y la escala de Durafourd se logró demostrar el efecto inhibitorio del extracto metanólico de las hojas de Piper aduncum L. (Matico) sobre Streptococcus mutans ATCC 25175.

## **Resultados**

En este trabajo, se realizó una investigación documental de especies endémicas de la región huasteca, para identificar el potencial antimicrobiano, y su posible uso en la industria alimentaria. Se recopilo información de cinco especies: Madura Zapote (Hamelia Patens), Matico (Piper Aducum), Árnica (Pseudogynoxys Chenopoides), Aranto (Kalanchoe Daigremontiana) y zacatechichi (Calea zacatechichi), de las cuales, solo se seleccionó las primeras tres, esto porque se analizó la información recabada y se encontró que estas contienen compuestos inhibidores de microorganismos como la palmirrina, isopteropodina, lactonas sesquiterpénicas. De las plantas seleccionadas, se recopilo la información de la ubicación de estas mismas dentro de la región, las cuales fueron en distintas localidades: Los Ajos Santa Clara, Tantoyuca, Palma Sola Chicontepec, Veracruz y Tepexititla, Huejutla de los Reyes, Hidalgo. Posteriormente se llevó al laboratorio de química para ser desinfectadas y separadas de la raíz del tallo y hojas, eliminando la materia extraña que esta contenga.

Los extractos vegetales elaborados por el método de destilación simple de las especies madura zapote, matico y árnica no presentaron actividad de inhibición en bacterias coliformes de acuerdo con los análisis realizados en el laboratorio de química de Procesos alimentarios de la Universidad Tecnológica de la Huasteca Hidalguense, pues al analizar los resultados no se aprecian halos de inhibición alrededor de los sensidiscos de papel filtro. Probablemente se deba a que no se utilizó la solución hidroalcohólica con la concentración correcta durante la maceración o también a que no se utilizó el solvente adecuado.

Los extractos vegetales elaborados por el método de infusión de las especies madura zapote, matico y árnica presentaron actividad de inhibición en bacterias coliformes de acuerdo a los análisis microbiológicos realizados en el laboratorio, pues al analizar los resultados 24 horas después de la siembran se apreciaron halos de inhibición alrededor de los sensidiscos tal como se describen en el cuadro 1.

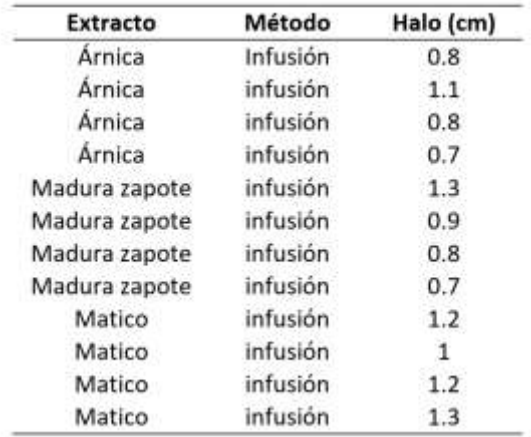

Cuadro 1. Medida de halos de inhibición

Los resultados obtenidos se compararon con la prueba Tukey para determinar si existen diferencias significativas en las medidas de los halos de inhibición, de la cual se obtuvieron los siguientes resultados:

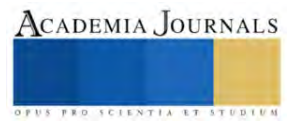
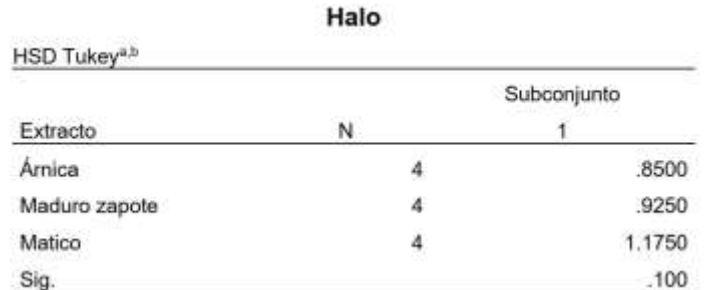

Cuadro 2. Prueba de comparación de Tukey.

Nota: Se visualizan las medias para los grupos en los subconjuntos

homogéneos. Se basa en las medias observadas. El término de error es la media cuadrática (Error) = .038.

a. Utiliza el tamaño de la muestra de la media armónica = 4.000.

b. Alfa =  $0.05$ .

En la tabla anterior se observa que estadísticamente las medidas de los halos de inhibición de los extractos analizados no presentan diferencias significativas.

#### **Conclusiones**

Mediante una investigación documental se obtuvo información importante sobre las plantas endémicas de la región huasteca, de las cuales se recabo información de cinco especies, de estas solo se seleccionaron tres: Madura Zapote (Hamelia Patens), Matico (Piper Aducum), Árnica (Pseudogynoxys Chenopoides) ya que, de acuerdo a la información recolectada, estas contienen principios activos que funcionan como inhibidores de microorganismos. Se recolectaron y se llevaron al laboratorio de química para sus respectivos análisis, de la cual se montaron una serie de técnicas y dos métodos de extracción: por destilación a vacío y por infusión. Las muestras obtenidas fueron comparadas y validadas mediante pruebas de laboratorio para comprobar su capacidad de inhibición frente a coliformes totales y fecales, y E. Colí., y con las técnicas realizadas se comprobó de acuerdo a la hipótesis de investigación algunas especies endémicas de la región huasteca si contienen principios activos con potencial antimicrobiano para su posible uso como antiséptico dentro de la industria de los alimentos. Se recomienda que se realicen más estudios microbiológicos para evaluar los procesos de extracción y comprobar que en los extractos se encuentran los componentes antimicrobianos necesarios para funcionar como antisépticos en la industria alimentaria.

#### **Referencias bibliograficas**

Acosta, Juan Guillermo Bornaz, et al. "Efecto inhibitorio del extracto etanólico de Piper aungustifolium (Matico) sobre el crecimiento y desarrollo in vitro de Enterococcus faecalis." Ciencias 3.3 (2019): 30-37.

Cornejo Recoba, Angel José, and Hania Alexsandra Pinto Benel. "Efecto antibacteriano in vitro del extracto hidroetanólico de Heterotheca inuloides Cass.(Árnica) sobre Eikenella corrodens ATCC BAA-1152." (2021).

Cruz Vega, Delia Elva. Análisis fitoquímico y caracterización parcial de compuestos con actividad estimuladora sobre macrófagos y/o actividad antimicrobiana en extractos de raíz, tallo y hoja de Carlowrightia cordifolia A. Gray. Diss. Universidad Autónoma de Nuevo León, 2002.

Jara, A. V. "Preparacion de extractos vegetales: Determinacion de Eficiencia de metodica." Bioquímica y Farmacéutica 4 (2010).

Díaz Cieza, Clever. "actividad antibacteriana "in vitro" Del aceite esencial de matico (PIper aduncum) sobrE (Staphylococcus aureus)." (2019).

Fontanills, Yasmary Rubio, et al. "Composición fitoquímica y actividad antibacteriana de extractos de hoja de Hamelia patens Jacq." Biotecnología Vegetal 18.1 (2018).

Graus Rios, Reimiria Yudith. "Efecto antibacteriano in vitro del extracto hidroalcohólico de piper aduncum (matico) frente a cepas de streptococcus mutans ATCC 25175, Trujillo-2019."

Tenorio Peñafiel, Pablo Daniel. Efecto inhibitorio del extracto acuoso de Hamelia patens (Rubiaceae) frente a la Porphyromonas gingivalis. BS thesis. Quito: UCE, 2017.

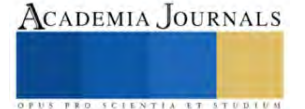

Paz, Jorge Enrique Wong, et al. "Phenolic content and antibacterial activity of extracts of Hamelia patens obtained by different extraction methods." Brazilian journal of microbiology 49 (2018): 656-661.

Rios, María Yolanda, and A. Aguilar-Guadarrama. "Alcaloides indólicos, terpenos, esteroles y flavonoides de las hojas de Hamelia patens Jacquin (Rubiaceae)." Revista Cubana de Plantas Medicinales 11.1 (2006): 0-0.

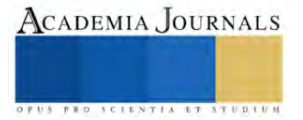

# **Diseño y Programación de una Impresora 3D con Raspberry Pi**

Báez Crespo Juan Felipe<sup>1</sup>, Ubaldo de Paz Thaily Johanna<sup>2</sup>, León Ramírez Steven<sup>3</sup>, Ing. García Hernández Jehovanni<sup>4</sup>, Ing. Soria Frías Sigfrido Oscar<sup>5</sup>, Ing. Ortega Hernández Jorge Alberto<sup>6</sup>.

*Resumen***:** Se realizo el diseño de una impresora 3D en software CAD, para seleccionar los componentes adecuados garantizando la precisión y estabilidad. La elección de los materiales se orientó en la ligereza y resistencia de los mismos, mientras que, las partes móviles se seleccionaron con el fin de minimizar la fricción. Al mismo tiempo que aseguramos movimientos sueves y precisos. En el diseño de los componentes electrónicos como sensores y controladores tubo que adaptarse a las necesidades del diseño realizado previamente y a las características de la Raspberry Pi.

Se desarrolló un código capaz de controlar los movimientos de la impresora, control de temperaturas y una interfaz lo suficientemente intuitiva para que el usuario que la ópera pueda configurarla e imprimir modelos de una manera fácil y sencilla. La integración de todos los componentes tiene que asegurar una sincronía entre la mecánica y la electrónica.

*Palabras clave:* Impresora 3D, Raspberry Pi, control, Software CAD.

### **Introducción**

En este trabajo se realizó una investigación sobre los tipos de impresión 3D más comunes y sus particularidades para poder seleccionar un tipo de tecnología que se adapte a las necesidades del proyecto. Algunas de las tecnologías más utilizadas actualmente en impresión 3D se dividen por el material que utilizan siendo estos materiales: líquido (Estereolitografía, SLA, fotopolimerización, SCG, impresión por inyección, IJP), polvo (sintetizado por láser, SLS, impresión tridimensional, 3DP, fusión por haz de electrones, EBM) o un sólido (modelado por deposición fundida, FDM, fabricación por laminación, SDL).

Se decidió diseñar una impresora que funcione gracias el método FDM, ya que es un método sencillo y económico en comparación de otros métodos de impresión 3D, la diversidad de materiales que se puede utilizar en este método proporciona flexibilidad, resistencia, durabilidad y una mejora en el tiempo de impresión en comparación con otros métodos.

Algunas aplicaciones recientes del método de impresión FDM buscan optimizar los tiempos de impresión sin afectar la calidad de las piezas, además de plantear diversos métodos para el ahorro de filamento.

# **Metodología**

El paso principal en este trabajo es la investigación y planificación del proyecto, tomado en cuenta los tipos de tecnologías y sus enfoques de las mismas para posteriormente seleccionar el tipo de impresión que más convenga.

Una vez seleccionada el tipo de impresora, se procede a realizar el diseño estructural de la máquina basándonos en las necesidades requeridas y el presupuesto con el que se cuenta, posteriormente realizar una investigación y selección de los componentes electrónicos, sensores y controladores para optimizar la eficiencia del proyecto. En la figura 1 se muestra el diseño realizado en software CAD de la impresora 3D.

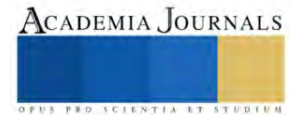

<sup>1</sup> Báez Crespo Juan Felipe es estudiante de Ingeniería Mecatrónica en el Instituto Tecnológico de Iztapalapa, México. [l201080406@iztapalapa.tecnm.mx](mailto:l201080406@iztapalapa.tecnm.mx) (**autor corresponsal)** 

<sup>&</sup>lt;sup>2</sup> Ubaldo de Paz Thaily Johanna es estudiante de Ingeniería Mecatrónica en el Instituto Tecnológico de Iztapalapa, México. [l201080320@iztapalapa.tecnm.mx](mailto:l201080320@iztapalapa.tecnm.mx)

<sup>&</sup>lt;sup>3</sup> León Ramírez Steven es estudiante de Ingeniería Mecatrónica en el Instituto Tecnológico de Iztapalapa, México. l201080293@iztapalapa.tecnm.mx

<sup>4</sup> El Ing. García Hernández Jehovanni es Profesor de Ingeniería Mecatrónica en el Instituto Tecnológico de Iztapalapa, México. jehovanni.gh@iztapalapa.tecnm.mx

<sup>5</sup> El Ing. Soria Frías Sigfrido Oscar es Profesor de Ingeniería Mecatrónica en el Instituto Tecnológico de Iztapalapa, México. Sigfrido\_o@ardilluda.com.mx

<sup>6</sup> El Ing. Ortega Hernández Jorge Alberto es Profesor de Ingeniería Mecatrónica en el Instituto Tecnológico de Iztapalapa, México. jorgea.oh@iztapalapa.tecnm.mx

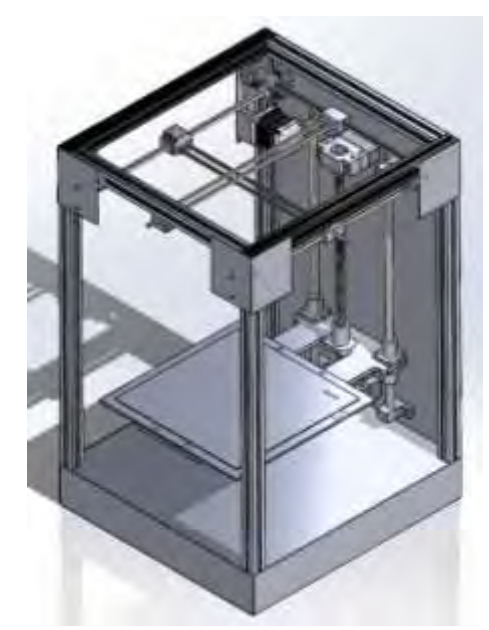

Figura 1. Diseño de la estructura en software CAD.

Después de realizar la selección de los componentes, se cotizo cuáles eran las opciones más accesibles. Al obtener todos los materiales necesarios se comenzó con la estructura basada en el diseño 3D, se alinearon y ajustaron las guías de manera precisa para conseguir detalles finos en todas las piezas sin importar su tamaño.

Se investigaron los tipos de filamentos comúnmente usados en el método de impresión FDM, para comprender sus propiedades, ventajas y desventajas, de esta manera se seleccionó cual es el más adecuado, en este caso seleccionando PLA, ya que este es un polímero biodegradable que se fabrica totalmente con recursos renovables siendo algunos de ellos: remolacha, trigo y muchos otros productos ricos en almidón. Sus características son equivalentes o incluso superiores que muchos plásticos derivados del petróleo. Su módulo de elasticidad es muy parecido al del polietileno, sin embargo, al ser hidrofóbico, tener una densidad más baja y ser estable a la luz U.V., nos da como resultado un polímero que no se decolora.

En la tabla 1 se muestran las características del PLA ordenadas por color. Se observa que dependiendo del color del material las características de fundición cambian considerablemente.

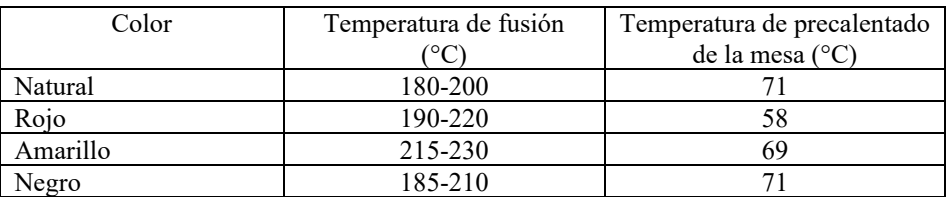

Tabla 1. Características del PLA dependiendo de su color.

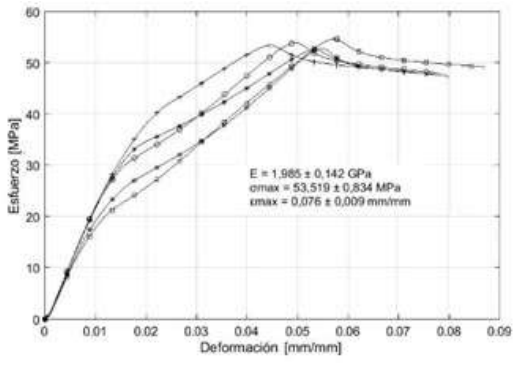

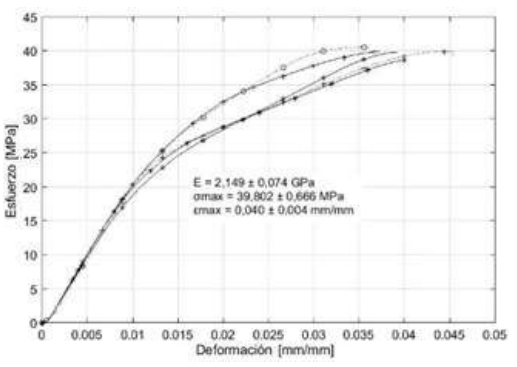

Figura 2. Deformación axial del PLA. Figura 3. Deformación transversal del PLA.

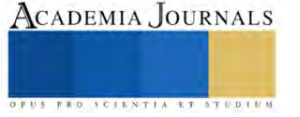

En las gráficas se puede observar la variación existente en manufactura aditiva, que depende de la variación durante el proceso de impresión, como lo es la velocidad de impresión y la temperatura de extrusión, presentando variaciones de las propiedades mecánicas. En la figura 2, se puede observar un comportamiento elástico lineal, siguiendo a la región plástica hasta un esfuerzo máximo de tensión. En la figura 3, se muestra igualmente un comportamiento elástico lineal, presentando una ruptura antes de alcanzar el esfuerzo máximo. El comportamiento de ambas deformaciones tiene su diferencia en la región plástica.

Para finalizar con la estructura se configuraron los parámetros de extrusión como lo son la velocidad, la temperatura según el material seleccionado.

Comenzando con la programación se decidió utilizar el lenguaje de programación de Python, ya que tiene una sintaxis simple y legible que facilita la comprensión del código, además de contar con una amplia gama de librerías, esto facilita a un código más rápido y con menor margen de error. Otra de las razones por la que se eligió este lenguaje de programación es por su facilidad de funcionar en diferentes sistemas operativos lo que nos da la opción de migrar a otra plataforma sin necesidad de modificaciones masivas.

Se comenzó con la idea de que necesita la interfaz de una impresora 3D y como está podría mejorar teniendo como principal idea el hacer que sea másintuitiva y agregar características adicionales, por lo que se realizaron algunos bocetos de la forma en la que se podría visualizar y los comandos que se querían agregar.

En la figura 4 se muestra la pantalla principal de la interfaz. Se observa que existen distintas opciones para operar y monitorear el funcionamiento de la impresora.

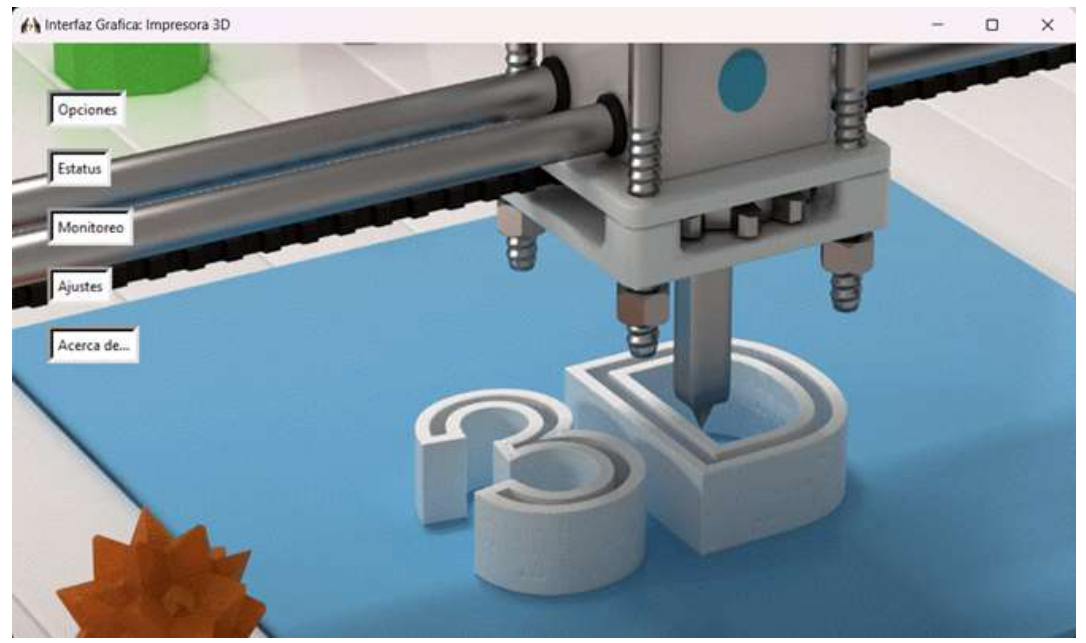

Figura 4. Diseño de la interfaz.

Una vez terminada la interfaz de la impresora se procedió a programar la controladora, siendo esta la encargada de enviar y recibir señales a la parte física de la impresora, pudiendo controlar el movimiento de los motores, controlar la temperatura de la extrusora y la cama caliente, comunicarse con dispositivos externos para extraer los archivos en G-code, los cuales envían las instrucciones de código numérico para realizar movimientos específicos que se deben realizar durante la impresión. Todo esto comunicado con la interfaz realizada previamente.

En la figura 5 se muestra el análisis térmico realizado a la boquilla de la extrusora a una temperatura de 260°C En la figura 6 se muestra el análisis de esfuerzos realizado a los barrenos de la extrusora con una carga de 357MPa.

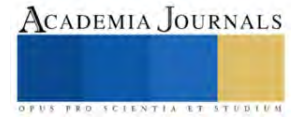

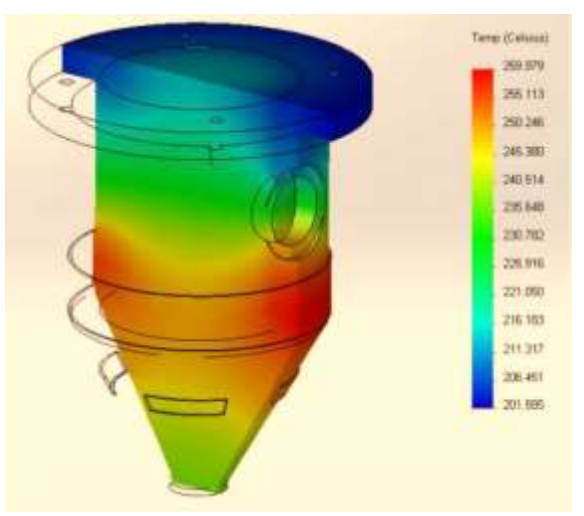

Figura 5. Análisis térmico de la boquilla.

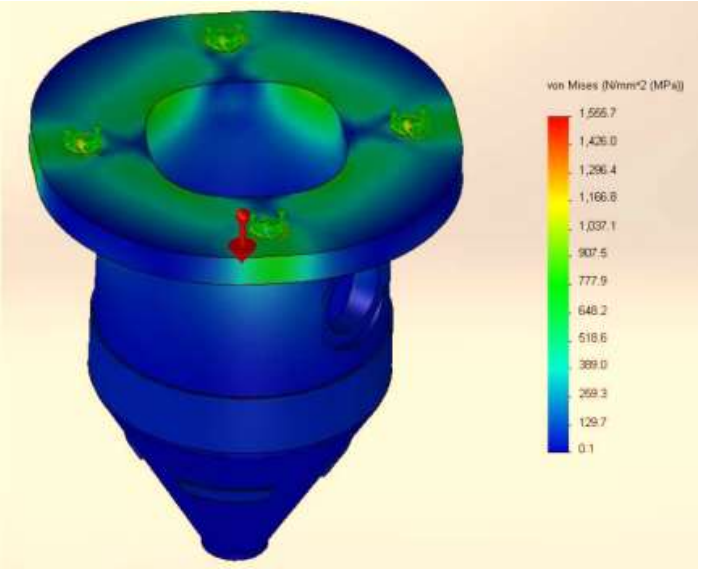

Figura 6. Análisis de esfuerzos de la boquilla.

Después de haber concluido con la programación se prosiguió con la calibración y las pruebas iniciales, los cuales son pasos muy importantes para obtener precisión y consistencia en los movimientos de los ejes, esto da como resultado que las dimensiones de los objetos impresos coincidan con las especificaciones del modelo 3D. Los motores calibrados reducen la probabilidad de errores y distorsiones geométricas que pudiera haber durante la impresión, particularmente en el eje Z es indispensable conseguir una buena nivelación entre la extrusora y la cama caliente. Esto nos asegura que las capas se depositen uniformemente en toda la superficie del modelo.

Las pruebas de impresión nos permiten verificar la precisión con la que se calibro la impresora, al imprimir objetos de prueba se puede evaluar como la calibración afecta a la precisión y calidad de impresión, además de ayudar a identificar problemas de adhesión entre el material y la cama caliente. Nos permite evaluar las temperaturas de la cama caliente y la extrusora para verificar que sean las adecuadas.

Finalmente, se realizó la evaluación del funcionamiento de la impresora y se propusieron ideas para la mejora de la maquina a futuro, así la impresora podrá adaptarse a las nuevas tecnologías que surjan en el futuro y proporcionar una evolución constante.

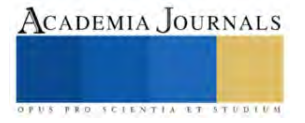

# **Resultados**

En resumen, la integración de la Raspberry Pi en una impresora 3D ha resultado en una mejora significativa en diversos aspectos. La creación de una interfaz propia ha simplificado significativamente la gestión de impresiones, mejorando la eficiencia operativa, además de una experiencia de usuario más intuitiva y accesible. Esto ha impactado positivamente en la configuración de la impresora.

En la figura 7 se muestran las opciones que proporciona la interfaz desarrollada, en la cual se pude observar que cada una de las selecciones son intuitivas y fáciles de comprender.

Podemos visualizar de forma detallada cada una de las funciones con las que cuenta siendo las opciones principales:

1.Opciones: Muestra al usuario un submenú que le ofrece algunas operaciones de impresión (Explorador de archivos, Detener impresión, Salir).

2. Estatus: Redirige al usuario a un submenú con algunas opciones para monitorear en tiempo real algunos parámetros de impresión (Centrar la extrusora, Test de extrusión, Retirar material, Cargar material, Calentamiento de extrusora). 3.Monitoreo: Envía al usuario a un menú secundario con algunas opciones que permiten monitorear los tiempos de impresión (Tiempo estimado, Impresión en tiempo real, Caras).

4.Ajustes: Despliega un menú que permite al usuario configurar algunos parámetros de la impresora (Iluminación dinámica, Luz blanca, Apagar).

5.Acerca de: Al seleccionar esta opción el usuario obtendrá información detallada de la impresora (Ayuda, Firmware, Acerca de la impresora).

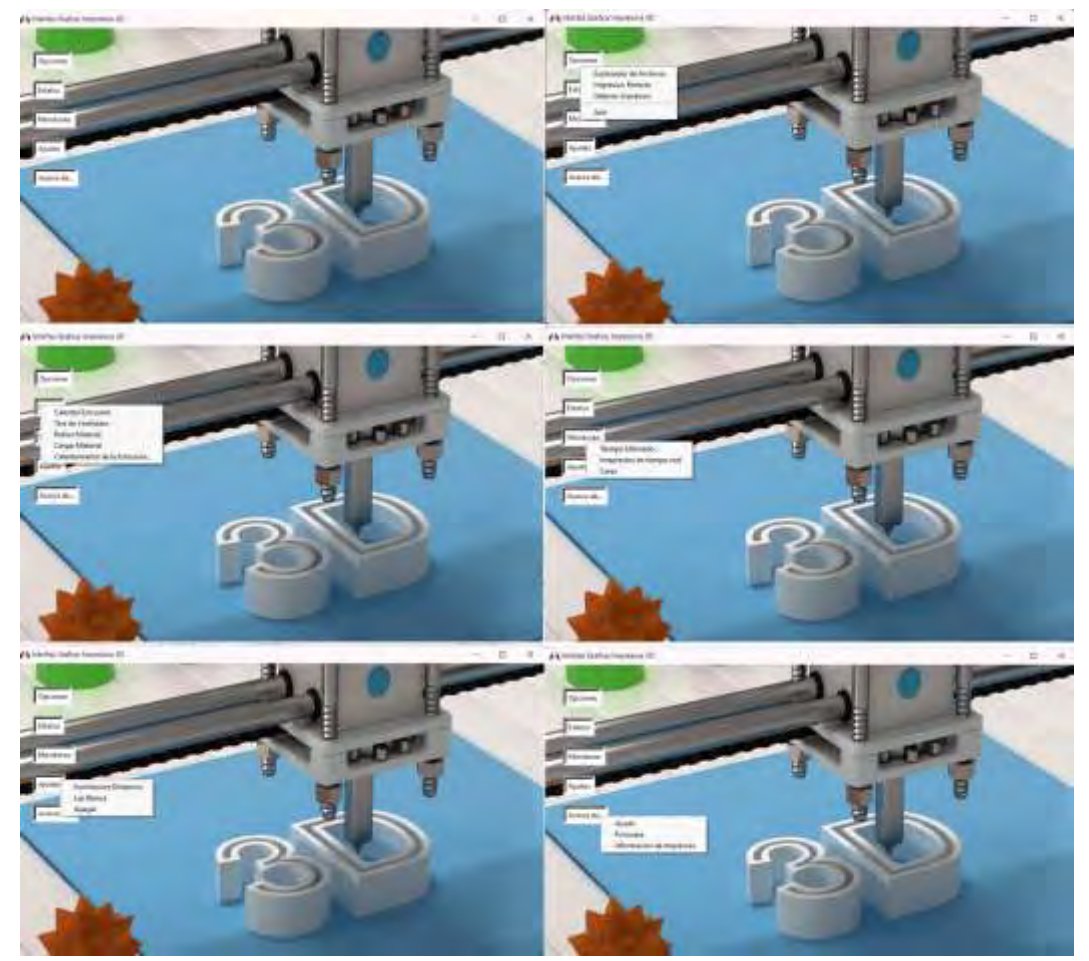

Figura 7. Opciones de interfaz.

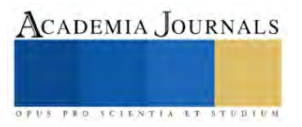

### **Conclusiones**

En este proyecto se logró mejorar la interfaz con el usuario el cual fue uno de los principales objetivos en la planificación del proyecto, pudiendo agregar imágenes vistosas y muy intuitivas que describen muy bien la función de cada comando, gracias a la implementación de la Raspberry Pi, se logró integrar la potencia de la Raspberry Pi y la gestión del proceso de impresión.

Entre los avances más significativos se encuentran, la capacidad de imprimir con precisión y optimizar los tiempos de impresión mediante la programación y calibración correcta de los ejes.

A largo plazo, visualizamos la posibilidad de expandir las capacidades de la impresora 3D, explorando nuevas funciones y quizás incorporar tecnologías emergentes como podrían ser la impresión remota, cámara de vigilancia, impresión multicolor o multilateral entre otras cosas.

La selección del PLA como filamento no solo ayudo a una creación de modelos detallados y precisos, sino que, gracias a sus propiedades mecánicas y su fabricación, siendo un plástico biodegradable se descompone más fácilmente en condiciones adecuadas, lo que lo convierte en una opción más amigable con el medio ambiente en comparación con otros polímeros.

Debido a que se usaron materiales asequibles se pueden conseguir piezas para su reparación y correcto funcionamiento más fácilmente que en una impresora comercial, al mismo tiempo permitirá el mantenimiento constante en caso de un mal funcionamiento o avería.

#### **Referencias**

Molina Osejos, J. V. (2016). *Caracterización de materiales termoplásticos de abs y pla semi-rígido impresos en 3d con cinco mallados internos diferentes* (Master's thesis, Quito, 2016.).

Mayas morales, j. a. i. m. e. (2021). análisis del estado del arte de fabricación aditiva reforzada con fibras.

Herrera García, O. A. (2017). *Impresión 3D de proyectos de ingeniería y construcción* (Doctoral dissertation, Universidad Andrés Bello).

Edgar Serna M., (2019). Desarrollo e innovación en ingeniería (Instituto Antioqueño de Investigación, 2019)

Frittelli, V., Serrano, D., Teicher, R., Steffolani, F., Tartabini, M., Fernández, J., & Bett, G. (2013). Uso de python como lenguaje inicial en asignaturas de programación. *Editor Responsable*, *132*.

Costa, J. A. (2019). Procesos de manufactura con tenología 3D. *CTS Cafe*, 40-49.

Villagomez, M. L. Q., Caracheo, L. A. A., Mondragón, G. R., & Castro, R. R. (2017). Revisión del estado del arte de la fabricación de multimateriales por medio de impresión 3D. *Pistas Educativas*, *39*(125).

Luna, J. M. S. (2014). Diseño del sistema mecánico de una impresora 3D que utiliza ABS en polvo reciclado. *Revista electrónica de Ingeniería Mecánica*, 1-14.

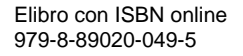

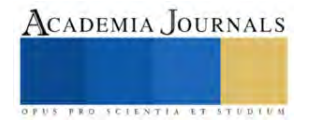

# **Diseño y Desarrollo de un Dron Hexacoptero-X Profesional Programable Adaptable a Diferentes Aplicaciones (Agricultura, Supervisión, Monitoreo, Imagen y Video, Búsqueda, Rescate, Cartografía)**

MIM. Victor Neri Bartolo Torres<sup>1</sup>, MC. Floribel Mendoza Hernández<sup>2</sup>

## *Resumen*

En este proyecto, se presentará el diseño de un vehículo aéreo no tripulado del tipo hexacóptero, con un gran tamaño poco común para los tipos comerciales y que se asemeja más a los profesionales o personales y capaz de llevar una carga superior de hasta 20kg más su propio peso. Se hace una selección de la estructura aérea y su configuración. El estudio se centra en los componentes estructurales y los módulos que forman la aeronave que permiten cumplir con los requerimientos del proyecto, así como la programación y configuración de las trayectorias del prototipo aéreo.

## *Introducción*

Los *drones*, después de su nacimiento y desarrollo en el ámbito militar, han traspasado las fronteras que los separaban del ámbito civil convirtiéndose en un aparato multifacético que esconde infinidades de aplicaciones civiles. Los *drones* o aviones no tripulados UAV (por siglas de las palabras Unmanned Aerial Vehicle que significa, vehículo aéreo no tripulado), que son teledirigidos por un piloto desde tierra o mediante coordenadas preestablecidas previamente al vuelo, ya tienen aplicación en campos como la agricultura, el medio ambiente, la seguridad o la comunicación de masas, entre otras más.

Originalmente este desarrollo tecnológico fue empleado de manera profesional, con una fuerte orientación hacia las tareas relacionadas con la defensa y la seguridad, y en la actualidad como una consecuencia natural de la evolución de la tecnología y el descenso de los costos de fabricación se comenzó a encontrar aplicaciones orientadas a la actividad comercial y civil.

El mundo actual demanda necesidades a cubrir en nuestra forma de vida. Los sistemas drones son en la actualidad una oportunidad de desarrollo tecnológico con aplicaciones en diversas áreas del conocimiento. La investigación militar en los últimos años dio como resultado una serie de dispositivos que, independientes o dependientes del manejo humano a distancia, pueden realizar una serie de tareas. Poco a poco, esta tecnología se ha trasladado al ámbito civil, donde su utilidad aún se encuentra por demostrar. Los drones ofrecen precisamente la solución a esas necesidades, ya que consisten en un sistema aéreo Controlado en forma inalámbrica acompañado de un sistema de cámaras, dispositivos y sensores que permitirán ofrecer una solución a diferentes campos de aplicación.

Hoy en día, la investigación en el campo de los vehículos aéreos no tripulados ha experimentado un auge considerable, la tecnología de este tipo de aeronaves ha sido desarrollada para desempeñar multitud de tareas en distintos campos o así se le ha dado ese enfoque por sus utilidades y facilidades que desempeña.

En este proyecto, se presenta el criterio de diseño de un vehículo aéreo no tripulado del tipo hexacóptero, con un gran tamaño poco común para los tipos comerciales y que se asemeja más a los profesionales o personales y capaz de llevar una carga superior. Se hace una selección de la estructura aérea y su configuración. El estudio se centra en los componentes estructurales y los módulos que forman la aeronave que permiten cumplir con los requerimientos del proyecto.

El resultado es un vehículo controlado remotamente y automático con el tamaño apropiado para desempeñar tareas tanto en entornos exteriores o de difícil acceso. A continuación, se desarrollan una serie de pruebas que verifiquen que el diseño cumple con los requisitos planteados.

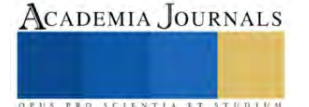

<sup>&</sup>lt;sup>1</sup> MIM. Victor Neri Bartolo Torres, profesor investigador del área de ingeniería en sistemas computacionales del Instituto Tecnológico Superior de Tacámbaro, Michoacán[. victor\\_neri@itstacambaro.edu.mx,](mailto:victor_neri@itstacambaro.edu.mx) (**autor corresponsal**)

<sup>&</sup>lt;sup>2</sup> MC. Floribel Mendoza Hernández, profesora investigadora Esc. Gral. Nicolas de Regules[. floribel\\_mendoza@hotmail.com](mailto:floribel_mendoza@hotmail.com)

# *Justificación*

Un sistema aéreo no tripulado ahora en estos momentos es más atractivo por su versatilidad de aplicaciones, control, estabilidad de vuelo y que en cierta forma asequible. Un dron se ha vuelto una herramienta de trabajo, que ayuda a varias tareas como la seguridad, supervisión de control de plagas, incendios, agricultura, supervisión, lugares de difícil acceso, fotografía, video, transporte de materiales relativamente ligeros, medios de comunicación, entre otros, es por ello el interés creciente por su uso y características que los distingue.

En la actualidad su costo de adquisición y mantenimiento dificulta enormemente su uso civil por ser un diseño relativamente nuevo. Su posibilidad de uso aumenta sustancialmente en zonas de alto riesgo o de difícil acceso, pero por otro lado tiene en contra los fenómenos meteorológicos como son las actividades solares, mal clima, tormentas, vientos huracanados, sistema de telecomunicación.

También es un factor su capacidad de vuelo limitada, su fuente de energía, tamaño, alcance y su sistema de navegación. Sin embargo, a pesar de los factores que tiene en contra como varios sistemas aéreos, son más los factores beneficio y utilidad, por ello es de suma importancia el llevar una investigación cada vez mejor y proponer mejores modelos, mayor capacidad de vuelo, control, estabilidad, mejora continua en los diseños, proponer nuevas aplicaciones con más aditamentos como herramientas para facilitar su uso y extender sus aplicaciones. La sociedad y los constantes cambios, exigen mejores productos, pero también que sean generosos y responsables con el medio ambiente, es por eso que se desea realizar esta investigación para contribuir con tecnología más eficiente, amigable con el medio Ambiente, que contribuya, y que aporte a la ciencia de mejores herramientas para más aplicaciones y usos.

## *Objetivo General*

Diseñar, construir y realizar el estudio para desarrollar un dron profesional (UAV) hexa-coptero configuración X programable, de menor costo que los comerciales y adaptable a distintas actividades del sector civil. Tener la capacidad de implantar o modificar los programas de control internos del sistema para un movimiento autónomo sin necesidad de actuación externa. También que pueda y se tenga la capacidad de interconectarse con otros drones similares para realizar enjambres de drones y movimientos en grupo coordinados.

# *Objetivos particulares*

- Análisis y diseño de la estructura del dron (fibra de carbón) con una configuración X de 6 u 8 propelas dependiendo de la eficiencia de propulsión.
- La aeronave deberá permanecer en el aire suspendida manteniendo un vuelo estable y sin oscilaciones.
- La aeronave será capaz de tener distintas herramientas de operación para fumigar, agricultura, supervisión, seguridad, fotografía y video, transporte de materiales ligeros, incendios, medios de comunicación lo que lo hará versátil.
- Deberá ser capaz de transportar una carga, aparte de la estructura principal, de unos 20-25 kilogramos.
- Se busca maximizar la autonomía del sistema UAV, debiendo aproximarse a la media hora de vuelo.
- La aeronave deberá ser capaz de volar tanto en entornos exteriores como dentro de edificios y estructuras.
- La envergadura del UAV se limita a una cota de anchura máxima de 120 centímetros entre cualquiera de sus costados.
- Configuración y control de vuelo con telemetría y comunicación wifi, GPS así como la seguridad de vuelo y visual de entorno con cámara de video.
- Incluirá un sistema GPS con el objetivo de ser capaz de desarrollar un vuelo automático y trazar una ruta a través de coordenadas tridimensionales o "*waypoints*".
- Presentará una gran estabilidad y control robusto ante condiciones climáticas adversas.

# *Metas*

A partir de estas premisas se busca el vehículo adecuado que pueda cumplir con el desempeño de todas ellas o, al menos, una gran parte. El vehículo aéreo, gracias a la inclusión de un sistema de vídeo, debe ser capaz de ofrecer una visión desde el aire del entorno donde se lleven a cabo las misiones de la plataforma. Las imágenes capturadas se tendrán en cuenta para observar obstáculos y anticipar el camino de la unidad terrestre. Esta información unida a lo que devuelvan los demás dispositivos, permitirá al sistema tener una perspectiva general del terreno.

En cuanto a la autonomía de vuelo, el vehículo deberá ser capaz de volar durante el tiempo adecuado para el desarrollo de sus tareas, en el diseño se buscará maximizar este valor. Las opciones de suministro de energía se reducen a las baterías basadas en iones de Litio, por lo que es de vital importancia sacar el máximo rendimiento a las mismas buscando el equilibrio entre el peso de la batería y la cantidad de energía que pueda almacenar para optimizar el tiempo de vuelo. Los vehículos aéreos que hacen uso de esta tecnología tienen una autonomía entre 20 y 25 minutos como máximo. Uno de los objetivos del diseño es alcanzar estos valores e incluso, si es posible, llegar a la media hora.

Además, de los elementos ya citados como las cámaras, o las baterías necesarias para la propulsión, el vehículo deberá ser capaz, si fuera necesario, de transportar una pequeña carga adicional (Payload), para la posible inclusión de otros módulos como podrían ser, por ejemplo, depósito de líquido y bomba, dispositivos de comunicación, de repetidores de radiofrecuencia, cámara nocturna entre otros, para la mejora de la cobertura de los dispositivos terrestres y trabajo de la aeronave. Por lo que en el cálculo del peso total que deberá ser capaz de levantar los rotores de la aeronave se debe dejar un margen que permita el transporte de la carga, en torno a unos 20 a 25 kg kilogramos extras.

Se desea que el vehículo pueda desarrollar tareas en edificios y estructuras, siempre y cuando pueda cargar las dos cámaras, poseer capacidad para un peso adicional y además ser capaz de volar durante un periodo de tiempo válido, con el objetivo de poder realizar inspecciones a distancia de estructuras y navegar a través de ellas pudiendo disponer de imágenes de su interior.

# *Impacto o beneficio en la solución a un problema relacionado con el sector productivo o la generación del conocimiento científico o tecnológico***.**

Los robots es un desarrollo que ha ido alcanzando beneficios e impacto en los quehaceres y con menor costo, sin embargo, por ser muy complejos en su diseño y análisis, además de poder adquirir componentes dificulta el poder desarrollar sistemas y prototipos cada vez mejores. Por ello es la importancia de generar desarrollo tecnológico y que aumente la información en el diseño de prototipos, control, software, características y aplicaciones industriales o solución de problemas específicos. Es necesario generar interés en estudiantes apar promover mejores desarrollos e ideas, así como promover el uso y desarrollo de nuevos prototipos, plataformas, aplicaciones y desarrollos tecnológicos que ayuden a resolver problemas cotidianos, industriales, interactuar en tiempo real, o para la utilización de un quehacer específico, de poder aprovechar todas las funcionalidades de nuevos robots de forma simple e intuitiva.

# *Estado del arte*

Se realizará un estudio sobre el actual estado de la técnica que se emplea a la hora de construir los dispositivos cuadricópteros. Se analizará los sistemas actuadores del mecanismo aéreo, motores, hélices, controladores, etc…, analizando las características de los mismos y realizar una simulación de su capacidad, con el fin elegir los más adecuados a la hora de obtener el empuje deseado y las características aéreas requeridas para llevar a cabo las tareas que se exigen.

# *Clasificación UAV:*

# *Marco teórico*

Un UAV o vehículo aéreo no tripulado, correspondiente a sus siglas en inglés *Unnmanned Aerial Vehicle* , es un sistema de vuelo que no requiere de un piloto a bordo ya que, a través de una serie de unidades de procesado, sensores incorporados y un enlace de comunicación, es guiado autónomamente basado en misiones pre-programadas, o bien, controlado de forma remota por un operador en tierra.

Los UAVs generalmente han servido para propósito militar y operaciones especiales, no obstante, debido a su desarrollo de los últimos años, también se utilizan en aplicaciones civiles a menor escala como ayuda en tareas de vigilancia y seguridad. Su principal cometido es sustituir, en la medida de lo posible, a las tareas llevadas a cabo por vehículos tripulados que puedan suponer riesgo para sus ocupantes o cuyo servicio sea prescindible y sustituible por un ordenador de a bordo.

Existen multitud de tipos de UAVs, cuya clasificación principal se asocia al sistema de propulsión utilizado, que normalmente, sugiere la aerodinámica o forma del equipo.

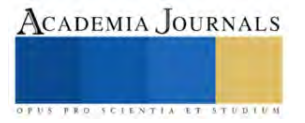

En función del tipo de sistema propulsor que disponga el sistema aéreo no tripulado se pueden encontrar dos clasificaciones, cada una con limitaciones y ventajas distintas que los determinan para realizar un tipo de aplicación u otra, los UAV de ala fija y los de ala rotatoria:

**UAV de ala fija**: Son vehículos capaces de volar gracias a la acción del viento, generado por la velocidad adquirida, al interactuar con las alas que lo forman. La velocidad la alcanzan gracias a turbinas propulsoras, no obstante, el vuelo es debido al impulso que genera el viento al atravesar las alas que están fijas en el vehículo.

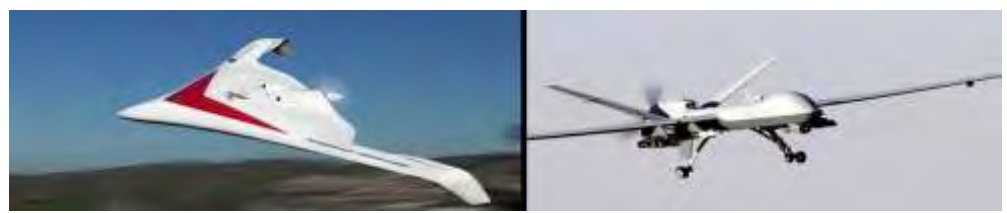

**Figura 1. Ejemplos de UAV de ala fija.** 

Los UAV de ala fija, se caracterizan por poseer una estructura simple, con una eficiencia aerodinámica alta que permite a la aeronave tiempos de vuelo más largos a una velocidad elevada. Poseen una autonomía de entorno a una hora de vuelo con velocidades que pueden alcanzar hasta los 100 km/h, por lo que son capaces de cubrir grandes extensiones de terreno.

Por este tipo de características son utilizados en aplicaciones de reconocimiento aéreo de grandes zonas de terreno, ya que permiten la captura de imágenes geo-referenciadas a gran escala. También son capaces de transportar una carga adicional elevada, mayor que los vehículos de ala rotatoria, a grandes distancias. Para el despegue y aterrizaje de este tipo de vehículos es necesario una lanzadera o pista para poder adquirir la velocidad adecuada para poder volar o disminuir la misma en caso de aterrizaje.

**UAV de ala rotatoria**: Este tipo de vehículos se caracterizan por disponer de una o varias hélices que rotan impulsadas por un motor, a cuyo conjunto se denomina rotor. Este sistema es el encargado de proveer el impulso necesario para el despegue y maniobrabilidad de la aeronave.

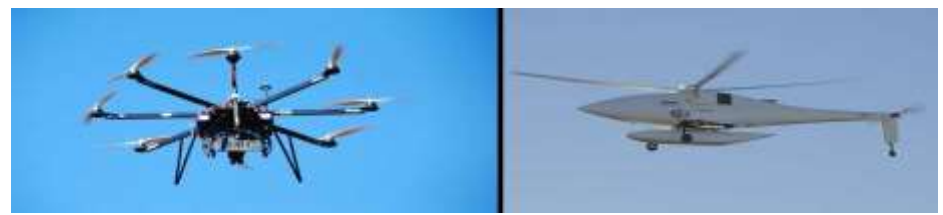

**Figura 2. Ejemplos de UAV de ala rotatoria** 

Este tipo de vehículos, al tener una complejidad estructural mayor, son más lentos y tienen un rango de vuelo más limitado que los de ala fija. Poseen una autonomía máxima, generalmente, de unos treinta minutos y son capaces de volar a una velocidad media en torno a 60 km/h. La autonomía reducida con respecto a los vehículos de ala fija es debida a que éstos son capaces de planear y con ello se ve también reducido el consumo energético, los UAVs de ala rotatoria necesitan estar entregando potencia a los motores en todo momento cuando están suspendidos en el aire por lo que se reduce su tiempo en vuelo.

La ventaja que nos ofrece este diseño es la capacidad de despegue y aterrizaje vertical, por lo que no se requieren amplias extensiones de terreno para llevar a cabo dicha acción. Son capaces de permanecer suspendidos en el aire, inmóviles, por la acción de los rotores, lo cual los hace idóneos para tareas de control sobre objetivo fijo ya que pueden permanecer estáticos a una distancia adecuada del mismo, con la incorporación de un dispositivo de grabación son de gran utilidad en labores de vigilancia y monitorización de elementos tanto fijos como móviles.

Los UAVs de ala rotatoria son capaces de volar hasta un punto objetivo y aterrizar sin necesidad de una pista y permanecer realizando la tarea asignada sin necesidad de estar encendido su sistema propulsor, protocolo utilizado en multitud de operaciones. Además, son capaces de llevar una carga adicional y realizar su transporte a un punto geográfico de manera más precisa que un vehículo de ala fija que la dejaría caer, con los subsecuentes problemas en el aterrizaje de la misma y la precisión de la entrega.

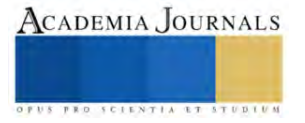

Los vehículos de ala rotatoria se clasifican en función del número de rotores que dispone para despegar y mantener el vuelo, varían entre una hélice como los helicópteros hasta los multicópteros con un número que puede alcanzar los ocho rotores. Además del tipo de sistema que ejerce el impulso, los UAVs se pueden clasificar en el tipo de objetivo o función que desempeñan, más a menudo se suelen encontrar vehículos multifunción capaces de realizar distintas tareas:

**Militar**: Pueden desarrollar numerosas operaciones como funciones de señuelo para fuego tanto terrestre como aéreo, simulando objetivo enemigo. Se usan en tareas de reconocimiento del terreno y logística. Proveen un sistema de manejo y transportes de distintas cargas y son capaces de desarrollar aplicaciones de combate. Básicamente se utilizan para disminuir el número de bajas en ciertas misiones donde el riesgo es elevado.

**Control mediante sensores**: Gracias a incorporación de una serie de sensores en el vehículo es capaz de informar de forma remota al usuario de lo que ocurre alrededor del UAV. Algunos de las mediciones que pueden llevar a cabo son de campo electromagnético, visor de infrarrojos, sistemas de radar y sensores tanto químicos como biológicos. Capaces, por ejemplo, de analizar las concentraciones de ciertos elementos en el aire o detectar microorganismos.

**Vigilancia aérea comercial**: Gracias a los vehículos aéreos no tripulados se puede realizar la vigilancia de grandes extensiones de terreno a un bajo coste. Algunas de las aplicaciones son la monitorización y control del ganado, el seguimiento de los incendios forestales, testeo

de seguridad de tuberías situadas en el medio rural, seguridad de las viviendas, patrulla de carreteras y servicios de control de aduanas tanto marítimas como terrestres.

**Filmación de imágenes**: Debido a la capacidad de control y movilidad de este tipo de vehículos es posible la grabación de imágenes tanto para propósitos comerciales como a nivel privado. Los UAVs son capaces de obtener imágenes desde sitios inaccesibles mediante otro tipo de sistemas y a un menor coste que con la utilización de otro tipo de vehículo o estructura. Al igual que para la filmación comercial, gracias a su versatilidad, se está expandiendo el uso de vehículos no tripulados para obtener las mejores imágenes de eventos deportivos y mejorar los sistemas de medidas, también se utilizan cada vez más en macro-eventos musicales.

**Exploración y monitorización de combustibles fósiles**: Los vehículos aéreos no tripulados pueden desarrollar tareas de exploración y rastreo para la búsqueda de yacimientos de combustibles fósiles mediante la realización de estudios geomagnéticos, procesando los datos recibidos mediante la observación del diferencial de la intensidad del campo magnético terrestre es posible determinar la naturaleza de la estructura rocosa subterránea, lo cual permite predecir la localización de yacimientos minerales.

En las bases extractoras y sistemas de transporte, los UAVs, permiten monitorizar el estado de la infraestructura y prevenir cualquier riesgo y aumentar la rapidez de acción en caso de accidente.

**Acción humanitaria**: Son capaces de transportar medicamentos y vacunas a sitios en los cuales es difícil el acceso o hay alto riesgo de contagio para el ser humano. También pueden servir para recopilar información de la zona afectada y planear de una forma más efectiva la estrategia a seguir. Actúan a su vez como medio informativo para maximizar los recursos y salvar vidas.

**Investigación científica**: Los UAVs son de gran ayuda a la hora penetrar en ambientes hostiles para el ser humano, se han desarrollado dispositivos de gran peso capaces de introducirse dentro de huracanes y mandar información en tiempo real de lo que ocurre en su interior, también es empleado en otro tipo de aplicaciones meteorológicas que ayudan a prevenir cualquier posible desastre. Últimamente se están desarrollando vehículos capaces de sustituir al ser humano en la investigación en las zonas de climas extremas como la Antártida.

# *Metodología*

1. Investigación bibliográfica.

2. Análisis teórico y estudio del sistema UAV.

3. Análisis y estudio de su funcionamiento, componentes, clases y aplicaciones.

4. Diseño mecánico, dimensionamiento estructural, selección de los componentes y armado de la estructura con materiales de fibra de carbono y aluminio, entre otros.

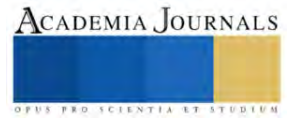

5. Selección de motores a utilizar de tipo dos fases o cuatro fases, propelas y materiales de sujeción.

6. Selección de los componentes eléctricos y electrónicos necesarios para el buen funcionamiento sensores, ESC, conectores, distribuidores, etc.

7. Tarjeta de control de vuelo y ordenador de a bordo, según parámetros de configuración de 6 u 8 motores.

8. Selección de telemetría, comunicación, dispositivos de posicionamiento y sensores a bordo.

9. Construcción y armado del mecanismo, prueba de funcionalidad, calibración.

- 10. Diseño de la Programación del dispositivo de control de vuelo, motores y control de la telemetría.
- 11. Pruebas de control, seguimiento, puntos de vuelo, estabilización y oscilaciones.
- 12. Optimización del software mediante las pruebas realizadas.
- 13. Conclusiones, resultados obtenidos y prototipo.
- 14. Divulgación del proyecto.

#### *Conclusiones preliminares*

Para construir un UAV desde cero el primer paso es pensar en la necesidad que se quiere resolver. Luego sigue el diseño de la estructura: si es de aluminio, fibra de carbono o plástico, entre otros. Finalmente, se establecen los aspectos informáticos, electrónicos, mecánicos y de fabricación.

Sin embargo, es necesario saber también que tarea o tareas realizara para poder desarrollar las características primordiales que tendrá, para que sea optimo y funcional. Para ello este dron multicóptero se desea que sea muy versátil en diferentes ámbitos y que su impacto en los diferentes sectores incremente, costo beneficio sea mucho mejor que los comerciales, superando las capacidades y tenga mayores beneficios para la población, ya que se volvió una herramienta versátil de apoyo y ayuda en muchas áreas y para el futuro.

### *Bibliografía consultada*

1.-K. ASTROM and T.HAGGLUND. 2nd Edición (1995); PID Controllers: Theory, Design, and Tuning. Ed. North Carolina.

2.- P.CASTILLO, P.GARCIA, R.LOZANO, P.ALBERTO; Modelado y estabilización de un helicóptero con cuatro rotores. Revista Iberoamericana de Automática e Informática industrial, vol. 4, núm.1, 2007.

3.- Origen y Desarrollo de los Drones. 2015. Universidad de Valencia. [Consulta: 11 de Abril de 2017]. Disponible en[: http://drones.uv.es/origen](http://drones.uv.es/origen-ydesarrollo-de-los-drones/)[ydesarrollo-de-los-drones/](http://drones.uv.es/origen-ydesarrollo-de-los-drones/)

4.- BONELLI, M. 2016. Historia de los Drones. En: Mundo Dron. [Consulta: 11 de Abril de 2017]. Disponible en: <http://mundrone.blogspot.com.es/p/historiade-los-drones.html>

5.- History of Quadcopters. 2016. KROSSBLADE AEROSPACE. [Consulta: 11 de Abril de 2017]. Disponible en: http://www.krossblade.com/history-ofquadcopters-and-multirotors/

6.-Multicópteros: Vuelos estables [en línea]. 2017. Revista Gadget [Consulta: 11 de Abril de 2017]. Disponible en: <http://www.revistagadget.es/reportaje/multicopteros-vuelos-estables/>

7.- Naze32: Configurar PID. 2014. MicroQuadFPV. [Consulta: 11 Abril de 2017]. Disponible en[: http://microquadfpv.com/?p=383](http://microquadfpv.com/?p=383)

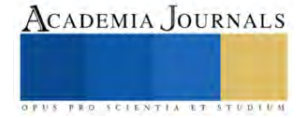

# **Criptografía: Técnica de Protección para la Seguridad de los Datos**

# M.C. Juan Manuel Bernal Ontiveros<sup>1</sup>, M.C. Marisela Palacios Reyes<sup>2</sup>, MSL Noé Ramón Rosales Morales<sup>3</sup>, Ing. Margarita Bailón Estrada<sup>4</sup>, Daniel Arturo Cobos Romo<sup>5</sup>

*Resumen*— La protección de los datos durante una transmisión o mientras están almacenados es necesaria para mantener la confidencialidad e integridad de la información representada por los datos. Un algoritmo puede definir la forma única los pasos matemáticos necesarios para transformar los datos en un cifrado criptográfico y también para transformar el cifrado a su forma original. La criptografía es un cifrado de datos que está disponible para el uso por parte de organizaciones o instituciones dentro del contexto de un programa de seguridad total que consiste en procedimientos de seguridad física, buenas prácticas de gestión de la información y controles de acceso a sistemas informáticos y redes. El algoritmo seleccionado para resguardar los datos confidenciales con tecnologías y procedimientos que están relacionados, es una responsabilidad importante de toda una organización al momento de proporcionar una seguridad adecuada a sus sistemas de infraestructura de datos electrónicos, por lo que el algoritmo criptográfico que se utilice por parte de la institución u organización sea eficiente para proteger los datos confidenciales.

Los datos que una organización considera confidenciales, tienen un valor o los que representan un alto valor deben protegerse criptográficamente si estos son vulnerables a una divulgación no autorizada o a una modificación no detectada mediante una infiltración durante una transmisión a través de líneas de comunicación o mientras están almacenados. Por lo anterior es necesario realizar un análisis de riesgos bajo la conducción de una autoridad responsable con conocimientos para determinar las posibles amenazas potenciales. Por lo que se deben proyectar los costos de brindar protección criptográfica utilizando por medio de algún algoritmo de cifrado de datos, así como métodos alternativos que apoyen en brindar la protección necesaria con sus respectivos costos. Por esto la autoridad responsable debe tomar la decisión de seleccionar la criptografía adecuada en base en la diversidad de algoritmos criptográficos, fundamentándose en estos análisis, sobre utilizar o no una protección criptográfica adecuada.

*Palabras clave***—** Criptografía, Seguridad, Cifrado, Descifrado, Encriptación, Desencriptación, Criptosistema.

#### **Introducción**.

Una cadena de caracteres oculta se puede considerar un secreto, lo cual es algo que se mantiene fuera del conocimiento de cualquiera persona que no sea el dueño de los datos o el privilegiado para acceder a ellos. El intercambio de secretos se define como un método mediante el cual se puede distribuir un secreto entre un grupo de participantes con derechos, mediante el cual a cada participante se le asigna derechos de acceso a parte del secreto. Esta parte es del secreto es conocida como acción. La cadena oculta sólo puede reconstruirse cuando se combinan un número suficiente de acciones. Si bien estos recursos compartidos están separados, no se puede acceder a ninguna información sobre la cadena oculta. Es decir, las acciones son completamente inútiles mientras exista una separación de estas partes. Dentro de un esquema de intercambio de cadenas de caracteres cifrados, la cadena se divide en varias acciones y se distribuye entre *n* personas. Cuando *k* o más de estas personas (donde *k ≤ n*) juntan sus acciones, se puede descifrar la cadena oculta. Sin embargo, si *k - 1* personas intentan reconstruir la cadena cifrada, el intento fracasará. Debido a este esquema, normalmente es referido a este sistema de intercambio de cadenas cifradas como un esquema de umbral (*k, n*) o intercambio de cadenas cifradas k de n, según lo describen Weir and Yan (2012).

### **Estándar de Encriptación de Datos (Data Encryption Standard (DES)).**

Si se utiliza el algoritmo DES, el manejo de la clave consta de 64 dígitos binarios ("0" o "l") de los cuales 56 bits se generan aleatoriamente y el algoritmo los utiliza directamente. Los otros 8 bits, que no utiliza el algoritmo, se utilizan para la detección de errores. Los 8 bits de detección de errores están configurados para hacer que la paridad de cada byte de 8 bits de la clave sea impar, es decir, hay un número impar de "l" en cada byte de 8 bits 1.

Los usuarios autorizados de datos informáticos cifrados deben tener la clave que se utilizó para cifrar los datos para poder descifrarlos. El algoritmo de cifrado especificado en este estándar es comúnmente conocido entre quienes hacen uso de ella. La clave única elegida para usar en una aplicación particular hace que los resultados del cifrado de

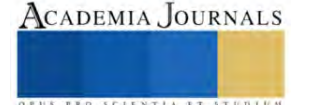

<sup>&</sup>lt;sup>1</sup> Juan Manuel Bernal Ontiveros M.C. Docente en Ingeniería en Sistemas Computacionales del Tecnológico de Nacional de México- Instituto Tecnológico de Ciudad Juárez, Chihuahua[. jbernal@itcj.edu.mx](mailto:jbernal@itcj.edu.mx) (**autor corresponsal)**.

<sup>2</sup> Marisela Palacios Reyes M.C. es Docente en Ingeniería en Sistemas Computacionales del Tecnológico de Nacional de México- Instituto Tecnológico de Ciudad Juárez, Chihuahu[a mpalacios@itcj.edu.mx](mailto:mpalacios@itcj.edu.mx)

<sup>3</sup> Noé Ramón Rosales Morales MSL Docente en Ingeniería en Sistemas Computacionales del Tecnológico de Nacional de México- Instituto Tecnológico de Ciudad Juárez, Chihuahua nrosales@itcj.edu.mx

<sup>4</sup> Margarita Bailón Estrada Ing. es Docente en Ingeniería en Sistemas Computacionales del Tecnológico de Nacional de México- Instituto Tecnológico de Ciudad Juárez, Chihuahu[a mbailon@itcj.edu.mx](mailto:mbailon@itcj.edu.mx)<br>5 Daniel Arturo Cobos Romo Estudiante de Ingeniería en Sistemas

<sup>5</sup> Daniel Arturo Cobos Romo Estudiante de Ingeniería en Sistemas Computacionales del Tecnológico de Nacional de México- Instituto Tecnológico de Ciudad Juárez, Chihuahu[a L16111968@itcj.edu.mx](mailto:L16111968@itcj.edu.mx)

datos utilizando el algoritmo sean únicos y que no sean reconocibles evitando la vulnerabilidad de los datos. La selección de una clave diferente hace que el cifrado que se produce para cualquier conjunto de entradas sea diferente. La seguridad criptográfica de los datos depende de la seguridad proporcionada a la clave utilizada para cifrar y descifrar los datos.

Los criptosistemas iterados son una familia de funciones criptográficamente fuertes basadas en la iteración de tiempos de función más débiles. Cada iteración se denomina ronda y el criptosistema se denomina criptosistema de *n*  rondas. La función de ronda es una función de la salida de la ronda anterior y de una subclave que es un valor dependiente de la clave calculada mediante un algoritmo de programación de claves. La función que redondea generalmente se basa en tablas de búsqueda (también conocidas como sustituciones o cuadros S), permutaciones de bits, operaciones aritméticas y la operación exclusiva o (indicada por ⊕ y XOR). En la mayoría de las aplicaciones se supone que el algoritmo de cifrado es conocido y el secreto de los datos depende únicamente del secreto de la clave elegida al azar, Biham y Shamir (2009).

El criptosistema es una estructura o esquema que consta de un conjunto de algoritmos que convierte un texto plano sin formato en texto cifrado para encriptar o desencriptar mensajes de forma segura. El término criptosistema es una abreviatura de "sistema criptográfico" y se refiere a un sistema informático que emplea criptografía, un método para proteger la información y las comunicaciones con códigos para que sólo aquellos a quienes están destinados a entender la información puedan leerla y procesarla.

Para mantener los datos seguros, los criptosistemas incorporan algoritmos para la generación de claves, técnicas de cifrado y descifrado. En el corazón de las operaciones criptográficas se encuentra una clave criptográfica, una cadena de bits utilizada por un algoritmo de encriptación para transformar texto plano sin formato en texto cifrado o viceversa. La clave es parte de los datos variables proporcionados como entrada a un algoritmo criptográfico para ejecutar este tipo de operación. La seguridad del esquema criptográfico depende de la seguridad de las claves utilizadas. Los criptosistemas se utilizan para enviar mensajes de forma segura a través de Internet o por otros medios de comunicación tales como información de tarjetas de crédito y otros datos privados. Otro ejemplo de la aplicación de la criptografía, es en un sistema para correo electrónico, en el cuál se podría seguro incluir métodos para firmas digitales, funciones hash criptográficas y técnicas de gestión de claves.

# **Componentes de un criptosistema**

Un criptosistema básico incluye lo siguiente:

- *Texto plano.* Información no cifrada que necesita protección.
- *Texto cifrado*. La versión cifrada o ilegible de la información en texto plano.
- *Algoritmo de Encriptación*. El algoritmo matemático que toma texto sin formato como entrada y lo cifra como texto cifrado. También produce la clave de cifrado única para ese texto.
- *Algoritmo de Desencriptación*. El algoritmo matemático que toma texto cifrado como entrada y lo decodifica en texto sin formato. También utiliza la clave de descifrado única para ese texto.
- *Clave de encriptación*. El valor conocido por el remitente que se utiliza para calcular el texto cifrado para el texto sin formato dado.
- *Clave de Encriptación*. El valor conocido por el receptor que se utiliza para decodificar el texto cifrado dado en texto sin formato.

# **Tipos de criptosistemas**

Los criptosistemas se clasifican según el método que utilizan para cifrar datos, ya sea simétrica o asimétricamente.

- *Cifrado de clave simétrica*. El criptosistema utiliza la misma clave tanto para el cifrado como para el descifrado. En este método, las claves se comparten con ambas partes antes de la transmisión y se cambian periódicamente para evitar ataques al sistema.
- *Cifrado de clave asimétrica*. El criptosistema utiliza diferentes claves para cifrar y descifrar. Sin embargo, las claves están relacionadas matemáticamente. En este método, cada parte tiene su propio par de claves que se intercambian durante la transmisión.

# *Descripción del problema.*

Conforme el tiempo avanza los ataques hacia la información confidencial de las organizaciones, viene a ser más difíciles por lo que la criptografía moderna se ha vuelto muy compleja y, dado que el cifrado se utiliza para mantener la integridad y seguridad de los datos, como resultado los sistemas criptográficos son un objetivo atractivo para los atacantes. Lo que se debe considerar es que un cifrado fuerte probablemente no será suficiente dentro de algunos

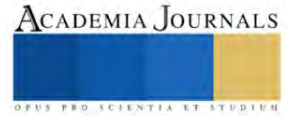

años debido a los avances en las tecnologías de procesador (CPU) y las nuevas técnicas de ataques. Entre tanto las organizaciones deberían iniciar desde ahora la preparación para afrontar futuros desafíos criptográficos.

La encriptación de los datos, es considerada como el escudo protector contra injerencias de accesos de infiltraciones de ataques cibernéticos. Si alguien no autorizado intenta infiltrarse realizando una solicitud de acceso a los datos, el sistema deberá verificar la información y, si no es correcta, el acceso debe ser denegado, claro es que cuando se solicita el acceso, los datos deben estar en forma encriptada. Esto se realiza por el motivo de no visualizar la contraseña de la cuenta de un usuario.

Los tipos de ataques criptográficos más comunes incluyen los siguientes, según Maiorano (2009):

- *Ataques de fuerza bruta*. Estos intentan todas las combinaciones posibles para una clave o contraseña. Aumentar la longitud de la clave aumenta el tiempo para realizar un ataque de fuerza bruta porque aumenta la cantidad de claves potenciales.
- *Repetir ataques*. El individuo malintencionado intercepta un mensaje cifrado entre dos partes, como una solicitud de autenticación, y luego "reproduce" el mensaje capturado para abrir una nueva sesión. Incorporar una marca de tiempo y un período de vencimiento en cada mensaje puede ayudar a eliminar este tipo de ataque.
- *Ataques de intermediario*. Un individuo malintencionado se sitúa entre dos partes que se comunican e intercepta las comunicaciones, incluida la configuración de la sesión criptográfica. El atacante responde a las solicitudes de inicialización del autor, establece una sesión segura con el autor y luego establece una segunda sesión segura con el destinatario previsto utilizando una clave diferente y haciéndose pasar por el autor. El atacante tiene acceso a todo el tráfico que pasa entre las dos partes.
- *Ataques de implementación*. Estos aprovechan las vulnerabilidades en la implementación de un criptosistema para explotar el código del software, no solo errores y fallas, sino la implementación lógica para hacer funcionar el sistema de cifrado.
- *Ataques estadísticos*. Estos explotan las debilidades estadísticas de un criptosistema, como los errores de punto flotante. Otra debilidad que podría conducir a un ataque estadístico es la incapacidad de producir números verdaderamente aleatorios. Debido a que los generadores de números aleatorios basados en software tienen una capacidad limitada, los atacantes podrían predecir claves de cifrado. Los ataques estadísticos tienen como objetivo encontrar vulnerabilidades en el hardware o el sistema operativo que aloja la aplicación de criptografía.
- *Ataques de solo texto cifrado*. Estos son uno de los tipos de ciberataques más difíciles de perpetrar porque, para empezar, el atacante tiene poca información. Por ejemplo, el atacante podría comenzar con algunos datos ininteligibles que sospecha que pueden ser un mensaje cifrado importante, pero luego recopilar varios fragmentos de texto cifrado que pueden ayudarle a encontrar tendencias o datos estadísticos que ayudarían en un ataque.
- *Ataques de texto plano*. Un atacante que tenga una copia tanto del mensaje cifrado como del mensaje de texto sin formato puede descifrar códigos más débiles. Este tipo de ataque tiene como objetivo encontrar la clave criptográfica que se utilizó para cifrar el mensaje. Una vez que se encuentra la clave, el atacante puede descifrar todos los mensajes cifrados con esa clave.

# *Objetivo*

En la criptografía encontraremos que el objetivo principal es la seguridad de los datos, pero encontramos obligaciones dentro de la técnica de protección de datos por medio de la criptografía y que a continuación se describen:

- *Confidencialidad:* Se refiere a la protección de los datos contra divulgación o acceso no autorizado. La criptografía se puede utilizar para cifrar datos de modo que solo las partes autorizadas puedan acceder a ellos.
- Integridad: Se refiere a la protección de los datos contra modificaciones no autorizadas. La criptografía se puede utilizar para garantizar que los datos no hayan sido manipulados ni alterados durante el transporte.
- *Autenticación:* Se refiere al proceso de verificar la identidad de un usuario o sistema. La criptografía se puede utilizar para proporcionar mecanismos de autenticación seguros que impidan el acceso no autorizado.
- *No repudio:* Se refiere a evitar que un usuario niegue que ha realizado una acción determinada. La criptografía se puede utilizar para crear firmas digitales que proporcionen pruebas sólidas de la identidad del firmante y la integridad de los datos firmados.
- *Disponibilidad:* Se refiere a la capacidad de un sistema para brindar acceso a usuarios autorizados cuando lo necesitan. La criptografía se puede utilizar para garantizar que los datos estén disponibles para los usuarios autorizados incluso ante ataques u otras interrupciones.

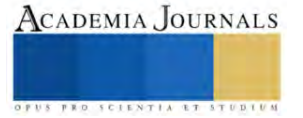

Al alcanzar los objetivos anteriores, la criptografía garantizara la seguridad, protección y privacidad y confidencialidad de los datos, protegiéndolos contra el acceso no autorizado, la manipulación o el uso indebido de los mismos.

## **Metodología**

En este aparto de la metodología, se puede aplicar cualquiera método criptográfico que sea de utilidad en base a las necesidades requeridas dentro de una organización, para proteger sus recursos e infraestructura de información, por lo que a continuación se describen los métodos más utilizados en la encriptación de datos: *"llave pública"*, también conocida como *encriptación asimétrica*, y la *"llave privada"*, conocida también como *encriptación simétrica*. Ambas técnicas utilizan pares de llaves, pero la diferencia existe en cómo se manejan los emisores y receptores que comparten las llaves y manipulan el proceso de encriptado y desencriptado.

El método de la llave pública (encriptación asimétrica), aquel que envía conocido como emisor utiliza la llave pública, por lo que es conocida en la encriptación del texto de los datos. El receptor, tiene la llave privada que con la que conforma la otra parte del par público o privado. Con la combinación de la llave privada y la llave pública, el receptor puede desencriptar los datos. Si el caso es de una llave privada (encriptación simétrica), el emisor como el receptor manejan la misma llave privada. Como se describe, existe bastante organización involucrada tanto almacenar como transmitir llaves secretas.

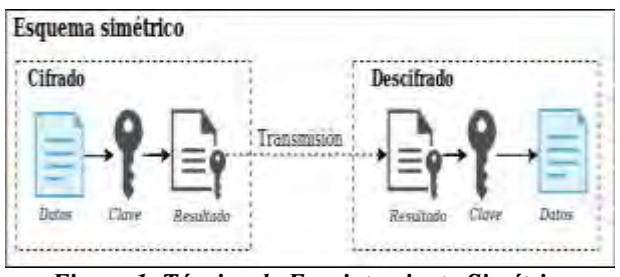

*Figura 1. Técnica de Encriptamiento Simétrico*

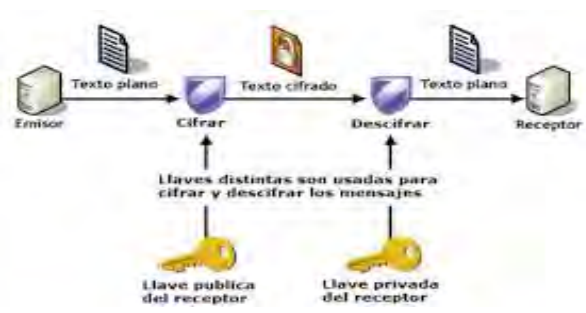

*Figura 2. Técnica de Desencriptamiento Asimétrico*

En la Criptografía se dividen en dos métodos para la encriptación de datos, el primero llamado encriptación asimétrica conocido como el de "llave pública", y el segundo llamado encriptación simétrica, conocido como de "llave privada". Aunque en los dos métodos la base es el de la utilización de pares de llaves, pero la diferencia existente en cuanto al manejo de las llaves en la manera que el emisor y el receptor coinciden con las llaves y por tanto el manejo del proceso en el encriptado y desencriptado de datos. Por esto mismo se describen los diferentes algoritmos de encriptación. Ejemplo de algunos de ellos son:

*Triple-DES (3DES)***:** De tres llaves y es conocido por fortalecer el método clásico *Digital Encryption Standard/Encriptación Estándar Digital* o llamado *DES*. Usa llave de 168 bits; por lo que también es susceptible a los ataques de llaves relacionadas. Este método se puede considerar un cifrado de 3 rondas con sub claves de rondas independientes de 56 bits del método DES y aumentando esta longitud a 168 bits para fortalecer que en cualquier ataque sea difícil de romper, teniendo en cuenta que cada ronda es considerada muy fuerte. Se podría usar el criptoanálisis de una clave rotacional relacionada; más sin embargo, tal enfoque requeriría muchos textos planos conocidos.

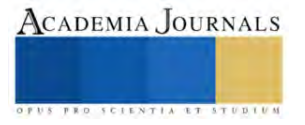

*Advanced Encryption Standard/ (AES)*: Este método es de encriptamiento simétrico, el cual fue creado a partir del algoritmo de bloques conocido como "*Rijndael"*. Fue creado para reemplazar el método DES. *AES* usa una estructura diferente a DES. Por lo que no es un cifrado de *Feistel*.

*RSA***:** El método RSA es similar, aunque muy diferente, al método *Diffie-Hellman* (DH abreviado). Se basa en una función unidireccional: suponiendo que p y g argumentos que se conocen públicamente, pueden calcular (g<sup>x</sup> mod p *"obtiene el residuo de una división"*) de *x*, pero no puede calcular *x* dado *g <sup>x</sup> mod p*. RSA se basa en una función unidireccional de trampa. Dada la información públicamente conocida *n* y *e*, es fácil calcular *m mod n* a partir de *m*, pero no al revés. Sin embargo, si conoce la factorización de *n*, entonces es fácil hacer el cálculo inverso. La factorización de *n* es la información de trampa. Si se sabe, se puede invertir la función; si no se sabe, no se puede invertir la función. Esta función de trampa permite a RSA que se utilice tanto para el cifrado como para firmas digitales. RSA fue inventado por *Ronald Rivest*, *Adi Shamir* y *Leonard Adleman*, y publicado por primera vez en 1978. Se usan valores *p*, *q* y *n*. Los valores *p* y *q* son números primos muy grandes y diferentes, cada uno 1000 bits o más. El valor *n* está definido por *n := pq*.

*Elliptic Curve Cryptography/ Criptografía de Curva Elíptica (ECC)***:** El método de *Criptografía de Curva Elíptica (ECC)* forma parte de las tres familias de los algoritmos de clave pública. *ECC* ofrece el mismo nivel de seguridad que el método RSA o los sistemas de logaritmo discreto, considerando operandos más cortos (aproximadamente 160- 256 bits contra 1024-3072 bits). El algoritmo ECC se basa en el problema del logaritmo discreto generalizado, por lo que los protocolos DL(Discrete Logarithm/Logaritmo Discreto) tales como la llave de intercambio de *Diffie-Hellman* también pueden realizarse utilizando curvas elípticas.

En muchos casos, *ECC* ofrece ventajas de rendimiento (menos cálculos) y ventajas de ancho de banda (firmas y claves más cortas) que los esquemas del método RSA y de Logaritmo Discreto (DL). Aunque las operaciones del método RSA que implican claves públicas cortas siguen siendo mucho más rápidas que las operaciones ECC. Los cálculos de las matemáticas de las *curvas elípticas* son considerablemente más complejas que las de los esquemas RSA y DL(Discrete Logarithm/Logaritmo Discreto).

Un ejemplo de la metodología en base de datos, los mecanismos de seguridad suelen introducir una sobrecarga computacional significativa. Esta sobrecarga puede constituir un problema fundamental para el Gestor de Bases de Datos (DBMS), ya que el rendimiento del Gestor (DBMS) tiene una influencia directa en el rendimiento de todo el sistema de información. Al intentar minimizar la sobrecarga de rendimiento que resulta del cifrado de la base de datos, se deben considerar los siguientes problemas, Iyer et al. (2004):

*Cifrado selectivo***:** Sería deseable cifrar solo los datos confidenciales y mantener los datos no confidenciales sin cifrar. Además, solo los datos relevantes deben cifrarse/descifrarse al ejecutar una consulta. Por ejemplo, si solo un atributo participa en una consulta, sería innecesario cifrar/descifrar todo el registro.

*Sobrecarga de cifrado:* Es deseable que se minimice el tiempo dedicado a cifrar y descifrar datos. Por ejemplo, cifrar la misma cantidad de datos mediante una única operación de cifrado es más eficiente que cifrarlos por partes mediante varias operaciones de cifrado.

### **Conclusiones**

En la utilización de diversos de algoritmos de encriptación para cimentar los servicios de seguridad en diferentes mecanismos de servicio para la protección de la información, se puede aplicar la criptografía de clave privada o criptografía de clave pública según los requisitos o especificaciones que la organización o institución necesite. Si se quiere realizar el envío de mensajes rápidamente se utiliza un algoritmo de clave privada y si se quiere enviar mensajes en secreto se debe utilizar un algoritmo de clave pública.

Con el avance de la tecnología, todo se lleva acabo de manera computarizada, por lo que la seguridad de datos se convierte en un tema de vital importancia para evitar accesos no deseados que provoquen infiltraciones a los recursos de información de una organización que son confidenciales dentro de la infraestructura de la misma. En las investigaciones realizadas en esta área, se ha trabajado en esto y se han propuesto varios algoritmos y arquitecturas. Cada esquema tiene sus propias ventajas y desventajas. Pero ninguno de ellos es completamente seguro y contiene ciertas lagunas o desventajas que los atacantes e intrusos pueden utilizar para obtener acceso a los datos. Por lo que hay un margen de mejora en esta área y las investigaciones ya están trabajando en ello para encontrar la solución perfecta a este tipo de problema para encontrar un esquema que sea completamente seguro desde todas las medidas de seguridad posibles.

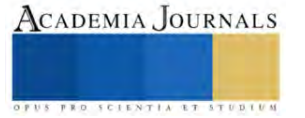

### **Recomendaciones**

Los algoritmos criptográficos al utilizar una función criptográfica dentro de cualquier sistema deben proporcionar a los usuarios y operadores una confianza de mayor seguridad y privacidad, y si bien en esta aseveración es cierto que en algunos casos, no es una suposición válida para todos los algoritmos criptográficos. Como todas las demás medidas técnicas de seguridad, los algoritmos criptográficos cambian, y con el tiempo pueden volverse obsoletos, por lo que pueden romperse con la fuerza bruta o a veces, simplemente no pueden mantenerse al día con los avances de la tecnología. No todos los algoritmos criptográficos son seguros, e incluso para los que se consideran seguros, no todos los modos de operación son seguros de forma predeterminada.

En las organizaciones las políticas pueden imponer mecanismos de cifrado para la protección de datos. Por ejemplo, podría existir el requisito de que los datos permanezcan solo en el área indicada y que se mantengan copias de los datos en esa área. Estos requisitos suelen ser el mínimo básico, por lo que de tener el esfuerzo por alcanzar un mayor nivel de seguridad en la protección, entre tanto el mayor responsable de evitar fugas de confidencialidad y manipulación de datos confidenciales es la misma organización, para tener el cuidado necesario de manipular los datos de usuarios externos o datos de empleados. Los mecanismos de encriptación sólidos no deben ser la única forma de defensa se deben de implementar procesos de prevención de robo de datos, métodos de prueba adecuados y detección de anomalías.

Se recomienda encarecidamente que no desactive las capacidades de la plataforma para desarrollar su propia funcionalidad. Las funciones de cifrado de la plataforma utilizan estándares industriales modernos, están desarrolladas por expertos y están altamente probadas. Los desarrolladores deberían utilizar API de criptografía integradas en el sistema operativo en lugar de bibliotecas de criptografía que no sean de plataforma, por ejemplo para .NET, se debe de seguir el modelo de criptografía .NET.

#### **Referencias**

- 1. Adastra (2012), "Seguridad y Técnicas de Hacking"[, http://thehackerway.com/author/jdaanial/.](http://thehackerway.com/author/jdaanial/)
- 2. Arboledas Brihuega David (2017), "Criptografía sin secretos con Python", RA-MA Editorial, Madrid España, ISBN: 978-84-9964-698-5.
- 3. Aumasson Jean-Philippe (2018),"Serious Cryptography: A Practical Introduction to Modern Encryption", No Starch Press, ISBN-13: 978-1- 59327-826-7
- 4. Biham Eli , Shamir Adi (2009), "Differential Cryptanalysis of the Data Encryption Standard", Department of Applied Mathematics and Computer Science, The Weizmann Institute of Science, Rehovot 76100, Israel.
- 5. Chen Gang, Chen Ke, Dong Jinxiang, "A Database Encryption Scheme for Enhanced Security and Easy Sharing", Proceedings of the 10th International Conference on Computer Supported Cooperative Work in Design, 2006.
- 6. Iyer B., Mehrotra S., Mykletun E., Tsudik G., Wu Y. (2004), "A Framework for Efficient Storage Security in RDBMS, Advances in Database Technology", EDBT 2004.
- 7. Lucena Lopez Manuel J. (2022),"Criptografía y Seguridad en Computadores", 4ta Edición, CC Creative Commons, España.
- 8. Maiorano Ariel H. (2009), "Criptografía: Técnicas de Desarrollo para Profesionales", 1era Edición, Editorial Alfaomega, ISBN 978-987-23113-8- 4.
- 9. Medina Velandia Lucy Noemy (2017), "Criptografía y mecanismos de seguridad", Primera edición, Fundación Universitaria del Área Andina, noviembre de 2017, Bogotá D.C. ISBN: 978-958-5460-19-5.
- 10. Singh Prabhsimran (2015),"Database security using encryption", 2015 1st International conference on futuristic trend in computational analysis and knowledge management (ABLAZE 2015), https://www.researchgate.net/publication/282925678
- 11. Tori Carlos (2008), Haking Ético, 1era Edición, Mastroianni Impresiones Buenos Aires Argentina, Mayo del 2008, ISBN 978-987-05-4364-0.
- 12. Weir Jonathan, Yan WeiQi (2012), "Visual Cryptography and Its Applications", 1st edition[, bookboon.com](http://bookboon.com/).

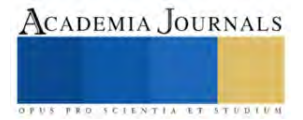

# **Diseño y Manufactura de una Inyectora de Plástico**

Bolaños López Sherlyn Carolina<sup>1</sup>, Basurto Barrios Alan<sup>2</sup>, Reyes Ortega Rafael<sup>3</sup>, Ing. García Hernández Jehovanni<sup>4</sup>, Ing. Soria Frias Sigfrido Oscar<sup>5</sup>.

**Resumen:** En el presente proyecto se diseña y construye una inyectora de plástico por palanca, este es un sistema de inyección de plástico caliente, para el trabajo se tomó en cuenta diversas variables para el proceso de inyección como; la temperatura de fusión de los plásticos, la presión inicial y características de polímeros.

Para la temperatura se usó una resistencia y un controlador de temperatura, para el plástico se usó el polietileno de alta densidad que es comúnmente usado en reciclaje y para la extrusión se diseñó una palanca de metal para su accionamiento manual.

El proyecto queda abierto para su mejora con implementaciones de automatización y con mejor transferencia de calor suministrado por la resistencia en el área requerida para un funcionamiento más rápido y practico.

Los usos del producto final de la inyectora de plástico son para poder darle un nuevo uso al plástico como manufactura de figuras plásticas.

*Palabras clave: Inyectora de pastico, controlador de temperatura, fusión de plástico, extrusión.*

# **Introducción**

En la actualidad la industrialización de los plásticos ha tenido su lugar en la fabricación de utensilios para el hogar, juguetería o en otros sectores de fabricación teniendo una variedad de usos y aplicaciones. Debido a este hecho, el plástico es una de las principales fuentes de contaminación, en este trabajo de investigación se diseñó y fabricó una inyectora de plástico siendo una opción más económica y no utiliza una corriente eléctrica alta, otra ventaja de la inyectora es la reutilización de polímeros de alta densidad como las tapas de algunas botellas que se desechan de manera cotidiana. La inyectora está diseñada para reciclar el plástico desechado, como moldes para nuevas figuras de plástico y hacer filamento para impresoras 3D.

## **Metodología**

# *Planificación y preparación*

En este trabajo se investigaron las capacidades de una máquina inyectora de plástico, con el fin de comprender sus especificaciones, se seleccionara el material (tipo de plástico) dependiendo de sus especificaciones como lo son: tipo de polímero, la temperatura en la que se derretirá para así usar una resistencia eléctrica con una capacidad igual o mayor, se compró una boquilla especial para que el momento de la extrusión salga del diámetro que se necesitara para la creación de un filamento o en otros casos para que entre en un molde para la creación de nuevas figuras de plástico y así hacer que se reutilice.

# *Configuración de la maquina*

Una vez armada la estructura como se muestra en la figura 1, se necesita que el polímero seleccionado se corte en pedazos pequeños para así introducirlos en el depósito de plástico, se configuraran los parámetros de temperatura en el controlador de acuerdo a los grados que el material necesita, debido a que la inyección es manual se calculó que se necesita 39.24 N aproximadamente para que la palanca baje por completo y el plástico salga por la boquilla, por último en el montaje de la boquilla se compró una a la medida en la que se quería que saliera la extrusión y se aseguró que estuviera bien colocada antes de su uso

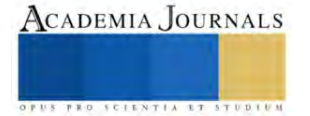

<sup>1</sup> Bolaños López Sherlyn Carolina 1 es estudiante en el instituto tecnológico de la ciudad de México campus Iztapalapa l201080139@iztapalapa.tecnm.mx

<sup>2</sup>Basurto Barrios Alan 2 es estudiante en el instituto tecnológico de la ciudad de México campus Iztapalapa l201080214@iztapalapa.tecnm.mx

<sup>3</sup>Reyes Ortega Rafael 3 es estudiante en el instituto tecnológico de la ciudad de México campus Iztapalapa l201080143@iztapalapa.tecnm.mx

<sup>4</sup> El Ing. García Hernández Jehovanni 4 es profesor en el instituto tecnológico de la ciudad de México campus Iztapalapa jehovanni.gh@iztapalapa.tecnm.mx

<sup>5</sup> El Ing. Soria Frias Sigfrido Oscar 5 es profesor en el instituto tecnológico de la ciudad de México campus Iztapalapa Sigfrido\_o@ardilluda.com.mx

# *Operación de la maquina*

Iniciar la maquina y verificar que la resistencia este calentando, configurar el sensor de temperatura en los grados requeridos para que el polímero se pueda derretir y que no pase de esa temperatura y conectar un relevador para que en caso de que se caliente de más la resistencia se apague y no se dañe.

# *Mantenimiento y limpieza*

Después de usar la maquina se le debe realizar el mantenimiento correspondiente que consiste en verificar que no se quede nada de plástico en el depósito, esto para evitar que se tape la salida de la inyección y revisar la conexión del sensor de temperatura por precaución como se muestra en la figura 2 y finalmente asegurarse de apagar la inyectora.

# *Registro*

En este apartado se tendrá una bitácora en donde se documentará los resultados de la inspección de calidad y las acciones que se tomará para su corrección.

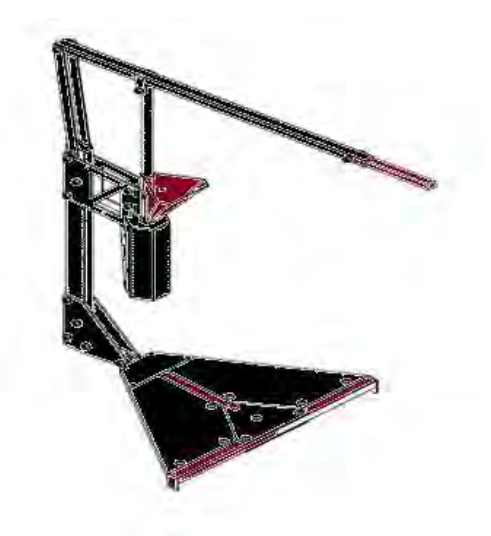

Figura 1. Estructura de inyectora de plástico

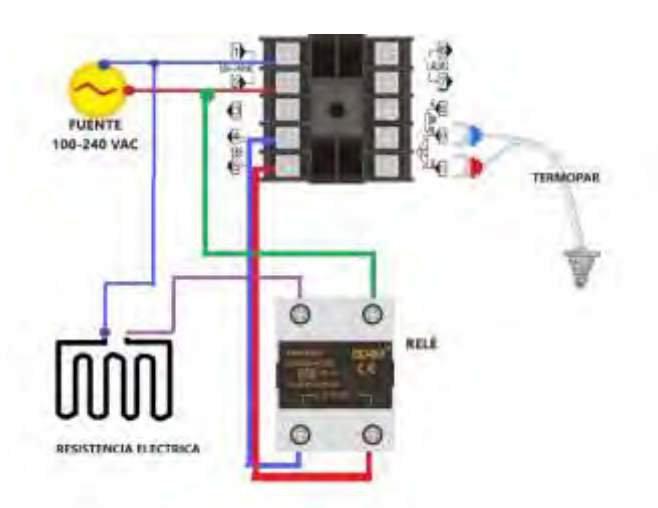

figura 2. Circuito de controlador de temperatura

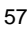

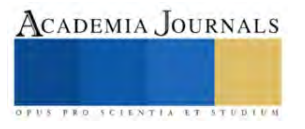

## **Resultados**

En este apartado se observa en la figura 3 las primeras pruebas sin boquilla de a inyección de plástico, gracias a esto se pudo observar que los parámetros de temperatura utilizado no eran los correctos y se ajustaron en las siguientes pruebas de acuerdo con la tabla mostrada en la figura 4, gracias a esas correcciones se logro corregir el error y en las siguientes pruebas se logro hacer una extrusión correcta.

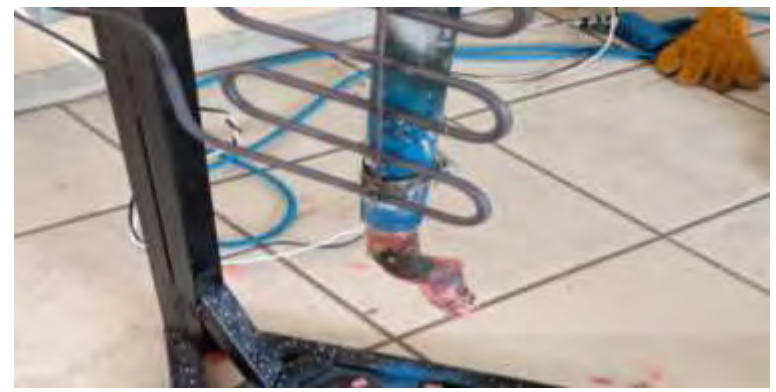

Figura3. primeras pruebas de inyección

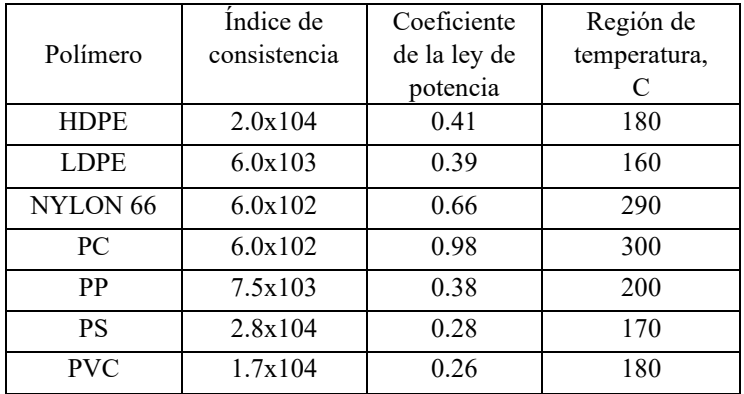

Figura 4. Tabla de temperatura de polímeros

# *Cálculos*

Los datos del diámetro se sacan del tubo de la extrusión como se muestra en la figura 5.

$$
P_1 = P_2 \rightarrow \frac{F_1}{A_1} = 39.24 \text{ N}
$$

$$
\frac{(4kg)\left(9.81\frac{m}{s^2}\right)}{\frac{\pi d^2}{4}} = \frac{4F}{\pi d^2} = \frac{4(39024 \text{ N})}{\pi (0.028)^2}
$$

$$
P_1 = \frac{156.96N}{0.002463} = 63727.162 \text{ Pa}
$$

$$
P_1 = \left(940\frac{kg}{m^3}\right)\left(9.81\frac{m}{s^2}\right)(0.65m) = 5993.91 \text{ Pa}
$$

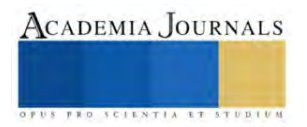

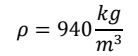

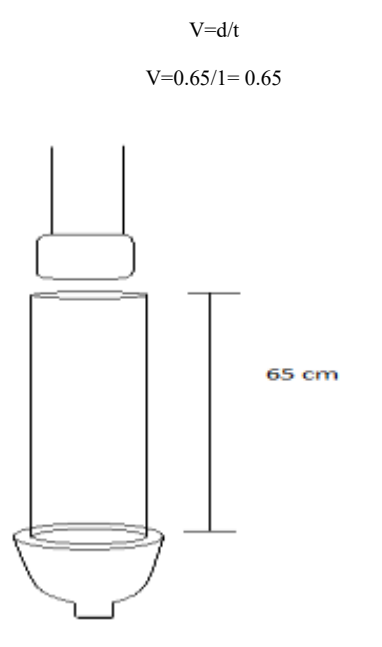

Figura 5. Tubo de la extrusión de plástico

### **Conclusión**

Este proyecto ha alcanzado sus objetivos principales, es decir, fundir el material principal en este caso los polímeros previamente seleccionados, el diseño de la estructura para obtener un proceso de manera optimizada con ayuda de una palanca y controlar la temperatura por medio de un pirómetro para un funcionamiento total. Se realizo de manera simple para que cualquier usuario con interés de crear una inyectora pueda realizarla por medio de artefactos y materiales que estén a su alcance, el proyecto puede tener una mejora con implementaciones de automatización y con mejor transferencia de calor suministrado por la resistencia en el área requerida para tener resultados de forma inmediata y concisa con la producción de nuevos objetos como lo son las figuras, filamento para impresoras 3D, etc.

#### **Referencias**

Moran, M. J., & Shapiro, H. N. (2018). *Fundamentos de termodinámica técnica*. Reverté.

Billmeyer, F. W. (2020). *Ciencia de los polímeros*. Reverté.

Extrusión: Viscosidad en polímeros no newtonianos. (2020, 1 marzo). plastics Technology Mexico. Recuperado 16 de noviembre de 2022, de https://www.pt-mexico.com/columnas/comprender-la-viscosidad-en-la-extrusion

Narváez, J. S. B., & Reyes, J. L. T. ESTADO DEL ARTE DE LA METODOLOGÍA Y/O FACTIBILIDAD DEL APROVECHAMIENTO DE MATERIAL (PLA, PETG) RESIDUAL EN LA MANUFACTURA ADITIVA (IMPRESIÓN 3D).

Cedillo Garza, G. E. (1979). *Medición de temperatura con termopares* (Doctoral dissertation, Universidad Autónoma de Nuevo León).

Segura, D., Noguez, R., & Espín, G. (2007). Contaminación ambiental y bacterias productoras de plásticos biodegradables. *Biotecnología*, *14*(3), 361-372.

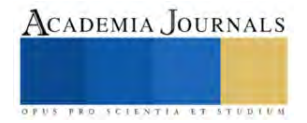

# **Análisis de la Influencia de los Robots en la Industria Militar**

Bravo Trejo Luis Antonio<sup>1</sup>, Dr. Badillo Ruiz Carlos Alberto<sup>2</sup>

*Resumen***—** Isaac Asimov comenzó a formular tres leyes generales de la robótica que sirven de base para la ética en la robótica y la IA (Inteligencia Artificial). Sin embargo, estos principios parecen ahora vacilar al entrar en contacto con diversos intereses económicos. Históricamente, los conflictos bélicos han sido un campo empresarial lucrativo y los avances tecnológicos han influido en su dirección y desarrollo. El uso cada vez mayor de drones en el campo de batalla desafía los límites y objetivos de la industria militar en cuanto al uso de la fuerza. Este camino tecnológico presagia una mayor automatización, al tiempo que plantea dudas sobre la idoneidad de desarrollar y desplegar sistemas autónomos de armas letales.

*Palabras clave***—** Industria militar, robótica, inteligencias artificiales, ética tecnológica.

#### **Introducción**

Toma de decisiones en los negocios, trabajo, ocio, compras, etc. Cada vez más se ayudan y facilitan innumerables áreas de la vida diaria. Máquinas (algoritmos, apps, sistemas de IA, etc.). La pregunta es, ¿hasta dónde lo queremos? ¿Vivimos en una sociedad donde las máquinas toman decisiones por nosotros? tal vez, confía en páginas web con buscadores para elegir el mejor destino de vacaciones Basado en un algoritmo que procesa miles de rutas y destinos aéreos en segundos Y al mejor precio, quizás para elegir un sistema de música en el que podamos confiar Plataformas como Spotify e ITunes pueden hacer recomendaciones algorítmicas; ¿Quién vivirá y quién morirá contra las máquinas? Este es el contacto o el puente entre la ética militar tradicional y la ética de los robots. Por un lado, vemos la ética o ética militar. Desde la perspectiva de los expertos militares, el tratamiento del uso de la fuerza durante el servicio militar (conflicto armado) Y para proteger a la gente del país que nos confían la constitución y los tratados. o los principios legales de ese país.

Por supuesto, también existen preocupaciones sobre la ética militar. Conducta ética, liderazgo e interacciones respetuosas entre profesionales del ejército. Las organizaciones militares y los militares en la sociedad. La ética es el núcleo del ejército armado. Sin embargo, la ética militar no es una ética general, sino una ética que establece las normas de este modo se controla a combatientes y soldados. Muchas profesiones tienen un código de ética. Estos determinan lo que se debe y no se debe hacer (códigos deontológicos). Para muchos autores, la ética militar es un tipo de código ético más importante, esta es una directriz interna para todos aquellos cuyo trabajo es proteger nuestro país. entre sí la ética de los robots, por otra parte, es un campo interdisciplinario con tres significados principales. Primeras implicaciones relacionadas con el estudio de las implicaciones éticas. La tecnología robótica en la sociedad, el segundo significado limitado a cuestiones, crear una guía de ética para la colaboración entre máquinas y humanos y, finalmente, crear una tercera guía, esto significa intentar crear moralidad en las propias máquinas para que puedan tomar decisiones la moralidad misma[6].

La ética de los robots que es utilizado aquí es general; Cuando se trata de temas transversales y drones, robots militares y/o sistemas de armas autónomos es muy probable que utilicemos los tres significados al mismo tiempo, lo cual es mortal, conocerte. Existen conexiones entre la ética militar y la ética de los robots, entre el progreso técnico y el progreso moral. Históricamente, ha existido la tecnología y su impacto en la moralidad, aunque negativa, la aparición de la robótica y las tecnologías de inteligencia artificial nos ha brindado muchas oportunidades en un rango amplio de avances tecnológicos. Según Asaro [1], la Tecnología durante la Segunda Guerra Mundial, los submarinos cambiaron nuestra ética en la guerra naval ya que cuando un submarino era interceptado, atacado y hundido, ya no había posibilidad de realizar un rescate por barco y recoge a supervivientes enemigos.

## **Metodología**

Se realizo una investigación científica sobre el avance creciente de la robótica en la industria militar, explicando la ética en los conflictos armamentistas y como su influencia ha crecido en los 3 ámbitos armamentistas, ejercito, marina y fuerza aérea, determinando los efectos que han causado en los avances armamentistas y analizar cómo se convierte un país en una potencia mundial con dichos avances tecnológicos.

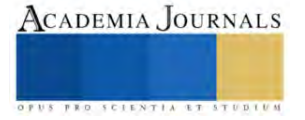

<sup>&</sup>lt;sup>1</sup> Bravo trejo Luis Antonio, estudiante de la carrera de ingeniería mecatrónica del Tecnológico Nacional de México campus Iztapalapa

<sup>2</sup> Dr. Badillo Ruiz Carlos Alberto profesor investigador del Tecnológico Nacional de México campus Iztapalapa y la Unidad Profesional

Interdisciplinaria de Ingeniería de Ciencias Sociales y Administrativas del Instituto Politécnico Nacional.

Por su naturaleza es una investigación cualitativa en razón de que busca analizar el problema, mediante la interpretación y comprensión hermenéutica de los procesos y resultados de la influencia en la industria militar. En los próximos años, no sólo cambiará la forma en que se libran las guerras, sino también la política, la economía, las leyes y la ética que rodean la guerra misma.

### *Análisis*

# *¿Qué es un robot militar?*

Los robots militares, o "killer robot" como se les llama en los medios, son: ``Arma totalmente autónoma'' que puede seleccionar y atacar objetivos independientemente del tipo Monitoreo humano. La investigación científica y la literatura [2], los ponen en duda; los sistemas o armas totalmente autónomos, los llamados robots militares, requisitos del derecho internacional o principios de guerra justa (necesidad, proporcionalidad, inmediatez, etc.) contribuyen a posibles amenazas a la dignidad, el derecho a vivir junto con otras personas. Fue fundado por los eruditos Altman, Asaro, Sharkey y Sparrow, Comisión Internacional sobre Control de Armas Robóticas (ICRAC).

# *¿Qué es un Drone?*

Un "dron" o vehículo operado remotamente es un vehículo aéreo no tripulado se utiliza a menudo en el ejército porque no pone en riesgo la vida del piloto, tampoco se cansarás ni necesitará ir al baño hasta que se acabe todo el combustible que utiliza; puede volar incluso si está vacío o si se produce un fallo mecánico y vuelan distancias muy largas. Desde la base de control del dron se puede ver casi todo el cielo y la tierra además se puede observar a las vacas pastando, a los automóviles que pasan y a las mujeres que transportan mercancías desde el mercado, padres que juegan a la pelota con sus hijos en la calle o mirarlos jugar a las consolas de videojuegos en casa.

Pero son usados para llevar a cabo asesinatos selectivos de terroristas en los países del Bloque del Este. La alta demanda y el uso excesivo dejarán obsoletos a los pilotos de combate y otros equipos militares en unos pocos años, la tecnología, especialmente los robots, cambiará no sólo las capacidades sino también la estrategia, las tácticas y la teoría de la guerra. Los drones se utilizan no sólo para matar objetivos, sino también para inspeccionar el terreno durante incendios y desastres naturales. Además, es programable y autónomo; esto significa que está programado para su misión y no requiere intervención humana.

Mientras tanto, la Marina estadounidense está experimentando con máquinas que pueden patrullar bajo el agua durante meses y controlarse a sí mismas de forma autónoma: robots que realizan trabajos aburridos, sucios y peligrosos. Dotados con sistemas de radar térmico, láser, sonar, electro-óptico. Tiene un alto grado de autonomía y puede rastrear submarinos.

Los robots no solo tienen estas funciones dentro del milicia, además cuenta con estas aplicaciones como el

Transporte: El gobierno estadounidense está desplegando robots autónomos capaces de transportar cargas extremadamente pesadas dentro del territorio enemigo, lo hacen para que si atacan el convoy, no haya víctimas. Además de transportar alimentos y suministros, planean construir vehículos que puedan transportar soldados y ser controlados a kilómetros de distancia.

Búsqueda y Rescate: Los avances en robótica permiten crear sistemas automatizados únicos que no solo realizan tareas peligrosas en lugar de humanos, sino que también salvan vidas. El objetivo principal del desarrollo es aumentar la seguridad y ampliar las capacidades técnicas de los socorristas. Un robot de respuesta a desastres consta de una unidad móvil equipada con un brazo manipulador que puede realizar tareas de manipulación. Esto es muy útil en áreas donde las personas no pueden entrar y se requiere rescate.

Desactivación de bombas: El gobierno británico ha desarrollado con éxito el primer robot T7 diseñado para desactivar bombas en situaciones complejas. El robot tiene una característica única: su brazo robótico proporciona retroalimentación háptica avanzada al operador responsable de prevenir explosiones de bombas incontroladas.

Destrucción masiva: Una de las estrategias que están siguiendo China y Rusia es crear un ejército de armas autónomas de destrucción masiva que puedan luchar de forma independiente. Enjambres de cazas y bombarderos no tripulados están conectados entre sí y con satélites. Un tanque que puede detectar, seleccionar y destruir enemigos. Aunque es un pequeño submarino sin tripulación, está equipado con torpedos y misiles nucleares. Un robot humanoide que puede seleccionar y disparar objetivos como una mosca. Todos estos sistemas tácticos están controlados por humanos y robots que no pueden sentir ni sufrir.

Los robots han demostrado la capacidad de ayudar a los humanos en una variedad de tareas. Ya puedes verlos en restaurantes y aeropuertos. Sin embargo, hay una categoría que está ganando atención. Es un perro robot; los perros robot ya se están utilizando en almacenes, se utilizaron para cuidar a pacientes con COVID-19 y ahora están ayudando al ejército de EE. UU como se muestra en la figura 1.

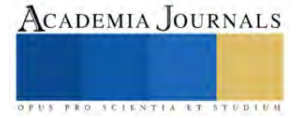

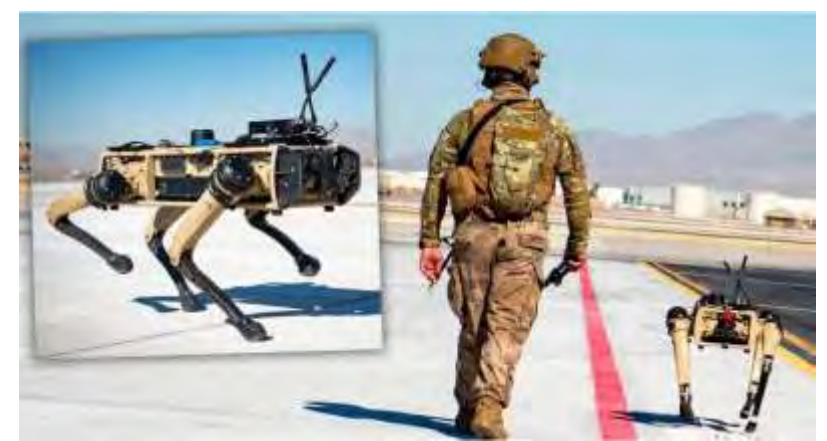

Figura 1. Perro robot militar [9].

La Fuerza Aérea anunció que introdujo el nuevo sistema durante un ejercicio reciente. Se trata de una serie de perros robóticos diseñados para proporcionar conciencia situacional durante las misiones, con el propósito de cuidar a los soldados humanos, desarrollado por Ghost Robotics fue desplegado en la Base de la Fuerza Aérea de Nellis, Nevada, como parte de un contrato firmado con el Laboratorio de Investigación de la Fuerza Aérea en abril para permitir a los aviadores simular movimientos de combate como parte de los ejercicios de un ataque enemigo.

El modelo de perro robot se llama Vision 60 y es una versión militar de la plataforma de vehículos terrestres cuadrúpedos no tripulados de Ghost Robotics diseñada para misiones de inteligencia, vigilancia y reconocimiento, así como comunicaciones distribuidas y seguridad persistente.

Miembros en servicio activo de la Guardia Nacional Aérea de EE. UU. están probando un prototipo de perro robótico con la tarea de analizar si puede compartir un sistema avanzado de gestión de batalla de próxima generación, dijeron los gerentes de la misión. "Este es un sistema de próxima generación diseñado para brindar a los comandantes combatientes supervisión en tiempo real de los activos del Departamento de Defensa", dijo la Fuerza Aérea.

Aunque no se han revelado detalles sobre las capacidades específicas del perro robot Vision 60, Ghost Robotics ha confirmado que el perro robot se puede personalizar y equipar con una variedad de sensores y radios, lo que permite su uso con fines estratégicos, teniendo soluciones concretas que se pueden desarrollar para prácticamente cualquier caso de uso.

Cabe señalar que los perros electrónicos son solo un eslabón más de lo que el ejército estadounidense llama Sistema Avanzado de Gestión de Batalla (ABMS). ABMS utiliza tecnologías como la inteligencia artificial y el análisis rápido de datos para detectar amenazas en su territorio y en sus propios países. ellos llevan a cabo la misión.

### *La naturaleza cambiante de la guerra en el siglo XX*

Vivimos en un mundo "posterior al 11 de septiembre". Cambios en los estilos de vida de las personas; La vida en Estados Unidos y otras partes del mundo después de los ataques terroristas del 11 de septiembre de 2001 volvió a desdibujar los límites de la guerra tradicional, lo tradicional era un ámbito separado de la vida normal de las personas., áreas que no deberían incorporarse a nuestra vida diaria. La guerra desde el 11-S fue una excepción a la norma. Las Fuerzas Armadas antes del 11 de septiembre, el ejército era entendido como la institución que define y conduce la guerra y la ejecuta, pero en un mundo globalizado, las amenazas son inherentemente transnacionales, las amenazas físicas y virtuales en el ciberespacio y sus mecanismos y nuestra sociedad se ha vuelto cada vez más dependiente de la tecnología y los ataques a la tecnología son posibles.

El ciberespacio es probablemente más serio que el mundo físico. Por otra parte, y tal vez las más importantes son las categorías clásicas como guerra y paz, soldados y civiles, nacionales y extranjeros perdió todo valor. Rosa Brooks señala claramente que así es en el ciberespacio, ahora es un nuevo campo de batalla real, donde el tiempo y el espacio ya no pueden separarse ni diferenciarse, ni siquiera saber qué es la "guerra"

Es mucho más imposible decir quiénes son los participantes en las guerras del siglo XXI, ¿amigos o enemigos?; en la guerra en el ciberespacio no es posible distinguir entre países neutrales, territorios, combatientes, etc. Se puede distinguir claramente quién es civil y quién militar. En el conflicto del ciberespacio es imposible determinar qué infraestructura es militar o civil, y mucho menos se especificar al combatiente o civil, las reglas cambiadas según la categoría, las clásicas ya no tienen valor, pero lo tienen porque los límites de la guerra se están desdibujando con las implicaciones para la ética y la teoría de la guerra justa. Al haber desaparecido el marco tradicional, cuando ya no

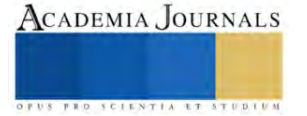

sepamos o hayamos perdido la distinción entre quién es combatiente y quién es civil en la brecha entre la guerra y la paz, también podrá tener la capacidad de juzgar lo que está sujeto a revisión, Ley Especial (Lex Specialis) y deroga esta ley para escenarios posteriores al 11-S que está en construcción.

En la proporcionalidad en el número o despliegue de atacantes, ¿Cuándo se justifica la respuesta armada o el conflicto armado?: El derecho a la legítima defensa y la intervención humanitaria o acuerdo del Consejo de Seguridad de la ONU. La causa auto capital, guerra preventiva y la causa justa, todos estos principios morales y éticos de la doctrina de la guerra lo cual las exhibiciones han cambiado a medida que ha cambiado la naturaleza de la guerra en el siglo XXI. Jeff McMahan [3] Las tradiciones y enseñanzas de la guerra justa han evolucionado. No se sabe si este cambio se debe a la presión, pero técnicamente no hay problema, pero puede decirse "sí" tentativamente. El origen de la guerra justa se remonta a San Agustín; de hecho, fue él quien hizo la distinción entre "ius ad bellum" y "ius ad bellum", "ius in vero", la causa justa para declarar la guerra y la forma moral de llevarla a cabo [6]

El legado y la influencia de San Agustín en el pensamiento medieval sobre la guerra y pensamiento moralfilosófico sobre cuestiones militares en los siglos XVI y XVII estableció con los autores los elementos restantes de la tradición y doctrina de la guerra justa al igual que las figuras como Hugo Grocio y Francisco de Vitoria, que lo desarrollaron al mismo tiempo.

La teoría de la guerra justa no es sólo un ejercicio filosófico normativo, pero positivo. Se enseña en academias militares y se puede ver en la escuela convenios de Ginebra y estatutos de las Naciones Unidas más importantes. Sin embargo, el cuerpo, el núcleo de la teoría de la guerra justa ha sido duramente criticado en las últimas décadas. Principalmente la naturaleza cambiante de la guerra, y aquí es donde la tecnología entra en juego, ha comenzado a resquebrajar el marco teórico de la doctrina de la guerra justa. Los conflictos la segunda mitad del siglo XX en Estados Unidos con Vietnam, Afganistán e Irak y los conflictos a pequeña escala en Libia, Siria (ya en guerra total) y actores no estatales como Al-Qaeda o Isis, que utiliza el terror contra ciudadanos de todo el mundo, utiliza Internet para sus fines terroristas y utilizan armas no convencionales (aviones, bombas humanas, automóviles y camiones y corren el riesgo de confiscar armas nucleares o biológicas) resiste e impide un análisis moral desde una perspectiva "estatal" tal como define la guerra, la tradición de guerra justa: conflicto armado entre estados.

Ahora presentémonos por una vez el momento de aparición de los "robots asesinos" en los conflictos bélicos, en definitiva, en la guerra, drones o sistemas de armas autónomos. Es sólo un simple ejercicio. Hay que imaginarse que la historia militar de los militares también puede ser utilizada por las armas semiautónomo en la guerra. Las armas semiautónomas se utilizan para múltiples propósitos; las funciones actuales y futura implementación de nuevas funciones. Para varias funciones es posible que se continue [8] esté equipamiento con uno de los motores más potentes y capaces del mundo ha confirmado su inversión e investigación en estos sistemas, como se mencionaba anteriormente que todavía no existen sistemas totalmente autónomos, pero ese no es el caso. El debate filosófico, la mayoría de los autores están en contra del uso de "robots asesinos". La objeción al uso de robots, drones, etc. por parte de los ejércitos y la importancia de los sistemas autónomos de armas letales es que representan un "trilema de responsabilidad" [7]. Una laguna en la atribución de responsabilidades de la que nadie puede ser considerado responsable cuando un sistema autónomo, robot o dron ejecuta o elimina un objetivo humano, debido a un error o error del sistema. Esto se debe a que considerando el siguiente caso propuesto por sparrow[7].

El argumento de sparrow concluye que alguien debe ser acusado de un crimen de guerra, nadie está identificado, por lo tanto, de conformidad con los principios del derecho internacional y en el espíritu de una guerra justa, tales actos de guerra no están permitidos. Empezar desde el primero y suponiendo que el lugar de responsabilidad tiene tres lados, pero ninguno es apropiado, conduce a un trilema. Los diseñadores no se hacen responsables de que el robot sea responsable de este diseño autónomo, tampoco el comandante que dirige el ejército, ni por la relación ni por eso tiene con el robot o sistema autónomo es similar a con un subordinado: si el subordinado obedece sus órdenes, el comandante asume toda la responsabilidad, y si resulta que ordenó bombardear una columna de soldados enemigos que han declarado su rendición entonces se le puede acusar de un crimen de guerra. Pero si desobedece las órdenes o no las sigue, el comandante no puede ser responsable. Después de todo, la máquina no puede ser responsable. La responsabilidad sólo es posible cuando conviene culpar a alguien, Elogio, castigo o recompensa por lo que hace una máquina todavía no puede ser castigada porque esto significaría que su constitución interna permite sentir y por tanto aprender a sufrir el castigo de no volver a hacer nada nunca más. Y de momento una maquina no puede sentir, y por tanto el castigo tendrá un valor moral y en consecuencia no habrá razón moral para enviar una máquina a la guerra como reemplazo de un ser humano. Si ambos pueden sentir, ambos tienen que protegerse del daño. Este es el "trilema de "Responsabilidad" de resistir el uso de robots, drones o sistemas autónomos de armas letales con fines militares.

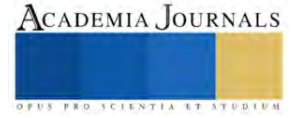

#### **Resultados**

 Simpson y Müller desechan la objeción de la responsabilidad y mucho más el argumento del trilema de la responsabilidad de los sistemas autónomos de armas letales, "killer robots" o drones de Sparrow; observando que se puede atribuir responsabilidad a estos sistemas de la misma manera que a otra tecnología. Y ellos hacen la analogía con los fármacos. Las medicinas tienen unos resultados predecibles, pero con margen o riesgo de efectos adversos. Pero los fármacos son testados durante su desarrollo siguiendo protocolos estrictos y una vez que cumplen los requisitos son comercializados. Cuando se prescriben de acuerdo con las normas ni los doctores ni las compañías farmacéuticas son responsables de los efectos adversos. Agencias sanitarias que controlan la seguridad de las medicinas son responsables de los buenos resultados. No obstante, aunque Simpson y Müller se sitúan en el debate sobre la automatización de la guerra defendiendo el uso de "killer robots" todavía siguen en disputa muchas cuestiones éticas y los argumentos tanto a favor como en contra para su uso con fines militares presentan múltiples debilidades. Por ejemplo, Sparrow replica a Simpson y Müller que los sistemas autónomos de armas letales, robots militares o drones no respetan, y en muchos casos, se muestran irrespetuosos con el adversario y los soldados combatientes. Sparrow sigue el argumento de Thomas Nagel [5], cuando asevera que no hay forma de que empleando "killer robots" se pueda establecer una relación interpersonal de reconocimiento moral entre los combatientes de ambos bandos por la cual se reconozca el riesgo de que puedes ser atacado o puedes atacar con la intención de matar. Dicha relación nunca te deja que la situación te arrastre porque el adversario siempre tiene un reconocimiento explícito moral. El empleo de "killer robots" previene la formación de esta relación interpersonal de reconocimiento moral mutuo "porque en un sentido fundamental no hay nadie que decida si el objetivo a atacar debe vivir o morir"a sección de los Resultados (que también puede denominarse Resultados y Análisis, Análisis de Resultados, etc.) debe responder a la pregunta: ¿Cuáles fueron los resultados? En esta sección se muestran al lector los resultados exactos de la investigación. Puede ser apropiado comenzar con una subsección denominada *Análisis* y luego terminar con otra subsección denominada *Resultados*, o puede ser más apropiado para los autores ejecutar cada prueba y sus resultados en secuencia. Como en todas las demás secciones de su artículo, se recomienda a los investigadores que incluyan una clara, concisa e interesante narrativa. Mostramos en el Cuadro 1 un ejemplo de un análisis estadístico.

### **Conclusiones**

 El debate y análisis de la ética militar y robótica de la tecnología automatizada (drones, robots militares y sistemas autónomos de armas letales) y cuál es su naturaleza. La guerra en el siglo XXI se avecina y quedan muchas cuestiones éticas por resolver. A lo que se quiere resaltar en este texto es la influencia de la tecnología en la transformación sobre la naturaleza de la guerra en el siglo XXI. La tecnología se utiliza para ganar poder, la geopolítica y las nuevas tecnologías están cambiando por completo las opciones de vigilancia, ataques de largo alcance, control de diversos espacios físicos: tierra, mar y espacio; ser capaz de transformar el estado, territorio o nación en un estado totalitario que ejerza su poder y subyugar a los demás. O peor aún, cuando no hay un tirano identificable y en cambio eso sea todo, vivamos gobernados por la tecnología. La tecnología es una herramienta poderosa con un control inmenso; el análisis de la ética militar y robótica aplicada no debe ser complaciente y debe estar preparado para el cambio transformador de la guerra en el siglo XXI. Debe ser un llamado a los gobiernos a realizar revisiones éticas y legales de la inteligencia artificial (IA) militarmente y limitar su uso en combate hasta que haya suficiente debate público, sólido y robusto, en el que se han tenido en cuenta detalladamente los riesgos potenciales.

#### *Limitaciones*

 Una de las mayores limitaciones radico en la poca información y a su vez poca información de antecedentes, ya que a considerar que dicha innovación se ha introducido en el ámbito militar recientemente, se ha empezado a investigar como su uso se ha visto en una creciente manera en los tres grados, militar, naval y fuerza aérea.

Podría haberse tenido más información al poder observar y ver como es su uso en un ambiente controlado con dicha tecnología, así entrevistando y poder observar de manera directa su uso, se podría entender y informar mas sobre sus limitaciones y sobre como los daños colaterales afectan a la población.

#### **Referencias**

[1] Asaro P. (2008), How just could a robot war be? En P. Brey, A. Briggle & K. Waelbers (eds.), Current Issues in Computing and Philosophy. pp. 50-64. Amsterdam. Ios Press

- [2] Calo R., Froomkin A. y Kerr I. (2016), Robot Law. Surrey. Edward Elgar
- [3] Mcmahan J. (2012), Rethinking the 'Just War,' Part 1. Opinionator, The New York Times. Recuperado de
- [http://opinionator.blogs.nytimes.com/2012/11/11/rethinking-the-just-war-part-1/?\_r=0]
- [4] Mattox J. (2009), St. Augustine and the Theory of Just War, London, Continuum.
- [5] Nagel T. (1972), War and Massacre, Philosophy and Public Affairs 1(2), `972, 123-44.

[6] Salazar, I. (2019)*. La revolución de los robots: Cómo la inteligencia artificial y la robótica afectan a nuestro futuro* (1ª ed.). TREA.

[7] Sparrow, R. (2007) Killer Robots, Journal of Applied Philosophy, 24/1, 62–77.

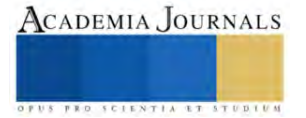

[8] US Department of Defense (2013) FY2013–2038 Unmanned Systems Integrated Roadmap. http://archive.defense.gov/pubs/DOD-USRM-2013.pdf recuperado 27 de diciembre 2016 [9] Camarillo, M. D. (2022, 3 febrero). Perros robot de EU vigilan la frontera. https://www.cronica.com.mx/.

https://www.cronica.com.mx/nacional/frontera-norte-mexico-custodiada-perros-robot-eu.html

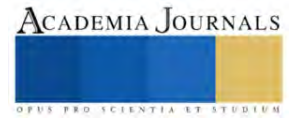

# **Síntesis de Películas Delgadas de CuS por la Técnica de Baño Químico sobre Sustratos Flexibles y Rígidos sin Silicio**

Ing. Joseline Cabrera García<sup>1</sup>, Ing. Elizabeth Robles Torres<sup>2</sup>, Dra. Mayra Cecilia Ramírez Camacho<sup>3</sup>, Dr. Miguel Martínez Gil<sup>4</sup>, Dr. Wencel de la Cruz Hernández<sup>5</sup>

*Resumen*— Las películas delgadas sobre sustratos rígidos tienen aplicaciones en dispositivos cotidianos, pero, frecuentemente, sus propiedades provienen de dimensiones pequeñas, esto las conduce a dispositivos flexibles. Las propiedades de los calcogenuros metálicos basados en Cu, S, son aptas para desarrollar materiales eficientes con bajo costo, dado que son económicos y abundantes en la naturaleza. Existen diversos métodos de depósito de películas delgadas; se utilizó la técnica de depósito por baño químico (DBQ) por su accesibilidad, escalabilidad y versatilidad en comparación con métodos más sofisticados. Se estudió el crecimiento de películas delgadas por DBQ a bajas temperaturas sobre sustratos rígidos (cuarzo y vidrio) y flexibles (PMMA, poliamida y PET). Se establecieron condiciones de depósito óptimas ( $t_d=40$  min a T $_d=50$  °C) y concentración de iones precursores para sintetizar películas delgadas de CuS. Se determinó su naturaleza semiconductora tipo-p por Efecto Hall y los espesores (~50 nm) y rugosidad por Microscopía de Fuerza Atómica.

*Palabras clave***—** película delgada, síntesis, baño químico, sustrato flexible, sulfuro de cobre.

### **Introducción**

En la actualidad se buscan alternativas para la nanotecnología basada en silicio. Las películas delgadas tienen aplicaciones en dispositivos de uso cotidiano, cuando las dimensiones de las películas delgadas son reducidas a la nanoescala las propiedades mecánicas, magnéticas, térmicas y eléctricas pueden presentar fenómenos novedoso provenientes de sus efectos cuánticos y de superficie, esto junto con el desarrollo sobre sustratos flexibles permiten aplicaciones en la electrónica no tradicional, como la electrónica flexible, portátil y dispositivos biomédicos implantables (Cordill et al., 2022). Las películas delgadas de sulfuro de cobre (CuS) son crecidas por distintas técnicas químicas de soluciones y gaseoasas como: SILAR (la adsorción y reacción sucesiva de capas iónicas), depósito fotoquímico, depósito por baño químico (DBQ) y técnicas de fase gaseosa como depósito por vapor químico (CVD), sputtering, entre otras. Las técnicas en soluciones son económicas y requieren equipo menos complejo. El DBQ es la técnica más utilizada para la síntesis de películas delgadas de Cu<sub>x</sub>S. En un proceso típico de DBQ las películas de CuxS son depositadas por la inmersión de sustratos en una solución diluida que contiene especies reactivas de cobre y azufre y la reacción es activada térmicamente (Vas-Umnuay & Chang, 2013). La covelita (CuS) atrae especial atención por ser un material semiconductor tipo p de bajo costo y no tóxico; esto lo dirige a potenciales aplicaciones en celdas solares, fabricación de TFTs, sensores químicos (Muhi et al., 2018) (Soares et al., 2016). No existe una amplia investigación de esta técnica aplicada a sustratos rígidos y flexibles libres de Si, por lo tanto, se investigó el crecimiento de películas delgadas de CuS mediante la técnica de baño químico a bajas temperaturas sobre sustratos rígidos como vidrio, cuarzo y flexibles como el PMMA, poliamida y PET. El investigar sustratos que van más allá del silicio, permite distintas aplicaciones tecnológicas. Por ejemplo, sustratos flexibles son cruciales en dispositivos electrónicos portátiles, sensores flexibles y dispositivos biomédicos, mientras que sustratos rígidos como vidrio y cuarzo son comunes en pantallas y dispositivos optoelectrónicos.en este trabajo se propone una metodología para obtener películas delgadas de CuS sobre sustratos flexibles por DBQ.

### **Metodología**

Reactivos: sulfato de cobre (II) (CuSO<sub>4</sub>) [0.1 M], agua desionizada (H<sub>2</sub>O), trietanolamina TEA (C<sub>6</sub>H<sub>15</sub>NO<sub>3</sub>) 50/50<sub>vol</sub>, hidróxido de amonio (NH<sub>4</sub>OH) [28-29%], hidróxido de sodio (NaOH) [1 M], tiourea (CH<sub>4</sub>N<sub>2</sub>S) [0.25 M], alcohol isopropílico, jabón (alconox), acetona y ácido clorhídrico (HCl) [10 M].

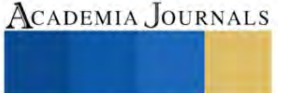

<sup>&</sup>lt;sup>1</sup> La Ing. Joseline Cabrera García es estudiante de Posgrado en Nanociencias en el Centro de Investigación de Investigación Científica y de Educación Superior de Ensenada, Ensenada, B.C. México. [joseline@cicese.edu.mx](mailto:joseline@cicese.edu.mx)

 $^2$  La Ing. Elizabeth Robles Torres es estudiante de Posgrado en Ciencias en Ingeniería en la Universidad Autónoma de Baja California, Mexicali, B.C., México. [robles.elizabeth1@uabc.edu.mx](mailto:robles.elizabeth1@uabc.edu.mx)

<sup>3</sup> El Dra. Mayra Cecilia Ramírez Camacho es Doctora Investigadora de la Facultad de Ingeniería de la Universidad Autónoma de Baja California, México. cramirez50@uabc.edu.m

 $^4$  El Dr. Miguel Martínez Gil es profesor de tiempo completo en el Departamento de Física, Matemáticas e Ingeniería de la Unidad Regional Sur de la Universidad de Sonora, México. miguel.martinezgil@unison.mx

<sup>&</sup>lt;sup>5</sup> El Dr. Wencel de la Cruz Hernández es jefe del Departamento de Fisicoquímica de Nanomateriales del Centro de Nanociencias y Nanotecnología de la Universidad Autónoma Nacional de México, Ensenada, B.C., México[. wencel@ens.cnyn.unam.mx](mailto:wencel@ens.cnyn.unam.mx)

Materiales: vasos de precipitado de 100 mL, vaso de precipitado de 1000 mL, espátulas, probetas de 10, 100, 30 mL, portaobjetos de vidrio, pipetas desechables, papel secante, pinzas, cinta adhesiva Kapton®, cinta adhesiva semi transparente, poliamida Kapton®, polimetilmetacrilato delgado (PMMA), cuarzo y hojas de polietileno tereftalato (PET).

# *Preparación de cristalería y sustratos*

#### *Lavado de cristalería*

Este proceso se llevó a cabo en la campana de extracción de ácidos de un cuarto limpio clase 100. Para el lavado, se vertieron 10 mL de ácido clorhídrico (HCl) en cada vaso de precipitado de 100 mL y, con ayuda de hisopos, se limpió el fondo y los bordes interiores y exteriores. Se añadió agua para el enjuague y, por último, se secaron los vasos de precipitado utilizando el soplete instalado en la campana.

### *Preparación de sustratos*

### *Sustratos rigidos (vidrio y cuarzo)*

Los sustratos recibieron tres lavados en el ultrasónico digital Vevor® 3L, cada uno de 15 min: el primero con agua desionizada, seguido de un lavado con acetona y finalizando con un lavado en alcohol isopropílico. Sin verter el alcohol, se retiraron con cuidado los sustratos utilizando unas pinzas, mientras se secaba uno por uno con el soplete.

### *Sustratos de flexibles (PMMA, poliamida y PET)*

Se utilizaron piezas de 2.5 cm x 4 cm. Con toallas de papel Kimtech y alcohol isopropílico, se limpió muy bien el sustrato cortado a dimensión. Se tomó un sustrato de vidrio limpio y se colocó el sustrato flexible encima. Se sujetó el contorno del sustrato flexible con cinta adhesiva semi transparente para unirlo al sustrato de vidrio. Por último, se colocó cinta al reverso del sustrato de vidrio para evitar la filtración de agua entre sustratos.

#### *Técnica de crecimiento de películas delgadas por depósito en baño químico.*

Basado en el trabajo de Cabrera-German et al., (2019) y de Cota-Leal et al., (2019), para la preparación de la solución de depósito se utilizó sulfato de cobre (CuSO4) como fuente iones metálicos, tiourea (CH4N2S) como fuente de iones inorgánicos, trietanolamina ( $C_6H_1sNO_3$ ) e hidróxido de amonio (NH<sub>4</sub>OH) como agentes acomplejantes e hidróxido de sodio (NaOH) para balanceo del pH.

Se establecieron como constantes las concentraciones de los agentes acomplejantes y del balanceador de pH con valores de: 4 mL de TEA, 1.5 mL de hidróxido de amonio y 2 mL de hidróxido de sodio.

Descripción experimental dividida en etapas: 1) preparación de los sustratos,corte y limpieza de los sustratos; 2) preparación de la solución que contiene los precursores necesarios para la formación del material de la película delgada, 3) inmersión de los sustratos verticalmente en la solución en esta etapa los precursores reaccionan y forman la película delgada de CuS sobre la superficie de los sustrato seguida de la inmersión del vaso de precipitado en un termobaño Lauda® Alpha RA8 y 4) enjuague con agua desionizada y secado en aire a temperatura ambiente por 1 hr.

Primeramente, se evaluó la concentración óptima de las fuentes precursoras de iones metálicos y no metálicos. Para ello, se preparó la solución siguiendo el orden y las cantidades correspondientes a la Prueba 1 del Cuadro 1, variando la cantidad del precursor de sulfato de cobre y ajustando la cantidad de agua para mantener un volumen constante de 99.5 mL dentro del vaso de precipitado este ajuste de agua se realiza en todas las Pruebas con el fin mantener las proporciones de las distintas soluciones involucradas en la solución de depósito. En Prueba 2 despegada en el Cuadro 1 se listan condiciones de depósito del segundo experimento, en este se varió la concentración de tiourea. Una vez encontradas las concentracion de los precursores necesarias, se realizaron experimentos donde se variaron las temperaturas de deposito las cuales se muestran el las Pruebas 3 a la Prueba 5 donde las codiciones de deposito se desplegan de acuerdo al Cuadro 1.

### *Caracterización de las películas delgadas Cus sobre los distintos sustratos*

Para el estudio de las propiedades de interés de las películas delgadas crecidas sobre los distintos sustratos, se realizó un estudio morfológico por microscopía de fuerza atómica (AFM, Atomic Force Microscopy) con microscopios Park® XE-Bio y XE-70 para obtener la topografía y espesor de las películas. Como parte de la caracterización eléctrica, las películas se sometieron a un estudio de efecto Hall con el Sistema de medición de Efecto Hall Ecopia® HMS-5000.

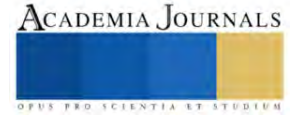

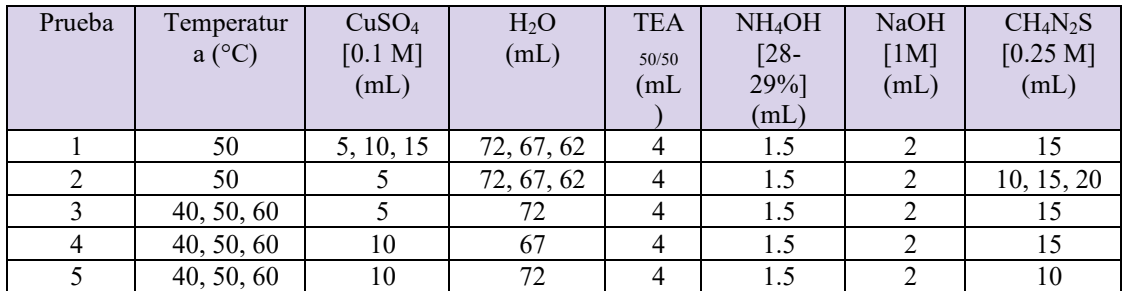

Cuadro 1. Condiciones de depósito de las películas delgadas: cantidades de reactivo y temperaturas de síntesis.

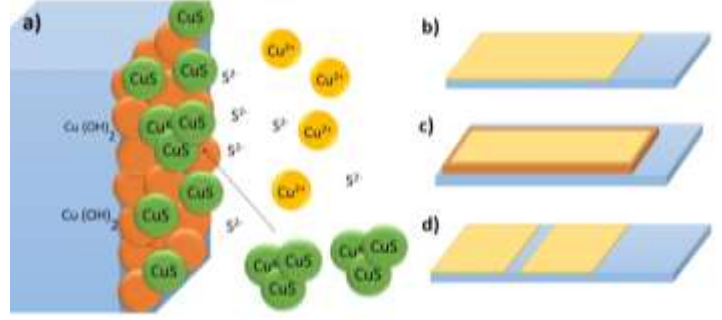

 Figura 1. Crecimiento y arquitectura de las películas delgadas de CuS: a) crecimiento de la película de CuS sobre el sustrato (por nucleación y agregado por agregado). Anatomía de las películas: b) sistemas rígidos (CuS/vidrio y CuS/cuarzo); c) sistemas flexibles (CuS/PET, CuS/PMMA y CuS/poliamida); d) escalón en sistemas rígidos para medida del espesor de la película.

## **Análisis de Resultados**

# *Pruebas de crecimientos de Peliculas de CuS/vidrio*

El crecimiento de las películas delgadas de CuS/vidrio variando las condiciones de depósito mostrado en el esquemático de la Figura 1a, se expica en cuatro etapas del crecimiento por DBQ: 1) incubación: equilibrios químicos de la mezcla, 2) nucleación: el sustrato se cubre por una capa de hidróxidos del metal a depositar y se incican a establecer las condiciones necesaria para el deposito controlado, 3) crecimiento: los iones presentes en la mezcla se depositan en la capa formada en la etapa de nucleación lo que permite el crecimiento gradual de la película delgadas de CuS y 4) Fin del crecimiento: se agotan los iones metálicos en la solución, ya el grosor de la película no demuestra incremento y puede llegar a presentarse desprendimiento de ésta del sustrato (Luque Morales, 2013).

Los gráficos de las Figura 2a y 2b exhiben un comparativo de los valores de resistencia de Cus/vidrio obtenidos en las distintas Pruebas, se observa que la resistencia aumenta cuanto mayor es la concentración de sulfato de cobre, por el contrario, la conductividad se ve favorecida cuando se aumenta la concentración tiourea (fuente de iones) y es proporcional al espesor de la película el cual aumenta conforme a la t<sub>d</sub>, esto implica que el sustrato tiene menor influencia sobre las propiedades entre mas gruesa es la película delgada. Así, se puede inferir que la conductividad es inherente de la películade CuS crecidas.

La Figura 3 muestra los resultados de los experimentos para definir la temperatura de crecimiento  $T_d$  de las películas de CuS, expuestos en la Figura 3, nos indican que el aumento de  $T_d$  incrementa la la tasa de crecimiento y mejora la adhesión de las películas al sustrato. La resistencia medida para las peliculas depositadas a una  $T_d = 40 \degree C$ no se despliega ya que las peliculas cr =40Para propósitos de este trabajo se utilizó una  $T_d = 50 \degree C$ .

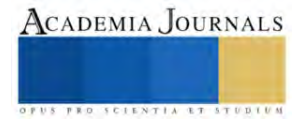

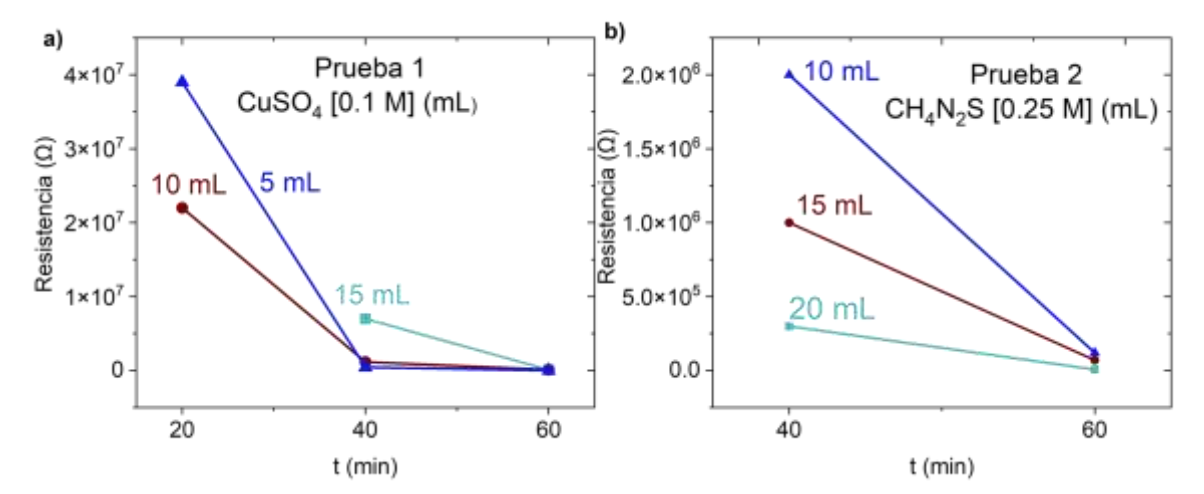

Figura 2. Medidas de resistencia de CuS/vidrio sintetizadas en las Pruebas 1 y 2. Variación en la concentración del precursor de a) iones metálicos (CuSO<sub>4</sub>). b) iones no metálicos (CH<sub>4</sub>N<sub>2</sub>S).

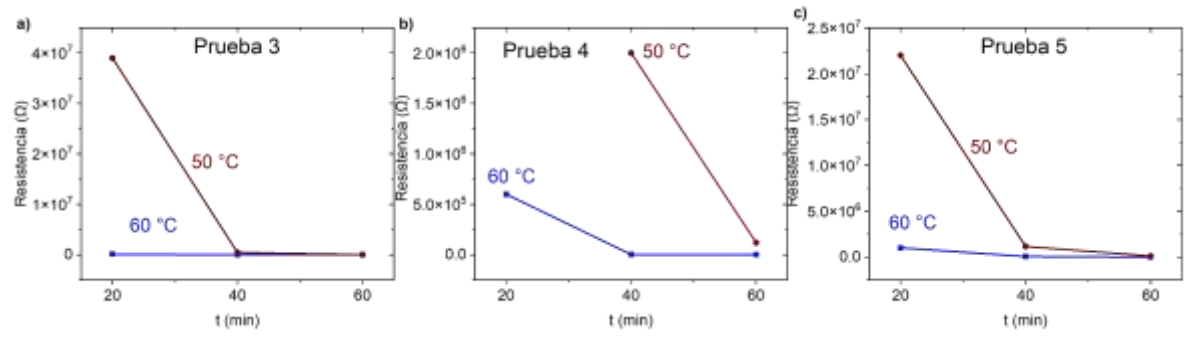

Figura 3. Medidas de resistencia de CuS/vidrio de las Pruebas 3-5. Resistencia en función de la variación de la T<sub>d</sub> en una solución con a) 5 mL de CuSO4. b) 20 mL de CH4N2S. c) 10 mL de CuSO4,, 15 mL de CH4N2S.

En base a los resultados discutidos se determinaron las condiciones de deposito optimas para el crecimiento de peliculas de CuS, se muestran en el Cuadro 2. Se procedio a crecer 5 sistemas de peliculas delgadas sobre distintos sustratos: CuS/vidrio, CuS/Cuarzo, CuS/PET, CuS/PMMA CuS/poliamida.

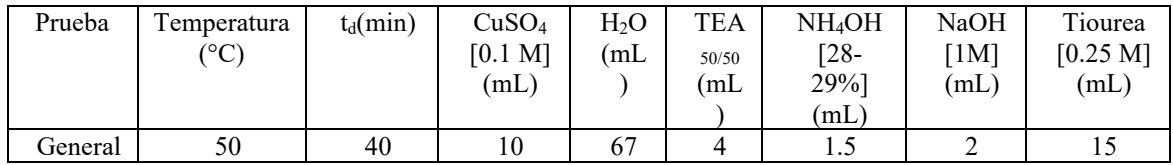

Cuadro 2. Condiciones de depósito óptimas para la síntesis de películas delgadas funcionales en los 5 sistemas.

La caracterización por Microscopía de Fuerza Atómica se muestra en la Figura 4 a, b, c, d y e donde se observan imagenes de la topografía de los 5 sistemas de Cu/S. En la Figura 4f se despliegan los resultados de rugosidad cuadrática media (Rq), los valores de Rq son cercanos entre sí, CuS/vidrio= 12.75, Cus/PMMA= 14.35, CuS/Cuarzo=14.30 y CuS/10.56, estos resultados sugieren una consistencia en la textura superficial de estas películas, independientemente del sustrato subyacente. Mientras que la película CuS/poliamida= 22.39 presenta una relación más estrecha entre las propiedades inherentes al substrato sobre la película de CuS. Mediante la medición del escalón como se muestra en Figura 4g, se obtuvieron los espesores de las películas. El proceso de nucleación de las primeras capas de la película es regido por la superficie de los sustratos, por esta razón el factor de rugosidad de CuS/cuarzo (único sustrato cristalino) es menor aun cuando su grosor es de  $\sim$ 25 nm.

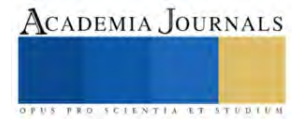

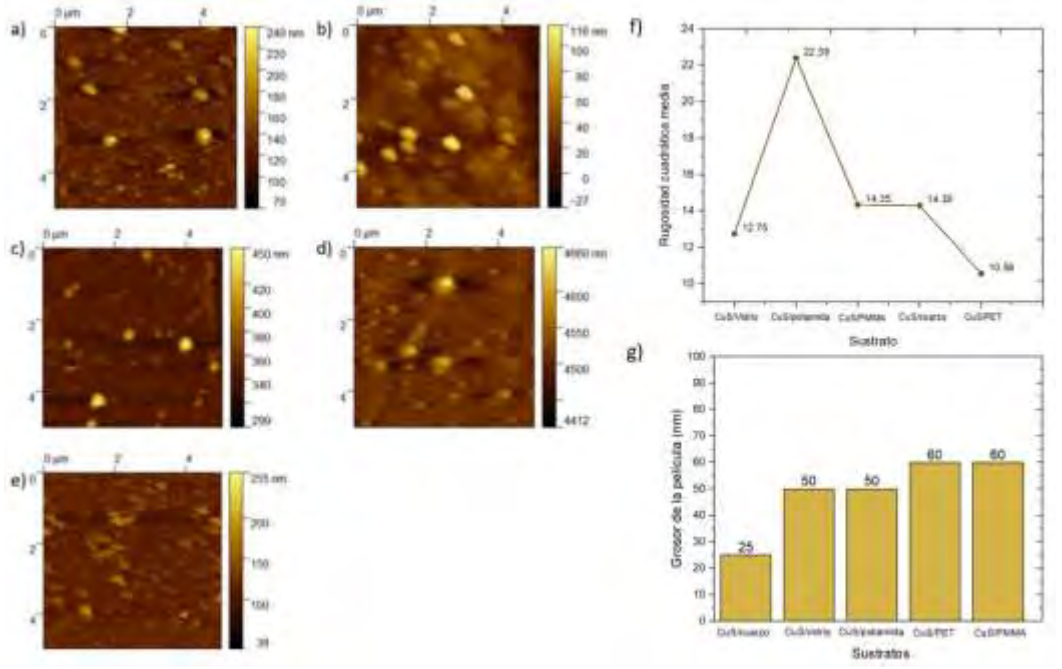

Figura 4. Análisis topográfico de las películas delgadas de CuS sobre: a) CuS/cuarzo, b) CuS/PMMA, c) CuS/PET, d) CuS/poliamida y e) CuS/vidrio. f) valores de Rq y g) Espesor las películas delgadas de Cu/S.

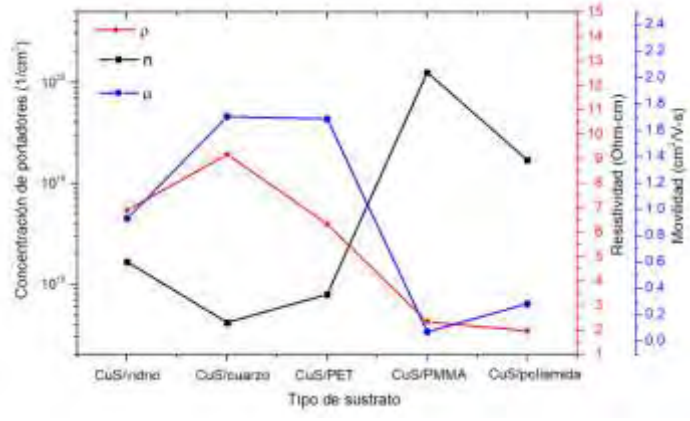

Figura 5. Comparativa de la concentración y movilidad de portadores y la resistividad de las películas delgadas de CuS en los distintos sustratos.

En la Figura 5, se muestran los resultados de la medición de Efecto Hall de las películas delgadas crecidas en los distintos sustratos. Los portadores son positivos, lo que corresponde a los huecos del material y lo caracteriza como semiconductor tipo p. Dentro de la resistividad se tiene que, la CuS/cuarzo posee mayor resistividad, y la CuS/PMMA y CuS/poliamida un valor menor de dicho parámetro, sin embargo, se encuentran dentro del mismo orden de magnitud. Los valores de resistencia se dan en  $10^0$  ohm-cm (ver Figura 3) lo que indica que tiene buenas propiedades semiconductoras Bullis et al., (1968).

### **Conclusiones**

Se lograron sintetizar películas de ~50 nm de espesor sobre sustratos rigidos y flexibles por la técnica de DBQ. La caracterización morfológica y topográfica indicó que, la película depositada sobre el sustrato de poliamida cuenta con una rugosidad mayor, mientras que las películas crecidas en sustratos de PET y PMMA no presentan una diferencia significativa de los sustratos rígidos en sus valores de rugosidad cuadrática media, los valores obtenidos sugieren una consistencia en la textura superficial, independientemente del sustrato subyacente.

Se encontró que las propiedades eléctricas de las películas son de un semiconductor tipo p con valor de resistividad similar a semiconductores utilizados en la electrónica como son el silicio y el germanio. La medición de efecto Hall

Elibro con ISBN online 979-8-89020-049-5

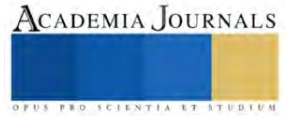

arrojó que la concentración de portadores presenta un orden de magnitud de 10½ 1/cm<sup>3</sup> en la CuS/cuarzo y la CuS/PET y una movilidad de portadores de  $0.072$  a 1.68 cm<sup>2</sup> /V-s, lo que coincide con lo reportado en la literatura.

Todos los resultados indican que la técnica de baño químico permite sintetizar CuS en sustratos de cuarzo, vidrio, PET, PMMA y poliamida con comportamiento de semiconductor tipo p y resistividad comparable a la de semiconductores comúnmente utilizados en electrónica del silicio. Esto lo cataloga como un material con potencial aplicación en dispositivos electrónicos portátiles, sensores flexibles y dispositivos biomédicos.

#### *Limitaciones*

La limitación fue el tiempo, ya que el proceso para definir las condiciones de depósito óptimas y, tanto la caracterización morfológica y eléctrica, requirieron tiempo de análisis.

#### *Recomendaciones*

Para una caracterización más amplia de las películas sintetizadas, es conveniente un estudio de las composiciones elementales y los estados de oxidación por espectroscopía fotoelectrónica de rayos X (XPS), así como un estudio de las propiedades ópticas tales como el espectro de transmitancia, si es que se desea implementar en dispositivos optoelectrónicos. Además, se puede hacer un análisis de polvos del precipitado de la solución de depósito post-síntesis, esto mediante difracción de rayos X (XRD) para la detección de impurezas.

#### **Referencias**

- Bullis, W. M., Brewer, F. H., Kolstad, C. D., & Swartzendruber, L. J. (1968). Temperature coefficient of resistivity of silicon and germanium near room temperature. *Solid-State Electronics*, *11*(7), 639–646. https://doi.org/10.1016/0038-1101(68)90065-8
- Cabrera-German, D., García-Valenzuela, J. A., Martínez-Gil, M., Suárez-Campos, G., Montiel-González, Z., Sotelo-Lerma, M., & Cota-Leal, M. (2019). Assessing the chemical state of chemically deposited copper sulfide: A quantitative analysis of the X-ray photoelectron spectra of the amorphous-to-covellite transition phases. Applied Surface Science, 481, 281– spectra of the amorphous-to-covellite transition phases. Applied Surface Science, 481, https://doi.org/10.1016/j.apsusc.2019.03.054
- Cordill, M. J., Kreiml, P., & Mitterer, C. (2022). Materials Engineering for Flexible Metallic Thin Film Applications. In *Materials* (Vol. 15, Issue 3). MDPI. https://doi.org/10.3390/ma15030926
- Cota-Leal, M., Cabrera-German, D., Sotelo-Lerma, M., Martínez-Gil, M., & García-Valenzuela, J. A. (2019). Highly-transparent and conductive CuI films obtained by a redirected low-cost and electroless two-step route: Chemical solution deposition of CuS 2 and subsequent iodination. *Materials Science in Semiconductor Processing*, *95*, 59–67. <https://doi.org/10.1016/j.mssp.2019.02.016>
- Luque Morales, P. A. (2013). Depósito de sulfuros de metales de transición por baño químico CBD. [Tesis doctoral, Universidad Nacional Autónoma de México]. http://132.248.9.195/ptd2013/agosto/0699072/0699072.pdf
- Muhi, M. A. H., Gbashi, K. R., Salih, A. T., & Najim, A. A. (2018). Novel Covellite CuS Single-Crystal Thin Films for Optoelectronic Applications. *Plasmonics*, *13*(1), 247–250. https://doi.org/10.1007/s11468-017-0505-5
- Soares, A. L., Dos Santos, E. C., Morales-García, Á., Duarte, H. A., & De Abreu, H. A. (2016). The Stability and Structural, Electronic and Topological Properties of Covellite (001) Surfaces. *ChemistrySelect*, *1*(11), 2730–2741. https://doi.org/10.1002/slct.201600422
- Vas-Umnuay, P., & Chang, C. (2013). Growth Kinetics of Copper Sulfide Thin Films by Chemical Bath Deposition. *ECS Journal of Solid State Science and Technology*, *2*(4), P120–P129. https://doi.org/10.1149/2.008304jss

#### **Notas Biográficas**

La **Ing. Joseline Cabrera García** es estudiante de Posgrado en Nanociencias en el Centro de Investigación Científica y de Educación Superior de Ensenada (CICESE) y el Centro de Nanociencias y Nanotecnología (CNyN-UNAM). Es Bioingeniería por la en la Universidad Autónoma de Baja California, Mexicali, B.C., México. Ha trabajado con películas delgadas sintetizadas por la técnica en baño químico como parte de su trabajo de tesis de licenciatura.

La **Ing. Elizabeth Robles Torres** es estudiante de Posgrado en Ciencias en Ingeniería en la Universidad Autónoma de Baja California, Mexicali, B.C., México. Es Bioingeniera por la Universidad Autónoma de Baja California. Ha realizado labores en el área de películas delgadas sintetizadas por la técnica en baño químico.

La **Dra. Mayra Cecilia Ramírez Camacho** es Profesora-Investigadora en la Facultad de Ingeniería Facultad de Ingeniería de la niversidad Autónoma de Baja California (FIM-UABC). Es Doctora en Física de Materiales por el Centro de Investigación Científica y de Educación Superior de Ensenada (CICESE), es Maestra en Ciencias con Especialidad en Nanotecnología e Ingeniera en Electrónica por la UABC. Estudia temas en el área de nanomateriales multiferróicos. Es investigadora nacional nivel 1. En colaboración con el Centro de Nanociencias y Nanotecnología (CNyN) de la UNAM, se especializa en dispositivos de electrónica flexible en base a película delgada.

El **Dr. Miguel Martínez Gil** es Profesor del Departamento de Física, Matemáticas e Ingeniería de la Unidad Regional Sur de la Universidad de Sonora, México. Es Ingeniero en Mecatrónica por el Instituto Tecnológico de Huatabampo, Sonora. Es Dr. en Ciencias de Materiales por la Universidad de Sonora, en Hermosillo.. Actualmente pertenece al Sistema Nacional de Investigadores con la distinción de Investigador Nacional Nivel 1.

El **Dr. Wencel de la Cruz Hernández** es Profesor-Investigador y Jefe del Departamento de Fisicoquímica de Nanomateriales del Centro de Nanociencias y Nanotecnología de la UNAM. Es Físico- Matemático, Maestro en Ciencias Físicas, en la Universidad Nacional de Colombia, Doctor en Ciencias en Física de Materiales, el Centro de Investigación Científica y de Educación Superior de Ensenada (CICESE). Pertenece al Nivel III del Sistema Nacional de Investigadores de México, Es el responsable del Laboratorio Nacional de Nanofabricación de la UNAM. Su principal tema de investigación consiste en la síntesis y caracterización de películas delgadas, así como la fabricación de micro-dispositivos.
# **La Tecnología de Información y Comunicación en el Ámbito Educativo**

Dra. Teresa del Carmen Cabrera Gómez<sup>1</sup>, MGTI. Carlos Alberto López Escobar<sup>2</sup>, Ing. Rosel Muñoz López $3$ 

*Resumen*— Este estudio presenta el diseño e implementación de un Sistema Integral de Gestión Académica (SIGA) para optimizar los procesos educativos (seguimiento psicopedagógico, control de entradas y salidas del capital humano, padres o tutores). A través de la metodología del ciclo de vida del software en cascada, se recopilaron y analizaron los requisitos de los procesos manuales existentes. Se identificó que la gestión manual de la documentación académica conduce a gastos innecesarios y pérdida de información. El SIGA propuesto, basado en un modelo de base de datos relacional y UML, aborda estos problemas, permitiendo una gestión más eficiente de tiempo y recursos. La implementación del SIGA se validó mediante pruebas de escritorio, y se encontró que mejora la eficiencia en la gestión académica. Estos hallazgos sugieren que la adopción de tecnologías digitales puede transformar la administración educativa.

*Palabras clave***—** Sistema Integral de Gestión Académica (SIGA), Administración educativa, Tecnologías Digitales, Recursos.

### **Introducción**

En la sociedad actual en constante evolución, la tecnología se ha convertido en una parte integral de nuestras vidas diarias, ya que ha transformado la forma en que interactuamos, aprendemos y trabajamos. Sin embargo, en el contexto educativo, la integración efectiva de la tecnología de la información y comunicación (TIC) es fundamental para potenciar la gestión académica y optimizar los procesos educativos. En este sentido, es imperativo que las instituciones educativas adopten un enfoque centrado en el estudiante, donde la informatización de los procesos de gestión académica y el uso de sistemas integrales se conviertan en pilares fundamentales. Estos sistemas no solo eficientizan los costos económicos y de tiempo, sino que también facilitan la integración de actividades entre docentes, seguimiento psicopedagógico, padres o tutores, directivos y estudiantes. Asimismo, permiten la eliminación de actividades rutinarias tediosas, optimizando el uso de recursos y liberando tiempo para enriquecer la experiencia educativa. En este contexto, la implementación efectiva de la TIC en el ámbito educativo no solo representa un avance en la modernización de las prácticas educativas, sino que también contribuye a la creación de entornos de aprendizaje más dinámicos, colaborativos y eficientes.

#### **Metodología**

#### *Procedimiento*

El diseño del software se llevó a cabo utilizando la metodología en cascada, que es ampliamente reconocida por su practicidad y enfoque sistemático para el desarrollo de software. Este enfoque como se detalla en el libro "Qualitative Inquiry and Research Design: Choosing Among Five Approaches" de Lewis (2015), enfatiza el ordenamiento riguroso de las etapas del proceso, asegurando el inicio de cada etapa espere la finalización de la etapa anterior. La naturaleza sistemática de esta metodología se alinea con el énfasis actual de la sociedad en la sistematización, lo que conduce a un mayor control y productividad. La necesidad de contar con un sistema de gestión y control de relieve por el impacto de la sistematización en la eficiencia y eficacia de la organización.

#### *Identificación del problema*

En la institución educativa, todos los actores involucrados en el seguimiento académico de los estudiantes manejan la documentación de la actividad de forma manual. Este proceso manual se traduce en gastos innecesarios y, en algunos casos, en la pérdida de datos, lo que provoca retrasos administrativos dentro del departamento de gestión correspondiente. Para hacer frente a estos desafíos, es esencial determinar los requisitos de información y analizar el sistema existente.

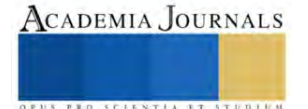

<sup>&</sup>lt;sup>1</sup> Dra. Teresa del Carmen Cabrera Gómez es docente de Tecnológico Nacional de México, Campus Tapachula, ter.cabrera@tapachula.tecnm.mx (**autor corresponsal).**

<sup>&</sup>lt;sup>2</sup> MGTI. Carlos Alberto López Escobar es docente de Tecnológico Nacional de México, Campus Tapachula actualmente es doctorante en Tecnología Educativa[, car.lopez@tapachula.tecnm.mx](mailto:car.lopez@tapachula.tecnm.mx) 

<sup>&</sup>lt;sup>3</sup> Ing. Rosel Muños López es docente de Tecnológico Nacional de México, Campus Tapachula, [rosel.lopez@tapachula.tecnm.mx](mailto:rosel.lopez@tapachula.tecnm.mx)

## *Determinación de los requerimientos de la información y análisis del sistema*

Para comprender los requerimientos y analizar el sistema de gestión académica existente, se realizaron entrevistas a cada uno de los actores involucrados en el proceso de gestión académica. Estas entrevistas proporcionaron información valiosa, incluidos comentarios, problemas identificados, acciones de alerta y descripciones detalladas de todas las actividades. Las observaciones revelaron un remanente excesivo en el uso de listas, prontuarios, mantenimiento de registro, hojas de seguimiento que posteriormente son desechadas, lo que pone de relieve la necesidad de un enfoque más eficiente y racionalizado

## *Diseño del Sistema de Gestión Académica Recomendado*

Se desarrolló el diseño lógico y físico del Sistema de Gestión Académica, teniendo en cuenta el reflejo preciso del funcionamiento organizacional en el mundo real, como se enfatiza en el artículo de Kim, Y. y Steiner, P. (2016). "Diseños cuasi-experimentales para la inferencia causal generalizada. Psicopedagogía, 51(3-4), 395-405". La implementación del modelo de sistema a través de la creación de base de datos requirió una metodología adecuada, tal y como se detalla en el libro "Case study research: design and methods. Evaluation &Amp; Research in Education, 24(3), 221-222" Phelan, S. (2011). Además, se utilizó el Lenguaje Unificado de Modelado (UML) para capturar y comunicar la conceptualización del sistema, proporcionando un valioso apoyo en los procesos de análisis y diseño, como se destaca en (Dhawan y Gosain, 2013).

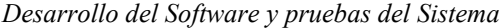

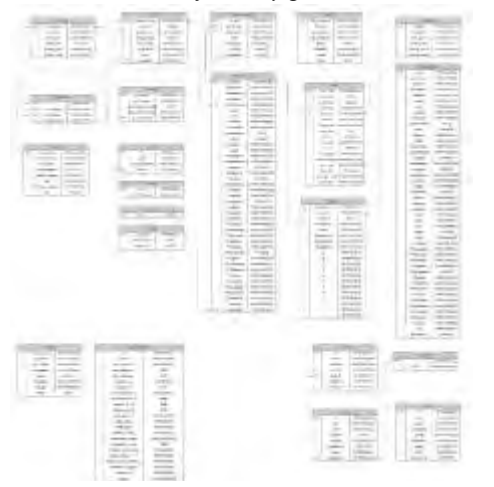

Según el método descrito por Hernández y Lázaro (2003), se procedió al modelado y programación de Software de Gestión Académica. Se estableció una descripción funcional, permitiendo a los usuarios acceder a los módulos correspondientes para completar los registros necesarios en los procesos relevantes. Este diseño permite a los usuarios visualizar y modificar sus entradas, facilitando la finalización eficiente del proceso.

Se desarrolló un modelo de la base de datos (BD) para gestionar cada proceso de manera efectiva, tal como se muestra en la figura 01. La BD contiene tablas específicas que se sometieron a pruebas de escritorio para garantizar la robustez ante cualquier transacción o informe necesario, cumpliendo con los requisitos acordados con los actores involucrados en cada proceso.

**Figura 01. Modelo E-R del Sistema Integral de Gestión Académica.**

La figura 02 presenta el Diagrama de clases del Sistema de Gestión correspondiente al Módulo Psicopedagógico. Este diagrama es representativo de la interacción entre los procesos y los actores en la gestión de los trámites, siendo similar en los demás módulos del sistema.

El módulo psicopedagógico requiere especial atención debido a su naturaleza confidencial. Algunos aspectos de la información deben estar disponibles para los docentes, mientras que otros datos son esenciales para el seguimiento adecuado del estudiante y solo deben ser accesibles para el psicólogo y el padre o tutor del estudiante. Este módulo incluye una agenda de visitas al área psicopedagógica. Resulta vital que el psicólogo proporcione informes periódicos a sus superiores y notifique de manera oportuna a la instancia correspondiente, garantizando así la transparencia y la eficacia de la comunicación dentro del sistema de gestión.

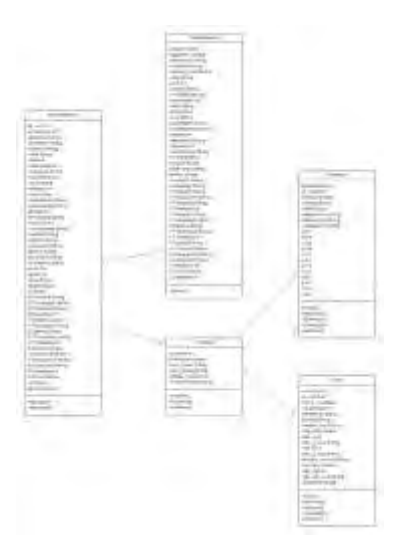

**Figura 02. Diagrama de clases del Sistema de Gestión Módulo de Psicología.**

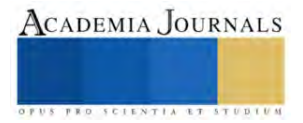

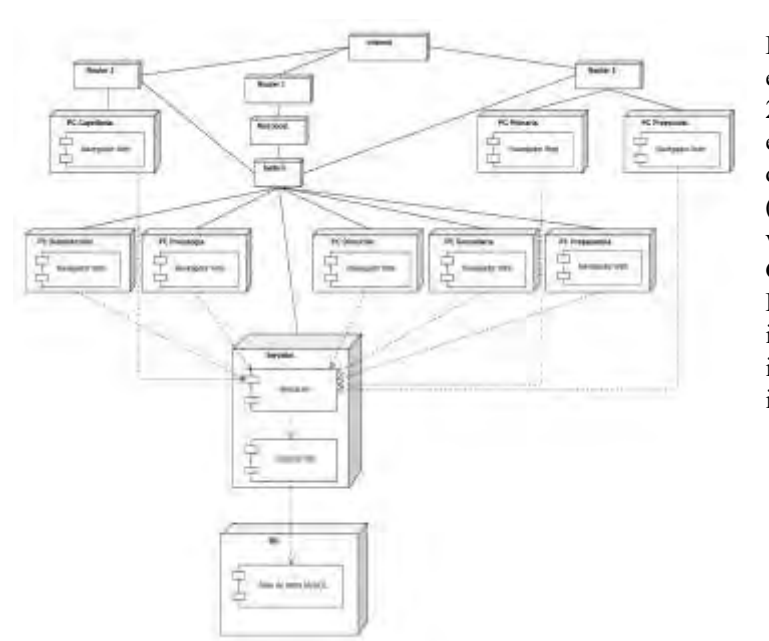

El **diagrama de despliegue,** uno de los diagramas de estructura en el conjunto de los diagramas de UML 2.5, es clave para representar la distribución física (o estática) de los componentes de software en los diferentes nodos físicos de la red, según López (2002). En nuestro contexto, este diagrama permite visualizar la distribución funcional del Sistema de Gestión Académica a través de todos sus módulos. Esto facilita un correcto proceso informatizado en la institución, permitiendo el análisis detallado de la intervención de los diversos actores, tal como se ilustra en la figura 03.

#### **Figura 03. Diagrama de despliegue del sistema**

En las siguientes secciones, se presentan algunas interfaces de usuario del Sistema de Gestión Académica. Esta aplicación, destinada para ser utilizada por todo el personal, ofrece ventajas significativas en términos de eficiencia y facilidad de servicio. El desarrollo de este sistema implicó un análisis minucioso de la organización y su entorno, conduciendo a la creación de un modelo de base de datos que refleja con precisión de un modelo de base de datos que refleja con precisión el funcionamiento de la organización en el mundo real. La implementación de este modelo, a través de la creación de una base de datos, requirió el uso de una metodología rigurosa, tal como se especifica en el libro Sistemas de Bases de Datos (2009).

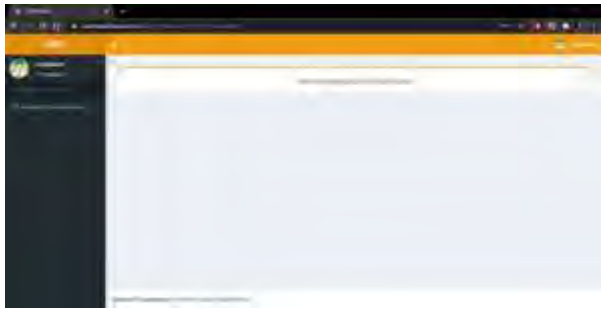

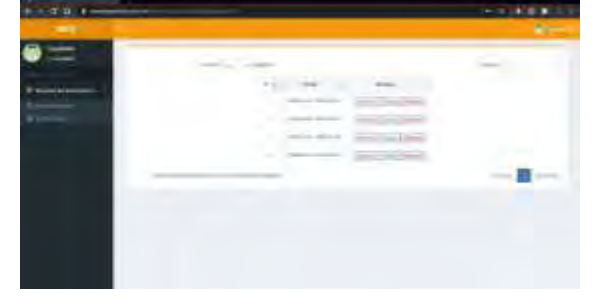

**Figura 04. Menú principal del módulo auxiliar del reloj checador para generar reporte de incidencias.**

**Figura05. Vista de búsqueda de reportes.**

La figura 04 presenta el módulo auxiliar del reloj checador, diseñado para generar informes de incidencias de personal. Esta característica es esencial para mantener un control adecuado y una gestión eficaz de permisos o pagos quincenales. Por otra parte, la figura 05 ilustra el menú de búsqueda de informes, que proporciona acceso rápido a los mismos y la opción de imprimirlos o realizar otras acciones pertinentes. Cabe destacar que estos informes se organizan por fecha para facilitar su gestión y control.

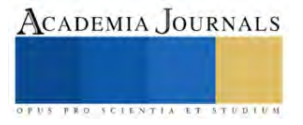

del Proceso de Reinscripcion

| S.M.M.                       | <b>Hallman</b><br>$\cdots$                                                                                                    |                                                                                                    |                 |                                                                           | ÷<br>w<br>$\sim$ |                     |   |                          |
|------------------------------|----------------------------------------------------------------------------------------------------|----------------------------------------------------------------------------------------------------|-----------------|---------------------------------------------------------------------------|------------------|---------------------|---|--------------------------|
|                              | 32.40<br><b>START</b><br>٠                                                                                                    | ×                                                                                                    | ۰               |                                                                           | Ε                | ۵                   |   |                          |
|                              | $-$<br>٠                                                                                                    | $\sim$                                                                                                    | j.              | $\rightarrow$                                                             |                  | <b>View</b>         | ٠ | ×                        |
| ÷<br>-<br>w                  | ٠<br>preside castro                                                                                                    | ŝ                                                                                                    |                 | ш<br>r                                                                    | 111111111111     | s,                  |   |                          |
|                              | $-$<br>The ABC<br>m                                                                                                    |                                                                                                    |                 | -                                                                         |                  |                     | ٠ |                          |
|                              | THE RF<br>THE R. P.                                                                                                    | ž                                                                                                    | <b>Contract</b> | $\sim$                                                                    |                  | ă                   | é | <b>MARKETS</b>           |
| $\sim$<br>an hairs<br>$\sim$ | $+1$<br>$\frac{1}{2} \left( \frac{1}{2} \right) \left( \frac{1}{2} \right) \left( \frac{1}{2} \right) \left( \frac{1}{2} \right)$ |                                                                                                    |                 | $-$<br>÷                                                                  |                  | C)                  |   |                          |
| <b>CALL TO AN</b>            | Sea Aut<br>$\mathbb{R}$                                                                                                    |                                                                                                    |                 | $-8$                                                                      |                  |                     |   |                          |
| $\sim$                       | strict.<br>cents.<br>٠                                                                                                    |                                                                                                    | ×               | $-1$                                                                      |                  | <b>The Contract</b> |   |                          |
|                              | $-4.$<br>30.46<br>٠                                                                                                    | $\overline{a}$                                                                                                    |                 | -                                                                         |                  | Ã.                  |   |                          |
|                              | and dis-<br>٠                                                                                                    | $\sim$                                                                                                    | ٠               | u                                                                         |                  |                     |   |                          |
|                              | ٠<br><b>STREET</b><br>$\sim$                                                                                                    | ÷<br>٠                                                                                                    | ۱               | $\frac{1}{2} \left( \frac{1}{2} \right) \left( \frac{1}{2} \right)$<br>-- |                  | E                   | ı |                          |
| <b>STATE</b><br>×            | ×<br><b>TOW</b><br>-and and                                                                                                    | œ<br>$\frac{1}{2} \frac{1}{2} \frac{$ | ٠               | $-$                                                                       |                  |                     |   |                          |
|                              | <b>CONTRACTOR</b>                                                                                                    | $-1$                                                                                                    |                 |                                                                           |                  | Ħ                   | ٠ | $\overline{\phantom{a}}$ |
|                              | ÷<br>-<br>٠                                                                                                    |                                                                                                    |                 | $\sim$                                                                    |                  | -                   | ٠ | ٠                        |
|                              | Jim<br>٠<br><b>Window</b><br>- 1                                                                                                  | ٠<br>٠                                                                                                    |                 | ×                                                                         | <b>STATE</b>     | $\sim$              | ٠ | ×.                       |

**Figura 06. Interfaz de edición de campos. Figura 07. Formulario de Proceso de Reinscripción.**

La figura 06 muestra el formato diseñado para la edición de campos específicos. Es importante destacar que las opciones de edición disponibles varían dependiendo del tipo de usuario que accede al sistema.

En la figura 07, se presenta el formulario de reinscripción, que se ha diseñado siguiendo el formato original que la institución utiliza. El diseño de esta solución requería la adopción de una metodología basada en prototipos de características seleccionadas, tal como se expone en el libro "Análisis y Diseño de Sistemas" (1999). Este enfoque implica la construcción de un modelo operacional que incluye algunas, pero no todas, de las características que tendrá el sistema final. Fue necesario realizar diseños previos y presentarlos a los actores del sistema, quienes nos guiaron en sus necesidades y en la practicidad de las soluciones propuestas. En conclusión, se puede afirmar que la solución fue diseñada a medida para satisfacer las necesidades especificas de los usuarios.

#### **Resultados**

Este proyecto ha resultado en una serie de mejoras significativas para el funcionamiento y la administración de la institución educativa, gracias a la implementación del sistema de Gestión Académica. La intención es aumentar la eficiencia y la satisfacción tanto de los clientes como de los docentes con respecto a la institución. Se ha diseñado un sistema que no sólo satisface las necesidades actuales de la institución, sino que también puede ser adaptado y mejorado en el futuro para satisfacer cualquier cambio o aumento en los requisitos de los usuarios.

Es importante destacar la creciente demanda de sistemas eficientes y rápidos en las instituciones educativas, una tendencia que este proyecto reconoce y aborda. La sistematización de los principales módulos de la institución no solo optimiza las ganancias, sino que también reduce el tiempo de atención a los usuarios, aumentando así su satisfacción.

Los resultados presentados aquí se basan en un análisis exhaustivo de los datos recopilados a través de entrevistas, observaciones y otros métodos de recopilación de datos. Se ha demostrado que estos resultados satisfacen las necesidades de la institución.

Es importante tener en cuenta que el proceso de implementación del sistema puede ser tedioso inicialmente. Sin embargo, una vez que el software está en funcionamiento y las mejoras se han implementado, se puede realizar una comparativa para evaluar los procesos que han mejorado y cómo estos se llevaban a cabo anteriormente frente a cómo se gestionan ahora con el uso del software, tal como se ilustra en la Figura 08."

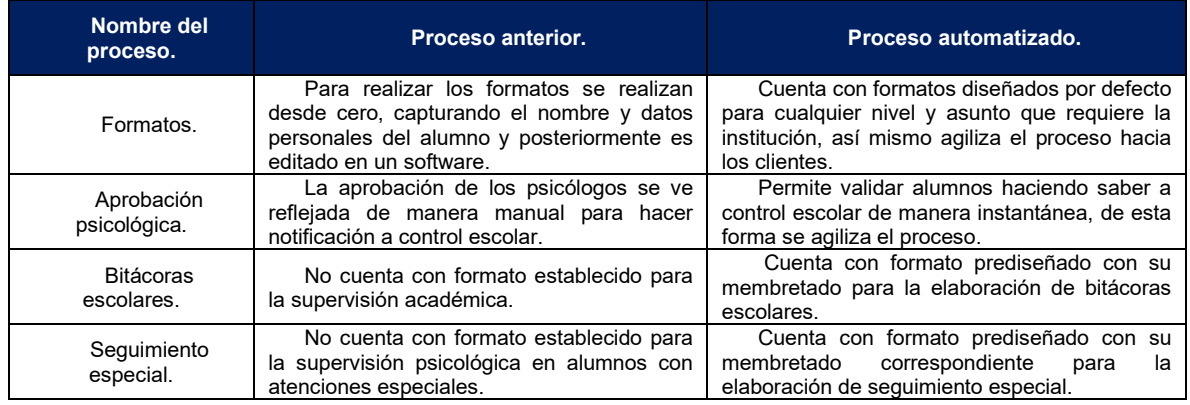

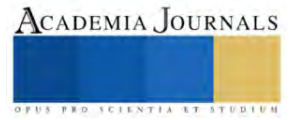

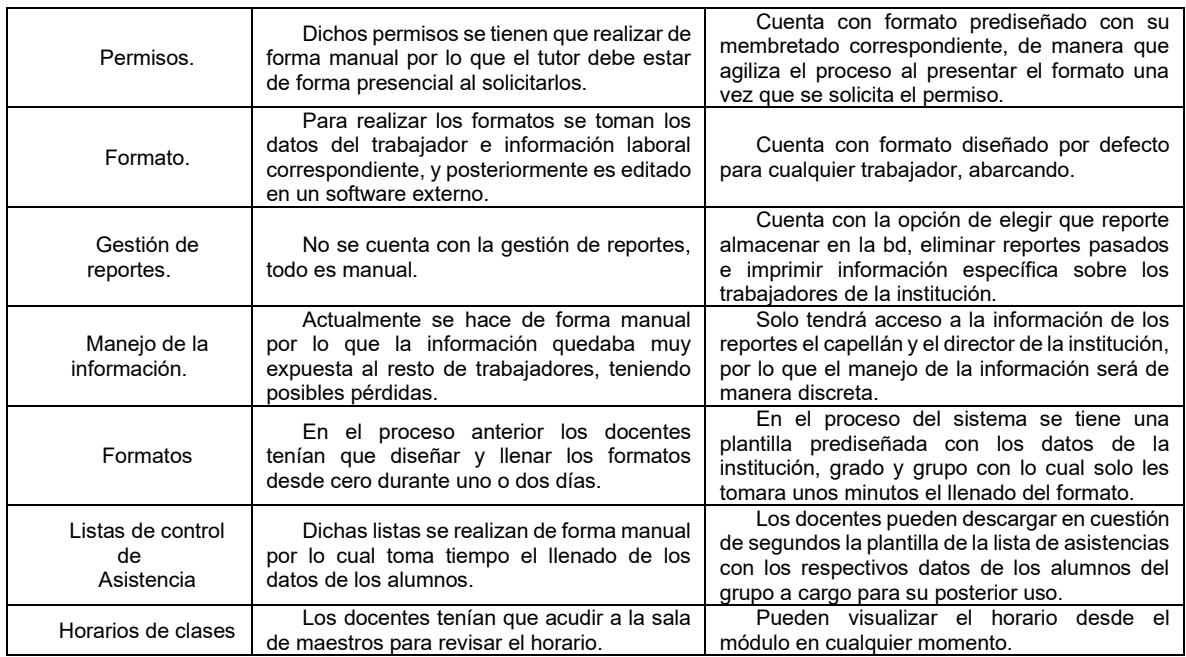

**Figura 08. Cuadro comparativo de sistema anterior contra el Sistema de Gestión Académica**

## **Conclusiones**

El Sistema Integral de Gestión Académica (SIGA) facilita la digitalización de todos los procesos y trámites que involucran a docentes, personal directivo, y padres o tutores. Esto agiliza diversas actividades y optimiza el uso de recursos, permitiendo el manejo eficiente de datos para la generación de reportes directivos. No todos estos reportes están predefinidos por la dirección, lo que proporciona flexibilidad y eficiencia en el consumo de tiempo y recursos financieros. Cabe destacar que se diseñaron e implementaron nuevos procesos y formatos que no estaban previamente establecidos, demostrando las ventajas en términos de tiempo y eficiencia

## *Limitaciones*

Existen varias limitaciones en este proyecto. Una de ellas es la ausencia de un servidor local en la institución, lo que obligó a alojar la plataforma en la nube y a incurrir en costos de renovación anual. Otro desafío es el nivel medio-bajo de competencia en el uso de computadoras por parte de padres o tutores y personal de psicología. Además, la implementación inicial del sistema puede ser tediosa para los docentes, ya que deben introducir su planificación y rubricas del curso en el sistema, lo que puede generar cierta resistencia al cambio. Finalmente, el uso de la plataforma requiere una conexión a internet y solo puede ser modificada dentro de la institución durante el horario de clases.

#### *Recomendaciones*

Se recomienda implementar actualizaciones para expandir las funcionalidades de los módulos existentes, lo que hará que el SIGA sea un sistema más completo y robusto. Es crucial que el personal encargado del mantenimiento esté adecuadamente capacitado y que se implementen rutinas regulares de copia de seguridad, preferiblemente una vez a la semana. Además, se sugiere mejorar el acceso y la utilización de las interfaces, incorporar nuevas tecnologías y adaptar los procedimientos de gestión de información a las necesidades del usuario. Aunque el SIGA no requiere la última tecnología, se recomienda utilizar versiones recientes de los navegadores Google Chrome y Microsoft Edge para su óptimo rendimiento. Por último, es esencial que los directivos ingresen su información personal en todos los módulos asignados para iniciar el funcionamiento del sistema."

#### **Referencias**

Catherine M. Ricardo, Iona College, "Bases de Datos" libro ISBN 13: 978-970-10-7275-2. Dhawan y Gosain, "Extensión de Uml para el modelado multidimensional en el almacén de datos", Revista internacional de tecnología informática y de la comunicación (2013) doi:10.47893/ijcct.2013.1184 Ertmer, P. A. (1999). Abordar las barreras de primer y segundo orden para el cambio: Estrategias para la integración de la tecnología. Investigación y Desarrollo de Tecnología Educativa, 47(4), 47-61. Fullan, M. (2007). El nuevo significado del cambio educativo (4ª ed.). Nueva York, NY: Teachers College Press.

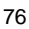

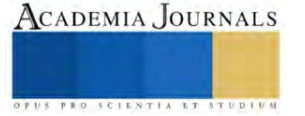

Gabriel Baca Urbina, "Evaluación de proyectos", libro Cuarta Edición ISBN 970-10-3001-X

González Monsiváis Edelmiro, Portal académico, ITESRC, consultado en Internet el 19 noviembre 2023 dirección:

https://www.itesrc.edu.mx/portal/articles.php?id\_art=1 Kenneth E. Kendall y Julie E. Kendall. "Análisis y diseño de Sistemas", libro Tercera Edición ISBN 968-880-694- 3,1999.

Kim, Y. and Steiner, P. (2016). quasi-experimental designs for causal inference. Educational Psychologist, 51(3-4), 395-405.

https://doi.org/10.1080/00461520.2016.1207177

López Sonia, Blog "Diagramas UML", consultado en internet el 20 de Octubre 2023, dirección: https://diagramasuml.com/despliegue/ Mishra, P., & Koehler, M. J. (2006). Conocimiento del contenido pedagógico tecnológico: un marco para el conocimiento docente, Registro del Colegio de Maestros, 108(6), 1017-1054.

Puentedura, R. R. (2006). Transformación, tecnología y educación. Obtenido de<http://hippasus.com/resources/tte/>

Ramez Elmasri y Shamkant B. Navathe, "Sistemas de Bases de Datos", Segunda Edición, ISBN: 968-444-399-4

Roberto Hernández, Juan Carlos Lázaro, Raquel Dormido, Salvador Ros. "Estructuras de Datos y Algoritmos", ISBN 84 – 205-2980-X Siemens, G. (2005). Conectivismo: Una teoría del aprendizaje para la era digital. Revista Internacional de Tecnología Educativa y Aprendizaje a Distancia, 2(1), 3-10.

## **Apéndice**

- 1. ¿Cómo identificar los problemas que permiten que el proceso de control escolar no sea ágil, rápido y confiable?
- 2. ¿Qué incidencia tiene en la automatización de datos el control académico actual en el registro lento de la información?
- 3. ¿Por qué resulta indispensable crear e implementar un sistema de control escolar mediante una aplicación Web utilizando software libre para las unidades educativas de la institución?
- 4. ¿Es necesaria la automatización de datos para llevar un mejor control y ahorrar tiempo?

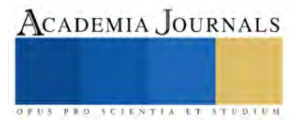

# **El Uso Eficiente del Agua Monitoreado por un Sistema Web en el Riego de Cultivos**

Dra. Teresa del Carmen Cabrera Gómez<sup>1</sup>, MGTI. Carlos Alberto López Escobar<sup>2</sup>, Ing. Rosel Muñoz López<sup>3</sup>.

*Resumen*— Este estudio presenta el diseño e implementación de un sistema de riego automatizado web para mejorar el uso de agua en la agricultura en el cantón de Santa Clara, Municipio de Mazatán, Chiapas. A través de una metodología de diseño de prototipos basándose en entrevistas, observación directa de los agricultores y los campos, dicho sistema utiliza sensores de humedad para proporcionar una distribución adecuada de agua y fertilizantes. En respuesta a las condiciones ambientales y las necesidades de los cultivos, este se ajusta automáticamente al riego, lo que permite optimizar el uso de los recursos naturales y aumentar la productividad agrícola. Los resultados preliminares indican que puede contribuir significativamente a la gestión eficiente del agua en la región, proporcionando soluciones prácticas y económicas para los agricultores. Resaltando la importancia de la tecnología en la agricultura y su potencial para impulsar el desarrollo productivo en zonas con recursos financieros limitados.

*Palabras clave***—**Sistema de riego, Sensores de humedad, Automatización, Tecnología agrícola.

#### **Introducción**

La eficiencia en el uso del agua es un desafío crucial en la agricultura, especialmente en regiones como el cantón de Santa Clara en el Municipio de Mazatán, Chiapas, donde los recursos son limitados y la tecnología es escasamente aplicada en la agricultura. Los sistemas de riego convencionales a menudo resultan en un uso excesivo o insuficiente de agua, lo que puede afectar la productividad y la sostenibilidad de la agricultura.

Recientes avances tecnológicos han proporcionado nuevas oportunidades para abordar estos desafíos. En particular, los sistemas de riego automatizados basados en sensores pueden optimizar el uso del agua, adaptándose a las necesidades específicas de los cultivos y a las condiciones ambientales. Sin embargo, la implementación de estas tecnologías en regiones como Santa Clara aún es limitada.

Este estudio busca llenar este vacío, diseñando e implementando un sistema de riego automatizado basado en web que incorpora sensores de humedad. El objetivo es mejorar la eficiencia en la distribución de agua y fertilizantes en los campos de cultivo de la región, contribuyendo así a la optimización de los recursos naturales y al aumento de la productividad agrícola. Se espera que este proyecto ofrezca una solución práctica y económica para los agricultores de la región, promoviendo el desarrollo productivo de la zona.

#### **Metodología**

#### *Procedimiento*

El diseño de este estudio, se basa en un enfoque basado en la metodología por prototipo, siguiendo los principios establecidos en el libro de Kendall y Kendall (1999) "Análisis y Diseño de Sistemas", 3era Edición de esta obra proporciona una sólida base teórica y práctica para el análisis y diseño de sistemas, lo que respalda la selección de esta metodología para la investigación en cuestión, este prototipo permite la creación iterativa y el refinamiento de un sistema de riego automatizado basado en las necesidades identificadas en el campo. *Entrevista o Recolección de la información*

Para comprender mejor las necesidades de riego en la región de Santa Clara, se realizaron una serie de entrevistas y observaciones directas. Las entrevistas se llevaron a cabo con 68 agricultores locales y otros actores relevantes en la comunidad agrícola. Los participantes fueron seleccionados en base a los tipos de cultivos al cual se dedican como son: cultivos de caña, maíz, tabaco y soya. Las entrevistas se centraron en comprender los desafíos actuales en relación al riego y las expectativas para un sistema de riego automatizado. Las observaciones directas se realizaron en 3 campos de cultivo para evaluar las condiciones de riego actuales y los requerimientos específicos de agua y fertilizantes de los cultivos.

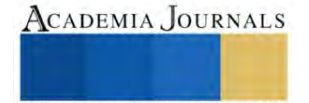

<sup>&</sup>lt;sup>1</sup> Dra. Teresa del Carmen Cabrera Gómez es docente de Tecnológico Nacional de México, Campus Tapachula, ter.cabrera@tapachula.tecnm.mx (**autor corresponsal).**

<sup>2</sup> MGTI. Carlos Alberto López Escobar es docente de Tecnológico Nacional de México, Campus Tapachula actualmente es doctorante en Tecnología Educativa[, car.lopez@tapachula.tecnm.mx](mailto:car.lopez@tapachula.tecnm.mx) 

<sup>&</sup>lt;sup>3</sup> Ing. Rosel Muños López es docente de Tecnológico Nacional de México, Campus Tapachula, <u>rosel.lopez@tapachula.tecnm.mx</u>

Se inició el proceso de investigación entrevistando a diversos actores claves de la cadena agrícola: agricultores, propietarios de parcelas y administradores de ranchos. Su experiencia y conocimientos nos ayudaron a entender las necesidades y desafíos que enfrentan en su quehacer diario. Durante estas entrevistas, se utilizó una combinación de preguntas abiertas y cerradas para recoger un rango amplio y detallado de información.

Simultáneamente, realizamos observaciones directas en el campo. Esto nos permitió comprender el área de trabajo, así como los procedimientos que se llevan a cabo durante el cultivo y la cosecha de los productos. Estas observaciones in situ nos ayudaron identificar las necesidades y objetivos más urgentes a cubrir en nuestro proyecto.

Una vez que se tuvo una comprensión clara de las metas y objetivos, se procedió con el modelado y desarrollo del prototipo. En esta fase, se consideró una serie de factores y recursos disponibles, estos incluían: Datos geográficos de la zona de cultivo, descripción detallada de los productos agrícolas que se cultivan, especificaciones del sistema de riego existente, características de los microcontroladores y sensores disponibles para su uso, lenguajes de programación factibles para el desarrollo del sistema, el manejador de la base de datos y el suministro de energía eléctrica y señal de internet.

## *Diseño y Modelado del software y maqueta*

Teniendo todo lo necesario se procede a la realización de la maqueta, de acuerdo al libro Baca Urbina (2002) "Evaluación de proyectos" nos dice que la investigación que se realice debe proporcionar información que sirva de apoyo para la toma de decisiones. y el sistema web tratando de eficientizar los recursos con los que se cuentan para reducir el costo, por lo que se prosigue a diseñar el modelado del algoritmo: Es un método o proceso seguido para resolver un problema de acuerdo al libro Hernández y Lázaro (2003) de casos de uso como se muestra en la figura 01. El prototipo que se diseñó del sistema de riego automatizado, incorpora sensores de humedad para monitorear las condiciones de los campos y ajustar automáticamente el suministro de agua y fertilizantes según sea necesario. Se seleccionaron componentes específicos para el sistema en base a la temperatura ambiente, nivel de humedad, estado climatológico, que existen en los ranchos de cultivo, y el sistema fue desarrollado utilizando una placa Arduino UNO, el módulo relay, módulo WiFi, módulo RTC, sensor de humedad, lluvia, crecimiento, temperatura en °C, tubería PVC para los canales, bomba de agua, software de Arduino IDE, software de desarrollo Sublime Text y MySQL

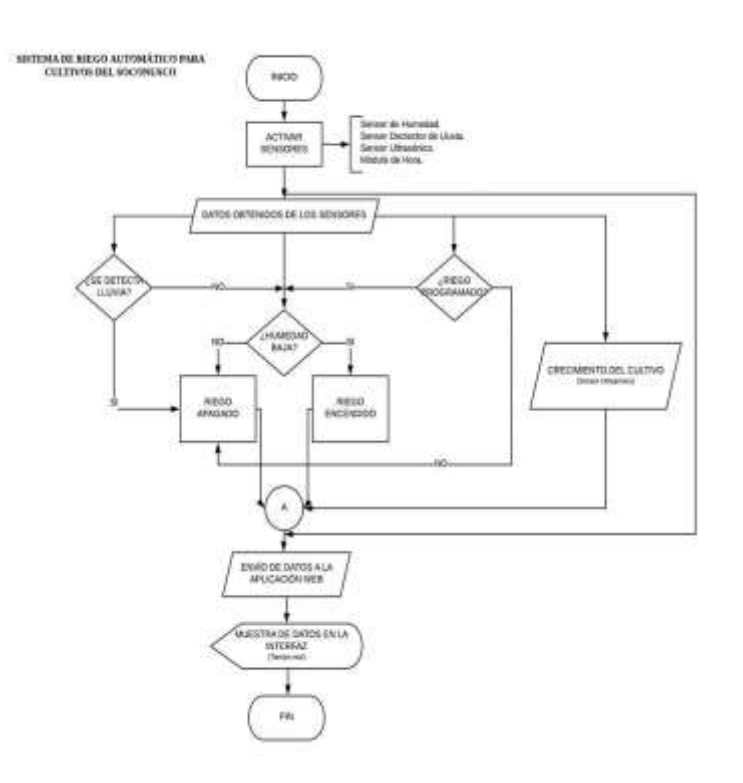

**Figura 01. Diagrama de Flujo del Sistema Fuente: Elaboración Propia.**

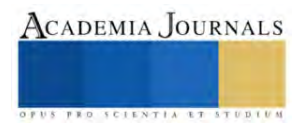

El prototipo diseñado, para la automatización del riego, desencadena el proceso de riego, en función de la humedad del suelo y la temperatura ambiente. Además, tiene en cuenta la frecuencia y la duración del riego. Una característica adicional es su capacidad para detectar lluvia y evitar el riego innecesario en tales circunstancias. El sistema está equipado con una interfaz de aplicación web accesible desde cualquier lugar, que muestra información en tiempo real sobre el riego y el crecimiento de las plantas. Esta función permite un seguimiento continuo del desarrollo del cultivo. Los datos relevantes, como la temperatura ambiente (°C), el crecimiento de las plantas, la humedad del suelo, la duración del riego y las condiciones climáticas, se almacena en la nube y se visualizan a través de gráficos en tiempo real en la página web. En la segunda fase del proyecto, se presenta el prototipo del sistema de riesgo en el Cantón Santa Clara, municipio de Mazatán. Este sistema está diseñado para satisfacer las necesidades de riego de los cultivos como la caña de azúcar, el maíz, el tabaco y la soya. El sistema recoge información del entorno del cultivo a través de varios sensores conectados a una placa de Arduino UNO. Los sensores de temperatura y humedad registran las condiciones del entorno y del suelo, respectivamente. Un sensor de lluvia detecta las precipitaciones, y un sensor de tiempo real registra la fecha, hora y duración del riego. Todos estos datos son procesados por el microcontrolador, que decide si deben enviarse a la base de datos y si es necesaria activar el módulo relay para iniciar la bomba de riego, como se muestra en la figura 02. El desarrollo del entorno web es un aspecto fundamental, ya que se diseñó para mostrar la humedad, el crecimiento, la temperatura y las horas de activación del sistema de riego. Con un diseño intuitivo y escalable, la interfaz del entorno web implementa principios clave de la psicología del color y garantiza la seguridad de la información. Nuestro sistema comprende tanto hardware como software. El hardware incluye todos los componentes físicos necesarios para el funcionamiento del sistema, desde los sensores hasta la bomba de riego. En cuanto al software, abarca la lógica del sistema, es decir, la programación necesaria para ejecutar eficientemente el algoritmo del sistema y desarrollar la página web (Back-end y Front-end). Para la programación de los sensores en la placa Arduino UNO se utilizó el software de Arduino IDE como se muestra en la figura 03.

El desarrollo del software, es a través de una interfaz web amigable, el usuario tiene que darse de alta con datos personales, crear el usuario y contraseña correspondiente para accesar a las funciones que ofrece el sistema como se visualiza en la figura 04. Después de implementar el sistema en el prototipo, se ubicaron los sensores en lugares estratégicos en el cultivo para facilitar su manejo. El control de la bomba de riego se realiza a través del módulo de relay, que recibe indicaciones basadas en la humedad detectada por el sensor. Se realizaron pruebas exhaustivas para corregir cualquier error en el funcionamiento y garantizar la eficacia del sistema. Al finalizar el diseño y la implementación, se presentó la solución al cliente, quién la aprobó. Posterior a ello se realizaron pruebas de funcionamiento y seguridad del sitio web para identificar y corregir cualquier debilidad y mejorar la funcionalidad general del sistema. **Figura 04. Interfaz de Inicio SRA.** 

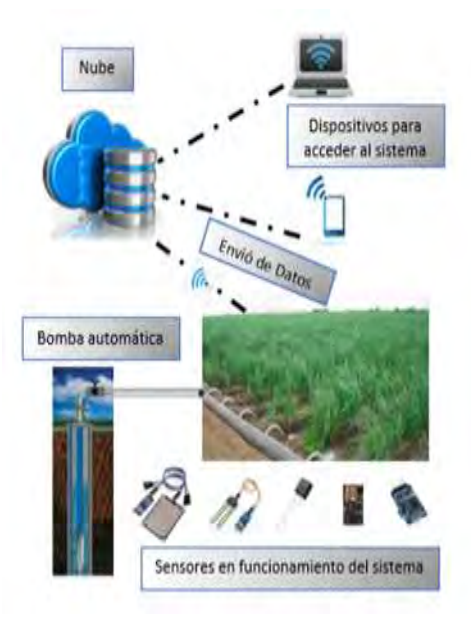

**Figura 02. Circuito Lógico (Modelo lógico del funcionamiento)**

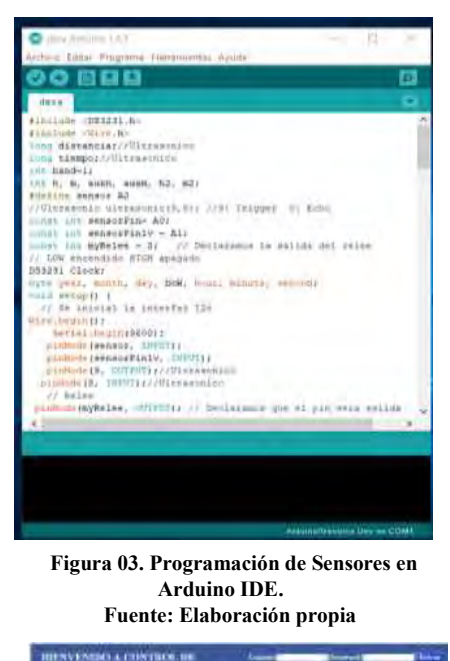

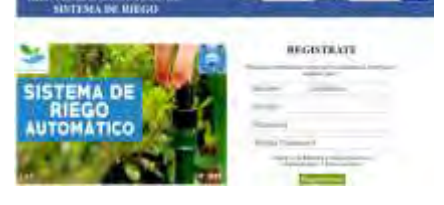

**Fuente: Elaboración Propia.**

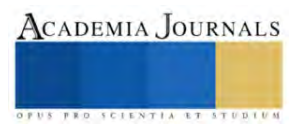

### los valores registrados en el cultivo mediante los sensores en el cultivo mediante los sensores en tiempo real<br>2001 en el cultivo mediante los sensores en tiempo realizados en el cultivo mediante los sensores en tiempo re

Durante la implementación del sistema de riego automatizado, se recopiló una cantidad significativa de datos de los sensores y del sistema de riego en sí, Estos datos permitieron evaluar la efectividad del sistema y realizar los ajustes necesarios. En la siguiente interfaz de monitoreo se observa mediante gráficas los valores registrados en el cultivo mediante los sensores en tiempo real, como se muestra en la figura 06.

Se muestra la interfaz de Monitoreo donde el usuario puede observar mediante gráficas los valores registrados en el cultivo mediante los sensores en tiempo real. Muestra la interfaz de monitoreo donde el usuario puede observar mediante graficas los valores registrados en el cultivo mediante los sensores en tiempo real como se muestra en la figura 06.

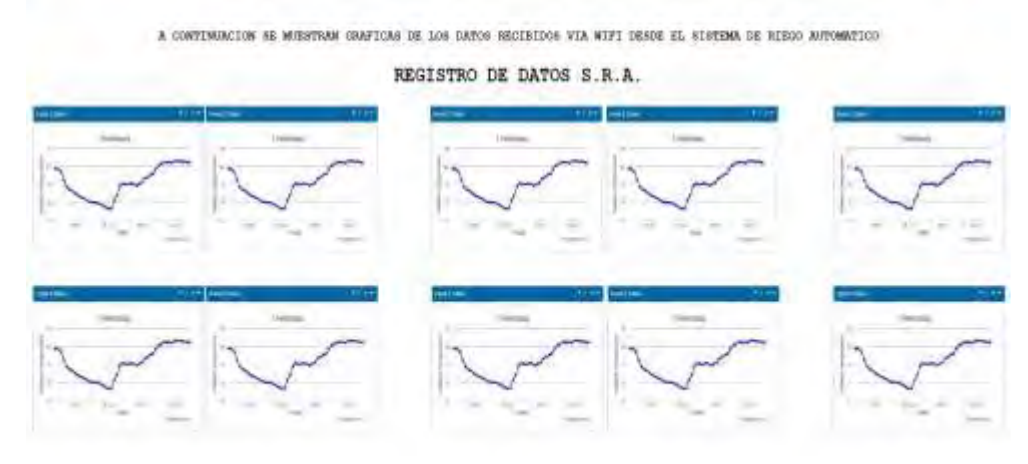

**Figura 06. Interfaz de Monitoreo de sensores por medio de graficas SRA. Fuente: Elaboración Propia.**

Los resultados obtenidos a partir del prototipo en la fase de prueba fueron satisfactorios. Se observa que el sistema fue capaz de activar y desactivar el riego según las condiciones ambientales y del suelo. Además, la interfaz web proporcionaba una representación gráfica en tiempo real de la humedad del suelo, la temperatura ambiente, el crecimiento de las plantas y los tiempos de activación del sistema de riego.

Se diseñó un esquema de circuitos que permite la integración de todos los componentes electrónicos necesarios en el proyecto para funcionamiento del sistema de riego, elaborando un diagrama lógico que representa la funcionalidad del proyecto. programando un microcontrolador para cubrir las necesidades que se presentaron en cultivo donde se aplicó (sensibilidad de humedad), se desarrolló la aplicación web en la cual podemos ver los datos del cultivo en tiempo real (gráficas y tablas). Al analizar estos datos, podemos afirmar que nuestro sistema de riego automatizado es capaz de mantener las condiciones óptimas para el crecimiento de los cultivos. La habilidad del sistema para activarse o desactivarse según las condiciones del suelo y ambientales ayudó a minimizar el desperdicio de agua y maximizar la eficiencia del riego. Respecto a la interfaz web, los usuarios reportaron una experiencia positiva. Señalaron que la interfaz era fácil de usar, y que los gráficos y datos proporcionados les ayudaban a entender mejor el estado de su cultivo.

#### **Conclusiones**

El sistema de riego automatizado para el Cantón de Santa Clara en el municipio de Mazatán, Chiapas demostró ser una solución efectiva para optimizar el uso del agua en la agricultura. Al recopilar y analizar datos en tiempo real sobre las condiciones del suelo y del ambiente, el sistema es capaz de ajustar el riego de manera eficiente, lo que resulta en un uso más eficiente del agua en condiciones de crecimiento óptimas para los cultivos, logrando con ello mayor productividad, considerando esta como la relación entre lo que se invierte para producir y lo que obtenemos con las ventas de los productos, lo que se traduce en mayores ingresos.

Aunque los resultados de la investigación resultaron prometedores, es importante seguir perfeccionando y probando el sistema. En futuros trabajos, planeamos la posibilidad de explorar las posibilidades de integrar más funciones al sistema, como la predicción del clima y la detección de enfermedades de las plantas.

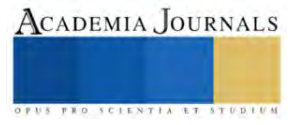

También se logró identificar que en ranchos o parcelas que emplean mecanización, fertilizantes e insecticidas, pero que carecen de sistemas de irrigación, no alcanzan su potencial productivo.

## *Limitaciones*

A pesar de los avances logrados en el proyecto del sistema de riego automatizado, es importante indicar las limitaciones que tenemos.

**Calibración de sensores:** Cada sensor tiene su propia precisión y pueden requerir calibraciones periódicas para asegurar mediciones exactas. La falta de calibración puede conducir a lecturas incorrectas que afecten la eficiencia del sistema de riego.

**Dependencia de la conectividad de internet:** La capacidad de nuestro sistema para recopilar y transmitir datos en tiempo real depende de una conexión estable de internet. Cualquier interrupción en la conectividad puede afectar la capacidad de los usuarios para monitorear y controlar el sistema de riego a través de la interfaz web.

**Limitaciones geográficas:** Nuestro sistema fue probado en una ubicación específica, por lo que los resultados pueden no ser generalizables a todas las áreas geográficas. Diferentes regiones pueden presentar variaciones en el clima, tipos de suelo y tipos de cultivos que pueden afectar la eficacia del sistema.

**Complejidad de la instalación:** Aunque el sistema resulta fácil de usar, la instalación inicial y la configuración pueden requerir cierto nivel de conocimiento técnico. Esto puede limitar su adopción por parte de agricultores sin experiencia en tecnología.

**Capacidad de predicción:** El sistema responde a las condiciones actuales del suelo y del ambiente, no tiene la capacidad de predecir las condiciones futuras. La incorporación de tecnología de predicción climática podría mejorar la eficacia del sistema.

A pesar de estas limitaciones, consideramos que nuestro estudio proporciona un valioso punto de partida para el desarrollo de sistemas de riego automatizados más eficientes y efectivos. En futuros trabajos, nos proponemos abordar algunas limitaciones y mejorar aún más la funcionalidad y accesibilidad de nuestro sistema.

#### *Recomendaciones*

Una de las recomendaciones que se sugiere como primera instancia, es una capacitación básica al personal que conlleve los siguientes puntos:

- Presentación de componente y dispositivos electrónicos.
- Control de los dispositivos electrónicos y gestión de los reportes.
- Uso de acciones emergente cuando no se presente algún elemento necesario para su funcionamiento.
- Capacitación intermedia y avanzada, donde el personal podrá gestionar la información que genera el sistema y también será capaz de brindar soporte y mantenimiento a los dispositivos y servidores.

#### **Referencias**

Catherine M. Ricardo, Iona College, "Bases de Datos" libro ISBN 13: 978-970-10-7275-2.

Gabriel Baca Urbina, "Evaluación de proyectos", libro Cuarta Edición ISBN 970-10-3001-X

Kenneth E. Kendall y Julie E. Kendall. "Análisis y Diseño de Sistemas", libro Tercera Edición ISBN 968-880-694- 3,1999.

Roberto Hernández, Juan Carlos Lázaro, Raquel Dormido, Salvador Ros. "Estructuras de Datos y Algoritmos", ISBN 84 – 205-2980-X

Ronal J. Tocci Monroe Community College y Neal S. Widmer. "Sistemas Digitales", Sexta Edición ISBN 968-880-737-0

Ryan et al. "Identificación de debates éticos clave para robots autónomos en el sector agroalimentario: una agenda de investigación" Ai y ética (2021) utilizados: relevantes para las consideraciones éticas en el contexto de la automatización agrícola, incluidos los sistemas de riego.

Forcén-Muñoz et al. (2021) Forcén-Muñoz, A., Juárez, M., & Soto, F. (2021). Plataforma Irriman: Mejora de la sostenibilidad agrícola a través de técnicas de computación en la nube para la gestión del riego. Sensores, 22(1), 228. doi:10.3390/s22010228 utilizado: relevante para las técnicas de computación en la nube para la gestión del riego.

Zhang et al. (2017) Zhang, C., Zhang, L., & Zhang, Y. (2017). Monitorización de la humedad y los nutrientes del suelo de los cítricos mediante un sistema basado en IoT. Sensores, 17(3), 447. doi:10.3390/s17030447 utilizado: relevante para el tema de la monitorización del suelo basada en IoT en la agricultura

#### **Apéndice**

- 1. ¿Problema que presenta el riego de cultivos no monitoreado para los productos agrícolas?
- 2. ¿Ventajas que se obtendrían al controlar el riego de los cultivos?
- 3. ¿Cuáles son las alternativas de desarrollo para mejorar los productos?
- 4. ¿Herramientas que se utilizarían a bajo costo para dar una solución?
- 5. ¿Resultados previstos con la implementación del diseño del prototipo?

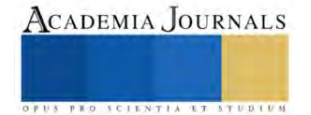

# **Rendimiento de Haba (***Vicia faba L.***) y sus Componentes en Función de la Fecha de Siembra y Arreglos Topológicos**

## M.C. Celene Calderón Tomás<sup>1</sup>, Dr. José Alberto Salvador Escalante Estrada<sup>2</sup>, Dr. Ramón Díaz Ruiz<sup>3</sup>, Dr. Rodolfo García Nava<sup>4</sup>, Dr. Víctor Conde Martínez<sup>5</sup>, Dr. Adrián Raymundo Quero Carrillo<sup>6</sup>

*Resumen***—** El arreglo topológico (AT) y la fecha de siembra (FS) del haba es un factor importante el cual depende para establecimiento de las plantas y el aprovechamiento de los recursos naturales de manera óptima. El objetivo de este trabajo fue determinar el efecto de fechas de siembra y arreglos topológicos y su interacción sobre el rendimiento de grano de haba. La siembra del haba (*Vicia faba* L.) se realizó en el Colegio de Postgraduados Montecillo, Texcoco Edo. Méx. con 2250 m de altitud, clima templado Cw, régimen de lluvias en verano (558 mm) y una temperatura media anual de 14.6 °C. Los tratamientos consistieron en dos fechas de siembra: el 20 de mayo (1F) y el 11 de junio de 2021 (2F) y dos arreglos topológicos: a una hilera 0.8\*0.3 m (1H) y a dos hileras 0.4\*0.3 m (2H). A la cosecha se registró el número y peso de tallos, el número de vainas (NVN) y granos con su respectivo peso. El ciclo de desarrollo con 1H y 2H fue similar con 166 para la 1F y de 155 días con la 2F. El NVN fue de 60 vainas m<sup>-2</sup> con 2H y de 40 vainas m<sup>-2</sup> con 1H, rendimiento de grano fue mayor con la interacción 2F2H con 101 g m<sup>-2</sup> debido a un mayor número de plantas con el AT 2H.

*Palabras clave***—** fenología de haba, interacciones, densidad de población.

#### **Introducción**

El arreglo topológico (AT) y la fecha de siembra del haba es un factor importante el cual depende para un buen establecimiento de las plantas y el aprovechamiento de los recursos naturales. Una distribución apropiada entre plantas por unidad de área permite que los cultivos usen los recursos de manera óptima y produzcan mayor rendimiento. Sin embargo, la densidad optima de plantas proporcionada por una correcto AT, varía según la especie de cultivo y a los diferentes cultivares y época de siembra (Gezahegn et al., 2016). Por su parte Nachi y LeGuen (1996) mencionan que el rendimiento de grano se incrementa cuando la distancia entre surcos disminuye, mientras en fechas de siembra temprana produce mayor cantidad de materia seca, ya que dispone de más tiempo para interceptar radiación solar y se alcanzan tasas de crecimiento mayores, además, con la siembra temprana se producen un mayor número de entrenudos, raíces, brotes y biomasa. El objetivo de este trabajo fue determinar el efecto de fechas de siembra y arreglos topológicos y su interacción sobre el rendimiento de grano de haba.

#### **Descripción del Método**

#### *Descripción de la zona de estudio y tipo de suelo*

La siembra del haba (*Vicia faba* L.) se realizó en el Colegio de Postgraduados Montecillo, Texcoco Edo. de México con las coordenadas 19° 17' N, 98° 54' O y 2250 m de altitud con clima templado Cw, un régimen de lluvias en verano de 558 mm y una temperatura media anual de 14.6 °C (García, 2004). El suelo presentó textura franco arcilloso arenoso, con pH alcalino de 8.1, M.O. 1.84%, CE de 0.28 dS m<sup>-1</sup> y N (NO3) de 13.6 mg kg<sup>-1</sup>. Previo a la siembra se realizaron trabajos de rastra y barbecho del terreno para eliminación de malezas y aireación del suelo y surcado a 80 cm de distancia.

<sup>1</sup> M.C. Celene Calderón Tomás alumna en el posgrado en Botánica del Colegio de Postgraduados *Campus* Montecillo, Texcoco, Edo. de Méx. [calderon.celene@colpos.mx](mailto:calderon.celene@colpos.mx) (autor corresponsal)

<sup>2</sup> Dr. José Alberto Salvador Escalante Estrada Profesor investigador en Postgrado en Botánica. Campus Montecillo. Colegio de Postgraduados. Montecillo, Texcoco, Edo. de Méx[. jasee@colpos.mx](mailto:jasee@colpos.mx)

<sup>3</sup> El Dr. Ramón Díaz Ruiz Subdirector de Investigación en el Colegio de Postgraduados *Campus* Puebla[. dramon@colpos.mx](mailto:dramon@colpos.mx)

<sup>4</sup> Dr. Rodolfo García Nava Profesor investigador en Colegio de Postgraduados en Postgrado en Botánica *Campus* Montecillo. [garcianr@colpos.mx](mailto:garcianr@colpos.mx)

<sup>5</sup> Dr. Víctor Conde Martínez Profesor investigador en Colegio de Postgraduados en Postgrado en Botánica *Campus* Montecillo. [vconde@colpos.mx](mailto:vconde@colpos.mx)

<sup>6</sup> Dr. Adrián Raymundo Quero Carrillo Profesor investigador en Colegio de Postgraduados, Postgrado Ganadería *Campus* Montecillo. [queroadrian@colpos.mx](mailto:queroadrian@colpos.mx)

## *Descripción de la variedad de frijol utilizada*

Por el tamaño de la semilla, el cultivar de haba utilizada fue de tipo *equina* (Cubero y Moreno, 1983), las semillas son pequeñas y aplanadas, las vainas tienen de 3 a 4 semillas, de color amarilla proveniente de la región del Valle de Serdán, Puebla.

## *Tratamientos y diseño experimental*

Los tratamientos consistieron en dos fechas de siembra: el 20 de mayo (1F) y el 11 de junio de 2021 (2F), en ambas fechas se establecieron dos arreglos topológicos: a una hilera 0.8\*0.3 m (1H) y a dos hileras 0.4\*0.3 m (2H). Se colocaron dos semillas por mata, la densidad de población fue de 8.3 y 16.6 plantas m<sup>-2</sup> para 1H y 2H respectivamente. El diseño experimental fue bloques al azar con arreglo de parcelas divididas con cuatro repeticiones. La parcela mayor fue la fecha de siembra y parcela menor el arreglo topológico.

## *Manejo del cultivo*

En la 1F los riegos fueron a los 10, 40, 60 y 88 días después de la siembra (dds) y en la 2F se dio un riego de presiembra y posteriormente a los 32 y 55 del establecimiento del cultivo. A los 25 dds se realizó una sola aplicación foliar de macro y micronutrientes en dosis de 10 ml L-1 de agua. Se fertilizó con 100-100-00 utilizando como fuente el fosfonitrato para N y superfosfato de calcio triple para P, la aplicación de N y P se realizó en dos momentos el 50 % de los fertilizantes a las 35 dds y el restante a los 55 dds. El manejo de maleza fue de forma manual con azadón.

## *Variables registradas*

## *Elementos del clima*

Durante el desarrollo del cultivo se registraron variables climáticas como: temperatura máxima (Tmáx), temperatura mínima (Tmín) y precipitación diaria (PP), datos proporcionados por la estación agrometeorológica del Colegio de Postgraduados, Campus Montecillo.

## *Fenología*

Se registraron los días a emergencia (E), aparición de botones florales (B), flores (F), aparición de vainas (V) y madurez fisiológica cuando las vainas presentaron color café oscuro y presentaron 12-18% de humedad y se realizó la cosecha de las vainas secas (C) de acuerdo con Escalante y Kohashi (2015).

## *Cosecha final*

A la madurez fisiológica se registró: el número de tallos (NT), el peso de tallos y hojas (PVas), el número de vainas normales (NVN), número de vainas vanas (NVV), peso de vainas normales (PVN) y vanas (PVV), número de granos buenos (NGN), número de granos dañados (NGA), peso de granos buenos (PGN) y dañados (PGA) y el peso de las valvas (Pval).

## *Análisis estadístico*

A las variables de estudio se les aplicó un análisis de varianza (p≤0.05) para determinar la diferencia significativa y la prueba de comparación de medias Tukey, mediante el programa SAS 9.0 para Windows.

#### **Resultados y discusión**

## *Elementos del clima y fenología*

La precipitación (PP) con la 1F fue de 501 mm, la temperatura máxima (Tmáx) de 24 °C y la mínima (Tmín) de 11°C y en la 2F la PP fue de 483 mm, Tmáx de 23.5 y Tmín de 10.6 °C (Figura 1), por lo que en ambas fechas las plantas no presentaron estrés por bajas temperaturas. Horque (2004) reporta que en las primeras etapas de desarrollo el haba es tolerante a las heladas, por lo que para su germinación requiere una Tmín de 6°C y durante la floración una mínima de 10 °C para evitar la caída de las anteras o el aborto de las flores, mientras que Ellis (1998) deduce que la temperatura óptima durante la fase reproductiva del haba es de 19.9 a 25.4 ºC según cultivares.

El ciclo de desarrollo con los arreglos topológicos 1 hilera (1H) y 2 hileras (2H) fue similar con 166 para la 1F y de 155 días con la 2F. La emergencia ocurrió a los 14 dds con ambas fechas de siembra. Sin embargo, con la 1F la aparición de botones florales fue a los 40 dds y a los 57 dds con 2F (Figura 1), la aparición de flores fue a los 46 dds y 74 dds con la 1F y 2F respectivamente. El desarrollo de las vainas a los 98 dds para 1F y 92 dds con 2F. Con la 2F las condiciones ambientales (Tmáx, Tmín y PP), condicionaron la respuesta a la producción de biomasa (ver en los próximos cuadros) los cuales fueron más bajos.

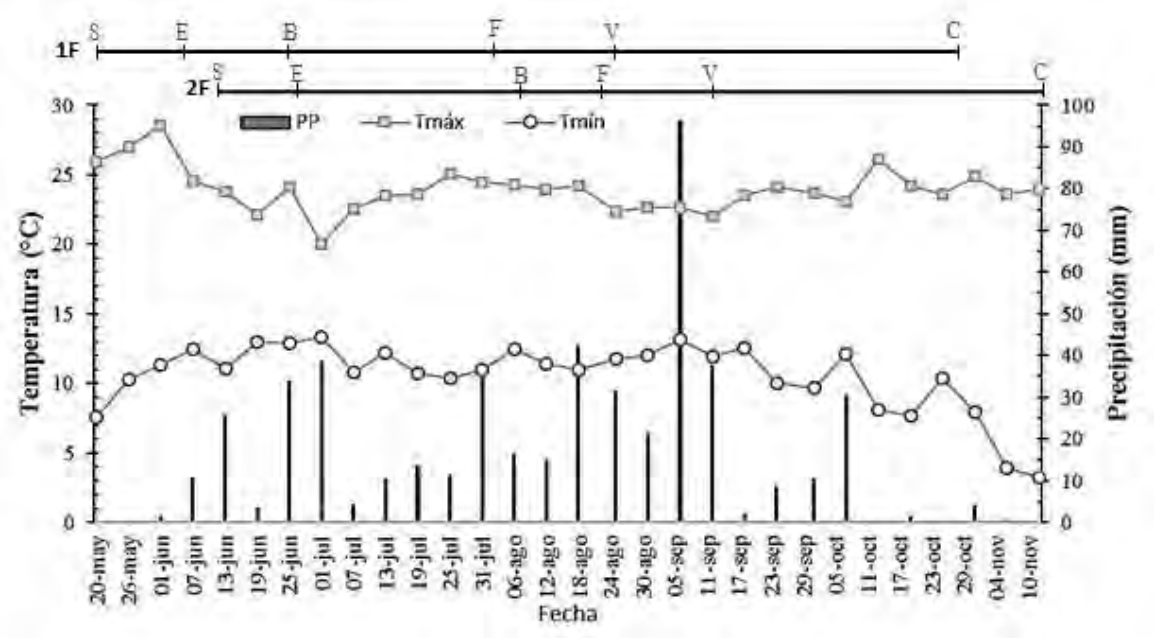

Figura 1. Temperatura máxima (Tmáx), mínima (Tmín) y acumulación de la precipitación (PP) de cada 6 días durante el desarrollo de las plantas en la primera (1F) el 20 de mayo y el 11 de junio de 2021 (2F). S: siembra del haba, E: emergencia del 50% de las plántulas, B: aparición botones en un 50% de las plantas de cada bloque, F: aparición de flores en un 50% de las plantas, V: aparición de vainas y C: momento de cosecha del haba.

## *Análisis de varianza*

#### *Número de tallos y biomasa*

El número de tallos (NT) no fue significativo entre fechas de siembra (FS), pero si entre AT y con la interacción FS\*AT. Sin embargo, la acumulación de biomasa en la parte aérea de las plantas (Pvas) presentó una diferencia significativa con los factores evaluados (Cuadro 1).

## *Número de vainas, número de granos y su peso*

El número de vainas normales (NVN) presentó diferencia significativa entre FS, altamente significativa entre AT y con la interacción FS\*AT, esa misma tendencia se mantuvo para el peso de vainas normales (PVN) y número de granos normales (NGN), mientras que para el peso de granos normales (PGN) fue altamente significativo entre los factores evaluados, también con el número y peso de vainas vanas (NVV y PVV), mientras que el número de granos abortados (NGA) solo presentó diferencia significativa entre AT. Sin embargo el peso de los mismos (PGA) no presentó diferencia significativa. El peso de las valvas mantuvo una diferencia significativa entre FS y altamente significativa entre AT y entre la interacción AT\*FS.

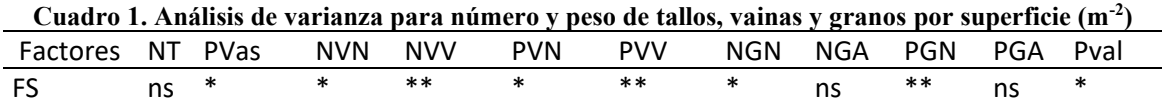

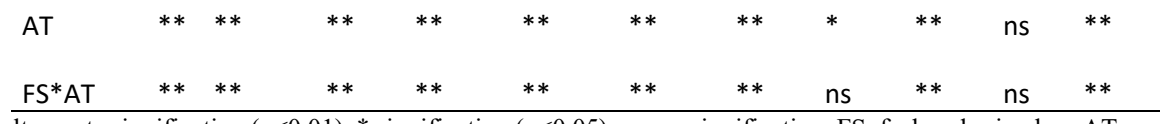

\*\* altamente significativo (p<0.01), \* significativo (p<0.05), ns: no significativo. FS: fechas de siembra, AT: arreglos topológicos, NT: número de tallos, Pvas: peso de talos y hojas, NVN: número de vainas normales, NVV: número de vainas vanas, peso de vainas buenas (PVN) y vanas (PVV), NGN: número de granos normales, NGA: número de granos abortados, PGN y PGA: peso de granos buenos y abortados respectivamente.

## *Prueba de Tukey*

## *Número de tallos y biomasa*

## *Fecha de siembra*

Con la prueba de Tukey se puede observar que el NT entre FS no presentó diferencia significativa, la media fue de 58 tallos m<sup>-2</sup> (Cuadro 2). El Pvas en la 1F fue significativamente mayor (1081 g m<sup>-2</sup>) con respecto a la 2F (982)  $g m^{-2}$ ).

## *Arreglos topológicos*

Con 2H se obtuvo el mayor NT (79 tallos m<sup>-2</sup>) mientras que 1H obtuvo un 50% menos (Cuadro 2). El Pvas fue significativamente mayor con el AT 2H (1268 g m<sup>-2</sup>) y el valor más bajo con 1H (831 g m<sup>-2</sup>).

## *Interacción Fecha de siembra \* Arreglos topológicos*

Las interacciones 2F2H y 1F2H presentaron el mayor NT con 80 y 78 respectivamente. Mientras que para el Pvas las interacciones 1F2H y 2F2H fueron significativo con 1306 y 1217 g m<sup>-2</sup> respectivamente, seguido de la interacción 1F1H y 2F1H con 831 y 806 g m-2 .

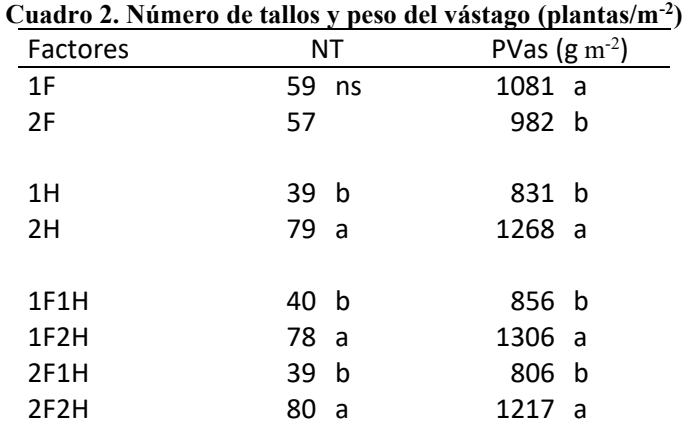

# 2F2H 80 a 1217 a ns: no significativo, letras diferentes en cada columna representa diferencia significativa (p<0.05). 1F: fecha de

siembra 20 mayo y 2F: fecha de siembra 11 jun de 2021. Arreglos topológicos 1H: 1 hilera y 2H: 2 hileras. NT: número de tallos y Pvas: peso de tallos y hojas.

## *Número de vainas, granos y su peso*

## *Fecha de siembra*

El NVN fue significativo con la 2F (52 vainas m<sup>-2</sup>) (Cuadro 3). Mientras que el NVV fue significativo con la 1F (10 vainas m<sup>-2</sup>). Con respecto al PVN con la 2F se tuvo el mayor peso de vainas con 144 g m<sup>-2</sup>. Para el PVV fue mayor en la 1F (6 g m-2 ). El NGN fue de 87 con la 2F y de 78 con la 1F por lo que representó una diferencia significativa. El PGN fue de 91 g m<sup>-2</sup> con la 2F y de 78 g m<sup>-2</sup> con la 1F. El Pval fue mayor con la 2F (35 g m<sup>-2</sup>).

# *Arreglos topológicos*

El NVN fue de 60 vainas m<sup>-2</sup> con el AT 2H el 50% más respecto a la 1H (40) (Cuadro 3). El NVV fue significativo con 2H (11 vainas m<sup>-2</sup>), el PVN presentó un incremento del 67% con 2H (174 g m<sup>-2</sup>) en relación a 1H  $(107 \text{ g m}^{-2})$ . El PVV fue de 7 g m<sup>-2</sup> con 2H y de 2 g m<sup>-2</sup> con 1H. Con el NGN el AT 2H fue de 97 y 69 con 1H, mientras que el NGV fue de 7 y 4.8 con 2H y 1H respectivamente. El PGN con la 2H (101 g m<sup>-2</sup>) aumentó un 45% el peso de los granos con respecto a 1H (70 g m<sup>-2</sup>) por lo que el rendimiento del grano estuvo relacionado positivamente con el incremento en la biomasa acumulada por unidad de superficie (m-2 ) debido a un mayor número de plantas del AT 2H, lo cual concuerda con lo mencionado por Araujo et al. (2023) quienes mencionan que en cultivos de grano el rendimiento es explicado principalmente por cambios en la producción de biomasa, reportan que con el AT 40 cm entre hileras incrementa la biomasa en un 48% respecto a la densidad más baja (80 cm entre hileras), el rendimiento de grano en un 54%, número de granos 47%, número de vainas 48% y el número de ramas en un 5%. El Pval con el AT 2H fue de 39 g m<sup>-2</sup> y de 27 g m<sup>-2</sup> con 1H.

## *Interacción Fecha de siembra \* Arreglos topológicos*

El NVN fue significativo con las interacciones 1F2H y 2F2F con 66.5 y 60.3 vainas m<sup>-2</sup> respectivamente, seguido de 2F1H (46.2 vainas m<sup>-2</sup>) y 1F1H (34 vainas m<sup>-2</sup>) (Cuadro 3), el NVV fue mayor con 1F2H (14 vainas m<sup>-2</sup>). El PVN fue significativamente mayor con la 2F2H (177 g m<sup>-2</sup>) y 1H2H (171 g m<sup>-2</sup>) seguido de la 2F1H (119 g m<sup>-2</sup>) y la 1F1H (89 g m<sup>-2</sup>), mientras que el PVV con la interacción 1F2H fue significativamente mayor con 9.1 g m<sup>-2</sup> respecto a las demás interacciones con menos de 4.5 g m<sup>-2</sup>. El NGN con destacó la 2F2H con 102 g m<sup>-2</sup> seguido de la 1F2H (94 g m<sup>-2</sup>), 2F1H (77 g m<sup>-2</sup>) y 1F1H (63 g m<sup>-2</sup>), por lo que respecta a su peso (PGN) presentó la misma tendencia, significativamente mayor con 2F2H (110 g m<sup>-2</sup>) seguido de 1F2H (94 g m<sup>-2</sup>), 2F1H (76 m<sup>-2</sup>) y 1F1H (63 m<sup>-2</sup>). El Pval fue mayor con 1F2H (41 g m<sup>-2</sup>) seguido de 2F2H (38 g m<sup>-2</sup>), 2F1H (32 g m<sup>-2</sup>) y 1F1H (21 g m<sup>-2</sup>).

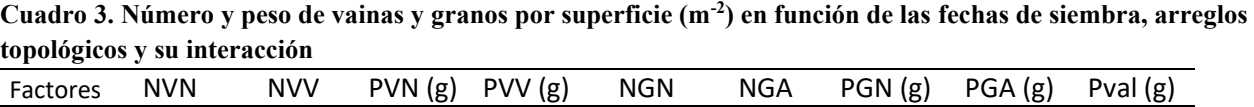

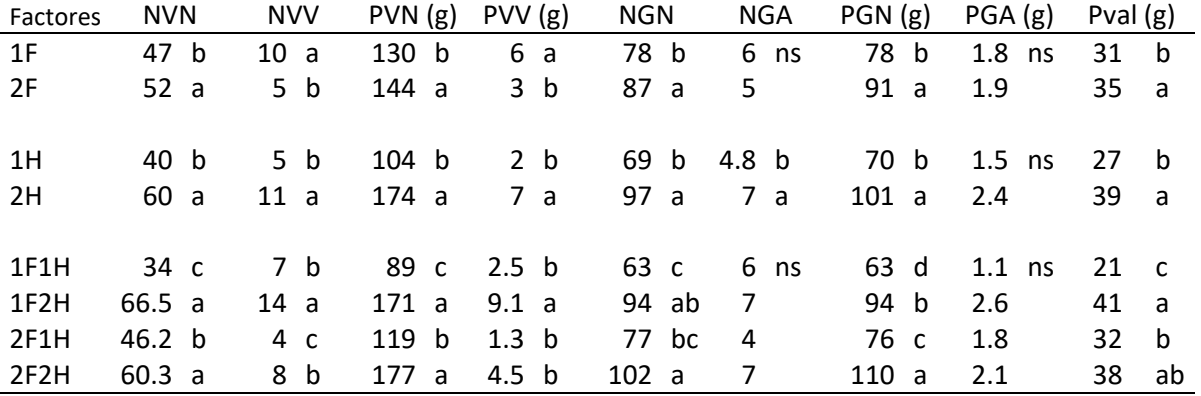

ns: no significativo, letras diferentes en cada columna representa diferencia significativa (p<0.05), NVN: número de vainas buenas, NVV: número de vainas dañadas, PVN: peso de vainas buenas, PVV: peso de vainas dañadas, NGN: número de granos buenos y NGA: número de granos dañados. PGN: peso de granos normales, PGA: peso de granos abortados y Pval: peso de valvas.

## **Conclusiones**

La FS no afecta el NT pero si la acumulación de biomasa. La 2F (11 de junio 2021) presenta menor biomasa con la respecto a 1F (20 de mayo 2021). El rendimiento en el NVN y PVN, así como el NGN fue mayor con 2F. Sin embargo, entre AT el rendimiento con la siembra a 2H es mayor respecto a 1H. Por lo que al evaluar los resultados entre

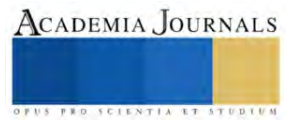

interacciones fecha de siembra y arreglos topológicos los tratamientos 2F2H y 1F2H presentaron los valores más altos en número, peso de vainas y rendimiento.

#### **Referencias**

Araujo Díaz, R., García-Hernández, G., Estrada-Campuzano, G., Martínez-Rueda, C. G., & Domínguez-López, A. Caracteres ecofisiológicos y numéricos del rendimiento en haba afectados por el cultivar, densidad de población y sistema de siembra. Revista mexicana de ciencias agrícolas, 14(1), 51-62. 2023.

Cubero J I, Moreno M T. Leguminosas de grano. Origen, evolución y mejora genética de las leguminosas de grano. Mundiprensa ed. Madrid, España. 47-51 p. 1983.

García, E. Modificación al sistema de clasificación climática de Köppen. Cuarta edición. UNAM. México, D. F. 217 p. 2004.

Horque F. Cultivo de haba. Instituto Nacional del Investigación y Extensión Agraria. Serie Manual RI N° 01-04. Lima, Peru. 52 p. 2004.

Ellis, RH. Longevity of seeds stored hermetically at low moisture contents. Seed Science Research 8, Suplemento Nº 1, p. 9-10. 1998.

Escalante, E. J. A y S. J. Kohashi. El rendimiento y crecimiento del frijol. Manual para la toma de datos. Colegio de Postgraduados, Montecillo. 84 pp. 2015.

Gezahegn, A. M., Tesfaye, K., Sharma, J. J., & Belel, M. D. Determination of optimum plant density for faba bean (*Vicia faba* L.) on vertisols at Haramaya, Eastern Ethiopia. Cogent Food & Agriculture, 2(1), 1224485. 2016.

Nachi, N., Le Guen, J. Dry matter accumulation and seed yield in faba bean (*Vicia faba* L.) genotypes. Agronomie, 16: 47-59. 1996.

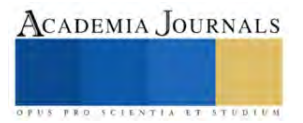

# **Resultados Experimentales del Cálculo Termodinámico de Una Turbina de Vapor de 9.06 HP**

Ing. Diego Akeen Cifuentes<sup>1</sup>, Dr. Guillermo Jarquín López<sup>2</sup>, Dr. Pedro Guevara López<sup>3</sup> y Dr. Georgiy Polupan<sup>4</sup>

**Resumen**−En este trabajo se presentan los resultados experimentales obtenidos en la turbina de vapor a cargas parciales: 30%, 50% y 100%. En primer lugar, se llevaron a cabo las mediciones de las carátulas de la turbina de vapor para cada carga parcial una vez estabilizado el funcionamiento. Con esos datos y con el empleo de las tablas de vapor se determinaron las propiedades termodinámicas a la entrada y a la salida de la turbina.

Posteriormente se desarrollaron los cálculos para determinar en la turbina: las potencias teóricas, potencias indicadas, potencias al freno, potencia eléctrica. Además, se calcularon las eficiencias térmicas, eficiencias internas y eficiencias mecánica a cargas parciales. La turbina de vapor está acoplada al generador eléctrico y por eso se determina la potencia eléctrica generada.

La potencia eléctrica de la placa del fabricante del generador eléctrico es de 5 KW a una carga de 120%. Con esta referencia, los resultados obtenidos son congruentes para las cargas parciales 30%, 50% y 100% ya que se obtuvieron las potencias eléctricas: 0.05, 1.5 y 2.81 KW respectivamente.

**Palabras clave**− turbina de vapor, caudal, entalpía, potencia eléctrica, eficiencia de la turbina

#### **Introducción**

Como sabemos, la planta de vapor teóricamente funciona según un ciclo de vapor de entre los cuales el más sencillo es el ciclo Rankine. En este ciclo, se cuenta con un generador de vapor en el que mediante la combustión de un combustible suministra calor al agua que cambia su fase a vapor. En la caldera del generador de vapor el vapor sale seco-saturado o con una pequeña fracción de humedad y en el sobrecalentador recibe más calor que lo transforma en un vapor sobrecalentado. Este vapor entra a la turbina de vapor en la que una parte de la energía del vapor se transforma en movimiento mecánico de rotación del eje del rotor de la turbina y el vapor de escape va al condensador en el que transfiere calor a un fluido, quedando nuevamente en estado líquido. Finalmente, con la bomba de agua de alimentación, se aumenta la presión del agua para inyectarla nuevamente al generador de vapor.

## **Metodología de cálculo termodinámico de la turbina de vapor**

La turbina del laboratorio, tiene asignada la siguiente nomenclatura en sus puntos de medición:

Por lo tanto, a la entrada de la turbina, es decir en el punto 1 del proceso, le corresponden:

$$
\begin{array}{c} t_1 = T_6 \\ p_1 = P_1 \end{array}
$$

A la salida de la turbina, las propiedades del punto 2 del proceso son:

$$
t_2 = T_6
$$

 $p_2 = P_5$  Y la temperatura del condensado es:

<sup>1</sup> Ing. Diego Akeen Calva Cifuentes es estudiante de Maestría en Sistemas Energéticos en el Instituto Politécnico Nacional, Ciudad de México, dcalvac1300@alumno.ipn.mx

<sup>2</sup> Dr. Guillermo Jarquín López es Profesor en la Escuela de Ingeniería Mecánica y Eléctrica "Culhuacán" en el Instituto Politécnico Nacional, Ciudad de México [gjarquin@ipn.mx](mailto:gjarquin@ipn.mx)

<sup>3</sup> Dr. Pedro Guevara López es Profesor en la Escuela de Ingeniería Mecánica y Eléctrica "Culhuacán" en el Instituto Politécnico Nacional, Ciudad de Méxic[o pguevara@ipn.mx](mailto:pguevara@ipn.mx)

<sup>4</sup>Dr. Georgiy Polupan es Profesor en la Escuela de Ingeniería Mecánica y Eléctrica "Zacatenco" en el Instituto Politécnico Nacional, Ciudad Méxic[o gpolupan@ipn.mx](mailto:gpolupan@ipn.mx)

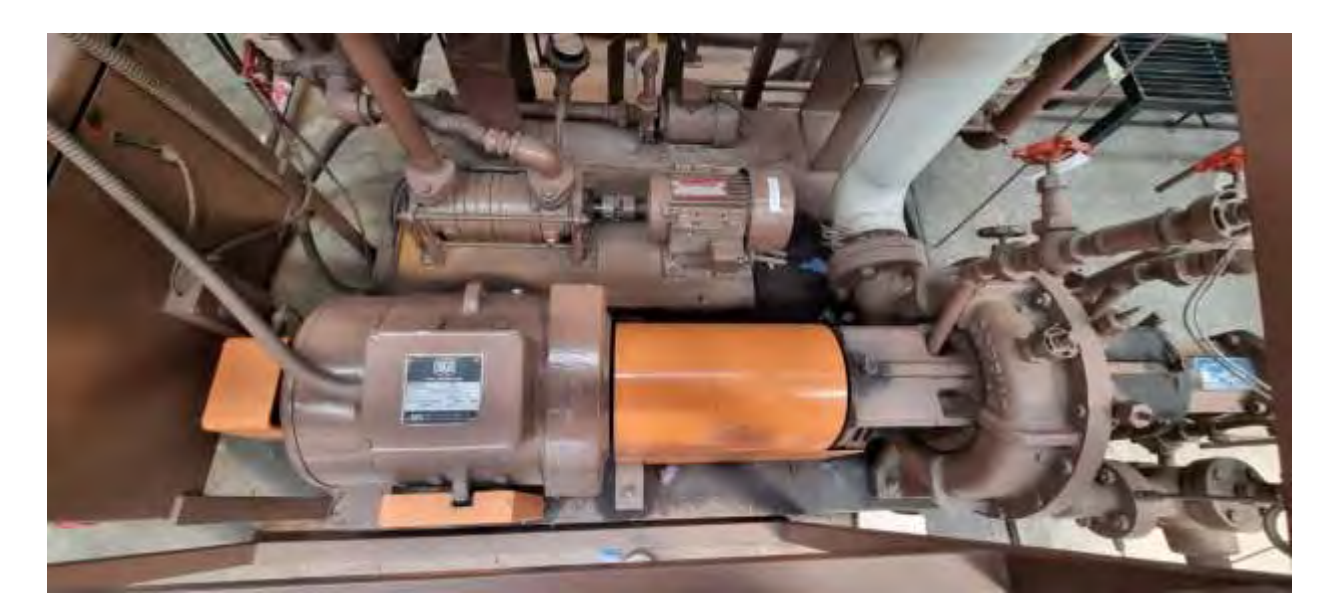

Figura 1. Turbina de vapor de marca Coppus de potencia 9.06 HP instalado en laboratorio.

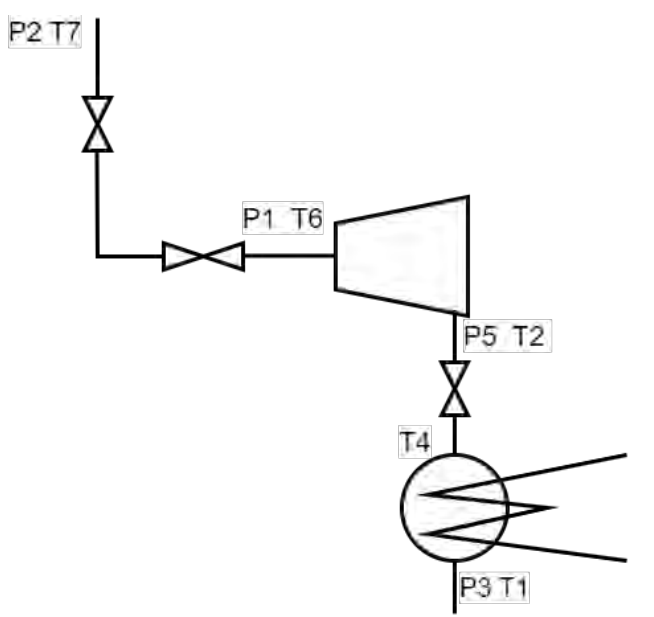

Figura 2. Esquema de los parámetros de Presión y Temperatura en la entrada y salida de la turbina

Para determinar las demás propiedades se sugiere emplear tablas en el SI, con la presión en bar abs, la temperatura en °C, la entalpía en kJ / kg, la entropía en kJ/(kg\*K).

Flujo másico de vapor.- El flujo de condensado, nos sirve para determinar el flujo de vapor que se tiene dentro de la turbina, ya que es el mismo, por lo que midiendo el tiempo t en que se recoge un volumen de condensado Vc determinado y conociendo su temperatura se puede calcular este flujo:

El flujo másico es [kg / s]:

$$
\dot{m} = \frac{V_c}{(\nu_c * t)}\tag{1}
$$

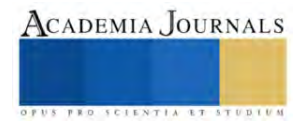

En donde Vc [dm3], t [s] y el volumen específico del agua para las temperaturas que se manejan en este caso se puede tomar muy aproximadamente como  $V_c = 1$  [dm3 / kg]. Lo cual podrá comprobar obteniendo vc en las tablas de vapor considerando que es un líquido saturado a la temperatura  $t_c$ .

Potencia Teórica obtenida en la turbina [KW]:

$$
p_{teo} = \dot{m} \cdot (h_1 - h_{2i}) \tag{2}
$$

Potencia Indicada o Real obtenida en la turbina [KW]:

$$
p_i = \dot{m} \cdot (h_1 - h_2) \tag{3}
$$

Eficiencia interna de la turbina:

$$
\eta_{int} = \frac{p_i}{p_{teo}}\tag{4}
$$

Potencia al freno [KW]

$$
p_{freno} = \frac{T * \omega}{1000} \tag{5}
$$

En la que T  $[N^*m]$  es el par en la flecha y w  $[1/s]$  es la velocidad angular de la misma en radianes / s:  $\omega = 2 * \pi * n$  (6)

Y n es la velocidad de rotación de la flecha en [rps]

Eficiencia Mecánica:

$$
\eta_{mec} = \frac{p_f}{p_i} \tag{7}
$$

Eficiencia de Máquina:

$$
\eta_{maq} = \frac{p_f}{p_t} \tag{8}
$$

Consumo específico de vapor de la turbina [kg / (KW \* s)] que se expresa comúnmente en [kg / (KW \* h)], para lo cual se hace la conversión correspondiente.

$$
C_{ce} = \frac{\dot{m}}{p_f} \tag{9}
$$

Potencia eléctrica obtenida en el dinamómetro [KW]:

$$
p_e = \frac{V * I}{1000} \tag{10}
$$

Eficiencia del dinamómetro:

$$
\eta_g = \frac{p_e}{p_f} \tag{11}
$$

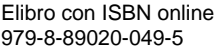

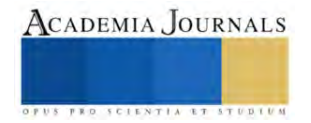

### **Resultados**

Los resultados se encuentran organizados en tres partes principalmente. La primera parte es la tabla 1 de mediciones en laboratorio realizadas en la turbina de vapor Coppus.

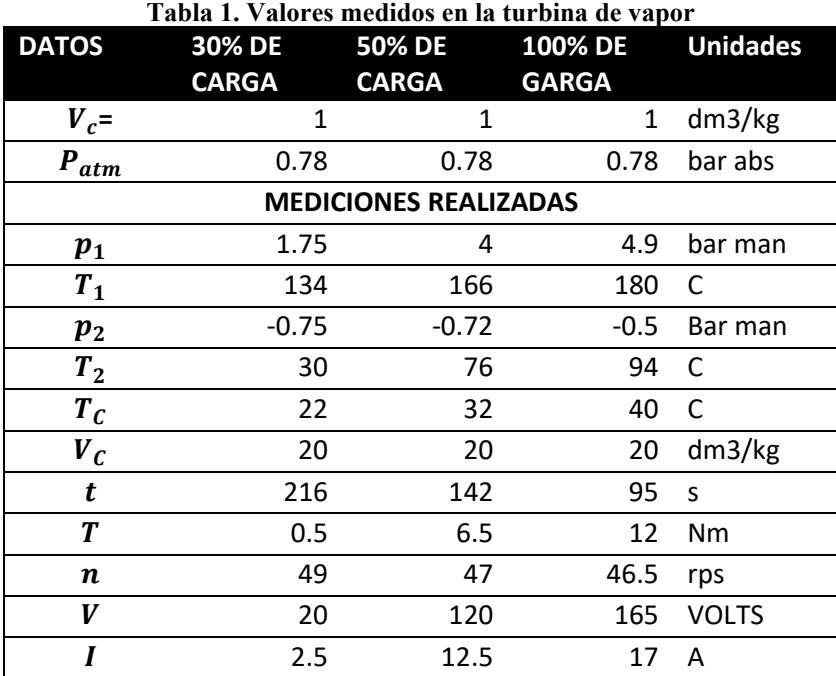

Los resultados del cálculo de la turbina de vapor Coppus y su generador eléctrico se presentan en la tabla 2 en el sistema internacional de unidades.

## **Tabla 2. Resultados de los cálculos de potencias y eficiencias de la turbina de vapor y turbogenerador a cargas parciales**

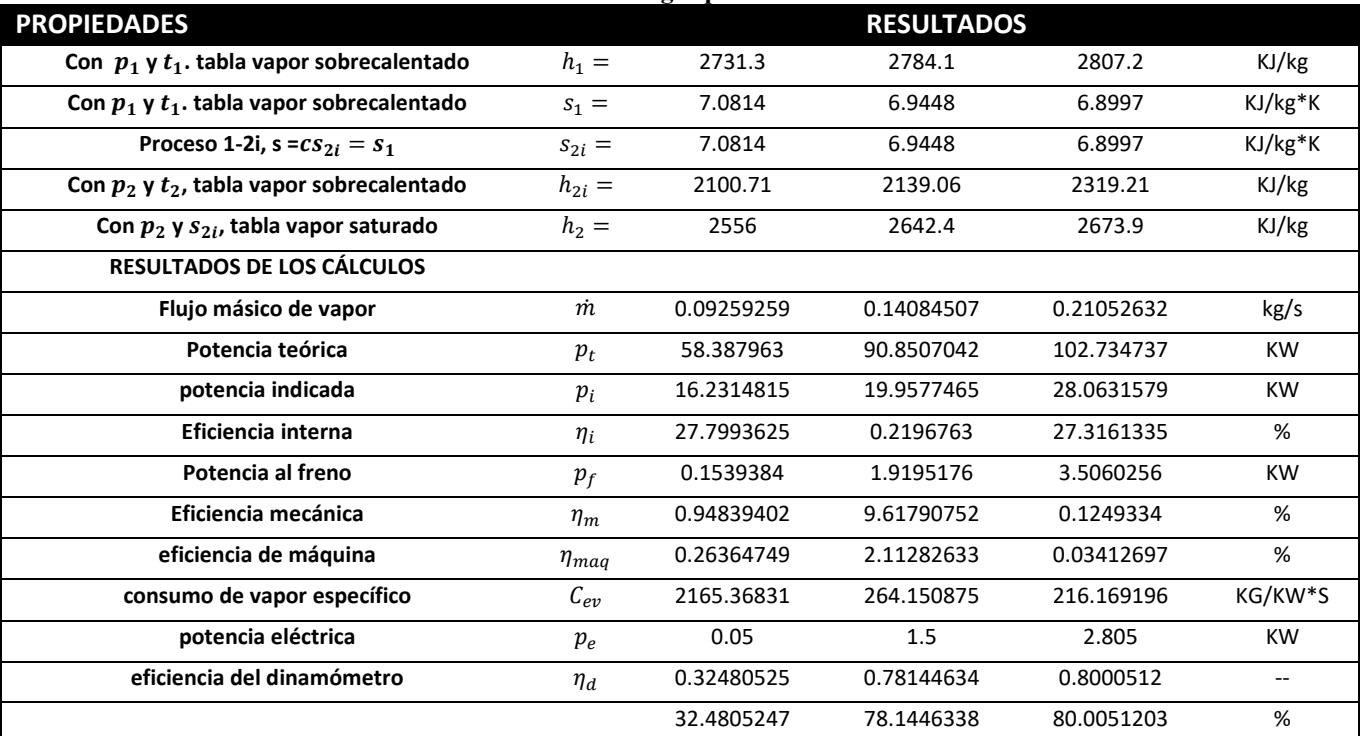

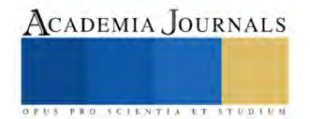

En parte última de los resultados se presentan las gráficas de las potencias y eficiencias obtenidas en el turbogenerador

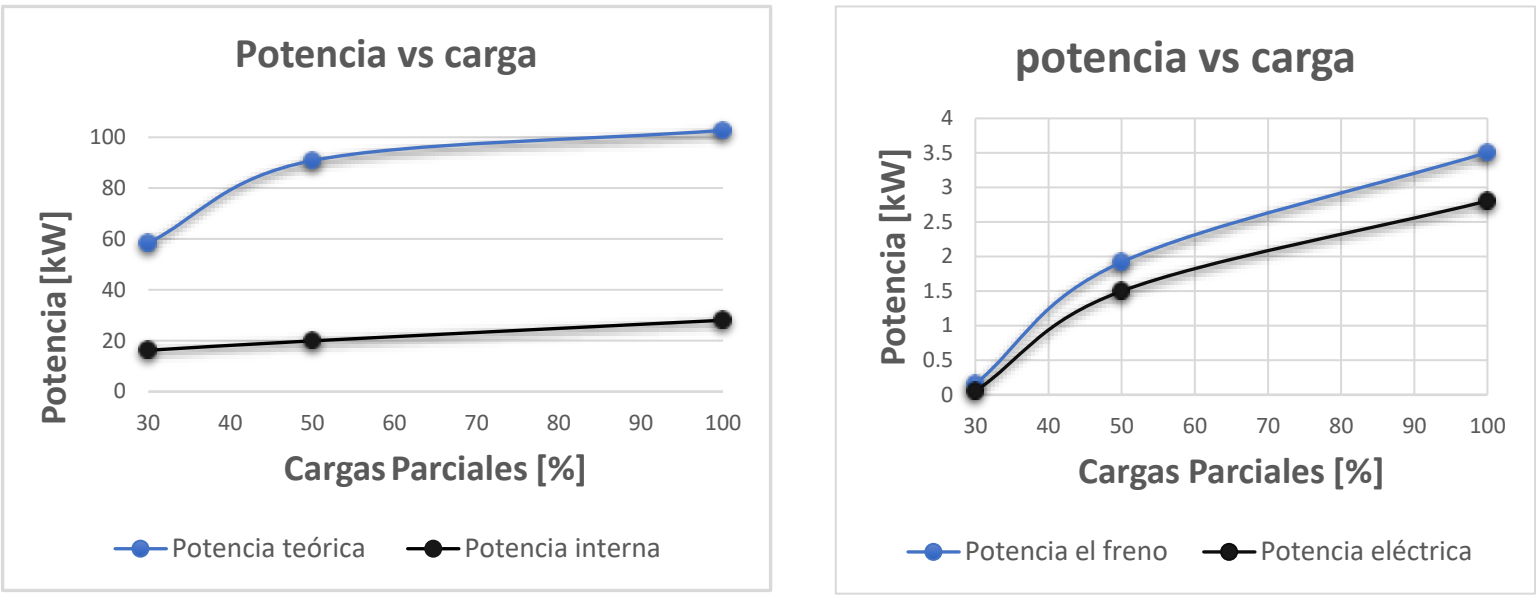

**Figura 3. Comportamiento de la potencia de la turbina a cargas parciales**

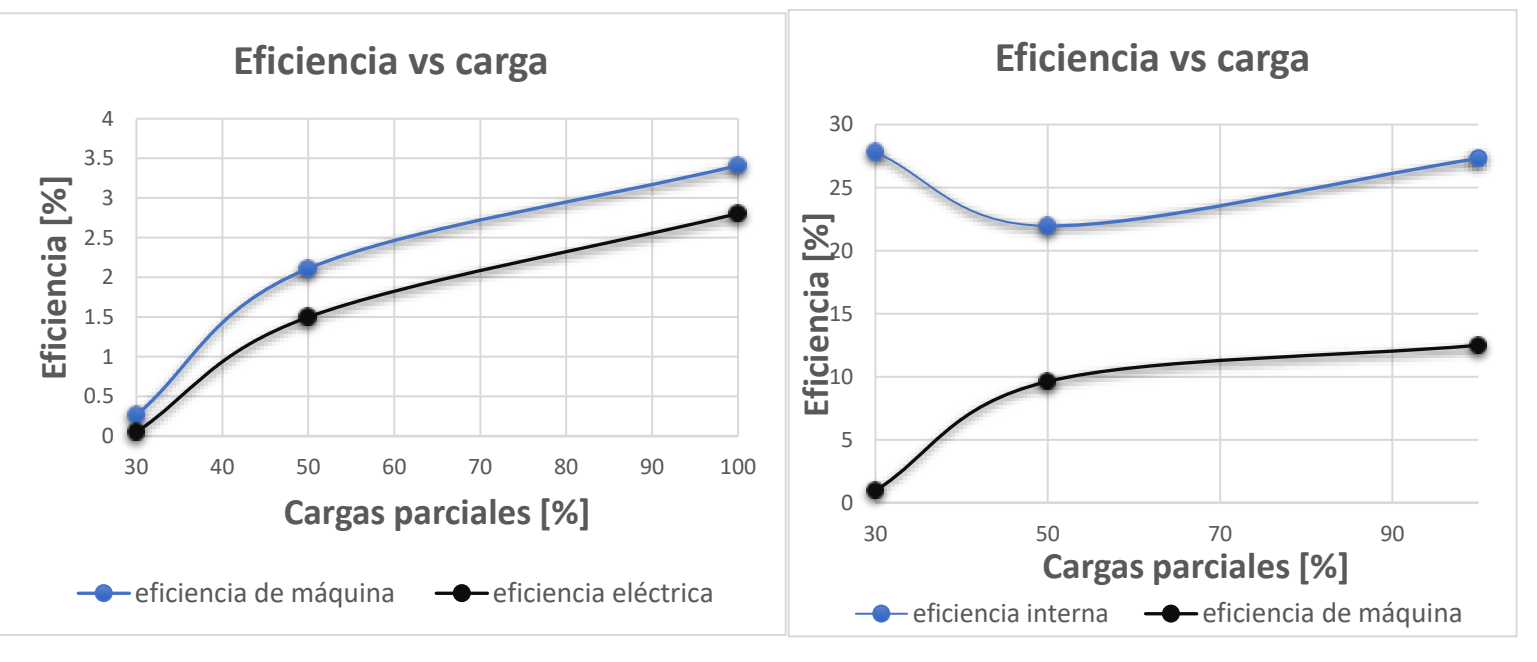

**Figura 4. Comportamiento de la eficiencia para la turbina de vapor a cargas parciales**

## **Conclusiones**

En este trabajo experimental sobre la turbina de vapor, se realizaron mediciones en las carátulas de la turbina de los parámetros de operación a cargas parciales (30%, 50%, y 100%) los cuales permiten determinar principalmente las potencias y eficiencias, así como el consumo específico de vapor por kilowatt por segundo.

En cuanto a las potencias obtenidas en el turbogenerador se concluye que: Pt>Pi>Pf>Pe lo cual es congruente con la realidad.

La corriente eléctrica generada por el turbogenerador coincide con los datos de placa del generador eléctrico para cargas parciales de 30%, 50% y 100% obteniendo una corriente de 2.5, 12.5, 17 Amperes respectivamente.

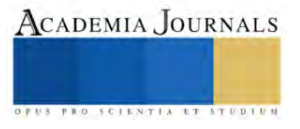

La potencia eléctrica de la placa del fabricante del generador eléctrico es de 5 kW a una carga de 120%. Con esta referencia, los resultados obtenidos son congruentes para las cargas parciales 30%, 50% y 100% ya que se obtuvieron las potencias eléctricas: 0.05, 1.5 y 2.81 kW respectivamente.

Estas conclusiones proporcionan una base sólida para futuras investigaciones y mejoras en el diseño y operación de sistemas de generación de energía.

#### **Referencias**

[1] Cengel,Y. A. Boles, M.A. (2019). TERMODINÁMICA. México: Editorial McGraw-Hill Interamericana.

[2] CUSSONS WARDS STEAM TURBINE AND CONDENSER UNIT P7614.

[3] Michael J. Morán y Howard N. Shaphiro (2016). FUNDAMENTOS DE TERMODINÁMICA TÉCNICA. España, Editorial Reverté.

[4] Hans Joachim Kretzschmar and Wolfgang Wagner (2019). INTERNATIONAL STEAM TABLES. Properties of wáter and steam base on The Industrial formulation IAPWS-IF97. Third edition. Editorial Springer. Berlin, Germany.

[5] A. V. Schegliaiev (1985). TURBINAS DE VAPOR. Primera parte. Editorial MIR, Moscú.

[6] V. Ya. Rizhkin (1979). CENTRALES TERMOELÉCTRICAS. Primera parte. Editorial MIR, Moscú.

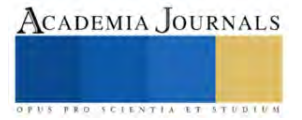

# **Efecto de la Temperatura sobre las Propiedades Térmicas y Moleculares de Mezclas Extrudidas de Almidón Nativo: Pectina**

Dra. Amira Daniela Calvo López<sup>1</sup>, Dr. Eduardo Morales Sánchez<sup>1</sup>,

Dra. Marcela Gaytán Martínez<sup>2</sup>, Dra. Ma. Del Carmen Méndez Montealvo<sup>1</sup>, Dr. Gonzalo Velázquez de la Cruz<sup>1</sup>.

*Resumen*— La formación de complejos y compósitos a base de almidón es importante en la industria de alimentos por lo que, en este proyecto se propuso el uso de extrusión como método de obtención del composito almidón-pectina, ya que brinda múltiples ventajas como ahorro en el consumo de energía, mezclado constante y control de temperatura adecuado. Los materiales empleados fueron almidón nativo extraído de maíz negrito cónico y pectina de bajo metoxilo. Se utilizaron tres diferentes temperaturas de extrusión (80, 100 y 120º C), para evaluar su efecto sobre las propiedades térmicas y moleculares de los compositos. Se determinó que la temperatura de extrusión tiene efecto significativo en el grado de gelatinización de los compositos formados. Tambien se determinó por FTIR y DSC que la interacción entre el almidón y la pectina es totalmente física y no química. Las mezclas obtenidas conservan las características originales del almidón y la pectina.

*Palabras clave***—**pectina, almidón, gelatinización, compositos, extrusión.

## **Introducción**

La presente investigación se enfocó en determinar el efecto de la temperatura de extrusión en la elaboración de mezclas almidón:pectina. La importancia de esta investigación radica en que la temperatura de extrusión desarrolla diferente porcentaje de gelatinización en el almidón y se requiere estudiar el efecto de la temperatura cuando el almidón nativo se mezcla con la pectina. En la literatura se reporta que las mezclas almidón y pectina al combinarse, por la temperatura forman compositos con carácter prebiótico y que pueden ser usados como ingrediente funcional en alimentos o como material de pared para principios activos encapsulados. Sin embargo, el efecto de la temperatura en extrusión para este tipo de mezclas es todavía un tema de estudio.

## **Metodología**

## *Procedimiento*

La metodología seguida consistió en la extracción de almidón de maíz criollo nativo. Una vez extraído, se hicieron las formulaciones con pectina de bajo metoxilo. Se procedió a aplicar un diseño de experimentos donde la variable independiente fue la temperatura de extrusión a 3 niveles (80, 100 y 120ºC). Posteriormente, el material extrudido obtenido fue caracterizado térmica y molecularmente por medio de la técnica de calorimetría diferencial de barrido y por espectroscopia infrarroja respectivamente.

## *Materiales*

Se utilizó como fuente de almidón el maíz negrito cónico, variedad de maíz criollo producido en Tarimoro, Guanajuato. Por otro lado, la pectina utilizada fue GENU® Pectin YM-FP-2100 de bajo metoxilo de la marca CP-Kelco CAS Registry Number: 9000-69-5; 57-50-1, E-Number: E440.

## *Extracción de almidón nativo de maíz*

La extracción del almidón de maíz se realizó a través de una molienda húmeda-alcalina (Myers y Fox 1994); 1 Kg de grano de maíz se colocó en un recipiente y se agregaron 1.5 l de hidróxido de sodio (NaOH) 0.1 N de manera que el grano quedó totalmente cubierto por la solución, se deja 24 h en reposo con agitación repentina. Se utilizó una solución de NaOH 0.1N para solubilizar las proteínas. Se lavó el grano con agua hasta retirar totalmente los residuos de NaOH, posteriormente, se realizó una molienda húmeda con hielo, la suspensión de maíz molido se tamizó, con la finalidad de obtener el almidón, a través de una serie de mallas con abertura de 841 µm, 595 µm, 420 µm, 250 µm, 177 µm, 149 µm, 74 µm y 62.5 µm mientras se enjuagó el residuo que quedó en la malla con una solución fría de bisulfito de sodio (NaHSO<sub>3</sub>) 0.1 N. Se centrifugó la suspensión a 2500 rpm por 10 min, el precipitado se extendió en recipientes de aluminio y fue secado en un horno Felisa a 40°C, posteriormente se molió y finalmente se tamizó usando una malla con abertura de 250 µm.

Elibro con ISBN online 979-8-89020-049-5

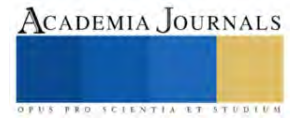

## *Proceso de obtención de compositos por extrusión*

Se determinó el efecto de la temperatura de extrusión de mezclas de almidón nativo:pectina sobre sus propiedades térmicas y moleculares; por lo que, se utilizó un extrusor de tornillo con compresión (1:10) con una zona de calentamiento construido en CICATA-IPN Unidad Querétaro (Patente MX /a/2007/016262). El tornillo tiene un diámetro de 7/8 de pulgada, una relación L/D =9 y una profundidad de hélice de 1/8 de pulgada. Se acopló al extrusor una matriz de formación de salida con un orificio de ¼ de pulgada. La velocidad de extrusión fue de 15 rpm. De acuerdo al diseño experimental, se utilizaron 3 temperaturas diferentes (80, 100 y 120 $^{\circ}$ C) para extruir sistemas de almidón nativo con 15% de pectina acondicionado al 40% de contenido de humedad, así como un control de almidón nativo al 40% de humedad extrudido a 80, 100 y 120°C. Posteriormente, las muestras extruidas de almidón-pectina se secaron en un deshidratador Excalibur® a 40 °C durante 16h, se molieron y tamizaron con malla # 60.

# *Espectroscopía infrarroja (FTIR)*

Se utilizó un espectrómetro IR (Perkin Elmer, modelo Spectrum Two, Waltham-USA) equipado con ATR (Reflectancia Total Atenuada). El espectro del almidón de maíz aislado, almidón nativo extrudido, así como de los compositos almidón-pectina se obtuvo en 16 escaneos entre 600 y 4000 cm-1 con una resolución de 4 cm-1 (Cervantes-Ramírez *et al.,* 2020). Esta técnica se realizó para determinar los enlaces que se llevan a cabo entre el almidón y la pectina.

## *Calorimetría Diferencial de barrido (DSC)*

Se utilizó un calorímetro diferencial de barrido (DSC) marca Mettler-Toledo DSC-1, Alemania. Se pesaron  $3.00 \pm 0.01$  mg de muestra en crisoles de aluminio de 40 µL, a los que se le incorporaron 7 µL de agua destilada para posteriormente sellarlos. Se manejó una rampa de calentamiento de 30 a 130 °C, con una velocidad de calentamiento de 10°C por minuto, con la cual se obtuvieron termogramas para analizar las propiedades térmicas de las muestras (Cervantes-Ramírez *et al.,* 2020).

## **Resultados**

Como se mencionó en la metodología, los tratamientos obtenidos fueron los correspondientes a almidón nativo+15% pectina acondicionados al 40% de humedad y extrudidos a 80, 100 y 120°C, así como su respectivo control con almidón nativo extrudido a las mismas condiciones (Tabla 1).

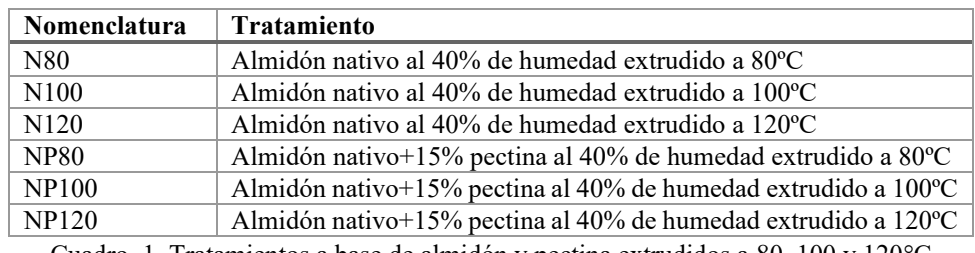

Cuadro 1. Tratamientos a base de almidón y pectina extrudidos a 80, 100 y 120 °C

Para la evaluación de sus propiedades moleculares, se determinaron los espectros infrarrojos; por otro lado, las propiedades térmicas se evaluaron en base a los termogramas obtenidos por DSC.

Los espectros FTIR de las muestras de almidón nativo+15% pectina extrudidos a 80, 100 y 120 $^{\circ}$ C; así como para el almidón nativo y pectina de bajo metoxilo, se muestran en la Figura 1. Las bandas características para el almidón se muestran con una línea semicontinua y letras, la banda a 3300 cm-1 [A] corresponde a los grupos hidroxilos presentes en el carbohidrato, específicamente al estiramiento O-H. Por otro lado, la banda de 2927 cm-1 [B] se asocia con el estiramiento asimétrico del grupo C-H (López-Silva *et al*., 2019). La banda en 1148cm-1 [C] se asoció con la vibración de estiramiento de los grupos CO y CC de las cadenas de almidón; la banda [D] ubicada a 1076 cm<sup>-1</sup>, se asoció con la vibración de flexión (en el plano) de los grupos C-OH. En cuanto a las bandas [E] (1045 cm<sup>-1</sup>) y [F] (1015 cm-1 )indican la vibración conjunta de los grupos CC (estiramiento), CO (estiramiento) y C-OH (doblado en el plano). Por último, las bandas en [G] (994 cm<sup>-1</sup>) y [H] (929 cm<sup>-1</sup>) se asociaron con la vibración antisimétrica del "CO" en el grupo COC y el COC simétrico que se extiende desde los enlaces glucosídicos respectivamente (Morales-Sánchez, E. *et. al.,* 2021). De acuerdo con la Figura 1 podemos inferir que, al mezclar almidón con pectina, el almidón no cambia su estructura comparando los diferentes materiales extrudido. Se observó también que el incremento de la temperatura no afecta la formación o corrimiento de las bandas de absorción.

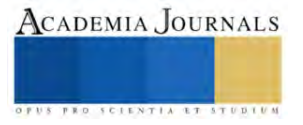

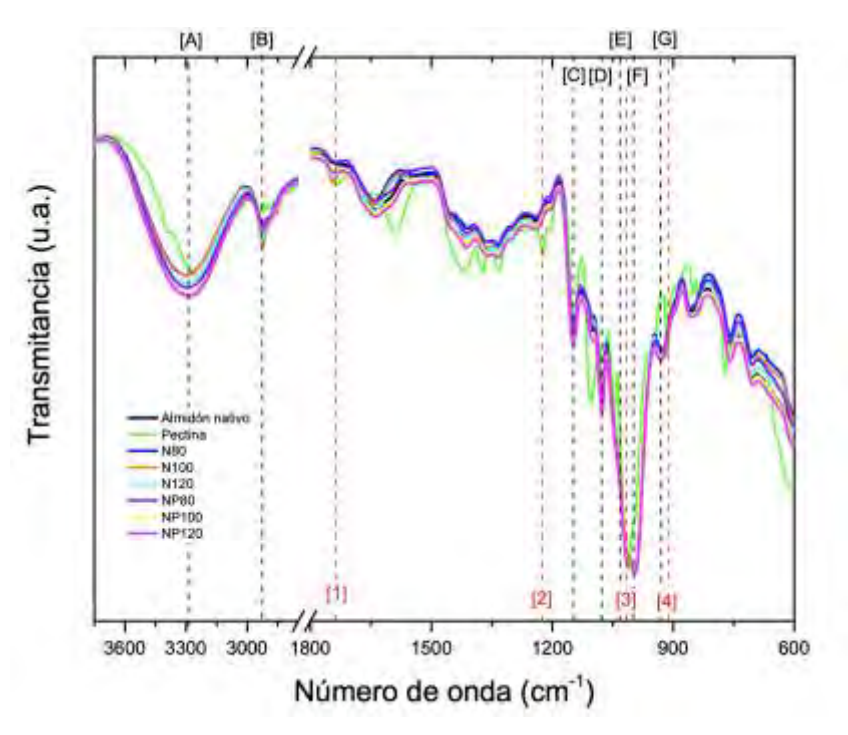

Figura 1. Espectros FTIR de almidón nativo extrudido a 80, 100 y 120 $\degree$ C, almidón nativo+15% pectina extrudidos a 80, 100 y 120 $\degree$ C, así como para el almidón nativo y pectina de bajo metoxilo.

Cabe recordar que el contenido de pectina fue de 15% por lo que, en los tratamientos NP80, NP100 y NP120 predomina el espectro del almidón. Debido al hecho de que entre 1200 y 600 cm-1 no se observan cambios entre tratamientos, se estimaron el grado de orden "GO" (1045/1022cm<sup>-1</sup>) y el grado de doble hélice "DD" (999/1022cm<sup>-1</sup>); dichos parámetros indican los cambios en su estructura de corto alcance. De acuerdo con el cuadro 2, el GO y DD aumentan ligeramente al incrementar la temperatura de extrusión, tanto para los controles (N80, N100 y N120) como para los tratamientos con pectina (NP80, NP100 y NP120). La inclusión de pectina en los compositos con almidón provoca un ligero descenso del GO a 80 y 100ºC, así como valores de DD mas bajos.

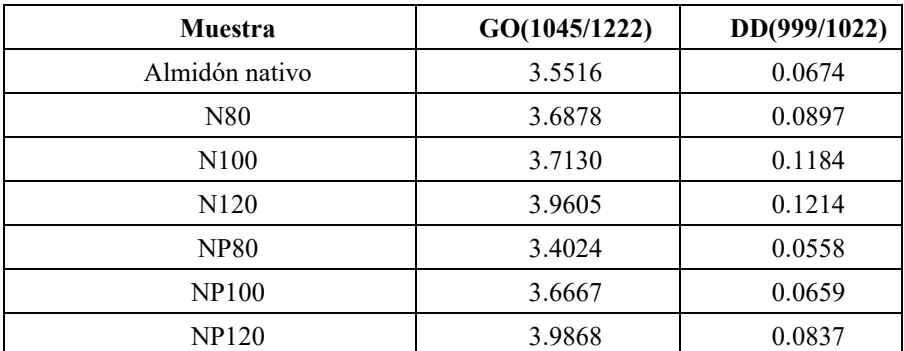

Cuadro 2. Grado de orden y Grado de doble hélice de almidón nativo, almidón nativo extrudido a 80ºC (N80), almidón nativo extrudido a 100ºC (N100), almidón nativo extrudido a 120ºC (N120), almidón nativo:15%pectina extrudido a 80ºC (NP80), almidón nativo:15%pectina extrudido a 100ºC (NP100) y almidón nativo:15%pectina extrudido a 120ºC (NP120).

Por otro lado, en la muestra de pectina se observó la banda a 1740 cm<sup>-1</sup>[1], que corresponde a la vibración del grupo carboxílico metil esterificado (COO-R). A 1243 cm-1 [2] se observó la banda correspondiente al estiramiento de C-O. La banda a 1019 cm-1 [3] corresponde al estiramiento de C-C. Finalmente, la banda a 960 cm-1 [4] se atribuye a la unión C-O (Xiong et al., 2017).

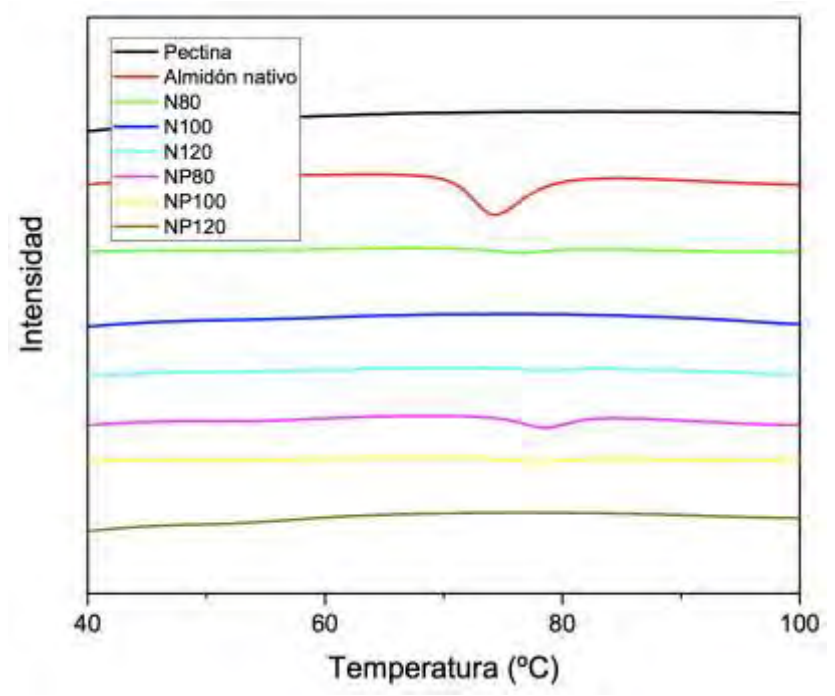

Figura 2. Termogramas de almidón nativo extrudido a 80, 100 y 120°C, almidón nativo+15% pectina extrudidos a 80, 100 y 120 °C, así como para el almidón nativo y pectina de bajo metoxilo

La figura 2 compila los termogramas para los tratamientos y de las materias primas utilizadas para formularlos. La endoterma de gelatinización para el almidón nativo mostró su transición entre 70.52 y 79.1ºC, con una entalpía de 6.75 J/g. Sin embargo, después de realizar el proceso de extrusión a 80ºC del composito a base de almidón nativo:pectina se observa una notoria disminución de la entalpia de gelatinización, mostrando un valor de 1.54 J/g. entre 74.58 y 82.38ºC. Al utilizar una temperatura de extrusión de 100ºC se alcanzó a observar una pequeña isoterma de 0.612 J/g entre 74.76 y 82.68ºC; finalmente el tratamiento a 120ºC mostró una gelatinización completa. En el caso de los controles, se observó una pequeña isoterma de 0.423 J/g entre 71.5 y 80.04ºC para N80, para N100 y N120 se observó gelatinización completa.

#### *Análisis*

De acuerdo con los resultados de FTIR se observó que no existe formación de nuevas bandas, debido a que solo se observa sobreposición entre los espectros del almidón y la pectina, predominando el espectro del almidón; por lo que, se puede inferir que no existe interacción química entre los componentes de las mezclas. Sin embargo, con la presencia de pectina, para las mezclas con almidón se observa un ligero incremento en las vibraciones de la banda a 3300 cm-1 correspondiente al estiramiento de los grupos –OH con el incremento de la temperatura de extrusión, lo que puede ser debido a que se produjo un ligero aumento de las interacciones de los enlaces de hidrógeno (Yu *et al*., 2020). Permitiendo de esta forma observar, que a temperaturas de extrusión mas elevadas se promueve una mayor interacción entre la pectina y el almidón.

Por otro lado, al someter al almidón al proceso de extrusión con humedad de 40% el GO disminuyó respecto al almidón nativo, lo cual puede ser asociado con la retrogradación de la amilosa y amilopectina, sin embargo al incrementar la temperatura de extrusión se observó un incremento del OD y DD indicando que el aumento de temperatura forma materiales mas estables.

Respecto a los resultados de Calorimetría diferencial de barrido se puede asociar una entalpía de alta temperatura con un mayor grado de orden estructural ya que necesita alta temperatura para mostrar un cambio de fase; este fenómeno puede observarse con los tratamientos a base de almidón nativo, ya que hay un corrimiento de 4ºC en la temperatura cuando se añade la pectina respecto al almidón nativo, mostrando así una mayor estabilidad térmica. En los termogramas también se puede observar que, al aumentar la temperatura de extrusión, la gelatinización aumenta,

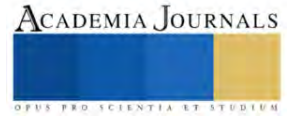

lo que puede sugerir que el proceso de gelatinización combinado con la posterior extrusión fragmentó a las cadenas de amilopectina (Morales-Sánchez *et al*.,2021). Por su parte la adición de pectina provocó un efecto de protección a los gránulos de almidón en los tratamientos NP80 y NP100, causando retraso en el proceso de gelatinización de las fracciones sobrevivientes al proceso de extrusión.

## **Conclusiones**

De acuerdo con los resultados de FTIR se puede concluir que no existe interacción química entre el almidón y la pectina pues las bandas expresadas en los espectros FTIR no mostraron nuevos enlaces moleculares, es decir solo correspondieron a cada material por separado. Esto indica que no hay interacción química pero si existe interacción física.

Las propiedades térmicas muestran que existe diferentes grados de gelatinización en almidón nativo pectina dependiendo de la temperatura. Este comportamiento es adecuado, ya que permite que las mezclas conserven sus características originales, pero se comporten como un compósito manejable para ser utilizado como ingrediente funcional.

Es sabido que los complejos con almidón solo presentan interacción física entre sus componentes; sin embargo, son capaces de modificar las propiedades funcionales de los materiales a los que son adicionados, brindando diversas opciones de aplicación. Por lo anterior, es necesario complementar los resultados con las mediciones de las propiedades fisicoquímicas y de pasta para estar en posibilidades de proponer aplicaciones de los materiales obtenidos.

#### *Limitaciones*

Como se ha mencionado con anterioridad, el proceso de extrusión brinda diversas ventajas respecto a los métodos tradicionales para la elaboración de compositos; sin embargo, al no ser un proceso completamente cerrado existe una ligera pérdida de presión y por lo tanto no se garantizan las condiciones de procesamiento. Es decir existen pequeñas variaciones de temperatura que no son controladas por el investigador.

#### *Recomendaciones*

Los investigadores interesados en continuar nuestra investigación podrían concentrarse en probar con compositos formados a base de almidón pregelatinizado:pectina para poder caracterizar sus propiedades y de esta forma evaluar si existe mayor interacción entre los componentes de la mezcla. Otra sugerencia es procesar los compositos a temperaturas mas elevadas y de esta manera observar si se promueve la formación de un complejo que altere de manera significativa sus propiedades.

## **Referencias**

Myers, D. J., & Fox, S. R. (1994). Alkali wet-milling characteristics of pearled and unpearled amaranth seed. Cereal Chemistry, 71(1), 96-98.

Cervantes-Ramírez, J. E., Cabrera-Ramirez, A. H., Morales-Sánchez, E., Rodriguez-García, M. E., de la Luz Reyes-Vega, M., Ramírez-Jiménez, A. K., ... & Gaytán-Martínez, M. (2020). Amylose-lipid complex formation from extruded maize starch mixed with fatty acids. Carbohydrate polymers, 246, 116555[. https://doi.org/10.1016/j.carbpol.2020.116555.](https://doi.org/10.1016/j.carbpol.2020.116555)

Lopez-Silva, M., Bello-Perez, L. A., Agama-Acevedo, E., & Alvarez-Ramirez, J. (2019). Effect of amylose content in morphological, functional and emulsification properties of OSA modified corn starch. Food Hydrocolloids, 97, 105212. <https://doi.org/10.1016/j.foodhyd.2019.105212>

Morales-Sánchez, E., Cabrera-Ramírez, A. H., Gaytán-Martínez, M., Mendoza-Zuvillaga, A. L., Velázquez, G., Méndez-Montealvo, M. G., & Rodríguez-García, M. E. (2021). Heating-cooling extrusion cycles as a method to improve the physicochemical properties of extruded corn starch. International Journal of Biological Macromolecules, 188, 620-627[. https://doi.org/10.1016/j.ijbiomac.2021.07.189.](https://doi.org/10.1016/j.ijbiomac.2021.07.189)

Xiong, J., Li, Q., Shi, Z., & Ye, J. (2017). Interactions between wheat starch and cellulose derivatives in short-term retrogradation: Rheology and FTIR study. Food Research International, 100, 858-863[. https://doi.org/10.1016/j.foodres.2017.07.061](https://doi.org/10.1016/j.foodres.2017.07.061)

Yu, S., Xiong, J., Wu, D., Lü, X., Yao, Z., Xu, S., & Tang, J. (2020). Pyrolysis characteristics of cathode from spent lithium-ion batteries using advanced TG-FTIR-GC/MS analysis. Environmental Science and Pollution Research, 27, 40205-40209[. https://doi.org/10.1007/s11356-020-](https://doi.org/10.1007/s11356-020-10108-4) [10108-4](https://doi.org/10.1007/s11356-020-10108-4)

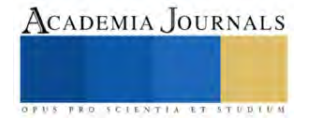

#### **Notas Biográficas**

La **Dra. Amira Daniela Calvo López** es profesora invitada en el Centro de Investigación en Ciencia Aplicada y Tecnología Avanzada (CICATA) del Instituto Politécnico Nacional (IPN). Terminó sus estudios de postgrado en el Centro de Ivestigación y de Estudios Avanzados del IPN Unidad Querétaro, México. Ha publicado artículos en las revistas como Journal of food science and technology, Plant Foods for Human Nutrition y Food Bioscience.

El **Dr. Eduardo Morales Sánchez** Ha sido profesor investigador del CICATA-IPN Unidad Queretaro desde 2006, tiene Nombramiento de Investigador Nacional Nivel II otorgado por el Sistema Nacional de Investigadores. Como resultado de su trabajo multidisciplinario tiene 9 patentes nacionales e internacionales, asi como 114 publicaciones en diversas revistas internacionales.

La **Dra. Marcela Gaytán Martínez** actualmente es profesora Investigadora de posgrado en alimentos de la Universidad Autónoma de Querétaro, México. Realizó sus estudios de posgrado en Tecnología Avanzada por CICATA-IPN. Actualme tiene 123 publicaciones en diversas revistas internacionales y es miembro activo del Sistema Nacional de Investigadores con Nivel II.

La **Dra. Ma. Guadalupe del Carmen Méndez Montealvo** es profesora investigadora en el Centro de Investigación en Ciencia Aplicada y Tecnología Avanzada (CICATA) del Instituto Politécnico Nacional (IPN). Ha participado en la publicación de 78 artículos en revistas internacionales, ha graduado 4 alumnos de doctorado, 11 de maestría y 10 de licenciatura. Es miembro del Sistema Nacional de Investigadores nivel I desde el 2000.

El Dr. **Gonzalo Velázquez de la Cruz** es Doctor en Ciencias de los Alimentos por la Universidad Autónoma de Querétaro (2000). Posdoctorado en Oregon State University (2001-2004) en el área de ingeniería de alimentos trabajando en proyectos de aplicación de alta presión hidrostática para la conservación de alimentos. Actualmente es profesor investigador del CICATA-IPN Unidad Queretaro y miembro activo del Sistema Nacional de Investigadores con Nivel III.

#### **Apéndice**

## Cuestionario utilizado en la investigación

A continuación se enlistan las preguntas planteadas para la realización de la investigación:

- 1. ¿El aumento en la temperatura de extrusión influye en el aumento de la intección molecular entre el almidón y la pectina?
- 2. ¿El aumento en la temperatura de extrusión de los compositos aumenta su resistencia térmica?
- 3. ¿Las propiedades térmicas del material obtenido se ven afectadas por la adición de la pectina?
- 4. ¿existe interacción química entre los componentes de las mezclas?

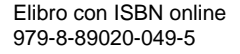

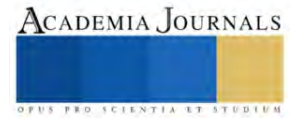

# **Efecto del Potencial de Oxidación en la Modificación de Medios de Filtración No Conductores con Polianilina (PAni)**

Ing. Genaro Emmanuel Camacho Castillo<sup>1</sup>, Dylan Ibrahín García Pérez,<sup>2</sup> Dr. Ulises Páramo García<sup>3</sup>; Dr. Javier Guzmán Pantoja<sup>4</sup>, Dra. Nohra Violeta Gallardo Rivas<sup>5</sup>

*Resumen***—** La polianilina, un polímero conductor, cuyo redescubrimiento ha impulsado investigaciones sobre sus propiedades en el área de la electroquímica. Compuesto por cadenas del monómero anilina que, con su arreglo de doble enlace alternado permite la conducción de electricidad, sobre todo en la forma de sal emeraldina que en conjunto con su bajo nivel en costo y complejidad de obtención lo hacen un material atractivo para la investigación y en aplicaciones como sensores, dispositivos electrónicos, entre otros. En este trabajo se plantea la modificación de medios de filtración a base de tres materiales: celulosa, borosilicato y teflón, que en condiciones normales no poseen propiedades conductoras. Esto a través de la polimerización de anilina por cronoamperometría potenciostática, en donde se estudia cómo el potencial de oxidación afecta dicha modificación.

*Palabras clave***—** Cronoamperometría potenciostática, polianilina**,** electrosíntesis, sobreoxidación.

#### **Introducción**

La polianilina (PAni) es un polímero conductor con propiedades conductoras atractivas lo que deriva en diversas aplicaciones, aunado a que es un material de fácil síntesis y relativamente barato. La cadena polimérica de la PAni se conforma por monómeros de anilina, mostrados en la Figura 1, que se unen a través de su grupo funcional amina y dependiendo de la forma en que se encuentre el polímero, formará un arreglo en conjunto con el anillo bencénico de dobles enlaces intercalados, lo que le confiere sus propiedades conductoras como es el caso de la emeraldina sal como se muestra en la Figura 2 [1].

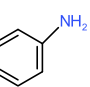

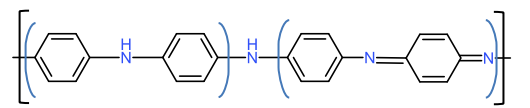

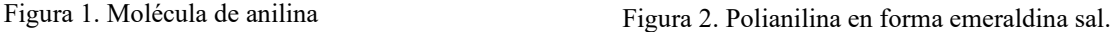

Por otro lado, existen medios de filtración para diferentes aplicaciones, desde las más generales hasta aquellos que se utilizan para separar un soluto de forma selectiva. En este caso se utilizan tres materiales: papel filtro (PF), filtro de microfibra de borosilicato (FMB) y filtro membrana de politetrafluoroetileno puro (TFE). En primer lugar, el papel filtro se compone por celulosa, el FMB es un material modificado con borosilicato, que posee diferentes propiedades, aunque comparten una característica en común, la ausencia de capacidades conductoras.

Existen diferentes metodologías para sintetizar la PAni, así como distintas maneras de aplicar el polímero para modificar una superficie, por ejemplo, el método químico requiere la síntesis del polímero y, posterior a la separación del producto de los reactivos y medio en el que se hizo la reacción, una aplicación similar a pintura ya sea mediante un aplicador o inmersión del sustrato en el polímero. Por otro lado, la síntesis electroquímica es una técnica superior a la química debido a que con la metodología adecuada puede realizarse la síntesis y la aplicación como recubrimiento en un mismo paso y, además, a diferencia de la síntesis química, puede controlarse la forma obtenida de la PAni, razones por las cuales se empleó este método de modificación en el presente trabajo, para impactar en la conductividad del material [2].

<sup>&</sup>lt;sup>1</sup> El I.Q.Genaro E. Camacho Castillo estudiante del Programa de Maestría en Ciencias de la Ingeniería del Tecnológico Nacional de México/I.T. de Ciudad Madero, Cd. Madero, Tamaulipas. genaro.ecam@gmail.com (**autor corresponsal)**.

<sup>2</sup> Dylan I. García Pérez es estudiante de la Licenciatura en Ingeniería Química en el Tecnológico Nacional de México/I.T. Ciudad Madero.

<sup>3</sup> El Dr. Ulises Páramo García es Investigador del Tecnológico Nacional de México/I.T. de Ciudad Madero, Cd. Madero, Tamaulipas. ulises.pg@cdmadero.tecnm.mx

<sup>4</sup>El Dr. Javier Guzmán Pantoja es Investigador del Instituto Mexicano del Petróleo, Ciudad de México. jguzmanp@imp.mx

<sup>5</sup> La Dra. Nohra Violeta Gallardo Rivas es Investigadora del Tecnológico Nacional de México /I.T. de Ciudad Madero, Cd. Madero, Tamaulipas. nohra.gr@cdmadero.tecnm.mx

### *Síntesis.*

## **Metodología**

## *Cronoamperometría potenciostática (CAP).*

La metodología empleada en este trabajo ha sido investigada en el grupo de trabajo [2] haciendo cambios principalmente en técnica de la síntesis cambiando la voltamperometría cíclica por cronoamperometría potenciostática. Se llevó a cabo a un tiempo fijo de 300 segundos, variando el potencial de síntesis en los siguientes voltajes: 900, 1000 y 1200 mV. Se modificaron tres sustratos de diferentes materiales: papel filtro (principalmente celulosa), filtro membrana de TFE (tetrafluoretileno) y filtro de microfibra de borosilicato. Los materiales de los sustratos a modificar al no ser conductores y con propósito de llevar a cabo la modificación, se colocaron sobre un soporte de vidrio FTO, vidrio recubierto con óxido de estaño y dopado con flúor, usado como electrodo de trabajo en la posición de cátodo, este material es un conductor con una resistencia promedio de 8.8 ohm.

Los sustratos fueron colocados a manera que envolvió completamente el electrodo, cubriendo la cara conductora con el material para que, al aplicar el potencial, el sustrato actuara como capa resistiva y reciba el polímero como la parte superficial conductora del cátodo. Se usó una placa de acero inoxidable como contraelectrodo y un electrodo no acuoso de plata/nitrato de plata como electrodo de referencia. Las modificaciones se realizaron en un galvanostato-potenciostato Autolab PGSTAT302N usando una celda electrolítica con 19.7 ml de ácido sulfúrico (H2SO4) 0.5 M y 0.3 ml de anilina A.C.S. Meyer con 98% de pureza.

## *Caracterización.*

#### *Microscopía óptica*.

Con el objeto de observar las características superficiales y morfológicas de las películas sintetizadas y el cambio en la superficie de los sustratos, se utilizó un microscopio óptico modelo WR851 marca Maxlapter, con un lente de aumento de 4x haciendo uso de iluminación fría desde la parte superior.

#### *Medición de resistencia eléctrica*

Se planteó la medición de la resistencia eléctrica de los sustratos con el objetivo de relacionar esta propiedad con los resultados obtenidos en la síntesis por cronoamperometría potenciostática, buscando explicar el comportamiento observado en los cronoamperogramas, esta medición se realizó usando un multímetro Fulgore FU0235 colocando los electrodos en zonas con alta concentración de polímero (ZAC) y de baja concentración (ZBC). Esta metodología es una propuesta, ya que hasta donde llega el conocimiento del autor, no ha sido reportada.

## *Análisis por Espectroscopía Infrarroja por Transformada de Fourier (FTIR).*

El análisis FTIR se realizó para verificar las especies características de la PAni. Se llevó a cabo en un espectrómetro marca Perkin Elmer® modelo Spectrum 100, con módulo de reflectancia total atenuada incorporado, en un rango de 4000 a 450 cm<sup>-1</sup>, tomando como medida la absorbancia de los materiales.

#### Síntesis de polianilina

#### **Resultados y análisis.**

La intensidad de corriente alcanzada en durante la CAP se puede relacionar con la cantidad de polímero sintetizada, así como las capacidades conductoras del material, dado que a mayor conductividad o menor resistencia mayor capacidad para conducir electricidad. Se puede observar en la Figura 3 que, en todos los sustratos, hay una disminución en la corriente alcanzada en la síntesis a 1000 mV durante la síntesis y que al llegar a 1200 mV esta aumenta, esto podría estar relacionado a las propiedades la PAni en el estado de oxidación alcanzado en ese potencial lo que resulta contraintuitivo.

Microscopía óptica y resistencia eléctrica.

En la Figura 7 en los sustratos modificados pueden observarse zonas de alta y baja concentración, el polímero se encuentra relativamente disperso con relación al área total del material. El efecto de esta baja o alta concentración se puede

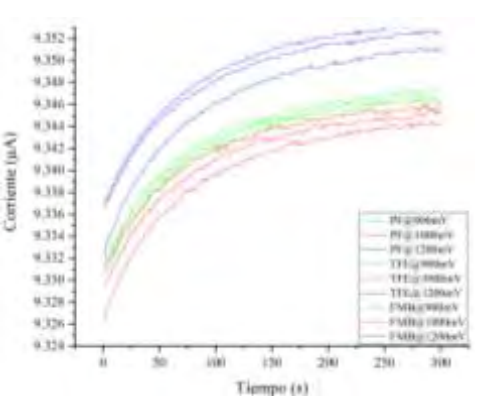

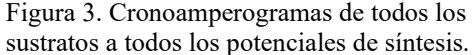

observar en las resistencias registradas. En el caso del PF la resistencia del material disminuyó cuando el polímero se encontraba en mayor concentración y aumentó en las zonas de baja concentración. Por otro lado, en la Figura 5 se puede ver que el TFE mostró una resistencia mucho más alta, tal que el equipo no pudo registrarla y por tanto se considera infinita, es decir un comportamiento de no conductor, mientras que en las zonas con mayor concentración de polímero se alcanzaron los valores más bajos de resistencia eléctrica, lo que podría verse relacionado a la naturaleza hidrofóbica del material, y a que el material está muy débilmente unido a la PAni. Por último, en la Figura 8 se muestra la resistencia registrada del FMB cuyos valores fueron consistentemente más bajos que en los demás materiales, en las zonas de menor concentración no hubo una diferencia tan grande de las resistencias independientemente del lugar donde se tomara la lectura. Respecto a la observación realizada en los cronoamperogramas de las Figura 3, se pudo confirmar un aumento de la resistencia en todos los sustratos en la síntesis a 1000 mV, aunque la explicación de este efecto se encuentra fuera del alcance de esta investigación.

## Microscopía óptica y medición de resistencia eléctrica

En la Figura 6 se presentan las fotografías de los sustratos antes de modificarlos, tomadas en zonas de alta concentración (ZAC) y zonas de baja concentración (ZBC) respecto al polímero observado. En las Figuras 4 y 5 se presentan las gráficas resultantes de medir la resistencia del sustrato utilizando un multímetro. Para ver cómo el potencial de síntesis de la PAni afecta este parámetro y obtener información que apoye el efecto observado en la Figura 3 en la disminución de la intensidad de corriente alcanzada en la PAni sintetizada a 1000mV.

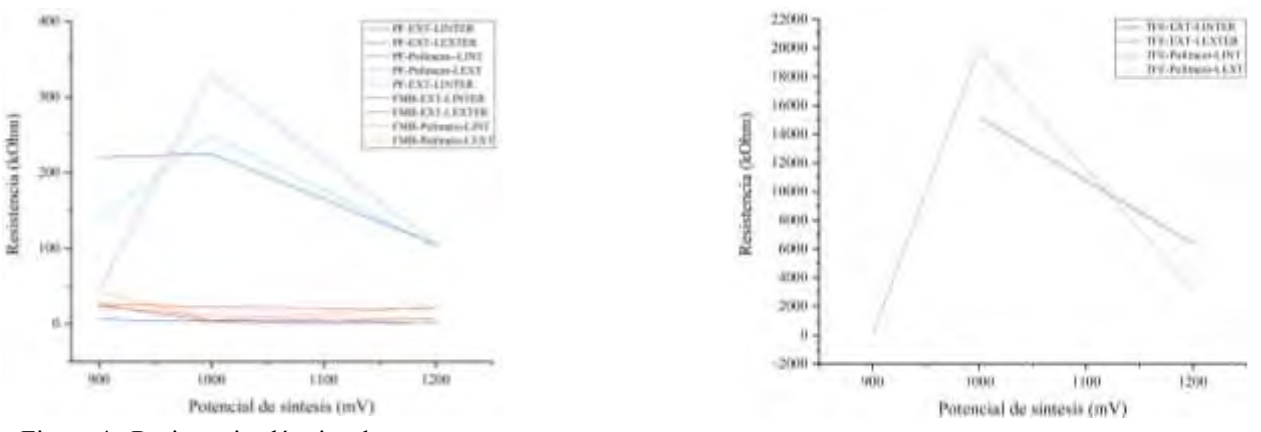

Figura 4. Resistencia eléctrica de sustrato PF y FMB modificados según el potencial de síntesis

Figura 5. Resistencia eléctrica de sustrato TFE modificado según el potencial de síntesis

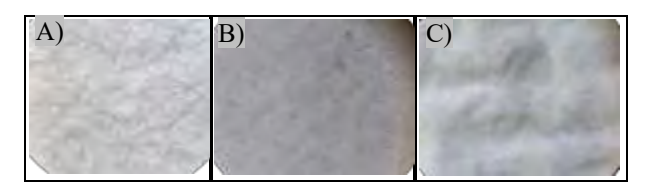

Figura 6. Fotografía microscópica 4X de los materiales sin modificar. A) Papel filtro. B) Filtro membrana TFE. C) Filtro de microfibra de borosilicato.

En la Figura 7 se presentan las fotografías de microscopía óptica, tomadas con el objetivo de observar la distribución del polímero con mayor detalle y para complementar la medición de la resistencia eléctrica en diferentes puntos del sustrato modificado. Se encontró que las zonas de alta concentración de polímero (ZAC) registraron un valor de resistencia eléctrica más bajo consistentemente. Por otro lado, se observó que el polímero sintetizado a un potencial de 1000 mV presentó un aumento en la resistencia eléctrica del sustrato lo que en conjunto con la intensidad de corriente alcanzada durante la síntesis se puede señalar la disminución de las capacidades conductoras de la polianilina con el estado de oxidación obtenido. Aunque el aumento en el potencial de síntesis parece corregir este efecto. Los valores de resistencia eléctrica alcanzados por el polímero sintetizado a 900 mV fueron consistentemente más bajos en ambas zonas que sus análogas sintetizadas a 1200mV, la única excepción observada fue en el FMB.

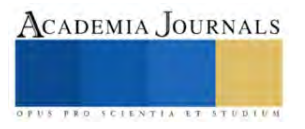

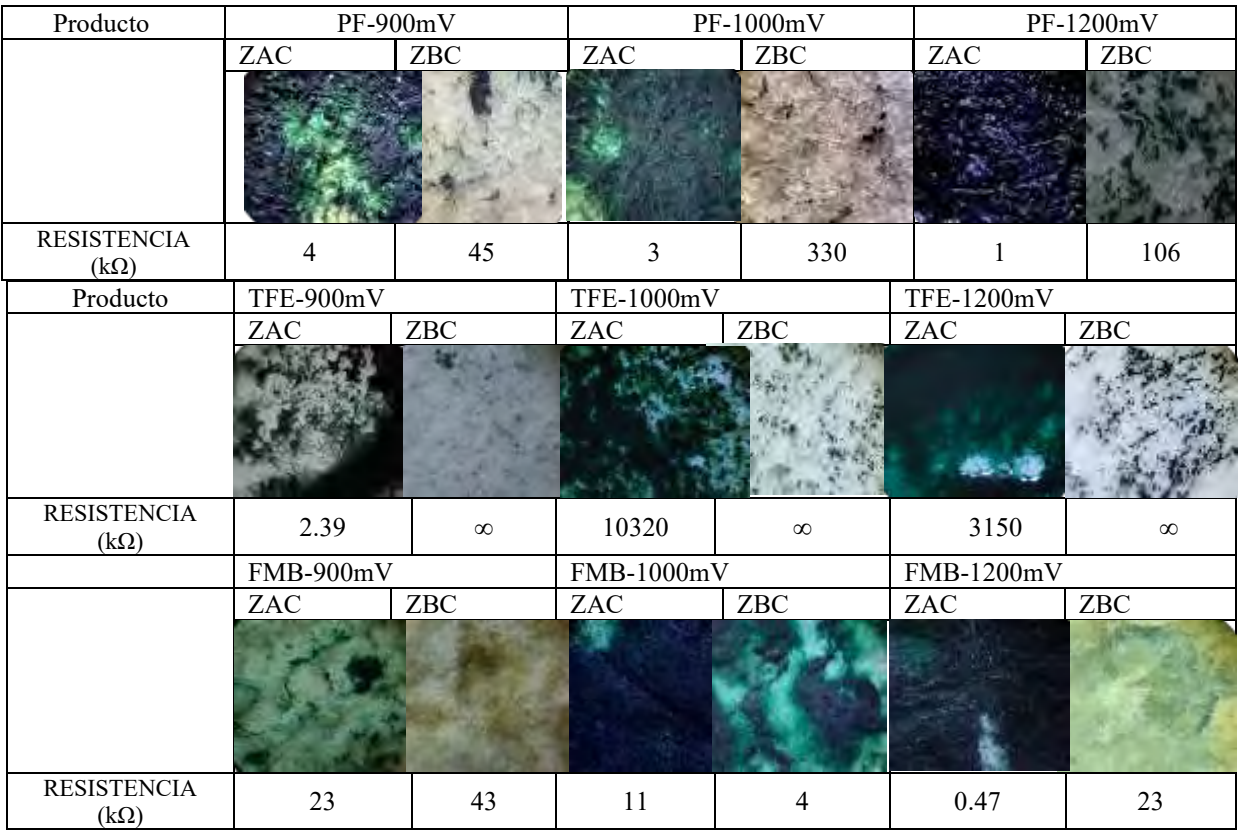

Figura 7. Fotografías tomadas a los sustratos TFE y FMB con un aumento 4X usando microscopio con la resistencia registrada en cada caso.

Espectroscopía infrarroja de transformada de Fourier.

## *Espectroscopía infrarroja de transformada de Fourier.*  PF

En el caso del PF de la Figura 11, Se encuentran los picos en 3330, 3275, 2900 característicos de la celulosa atribuibles a los enlaces de hidrógeno intramoleculares, intermoleculares y estiramientos asimétricos y simétricos de CH2 respectivamente [3], aunque varía su intensidad debido a la presencia de humedad en el sustrato. En 1715 encontramos estiramientos de C=O y en 1649 balanceo de enlace O-H del agua adsorbida por el sustrato. es hasta 1500 que observamos un pico que se puede atribuir a una vibración del anillo bencenoide de la PAni como puede apreciarse de mejor manera en la Figura 14, seguido en 1427cm-1 por el tijereteo de CH2. En 1160cm-1 se puede observar un pico que puede deberse a la vibración por estiramiento en el plano de C-H y en 985 el

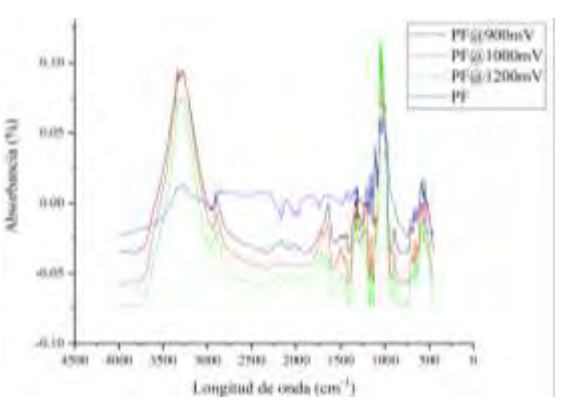

Figura 8. Espectro de PF sin modificar y modificado.

estiramiento de N-H+. en 894cm-1 se observa el pico atribuible al enlazamiento beta de la celulosa, así como vibración en el enlace C-H fuera del plano, es decir, un cambio del ángulo de uno de los enlaces C-H[3]. Correspondientes a la polianilina están los picos encontrados en 700 y 517. Mientras que el que se encuentra en 664 corresponde a un posible balanceo fuera del plano de OH y aquellos en 629,591 y 554cm-1 picos característicos de la celulosa [3].

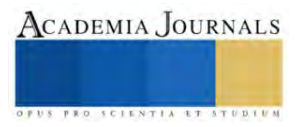

TFE

Para el TFE, cuyo espectro se muestra en la Figura 12 encontramos una menor cantidad de picos, pero con un aumento en la intensidad considerable en el material modificado, aquellos picos encontrados en 2324, 2099 y 1770 aproximadamente corresponden a humedad presente en el sustrato. El pico observado entre 1668 y 1635 se podría atribuir a la vibración del anillo bencenoide de la PAni[4]. así como en 1390 estiramientos en base de C-N. En el TFE sin modificar se encuentran dos grandes picos característicos en alrededor de 1250 y 1150 cm−1 que podrían ser atribuidos a la absorción de CF2 por estiramiento asimétrico y estiramiento simétrico respectivamente, pero al modificarse estos picos se invierten y se observan como valles en la misma longitud de onda, siendo el pico encontrado en 1175cm-1 donde se atribuye a un estiramiento de NH+ en el plano. Estiramiento del enlace C-N se observa entre 1180 y 1169 propios de la polianilina [5], aunque solapado por la absorción de CF2 debido a un estiramiento

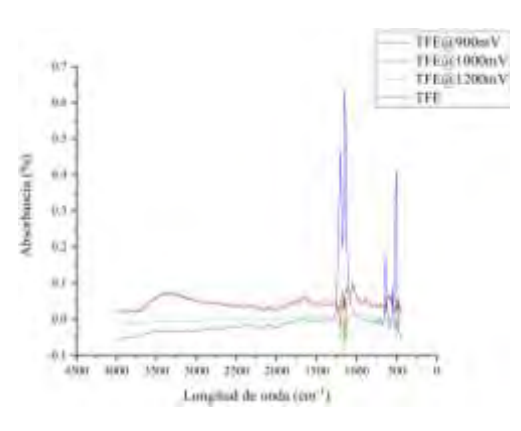

Figura 9. Espectro de TFE sin modificar y modificado.

asimétrico [6]. En 891cm-1 se observa un pico propio del estiramiento de enlace N-H+ de la PAni, así como dos picos característicos en 595 y 545 cm-1 que se encuentran en donde el TFE normalmente presenta un valle [4]. FMB

En la Figura 13 encontramos en la región comprendida entre 4000 y 1600 las bandas que pueden ser atribuidas a la presencia de agua en los picos en 3330, 2850, 2662, 2339 y 1638, mientras que en 1500<sup>cm-1</sup> se podría se atribuido a vibraciones en el anillo bencénico propio de la polianilina, seguido de un pico en alrededor de 1450cm-1 correspondiente a un estiramiento en la base del enlace C-N. En la región de la huella dactilar, donde se encuentran los picos característicos de las especies se encuentra un pico en alrededor de 1396 - 1360cm-1 que puede ser atribuido a un estiramiento del enlace C-N. En 1290cm<sup>-1</sup> se puede atribuir este pico a estiramientos en el enlace mencionado, además de estiramientos de boro trigonales propios del borosilicato. En 1191cm-1 se observa un pico atribuible a un estiramiento en el plano de NH+. En 1043 se observa el pico que puede atribuirse al estiramiento de los enlaces Si-O-Si en la red de borosilicato, aunque con solapamiento de la señal por el pico característico del borosilicato. Los picos posteriores a estos corresponden a lo

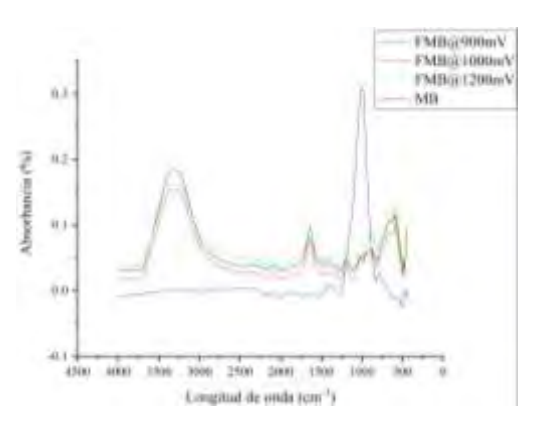

Figura 10. Espectro de FMB sin modificar y modificado.

esperado para la polianilina. Sobre todo, en el visto en 1191 cm-1 que puede ser atribuido por vibración de estiramiento en el plano en NH+, en 936 cm-1 con estiramiento de enlace NH+ y por último en 668 y 590 se encuentran picos característicos reportados en la literatura [7, 8], concluyendo con un pico de baja intensidad posterior a un valle en los 500 cm<sup>-1</sup> se encuentra en los 480 cm<sup>-1</sup>: Región de flexión y torsión de los enlaces Si-O-Si y Si-O-B en la red de borosilicato[7, 9].

#### **Conclusiones**

El potencial aplicado durante la síntesis influyó en las propiedades eléctricas de los sustratos. Se encontró que la resistencia disminuyó considerablemente en todos los sustratos pasando de no conductores a ser capaces de registrar valores de resistencia eléctrica, aunque altos. En el caso de los sustratos PF y TFE, la resistencia eléctrica indica que el polímero conserva mejor sus propiedades conductoras, pero no se integran al sustrato en aquellas en zonas con baja concentración. Esto se observa más claramente con el TFE cuya resistencia en el polímero es muy baja, pero en las regiones donde el polímero no es observable la resistencia es prácticamente infinita, es decir, se comporta como no conductor. Mientras que el FMB presentó un comportamiento más uniforme dado que en la mayor parte de su superficie mostró una resistencia similar permitiendo mayor cantidad de lecturas, en contraposición al TFE cuyos valores llegaron a ser fuera del rango del equipo.

La presencia de PAni en un medio de filtración no conductores podría permitir su aplicación en técnicas de separación electroquímicas y el arreglo de sus dobles enlaces intercalados en la forma de emeraldina sal, podría dar pie a modificaciones con dirección en la separación selectiva por técnicas electro-asistidas.

Elibro con ISBN online 979-8-89020-049-5

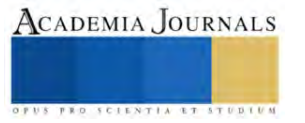

#### *Agradecimientos*

El Ing. Genaro E. Camacho Castillo agradece al CONACYT por la beca # 824704 otorgada para estudios de maestría. Los autores agradecen el apoyo otorgado por el Tecnológico Nacional de México, proyecto con clave 17991.23-P.

#### **Referencias**

- [1] A. Baeza, "Polímeros conductores inteligentes.," *Facultad de química, Universidad Nacional Autónoma de México*, 2012.
- [2] G. E. Camacho C., A. Balboa P., U. Páramo-García, J. A. Melo Banda, R. D. Martínez Orozco, and D. Macías Ferrer, "Efecto del Potencial de Oxidación en la Síntesis Electroquímica de PAni y PAni-GO," *Congreso Internacional de Investigación Academia Journals Oaxaca 2022*, vol. 14, pp. 72–77, 2022.
- [3] N. Abidi, L. Cabrales, and C. H. Haigler, "Changes in the cell wall and cellulose content of developing cotton fibers investigated by FTIR spectroscopy," *Carbohydr Polym*, vol. 100, pp. 9–16, Jan. 2014, doi: 10.1016/j.carbpol.2013.01.074.
- [4] B. Zhao, S. Sun, Y. Luo, and Y. Cheng, "Fabrication of Polytetrafluoroethylene Coated Micron Aluminium with Enhanced Oxidation," *Materials*, vol. 13, no. 15, p. 3384, Jul. 2020, doi: 10.3390/ma13153384.
- [5] M. Trchová, I. Šeděnková, E. Tobolková, and J. Stejskal, "FTIR spectroscopic and conductivity study of the thermal degradation of polyaniline films," *Polym Degrad Stab*, vol. 86, no. 1, pp. 179–185, Oct. 2004, doi: 10.1016/j.polymdegradstab.2004.04.011.
- [6] E. G. Robertson, C. D. Thompson, D. Appadoo, and D. McNaughton, "Tetrafluoroethylene: high resolution FTIR spectroscopy," *Phys. Chem. Chem. Phys.*, vol. 4, no. 20, pp. 4849–4854, 2002, doi: 10.1039/B207405B.
- [7] G. Shao *et al.*, "Thermal shock behavior and infrared radiation property of integrative insulations consisting of MoSi2/borosilicate glass coating and fibrous ZrO2 ceramic substrate," *Surf Coat Technol*, vol. 270, pp. 154–163, May 2015, doi: 10.1016/j.surfcoat.2015.03.008.
- [8] S. Y. Marzouk, R. Seoudi, D. A. Said, and M. S. Mabrouk, "Linear and non-linear optics and FTIR characteristics of borosilicate glasses doped with gadolinium ions," *Opt Mater (Amst)*, vol. 35, no. 12, pp. 2077–2084, Oct. 2013, doi: 10.1016/j.optmat.2013.05.023.

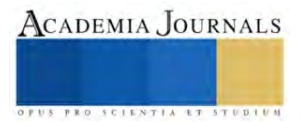

# **Análisis Mecánico de un Material Compuesto Tipo Laminado utilizando ABAQUS**

Frida Paola Carbajal Sanchez<sup>1</sup>, M. en I. Jorge Guillermo Alonso Alfaro<sup>2</sup>, Dr. José Manuel Gallardo Villarreal<sup>3</sup>, Dr. Julio Valle Hernández<sup>4</sup>, M. en I. Álvaro Marcos Santiago Miguel<sup>5</sup>, Dr. Salvador Antonio Rodríguez Paredes<sup>6</sup>

*Resumen*— Los materiales compuestos son combinaciones de dos o más sustancias que crean propiedades únicas. Se usan para mejorar la resistencia, peso y rendimiento en aplicaciones específicas, como aeroespacial o automotriz. Su análisis es crucial para entender su comportamiento estructural y optimizar su diseño, permitiendo avances tecnológicos y eficiencias. Este trabajo se presenta un análisis mecánico de material compuesto tipo laminado a través de la herramienta ABAQUS, explorando propiedades mecánicas y rendimiento estructural, con el fin de comprender la complejidad del material compuesto y su comportamiento, para su aplicación en el sector aeroespacial. El análisis mecánico de este trabajo utilizando ABAQUS tiene como finalidad obtener una serie de resultados que proporcionen una comprensión del comportamiento estructural y mecánico del material, para darle una aplicación que se adapte a sus características.

*Palabras clave***—**Materiales compuestos, Abaqus, Laminado, Aeroespacial

#### **Introducción**

Los materiales compuestos han demostrado su importancia en diversas industrias gracias a sus propiedades únicas y versatilidad, siendo clave para mejorar la resistencia, reducir el peso y potenciar el rendimiento en aplicaciones específicas. El análisis mecánico se vuelve esencial para comprender su comportamiento estructural, siendo fundamental explorar las propiedades mecánicas para garantizar su funcionalidad en entornos que van desde la industria automotriz hasta aplicaciones aeroespaciales, maximizando así su potencial y contribuyendo al progreso tecnológico.

Un ejemplo destacado de estos materiales compuestos es el laminado tipo sándwich, una combinación de láminas compuestas por fibras y matrices estratégicamente dispuestas. Realizar un análisis mecánico detallado de estos materiales es crucial para comprender a fondo su comportamiento estructural y mecánico, optimizando su diseño y abriendo la puerta a innovaciones tecnológicas.

Utilizando herramientas avanzadas como ABAQUS, el análisis mecánico de materiales compuestos tipo laminado ofrece la capacidad de explorar y evaluar sus propiedades mecánicas en diversas condiciones. Este enfoque busca obtener información sobre la respuesta del material ante diferentes cargas y condiciones, permitiendo anticipar su comportamiento en situaciones prácticas.

El laminado de fibra de vidrio, como representante destacado de los materiales compuestos, ha emergido como una opción vanguardista. La lámina de fibra de vidrio impregnada en una matriz epóxica ofrece una combinación única de propiedades, como excepcional resistencia, peso ligero y maleabilidad, a pesar de no estar exenta de daños estructurales potenciales, especialmente por impactos.

En entornos dinámicos, las estructuras compuestas enfrentan riesgos de impacto que pueden comprometer su integridad estructural, afectando la resistencia mecánica y evolucionando con el tiempo, lo que influye en la durabilidad y el rendimiento a largo plazo.

Diversos estudios, pruebas y ensayos facilitan la comparación de investigaciones en la misma área. Un estudio específico compara los resultados del análisis de impacto de aves en el radomo compuesto por láminas y estructura tipo sándwich unido a una aeronave con los resultados de pruebas, investigando posibles fallas estructurales y comparando deformaciones. [1]

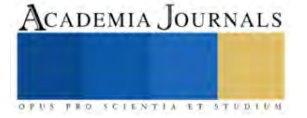

<sup>&</sup>lt;sup>1</sup> Won, M. S. (2019). Bird Strike Analysis and Test of Composite Aircraft Radome. *Journal of the Korean Society for Aeronautical & Space Sciences*, *47*(5), 319-325.

<sup>2</sup> ABDEL-NASSER, Yehia; ELHEWY, Ahmed MH; AL-MALLAH, Islam. Impact analysis of composite laminate using finite element method. *Ships and Offshore Structures*, 2017, vol. 12, no 2, p. 219-226.

<sup>3</sup> LIU, PF; ZHENG, JY Desarrollos recientes sobre modelado de daños y análisis de elementos finitos para laminados compuestos: una revisión. *Materiales y diseño* , 2010, vol. 31, núm. 8, pág. 3825-3834.
En la literatura técnica, existen numerosos modelos y métodos para analizar estructuras laminadas, con teorías que utilizan funciones Cz1-continuas y enfoques de capa. Se evalúan y comparan dos modelos de capas simples con modelos basados en funciones Cz1-continuas, concluyendo que, para aplicaciones estándar, el FSDT con mejoras en la rigidez transversal es una elección eficiente. [2]

La simulación numérica del impacto balístico en placas laminadas compuestas mediante el método de elementos finitos ha tenido un impacto significativo en la construcción de estructuras mecánicas, aeroespaciales y marinas. El uso de materiales compuestos laminados, como fibra de vidrio/Epoxi, ha mejorado la carga útil, reducido el peso y aumentado la velocidad, la resistencia al fuego, la maniobrabilidad y la durabilidad. [3]

En última instancia, este análisis mecánico aspira no solo a iluminar las propiedades intrínsecas de los materiales compuestos, sino también a proporcionar una base sólida para el diseño eficiente y la implementación en aplicaciones prácticas, especialmente en el exigente ámbito aeroespacial.

## **Metodología**

### *Procedimiento*

Nos hemos embarcado en la tarea de realizar un análisis de un material compuesto tipo laminado con el propósito de explorar más a fondo sus propiedades mecánicas. El objetivo de la simulación de este material compuesto es anticipar y comprender su comportamiento bajo distintas condiciones. Este proceso nos capacita para optimizar el diseño con miras a mejorar el rendimiento, reducir el peso y validar su idoneidad en aplicaciones específicas.

#### **Desarrollo**

### **Geometría**

En el marco de este estudio, nos enfocamos en el análisis de una geometría específica con dimensiones de 160x220x1.2 mm, la cual fue meticulosamente modelada en un plano tridimensional mediante el software Abaqus. El sólido resultante, elaborado a partir de un material compuesto, se compone de cinco láminas orientadas estratégicamente, cada una con una orientación particular. Estas orientaciones se asignaron en ángulos de 45°, 90°, -45°, 90° y 45°, respectivamente, con el propósito de maximizar las propiedades estructurales y mecánicas del material. Este enfoque multidireccional de las fibras en las láminas busca mejorar la resistencia y la eficiencia global del componente, generando así un diseño que optimiza la respuesta del material ante las cargas a las que pueda estar expuesto.

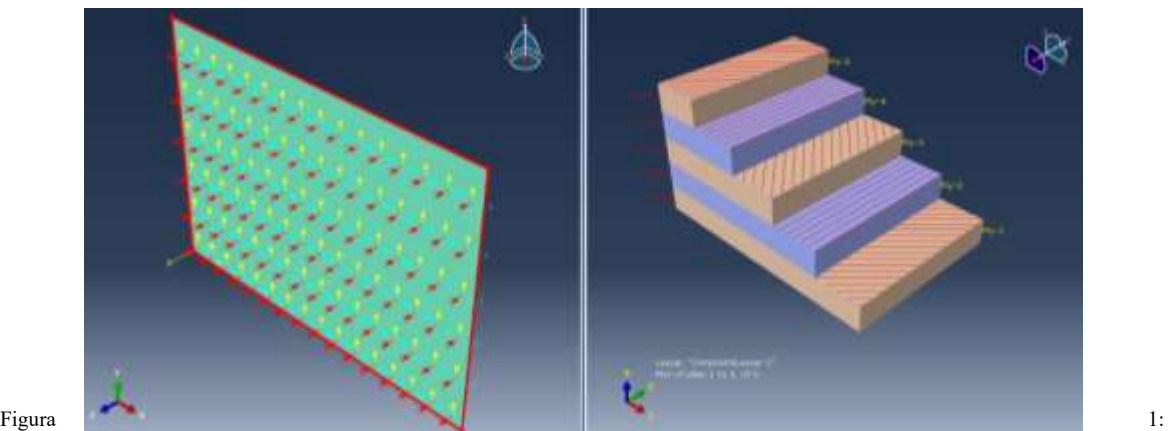

Orientación del laminado

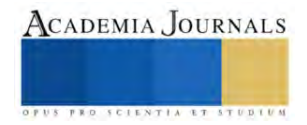

## **Propiedades del material**

Es importante determinar las propiedades del material compuesto que se seleccionaron para su implementación en esta simulación.

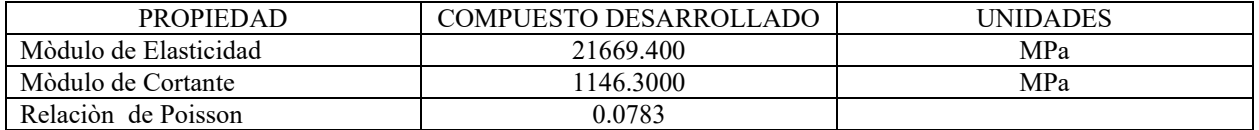

Tabla:1 Propiedades del material compuesto fibra de vidrio-resina epóxica [4]

## **Condiciones de frontera y carga**

Las condiciones de frontera y las cargas son elementos esenciales para definir el entorno en el cual se realiza la simulación. Las condiciones de frontera establecen restricciones o desplazamientos específicos en ciertas partes del modelo, imponiendo así cómo se comporta la estructura en sus límites.

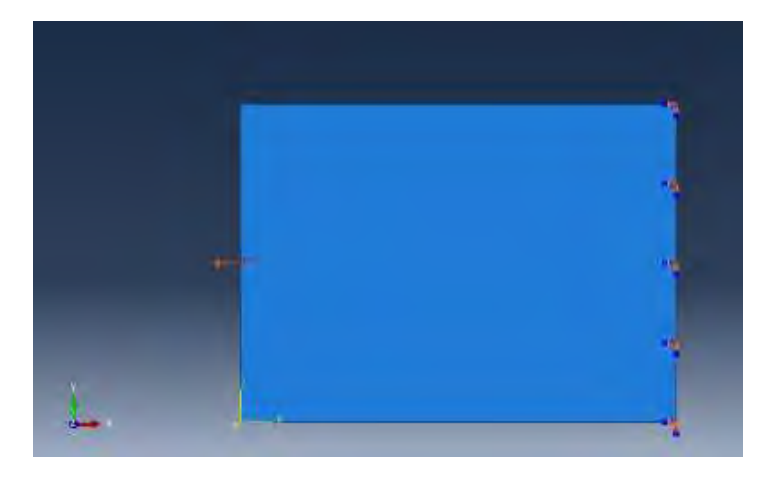

Figura 2: Condiciones de Frontera y carga

### **Von Mises**

Abaqus, un software de simulación y análisis estructural, que utiliza la teoría de von Mises La ventaja clave de la teoría de von Mises es su capacidad para prever la deformación plástica basándose en un único criterio.

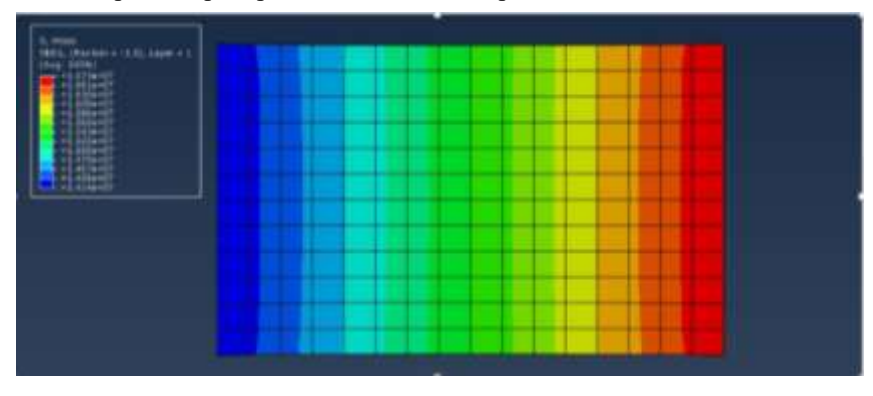

Figura 3: Von Mises

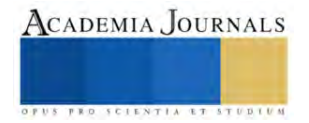

#### **Resultados**

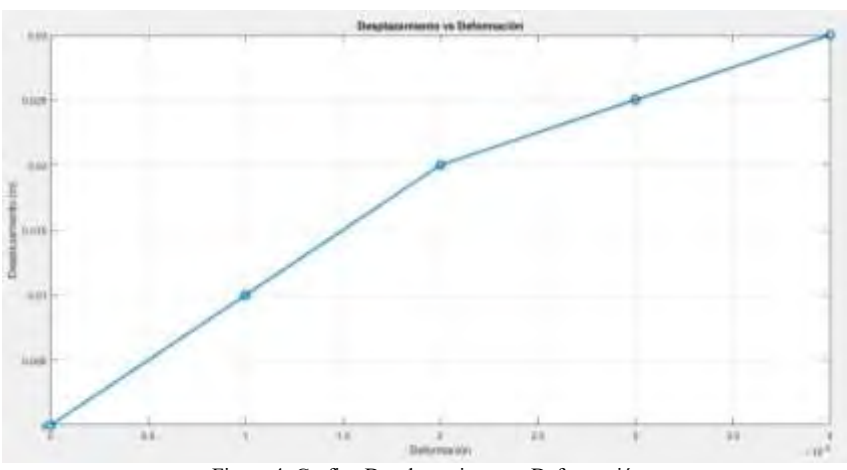

Figura 4: Grafica Desplazamiento vs Deformación

#### **Conclusiones**

En conclusión, se ha desarrollado el diseño de una lámina de material compuesto con el objetivo de analizar su comportamiento mecánico mediante una simulación utilizando la herramienta Abaqus. Este estudio ha proporcionado una mejor perspectiva de las tensiones presentes, incluyendo la tensión de von Mises como la principal referencia, ofreciendo una visión detallada del rendimiento del material en diferentes regiones.

La representación gráfica de las tensiones en laminados contribuye a una comprensión más profunda del comportamiento estructural del material compuesto analizado. Estos hallazgos proporcionan valiosa información para la optimización y mejora continua del diseño de laminados de material compuesto.

## **Referencias**

Won, M. S. (2019). Bird Strike Analysis and Test of Composite Aircraft Radome. *Journal of the Korean Society for Aeronautical & Space Sciences*, *47*(5), 319-325.

ABDEL-NASSER, Yehia; ELHEWY, Ahmed MH; AL-MALLAH, Islam. Impact analysis of composite laminate using finite element method. *Ships and Offshore Structures*, 2017, vol. 12, no 2, p. 219-226.

LIU, PF; ZHENG, JY Desarrollos recientes sobre modelado de daños y análisis de elementos finitos para laminados compuestos: una revisión. *Materiales y diseño* , 2010, vol. 31, núm. 8, pág. 3825-3834.

J. A. Rodr´ıguez Gonz´ales, "NInvestigaci´on de las Propiedades de Fractura Interlaminar de Materiales Compuestos Laminados a base de Prepregs Modificados con Nanotubos de Carbono y Grafeno", feb. de 2019

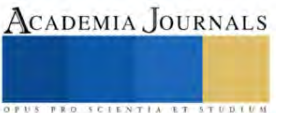

# **Sistema de Instrumentación Electrónica para la Comunicación y el Control de una Sonda Cosmológica**

Francisco Cervantes Camacho<sup>1</sup>, Dr. Ismael Hernández-Capuchin<sup>2</sup>, Dr. Benito Orozco Serna<sup>3</sup>, M.I. Gladys Carlota Figueroa Valdez<sup>4</sup>, M.D. Arely Murillo Silva<sup>5</sup>, Dr. Eddie Clemente Torres<sup>6</sup>

*Resumen***—** Se presenta un proyecto que cumple las especificaciones de un sistema de comunicación y control para una Sonda Cosmológica, con el objetivo de transmitir datos entre los sistemas de potencia y de adquisición de datos a una interface móvil, para monitorear y controlar la Sonda mediante comandos inalámbricos. El sistema tiene la función de establecer comunicación y control médiate el envío y recepción de parámetros de telemetría. En este trabajo se presentan las pruebas de laboratorio realizadas en el diseño y construcción de un prototipo como idea central del sistema de comunicación y control para la Sonda con el propósito de diseñar la primera aproximación de la solución a aplicar. Por último, se realizaron pruebas para comprobar la viabilidad en lugares radio silentes de difícil acceso teniendo comunicación, y control a distancia sin la necesidad de la intervención humana.

*Palabras clave***—** Instrumentación, Electrónica, Comunicación, Control, Sonda Cosmológica.

#### **Introducción**

La Sonda Cosmológica SCI-HI es un proyecto mexicano a cargo del Instituto Nacional de Astrofísica, Óptica y Electrónica (INAOE), el cual pretende obtener la primera evidencia observacional de la Época de la Reionización (EoR) usando como referencia la señal producida por el Hidrógeno Neutro (HI). Dado que el hidrógeno es el elemento más abundante en el universo, y tiene una transición hiperfina relacionada con el spin del electrón, donde este produce una longitud de onda de 21 cm, que representa una frecuencia de reposo de 1420 MHz. El Hidrógeno neutro (HI) es encontrado en los modelos que establecen el calentamiento y ionización de las primeras estrellas, galaxias y cuásares. Por lo que el HI de 21 cm también es emitido en la EoR y en la Época Obscura permitiendo acceder a la información evolutiva de estos eventos.

El Sistema de Instrumentación Electrónica para la Comunicación y el Control de una Sonda Cosmológica, tiene la función establecer comunicación y control del módulo de adquisición de datos y el sistema de potencia con el usuario médiate telemetría con tecnología de comunicación inalámbrica, una comunicación rápida y fáciles de instalar y mantener, debido a que la Sonda Cosmológica se instalara en lugares remotos donde no se cuenta con servicios de comunicación comerciales.

Este proyecto pretende monitorear los siguientes parámetros para el sistema de adquisición de datos: verificar que la interfaz usuario-maquina esté funcionando en los parámetros esperados, monitoreo de los valores de recepción de la sonda cósmica, detección de falsos contactos de los cables-conectores VNA en el switch mecánico (que intercambia las señales de Open, Short y Load); y para el sistema de potencia, monitorea valores esperados de voltaje, amperaje, temperatura en cargador e inversor.

### **Metodología**

### *Propuesta inicial*

Para el desarrollo de este trabajo se toma en cuenta las pruebas de laboratorio realizadas en el diseño y construcción de un primer prototipo que funcionó como idea central del sistema de comunicación y control para la sonda cosmológica SCI-HI (véase figura 1), esta propuesta inicial surge después de haber probado la comunicación de una placa de desarrollo de la marca LINX y la interface del mismo sistema, realizando pruebas con las distintas configuraciones básicas del mismo sistema, en esta etapa se definió el uso de la antena de GPS y su funcionalidad,

<sup>1</sup> Francisco Cervantes Camacho es estudiante de la Maestría en Ingeniería Aeroespacial en el Tecnológico Nacional de México / IT Ensenada, Baja California, México[. m21760749@ite.edu.mx](mailto:m21760749@ite.edu.mx)

<sup>2</sup> Dr. Ismael Hernández Capuchin es Profesor de Posgrado en el Tecnológico Nacional de México / IT Ensenada, Baja California, México. [ismael.hc@ensenada.tecnm.mx](mailto:ismael.hc@ensenada.tecnm.mx) (**autor corresponsal)**

<sup>&</sup>lt;sup>3</sup> Dr. Benito Orozco Serna es Profesor de Cátedra en Ensenada, Baja California, México. <u>orozco.aem@gmail.com</u>

<sup>4</sup> M.I. Gladys Carlota Figueroa Valdez es Profesora de Posgrado en el Tecnológico Nacional de México / IT Ensenada, Baja California, México. [gladys.fv@ensenada.tecnm.mx](mailto:gladys.fv@ensenada.tecnm.mx)

<sup>5</sup> M.D. Arely Murillo Silva es Profesora de Posgrado en el Tecnológico Nacional de México / IT Ensenada, Baja California, México. [arely.ms@ensenada.tecnm.mx](mailto:arely.ms@ensenada.tecnm.mx)

<sup>6</sup> Dr. Eddie Clemente Torres es Profesor de Posgrado en el Tecnológico Nacional de México / IT Ensenada, Baja California, México. [eddie.ct@ensenada.tecnm.mx](mailto:eddie.ct@ensenada.tecnm.mx)

este sistema de geolocalización servirá para poder reportar la ubicación geográfica como identificación acompañado de los datos de monitoreo de la Sonda Cosmológica SCI-HI.

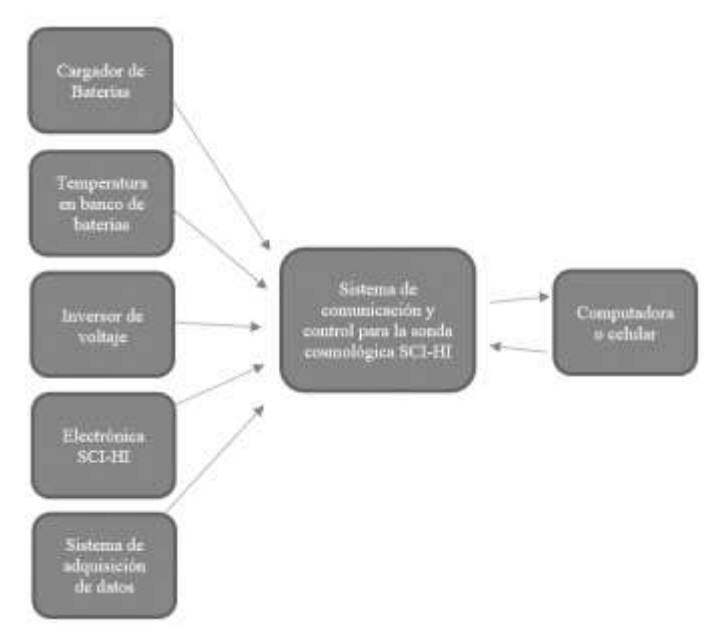

Figura 1. Propuesta inicial del sistema de comunicación y control.

El diseño inicial del circuito consistió en unir un módulo de tarjeta de desarrollo de la marca arduino a un sistema de comunicación celular (GSM y GPRS) con chip de identificación telefónica integrado, lo que permite transmitir reportes mediante mensajes de texto a otro dispositivo celular (véase la figura 2).

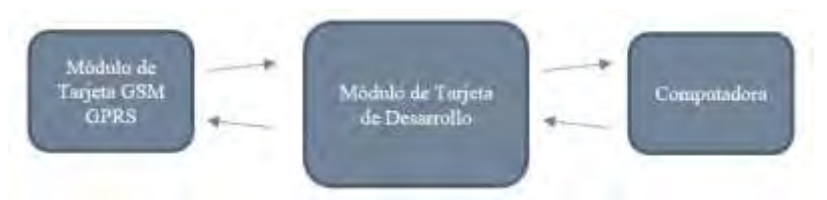

Figura 2. Diagrama de la conexión con el módulo de comunicación celular.

Con el diagrama mostrado en la figura 2, se pretende trasmitir los datos obtenidos del módulo de posicionamiento global (GPS), este segundo módulo también fue puesto a prueba de forma individual, en laboratorio, al igual que el módulo de comunicación celular, en la figura 3 se puede observar el diagrama a bloques de la conexión realizada.

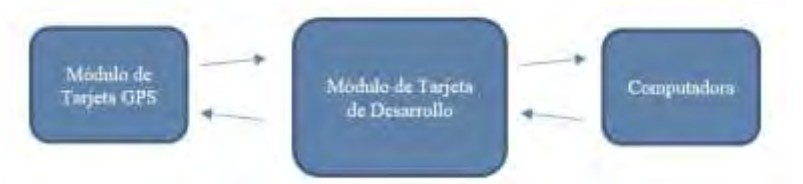

Figura 3. Diagrama de la conexión con el módulo de posicionamiento global.

Una vez se realizaron y validaron las pruebas mostradas en las figuras 2 y 3, entonces, el siguiente paso fue generar el sistema mostrado en la figura 4, en este sistema los mensajes de petición de información se reciben en el módulo de la tarjeta de desarrollo como mensajes entrantes provenientes del módulo de comunicación (GSM y GPRS), estos mensajes son gestionados por la tarjeta de desarrollo a petición de comandos recibidos en formato de mensaje de texto. Este comando se gestiona para interrogar al módulo de posicionamiento global (GPS) la posición actual del sistema. Los datos obtenidos, muestran una cadena de texto con la información generada por el GPS que aún no se ordenan en un reporte significativo para el usuario.

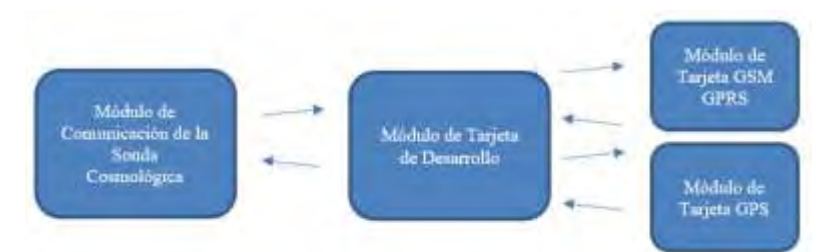

Figura 4. Diagrama de la comunicación entre los módulos del sistema integrado a la sonda cosmológica.

## *Problemáticas secundarias*

Aunque la idea central del sistema de comunicación y control para la sonda cosmológica SCI-HI es usar una tarjeta de desarrollo que pueda interrogar el módulo de comunicación de la sonda cosmológica, generar un sistema que se pueda alimentar de la energía de la propia sonda, y que pueda trasmitir los datos del módulo de comunicación y del módulo de posicionamiento, se presentó un problema no esperado, los datos trasmitidos por el sistema de comunicación GSM y GPRS solo funcionan en donde existe cobertura de esta tecnología, por lo que se necesitaba buscar una nueva solución para el módulo de comunicación celular. La opcional satelital fue la primera en explorarse, sin embargo, los módulos de comunicación satelital son caros y poco eficientes. Por lo que se buscó otro tipo de comunicación, un sistema con un diseño encapsulado, a prueba de agua y con capacidad de sobrellevar condiciones climatológicas adversas, además de un costo razonable y un mantenimiento mínimo, con un método sencillo y eficiente de comunicación.

Para lograr un funcionamiento automático el sistema de comunicación y control para la sonda cosmológica SCI-HI, se alimentará directamente al sistema de potencia de la propia sonda, mediante paneles solares, lo que permite una autonomía de funcionamiento.

## *Solución propuesta*

Una vez concluidas las pruebas de laboratorio como primera opción se intentó implementar al prototipo un sistema de comunicación de órbita baja (LEO) con un trasmisor Iridium de comunicación satelital, ya que se cuenta a disposición con el equipo. Sin embargo, de la búsqueda y el análisis realizado se determino no utilizar este sistema, a continuación, se listan algunas ventajas y desventajas de estos sistemas:

Ventajas

- Menor perdida de propagación.
- Menor retardo de propagación.
- Orbitas no congestionadas.
- Servicios relativa y figurativamente de menor costo.
- Calidad de comunicación sobre todo en lugares radio silentes.
- Más canales de comunicación.

## Desventajas

- Sistemas que actualmente ocupan actualización o migrar a otros sistemas.
- Algunos de estos sistemas de comunicación ya alcanzaron su vida útil.
- Desconexiones por mantenimiento.
- Dificultad al posicionar la antena terrestre de trasmisor.
- Se requiere tres o más satélites a la vista.

En la búsqueda de opciones para poder tener control remotamente de la sonda cosmológica SCI-HI y una vez que se analizaron los diversos sistemas de comunicación satelital, es que se encontró una solución de comunicación apoyada en las nuevas tecnologías a las que por recursos tenemos acceso. La empresa Starlink, un proyecto de SpaceX, proporciona servicios de comunicación y conectividades de banda ancha a áreas poco accesibles, en un espectro electromagnético que en su momento no se había empleado previamente, empezó con operaciones comerciales en el año 2020 y a la fecha ha colocado más 4,543 satélites en la órbita terrestre baja, a la que llama constelación, el plan es desplegar un total de 7,518 satélites de banda V en orbitas no geo sincrónicas, operando en 83 planos orbitales, a una altitud de entre 1,100 Km y 1325 Km.

Por lo tanto, se propuso utilizar este sistema para la comunicación (véase la figura 5).

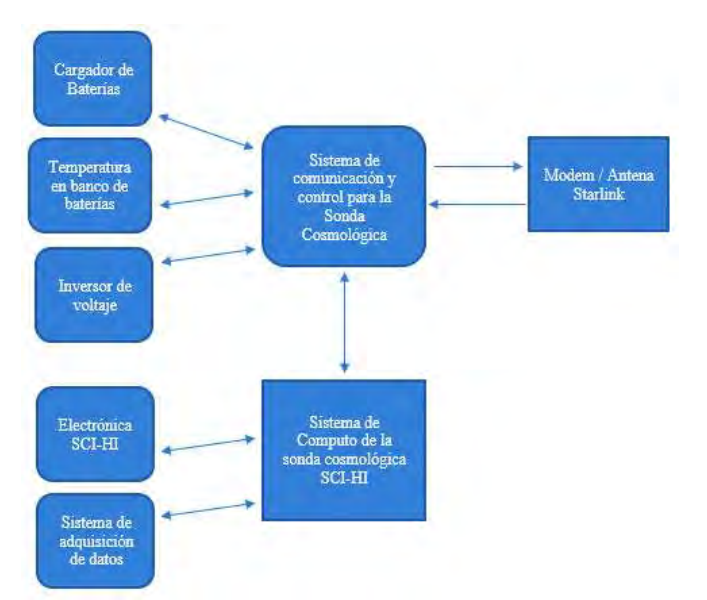

Figura 5. Diagrama de la solución propuesta para el sistema integrado a la sonda cosmológica.

Después de realizar pruebas del sistema Starlink donde se puede simular de una manera más asertiva la trasferencia de datos similares a los de la sonda cosmológica SCI-HI y en lugares donde no existe comunicación, las velocidades que ofrece oscilan entre los 50 y los 200 Mbps, por lo que representa una alternativa a los servicios de telecomunicaciones en zonas donde aún no hay infraestructura (en la figura 6 se muestra una imagen de las pruebas de comunicación realizadas).

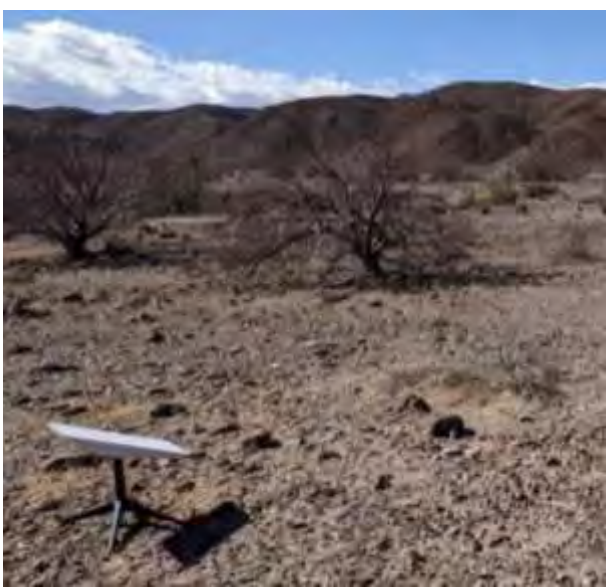

Figura 6. Pruebas de comunicación con Starlink desde un lugar radio silente.

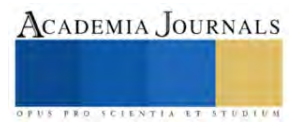

### **Resultados**

Una vez restructurando el sistema de comunicación y control para la Sonda Cosmológica SCI-HI, se agregaron nuevas funciones al sistema en su conjunto, como se puede observar en la figura 5, lo cual permitió establecer comunicación con el sistema de potencia mediante un sistema mínimo y conexión remota (VNC) con el sistema de cómputo del módulo de adquisición de datos, y realizar la transferencia de datos utilizado la comunicación satelital de Starlink, el cual proporciona una muy buena velocidad de transferencias, además de poca latencia de transferencia de datos, las antenas de los módems son fáciles de instalar porque están diseñados para ser móviles y duraderos con tecnología militar, son diseñados para instalarse en lugares remotos donde no se cuenta con servicio de telefonía celular, con esta opción de comunicación de transferencia de datos y video se pretende monitorear los siguientes elementos del sistema de adquisición de datos:

- Verificar que la interfaz usuario-maquina esté funcionando en los parámetros esperados.
- Monitoreo de los valores de recepción de la sonda cósmica.
- Monitorea y detección de falsos contactos de los cables-conectores VNA en el switch mecánico.

Y para el sistema de potencia:

- Monitorea valores esperados de voltaje.
- Monitorea valores esperados de corriente.
- Temperatura en el cargador e inversor.

Y debido a la nueva conexión de comunicación es posible agregar un monitoreo en vivo, con video de todo el equipo de la sonda cosmológica SCI-HI.

El proyecto de la sonda cosmológica SCI-HI es un proyecto que colaboración internacional, que busca detectar la señal proveniente de la época de reionización. Se busca la implementación del proyecto en la isla Guadalupe y en un futuro en la isla Clarión (Ubicada en latitud: 18,358889 grados y longitud: -114,721944 grados) en el archipiélago de Revillagigedo y en un futuro en una estación lunar. La operación y pruebas presentan un costo tanto en equipo y horas hombre por qué se debe monitorear constantemente, por esta razón el proyecto de comunicación y control para la sonda cósmica es esencial, ya que permite la transferencia de datos de forma remota permitiendo tener el control de la sonda comisca, si la necesidad de estar en el lugar de la antena, además que puede estar monitoreada 24 horas al día, teniendo el acceso al manejo por medio de comunicación satelital.

El usar el sistema satelital Starlink a pesar de ser tan controversial, por la cantidad de los satélites de Starlink activos en órbita, es en parte aceptable por el costo beneficio.

### **Conclusiones**

En este proyecto de investigación se experimentó con tener el control de los datos emitidos por los distintos dispositivos que conforman la sonda cosmológica SCI-HI, esto para permitir una comunicación de forma remota al especialista en este monitoreo.

Del desarrollo de este proyecto se obtuvo una idea central y clara de lo que se requiere para el desarrollo del sistema de comunicación y control del proyecto de la sonda cosmológica SCI-HI que consiste en un sistema de control y monitoreo del sistema de potencia, sistema de adquisición y sistema de almacenamiento de datos. Se realizaron pruebas para comprobar la viabilidad. Las pruebas de laboratorio realizadas nos permitieron obtener ideas claras y establecer objetivos respecto al desarrollo del sistema. Se logró desarrollar una primera prueba de un sistema mínimo básico, demostrando su funcionamiento al enviar datos por sistema de comunicación GSM y GPRS. El sistema proyectado proporcionará el control para el funcionamiento y la autonomía de la sonda cósmica SCI-HI en lugares radio silentes de difícil acceso teniendo comunicación, y control a distancia sin la necesidad de la intervención humana en la ubicación geográfica del SCI-HI.

En la investigación se revisó a detalle los diferentes tipos de satélites y características de trasferencia, latencia, ventajas, desventajas y costos, y así como la realización de pruebas de comunicación a distancia.

El objetivo final de este proyecto es definir un sistema de comunicación y control para la sonda cosmológica SCI-HI y su viabilidad, lo aquí realizado es un prototipo que se podrá proponer para la estructura final de hardware y software de un sistema que tendrá que ser aun robustecido con diferentes pruebas de laboratorio y campo.

### *Recomendaciones*

Si bien es cierto que el sistema propuesto es un prototipo inicial, aún queda trabajo futuro por realizar, los análisis de laboratorio realizados hasta el momento, han permitido validar hasta cierto punto que tan recomendable a largo plazo será utilizar el sistema de video y adquisición de datos, pero aun quedan experimentos por realizar para considerar las limitaciones y alcances que tendrá el sistema propuesto, ya que al ser instalado en un lugar remoto será difícil el acceso y su mantenimiento.

#### **Referencias**

Becerra D, Orozco B, López O, Jáuregui J, Ochoa R. "Instrumentación, pruebas e instalación del proyecto sonda cosmológica de las islas para la detección del hidrógeno neutro (SCI-HI)". Tesis de Grado, en elaboración. 2023.

LINX Tecnolgies "SG/SR Series Master Development System Software User's Guid". Manual de usuario. 6 de noviembre de 2009.

Redacción National Geographic. "Satélites Starlink: qué son y cómo funcionan". 5 de octubre de 2022. Recuperado de: https://www.nationalgeographicla.com/espacio/2022/10/satelites-starlink-que-son-y-como-funcionan

"Starlink: ¿Cómo contratar el internet satelital de Elon Musk en México?". 12 de febrero de 2023. Recuperado de: https://elceo.com/negocios/comocontratar-starlink-de-elon-musk/

Ralph, Eric (30 de mayo de 2022). "El CEO de SpaceX, Elon Musk, revela los detalles del satélite Starlink de próxima generación". Teslarati.

Grush, Loren (15 de febrero de 2018). "SpaceX está a punto de lanzar dos de sus satélites espaciales de Internet, el primero de casi 12.000".

Kolodny, Lora (25 de agosto de 2022). "SpaceX y T-Mobile se unen para usar satélites Starlink para 'poner fin a las zonas muertas móviles'". CNBC.

McDowell, Jonathan (4 de mayo de 2023). "Estadísticas de lanzamiento de Starlink". planeta4589.

#### **Agradecimientos**

Las *Autoras* y los *Autores* de este documento desean agradecer las facilidades otorgadas por el Tecnológico Nacional de México / IT Ensenada por el apoyo para la realización de esta investigación.

Esta investigación fue financiada en parte con apoyo del proyecto con **Clave 18818.23-P,** aprobado en la *Convocatoria Proyectos de Investigación Científica, Desarrollo Tecnológico e Innovación 2023 de los Institutos Tecnológicos Federales y Centros* del **Tecnológico Nacional de México**, en donde el Director Responsable es HERNANDEZ-CAPUCHIN, ISMAEL (IT16D955).

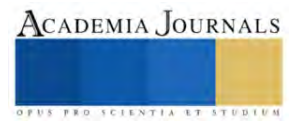

## **Plantilla Piezoeléctrica con GPS**

MER. Juan Pedro Cervantes De La Rosa<sup>1</sup>, TSU Jezreel Isaac González Cruz<sup>2</sup>, TSU Leonardo Teresa Clila<sup>3</sup>, TSU Yuliana Yazmín Hernández López<sup>4</sup>, TSU José Luis Murillo Martínez<sup>5</sup>, Dr. José Lorenzo Muñoz Mata<sup>6</sup>

*Resumen-* El usuario podrá cargar la batería con sus pasos. Aunque también tiene la posibilidad de conectarlo a la corriente; el consumidor coloca su tarjeta sim dentro de la plantilla y mediante mensajes de texto se consulta la ubicación; además el usuario podrá cargar su celular con la energía suficiente para realizar llamadas de emergencia o pedir un taxi.

*Palabras clave***—** Plantilla, sensor piezoeléctrico, amplificador operacional, pilas, GPS

### **Introducción**

 El fenómeno piezoeléctrico hace posible el uso de dichos materiales en sensores de fuerza y torque. Los materiales que se utilizan es el cuarzo, fosfato de galio, sulfato de litio, tantalio de litio, o polímeros de la familia PVDF (fluoruro de polivinilideno, ferroelèctrico). Su ventaja son las altas frecuencias que poseen, lo cual se aplica en mediciones dinámicas y de impacto, teniendo un comportamiento lineal en la medición.

 El diseño geométrico geométrico del sensor permite que sea sensitivo a una determinada condición de carga. Los fenómenos piezoeléctricos son el longitudinal, el cortante, el transversal y el hidrostático. Las

geometrías circulares, de anillo o de placas cuadradas explotan el fenómeno piezoeléctrico longitudinal o el cortante, en este tipo de geometrías, la cara a la cual se aplica la carga suele ser la misma sobre la cual se mide el voltaje de salida.

 Las geometrías usadas para trabajar con el fenómeno transversal son de forma de eje circular, prismas regulares, cilindros o vigas a flexión y se aplican una carga transversal, el voltaje de salida se presenta entre las caras no cargadas.

 El fenómeno hidrostático se puede usar geometrías de prismas regulares, donde la carga se aplica en dirección normal sobre todas las cargas, de manera ideal se restringe a las direcciones x, y, z y la medición se realiza en las tres dimensiones.

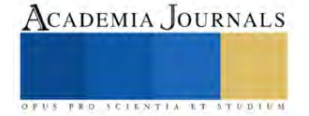

<sup>&</sup>lt;sup>1</sup> MER. Juan Pedro Cervantes De La Rosa. Es profesor de Tiempo Completo de la Universidad Tecnológica de Puebla, [juan.cervantes@utpuebla.edu.mx](mailto:juan.cervantes@utpuebla.edu.mx)

<sup>&</sup>lt;sup>2</sup> TSU. Jezreel Isaac González Cruz es estudiante de la carrera de Ingeniería en Energías Renovables en la Universidad Tecnológica de Puebla[, utp0144665@utpuebla.edu.mx](mailto:utp0144665@utpuebla.edu.mx)

<sup>&</sup>lt;sup>3</sup> TSU. Leonardo Teresa Clila es estudiante de la carrera de Ingeniería en Energías Renovables en la Universidad Tecnológica de Puebla, [utp0145347@utpuebla.edu.mx](mailto:utp0145347@utpuebla.edu.mx)

<sup>&</sup>lt;sup>4</sup> TSU. Yuliana Yazmín Hernández López es estudiante de la carrera de Ingeniería en Energías Renovables en la Universidad Tecnológica de Puebla[, utp0142961@utpuebla.edu.mx](mailto:utp0142961@utpuebla.edu.mx)

<sup>5</sup> TSU. José Luis Murillo Martínez es estudiante de la carrera de Ingeniería en Tecnologías de la Información en la Universidad Tecnológica de Puebla[, utp0145819@utpuebla.edu.mx](mailto:utp0145819@utpuebla.edu.mx)

<sup>6</sup> El Dr. José Lorenzo Muñoz Mata. Es profesor de Tiempo Completo de la Universidad Tecnológica de Puebla, [jose.muñoz@utpuebla.edu.mx](mailto:jose.muñoz@utpuebla.edu.mx)

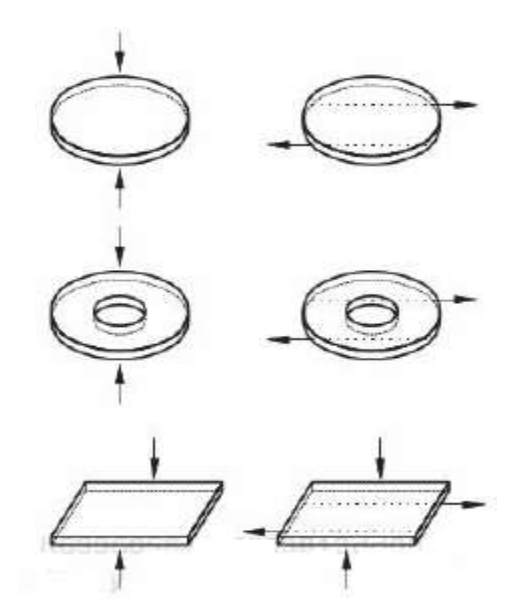

**Figura 1 Geometría típicas de los sensores piezoeléctricas**

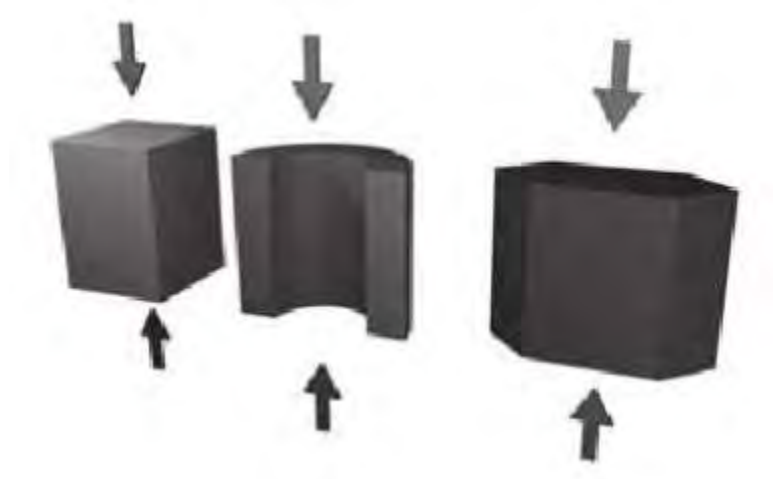

**Figura 2 Geometría para sensores piezoeléctricos para fenómeno transversal** 

 El sensor de fuerza piezoeléctrico que mide fuerzas dinámicas es el sensor de lineal de comprensión tipo rondanas. Formado por dos anillos de material Piezoeléctrico separados por un electrodo, capaz de medir de  $1~\textit{KN}/\mu_{m}$ hasta $100~\textit{KN}/\mu_{m}$ .

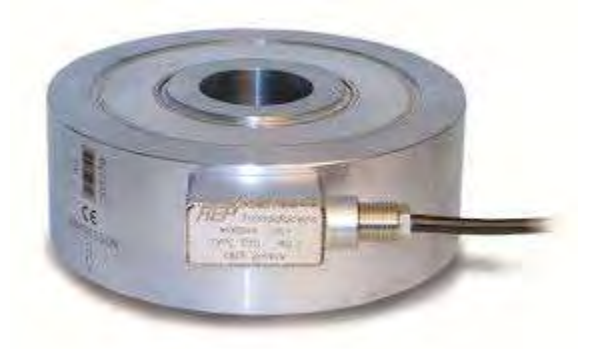

**Figura 3 Sensor piezoeléctrico tipo rondana**

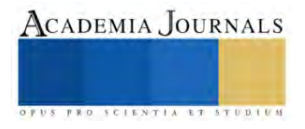

## **Metodología**

 El producto consiste en una plantilla de Gel con un GPS y una batería recargable. El GPS utiliza una tarjeta SIM 2G para mostrar la localización aproximada del usuario, además la batería se puede recargar mediante una conexión a la corriente eléctrica o aprovechando la energía generada por los pasos del usuario por medio de los elementos piezoeléctricos incorporados en la plantilla.

 Se eligió el sensor piezoeléctrico PZT de diafragma cerámico, que consiste en 5 discos conectados en paralelo.

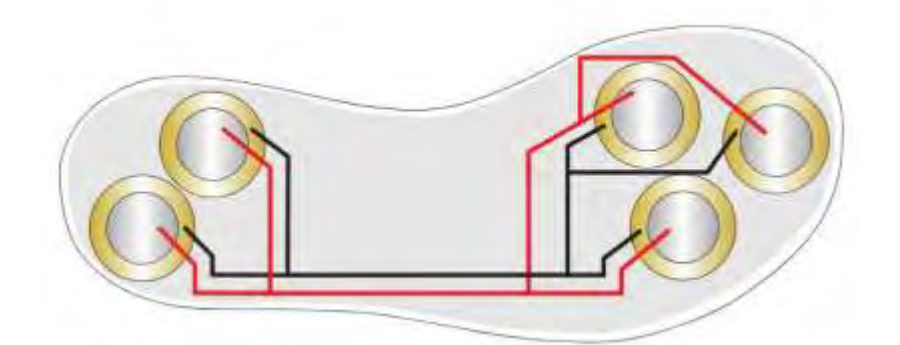

**Figura 4 Diagrama de conexión de sensores piezoeléctricos**

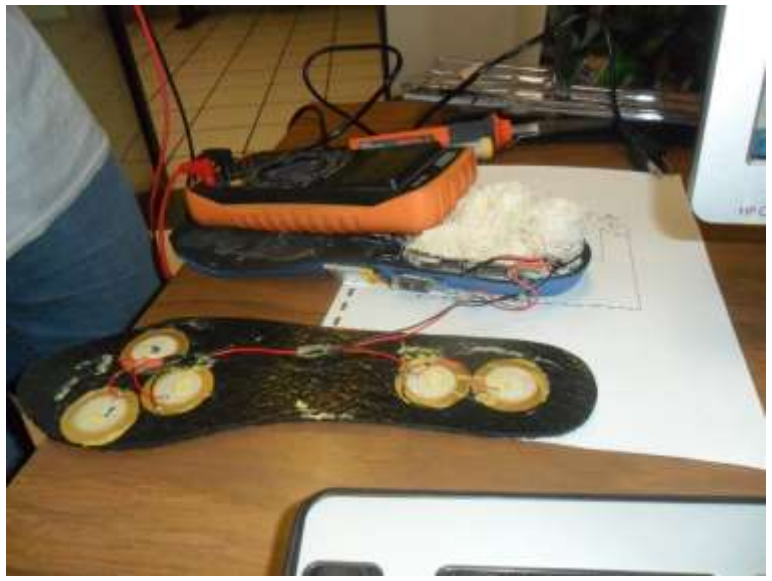

**Figura 5 Conexión de sensores piezoeléctricos**

 Posteriormente se realiza una prueba para ver el voltaje generado el cual es energía en corriente alterna lo cual fue la que se indica en el multímetro.

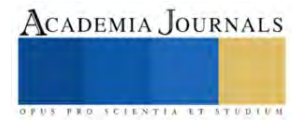

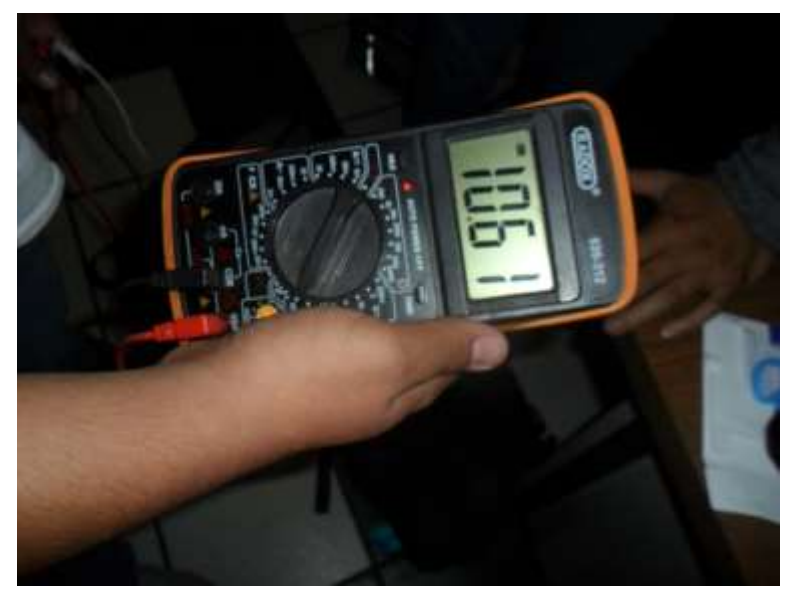

**Figura 6 Comprobación del voltaje generado en corriente alterna**

Debido que el sensor piezoeléctrico da una señal alterna se rectifica para obtener una señal de corriente directa, como se indica en la figura 7

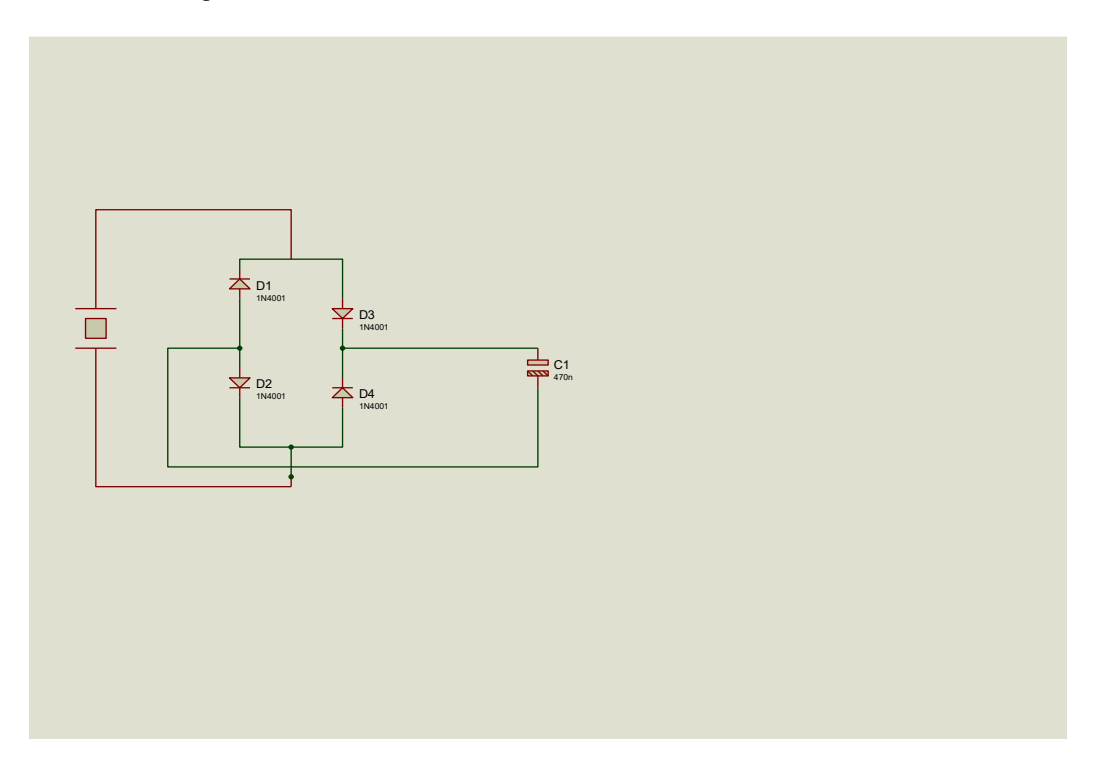

## **Figura 7 Diagrama eléctrico fuente de rectificación señal piezoeléctrica.**

 Posteriormente se acondiciona un circuito para ampliar el voltaje que se genera en corriente continua y se pueda almacenar la generación obtenida por medio de baterías.

La amplificación se logra por medio de un circuito operacional AD8541

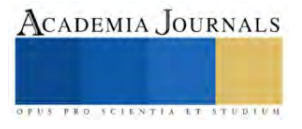

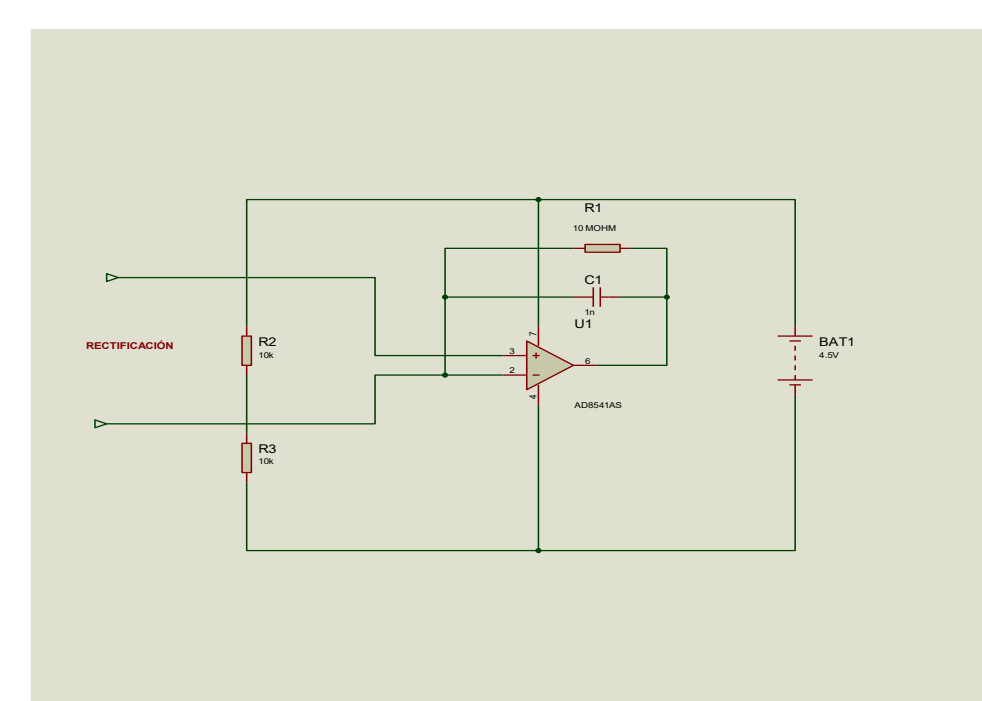

**Figura 8 Circuito para acondicionar la señal de Corriente Directa.**

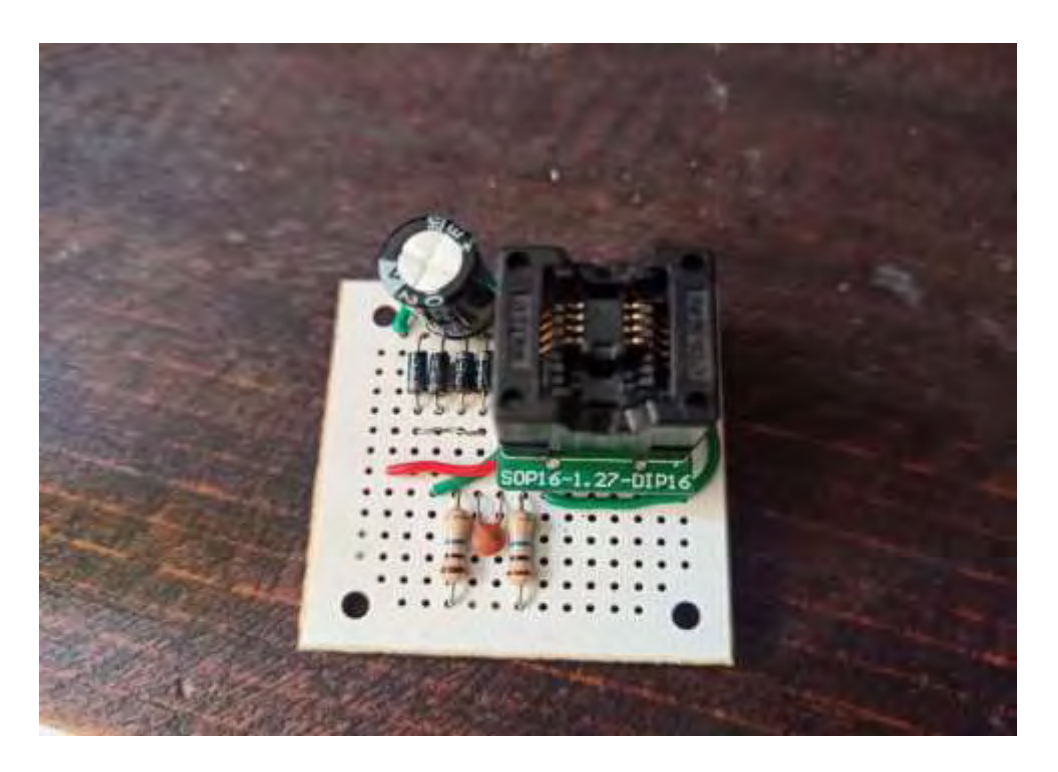

**Figura 9 Tarjeta del circuito acondicionador de la señal del sensor piezoeléctrico.**

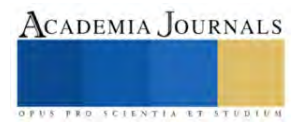

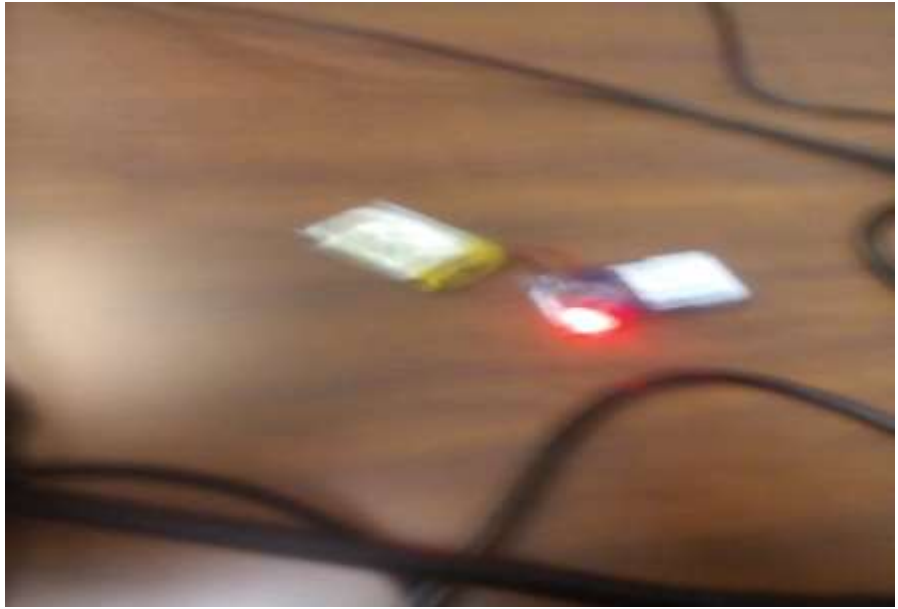

**Figura 10 Unidad GPS**

## **Resultados Se realizaron pruebas con la plantilla para analizar, los resultados de generación**

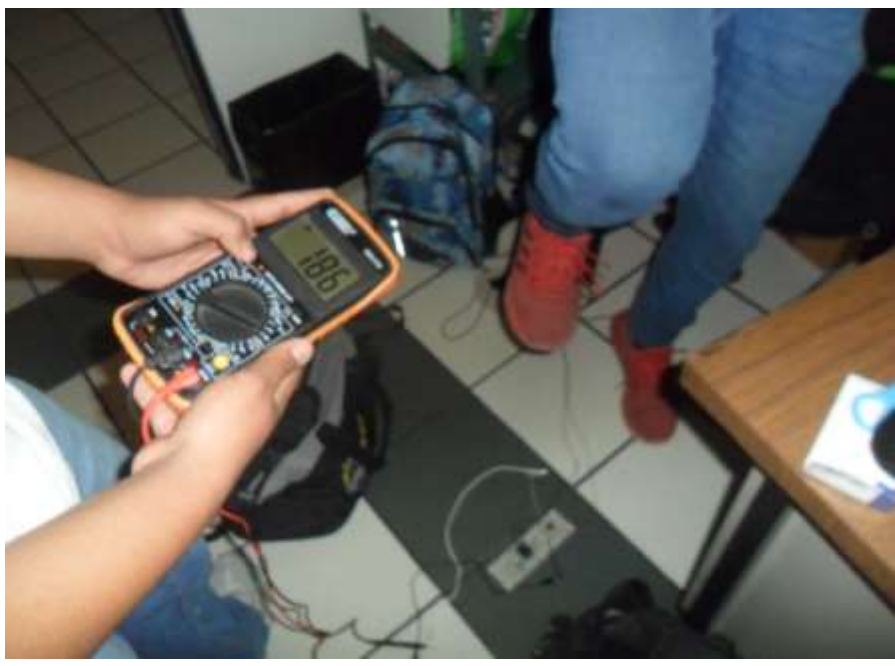

**Figura 11 Prueba de la generación obtenida**

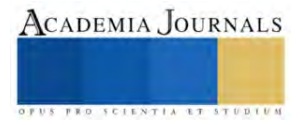

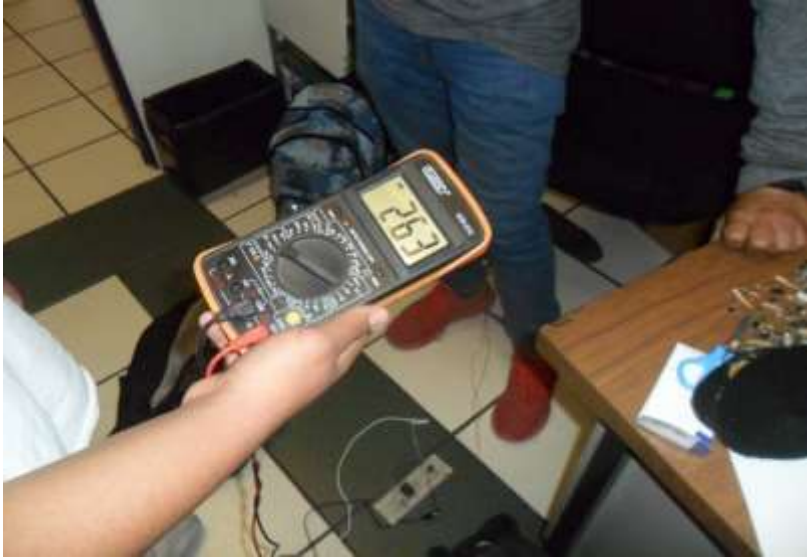

**Figura 12 Máxima obtención de generación**

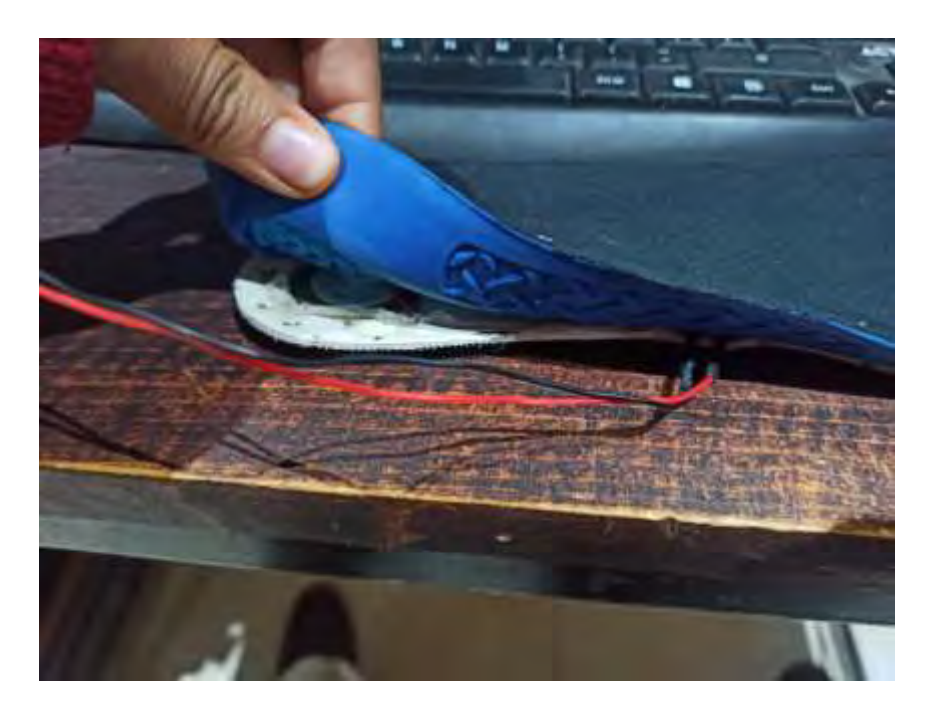

**Figura 13 Plantilla con los componentes instalados**

## **Conclusiones**

 El proyecto de generar electricidad con una plantilla que se da al caminar es viable, mediante el uso dl fenómeno de la piezoelectricidad, como fuente de energía limpia y mitigar el impacto ambiental de los dispositivos electrónicos.

Debido a que la actividad del ser humano es caminar.

 En la etapa de captación de energía se utilizaron sensores piezoeléctricos PZT son económicos, pero no son tan ideales para generar energía.

 La cual se requiere una mayor inversión del proyecto para sustituir los sensores y probar el almacenamiento con capacitores para reducir el espacio. Y reemplazar las baterías para el almacenamiento de energía.

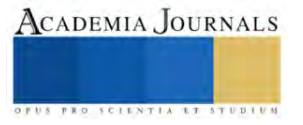

## **REFERENCIAS**

Fernández Galeano, A.C., (2018). *Estudio de sensores piezoeléctricos en aplicaciones de medición de fuerza.* [Tesis grado en ingeniería electrónica industrial y automática. Universidad Politécnica de Valencia]. Repertorio de la Universidad Politécnica de Valencia [https://riunet.upv.es/bitstream/handle/10251/111211/Fern%C3%A1ndez%20-](https://riunet.upv.es/bitstream/handle/10251/111211/Fern%C3%A1ndez%20-%20Estudio%20de%20sensores%20piezoel%C3%A9ctricos%20en%20aplicaciones%20de%20medici%C3%B3n%20de%20fuerza.pdf?sequence=3&isAllowed=y) [%20Estudio%20de%20sensores%20piezoel%C3%A9ctricos%20en%20aplicaciones%20de%20medici%C3%B3n%20de%20fuerza.pdf?s](https://riunet.upv.es/bitstream/handle/10251/111211/Fern%C3%A1ndez%20-%20Estudio%20de%20sensores%20piezoel%C3%A9ctricos%20en%20aplicaciones%20de%20medici%C3%B3n%20de%20fuerza.pdf?sequence=3&isAllowed=y) [equence=3&isAllowed=y](https://riunet.upv.es/bitstream/handle/10251/111211/Fern%C3%A1ndez%20-%20Estudio%20de%20sensores%20piezoel%C3%A9ctricos%20en%20aplicaciones%20de%20medici%C3%B3n%20de%20fuerza.pdf?sequence=3&isAllowed=y)

<https://sensores-de-medida.es/medicion/sensores-y-transductores/celulas-de-carga/celulas-de-carga-tipo-arandela/>

Corona Ramírez, L.G., Abarca Jiménez, G.S., Mares Carreño, J. (2014) *Sensores y Actuadores Aplicaciones con Arduino.* Editorial Patria.

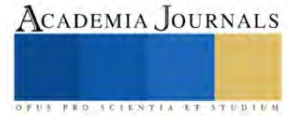

# **Predicción de la Permeabilidad de Yacimientos de Arena Utilizando Técnicas de Aprendizaje Automático a partir de la Integración de Registros Geofísicos y Datos de Núcleos**

M.C. Rigoberto Chandomí-Vázquez<sup>1</sup>, Dr. Daniel de Jesus Montoya Hernández<sup>2</sup>, Dra. Angelica Gabriela Vital Ocampo<sup>3</sup>.

*Resumen*—En el presente trabajo se utilizaron tres técnicas de machine learning para la predicción de la permeabilidad de yacimientos de arenas a partir de datos de registros geofísicos y de mediciones de muestras de núcleo. Para tal fin, se seleccionaron las técnicas de Regresión Lineal Múltiple, Máquina de Soporte Vectorial y Redes Neuronales, las cuales se desarrollaron utilizando librerías y herramientas de código abierto en lenguaje R. Para validar los resultados, se seleccionaron datos de dos pozos del campo Volve, el cual se encuentra localizado en la parte central del Mar del Norte y produjo de areniscas de la edad jurásico medio de la formación Hugin. Al comparar los valores de los registros geofísicos y núcleos con los valores de permeabilidad estimados con cada uno de los modelos generados, se observó que el modelo con menor error de 0.4947 y un coeficiente de determinación de 0.7378 es el de Redes Neuronales. A pesar de la aceptable concordancia de los resultados es importante puntualizar que dichos errores pueden disminuirse en la medida que se disponga de la mayor cantidad de datos (registros y núcleos) de cada pozo.

*Palabras clave***—**Machine Learning, Permeabilidad, Redes Neuronales, SVM, Regresión Lineal Múltiple

#### **Introducción**

En los últimos años la industria del petróleo y gas se ha adaptado rápidamente a los desafíos de la era digital. A medida que se vuelve más complejo el acceso, la administración y la producción de los hidrocarburos, las compañías se ven obligadas a recopilar y analizar los datos de manera más eficiente. En exploración y producción de petrolero, la generación de datos ha crecido exponencialmente. Extraer información y hacer predicciones utilizando datos se ha vuelto un verdadero reto. La determinación de las propiedades de los yacimientos es una tarea compleja, ya que dependerá de la calidad y manejo de datos de dichas propiedades, una estimación pobre generará un modelo inadecuado y desconfiable, afectando el grado de éxito de muchas operaciones del campo basadas en dicho modelo (Shokir, 2006).

En este trabajo de investigación se realizó la estimación de la permeabilidad de un yacimiento petrolero por considerarse una propiedad fundamental indispensable para la caracterización de yacimientos y la simulación de procesos. La permeabilidad es utilizada para determinar la tasa de producción de hidrocarburos, estimación de la recuperación, ubicación óptima del pozo, presión de fondo, evaluación del contacto de los fluidos. De acuerdo con la literatura, existen 3 formas de determinar la permeabilidad: análisis de núcleos, análisis de registros geofísicos y análisis de pruebas de presión. Sin duda alguna, el análisis de núcleos es el método de medición directa de permeabilidad más efectivo; Sin embargo, la toma de núcleos es muy costosa y demasiado tardada debido a la cantidad de tiempo empleado por lo que las mediciones son limitadas. Por otra parte, uno de los principales inconvenientes de los métodos de predicción por medio de registros geofísicos, es la generalización de las ecuaciones. Una ecuación que se ajuste bien a la permeabilidad del núcleo de un yacimiento puede no ser aplicable a otro incluso si este posee características geológicas similares. Por lo tanto, se necesitan más parámetros para obtener correlaciones específicas para cada yacimiento. Estos parámetros típicamente son propiedades eléctricas, radiactivas y sónicas de las rocas, obtenidas de registros geofísicos (Babadagli y Al-Salmi, 2002).

Se han propuesto numerosos métodos para la predicción de la permeabilidad y se han sugerido diversas ecuaciones en las que se relaciona la permeabilidad exclusivamente con la porosidad. Tales métodos han sido aplicados primero a yacimientos clásticos y después extendidos a formaciones más complejas como los carbonatos. Sin embargo, el reto de estimar la permeabilidad a partir de la porosidad es que la permeabilidad no depende exclusivamente de la porosidad, sino que también depende del tamaño de grano y el tamaño de la garganta de poro (Taghavi, 2005). Por lo que a medida que se integren a los modelos más propiedades y/o características del yacimiento se incrementa la confiabilidad de las predicciones.

<sup>&</sup>lt;sup>1</sup>MC Rigoberto Chandomí Vazquez es Profesor-Investigador en la Universidad Autónoma del Carmen, Campeche. México [rchandomi@pampano.unacar.mx](mailto:rchandomi@pampano.unacar.mx)

<sup>2</sup>Dr. Daniel de Jesús Montoya Hernández es Profesor-Investigador en la Universidad Autónoma del Carmen, Campeche. México [dmontoya@pampano.unacar.mx](mailto:dmontoya@pampano.unacar.mx) (autor corresponsal)

<sup>3</sup>Dra. Angelica Gabriela Vital Ocampo es Profesora-Investigador en la Universidad Autónoma del Carmen, Campeche. México [avital@pampano.unacar.mx](mailto:avital@pampano.unacar.mx)

Recientemente se ha incorporado el uso de técnicas de Machine learning a la predicción de diversas propiedades de yacimientos como consecuencia de la gran cantidad de datos disponibles. Las técnicas de machine learning pueden aplicarse en la caracterización de yacimientos a través de métodos de clasificación o regresión a los conjuntos de datos obtenido de diversas fuentes, permitiendo un análisis rápido, automatizado y más preciso al comparar con métodos tradicionales (Eriavbe y Okene, 2019). Algunas técnicas incluyen regresión simple y multivariable, redes neuronales, análisis de conglomerados, análisis de componentes principales, análisis factorial, mapas auto-organizados y lógica difusa. Al-Anazi y Gates (2010) realizaron estudios de la predicción de permeabilidad empleando el método de máquina de soporte vectorial (SVM) los cuales presentaron mejores resultados que los obtenidos con técnicas de regresión con redes neuronales.

Recientemente se han realizado estudios de la predicción de la permeabilidad usando redes neurales (Eriavbe y Okene, 2019) como principal algoritmo de predicción, en los cuales se muestra su efectividad. Los autores mostraron que la normalización de la profundidad mejora los resultados de la predicción, además incorporaron un agrupamiento petrofísico con ayuda de datos de presión capilar por inyección de mercurio, lo que les permitió obtener como resultados la predicción de la permeabilidad y facies.

## **Metodología**

En el presente trabajo se utilizaron tres técnicas de machine learning para la predicción de la permeabilidad de yacimientos de arenas a partir de datos de registros geofísicos y de mediciones de muestras de núcleo. Para tal fin, se seleccionaron las técnicas de Regresión Lineal Múltiple, Máquina de Soporte Vectorial y Redes Neuronales, las cuales se desarrollaron utilizando librerías y herramientas de código abierto en lenguaje R. Para validar los resultados, se seleccionaron datos de dos pozos del campo Volve, el cual se encuentra localizado en el parte centrar del mar del norte. El yacimiento se encuentra entre 2700 y 3100 metros de profundidad produciendo desde el 2008.

## **a) Preparación de datos**

Los datos empleados para el desarrollo de este trabajo consistieron en registros geofísicos y datos de núcleos de dos pozos a)15/9-19A y b)15/9-19BT2, correspondientes a arenas del Jurásico de la formación Hugin. Los datos disponibles se importaron al entorno de trabajo del compilador *R* usando librerías de código abierto, tal es el caso de la librería **Welly** la cual permite realizar la carga, procesamiento y análisis de datos de pozos (registros geofísicos) en el entorno de trabajo. Con ayuda de Welly se cargaron los archivos de los registros geofísicos de cada pozo. Debido a la relevancia, se escogieron 5 tipos de registro como variables de entrada: Rayos Gamma (GR), Sónico (DT), Porosidad Neutrón (NPHI), Densidad (RHOB) y Resistivo (RT). En la Figura 1 se muestran gráficamente los datos de los registros geofísicos de los 2 pozos. En cada carril y de forma vertical en ambas figuras se muestran cada uno de los registros geofísicos seleccionados. La aparición de ciertas tendencias al disminuir o aumentar cada uno de los registros permite definir zonas y litologías en la formación.

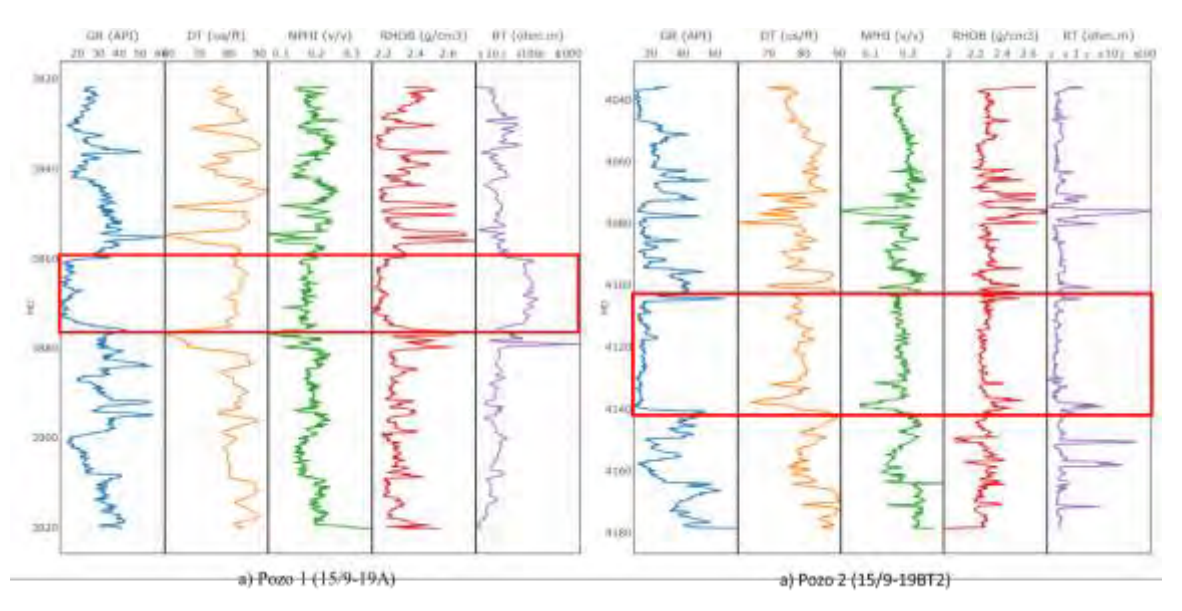

Figura 1. Registros geofísicos a) pozo1 y b) pozo 2.

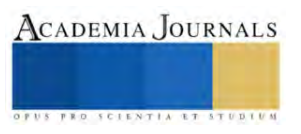

Por otra parte, se graficaron los datos de núcleos de ambos pozos y el comportamiento de permeabilidad se muestra en la Figura 2.

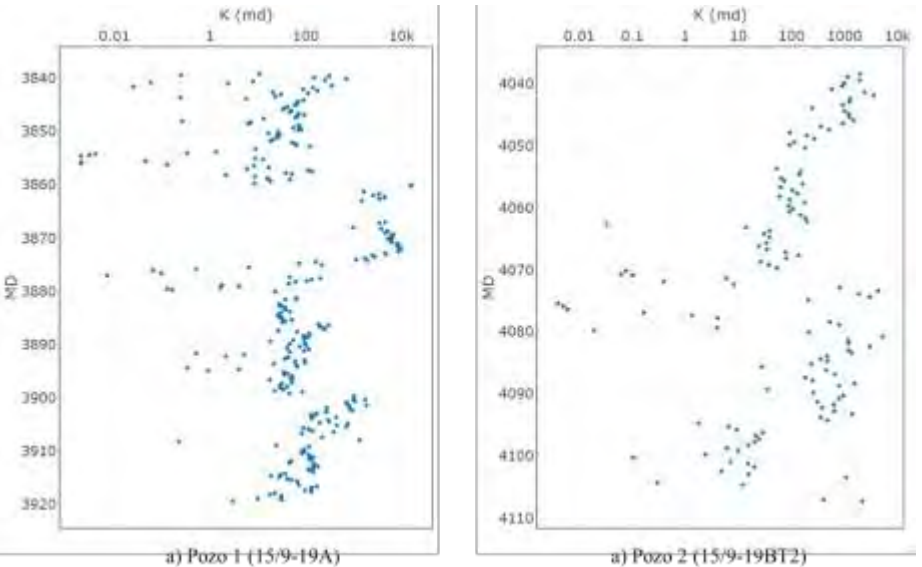

Figura 2. Datos de permeabilidad de núcleo a) pozo1 y b) pozo 2.

## **b) Técnicas de Machine Learning**

En la siguiente sección se describen las técnicas de Machine Learning utilizadas y evaluadas en la presente investigación.

## **1) Regresión Lineal Múltiple**

Para el modelo de Regresión Lineal Múltiple (**RLM**) se empleó el paquete de uso libre *Caret*, el cual cuenta con una serie de funciones que coordinan el proceso para la creación de modelos predictivos. Entre otras funciones, este paquete incluye partición de datos, pre-procesamiento, selección de variables, ajuste de modelo usando remuestreo y estimación de importancia de las variables. Para definir el tamaño de los conjuntos de datos de entrenamiento y prueba, se emplearon las curvas de aprendizaje, con las cuales se analiza el rendimiento de un modelo de acuerdo con el tamaño de los conjuntos de datos.

En la Figura 3 se muestra la comparación de los datos reales con los datos ajustados, se observa que los datos que más dispersión presentan son los que corresponden a los valores de training, posible razón por la cual el RMSE obtenido con los datos de prueba es menor. Las líneas azul y naranja indican un coeficiente de determinación de 0.7109 para los datos de entrenamiento y de 0.97 para los datos de pruebas respectivamente.

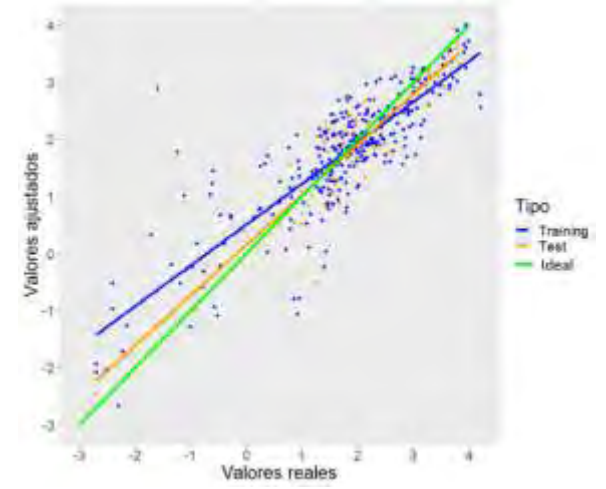

Figura 3. Comparación de datos reales con datos ajustados con RLM

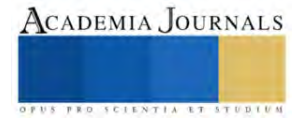

## **2) Máquina de Soporte Vectorial**

El modelo de Máquina de Soporte Vectorial (**SVM**) se definió usando la función *caret::train()* empleando el método **SVMRadial** el cual usa un kernel radial. Dado que este método cuenta con dos hiperparámetros de ajuste (C=costo del kernel radial y sigma=parámetro de suavizado) se empleó el parámetro *tuneLength* para asignar 10 valores arbitrarios del valor C mientras se mantiene un valor constante de sigma. Posteriormente, se empleó el parámetro *tuneGrid* para realizar un análisis de sensibilidad alrededor de los valores C = 2 y sigma = 0. 3756167, con este procedimiento se obtuvieron los mejores resultados con los valores  $C = 2$  y sigma = 0.35, los cuales son similares a los obtenidos en el procedimiento anterior. Por último, se predijeron los valores del conjunto de prueba obteniendo un valor de RMSE igual a 0. 5210236, el cual es menor a los obtenido del entrenamiento del modelo.

En la Figura 4 se muestra la comparación de los datos reales con los datos ajustados, similar al modelo con el método de regresión lineal múltiple, se encontró que los valores más alejados de la recta ideal se encuentran en el conjunto de entrenamiento, por lo cual se obtuvo un valor de RMSE menor en el conjunto de prueba. Además, los resultados presentan un coeficiente de determinación de 0.6926 para los datos de entrenamiento y de 0.971 para los datos de pruebas.

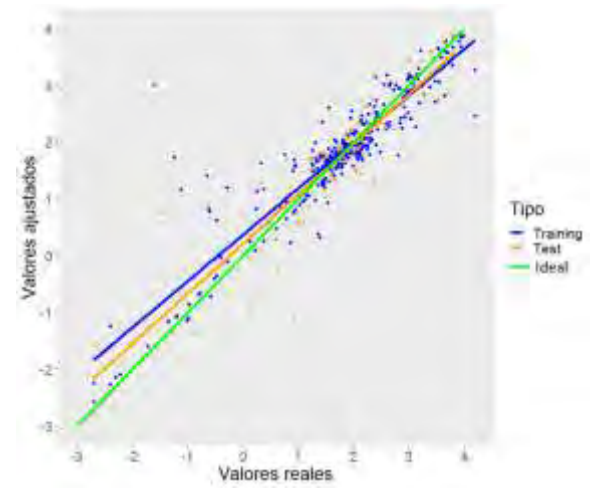

Figura 4. Comparación de datos reales con datos ajustados con SVM.

## **3) Redes neuronales**

El modelo de red neuronal (**NNT**) se definió usando la función *caret::train()* empleando el método "*nnet*". Dado que este método cuanta con dos hiperparámetros de ajuste (*size* = número de neuronas en la capa oculta, *decay* = parámetro de regularización) se empleó el parámetro "*tuneLength*" para asignar 10 combinaciones arbitrarias de los valores de size y decay. Posteriormente a la selección de los parámetros de ajuste, se empleó el parámetro "*tuneGrid*" para realizar un análisis de sensibilidad alrededor de los valores *size* = 5 y *decay* = 0.1. Se obtuvieron los mejores resultados con los valores size = 5 y decay = 0.05 los cuales fueron incluidos en el modelo final. En la Figura 5 se muestran las características del modelo final de red neuronal y un esquema de dicho modelo, en el cual se observan las variables de entrada y las 4 neuronas de la capa oculta.

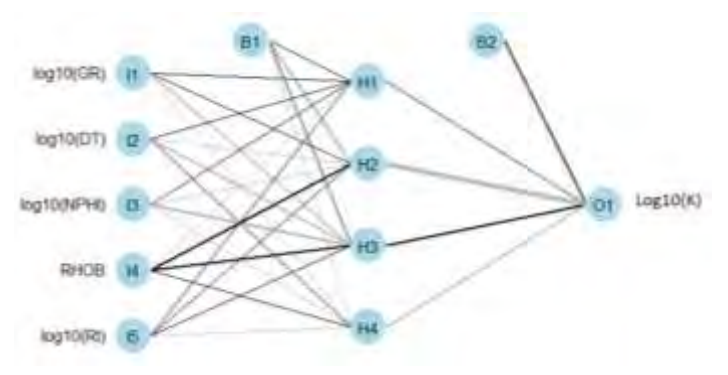

Figura 5. Resumen del modelo final de regresión lineal múltiple

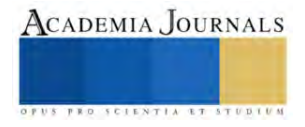

Por último, se predijeron los valores del conjunto de validación, obteniendo un valor de RMSE igual a 0.4947508, el cual resultó menor que los obtenidos con el método de regresión lineal múltiple y máquina de soporte vectorial. En la Figura 6 se muestra la comparación de los valores reales del conjunto de entrenamiento y prueba con sus respectivos valores ajustados, los cuales presentan un coeficiente de determinación de 0.737 para los datos de entrenamiento y de 0.974 para los datos de pruebas.

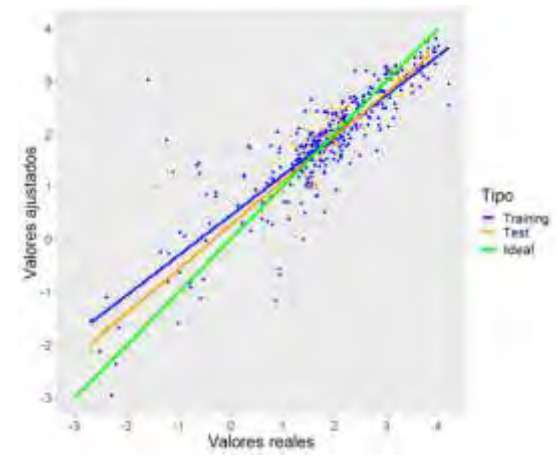

Figura 6. Comparación de datos reales con datos ajustados.

### **Resultados**

Una vez que se generaron y validaron los modelos se calcularon las curvas de permeabilidad a la misma escala que los registros geofísicos. Dado que los datos de entrada en los modelos fueron transformados aplicando el logaritmo base 10, se aplicó la operación inversa a los valores obtenidos para regresarlos a la escala original, en este caso los valores de permeabilidad están en milidarcys. En la Figura 7 se muestra la estimación de la curva de permeabilidad generada con cada uno de los tres modelos (líneas de diferentes colores) y los valores medidos a partir de núcleos (puntos) para una profundidad en un rango que va desde 3820 a 3920 y de 4040 a 4180 m. En la Figura 7 a) para el pozo 1, se observa un ajuste aceptable del perfil de permeabilidades en todo el rango de profundidad, sin embargo, a la profundidad de 3840, se presentan únicamente alrededor de 10 valores que no pudieron ser ajustados satisfactoriamente con ninguno de los tres métodos. El comportamiento anterior puede estar asociado a efectos ambientales al momento de tomar los registros, por lo que se podría considerar correcciones de ser necesarias. De la misma manera, para el pozo 2 de la Figura 7 b) se observa un ajuste satisfactorio del perfil de permeabilidades con los tres modelos para todo el rango de profundidad (4040-4180 m). De igual manera se observa que los tres modelos presentan un comportamiento similar a partir de los 4120 metros de profundidad a pesar de que es una zona en la que no se tienen datos de núcleos.

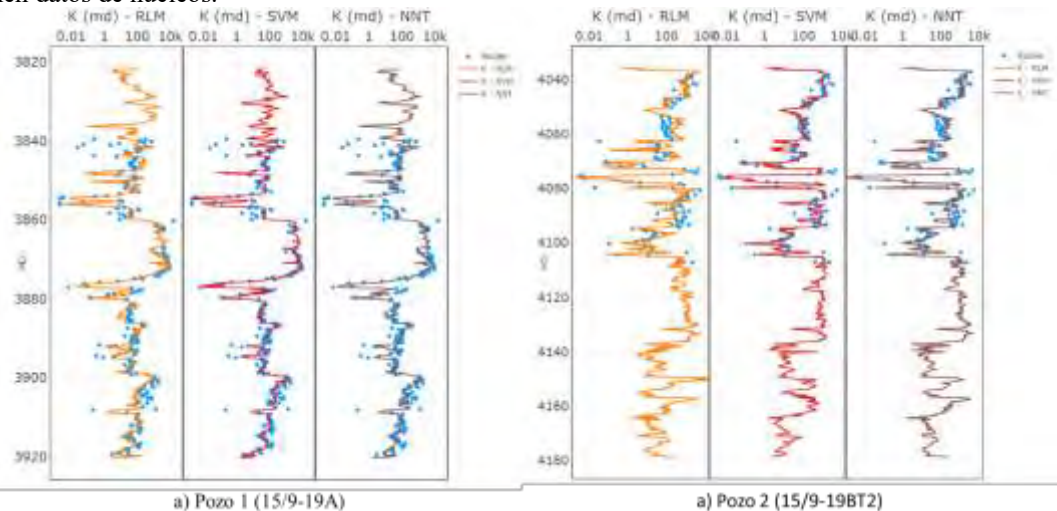

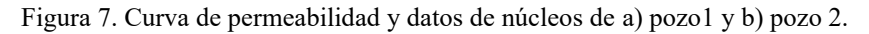

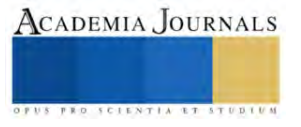

En la Tabla 1 se muestran los resultados obtenidos con los 3 modelos, se observa que el mejor modelo con menor error y con un coeficiente de determinación mayor con los datos de entrenamiento y los datos de prueba es el de Red Neuronal, sin embargo, para este caso de estudio, los modelos de Regresión Lineal Múltiple y Máquina de Soporte Vectorial presentaron resultados similares. Con base en lo anterior se sugiere emplear el método de red neuronal para la generación de modelo de predicción de la permeabilidad de un yacimiento de arenas.

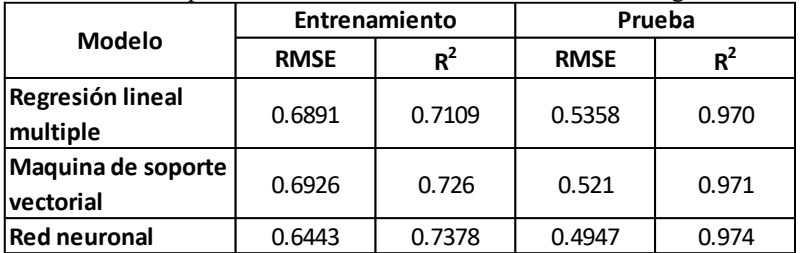

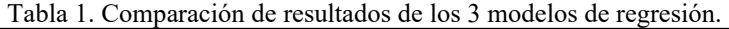

## **Conclusiones**

Se emplearon tres métodos de aprendizaje supervisado específicamente para problemas de regresión, los cuales mostraron buenos resultados para la predicción de la permeabilidad de un yacimiento de petróleo, haciendo uso de información de registros geofísicos como regresores y datos de núcleos como variable a predecir.

Al comparar los resultados de los 3 modelos generados, se observó que los resultados con menor error y mayor coeficiente de determinación fueron obtenidos con la red neuronal. Las potencialidades de este método se ven incrementadas en la medida en que disponga de una mayor cantidad de datos (registros y núcleos) de cada pozo.

Ya que los valores de permeabilidad muestran una distribución logarítmica, se emplearon transformaciones de variables (logaritmo base 10) para lograr resultados congruentes con cada uno de los métodos utilizados. A partir de las tres curvas de permeabilidad obtenidas se estableció la eficacia del uso de técnicas de machine learning con datos de la industria petrolera.

#### **Referencias**

- Al-Anazi, A. y Gates, I.D. (2010). Support-Vector Regression for Permeability Prediction in a Heterogeneous Reservoir: A Comparative Study. SPE Reservoir Evaluation & Engineering: SPE-126339.
- Babadagli, T. y Al-Salmi, S. (2002). *Improvement of Permeability Prediction for Carbonate Reservoirs Using Well Log Data*. Society of Petroleum Engineers: SPE 77889
- Eriavbe, F. E., y Okene, U. O. (2019). *Machine Learning Application to Permeability Prediction Using Log and Core Measurements: A Realistic Workflow Application for Reservoir Characterization*. Society of Petroleum Engineers: SPE-198874-MS
- Ma, Y. Z. (2019) *Quantitative Geosciences: Data Analytics, Geostatistics, Reservoir Characterization and Modeling*. Springer International Publishing.
- Shokir, E. M. (2006). *A Novel Model for Permeability Prediction in Uncored Wells*. Society of Petroleum Engineers: SPE-87038-PA
- Taghavi, A. A. (2005). *Improved Permeability Estimation through use of Fuzzy Logic in a Carbonate Reservoir from Southwest, Iran*. Society of Petroleum Engineers: SPE-93269 MS
- Yao, C. Y., y Holditch, S. A. (1993). *Estimating Permeability Profiles Using Core and Log Data*. Society of Petroleum Engineers: SPE-26921-MS.

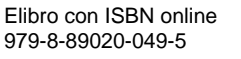

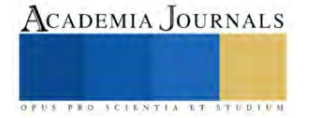

# **Análisis Energético de un Innovador Sistema de Cogeneración de Potencia y Enfriamiento Utilizando Calor de Desecho de una Aeronave**

Ing. Juan de Jesús Chávez Naranjo<sup>1</sup>, Dr. Julio Valle Hernández<sup>2</sup>, Dr. Alejandro Pacheco Reyes<sup>3</sup>, Dr. Raúl Román Aguilar<sup>4</sup>

*Resumen***—**El transporte aéreo de mercancías refrigeradas se ha reservado para utilizar en casos de emergencia debido a que los costos asociados con este son altos cuando se comparan con las principales alternativas: el transporte marítimo o el terrestre. Una parte importante del costo es debida al alto gasto energético requerido para proveer a los productos la refrigeración necesaria, que incrementa el ya elevado uso de energía que caracteriza a la aviación. Un sistema capaz de generar esta refrigeración sin aumentar de manera importante el gasto energético suma a la mitigación de esta problemática. En el presente trabajo se realizó el análisis energético de un sistema de cogeneración de potencia y enfriamiento por absorción, en este análisis se determinaron las condiciones del flujo de gases de escape en los motores de una aeronave, el cual es utilizado como fuente térmica para la operación del sistema de cogeneración por absorción. Así mismo, mediante la variación de las temperaturas de operación y la concentración de refrigerante en el fluido de trabajo, se encontraron los parámetros óptimos para la operación del sistema, la generación de potencia eléctrica y la capacidad de enfriamiento.

*Palabras clave***—**cogeneración, calor de deshecho, eficiencia energética, refrigeración, absorción.

### **Introducción**

Para producir el movimiento de una aeronave, su planta motriz convierte la energía química almacenada en el combustible en trabajo mecánico y energía cinética usando algún tipo de turbomaquinaria. Durante este proceso de conversión de energía se genera también una gran cantidad de calor, que se dispersa al ambiente a través de las paredes de la turbina o al expulsarse los gases de escape a alta temperatura.

En este trabajo se busca estimar la cantidad de energía adicional se puede obtener aprovechando el calor residual contenido en los gases de escape de una aeronave mediante la implementación de un ciclo de absorción. El ciclo implementado es capaz de generar no solo potencia eléctrica para su uso en los sistemas de la aeronave, sino también un efecto de enfriamiento.

### **Metodología**

## 1. MOTOR CFM56 DE LA AERONAVE

Se ha decidido analizar un motor tipo turboventilador CFM56 debido a que este conforma la planta motriz de las aeronaves de la familia del A320, que a su vez componen la flota de las aerolíneas que mayores vuelos nacionales operan en México. Aeronaves más recientes como el A320neo tienen como opción de motor al LEAP de CFM International, basado también en el CFM56.

## *1.1. Operación del Motor CFM56*

El aire entra al motor turboventilador (ver Figura 1) mediante un difusor, que reduce su velocidad al tiempo que aumenta su presión estática. El aire luego atraviesa una primera etapa de compresión que recibe el nombre de ventilador. Este elemento permite un aumento significativo en el flujo másico que el motor acelera para propulsar la aeronave.

Luego de atravesar el ventilador, el flujo de aire se divide en dos, una parte permite la operación de la turbina y recibe el nombre de flujo primario y otra (la mayor) se acelera directamente en una tobera causando la mayor parte del empuje del motor, a esta segunda parte se le llama flujo de derivación. El flujo de derivación puede o no recombinarse con el flujo primario, en el caso del CFM56, no existe una mezcla de flujos, por lo que el flujo de derivación se expulsa mediante una tobera que lo expande hasta la presión ambiental convirtiendo el trabajo que se le imprimió en el ventilador en energía cinética.

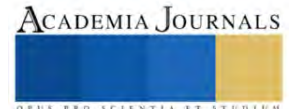

<sup>&</sup>lt;sup>1</sup> El Ing. Juan de Jesús Chávez Naranjo es estudiante de la Maestría en Ingeniería Aeroespacial en la Universidad Politécnica Metropolitana de Hidalgo (UPMH), Hidalgo, México[. 223220003@upmh.edu.mx](mailto:223220003@upmh.edu.mx) (**autor corresponsal)**

<sup>&</sup>lt;sup>2</sup> El Dr. Julio Valle Hernández es Profesor Investigador Tiempo Completo en la Escuela Superior de Apan de la Universidad Autónoma del

Estado de Hidalgo y Profesor de la Maestría en Ingeniería Aeroespacial en la UPMH, Hidalgo, México. julio\_valle@uaeh.edu.mx

<sup>3</sup> El Dr. Alejandro Pacheco Reyes es Proferor del Programa Educativo de Ingeniería en Tecnología del Frío en la Escuela Superior de Apan de la Universidad Autónoma del Estado de Hidalgo, Hidalgo, México. alejandro.pacheco@uaeh.edu.mx

<sup>4</sup> El Dr. Raúl Román Aguilar es Profesor Investigador Tiempo Completo en la Escuela Superior de Apan de la Universidad Autónoma del Estado de Hidalgo, Hidalgo, México. raul\_roman@uaeh.edu.mx

El flujo primario sigue aumentando su presión en etapas posteriores de compresión, luego entra a la cámara de combustión donde se inyecta combustible y se quema para liberar energía química y aumentar la temperatura del aire comprimido. El aire caliente pasa después a una turbina donde se extrae parte de su energía y se transforma en trabajo mecánico.

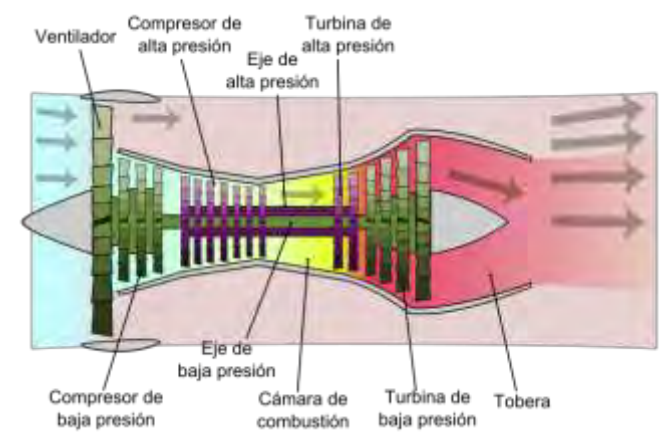

**Figura 1: Diagrama de un motor turboventilador sin mezcla de flujos (Wikimedia Commons, Archivo: Turbofan operation - es, Usuario: K. Aainsqatsi, CC BY-SA 3.0).**

El trabajo generado en la turbina se utiliza principalmente para hacer funcionar el ventilador y el resto de las etapas del compresor, así como para alimentar sistemas accesorios de la aeronave. Luego de la turbina, el aire se sigue expandiendo en una tobera, convirtiendo el resto de la energía proporcionada en energía cinética que produce una parte pequeña del empuje de la aeronave.

## *1.2. Descripción del Análisis Termodinámico*

El análisis termodinámico se hizo considerando procesos isentrópicos en el difusor, el ventilador, las demás etapas de compresión, la turbina y ambas toberas. La cámara de combustión se modeló como realizando un calentamiento isobárico del aire. Se analizó el ciclo a nivel del mar y luego se utilizaron parámetros referidos para estimar las condiciones del rendimiento de un A320ceo en condiciones de vuelo crucero a la altitud típica.

## *2.* CICLO DE COGENERACIÓN

El ciclo de cogeneración analizado es el ciclo Goswami (ver Xu, Goswami y Bhagwat, 2000) simple, así como el ciclo con rectificación interna. Ambos se basan en una combinación del ciclo de refrigeración por absorción y el ciclo Rankine de conversión de potencia y se ha elegido analizarlos debido a que la temperatura máxima requerida es bastante menor a la de los gases de escape, lo que permite aprovechar el calor residual.

## *2.1. Descripción del Ciclo de Cogeneración*

La Figura 2 ilustra el ciclo simple, que comienza en un elemento llamado absorbedor, donde una mezcla débil de agua y amoniaco absorbe vapor de amoniaco (que es usado como refrigerante) dando lugar a un líquido con alta concentración de amoniaco. La solución luego entra en una bomba donde aumenta su presión antes de precalentarse en un recuperador. La solución fuerte precalentada entra a un componente que recibe el nombre de generador y que separa el vapor de amoniaco mediante la aplicación de calor, que en nuestro caso proviene de los gases de escape de la aeronave.

La fase líquida ya con una concentración menor de amoniaco regresa al absorbedor luego de ceder parte de su energía en el recuperador. Debido a que este flujo aún se encuentra caliente y a que la capacidad del agua de absorber amoniaco está limitada por la temperatura, el absorbedor debe poder rechazar calor.

Por otro lado, la fase gaseosa, rica en amoniaco, pasa por un rectificador, encargado de disminuir la temperatura del flujo para provocar que se condense el agua que se haya evaporado junto con el amoniaco en el generador. El vapor que sale del rectificador es casi en su totalidad amoniaco, en concentraciones de al menos 99.5%, mientras que

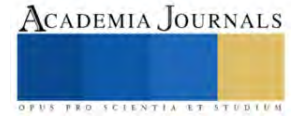

el agua que se condensa regresa al generador. Es importante que el vapor de amoniaco no contenga grandes cantidades de agua para evitar problemas en la sección del ciclo que genera la refrigeración.

El fluido que enfríe el flujo de vapor puede ser externo al sistema o puede utilizarse una fracción del flujo que va del absorbedor al generador, esta es la diferencia entre el ciclo simple y aquel con rectificación interna. En este último, luego de la bomba el flujo se divide, una parte pasa por el recuperador y otra se utiliza para retirarle calor al flujo de vapor de amoniaco en el rectificador y luego llega al generador.

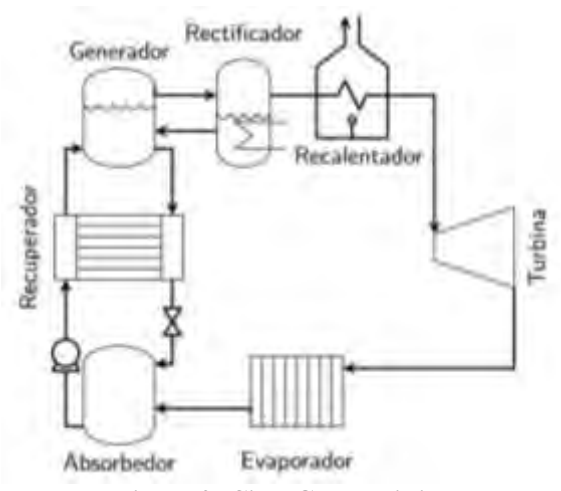

**Figura 2: Ciclo Goswami simple.**

El vapor de amoniaco que sale del rectificador se recalienta para aumentar la cantidad de trabajo que se produce en la turbina. El calor requerido para recalentar el fluido también se obtiene del calor residual aprovechado.

El vapor pasa a continuación por una turbina que se encarga de expandirlo generando trabajo en el proceso. Una parte de este trabajo se utiliza para alimentar la bomba, mientras que el resto se puede utilizar para accionar un generador, obteniendo potencia eléctrica.

A la salida de la turbina, el flujo de amoniaco se encuentra a una temperatura lo suficientemente baja como para retirarle calor a una zona a refrigerar. Esto se hace en un intercambiador de calor al que se le llama evaporador por su similitud con el elemento donde se genera el enfriamiento en los sistemas convencionales de refrigeración por compresión de vapor.

### *2.2. Consideraciones para el Análisis Paramétrico*

Para el análisis termodinámico se consideran condiciones de saturación a la salida del generador, el rectificador, el absorbedor y el evaporador. Se considera también que, a excepción de la bomba, la válvula y la turbina, ningún elemento provoca cambios en la presión del fluido. Se procede a establecer condiciones como la temperatura del absorbedor y el generador, así como las concentraciones deseadas a la salida del absorbedor, generador y rectificador. También se establece el grado de recalentamiento y la temperatura deseada en el evaporador.

Se varían después los parámetros de temperatura en el generador y absorbedor, así como la concentración de amoniaco a la salida de este último (mezcla fuerte). El cambio del trabajo de la turbina y de la capacidad de refrigeración como resultado de la variación de parámetros establecidos se estudia para determinar condiciones óptimas de operación del ciclo.

### **Resultados**

El primer resultado es que, a la salida de la tobera caliente de cada uno de los dos motores tipo turboventilador de un A320, cada segundo fluyen aproximadamente 12.4 kilogramos de aire y gases producto de la combustión a una temperatura cercana a los 371 °C. Dado que la temperatura requerida para la separación del amoniaco y el agua no suele exceder los 150 °C, se considera posible hacer uso del calor residual para operar el ciclo de absorción.

Al realizar el análisis paramétrico se puede observar primeramente que una temperatura de absorción elevada disminuye el rendimiento del ciclo, tanto en términos de trabajo como en términos de capacidad de refrigeración, como muestra la Figura 3. Es por ello que se vuelve necesario un mecanismo que permita la remoción de calor del absorbedor, así como un recuperador eficiente que permita disminuir la cantidad de energía que se debe retirar.

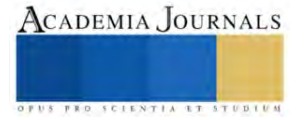

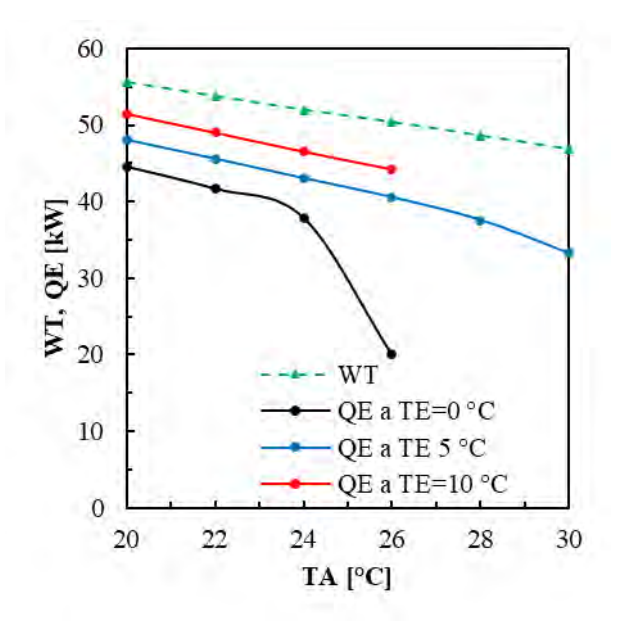

**Figura 3: Variación del trabajo de la turbina y la capacidad de refrigeración.**

Otro parámetro importante es la concentración de amoniaco en la solución inicial. En este caso, la Figura 4 muestra como el trabajo de la turbina aumenta con la concentración de amoniaco. En el caso de la capacidad de refrigeración, este aumento solo se observa hasta un punto máximo que depende de la temperatura del absorbedor. El aumento de trabajo que podemos obtener aumentando la concentración se encuentra entonces limitado por la capacidad de refrigeración y la temperatura del evaporador, por lo cual es indispensable conocer las necesidades de refrigeración en la aplicación específica, ya que operar con una temperatura de evaporador de 0 °C en una aplicación para la que sería posible usar una de 5 °C o incluso 10 °C implicaría renunciar a un gran aumento en la potencia mecánica generada.

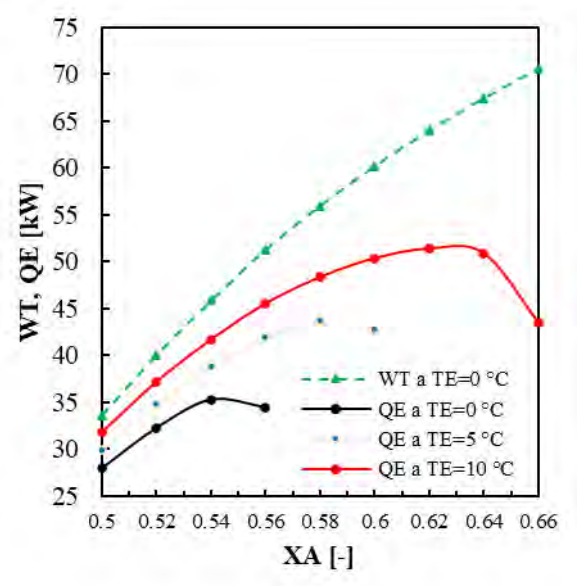

**Figura 4: Variación del trabajo de la turbina y la capacidad de refrigeración con el cambio de la concentración de amoniaco en el absorbedor.**

Finalmente se varió la temperatura del generador. En este caso, tanto el trabajo de la turbina como la capacidad de refrigeración muestran máximos a distintas temperaturas, por lo que para encontrar condiciones óptimas

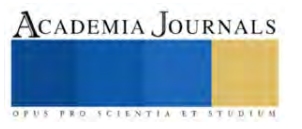

se debe priorizar una de estas variables (ver Figura 5 y Figura 6). Si la capacidad de refrigeración necesaria no es tan grande, se puede optar por una menor temperatura de generación para incrementar el trabajo mecánico aprovechable.

Si se requiere mayor capacidad de refrigeración, se debe buscar una temperatura que la maximice, esta dependerá también de la temperatura del evaporador, ya que a menores temperaturas del evaporador el pico de capacidad de refrigeración se encuentra con temperaturas de generación mayores. Más aún, si se requiriera una mayor capacidad de refrigeración sin incrementar el tamaño del sistema, se puede recurrir a alguna modificación del ciclo que la incremente a costa del trabajo de turbina, como los estudiados por Rivera et al. (2020) o Pacheco-Reyes y Rivera (2021).

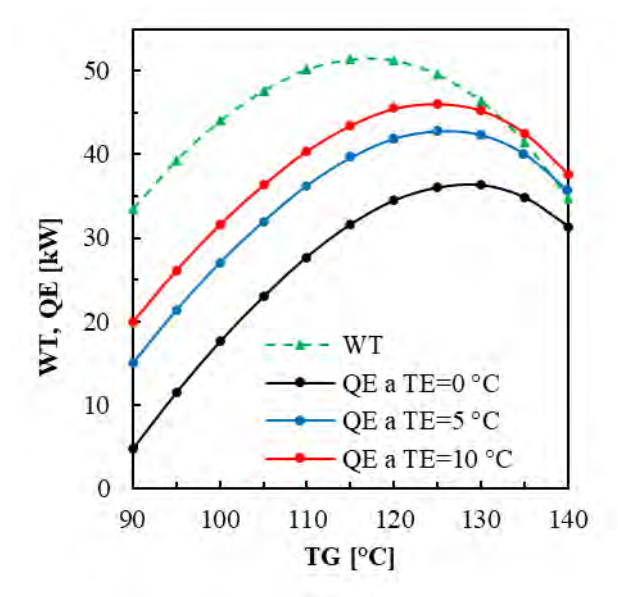

**Figura 5: Variación del trabajo de la turbina y la capacidad de refrigeración con el cambio de la temperatura de generación (ciclo con rectificación externa).**

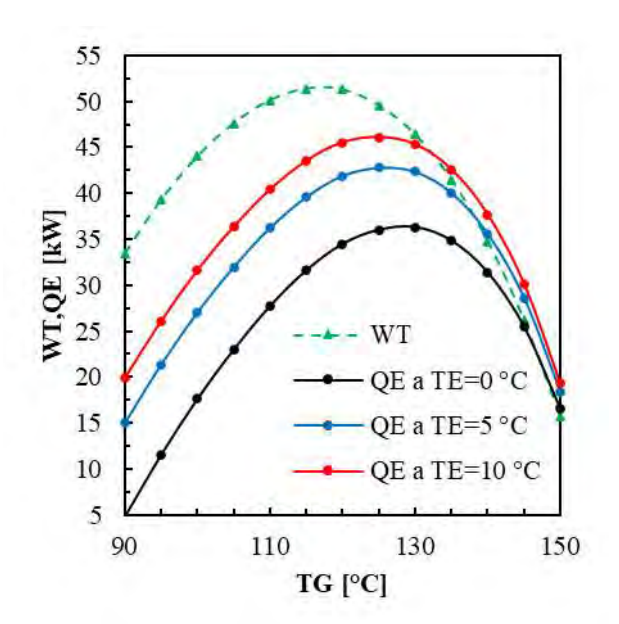

**Figura 6: Variación del trabajo de la turbina y la capacidad de refrigeración con el cambio de la temperatura de generación (ciclo con rectificación interna).**

Elibro con ISBN online 979-8-89020-049-5

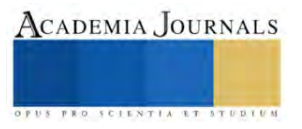

Considerando una configuración con una temperatura de generación de 115 °C, una temperatura del absorbedor de 25 °C, una temperatura del evaporador de 0 °C y una concentración de amoniaco en la solución fuerte de 56% se estima que alrededor de 8% del calor residual se puede convertir en trabajo mecánico. Este resultado hace ver que un sistema de absorción puede ser viable para aprovechar el calor residual en los motores de una aeronave. Para tener un punto de comparación con una propuesta semejante, Rojas Ávila (2020) estimó que podía convertir aproximadamente un 4% del calor residual en energía eléctrica mediante el uso de termoeléctricos de efecto Seebeck.

### **Conclusiones**

Se propone un sistema de absorción basado en el ciclo Goswami como una alternativa para aprovechar el calor residual en el sistema motriz de una aeronave. Este sistema es capaz de producir potencia mecánica que puede convertirse en electricidad para alimentar algunos de los sistemas eléctricos de la aeronave, además, produce enfriamiento que puede ser útil en diversas aplicaciones. Aunque energéticamente parece viable, ya que los resultados muestran que el sistema es capaz de competir en cuestiones de eficiencia con otras alternativas, se requiere un análisis sobre los efectos de la implementación en el rendimiento de la aeronave.

Un análisis más detallado ha de considerar alguna aplicación particular que permita conocer la capacidad de refrigeración necesaria, así como la temperatura a la que se debe producir. Esto permitirá dimensionar una posible implementación del sistema y analizar los efectos que el peso adicional debido a este tendría en el desempeño de la aeronave.

#### **Referencias**

Alejandro Pacheco-Reyes y Wilfrido Rivera. "Thermodynamic cycles for the simultaneous production of power and cooling: A comprehensive review". En: International Journal of Energy Research 45.9 (2021), págs. 12500-12535.

Wilfrido Rivera et al. "Modeling of novel thermodynamic cycles to produce power and cooling simultaneously". En: Processes 8.3 (2020), pág. 320.

Feng Xu, D Yogi Goswami y Sunil S. Bhagwat. "A combined power/cooling cycle". En: Energy 25.3 (2000), págs. 233-246. ISSN: 0360-5442. DOI: https://doi.org/10.1016/S0360-5442(99)00071-7. url: https://www.sciencedirect.com/science/article/pii/S0360544299000717

Rojas Ávila, Apolo. (2020). *Estimación de la Energía Eléctrica Aprovechable del Calor Residual de Un Motor Turbofan Mediante un Sistema Termoeléctrico de Efecto Seebeck* [Tesis de Maestría]. Universidad Politécnica Metropolitana de Hidalgo.

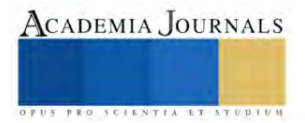

# **Aircraft Engine Monitoring and Diagnostics: Framework Based on a 3-Levels Classification Approach**

Ing. Alfonso Cortes Díaz<sup>1</sup>, Dr. Igor Loboda<sup>2</sup>, M. S. Jonatán Mario Cuéllar Arias<sup>3</sup>, Ing. Julio Abraham Martínez Cuautli <sup>4</sup>

Abstract —Considering the relevance of monitoring and diagnosis of aircraft gas turbine during the current boom in the aviation industry, the present research focuses on improving diagnostics algorithms to achieve early detection and precise isolation of anomalies in the turbine's operation. First a traditional one-level, algorithm based on multilayer perceptron (MLP) was employed after optimizing MLP's hyperparameters, and the algorithms best diagnostic performance was determined. Second, a three-level algorithm was developed. It performs a distributed fault recognition at three different levels. At these levels five separate faults classifications were formed and five corresponding MLP's make diagnosis. This allowed for an evaluation of the algorithm's performance and the comparison of two algorithms

*Key words:* **—** Classification Level, Gas turbine; Monitoring; Diagnostics; ProDIMES; Fault Recognition.

#### **Introduction**

 Gas turbines operate on the principle of converting in turbine blades the energy of hot gas flow into mechanical work. As critical components in power systems, gas turbines require continuous monitoring and diagnostic techniques to ensure optimal performance and prevent costly failures. One promising approach for diagnosing gas turbine faults is the utilization of multilayer perceptron (MLP) neural networks. MLPs are a type of feed-forward artificial neural networks with multiple layers of interconnected artificial neurons. They have shown remarkable success in various fields, including pattern recognition and fault diagnosis. By employing MLPs, it is possible to develop accurate and efficient diagnostic algorithms that can detect and classify different types of faults in gas turbines. The Propulsion Diagnostic Method Evaluation Strategy (ProDiMES) offers a common benchmark platform with the set of evaluation metrics to simplify the comparison of diagnostic procedures for the gas path of aviation engines. The ProDiMES software was built primarily as a platform to facilitate the development and assessment of an engine gas path diagnostic technology. The objective was to create an industry standard tool that actually promotes the creation and assessment of major engine health monitoring (EHM) capabilities.

 To enhance the monitoring and diagnostic process in aircraft engines, this research work compares two algorithms. Both algorithms use the same ProDIMES data of healthy and faulty engines and the same pattern recognition techniques, MLP. The first algorithm performs engine fault recognition at once using one MLP. The second algorithm utilizes a three-level recognition methodology employing different classifications and corresponding MLPs. Before the comparison, the optimal hyperparameters were chosen for each MLP. The use of the optimal MLPs will improve accuracy and effectiveness of the algorithms and allow their correct comparison.

### **Common Methodology**

This study utilizes a diagnostic methodology encompassing several key steps in pattern recognition. These steps include feature extraction, the formation of classifications, learning (adapting) recognition techniques, and validating the performance of the recognition techniques

### **Feature extraction**

During the feature extraction stage, measurement deviations are computed to extract valuable information from raw measurements. Specifically, the deviations resulting from faults are defined as a relative change in the monitored variable.

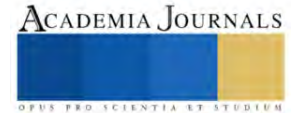

<sup>&</sup>lt;sup>1</sup> Ing. Alfonso Cortes Diaz Is currently enrolled in the M.S. program in energy systems engineering at the IPN. alfonso.cortes.d@hotmail.com <sup>2</sup> Dr. Igor Loboda. Received the M.S. and Ph.D. degrees in aircraft engine engineering from the Kharkov Aviation Institute (Ukraine) in 1979 and 1994, respectively. Since 2001, he has been research professor at the IPN. He is member of the SNI. iloboda@ipn.mx.

<sup>&</sup>lt;sup>3</sup> M. S. Jonatán Mario Cuéllar Arias Received the M.S. degree in the National Polytechnic Institute in 2018 He is currently enrolled in the Ph.D. program in Energy at the IPN. (**autor corresponsal**). jcuellara1101@alumno.ipn.mx

<sup>4</sup> Ing. Julio Abraham Martínez Cuautli Is currently enrolled in the M.S. program in energy systems engineering at the IPN. jmartinezc2200@alumno.ipn.mx

$$
\delta Y_i = \frac{Y_i(\vec{\theta}_j) - Y_i(\vec{\theta}_0)}{Y_i(\vec{\theta}_0)}
$$
\n(1)

Thus, for variables monitored ,  $i=1,...,m$ , the related deviations are estimated as relative differences between observed values  $Y_i(\vec{\theta}_j)$  and engine baseline values  $Y_i(\vec{\theta}_0)$ . Since a healthy engine's operation depends on operating conditions, the baseline values are presented as functions of operating conditions, these functions are called a baseline model. To make the deviation vector  $\overrightarrow{\delta Y}$  more realistic, the vector  $\overrightarrow{\epsilon}$  of errors is then added resulting in  $\overrightarrow{\delta V}$  =  $\overrightarrow{\delta V}$  +  $\overrightarrow{\delta}$  (2)

$$
\delta Y^* = \delta Y + \vec{\varepsilon}
$$

Finally, normalized deviations

$$
Z_i^* = \frac{\delta Y_i^*}{a_{\delta Y_i}}\tag{3}
$$

are calculated, where  $a_{\delta Y_i}$  is a maximum amplitude of random errors of the corresponding deviation  $\delta Y_i^*$ ; these errors given in Table 2 were computed based on real data. After such an operation, all the normalized deviations  $Z_i^*$ will have the same scatter of random errors equal to one. This normalization improves diagnostic reliability.

## **Classification formation**

The chosen features, normalized deviations $Z_i^*$ , form a fault recognition space (diagnostic space), where a current deviation vector  $\overrightarrow{Z}^*$  presents one point. This vector called a pattern should be recognized by a recognition technique. Numerous gas turbine fault manifestations are divided into a limited quantity of fault classes

$$
D_1, D_{2,\ldots}, D_q \tag{4}
$$

Algorithm 1 has one level. Its classification includes "no fault" class and 18 classes of different faults. Each class is created from numerous patterns → ∗ . The conjunction *Zl* of all the patterns for all the classes is a fault classification. It is used to learn the chosen recognition technique and is called a learning set.

Three levels of fault classification were implemented in Algorithm 2. The initial level involves two classes: "no fault" and "fault". In the case of "fault" the second level encompasses three classes, each representing a specific type of faults (refer to Figure 1). For each type of faults, the third level specifies particular faults, 18 items all together. In this way, there are 1 classification at the first level, 1 classification at the second level, and 3 classifications at the third level. On the data of each classification, the corresponding MLP is learned.

## **MLP Learning**

After the steps of the determination of a pattern  $\overrightarrow{Z}^*$  and a fault classification *Zl*, a recognition technique is chosen and learned. It computes the measures  $R_j = R(Z^*, D_j)$  of the closeness of the analyzed pattern  $Z^*$  to each item  $D_j$  of the classification. The fault class is selected that maximises this measure. Thus, diagnostic decisions  $d_1, d_2, \ldots, d_q$ (5)

 conform with the classification presented by expression (4). The present study employs the ANN most popular in gas turbine diagnostics, namely Multilayer Perceptron (MLP). It is learned on the patterns of the learning set *Zl.*

## **MLP Validation**

 To avoid an overlearning effect, the MLP learned should pass through validation on the data different from the learning data. To this end an additional set *Zv* called a validation set is formed in the same manner as the learning set, but other series of random numbers is used to determine a severity of faults and deviation errors. Since each pattern in the validation set pertains to a known class  $D_i$  it is easy to estimate the probabilities  $P(d_k/D_i)$  of correct and wrong recognition decisions *dk* made by MLP. These probabilities form a confusion matrix *Pd* illustrated by Table 1.

The diagonal matrix elements united in a vector  $\overrightarrow{P}$  are the probabilities of true diagnosis that should be maximized. Their mean number  $\bar{P}$  reflects overall engine diagnosability and is a criterion to compare the algorithms.

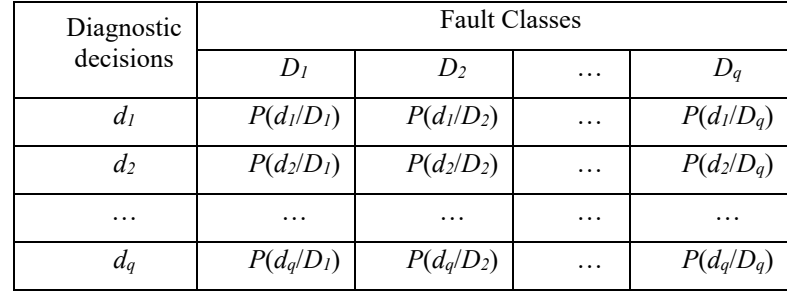

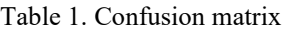

### **One Level Algorithm (Algorithm 1)**

 The traditional one-level algorithm follows the methodology described above. The used MLP is trained on the learning set data and verified with the validation set. It makes a diagnostic decision at once by recognising one of the classes presented in Figure 1a. For each class the figure shows the number of its patterns. The abbreviations of the fault classes are explained in Table 2. To ensure a thorough investigation, three large data sets were generated by ProDIMES and used to implement and verify the algorithm. Baseline models were established and verified individually using a dataset created for 100 healthy engines with 90 flights per engine. Fault classification was performed using a learning set consisting of 19 faults, with 100 engines per fault and 35 flights per engine. To validate the identified defects, a similar but smaller set was used. It was created for 10 engines per defect. To improve the accuracy of the calculations performed; a step-by-step tuning methodology was implemented. First, a series of independent computations was performed, each with a single iteration of algorithm adjustment and validation. At this step uncertainty of estimated probabilities and the influence of a number of learning epochs, number of nodes and Early Stopping were evaluated. Subsequently, a calculation with ten iterations were performed to obtain the optimal value of hyperparameters. At the third step one calculation with the chosen hyperparameters and 100 iterations was made. It allows to estimate the probability with the highest possible precision.

#### **Three-Levels Algorithm (Algorithm 2)**

 The three-level fault recognition was conducted in a similar manner (Figure1b). In the first level, the learning and validation dataset were initially divided into two primary classes: faulty and non-faulty. The network MLP 1 should recognize on of them. This initial segregation allowed for a broad categorization of the data based on the presence or absence of faults. Moving to the second level of diagnosis, the focus shifted to the specific types of faults present in the dataset. The classes were defined based on distinct fault categories, namely "gas path faults," "actuator faults," and "sensor faults" and MLP 2 needs to recognize one of them. This intermediate classification enabled a more refined analysis by considering the unique characteristics associated with each type of fault. Finally, in the last level of diagnosis, the previous categories were further subdivided into specific types of faults (5 gas path faults, 2 actuator faults and 11 sensor faults). Depending on the diagnostic decision at the level 2, one of the three perceptron's, MLP 3-1, MLP 3-2 or MLP 3-3 recognizes a specific fault type. Thus after 3 levels of diagnosis, we have the same possible diagnoses  $1+5+2+11=19$ . The aim of the present paper is to verify, whether this comprehensive classification scheme allowed for an accurate recognition of the different fault categories, providing valuable insights into the performance and behaviour of gas turbines. In the below subsections, the results of the tuning of each of the five MLP's and the final diagnostic performance (probability Pv) are presented.

 To determine the optimal number of nodes for each classification level, a selection process was carried out. The range of nodes considered during this process varied from 6 to 96. Thirty nodes were chosen based on the highest calculated values of probabilities P2 and P2w, which were obtained through a series of calculations performed over 10 iterations. To prevent overfitting and ensure generalization capability, the early stopping technique was applied. This technique helps to determine the optimal point at which to stop the training process based on the validation error. The chosen numbers of nodes and corresponding probabilities are given in the Table 2 for each MLP.

 The highest values of the averaged probabilities reached by each perceptron and obtained through 100 iterations are joined in the Table 1. One can see that diagnosis accuracy changes significant from one perceptron to another. The precision of each value was estimated as maximum 3σ-errors, they are placed in Table 2. As can be seen, the error changes between the perceptron's and depends on the level of  $P_{way}$ . The higher probability the lower its error.

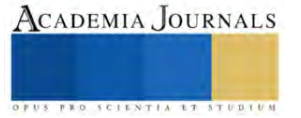

## **Algorithms Comparison**

 Since Algorithm 1 includes only one level of diagnosis, final diagnostic decisions are made by MLP at once. After the application of this perceptron to a validation data, the probabilities Pav of correct diagnosis are obtained for all 19 elemental classes. In contrast, the learning and validation of Algorithm 2 MLPs yield the probabilities of correct recognition within particular classifications (Classification 1, Classification 2, Classification 3-1, Classification 3-2, Classification 3-3). Because these probabilities are conditional and are not comparable with ones of Algorithm 1, two modes were employed to estimate the final unconditional probabilities Pav for the classes.

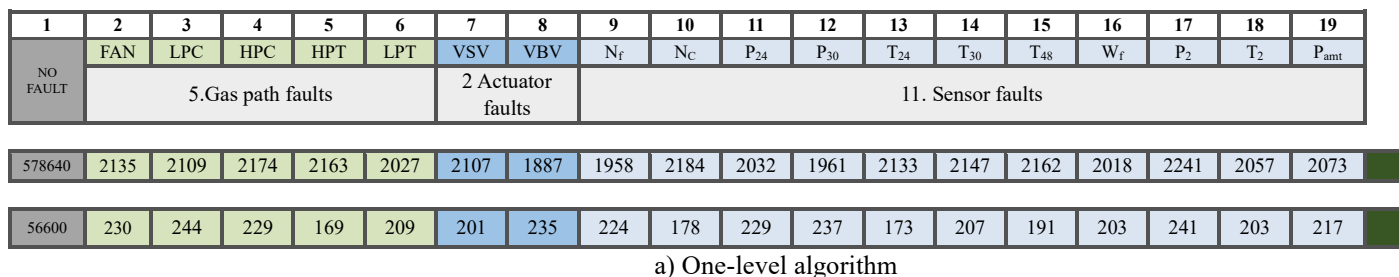

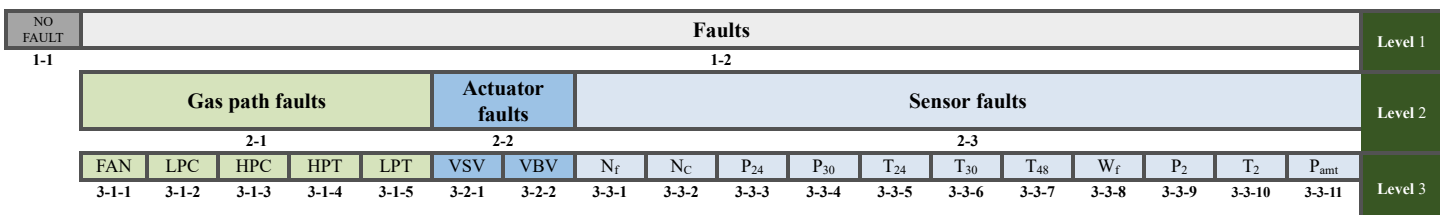

b) Three-levels algorithm. Figure 1. Schemes of two algorithm and their classifications.

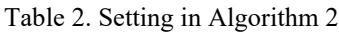

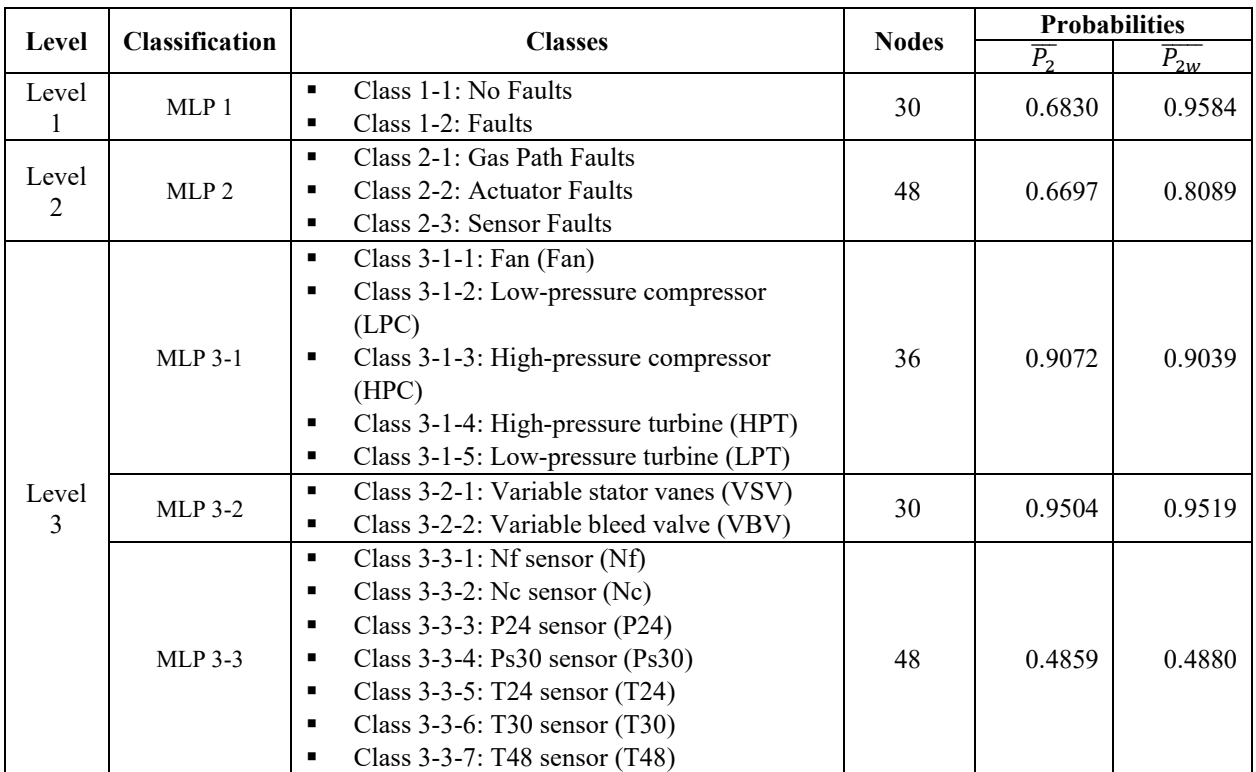

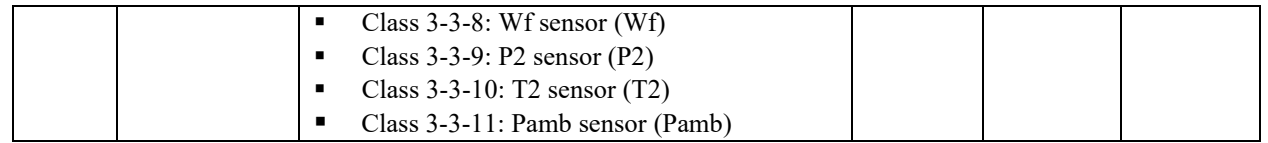

Note: Fault abbreviations are given in parentheses.

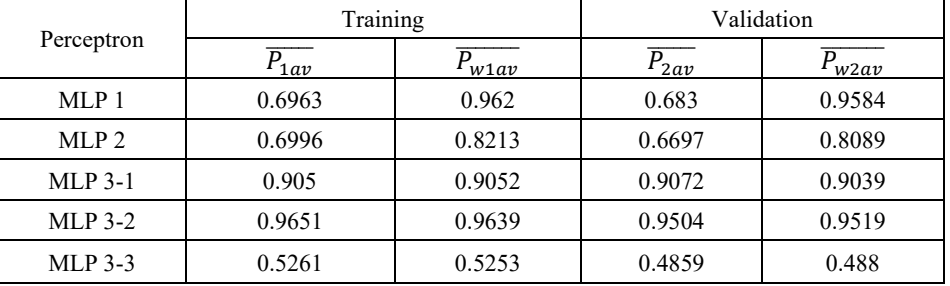

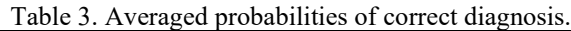

Table 4. Precision of estimated averaged probabilities (maximum 3δ-errors)

| Perceptron       | Training             |            | Validation           |            |
|------------------|----------------------|------------|----------------------|------------|
|                  | $\overline{P_{1av}}$ | $P_{w1av}$ | $\overline{P_{2av}}$ | $P_{w2av}$ |
| MLP 1            | 0.00195              | 0.00021    | 0.00177              | 0.00027    |
| MLP <sub>2</sub> | 0.00177              | 0.00096    | 0.0015               | 0.00117    |
| $MLP$ 3-1        | 0.0003               | 0.0003     | 0.00069              | 0.00075    |
| $MLP$ 3-2        | 0.00594              | 0.00627    | 0.00651              | 0.00597    |
| $MLP$ 3-3        | 0.01224              | 0.01218    | 0.01482              | 0.01479    |

## **Mode 1.**

The necessary probabilities are computed though the formula of conditional probability  $P(B/A)$  =  $P(A\&B)/P(A)$ . Where A and B are dependent events,  $P(A)$  is unconditional probability, and P (A&B) is a joint probability. At level 2 joint probabilities are computed using probabilities Pav of this level as a conditional probability and the final probability Pav as an unconditional probability. In the same manner the joint probabilities are calculated at level 3 employing the faults joint probabilities of level 2 as unconditional probabilities. These level 3 probabilities of correct diagnosis of the elemental classes are comparable with ones of Algorithm 1.

## **Mode 2 (corrected).**

 Mode 1 maintains the fact that each class at levels 1 and 2 includes only its own patterns. However, some patterns can be misclassified at these upper levels and such patterns will not be correctly classified at the below levels. To take into consideration this reasoning, mode 2 in addition to the condition probability formula, employs special correction factors determined on the basis of the numbers of misdiagnosed patterns.

 Figure 2 shows the plots of probabilities Pavi computed for the elemental classes by Algorithms 1 and two modes of Algorithm 2. One can see that both algorithms recognize equally well the 1st class of healthy engines (Pav~1), however there are differences in recognition accuracy of fault classes 2-19. The Mode 2 probabilities are close on average to Algorithm 1, and therefore seem to be more accurate than ones of Mode 1. It also can be stated that Algorithm 1 probabilities drastically change from class to class, while, Mode 2 probabilities are more stable. There are two possible explanations of the mentioned differences. First, the compared algorithms have different faults recognition capabilities, and second, mode 2 of estimating probabilities is not accurate enough. To know the truth, a whole Algorithm 2 should be realized and validated, and the probabilities of correct recognition of the elemental classes should be computed directly instead of the simplified estimations made by Mode 1 and Mode 2.

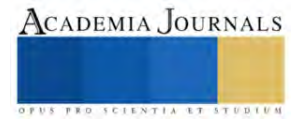

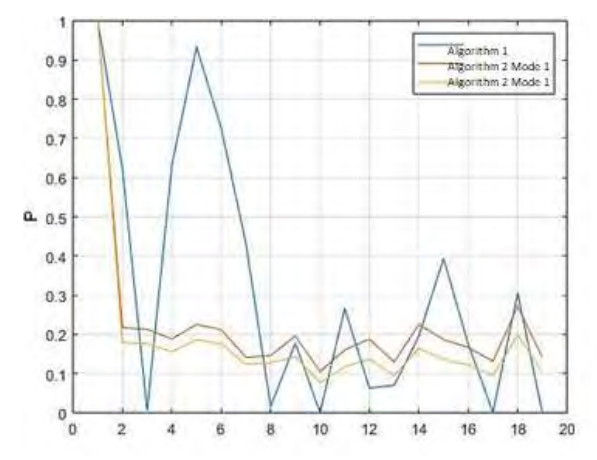

Figure 2. Final Probabilities of correct diagnosis of two algorithms.

### **Conclusions**

 Through extensive testing and optimization of Algorithm 1, it was determined that the most favorable outcomes were achieved by incorporating early stopping, utilizing a neural network architecture with 30 nodes and conducting 100 iterative calculations. The inclusion of early stopping allows for the timely termination of training when further iterations fail to yield significant improvements, ensuring computational efficiency and preventing overfitting. The selection of 30 nodes in the neural network architecture provides an appropriate level of complexity to capture and represent the underlying patterns and relationships within the data. Furthermore, the choice of 100 iterations strikes a balance between computational cost and the precision of the results.

 Algorithm 2 was optimized in the same manner. The selection of the specific number of nodes of each MLP and the use of Early Stopping option allowed for a better fit of the whole algorithm. As a result, Algorithm 2 successfully distinguishes between faulty and non-faulty conditions, identifies specific fault types (gas path, actuator, and sensor faults), and further recognizes particular elemental faults.

 The analysis indicates that Algorithm 1 and Mode 2 of Algorithm 2 have similar levels of diagnostic accuracy but yield different probabilities for the correct recognition of particular fault classes. While Algorithm 1 exhibits significant variations in recognition accuracy across different classes, the probabilities computed by Mode 2 demonstrate greater stability and comparability with Algorithm 1 on average. However, further investigation is required to determine the true fault recognition capabilities and the accuracy of probability estimations. Implementing the complete Algorithm 2 and directly computing the probabilities of correct recognition would provide a more accurate comparison of the algorithms and an objetive confirmation of Algorithm 2 advantages.

### **References**

[1] Igor Loboda. Juan Luis Pérez Ruiz. Iván González Castillo. Sergiy Yepifanov. (2023). Applicability of Simplified Data-Driven Models in Gas Turbine Diagnostics.

[2] Shanxuan Tang, Hailong Tang, Min Chen. (2019). Transfer-learning based gas path analysis method for gas turbines.

[3] Narahari Rath, R. K. Mishra, Abhijit Kushari. (2022). Aero engine health monitoring, diagnostics and prognostics for condition-based maintenance: an overview.

[4] Y. G. Li. (2002). Performance-analysis-based gas turbine diagnostics: A review.

[5] Igor Loboda. Yakov Feldshteyn. (2011). Polynomials and Neural Networks for Gas Turbine Monitoring: a Comparative Study.

[6] Zarate, Luis Angel Miro, and Igor Loboda. (2015). Computation and Monitoring of the Deviations of Gas Turbine Unmeasured Parameters.

[7] Juan Luis Pérez Ruiz. (2018). Development and Evaluation of Algorithms for Gas Turbine Condition Monitoring and Diagnostics.

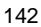

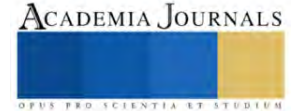

# **Microorganismos Aplicados a la Degradación de Tejidos Textiles Derivados del Petróleo**

M. en D. Mónica Cristina Cortés Martínez<sup>1,</sup> M. en C. Edith Cortez Martínez<sup>2</sup>, Dra. Estela Godínez<sup>3</sup>, Dr. Arturo Fidencio Méndez Sánchez<sup>4</sup>, Ing. José Alberto Cortés Martínez<sup>5</sup>, M. en D. Laura Sandoval Florín<sup>6</sup>, M. D. Elvira Cruz Osorio<sup>7</sup>, M. en D. Roció Garrido Adame<sup>8</sup>

*Resumen***—** El proyecto busca encontrar soluciones más sostenibles para el manejo de las fibras derivadas del petróleo ya que en la industria de la moda es de gran importancia en términos de sostenibilidad. La búsqueda de soluciones sostenibles para el manejo de fibras derivadas del petróleo es crucial, ya que la industria textil ha sido históricamente criticada por su impacto ambiental. En este proyecto se encarga del estudio de la degradación de fibra- acrílico con la ayuda de microorganismos, ya que podría ofrecer una forma de descomponer estas fibras de manera más natural y reducir la acumulación de residuos. El estudio se complementa con un modelo matemático donde se describir de degradación por un tiempo establecido, obteniendo resultados apreciables.

*Palabras clave***—** Fibras, microrganismos, putida, tejido, sustentabilidad y modelos matemáticos.

### **Introducción**

Las fibras derivadas del petróleo, también conocidas como fibras sintéticas, son aquellas que se producen a partir de compuestos químicos derivados del petróleo. Algunos ejemplos comunes de fibras sintéticas son el poliéster, el nailon, el spandex y el acrílico. Estas fibras sintéticas son ampliamente utilizadas en la industria textil debido a su durabilidad, resistencia, facilidad de cuidado y versatilidad en términos de textura y apariencia. Sin embargo, su producción y uso plantean desafíos en términos de sostenibilidad, ya que dependen de recursos no renovables y pueden contribuir a la contaminación ambiental.

En este proyecto se trabajó con la fibra de acrílico, que es una fibra sintética derivada del petróleo que se asemeja al pelo de animales como la lana, tiene propiedades similares a la lana, como la capacidad de retener el calor y la suavidad al tacto, pero a menudo es más económico y resistente a la decoloración y al desgaste. En general, el acrílico es una fibra versátil que se ha convertido en una alternativa popular a la lana y otras fibras naturales. Además, es resistente a las polillas, a diferencia de la lana natural. Fue desarrollada por primera vez por la compañía química alemana BASF en la década de 1930, pero su producción a gran escala comenzó después de la Segunda Guerra Mundial. El acrílico se utiliza en aplicaciones textiles, especialmente en prendas de vestir y tejidos para exteriores, debido a su calidez y resistencia al agua.

El costo de las telas acrílicas es semejante al de la lana, pero la ventaja de las telas acrílicas es que disminuyen el riesgo de alergias.

Dentro de sus propiedades físicas de los hilos y las telas acrílicas, se puede comentar que posee buena resistencia a la abrasión y al pilling, así como las propiedades de tenacidad y resilencia que poseen.

Por ello, se hacen ideales para el tejido de punto y debido al uso de termoseccionadoras y distintos grados de estiramiento, se pueden generar diversos hilados con distintas características físicas. Lo que evita la necesidad de mezclar las fibras acrílicas con otras fibras artificiales o naturales.

A pesar de sus ventajas, las fibras sintéticas también tienen algunas desventajas, como su impacto ambiental durante su producción.

<sup>1</sup> M. en D. Mónica Cristina Cortés Martínez es Profesora del Departamento de Confección de La Escuela Superior de Ingeniería Textil- IPN, Ciudad de México. mccortesm@ipn.mx

<sup>2</sup> M. en C. Edith Cortez Martínez es Profesora del Departamento de Ciencias Básicas de La Escuela Superior de Ingeniería Textil-IPN, Ciudad de México. [ecm261078@thotmail.com](mailto:ecm261078@thotmail.com)

<sup>3</sup> Dra. Estela Godínez es docente Unidad Profesional Interdisciplinaria de Biotecnología IPN, dentro de la Academia de Biotecnología de la UPIBI-IPN, Ciudad de México. esfloreses Profesora del Departamento de Confección @ipn.mx

<sup>4</sup> Dr. Arturo Fidencio Méndez Sánchez es Profesor del Departamento de Física de La Escuela Superior de Física y Matemáticas- IPN, Ciudad de México. afmendezs@ipn.mx

<sup>5</sup> Ing. José Alberto Cortés Martínez es Profesor del Departamento de Tejidos de La Escuela Superior de Ingeniería Textil- IPN, Ciudad de México. josep\_beto@hotmail.com

<sup>6</sup> M. en D. Laura Sandoval Florín es Profesora del Departamento de Confección de La Escuela Superior de Ingeniería Textil- IPN, Ciudad de México. lsandovalf@ipn.mx

<sup>7</sup> M. D. Elvira Cruz Osorio es Profesora es Profesora del Departamento de Confección de La Escuela Superior de Ingeniería Textil- IPN, Ciudad de México. ecruzo@ipn.mx

<sup>8</sup> M. en D. Roció Garrido Adame es Profesora es Profesora del Departamento de Hilatura de La Escuela Superior de Ingeniería Textil- IPN, Ciudad de México. rgarridoa@ipn.mx
Según el Instituto Nacional de Estadística y Geografía (INEGI) de México, la industria textil es una de las principales fuentes de contaminación ambiental, debido a la gran cantidad de desechos generados durante la producción de fibras textiles sintéticas. Estos desechos, derivados del petróleo, pueden incluir residuos químicos, emisiones tóxicas y micro plásticos [1].

El impacto ambiental de las fibras sintéticas también se extiende a su ciclo de vida completo, ya que son difíciles de degradar una vez que se convierten en desechos. Además, su producción requiere grandes cantidades de energía y agua, lo que contribuye a la escasez de recursos naturales y al cambio climático.

Por lo que se realizó este estudio utilizando las bacterias pseudomonas putida que es un género de bacterias Gram negativas aeróbicas (Véase Fig. 1) que se encuentran en una gran variedad de ambientes, incluyendo suelos, aguas y plantas. Algunas especies de Pseudomonas tienen la capacidad de degradar compuestos orgánicos y son conocidas por su versatilidad metabólica. Dentro del contexto de la degradación de sustancias derivadas del petróleo, ciertas especies de pseudomonas han demostrado ser capaces de descomponer hidrocarburos, lo que las hace de interés en la biorremediación de suelos y aguas contaminadas por petróleo. Estas bacterias tienen la capacidad de utilizar los hidrocarburos como fuente de carbono y energía, lo que las convierte en candidatas prometedoras para la limpieza de derrames de petróleo y otras formas de contaminación ambiental relacionada con compuestos derivados del petróleo.

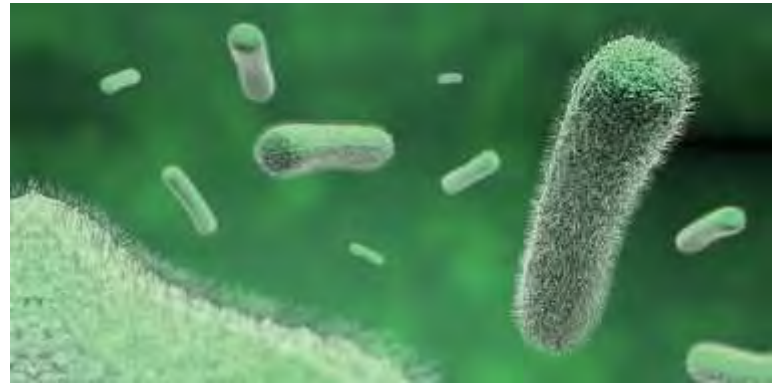

Fig. 1 Pseudomonas Putida [2]

Para abordar el problema de la contaminación que generan los prendas que tienen fibras derivadas del petróleo en este caso estudiaremos el comportamiento con la fibra de acrílico, por lo que el proyecto trata de utilizar la capacidad de las pseudomonas putida, para descomponer compuestos orgánicos, como las fibras acrílicas, y acelerar el proceso de degradación. Esto no solo ayudará a reducir la acumulación de residuos en el medio ambiente, sino que también puede tener un impacto positivo en la industria textil, al ofrecer una alternativa más sostenible para la producción de fibras sintéticas. Este proyecto busca desarrollar un método eficiente y sostenible para degradar fibras sintéticas utilizando microorganismos, lo que podría tener un impacto significativo en la gestión de residuos y la sostenibilidad ambiental.

En el presente trabajo se realiza un estudio de tres diferentes tejidos en hilo acrílico 100%.

Con la finalidad de obtener los datos de pérdida de masa a través de un tiempo determinado e ir pesando cada muestra y poder realizar un ajuste de mínimos cuadrados para observar la degradación de estos tejidos.

# **Metodología**

### *Procedimiento del trabajo con la Pseudomona Putida*

Se cortaron 3 muestras de fibra 100% acrílico, de tejido medio italiano, tejido inglés y tejido roma con dimensiones de 10cm x 10cm, en esta primera etapa se le coloco tierra a las muestras, para lo cual se obtuvo una masa inicial de cada muestra, con antelación se despertaron las bacterias putidas, cuando se tenían las bacterias listas se inició el proceso de entierro, humedeciendo la tierra con agua moderada, lavando y desinfectando los utensilios para después remojarlos en una solución salina para posterior mente colocar la bacteria en medidor y balancear las muestras a 40 ml cada una. Para continuar y colocar las muestras en las chaquetas de la centrifugadora y dejarlas por 10-15 minutos, se retiraron las muestras y se transfirió a un recipiente con carga microbiana, se agito con solución salina para deshacer la pastilla y eliminar microbios o contaminantes, se midió la densidad de la muestra utilizando un espectrofotómetro.

Para la parte final se miden 25 ml de solución salina y se vertió en los contenedores con las muestras y se colocaron las capas de tierra humedecidas en los contenedores hasta completar 4 niveles, tapando los contenedores, marcando los niveles y colocando la información a cada tela.

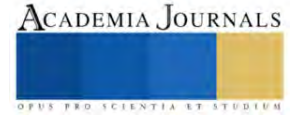

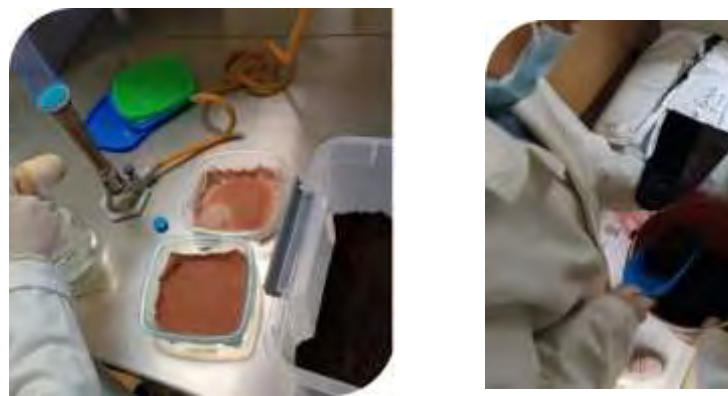

 *Fig. 2 Remojo de muestras a bacterias Fig. 3 Preparación de tierra*

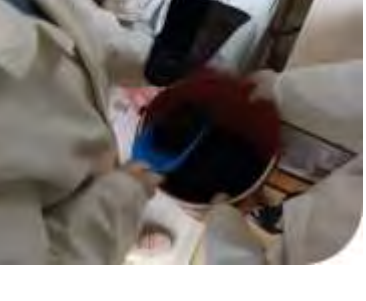

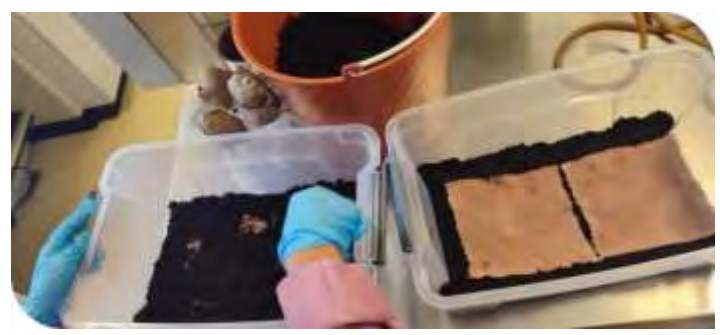

*Fig. 4 Entierro de muestras*

Después se estableció un tiempo para realizar la segunda etapa consistió en la extracción de muestras después de un mes, se comenzó la estabilizar la zona de trabajo esterilizándola, las personas que se encargan de manipular las muestras se colocaron guantes de látex, cuando se extraen las muestras de prueba de la caja se enjuaga con agua corriente, utilizando masajes ligeros para evitar dañar el tejido para colocarlas en una bolsa codificada para identificar el tipo de tejido. Colocar las muestras etiquetadas en un área para secar, junto con su código de etiqueta para facilitar el control.

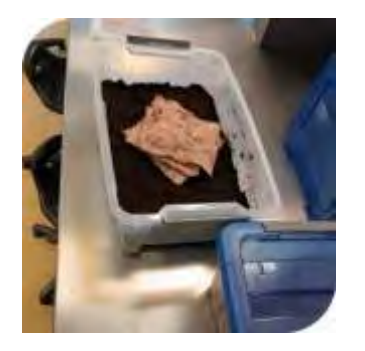

 *Fig. 5 Muestra desenterrada Fig. 6 Lavado de muestra Fig.7 Fibra del tejido*

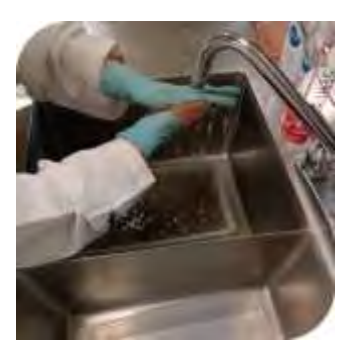

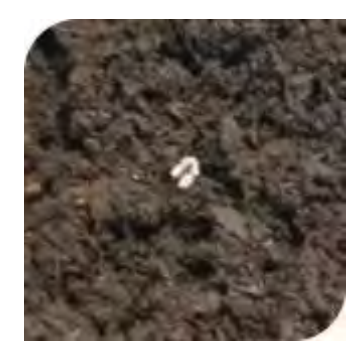

Al tener las muestras secas a temperatura ambiente se comenzó a tomar los pesos en una Báscula Citizon, registrando los datos. Mostrados en el Cuadro 1 de resultados obtenidos en 2023.

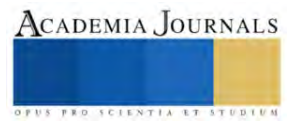

| Fechas   | Tela $1-$<br><b>Medio Italiano</b> |                | <b>Peso</b><br>(g) | Tela 2 – Punto<br><b>Ingles</b> |                | <b>Peso</b><br>(g) | Tela 3 – Punto<br>Roma |                | Peso<br>(g) |
|----------|------------------------------------|----------------|--------------------|---------------------------------|----------------|--------------------|------------------------|----------------|-------------|
| 27/04/23 | $\mathbf{C}$                       | $T1 - M1 - C$  | 9.090              | $\mathcal{C}$                   | $T2 - M1 - C$  | 9.376              | $\mathcal{C}$          | $T3 - M1 - C$  | 10.132      |
|          | P.                                 | $T1 - M1 - R1$ | 9.246              | P                               | $T2 - M1 - R1$ | 9.677              | P                      | T3 - M1 - R1   | 9.710       |
|          | P                                  | $T1 - M1 - R2$ | 9.560              | P                               | $T2 - M1 - R2$ | 9.017              | P                      | $T3 - M1 - R2$ | 9.314       |
|          | P.                                 | $T1 - M1 - R3$ | 9.645              | P                               | $T2 - M1 - R3$ | 8.745              | P                      | $T3 - M1 - R3$ | 9.423       |
| 01/06/23 | $\mathbf C$                        | $T1 - M2 - C$  | 9.370              | $\mathcal{C}$                   | $T2 - M2 - C$  | 9.223              | $\mathcal{C}$          | $T3 - M2 - C$  | 10.632      |
|          | P                                  | $T1 - M2 - R1$ | 9.530              | P                               | $T2 - M2 - R1$ | 8.979              | P                      | $T3 - M2 - R1$ | 9.890       |
|          | P                                  | $T1 - M2 - R2$ | 10.292             | P                               | $T2 - M2 - R2$ | 8.807              | P                      | $T3 - M2 - R2$ | 10.120      |
|          | P                                  | $T1 - M2 - R3$ | 9.016              | P                               | $T2 - M2 - R3$ | 9.233              | P                      | $T3 - M2 - R3$ | 9.185       |
| 22/06/23 | $\mathcal{C}$                      | $T1 - M3 - C$  | 9.468              | $\mathcal{C}$                   | $T2 - M3 - C$  | 8.987              | $\mathcal{C}$          | $T3 - M3 - C$  | 10.346      |
|          | P                                  | $T1 - M3 - R1$ | 9.521              | P                               | $T2 - M3 - R1$ | 9.037              | P                      | $T3 - M3 - R1$ | 9.584       |
|          | P                                  | $T1 - M3 - R2$ | 9.320              | P                               | $T2 - M3 - R2$ | 9.120              | P                      | $T3 - M3 - R2$ | 9.385       |
|          | P                                  | $T1 - M3 - R3$ | 8.421              | P                               | $T2 - M3 - R3$ | 9.721              | P                      | $T3 - M3 - R3$ | 9.011       |
| 20/07/23 | $\mathbf C$                        | $T1 - M4 - C$  | 9.241              | $\mathcal{C}$                   | $T2 - M4 - C$  | 9.035              | $\mathbf C$            | $T3 - M4 - C$  | 9.476       |
|          | P                                  | $T1 - M4 - R1$ | 8.340              | P                               | $T2 - M4 - R1$ | 9.079              | P                      | $T3 - M4 - R1$ | 10.203      |
|          | P                                  | $T1 - M4 - R2$ | 8.895              | P                               | $T2 - M4 - R2$ | 9.867              | P                      | $T3 - M4 - R2$ | 9.434       |
|          | P                                  | $T1 - M4 - R3$ | 9.163              | P                               | $T2 - M4 - R3$ | 8.760              | P                      | $T3 - M4 - R3$ | 9.312       |
| 21/08/23 | $\mathbf C$                        | $T1 - M5 - C$  | 8.915              | $\mathcal{C}$                   | $T2 - M5 - C$  | 9.499              | $\mathcal{C}$          | $T3 - M5 - C$  | 10.306      |
|          | P                                  | $T1 - M5 - R1$ | 8.779              | P                               | $T2 - M5 - R1$ | 9.556              | P                      | $T3 - M5 - R1$ | 12.297      |
|          | P                                  | $T1 - M5 - R2$ | 9.321              | P                               | $T2 - M5 - R2$ | 9.028              | P                      | $T3 - M5 - R2$ | 10.876      |
|          | P                                  | $T1 - M5 - R3$ | 10.331             | P                               | $T2 - M5 - R3$ | 8.889              | P                      | $T3 - M5 - R3$ | 11.277      |
| 21/09/23 | $\mathsf{C}$                       | $T1 - M6 - C$  | 7.014              | $\mathcal{C}$                   | $T2 - M6 - C$  | 8.901              | C.                     | $T3 - M6 - C$  | 9.768       |

*Cuadro 1. Masas obtenidas durante los 6 meses*

## **Resultados**

Esto sugiere que la degradación de las muestras no fue uniforme a lo largo del tiempo, pero que en general, el proceso de degradación siguió un patrón constante [3]. Es posible que factores como la concentración inicial de bacterias, la temperatura o la composición del medio de cultivo hayan influido en la velocidad de degradación de las muestras.

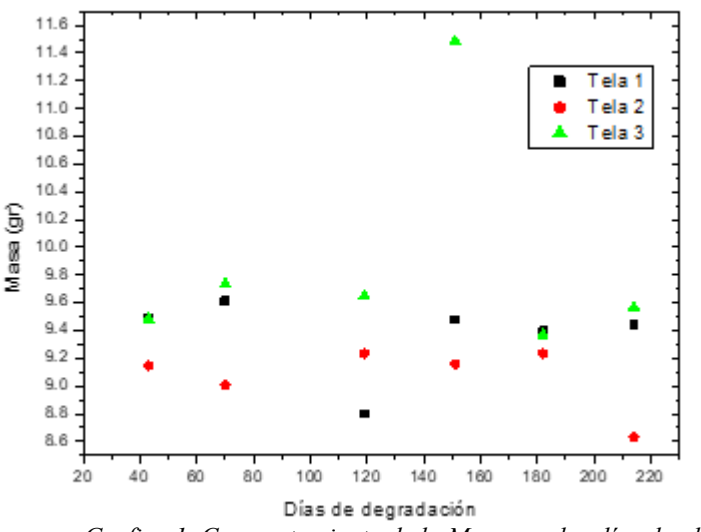

*Grafica 1. Comportamiento de la Masa con los días de degradación*

Se muestra en la Grafica 1, que no hay una tendencia apreciable en la pérdida de masa de las telas estudiadas lo que puede deberse a que hace falta más tiempo para la degradación, ya que se han obtenido registros donde se menciona que esta cepa putida si es capaz de degradarla materiales derivados del petróleo [4,5].

Es importante tener en cuenta estos resultados al interpretar los datos obtenidos y al planear futuros experimentos en los que se estudie la degradación de muestras por bacterias. Es posible que sea necesario controlar cuidadosamente las condiciones experimentales para obtener resultados más consistentes.

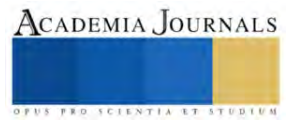

#### *Análisis*

 Además, se observó que las muestras expuestas a temperaturas ambiente y niveles de humedad más altos mostraron una degradación más rápida. Esto sugiere que la temperatura y la humedad juegan un papel importante en el proceso de degradación de las muestras. Por lo tanto, se analizó que la combinación de una mayor exposición a la bacteria y el uso de un oxidante natural antes de la exposición podrían acelerar significativamente el proceso de degradación de las muestras. Estas observaciones son importantes para el desarrollo de métodos más efectivos para la degradación de materiales, lo que podría tener aplicaciones en la gestión de residuos y la protección del medio ambiente.

#### **Conclusiones**

Además, se observó que la Pseudomona putida tuvo una apreciable degradación con los tres tipos de tejidos trabajados. Esto sugiere que la bacteria puede tener una preferencia por ciertos tipos de tejidos, lo cual es importante tener en cuenta al considerar su uso en aplicaciones de degradación de residuos. En conclusión, los resultados de este estudio sugieren que la Pseudomona putida puede tener un potencial para la degradación de material acrílico, pero que es necesario realizar modificaciones en las condiciones de exposición para lograr una degradación más significativa. Esto puede abrir nuevas oportunidades para el desarrollo de estrategias de degradación de residuos basadas en el uso de bacterias especializadas. Sin embargo, se requieren más investigaciones para comprender completamente el comportamiento de la Pseudomona putida y su potencial aplicabilidad en la degradación de materiales acrílicos.

#### *Limitaciones*

La limitante principal que enfrentamos fue la disponibilidad de la bacteria para hacer cultivos más cargados, lo que dificultó el avance del proyecto. Además, la variabilidad en la actividad y tiempo de vida de la bacteria debido a condiciones ambientales sensibles fue un desafío que afectó el desarrollo de las pruebas. Otra dificultad que enfrentamos fue la medición precisa de la degradación del acrílico, ya que se necesitaban materiales más exactos para llevar a cabo esta medición de manera efectiva. Además, el tiempo necesario para que la degradación del acrílico con la bacteria se completara fue mayor de lo esperado, lo que retrasó el progreso del proyecto. Finalmente, se identificó la necesidad de realizar estudios más profundos de la bacteria en laboratorios más sofisticados para comprender mejor su comportamiento y mejorar la efectividad de su uso en la degradación de materiales como el acrílico. Estas limitantes fueron identificadas a lo largo del desarrollo del proyecto y representaron desafíos significativos que impactaron en el avance del proyecto.

#### **Referencias**

[1] Instituto Nacional de Estadística y Geografía, Sistema de Clasificación Industrial de América del Norte, México SCAN 2023.

[2] Indogulf Bioag

[3] Juan Luis Ramos, Roger C. Levesque "Pseudomanas": Volume 4: Molecular Biology of Emerging Issues Tapa dura, Edición Kindle – 16 marzo 2006.

[4] Rafael Quitana H., Lorelys Valerio G. 2013. Pseudomonas: Bacterias con Potencial para Degradar Petróleo. Universidad de Oriente, Núcleo de Nueva Esparta, Escuela de Ciencias Aplicadas del Mar, Isla de Margarita, Venezuela. EcoCria Vol. 5 (2):3-5

[5] Soumyajiy Das, Lubhan Cherwoo, Ravinder Singh. 2023. Decodig dye degradation: Microbial remediation of textile industry effluents. Biotecnology Notes 4 (2023) 64-76.

### **Notas Biográficas**

El **M. en D. Mónica Cristina Cortés Martínez***.* Este autor es profesora de la Escuela Superior de Ingeniería Textil-IPN, en Ciudad de México. Terminó sus estudios de postgrado en docencia en ETAC, México y en Ingeniería Textil en Instituto Politécnico Nacional – ESIT, Ciudad de México. Ha publicado artículos en las revistas Convesus. Ha presentado 4 artículos en congresos nacionales e internacionales.

La **M. en C. Edith Cortez Martínez s** es profesora de la Escuela Superior de Ingeniería Textil en el área de Ciencias Básicas, en Ciudad de México. Termino sus estudios de posgrado en Maestría en Ciencias en Matemáticas en la Escuela Superior de Física y Matemáticas IPN. Ha presentado 6 artículos en congresos nacionales e internacionales.

La **Dra. Estela Flores Gómez** es con doctorado en biotecnología por el CINVESTAV-IPN (Centro de Investigación y de Estudios Avanzados del Instituto Politécnico Nacional) con la Tesis "Identificación de cDNAs que modifican su expresión en el hongo micorrízico Glomus intraradices asociado a raíces de jitomate". De formación Ingeniería Bioquímica en el Instituto Tecnológico de Celaya. Actualmente labora como Profesora Titular A en el departamento de Bioprocesos dentro de la Academia de Biotecnología de la UPIBI-IPN. Con una producción de ponencias de divulgación científica y participaciones en diversos congresos interdisciplinarios. La elaboración de 2 capítulos de libro y la publicación de 3 artículos. Actualmente participa en el comité ambiental de la UPIBI y es revisora de múltiples trabajos de titulación en su institución.

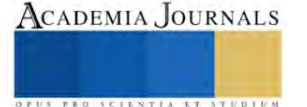

El **Dr. Arturo Fidencio Méndez Sánchez** es docente de la Escuela Superior de Física y Matemáticas-IPN, en la Ciudad de México. Terminó sus estudios de Doctorado de Física en la Escuela Superior de Física y Matemáticas-IPN. Ha publicado 14 Artículos y participados en 7 congresos nacionales e internacionales.

**El Ing. José Alberto Cortés Martínez** es profesor la Escuela Superior de Ingeniería Textil- IPN, en la Ciudad de México. Termino sus estudios de licenciatura en ESIT-IPN

**La M. en D. Laura Patricia Sandoval Florín** es profesora de la Escuela Superior de Ingeniería Textil-IPN, en Ciudad de México. Terminó sus estudios de postgrado en docencia en ETAC, México y en Ingeniería Textil en Instituto Politécnico Nacional – ESIT, Ciudad de México. Ha publicado artículos en las revistas Convesus. Ha presentado 4 artículos en congresos nacionales e internacionales.

**La M. en D. Elvira Cruz Osorio** es profesora de la Escuela Superior de Ingeniería Textil-IPN, en Ciudad de México. Terminó sus estudios de postgrado en docencia en ETAC, México y en Ingeniería Textil en Instituto Politécnico Nacional – ESIT, Ciudad de México. Ha publicado artículos en las revistas Convesus. Ha presentado 4 artículos en congresos nacionales e internacionales.

**La M. en D. Rocío Garrido Adame** es profesora de la Escuela Superior de Ingeniería Textil-IPN, en Ciudad de México. Terminó sus estudios de postgrado en docencia en ETAC, México y en Ingeniería Textil en Instituto Politécnico Nacional – ESIT, Ciudad de México. Coautora del artículo de publicación "La psicología perseverante a las organizaciones" publicado en la revista "Humanidades, tecnología y ciencia del Instituto Politécnico Nacional

## **Apéndice**

## Cuestionario utilizado en la investigación

- 1. ¿Qué tipo de tejido se degradará más rápido?
- 2. ¿La bacteria Pseudomona putida sera la adecuada para él experimento?
- 3. ¿Los tiempos marcados para los desentierros serán los adecuados?
- 4. ¿Cuál es la viabilidad de obtener cepas puras y viables de Pseudomonas putida para investigación?
- 5. ¿Cómo se puede evaluar la capacidad de Pseudomonas putida en condiciones de laboratorio para degradar eficientemente el acrílico?
- 6. ¿Qué factores ambientales y condiciones de cultivo son mejores para maximizar la actividad degradativa de Pseudomonas putida?
- 7. ¿Cuál es la técnica analítica y practica más adecuada para medir la degradación del acrílico y sus productos resultantes?
- 8. ¿Cuáles son los posibles beneficios o impactos ambientales asociados con la degradación del acrílico por Pseudomonas putida?

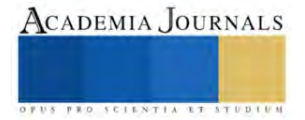

# **Diseño y Fabricación de una Máquina CNC**

Cortez Vera Carla<sup>1</sup>, Reyes OrtegaRafael<sup>2</sup>, Ing. García Hernández Jehovanni<sup>3</sup>, Ing. Soria Frias Sigfrido Oscar<sup>4</sup>.

*Resumen:* En esta investigación se diseñó una máquina de dibujo 2D con el fin de disminuir el tiempo de operación, con excelente calidad y reduciendo los errores, para obtener una mayor eficiencia. La estructura de la máquina CNC se diseñó en SolidWorks, posteriormente se manufacturo y se programó mediante IDE Arduino con una comunicación serial en Raspberry Pi, por lo que se espera que facilite el trabajo a diseñadores e ingenieros en diseños complicados y teniendo más efectividad este proceso, además de que su preparación hacia los usuarios para el uso de esta máquina no es difícil. La máquina CNC cumple su principal objetivo, dibujar una pieza en 2D con una alta precisión como lo son piezas que requieran un sistema de medida exacto, cubriendo necesidades tanto en la industria como en el ámbito estudiantil. Esta investigación queda abierta para un mejor funcionamiento y diseño, para tener una mejor producción.

*Palabras clave: Diseño en SolidWorks, materiales, programación, ensamblaje.*

#### **Introducción**

 En este trabajo de investigación se diseñó y fabrico una máquina de dibujo 2D, la máquina es capaz de realizar trabajos con mayor complejidad, en menor tiempo, mejor calidad y alta precisión. Este tipo de proceso descarta el tener que realizar un boceto a mano alzada, por lo que cada representación gráfica se podrá entregar en tiempo y forma a quien lo solicite.

 Para su fabricación se diseñaron piezas para ambos ejes por medio de SolidWorks, procediendo a imprimir en 3D dichas piezas. El funcionamiento de la máquina utiliza el sistema Control Numérico Computarizado (CNC) para su posicionamiento y velocidad de los ejes, que se manejan por medio de una programación en este caso se utilizó el código G.

 La máquina cumplió con su objetivo, dibujando una pieza en 2D en el menor tiempo y con mayor precisión en comparación con otros procesos de dibujo. Además, la máquina tiene aplicaciones que requiera una alta precisión como lo son piezas que requieran un sistema de medida exacto.

### **Metodología**

#### *Conceptos*

Control Numérico Computarizado (CNC): Controla la posición y velocidad de un sistema mecánico, en este caso los motores que accionan los ejes que logran movimientos que no se pueden realizar manualmente.

Programación en código geometría (G): Instrucciones para el movimiento de la máquina CNC, desde donde iniciar, hacia donde dirigirse y cuándo detenerse al finalizar un diseño.

#### *Diseño de bases para los ejes en SolidWorks*

Se configuro un sistema de unidades, en este caso se seleccionó el sistema métrico (mm), posteriormente se realizaron las piezas a utilizar en los ejes X y Y, así como, la base de la pluma como se muestra en la fig 1.

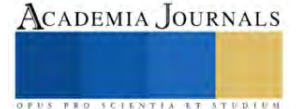

<sup>1</sup> Cortez Vera Carla 1 es estudiante en el instituto tecnológico de la ciudad de México campus Iztapalapa l201080273@iztapalapa.tecnm.mx

<sup>2</sup>Reyes Ortega Rafael 2 es estudiante en el instituto tecnológico de la ciudad de México campus Iztapalapa l201080143@iztapalapa.tecnm.mx

<sup>3</sup> El Ing. García Hernández Jehovanni 3 es profesor en el instituto tecnológico de la ciudad de México campus Iztapalapa jehovanni.gh@iztapalapa.tecnm.mx

<sup>4</sup> El Ing. Soria Frias Sigfrido Oscar 4 es profesor en el instituto tecnológico de la ciudad de México campus Iztapalapa Sigfrido\_o@ardilluda.com.mx

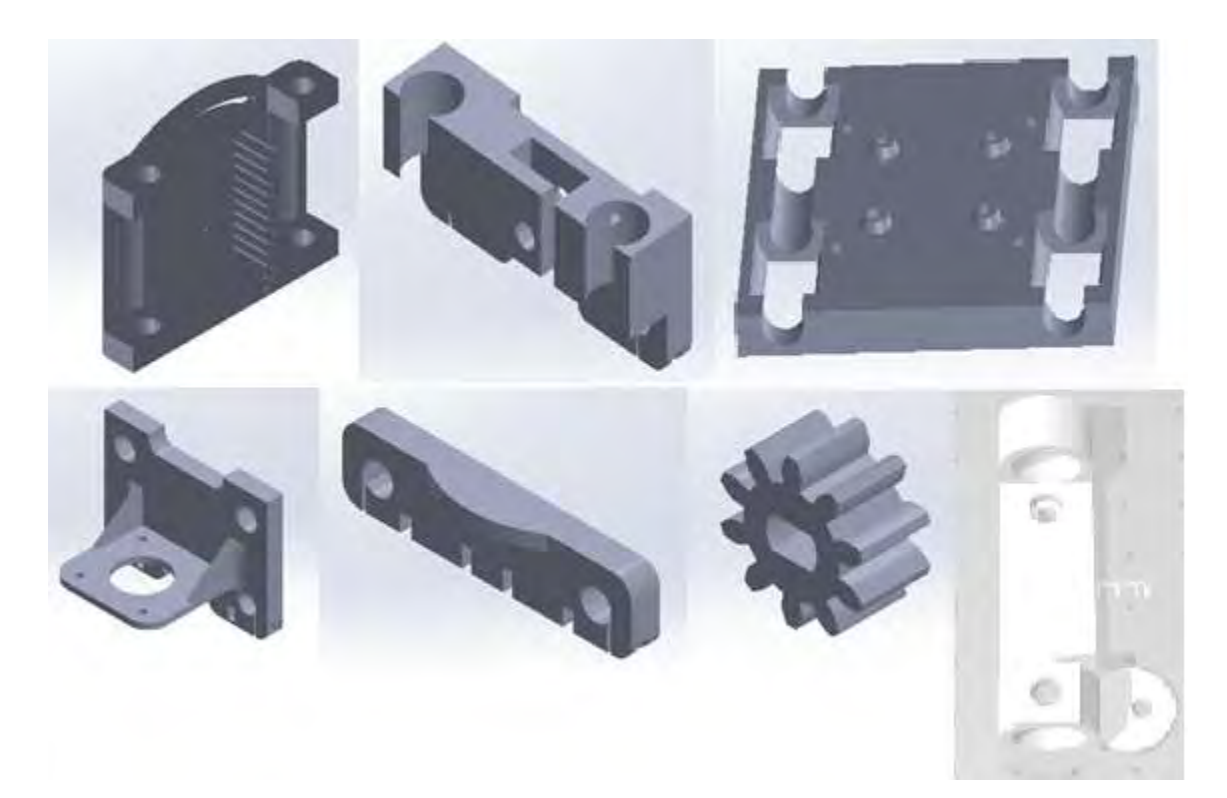

*Fig 1. Diseño de bases para los ejes.* 

# *Cotización de materiales*

En la tabla 1. Se observa la cotización de los materiales para la fabricación y conexión de la máquina, las pizas realizadas anteriormente se mandaron a imprimir en 3D.

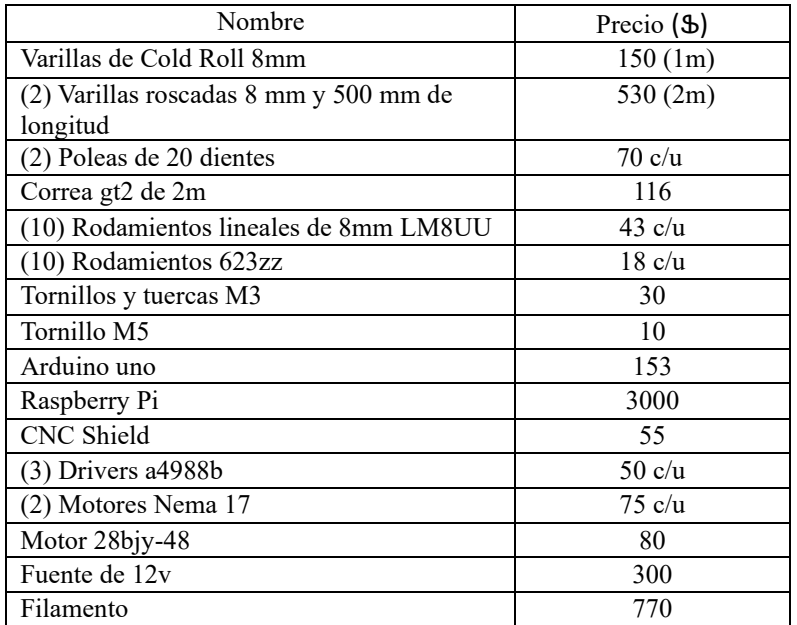

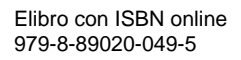

## *Diseño de programación*

Como se puede observar en la fig 2. Se realizó un diagrama de flujo para planificar el proceso paso a paso, cada recuadro es una función diferente: el ovalo representa el inicio o final, flecha indica el orden de las operaciones, paralelogramo lecturas de entrada e impresión de datos de salida, rectángulo se usa para describir una actividad, por último, el rombo indica decisiones ante una situación con verdadero o falso

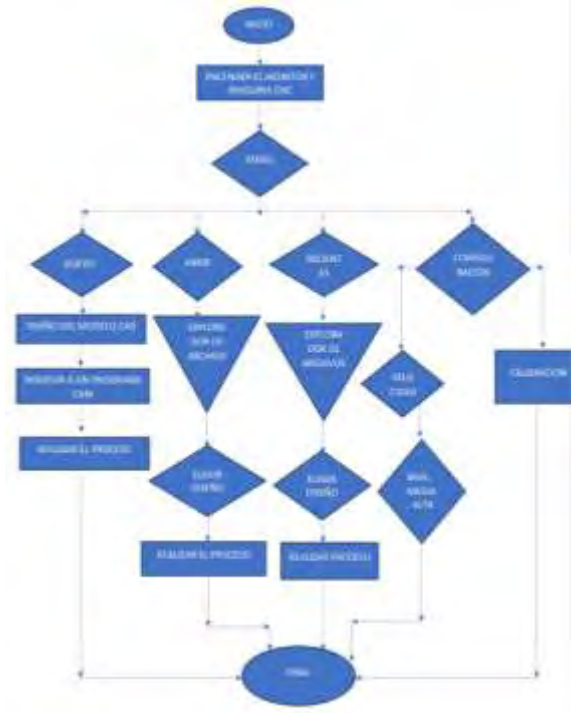

Fig. 2 Diagrama de flujo

Además del diagrama de flujo se diseñó la interfaz gráfica también conocida como Graphical User Interface (GUI) que representa la comunicación que tendrá el usuario con los dispositivos, visualizando las acciones que realizará el programa con el fin de simplificar y hacer más cómoda la interfaz. Fig 3.

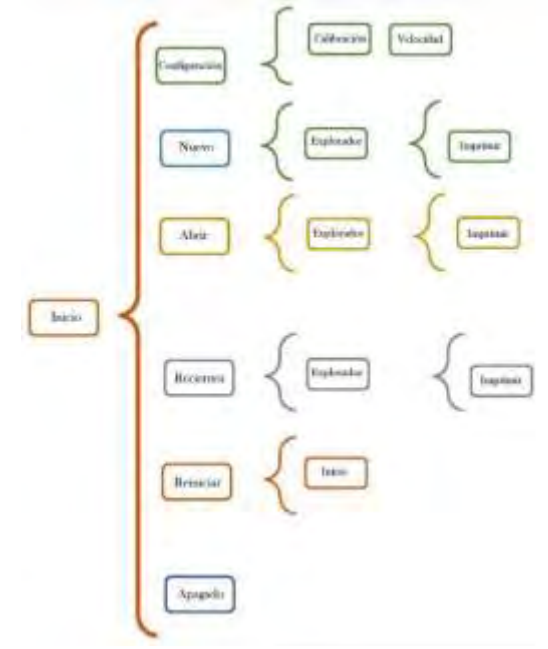

Fig 3. Interfaz Grafica

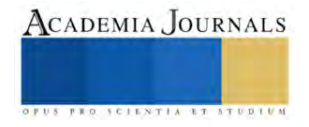

## Ensamblaje

 Para el sistema mecánico, se armó el carro de rodamientos lineales y se colocaron las guías de los ejes, después se fijaron en las bases del eje X en cada extremo, en el eje Y se montó la base de la pluma y del sujetador de la correa. En los motores se utilizaron sus separadores, estos son para tener una distancia entre la base y el motor con la finalidad de permitir el paso de la correa como se logra observar en la fig 4.

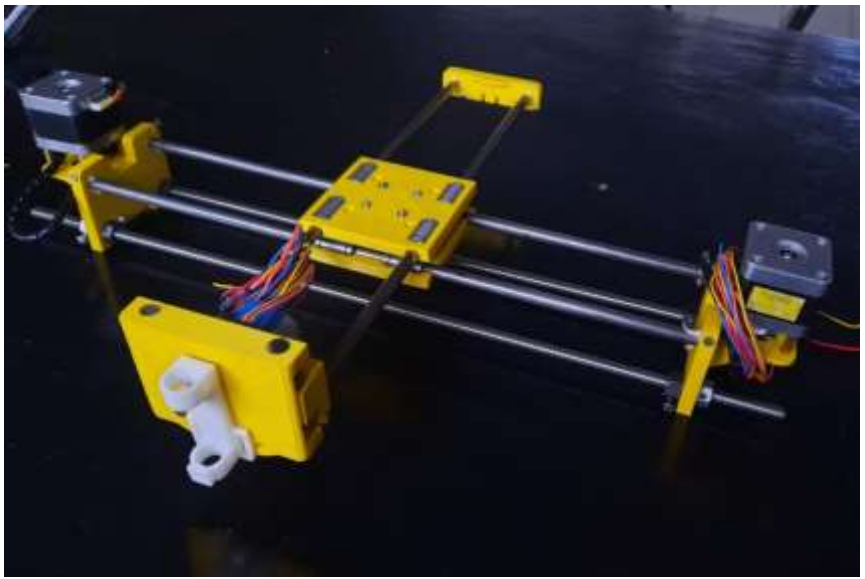

*Fig 4. Ensamblaje.* 

## **Resultados**

En este trabajo de investigación se diseñó una máquina de dibujo 2D controlada mediante Arduino y con comunicación serial en Raspberry Pi. Por lo que se espera que al concluir el proyecto cumpla su principal objetivo para el cual fue diseñado, el cual es, lograr dibujar con mayor precisión dibujos 2D, facilitar el trabajo en diseños más complicados, disminuyendo el tiempo de operación, con excelente calidad, teniendo una mejor productividad en la industria y bajos costos.

# **Conclusión**

La máquina CNC cumple sus principales objetivos, es decir, dibujar una pieza en 2D en el menor tiempo, con mayor precisión en comparación con otros procesos de dibujo, reducir errores como los que se presentan si se realizaran manualmente y teniendo un funcionamiento más preciso. Esta máquina facilita el trabajo a diseñadores e ingenieros en diseños con más complejidad. Además, tiene aplicaciones que requiera una alta precisión como lo son piezas que requieran un sistema de medida exacto, este proceso se utiliza en el ámbito militar, medico e industrial. La investigación puede tener una mejor vista con diferentes materiales de mayor resistencia para así llevarlo a trabajos que necesite estar consecutivo.

# *Referencias*

Alonso, D. A., Gil, J. E., & Martínez, F. H. (2015). Prototipo de máquina fresadora CNC para circuitos impresos. Tekhnê, 12(1), 23-38.

Muñoz, L. R., Villanueva, M. G., & Gómez, M. A. S. Máquina de Control Numérico Computarizado (4 GDL) y software para la automatización de Manufactura de Piezas a Partir de Dibujos. REVISTA DE CIENCIA E INGENIERÍA DEL INSTITUTO TECNOLÓGICO SUPERIOR, 161.

Blanquicet Rangel, V. S., & Remolina López, V. (2014). Programación e implementación de una mesa de dibujo de control numérico.

Obando-Castro, S. (2019). Desarrollo del centro de mecanizado, en el departamento de modelos y prototipos de la empresa Modelado y Fundición Saborío, mediante una mesa router CNC.

Larrea Arias, M. E. (2010). Diseño y manufactura asistida por computador (cad-cam) en la construcción de pieza con procesos de torneado de control numérico (cnc) (Bachelor's thesis).

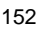

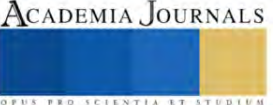

Cuervo Cruz, G., Carvajal Espinosa, L., & Álvarez Ortiz, S. (2016). Prototipo de CNC controlado por Arduino.

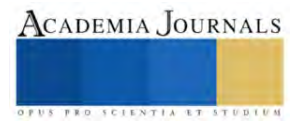

# **Sistema De Reconocimiento De Frutas Deshidratadas Utilizando Un Sistema De Inferencia Difusa Y Una Red Neuronal**

Ing. José Ernesto Daza Pérez<sup>1</sup>, Ing. Jorge Alejandro Casco Domínguez<sup>2</sup>, Dr. Edmundo Bonilla Huerta<sup>3</sup>, Mtro. Eduardo Sánchez Lucero<sup>4</sup>, Mtro. Carlos Alberto Daza Merino<sup>5</sup>

*Resumen***—**En este proyecto se desarrolló un sistema de reconocimiento de frutas deshidratadas, el cual consiste en cinco etapas fundamentales. La primera consistió en la toma de imágenes de frutas antes y después de la deshidratación, creando un banco de muestras. La segunda etapa realizó el preprocesamiento de imágenes mediante un sistema de inferencia difuso, corrigiendo errores de ruido y destacando bordes. En la tercera etapa se construyó un banco de imágenes para cada fase del modelo propuesto. La cuarta etapa se centró en la representación y descripción, calculando cadenas de Freeman y momentos de Zernike de los bordes detectados. La quinta etapa entrenó una red neuronal de retropropagación para clasificar los momentos de Zernike, logrando identificar frutas. Los resultados demostraron una robustez de la red neuronal al conservar las características generales de forma entre las frutas originales y deshidratadas, contribuyendo significativamente al reconocimiento preciso de frutas en la industria alimentaria.

*Palabras clave***—** Fruta deshidratada, tratamiento de imágenes, inferencia difusa, momentos de Zernike, backpropagation.

#### **Introducción**

La visión por computadora ha emergido como una herramienta fundamental en diversas aplicaciones, y su integración en el reconocimiento de frutas deshidratadas representa un avance significativo en la automatización de la industria alimentaria usando el reconocimiento y clasificación de objetos, según su tamaño, forma y color, de forma no invasiva y ofreciendo resultados inmediatos y confiables. Este proyecto tiene como objetivo el reconocimiento de frutas deshidratadas mediante el cálculo de cadenas de Freeman y momentos de Zernike para el reconocimiento de objetos según su morfología, en conjunto con una red neuronal backpropagation para su clasificación e identificación.

El proceso de reconocimiento de frutas deshidratadas se divide en cinco etapas fundamentales. La primera etapa consiste en la toma de muestras de imágenes de fruta en sus dos estados, ante y después de la deshidratación, creando un banco de muestras con 40 imágenes de pera y piña.

La segunda etapa se encarga del preprocesamiento de imágenes con el objetivo de corregir errores de ruido, ecualizar el histograma de las imágenes para distinguir el objeto del fondo y detectar los bordes de esta. Para esta etapa se desarrolló un sistema de inferencia difuso con el cual se ajustaban los valores de iluminación de la imagen pixel por pixel para después binarizar la imagen y conservar solo los bordes de la fruta.

La tercera etapa, base de conocimiento, consiste en crear un banco de imágenes para cada etapa del modelo propuesto para observar las etapas de representación, descripción y clasificación.

En la cuarta etapa, representación y descripción, se calculan las cadenas de Freeman y los momentos de Zernike de los bordes detectados de las frutas en cada imagen y se guardan en una lista para su posterior uso.

Por último, en la quinta etapa se entrena una red neuronal de retro propagación con el propósito de clasificar los momentos de Zernike calculados anteriormente y de esta forma identificar cada fruta.

### **Metodología**

En este estudio se empleó un enfoque sistemático para analizar las características de dos tipos de frutas: peras y piñas. La metodología consistió en varias etapas, cada una diseñada para extraer y clasificar características específicas de las muestras de fruta.

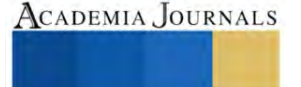

<sup>1</sup> El Ing. José Ernesto Daza Pérez es estudiante de la Maestría en Sistemas Computacionales incorporada al SNP en el Tecnológico Nacional de México, en Apizaco, Tlaxcala. [m23370002@apizaco.tecnm.mx](mailto:m23370002@apizaco.tecnm.mx) (**autor corresponsal)**

<sup>2</sup> El Ing. Jorge Alejandro Casco Domínguez es estudiante de la Maestría en Sistemas Computacionales incorporada al SNP en el Tecnológico Nacional de México, en Apizaco, Tlaxcala. [m23370001@apizaco.tecnm.mx](mailto:m23370001@apizaco.tecnm.mx)

<sup>&</sup>lt;sup>3</sup> El Dr. Edmundo Bonilla Huerta es profesor de Ing. en Tecnologías de la Información y Comunicaciones en Tecnológico Nacional de México de Apizaco, Tlaxcala. [edmundo.bh@apizaco.tecnm.mx](mailto:edmundo.bh@apizaco.tecnm.mx)

<sup>4</sup> El Mtro. Eduardo Sánchez Lucero es profesor de Ing. en Tecnologías de la Información y Comunicaciones en Tecnológico Nacional de México de Apizaco, Tlaxcala. [eduardo.sl@apizaco.tecnm.mx](mailto:eduardo.sl@apizaco.tecnm.mx)

<sup>&</sup>lt;sup>5</sup> El Mtro. Carlos Alberto Daza Merino es operador en Grupo Daza Merino S.A de C.V en Tehuacán, Puebla. [dazmeri.carlos@gmail.com](mailto:dazmeri.carlos@gmail.com)

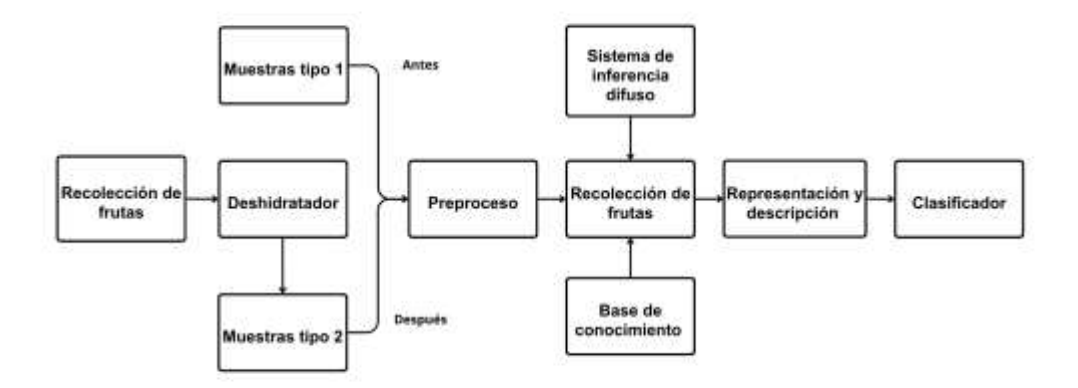

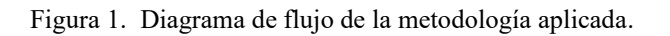

# *Toma de muestras*

La primera etapa de consistió en la recogida de las muestras de fruta. Seleccionando dos tipos de fruta para este estudio: peras y piñas. Se dividió las muestras en dos tipos: antes de la deshidratación y después de la deshidratación. Para cada tipo y fruta, se capturaron 10 imágenes, resultando 40 imágenes.

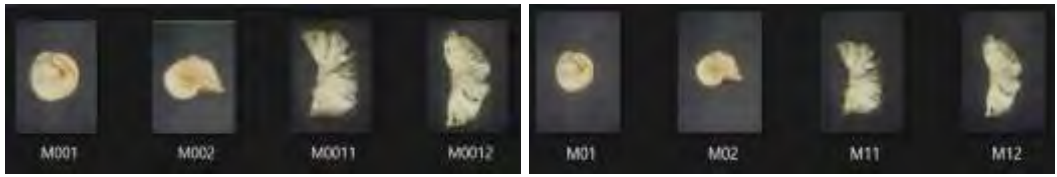

Figura 2. Banco de fotos de pera y piña, antes y después de deshidratarse.

# *Preproceso*

Las imágenes se preprocesaron mediante un sistema de inferencia difusa, utilizado para el tratamiento inicial de los datos y binarización, conversión de las imágenes a formato binario. Este paso fue crucial para preparar las imágenes para su posterior análisis y para garantizar la precisión de las etapas posteriores.

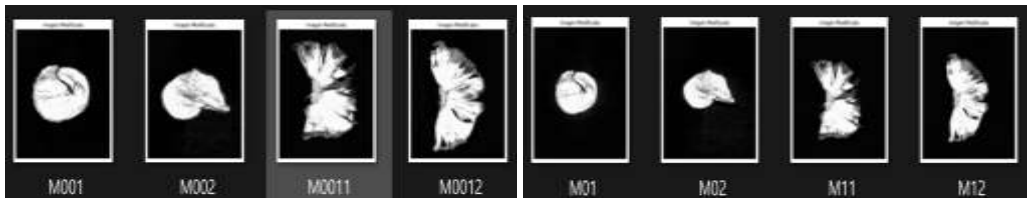

Figura 3. Banco de imágenes procesadas por el sistema de inferencia difuso.

# *Base de conocimiento*

Establecimiento de un banco de imágenes para cada etapa del modelo propuesto. Esto sirvió como punto de referencia para las etapas de representación, descripción y clasificación.

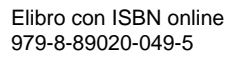

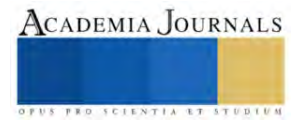

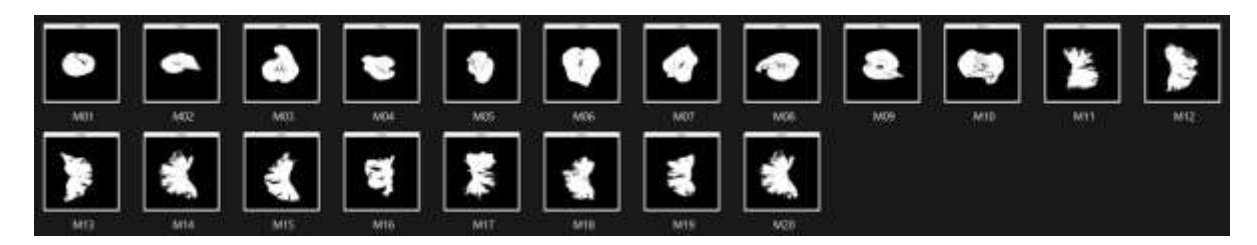

Figura 4. Banco de imágenes binarizadas.

# *Representación y descripción*

Uso del código de cadena, para representar los contornos de las imágenes de frutas y los momentos de Zernike para describir las características de forma y textura de las imágenes de las frutas. Estos métodos permitieron capturar las características esenciales de las imágenes de frutas para procesar fácilmente el clasificador.

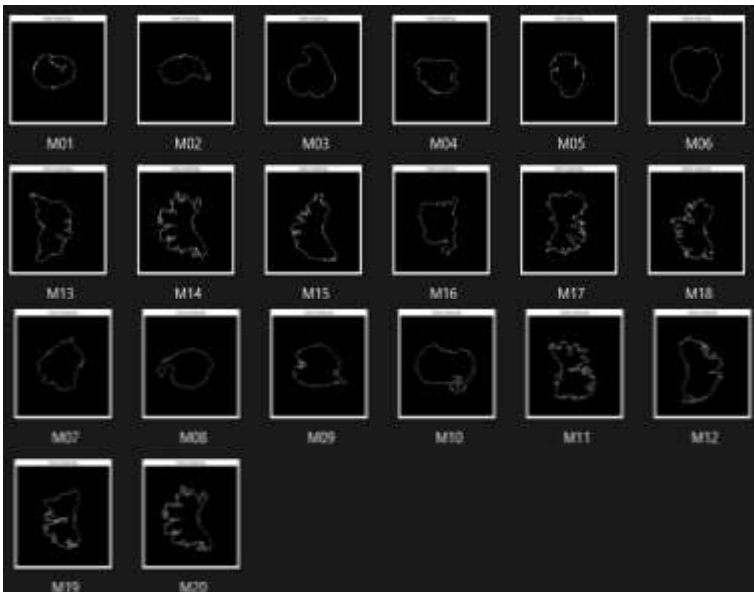

Figura 5. Representación del contorno con puntos relevantes.

# *Clasificador*

La clasificación de los momentos de Zernike mediante una red neuronal de retro propagación. La red utilizada para clasificar las imágenes de peras y piñas es un modelo de retro propagación con una topología 6x10x2. Es decir, 6 neuronas de entrada, que representaban los momentos de Zernike para cada imagen preprocesada, 10 neuronas de capa oculta y 2 neuronas de salida, para definir el tipo de fruta (pera o piña).

# *Análisis*

# **Resultados**

En este estudio, se definieron funciones de pertenencia para modelar los niveles de gris de entrada y salida, así como reglas difusas para mapear los niveles de entrada a los niveles ecualizados de salida. La imagen original en escala de grises se procesó píxel por píxel a través del sistema difuso, generando una imagen ecualizada con mejor contraste. Esto se puede observar visualmente en las imágenes resultado, donde los detalles de las frutas se ven más claros y definidos después de la ecualización.

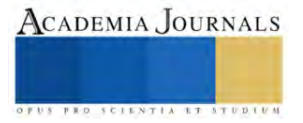

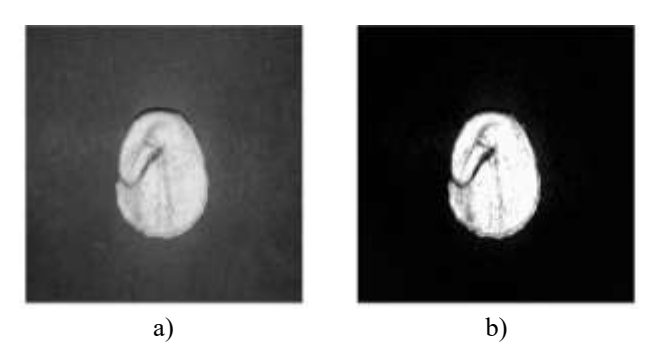

Figura 6. a) nivel de grises de la imagen original, b) imagen procesada por el sistema de inferencia difuso.

Además, se extrajo el contorno máximo de la imagen procesada y se generó su código de cadena de Freeman, que captura la forma del contorno mediante una secuencia de direcciones. Este código de cadena se submuestreo para reducir su longitud, y se convirtió a coordenadas (x,y) para obtener una representación poligonal del contorno.

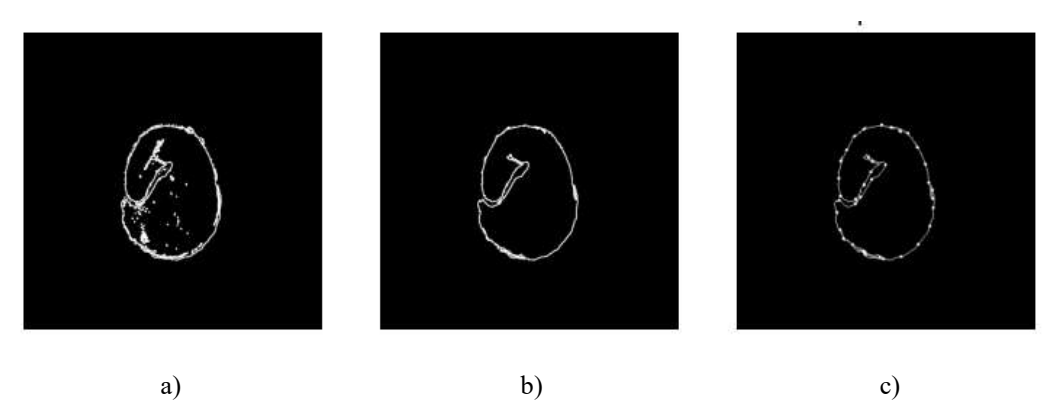

Figura 8. a) Contorno, b) Máximo contorno y c) Selección de puntos relevantes.

Finalmente, sobre esta representación poligonal se calcularon los momentos de Zernike hasta el orden 3, que proveen una descripción matemática compacta e invariante de la forma. Los momentos obtenidos coinciden con la forma original de las frutas, indicando que efectivamente codifican su geometría.

# *Resultados*

Se entrenó una red neuronal de tipo backpropagation para clasificar imágenes de peras y piñas deshidratadas. La red tenía una topología de 6 neuronas de entrada, 10 neuronas en la capa oculta y 2 neuronas de salida, correspondientes a las dos clases (pera y piña).

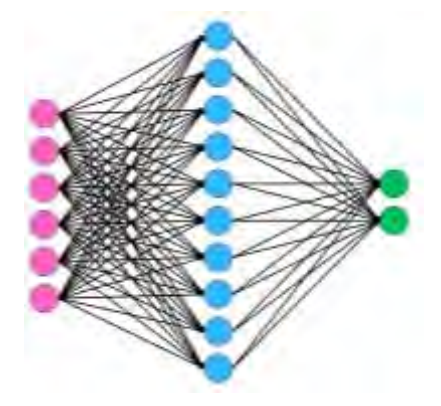

Figura 9. Topología de la red neuronal backpropagation aplicada.

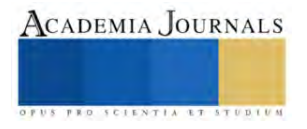

Las 6 neuronas de entrada representaban los momentos de Zernike calculados sobre las imágenes preprocesadas. Los momentos de Zernike proveen una descripción matemática compacta y robusta de la forma de los objetos en la imagen. Al utilizar estos momentos como entrada a la red neuronal, se le proporciona información relevante sobre la geometría y contornos distintivos de cada tipo de fruta.

Se observa en los datos que los valores de los momentos cambian antes y después del proceso de deshidratación. Sin embargo, los cambios no son drásticos y se conservan las características generales de forma entre las frutas originales y deshidratadas. Esto indica que los momentos de Zernike capturan adecuadamente los atributos distintivos, permitiendo entrenar a la red para reconocer peras y piñas en ambos estados.

|                             | Momentos<br>de Zernike | M00      | M11         | M20         | M22         | M31      | M33         |
|-----------------------------|------------------------|----------|-------------|-------------|-------------|----------|-------------|
| Antes de<br>deshidratarse   |                        | 7.321127 | $-36.72422$ | $-15.29569$ | 141.306965  | 215.8058 | -125.357975 |
|                             |                        | 4.456338 | $-29.08417$ | $-21.5477$  | 289.833999  | 320.781  | -90.4270767 |
|                             |                        | 22.91831 | 104.9144    | $-435.164$  | -5496.47602 | 10814.9  | 7264.55873  |
|                             |                        | 19.4169  | $-6.408454$ | $-179.5605$ | 229.059576  | 2451.513 | 1406.31091  |
| Despues de<br>deshidratarse |                        | 6.047888 | $-24.21415$ | $-20.1063$  | 152.736199  | 176.6205 | -17.9968558 |
|                             |                        | 3.183099 | $-9.719247$ | $-14.08116$ | 102.176429  | 115.1932 | 22.5274054  |
|                             |                        | 21.32676 | 174.9247    | $-413.6759$ | -7568.93078 | 10686.59 | 6959.19021  |
|                             |                        | 16.87042 | 25.98207    | $-151.0779$ | -491.784733 | 2002.55  | 1030.01209  |

Tabla 1. Momentos de Zernike de la pera y la piña.

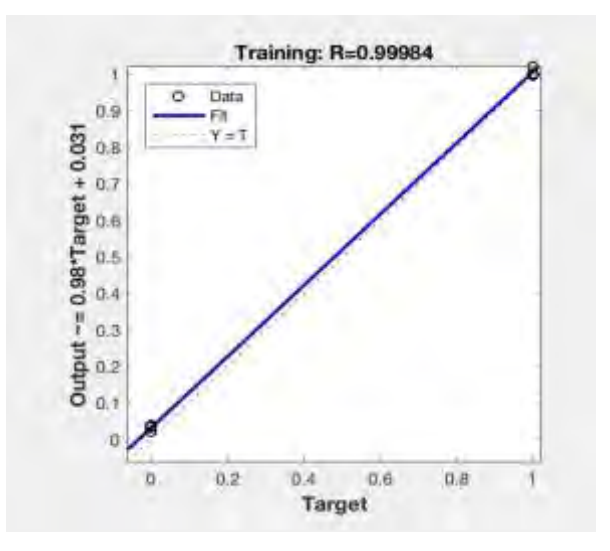

Grafica 1. Tasa de reconocimiento de la red neuronal.

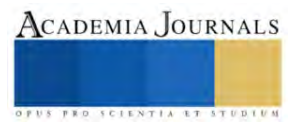

#### **Conclusiones**

En resumen, la implementación del sistema difuso no solo resalta significativamente los detalles y la morfología de la fruta deshidratada, sino que también demuestra la efectividad de los códigos de cadena de Freeman y los momentos de Zernike en la extracción de descriptores relevantes para futuros sistemas de identificación. Los resultados obtenidos abren perspectivas alentadoras para el desarrollo de clasificadores de frutas basados en el procesamiento y análisis de imágenes. Esta investigación supone un avance significativo en el campo de la identificación de frutas deshidratados mediante la aplicación de técnicas avanzadas de procesamiento de imágenes y sistemas difusos.

Una red neuronal entrenada utilizando momentos de Zernike aprendió con éxito representaciones únicas de frutas deshidratadas. Estos resultados resaltan la eficacia de la combinación de descriptores de forma y clasificadores neuronales, solidificando así un enfoque eficaz para el reconocimiento preciso de frutas en un contexto de procesamiento de imágenes. Este enfoque contribuye significativamente al campo y proporciona aplicaciones prácticas y prometedoras para desarrollar sistemas de identificación avanzados en la industria de procesamiento de alimentos.

#### **Referencias**

Wasserbauer M., Herak D., Mizera C. y Hrabe P. (2019). "Utilization of image analysis for description of drying characteristics of selected tropical fruits". *Agronomy Research.* 17(S2). 1495-1500

Gamboa-Santos, J. y Campañone, L. (2018). "Análisis digital de imágenes para evaluar el encogimiento de fresas sometidas a tecnologías emergentes de procesamiento*". Revista Colombiana de Investigaciones Agroindustriales*. 5(2), 33-51.

Amer, B.M.A., Azam M.M. y Saad A. (2023). "Monitoring Temperature Profile and Drying Kinetics of Thin-Layer Banana Slices under Controlled Forced Convection Conditions." *Processes.* 11. 1771

#### **Notas Biográficas**

El **Ing. José Ernesto Daza Pérez** es estudiante de la Maestría en Sistemas Computacionales incorporada al SNP en el Tecnológico Nacional de México, en Apizaco, Tlaxcala, México. Terminó sus estudios de licenciatura en ingeniería en electrónica en Tecnológico Nacional de México, en Apizaco, Tlaxcala, México

El **Ing. Jorge Alejandro Casco Domínguez** es estudiante de la Maestría en Sistemas Computacionales incorporada al SNP en el Tecnológico Nacional de México, en Apizaco, Tlaxcala, México. Terminó sus estudios de licenciatura en ingeniería en electrónica en Tecnológico Nacional de México, en Apizaco, Tlaxcala, México.

El **Dr. Edmundo Bonilla Huerta** es profesor de Ing. en Tecnologías de la Información y Comunicaciones en Tecnológico Nacional de México de Apizaco, Tlaxcala.

El **Mtro. Eduardo Sánchez Lucero** es profesor de Ing. en Tecnologías de la Información y Comunicaciones en Tecnológico Nacional de México de Apizaco, Tlaxcala.

El **Mtro. Carlos Alberto Daza Merino** es operador en Grupo Daza Merino S.A de C.V en Tehuacán, Puebla.

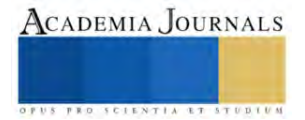

# **Técnicas de Mejoramiento de Suelo para Cimentaciones en Suelos Blandos**

Ing. Dylan Alberto de la Cruz Dessavre<sup>1</sup>, Dr. Sergio Aurelio Zamora Castro<sup>1\*</sup>, Ing. Luis Eduardo Fernández Ramírez<sup>1</sup>, Dra. Nely Palmeros Gonzalez<sup>1</sup>

*Resumen*— Los suelos blandos son arcillas de alta plasticidad, turba y arenas sueltas. Tienen alta compresibilidad, baja humedad, resistencia al corte, provocando grandes asentamientos y amplificación de ondas sísmicas. La presente investigación tiene como objetivo documentar los avances más recientes técnicos y científicos sobre métodos de mejoramientos de SB y distintas alternativas innovadoras validadas con simulaciones numéricas. Los resultados de las pruebas experimentales con los materiales revisados demuestran que la capacidad de carga aumenta hasta 31%, también se aumenta la gravedad específica de 2,125 a 2,365, disminuye el índice plástico y asentamientos de un 21% a 19.5% y de 4.2 mm a 1.1 mm respectivamente. A través del compendio se deduce que la modelación y simulación numérica validadas con pruebas experimentales ayudan a encontrar alternativas óptimas de mejoramiento de suelos utilizando materiales sustentables y nanomateriales.

*Palabras clave*—suelos blandos, mejoramiento de suelos, simulación numérica, asentamientos, capacidad de carga.

### **Introducción**

Los suelos blandos (SB) tienen alta compresibilidad, baja permeabilidad (Xiang et al., 2021), alto contenido de humedad y baja resistencia al corte generando una baja capacidad de carga y asentamientos excesivos que pueden poner en riesgo las estructuras que se desplantan sobre este tipo de suelo (Hakeem & hassona, 2022); (Lin et al., 2022). Las estructuras desplantadas en SB tienen factores de modificación del amortiguamiento extremadamente sensibles a la relación del período de vibración y para períodos cercanos al período predominante del sitio son aún más sensibles (Dávalos et al., 2022). Las cimentaciones en SB representan riesgos en la construcción incrementando costos en la edificación, procesos constructivos y en la seguridad estructural (Onyelowe, 2019), además las vías férreas desplantadas sobre este tipo de suelos experimentan grandes deflexiones de acuerdo con en función a la velocidad de propagación de ondas en el sistema vía-suelo (Dong et al., 2018).La presente investigación tiene como objetivo documentar los avances más recientes técnicos y científicos sobre métodos de mejoramiento en SB, y revisar diferentes alternativas de cimentaciones que han demostrado eficiencia ante los efectos causados por SB.

### **Técnicas de mejoramiento de suelos**

### *Material granular*

El uso de material granular (MG) se ha hecho muy popular en los últimos años implementándose en pilotes construidos a partir de columnas de grava, disminuyendo deformaciones y aumentando la capacidad de carga en SB (Dr. S.A. Zamora Castro et al., 2013), esto se ha demostrado mediante el empleo de modelos experimentales, obteniendo mejoras de hasta 31% en la capacidad de carga para una muestra de SB con un 25% de MG (Al-Waily, 2019).

### *Suelo-cemento*

Los métodos de suelo-cemento (SC) favorecen el refuerzo en SB, esta técnica consiste en realizar una mezcla de suelo con cemento empleando adhesivos secos o líquidos. En Hochiminh, Vietnam se realizó una investigación donde se modeló en 2D un muro continúo destinado a un túnel fluvial, con área reforzada mediante columnas profundas de suelo-cemento (CPSC) a distintas profundidades y áreas. Con los resultados se concluyó que hay una reducción de desplazamientos y momentos flectores en el muro en el muro de hasta 67.40% empleando un área de 12x36m (Nguyen Anh & Nguyen Thanh, 2020).

En China se desarrolló una investigación sobre el refuerzo de SB comparando el método de pilotes de SC tradicional con los nuevos pilotes de suelo-cemento ecológicos, cuya técnica consiste en rellenar el volumen barrenado

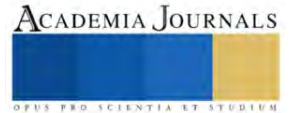

<sup>1</sup> Dylan Alberto de la Cruz Dessavre Ing. Departamento de Ingeniería de la Universidad Veracruzana, Boca del Río, Veracruz. [dylandessavre@hotmail.com.](mailto:dylandessavre@hotmail.com)

<sup>&</sup>lt;sup>1\*</sup> Sergio Aurelio Zamora Castro Dr. Departamento de Ingeniería de la Universidad Veracruzana, Boca del Río, Veracruz. *szamora@uv.mx*. <sup>1</sup> Luis Eduardo Fernández Ramirez Ing. Departamento de Ingeniería de la Universidad Veracruzana, Boca del Río, Veracruz. [Lalofdezr@outlook.es.](mailto:Lalofdezr@outlook.es)

<sup>&</sup>lt;sup>1</sup> Nely Palmeros Gonzalez Dra. Departamento de Ingeniería de la Universidad Veracruzana, Bocal del Río, Veracruz. [negonzalez@uv.mx.](mailto:negonzalez@uv.mx)

utilizando una cantidad de residuos de construcción para formar una pila de plástico homogénea con propiedades mecánicas y físicas controlables, los resultados demuestran una disminución de asentamientos en un 7.49% ante cargas aplicadas, utilizando 13% de cemento en ambas pilas (Zhang et al., 2021).

En Tailandia se realizó un estudio donde se agregó 15% de cenizas volantes (FA) en una proporción de agua cemento de 0.4 a las CPSC, logrando estabilizar las arcillas blandas de Bangkok, satisfaciendo los criterios de resistencia y agrietamiento por contracción (Chompoorat et al., 2022).

En EE. UU se investigó acerca de la eficiencia del uso de rejillas suelo-cemento con un índice de reemplazo de área de 24% y 33% para examinar su respuesta dinámica fueron expuestos a pruebas de modelos centrífugos a diferentes aceleraciones que oscilaban entre 0.006 y 0.546 g. El máximo asentamiento obtenido fue de 230 mm con un índice de reemplazo de 24% a un movimiento de Kobe de 0.53 g., esto provocó aplastamiento local, sin embargo, con un reemplazo de 33% se logran asentamientos de 30-40 mm. Esto demuestra que, entre mayor reemplazo de área, disminuyen los asentamientos en cimentaciones superficiales desplantadas en SB. En la figura 1 podemos observar el modelamiento de rejillas-cemento (Khosravi et al., 2017).

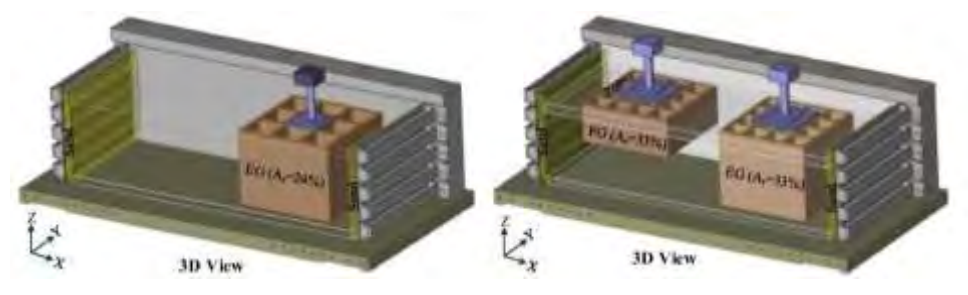

Figura 1. Modelamiento en 3D de las rejillas suelo-cemento flotante y empotrada con un índice de remplazo de área de 24% y 33% (Khosravi et al., 2017).

El reemplazo de los suelos blandos reduce los asentamientos producidos posterior al sismo, y mejora la estabilidad del sitio. También reduce el rango del área de deslizamiento horizontal y previene grietas por contracción (Li et al., 2023).

# *Cenizas Volantes*

Las FA son residuos de la combustión de carbón pulverizado y generalmente sus partículas están en forma de esferas de óxido de silicio, aluminio y hierro. En Turquía se estudió la capacidad portante de una mejora de SB mediante la aplicación de FA clase C (esta clase se caracteriza por tener propiedades puzolánicas y cementosas con un alto contenido de calcio), los resultados demuestran un aumento en la resistencia a compresión no confinada (RCNC) y la relación de soporte de California cuando se implementa más del 7% de FA en el proceso de curado (Ozdemir, 2016).

En 2018 se estudiaron las FA y escoria (S) de residuos industriales en la aplicación de CPSC con un activador líquido alcalino en una arcilla marina blanda altamente compresible, consiguiendo aumentar la RCNC y rigidez con una proporción óptima de 5% FA y 15% S, con un contenido de cemento de 30% (Arulrajah et al., 2018).

# *Nanomateriales*

Los nanomateriales (NM) son utilizados para llenar vacíos a escala nano en SB en un rango de 1nm a 100 nm. En India se comprobó que agregando un 0.15% de nanoarcillas se optimizan los siguientes parámetros: la gravedad específica, densidad seca máxima, y resistencia a compresión aumentaron de 2,125 a 2,365, de 1,62 $\frac{kN}{m^2}$  a 1.81 $\frac{kN}{m^2}$ , y de 36  $\frac{kN}{m^2}$  a 128  $\frac{kN}{m^2}$  respectivamente; el índice plástico y los asentamientos finales se redujeron de 21% a 19.5%, y de 4.2mm a 1.1mm respectivamente (Karumanchi et al., 2020).

# *Desechos orgánicos e inorgánicos*

Se han realizado estudios con distintos materiales industriales derivados de desechos orgánicos e inorgánicos, consiguiendo optimizar la mezcla de escoria de alto horno granulada molida, con yeso de desulfuración de gases de combustión y escoria de carburo de calcio, mejorando la RCNC hasta 8.79 MPa y aumentando la resistencia a la congelación (Wang et al., 2023)

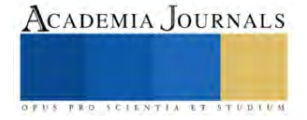

Se demostró que el aluminiosilicato de desechos industriales y viviendas mejoran las propiedades del suelo cuando se agrega un 5% o 10% en peso de la muestra, logrando disminuir el índice plástico de un 17% a porcentajes menores del 15%, y el CBR aumenta del 20% a 30% (Onyelowe, 2019)

Las fibras nautrales tienen alta eficiencia en el tratamiento de SB, además son productos renovables (Kumar Patel & Singh, 2023), fáciles de fabricar, tienen bajo costo de producción, son biodegradables (Shrivastava et al., 2017), sostenibles, ligeros (Prabhu et al., 2021)y no tóxicos(Seal et al., 2023). Mediante el empleo de porcentajes mínimos de fibra de seda de maíz se ha demostrado un buen desempeño en la estabilización de los SB mejorando las propiedades mecánicas en un 38% de la RCNC utilizando el 1% de fibra con una longitud de 10 mm a 30 mm, también aumento en un 210.5% la resistencia a la tracción con un contenido de 2% de fibra con una longitud de 50mm (Tran et al., 2018).

La fibra de coco se ha estudiado como refuerzo de SB en conjunto con las FA utilizando un 2% y 10% respectivamente, los resultados ante pruebas de resistencia a corte demostraron un aumento de 1.5 a 2 veces la resistencia inicial (Praveen & Kurre, 2021).

El refuerzo de pilotes aumenta la capacidad portante y mejora la consolidación (Shan et al., 2024), es importante conocer el comportamiento de consolidación y deformación en SB bajo distintas condiciones de carga (Zhou et al., 2021), ya que podríamos predecir los asentamientos totales a largo plazo en la cimentación. En Egipto se estudió el efecto causado por micropilotes en SB en un periodo de seis meses a cinco años. Los resultados mostraron que al aumentar la consolidación, se disminuyó el exceso de presión intersticial, mejorando la capacidad del SB, también lograron disminuir los asentamientos de 1171 mm a 127mm (El Kamash et al., 2022).

## **Modelación de Deformaciones**

Se estudió un nuevo método simplificado para revisar la consolidación y asentamientos por fluencia en suelos multicapa, aplicando un proceso de escalamiento de carga. La estratigrafía se conformó por 2.26 metros de por arena, 9.76 metros de arcilla limosa y 6 metros de limo arenoso. Los resultados se validaron realizando una modelación en el software Plaxis con errores relativos inferiores al 7.5% (Feng et al., 2020). En 2020 también se desarrolló un método para calcular los asentamientos de consolidación a largo plazo por medio de distintas condiciones de carga y descargas. Los resultados obtenidos se validaron con simulaciones numéricas en Plaxis y se obtuvieron diferencias mínimas (Chen et al., 2021).

En España se realizó una investigación sobre las técnicas de modelado de columnas de piedra (CP) o MG, conocidas como celda unitaria en simetría axial, trincheras longitudinales de grava, anillos de grava, homogeneización, modelado 3D de un segmento de varias CP, grupo de CP y celda unitaria en condiciones triaxiales. Estas técnicas disminuyen las deformaciones, el potencial de licuefacción, aumenta la capacidad de carga y el grado de consolidación. Así mismo concluyeron que cada técnica dependerá del tipo de enfoque, análisis, modelado y que cumpla con ciertas condiciones para su verificación. En la figura 2 podemos observar los distintos tipos de modelación numérica de CP (Castro, 2017)

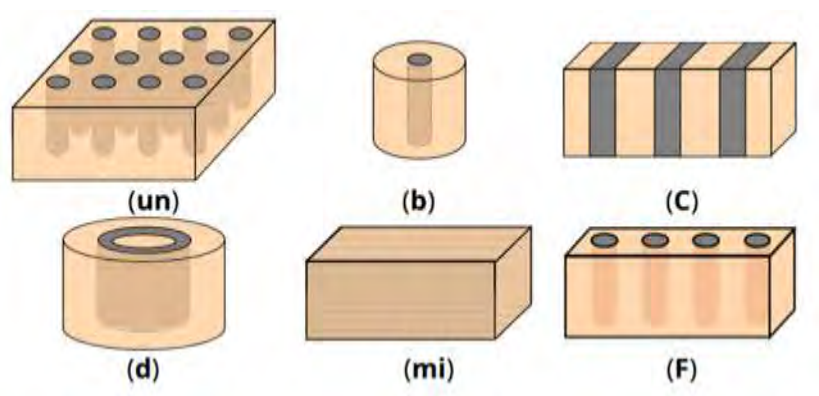

Figure 2. Principales modelos geométricos para estudios de columnas a base de material granular: (un) Modelo completo en 3D; (b) Celda unitaria; (C) Trincheras longitudinales de grava; (d) Anillos cilíndricos de grava; (mi) Suelo homogéneo equivalente; (F) Corte transversal 3D de columnas de material granular (Castro, 2017).

En 2017 se realizó un análisis tridimensional de elementos finitos sobre una losa de cimentación apoyada sobre pilotes de material rígido y CP de diferentes longitudes y rigideces para poder analizar su comportamiento. Como resultado del análisis, se verificó que el refuerzo con CP del suelo blando de poca profundidad fuera efectivo para aumentar la proporción de carga compartida por las columnas de grava y reducir los asentamientos totales de la losa compuesta por pilotes, también se hizo una iteración con su relación de esbeltez demostrando que el aumento de

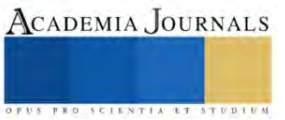

diámetro mejora el soporte de la losa y el incremento de longitud reduce los asentamientos (Samanta & Bhowmik, 2019)

# **Conclusiones**

En las últimas décadas se han implementado diversos tipos de tratamiento para los SB, que a su vez, han favorecido a la industria de la construcción y a la seguridad de vidas, de las cuales podemos concluir lo siguiente:

- El mejoramiento con MG con un 25% del peso de la muestra, aumenta la capacidad de carga del suelo en un 31% y reduce los asentamientos.
- Implementar SC se ha utilizado en diversas partes del mundo, al igual que han creado diversas técnicas como los pilotes a base de este material el cual consiste en la inyección de este en una perforación en el suelo que se requiere mejorar, incluso con un 13% de este material puede mejorar los asentamientos en un 7.49%
- Se han realizado investigaciones del uso de materiales sustentables para el mejoramiento para SB, como podrían ser las FA, subproductos de residuos industriales y cal.
- Los NM se han utilizado para llenar vacíos a nivel nano con un 0.15% para aumentar la densidad, disminuir el índice plástico, asentamientos y aumentar la resistencia a compresión.
- La utilización de desechos orgánicos e inorgánicos, así como industriales y viviendas, han favorecido tanto al medio ambiente y al tratamiento de SB, los cuales se han podido analizar el aumento de la resistencia, módulo de resiliencia, deformaciones y la resistencia a tracción.

Así mismo se han realizado diversos métodos para calcular los asentamientos en SB en distintas condiciones, así como se han hecho comparaciones con modelamientos numéricos y han dado resultados con gran precisión con diferencias mínimas entre sí.

Los SB afectan a cualquier tipo de estructura, desde edificaciones de pequeña a gran altura. Su resistencia ante fuerzas cortantes y axiales es muy escaza, por lo que puede provocar grandes asentamientos en estructuras que se encuentres desplantadas sobre este suelo o inclusive el colapso.

Es muy importante antes de desplantar una estructura, realizar un estudio geotécnico necesario para poder realizar una interacción – suelo – estructura, así como la selección óptima de un mejoramiento del suelo.

Actualmente existen diversos softwares especializados para modelar el comportamiento del suelo ante cargas sísmicas o gravitacionales a largo y corto plazo.

### *Limitaciones*

El presente estudio presentó escases de información en el mejoramiento en suelos blandos con materiales sustentables, ya que este enfoque es innovador y aún no se emplea en las construcciones. *Recomendaciones*

Los investigadores interesados en continuar con nuestra línea de investigación, podrían enfocarse en el comportamiento estructural con un suelo mejorado a base de materiales sustentables y aplicando interacción suelo estructura

# **Referencias**

- Al-Waily, M. J. M. (2019). Effect of Mixing Granular Materials on Soft Soil Properties. *2019 4th Scientific International Conference Najaf (SICN)*, 172–177. https://doi.org/10.1109/SICN47020.2019.9019337
- Arulrajah, A., Yaghoubi, M., Disfani, M. M., Horpibulsuk, S., Bo, M. W., & Leong, M. (2018). Evaluation of fly ash- and slag-based geopolymers for the improvement of a soft marine clay by deep soil mixing. *Soils and Foundations*, *58*(6), 1358–1370. https://doi.org/10.1016/j.sandf.2018.07.005

Castro, J. (2017). Modeling Stone Columns. *Materials*, *10*(7), 782. https://doi.org/10.3390/ma10070782

- Chen, Z.-J., Feng, W.-Q., & Yin, J.-H. (2021). A new simplified method for calculating short-term and long-term consolidation settlements of multi-layered soils considering creep limit. *Computers and Geotechnics*, *138*, 104324. https://doi.org/10.1016/j.compgeo.2021.104324
- Chompoorat, T., Thepumong, T., Khamplod, A., & Likitlersuang, S. (2022). Improving mechanical properties and shrinkage cracking characteristics of soft clay in deep soil mixing. *Construction and Building Materials*, *316*, 125858. https://doi.org/10.1016/j.conbuildmat.2021.125858
- Dávalos, H., Miranda, E., Bantis, J., & Cruz, C. (2022). Response spectral damping modification factors for structures built on soft soils. *Soil Dynamics and Earthquake Engineering*, *154*, 107153. https://doi.org/10.1016/j.soildyn.2022.107153

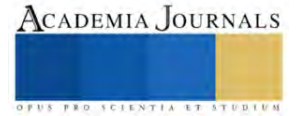

- Dong, K., Connolly, D. P., Laghrouche, O., Woodward, P. K., & Alves Costa, P. (2018). The stiffening of soft soils on railway lines. *Transportation Geotechnics*, *17*, 178–191. https://doi.org/10.1016/j.trgeo.2018.09.004
- Dr. S.A. Zamora Castro, Dr. M.E. Diaz Vega, Dr. R. Salgado Estrada, & Dr. M.O. Vigueras Zuñiga. (2013). Analysis of the Efficiency of Piles built in Gravel Columns in an Experimental Model. *European International Journal of Science and Technology*, *2*(9).
- El Kamash, W., El Naggar, H., To, P., & Sivakugan, N. (2022). The effect of long-term consolidation on foundations underpinned by micropiles in soft clay. *Ain Shams Engineering Journal*, *13*(1), 101487. https://doi.org/10.1016/j.asej.2021.05.002
- Feng, W.-Q., Yin, J.-H., Chen, W.-B., Tan, D.-Y., & Wu, P.-C. (2020). A new simplified method for calculating consolidation settlement of multilayer soft soils with creep under multi-stage ramp loading. *Engineering Geology*, *264*, 105322. https://doi.org/10.1016/j.enggeo.2019.105322
- Hakeem, B. M., & hassona, F. (2022). Improvement of Bearing Capacity for Soft Soils Supported by Confined Footings and Sand Columns: A Numerical Study. *SVU-International Journal of Engineering Sciences and Applications*, *3*(1), 1–7. https://doi.org/10.21608/svusrc.2022.117228.1026
- Karumanchi, M., Avula, G., Pangi, R., & Sirigiri, S. (2020). Improvement of consistency limits, specific gravities, and permeability characteristics of soft soil with nanomaterial: Nanoclay. *Materials Today: Proceedings*, *33*, 232–238. https://doi.org/10.1016/j.matpr.2020.03.832
- Khosravi, M., Boulanger, R. W., Wilson, D. W., Olgun, C. G., Tamura, S., & Wang, Y. (2017). Dynamic centrifuge tests of structures with shallow foundations on soft clay reinforced by soil-cement grids. *Soils and Foundations*, *57*(4), 501–513. https://doi.org/10.1016/j.sandf.2017.06.002
- Kumar Patel, K., & Singh, Dr. V. P. (2023). Study of chemically treated natural plant fibers in soil reinforcement technology: A review. *Materials Today: Proceedings*, *78*, 55–61. https://doi.org/10.1016/j.matpr.2022.11.039
- Li, J., Yang, K., Wang, Y., Chen, R., & Chen, Y. (2023). Centrifuge modeling of seismic response of slope on partially replaced soft soil ground. *Soil Dynamics and Earthquake Engineering*, *165*, 107669. https://doi.org/10.1016/j.soildyn.2022.107669
- Lin, P., Chen, X., Jiang, M., Song, X., Xu, M., & Huang, S. (2022). Mapping shear strength and compressibility of soft soils with artificial neural networks. *Engineering Geology*, *300*, 106585. https://doi.org/10.1016/j.enggeo.2022.106585
- Nguyen Anh, T., & Nguyen Thanh, D. (2020). 2D Finite Element Analysis for the Application of Deep Soil Mixing Columns for Reinforcement of Soft Ground Surrounding Deep Excavation. *2020 3rd International Conference on Information and Computer Technologies (ICICT)*, 376– 379. https://doi.org/10.1109/ICICT50521.2020.00066
- Onyelowe, K. C. (2019). Review on the role of solid waste materials in soft soils reengineering. *Materials Science for Energy Technologies*, *2*(1), 46–51. https://doi.org/10.1016/j.mset.2018.10.004
- Ozdemir, M. A. (2016). Improvement in Bearing Capacity of a Soft Soil by Addition of Fly Ash. *Procedia Engineering*, *143*, 498–505. https://doi.org/10.1016/j.proeng.2016.06.063
- Prabhu, L., Krishnaraj, V., Sathish, S., Gokulkumar, S., Karthi, N., Rajeshkumar, L., Balaji, D., Vigneshkumar, N., & Elango, K. S. (2021). A review on natural fiber reinforced hybrid composites: chemical treatments, manufacturing methods and potential applications. *Materials Today: Proceedings*, *45*, 8080–8085. https://doi.org/10.1016/j.matpr.2021.01.280
- Praveen, G. V., & Kurre, P. (2021). Influence of coir fiber reinforcement on shear strength parameters of cement modified marginal soil mixed with fly ash. *Materials Today: Proceedings*, *39*, 504–507. https://doi.org/10.1016/j.matpr.2020.08.238
- Samanta, M., & Bhowmik, R. (2019). 3D numerical analysis of piled raft foundation in stone column improved soft soil. *International Journal of Geotechnical Engineering*, *13*(5), 474–483. https://doi.org/10.1080/19386362.2017.1368139
- Seal, B., Chaudhary, V., & Dey Sadhu, S. (2023). Development of natural fiber reinforced nanocomposites: Future Scope, challenges, and applications. *Materials Today: Proceedings*, *78*, 614–619. https://doi.org/10.1016/j.matpr.2022.11.479
- Shan, J., Lu, M., & Sun, J. (2024). Nonlinear analysis for consolidation of soft soils improved by composite piles with stiff core and gravel shell. *Computers and Geotechnics*, *165*, 105841. https://doi.org/10.1016/j.compgeo.2023.105841
- Shrivastava, R., Telang, A., Rana, R. S., & Purohit, R. (2017). Mechanical Properties of Coir/ G Lass Fiber Epoxy Resin Hybrid Composite. *Materials Today: Proceedings*, *4*(2), 3477–3483. https://doi.org/10.1016/j.matpr.2017.02.237
- Tran, K. Q., Satomi, T., & Takahashi, H. (2018). Effect of waste cornsilk fiber reinforcement on mechanical properties of soft soils. *Transportation Geotechnics*, *16*, 76–84. https://doi.org/10.1016/j.trgeo.2018.07.003
- Wang, X., Kim, S., Wu, Y., Liu, Y., Liu, T., & Wang, Y. (2023). Study on the optimization and performance of GFC soil stabilizer based on response surface methodology in soft soil stabilization. *Soils and Foundations*, *63*(2), 101278. https://doi.org/10.1016/j.sandf.2023.101278

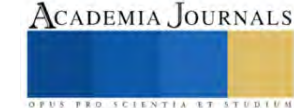

- Xiang, G., Yin, D., Cao, C., & Gao, Y. (2021). Creep modelling of soft soil based on the fractional flow rule: Simulation and parameter study. *Applied Mathematics and Computation*, *403*, 126190. https://doi.org/10.1016/j.amc.2021.126190
- Zhang, R., Cao, J., Cao, Y., & Guo, Z. (2021). Research on New Type of Cement-soil Piles to Reinforce Soft Soil Foundation. *2021 7th International Conference on Hydraulic and Civil Engineering & Smart Water Conservancy and Intelligent Disaster Reduction Forum (ICHCE & SWIDR)*, 391–394. https://doi.org/10.1109/ICHCESWIDR54323.2021.9656285
- Zhou, C., Yu, L., Huang, Z., Liu, Z., & Zhang, L. (2021). Analysis of microstructure and spatially dependent permeability of soft soil during consolidation deformation. *Soils and Foundations*, *61*(3), 708–733. https://doi.org/10.1016/j.sandf.2021.02.004

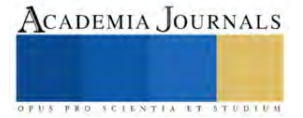

# **Vehículos Adaptados para Personas con Discapacidad por medio de Aparatos Inteligentes**

## Luis Alberto De La Cruz Rodríguez.<sup>1</sup>

*Resumen***—**En este articulo se presenta los aparatos inteligentes dentro de los automóviles para las personas con discapacidad les gustarían obtener un automóvil de acuerdo a sus necesidades y para ello algunas empresas automotrices están diseñando vehículos de acuerdo a las necesidades, estas empresas son; Tesla, Audi, BMW. Renault; ya que han visto la necesidad de movilidad estos autos se están diseñando para cubrir las necesidades de las personas ya que se están creando aparatos con sensores ocupando como (sensores con chip de aproximación, sensores con huellas digital) esto para crear autos inteligentes para que puedan detectar el movimiento con el pie para poder abrir el maletero y sensores de voz para abrir el auto , asientos que suben y bajen, también autos con chip sin la necesidad de utilizar la llave ayuda a una persona que no tiene alguna extremidad del cuerpo

*Palabras clave***—** Sensores inteligentes, Usabilidad, Discapacidad, Vehículos.

### **Introducción**

Estudios de la ONU revelo que el 10% del mundo existen 650 millones de personas que cuentan con alguna discapacidad por eso las empresas de vehículos se preocupan por la movilidad por eso la creación de los vehículos inteligentes esto ayuda porque algunos medios de transporte no cuentan con la tecnología para poder transportar a una persona estos autos ayudan para la persona que no puede moverse muchas personas están satisfechas con la creación de los autos por la tecnología que las ayudaría y dejarían de sufrir por ahora han sacado vehículos de prueba donde se utilizo un chaleco inteligente para detectar los movimientos de las personas y así el sensor mandar la señal al auto y hacer lo que la persona quiere desde encender el auto abrir la puerta , cambio de velocidades , subir o bajar el asiento para una mayor comodidad , subir o bajar volumen del auto.

## **Metodología**

El tipo de metodología que utilizaremos es la metodología experimental: Un catedrático especialista en Inteligencia Artificial de la Universidad Libre de Berlín ha creado un sistema que le permite conducir un coche usando solo el poder de la mente. Esto ayuda a las personas que sufren con alguna movilidad Su conducción es posible ya que una serie de sensores van conectados al cerebro los cuales detectan y distinguen las ondas bioeléctricas de la persona que conduce el automóvil, es capaz de detectar cuando el conductor piensa en girar a la izquierda o la derecha y acelerar y frenar., también otro experimento realizado es de un chaleco en 3d donde va a detectar atreves de los sensores esto lo que va hacer es que la persona lo pueda mover de manera que registre el movimiento que realiza la personas y cuando la persona quiera hacer alguna acción en el carro los sensores registran el movimiento realizado , también se han realizado experimentos con autos con herramientas de ayuda con sensores en las herramientas para las personas que no cuentan con sus manos los puedan mover con alguna extremidad de su cuerpo gracias a que los sensores aplicaran la fuerza necesaria para poder mover el volante o acelerar el vehículo también se están creando autos donde se pueda abrir el auto y poder desplegar una rampa para que la persona con discapacidad se pueda subir sin tener la necesidad de bajar de la silla de rudas esto es gracias a los sensores de movimiento al detectar que se abre la puerta el sensor abre un compartimiento desplegando la rampa y asi poder subir al automóvil.

investigadores austriacos que **se** acopla a la punta de los zapatos y que advierte de los diferentes tipos de obstáculos. Estos aparatos también llevan cámaras y los investigadores han desarrollado un algoritmo que analiza los datos detectados e interpreta el contenido de las imágenes.

Siempre dependiendo de las necesidades y habilidades de la persona:

- Volante Adapt ado.
- Control de Pedales.

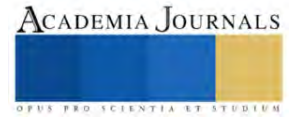

<sup>1</sup> Luis Alberto De La Cruz Rodríguez estudiante en la universidad tecnológico de Iztapalapa, Ciudad de México L181080316@iztapalapa.tecnm.mx

Controles Infrarrojos.

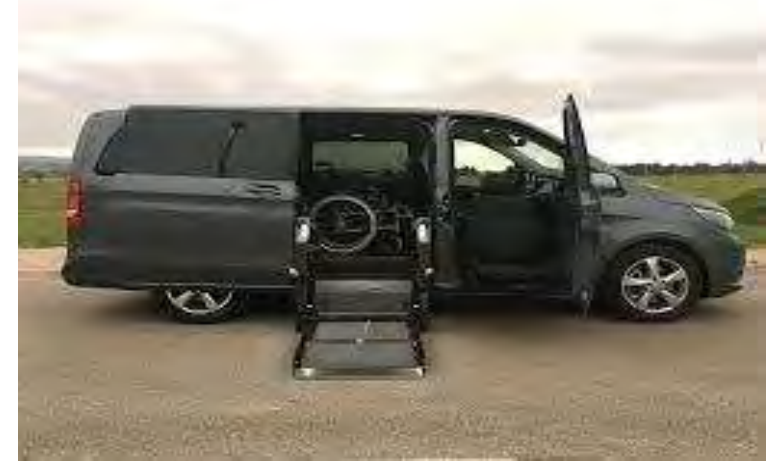

**Ilustración 1 automóvil con rampa para personas con silla de ruedas**

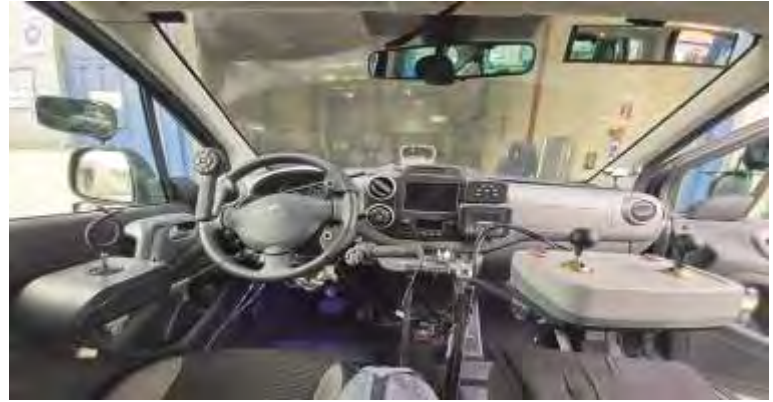

**Ilustración 2 modificación a un automóvil**

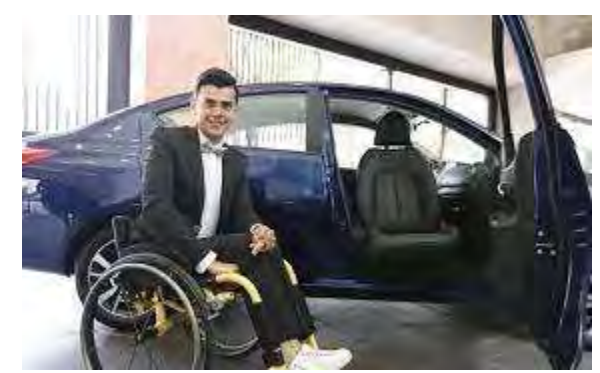

**Ilustración 3 primer vehículo de prueba para persona con discapacidad**

# **Resultados**

Una de las principales ventajas que ofrecen ahora estas dos versiones adicionales del modelo Versa, es que, al tratarse de un vehículo; Hecho en México, específicamente en la planta de Aguascalientes, cuentan también con la garantía que ofrecen el resto de los modelos, es decir, 3 años o hasta 60,000 km**.** 

En agosto de 2013, un Mercedes-Benz Clase S viajó de Mannheim a Pforzheim sin conductor y, hecho más notorio,

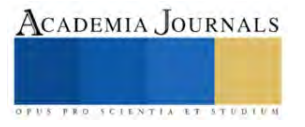

el proyecto *Google Self-Driving Car* ya ha recorrido más de 700.000 kilómetros de prueba.

El alumno del Centro Universitario de Arte, Arquitectura y Diseño (CUAAD), Walter Andrés Chávez Jaquez, *diseñó un auto especialmente para personas* que no pueden caminar **y** que contaría con un asiento que serviría como silla de ruedas, totalmente eléctrico y autosustentable.

# **Conclusiones**

Los vehículos adaptados para personas con discapacidad han experimentado avances en la tecnología de accesibilidad y funcionalidad.

Mayor independencia y movilidad: ya que los vehículos están adaptados y permiten a las personas con discapacidad tengan una mayor independencia al facilitar su desplazamiento. Puede ser mediante dispositivos de acceso, controles especiales o sistemas de anclaje para sillas de ruedas, estos automóviles tienen la posibilidad de movilidad.

Y tener una fácil adaptación existen muchos tipos de vehículos adaptados, desde automóviles con modificaciones simples hasta vehículos completamente personalizados de acuerdo a la necesidad de las personas con discapacidad para poder adaptarse a los distintos tipos de discapacidades físicas, sensoriales o cognitivas.

Los vehículos adaptados para personas con discapacidad cuentan con características adicionales de seguridad, como rampas eléctricas, sistemas de anclaje para sillas de ruedas, y controles especiales que pueden ser de gran ayuda para la protección y comodidad

Los costos para las adaptaciones de los vehículos pueden ser prohibitivos para algunas personas con discapacidad. Se ocupa un costo más grande ya que muchas veces las empresas en desarrollar los vehículos tardan más tiempo en agregar las modificaciones que se ocupan y esto ocupa que la persona tenga que poner más dinero de lo planeado para poder agregar a su vehículo la modificación.

Apoyo y concienciación: Es importante tener conocimientos sobre las necesidades de movilidad de las personas con discapacidad y proporcionar el apoyo adecuado para la que las personas tengan ese apoyo para poder moverse ya que muchos de los carros salen muy caros y tardan más de lo normal por todo lo que le agregan

## *Limitaciones*

Siento que se puede hacer una investigación de campo donde las personas con alguna discapacidad den su opinión de lo difícil que es transportarse y que tan difícil es adquirir un vehículo donde les pidan hacer las modificaciones necesarias, también saber que tan caro sale poder adquirir uno de estos carros el tiempo que se puede tardar en la empresa para poder realizar el vehículo con todos los sensores de acuerdo a la necesidad de la persona con discapacidad esta encuesta les puede ayudar a las empresas automotriz a saber cuál es la necesidad de las personas con discapacidad que es lo que más sufren o como ellos lo pueden implementar en los vehículos siento que el tiempo juega un factor importante ya que muchos de los autos no pueden tener el auto al mismo tiempo que un auto normal esto debido a las modificaciones que se les hace puede llagar a tardar 1 año como mínimo dependiendo de la modificación que se le quiera realizar al auto si ya es una modificación con mas cosas puede tardar 1 a 3 años.

### **Referencias**

Pablo P.V "Carros para personas con discapacidad en México "*13 de marzo de 2023* . Dirección de internet: https://www.autofact.com.mx/blog/comprar-carro/mercado/carros-para-discapacitados.

Álvarez Carrozados, s.l "vehículos adaptados para discapacitados ," *2023 Álvarez Carrozados* Dirección de internet: https://www.grupoalvarez.com/vehiculos-discapacitados/

Flavio César González Cruz" Propuesta de vehículo autónomo para discapacitados en la región Piura," Dirección de internet: https://pirhua.udep.edu.pe/bitstream/handle/11042/4032/IME\_263.pdf?sequence=1&isAllowed=y

### Apéndice

- 1. ¿Qué tipos de autos pueden desarrollar para una persona que tiene una discapacidad con ceguera?
- **2. ¿Qué otros aparatos inteligentes se pueden integrar para las personas con discapacidad?**
- **3. ¿ Que otros medios de transporte se pueden implementar los aparatos inteligentes para las personas con discapacidad?**
- **4. ¿La discapacidad puede limitar a las personas?**
- **5. ¿Qué cambios tienen que hacer los medios de transporte para que las personas con discapacidad puedan viajar?**

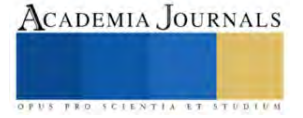

# **Desarrollo de Línea de Producción de S233 PAB**

Ing. Imelda de León Campos<sup>1</sup>, Francisco Agustín Poblano Ojinaga M.C.<sup>2</sup>, Ing. Brenda Pedroza Figueroa<sup>3</sup>, Christian Yazmín Delgadillo Ramírez M.A.C<sup>4</sup>, Estudiante Hairam Xarime Fernández Dávila<sup>5</sup>

*Resumen***—** El objetivo de este estudio es desarrollar la línea de producción S233 PAB, con el fin de lograr el incremento de capacidad de bolsas de aire pasajero solicitado por parte del cliente. Se buscará la manera de realizar este incremento, desarrollando por completo una nueva línea con diferentes mejoras que se puedan realizar a diferencia de las otras dos líneas ya existentes. Considerando factores importantes como la capacidad que tiene la línea para correr el producto con tomas de tiempo, balanceo de líneas, el espacio en el que se desarrollará, número de estaciones, operadores y los costos que esta implementación implicará. Teniendo siempre como prioridad la calidad del producto y la satisfacción del cliente, considerando

*Palabras clave***—**balanceo de líneas, PPAP, DFMEA,WIP.

#### **Introducción**

En la planta se tienen actualmente dos líneas para bolsa pasajero de GM, en el cual se corren 9 programas, con una producción de 5 días a la semana, con tres turnos de 8 horas. c/u.

Debido al incremento requerido por cliente, se agregarán tres programas (R233. S233, B233), por lo cual se implementará una tercera línea de producción. Este incremento representa 561 piezas. extras diarias de bolsa pasajero. Por lo tanto, al realizar el cálculo total de bolsas extras, considerando las 561 piezas. diarias, los 235 días laborados, da un total de 131,835 de piezas anuales.

Es una cantidad considerable, y las dos líneas ya establecidas no permitirían cumplir con la capacidad. Es por ello que se implementara una tercera línea de producción con 7 operadores.

#### **Metodología**

El balanceo de líneas se trata de encontrar el equilibrio óptimo entre la cantidad de trabajo asignado a cada estación y el número de estaciones de trabajo necesarias para lograr la máxima eficiencia en una línea de producción. Al equilibrar el ritmo de producción en cada estación, se pueden minimizar los tiempos de espera entre estaciones de trabajo y, en última instancia, mejorar la eficiencia general de la línea de producción. El layout consiste en la integración de las diferentes áreas en un edificio. Abarca no sólo el arreglo y composición de las secciones funcionales internas a dicho edificio, sino también las áreas externas. Estos modos de aproximación difieren si el layout se diseñará a partir de un edificio existente o no, si ya existe una nave, si las alturas de los espacios están restringidas, si ya están construidos los accesos al edificio, si existen edificios que no pueden reubicarse y una larga lista de condiciones. Este análisis debe no solamente considerar aspectos económicos o técnicos, sino también humanos, dado que son las personas las que llevan a cabo el proceso de producción. PPAP (Production Part Approval Process) El PPAP es un manual que se encarga de establecer el proceso de aprobación para las piezas que serán usadas en la producción, es decir define la metodología que se va a seguir para verificar si las piezas cumplen con ciertos requisitos mínimos de calidad. El proceso PPAP está conformado por 18 elementos que podrán ser requeridos para la aprobación de piezas en el ámbito de producción. Según el caso, no todos los elementos pueden ser necesarios para cada proceso de aprobación. Adicionalmente también existen cinco niveles de presentación del proceso de aprobación para partes de producción generalmente aceptados. El manual del PPAP debe poseer información precisa, pautas y documentación soportada de las muestras que se utilizaron en el proceso. La presentación PPAP brinda la garantía de que el producto final ha cumplido con los requisitos necesarios o los supera y que el procedimiento usado es capaz de reproducir efectivamente piezas de calidad. WIP (Work In Process) Es un término relacionado con la metodología Kanban que define el trabajo en proceso, es decir, las tareas en la que un equipo está trabajando en este momento. Esta aplicación limita las tareas "en proceso" para evitar los cuellos de botella y que el trabajo en general no sufra retrasos. Esto es muy importante debido a que los llamados cuellos de botella se convierten en atascos que bloquean el trabajo, es decir, el volumen de trabajo en proceso es tanto que no se completa nada. Limitando la cantidad de trabajo que se procesa al mismo tiempo, se logra que el trabajo sea continuo y sin contratiempos. Run at Rate Se trata de una prueba de fabricación en la que se comprueba que la línea de producción es capaz de producir correctamente, en condiciones de producción serie, con la cadencia requerida y cumpliendo los parámetros necesarios y previamente definidos. El propósito es verificar que el sistema de fabricación de un proveedor (mientras opera en condiciones normales de operación y bajo los requisitos totales del

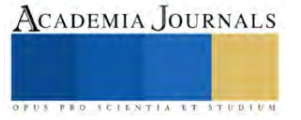

<sup>&</sup>lt;sup>1</sup> La Ing. Imelda de León Campos es Profesora de la carrera de Ingeniería Industrial en el Instituto Tecnológico de la Laguna, Tecnológico Nacional de México ideleonc@correo.itlalaguna.edu.mx (**autor corresponsal)** 

cliente) es capaz de producir la capacidad diaria contratada de componentes, sistemas o módulos (completos o vendibles) aprobados a través de PPAP. El conocimiento de estos lineamientos es un requisito para proveedores nuevos, proveedores en vías de aumentar su capacidad existente por requerimiento de cliente y proveedores que produzcan componentes debido a una transferencia de negocio. Burst Build (ramp up) En cualquier industria, durante el plan de desarrollo de nuevos productos y antes de iniciar con la producción en serie de una nueva parte, debemos asegurar que el nuevo producto, junto con el nuevo proceso, cumple con su intención de diseño. Para validar que el producto y el proceso son capaces de cumplir en forma consistente con los requerimientos del cliente, se realiza una corrida pre lanzamiento. La ejecución correcta permite, por primera vez, entender las condiciones de trabajo que se experimentarán día a día durante la producción en serie del nuevo producto. Instrucciones de manufactura Tiene como propósito suministrar una descripción detallada de cómo se debe realizar una operación o actividad específica. Estos documentos pueden ser de varios tipos, modelos, dibujos, cuadros, diagramas de flujo, etc. El modo de elaborar estas instrucciones debe ser controladas, regirse por el proceso de control de documentos. DFMEA (análisis de los modos y efectos de fallas de diseño) Se debe iniciar con el desarrollo de información para entender el sistema, subsistema o componente, siendo analizado y definir sus características y requerimientos de funcionalidad. Enfocándose en el diseño del producto que será liberado para el cliente final. Las tareas de prerrequisitos para un efectivo análisis del diseño de un producto incluyen: • La integración de un equipo • La determinación del alcance • La creación de diagramas de bloques o graficando funciones y requerimientos del producto Una definición clara y completa de las características deseables de producto facilita más la identificación de modos de fallas potenciales. Tales modos de fallas pueden ser mitigados por cambios en el diseño.

## **Resultados**

El diseño de una línea de producción consiste en planificar y organizar una serie de procesos interconectados para cumplir con lo requerido. Abarca desde determinar las máquinas y equipos necesarios, la asignación del personal para cada tarea, establecer el layout adecuado para mantener un flujo continuo, minimizando tiempos de espera y movimientos innecesarios, todo con el fin de tener una buena eficiencia en la productividad y garantizando la calidad del producto final. revisar el número de máquinas a utilizar y operadores, para después entregar diferentes propuestas de layout, considerando factores como los recorridos, movimientos, ergonomía, los wips que se utilizaran, entre otros elementos que deben de llevar una línea. Para después determinar como mejor opción la siguiente:

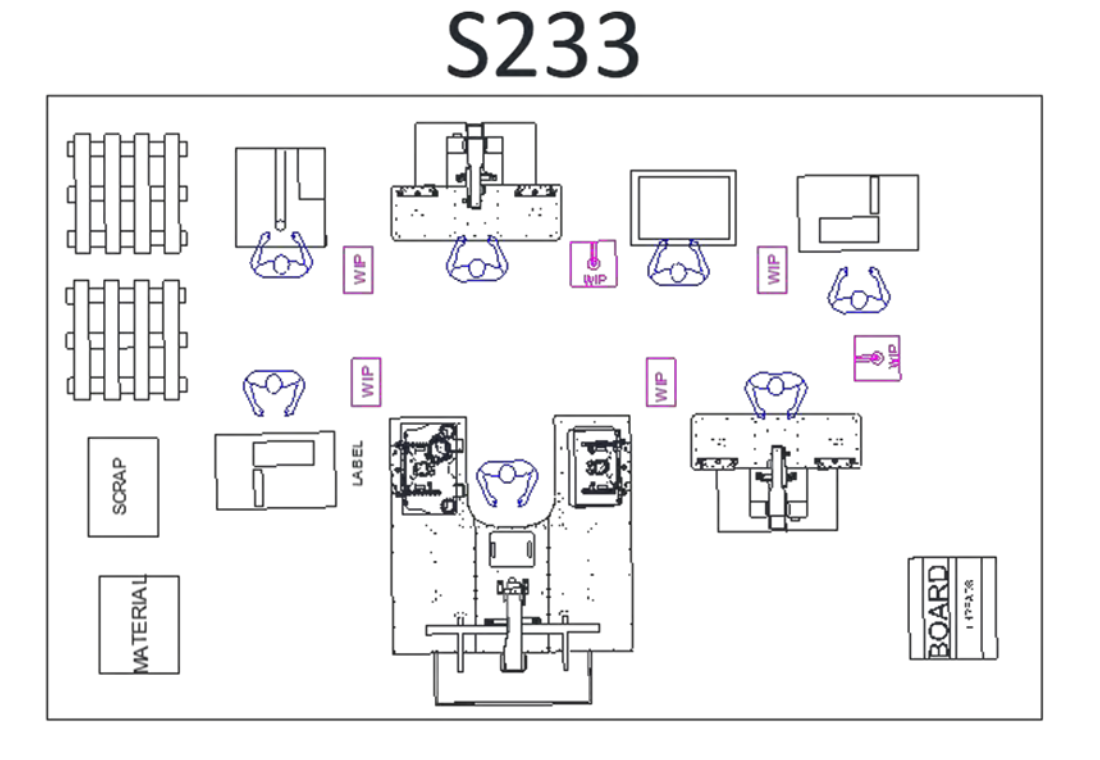

Figura 1. Ilustración de la línea de producción S233

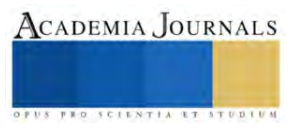

Cotización de línea: Consiste en presentar el documento recibido por parte de proveedor, donde se indica el presupuesto total de la línea y desglosado por cada estación de trabajo, con la cantidad, tipo de máquina y marca requerida Recepción de máquinas a planta Aceptación de la maquinaria dentro de la planta.

Envío de máquinas de planta ZF a proveedor Se envían a la planta de los proveedores, con el fin de empezar el siguiente paso, que es la integración de las máquinas.

Integración de máquinas Consiste en que por parte de proveedor adapten a las maquinas los herramentales extras que se necesitan para su determinada función.

Debbug de línea y validación Consiste en terminar de adaptar la máquina, como lo son el hacer ajustes finos., retrabajos, modificaciones.

PV (Product Validation) de línea: Confirmar y asegurar que la línea cumple con las especificaciones requeridas. Llevar a cabo el proceso que requiere para verificar las especificaciones y funcionamiento correcto de la línea en general, de acuerdo a lo requerido.

Burst Build (ramp up): Corridas muestras previas al Run at Rate con labor completo para entrenar y cubrir el rate.

Run at Rate Proceso para confirmar la eficiencia y capacidad de la línea de producción.

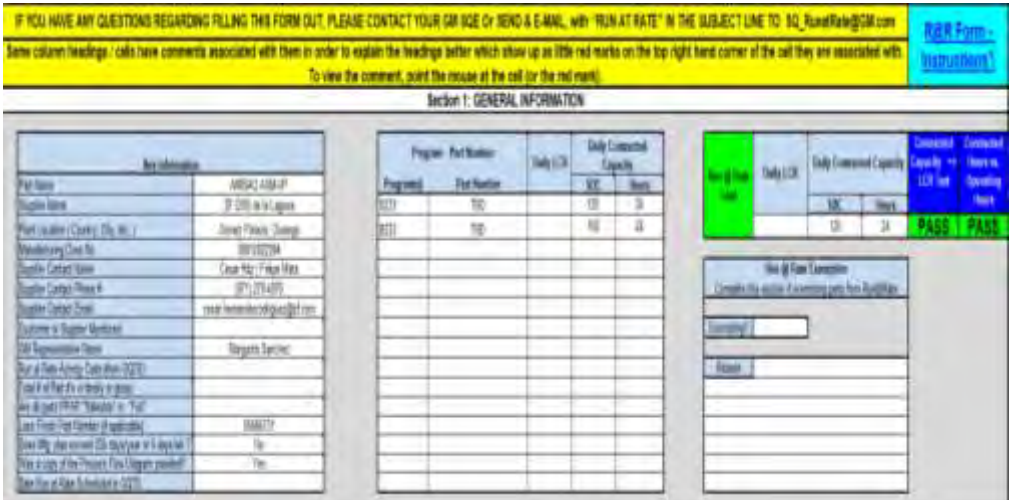

Figura 2. Run at Rate Proceso para confirmar la eficiencia y capacidad de la línea de producción

### **Comentarios Finales**

### *Resumen de resultados*

Conocer, seleccionar y aplicar tecnologías para optimizar procesos productivos.

Es crucial comprender a fondo todo lo que conlleva una línea de producción, conocer las necesidades y procesos ya existentes, antes de implementar tecnologías. Esto implica analizar cada etapa del proceso, identificar cuellos de botella, áreas de ineficiencia y oportunidades de mejora. Para después elegir las tecnologías que mejor se adapten a las necesidades específicas de la empresa y del cliente, buscando soluciones que mejoren la eficiencia y la calidad de manera sostenible.

Diseñar, implementar y administrar sistemas de mantenimiento para eficientar la operación de las instalaciones y equipos. Comprender los requerimientos y la complejidad de los equipos e instalaciones. Diseñar un plan de mantenimiento que incluya la programación de inspecciones, reparaciones preventivas y predictivas. Asegurar que todos los operadores estén capacitados y comprendan sus funciones.

Todo con el objetivo de minimizar el tiempo de inactividad en caso de fallas inesperadas, prolongar la vida útil de los equipos y reducir costos. Implementar sistemas de gestión de calidad para satisfacer los requerimientos del cliente y partes interesadas.

Analizar y comprender los requisitos específicos de cliente. Identificar las expectativas de calidad, plazos de entrega y otros aspectos críticos. Informar la importancia de la gestión de calidad y cómo cada empleado contribuye al logro de los objetivos de calidad. Realizar auditorías internas.

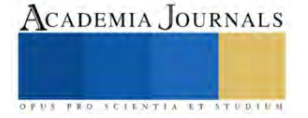

Con el propósito de mantener las certificaciones de calidad, evitar quejas y asegurar la conformidad con estándares y requisitos, para la satisfacción del cliente.

Diseñar, implementar y mejorar sistemas y estaciones de trabajo considerando factores ergonómicos para optimizar la producción. Hacer un análisis detallado de las tareas y funciones que se llevarán a cabo en las estaciones de trabajo. Identificar posibles riesgos ergonómicos, como movimientos incómodos, etc. Asegurar de que el diseño de las estaciones se adapte a la anatomía y capacidad física de los operadores según un estándar. Considerar la altura de las bases de los componentes, la disposición de los templates y cambios rápidos, la iluminación para reducir la fatiga.

Todos estos factores a considerar son con el fin de mejorar la comodidad y seguridad en el lugar de trabajo, y a su vez mejorar la eficiencia, reducir el ausentismo y aumentar la calidad de la producción a largo plazo.

Participar en la estandarización de operaciones para la transferencia y adaptación de los sistemas productivos.

#### *Conclusiones*

Analizar los procesos productivos existentes e identificar aquellos que son críticos para la eficiencia y la calidad del producto. Documentar y crear de manera detallada las instrucciones de manufactura, donde indican los pasos de cada procedimiento y que estos sirvan como referencia.

El objetivo no solo es optimizar los procesos, sino también facilitar la réplica exitosa de sistemas productivos en diferentes ubicaciones, mejorando la coherencia y eficiencia, y a la misma vez fomentar una cultura de mejora continua.

### *Recomendaciones*

Se mantiene abierto el proyecto de investigación para modificaciones futuras y objetivos que a los interesados convengan.

### **Referencias**

Juran, J.M and Godfrey, A. Blanton. "Juran's Quality Handbook". Fifth Edition, ASQ, 1999.

Gryna, Frank M. "Quality Planning and Anlysis: From Product Development throughUse". Fourth Edition. ASQ, 2001

Hartman, Melissa G. "Fundamental Concepts of Quality Improvement". ASQ, 2002

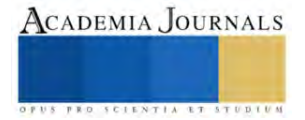

# **Construcción de un Dedo Índice de 3 GDL y un Pulgar de 4 GDL para una Mano Robótica Humanoide**

Ing. Luis Fernando Dzul Maldonado<sup>1</sup>, Dr. Eduardo Morales Sánchez<sup>2</sup>

*Resumen***—**El presente trabajo tiene el objetivo de desarrollar un dedo índice de 3 GDL y un pulgar de 4 GDL, que realicen los movimientos de flexo-extensión y el movimiento de aducción-abducción, más el movimiento de oposición en caso del pulgar. Se desarrolló el diseño en un software CAD usando la antropometría y antropomorfía humana, para posteriormente realizar la construcción y ensamble de los prototipos de dedos robóticos en impresión 3D. Los GDL propuestos dieron una gran movilidad a los dedos logrando imitar los movimientos de flexo-extensión y aducción-abducción de los dedos humanos, y oposición del pulgar. Estos diseños podrán aplicarse en futuros trabajos en el diseño de una mano robótica con capacidad de generar agarres esféricos y de precisión.

### **Introducción**

Las manos humanas son extremadamente complejas debido a su capacidad para realizar una amplia variedad de tareas, desde manipular objetos delicados hasta realizar movimientos complejos y precisos. Los investigadores han intentado modelar esas características funcionales para pinzas robóticas con múltiples dedos desde mediados de los años ochenta (Nanayakkara et al., 2017) y la mano robótica antropomórfica se ha convertido en uno de los campos de investigación más importantes sobre robots humanoides (Wang et al., 2012) de la cual los dedos son cruciales en el desarrollo de la mano.

En los últimos años, ha habido un creciente interés en desarrollar manos robóticas con más grados de libertad (GDL) además de mejorar sus características antropomórficas y antropométricas (Ramos, Mario 2021). Los dedos robóticos desempeñan un papel crucial en el desarrollo de las manos robóticas, ya que imitan la destreza y funcionalidad de los dedos humanos. Ejemplos de pulgares robóticos incluyen Gifu Hand III (Tetsuya et al., 2002) que posee un pulgar de 4 DOF y contiene el diseño de los dedos con 3 GDL donde los motores de aducción-abducción y flexo-extensión de la falange proximal se encuentran en un mismo compartimiento; la mano multiarticulada (Ramos, 2021), con un pulgar de 3 DOF con los demás dedos dígitos de 2 GDL para flexo-extensión más un mecanismo sub-actuado para generar el movimiento de aducción-abducción para 3 dedos al mismo tiempo (dedo índice, anular y meñique); la EthoHand (Konnaris, 2016 ) posee una articulación esférica accionada por tendones, o el pulgar desarrollado por Prudencio et al. (2014) con 3 GDL. También se utilizan robóticas blandas como el BCL-13 (Zhou et. al., 2018) y el RBO Hand 2 (Deimel y Brock, 2016); Zhang (Zhang et al ,2018) generó un diseño de 4 barras acoplados con un resorte que le permite adaptabilidad en el agarre de objetos. Prudencio et al (2014) reportó el diseño y la síntesis dimensional de un dedo digito de 1 GDL basado en 2 mecanismos de 4 barras acoplados. The Robonaut hand 2 cuenta también con un dedo de 3 GDL, esta mano fue desarrollada por la NASA y GM por L. B. Bridgwater, (2012), con el objetivo de desarrollar tareas ergonómicamente complicadas.

El desarrollo de este tipo de mecanismo permite avances en la robótica de manipulación con las consideraciones ergonómicas de la antropometría y antropomorfía, lo que implica un rendimiento mejorado en la versatilidad y adaptabilidad que la robótica humanoide genera, este tipo de tareas que puede realizar no se limita a trabajos industriales, también tiene un impacto potencial en la interacción robot-humano, que se puede extender desde el campo de servicios hasta el de medicina. El diseño y desarrollo de dedos robóticos implica una cuidadosa consideración de la antropometría, la biomecánica y la cinemática para lograr un rendimiento óptimo. El objetivo de este trabajo es diseñar, analizar y construir un pulgar robótico de 4 GDL y un dedo índice de 3 GDL con proporciones antropométricas utilizando el programa CAD Fusion 360, con enfoque en generar movimientos de flexo-extensión y aducción, y en el pulgar también la oposición. El artículo tiene como objetivo proporcionar una comprensión integral del proceso de diseño, la funcionalidad y las posibles aplicaciones del pulgar y dedo índice robótico en el desarrollo de manos robóticas. Estos dedos podrán aplicarse en trabajos futuros para el diseño de una mano robótica con capacidad de generar agarres esféricos.

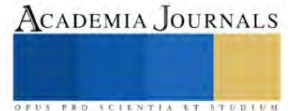

<sup>1</sup> El Ing. Luis Fernando Dzul Maldonado es alumno de maestría en el Instituto Politécnico Nacional en el CICATA-IPN Unidad Querétaro. [ldzulm2200@alumno.ipn.mx](mailto:ldzulm2200@alumno.ipn.mx)

<sup>&</sup>lt;sup>2</sup> El Dr. Eduardo Morales Sánchez es investigador en el Instituto Politécnico Nacional en el CICATA-IPN Unidad Querétaro[. emoraless@ipn.mx](mailto:emoraless@ipn.mx)

### **Anatomía del dedo humano**

El dedo humano es una estructura anatómica compleja que está compuesta por varios huesos y articulaciones. Los huesos que componen los dedos de la mano se dividen en cuatro tipos: la falange distal, la falange medial, la falange proximal y el metacarpo. Ver figura 1. Los dedos 2 a 5 (índice, medio, anular, meñique) pueden realizar movimientos en la articulación de la falange proximal y metacarpo, metacarpofalángica (MCF), que permite el movimiento de aducción-abducción y la primera flexo-extensión; en la articulación de la falange medial, la proximal interfalángica (PIF) y en la articulación distal interfalángica (DIF) (Velázquez et. Al., 2007), siendo la PIF y la DIF las articulaciones que permiten la última flexo-extensión.

El pulgar por su parte cuenta con 3 huesos: el metacarpiano, donde se origina, la falange proximal, y la falange distal. Las articulaciones del pulgar son la carpometacarpiana (CMC), ubicada en la base del pulgar, donde el hueso metacarpiano se conecta con los huesos del carpo de la muñeca. La articulación MCF que conecta el metacarpiano con la falange proximal. Permite los movimientos de flexión, extensión y abducción-aducción del pulgar. Y la articulación interfalángica (IF), presente entre las falanges proximal y distal. Permite movimientos de flexión y extensión, lo que contribuye a la capacidad de agarre del pulgar. Ver Figura 2.

Las manos robóticas generalmente están divididas según su tipo de transmisión; Transmisión por medio de tendones, que utilizan cables o hilos para generar movimiento y transmisión por eslabones rígidos o mecanismos de barras, la cual utiliza mecanismos de engranes y actuadores para generar el movimiento. Se eligió utilizar la transmisión por eslabones rígidos para el diseño del dedo digito robótico, debido a que el actuador se ubica dentro del dedo teniendo la ventaja de generar más torque que las articulaciones actuadas por tendones (Prudencio et al., 2014).

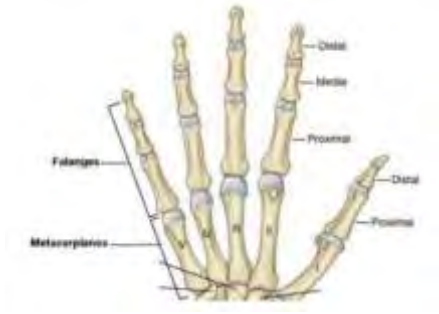

Figura 1. Huesos de los dedos de la mano (Drake, R. L. et al., 2013).

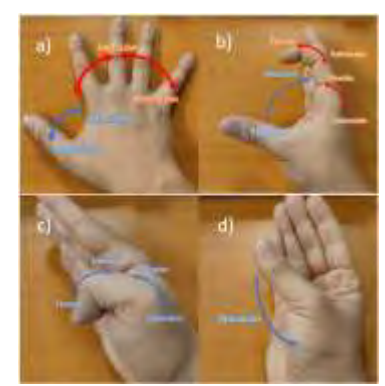

Figura 2. Movimientos de los dedos. a) La abducción/aducción de los dedos dígitos y radial del pulgar. b) La abducción/aducción palmar del pulgar y flexo-extensión de los dedos dígitos. c) La flexión/extensión de las articulaciones IP y MCP del pulgar. d) La oposición del pulgar.

### **Desarrollo de los dedos Robóticos**

### *Consideraciones de antropomorfía y antropometría*

Para demostrar las cualidades antropomórficas de los dedos robóticos, son esenciales tres factores clave: estructura articular, destreza y apariencia. La estructura de la articulación implica la utilización de falanges y articulaciones que se parecen mucho a las que se encuentran en un dedo humano. La destreza abarca la capacidad del dedo para imitar los movimientos humanos naturales, alineándose con el concepto de diseño inicial. Además, el aspecto del dedo robótico debe parecerse mucho al del pulgar humano.

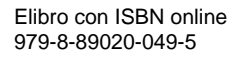

En términos de diseño mecánico, el dedo robótico incorpora un sistema de transmisión que utiliza enlaces rígidos. Los actuadores elegidos para este diseño son los micromotores n20, que están equipados con reductores. Estos micromotores, con unas dimensiones de 33,5 x 12,1 x 10 mm, están ubicados estratégicamente dentro de la falange proximal y en el hueso metacarpiano (2 en el pulgar), quedando uno para acoplar a una mano robótica, en el diseño se debe guardar la antropometría de los dedos, siguiendo las Norma DIN 33402 (DIN, 2020) (ver Cuadro 1).

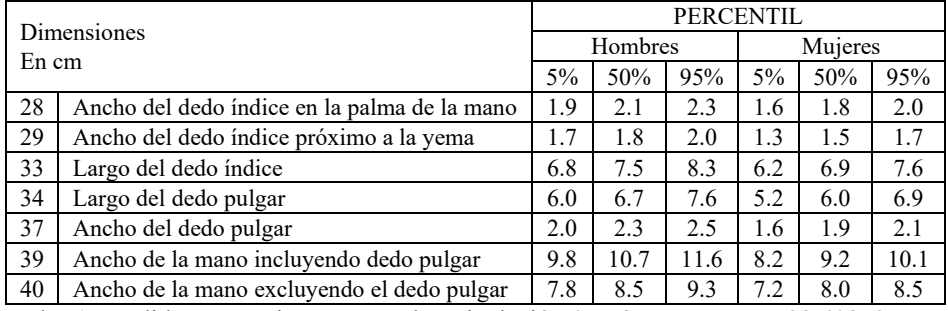

Cuadro 1. Medidas respectivamente en la articulación (Según Norma DIN 33 402. 2° parte)

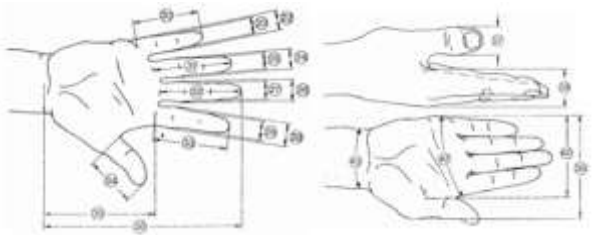

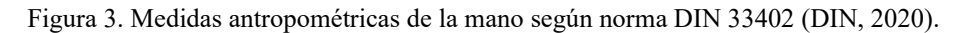

# *Desarrollo de Falanges*

El primer paso para el diseño del dedo robótico es delimitar las distancias entre las articulaciones de este, para lo cual se decidió iniciar por la parte lateral del dedo, ya que se puede identificar el eje en el que las articulaciones actúan. Se desarrollaron los diseños por medio de siluetas de un dedo real de manera lateral y superior apoyándose de la antropometría de la norma DIN, en este diseño se incluye un compartimento para alojar el micromotor n20. El eje motor se sitúa en el centro de la articulación interfalángica, permitiendo los movimientos de flexión y extensión de la falange medial/distal. El diseño de la falange distal es tal que puede ensamblarse en la falange proximal acomodando al mismo tiempo el motor en su interior. Considerando que el diseño está destinado a fabricación aditiva, es necesario dividir cada falange en dos partes para permitir el montaje e integración del motor, también es necesario diseñar las uniones donde se ensamblarán las falanges.

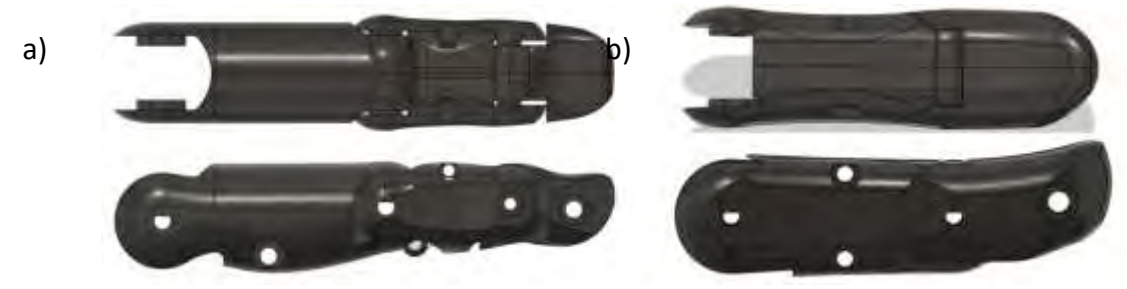

Figura 4. Diseño de falanges del dedo robótico a) índice y, b) pulgar.

# *Mecanismo de la falange medial de dedo índice*

En el dedo humano las articulaciones PIF y DIF comparten un movimiento de extensión, para realizar este movimiento en un diseño mecánico anteriormente se han realizado trabajos anteriores como el de Prudencio (2014), Zhang (2018), Reyes (2018) o Ramos (2021); los cuales utilizan el mecanismo de 4 barras para generar dicho movimiento. Este diseño también utiliza su propio mecanismo de 4 barras.

La trayectoria de la articulación interfalángica del proximal y medial genera un ángulo de 0 a 70°, no se utilizaron los 90°, ya que en un modelo anterior con los 90° al hacer el movimiento completo se sobrepone la falange medial con las otras dos falanges, para evitar esto se decidió generar un movimiento de 0 a 70° que mantuviera la funcionalidad y antropomorfía del dedo.

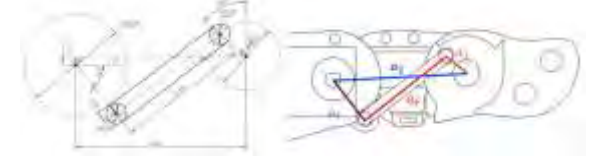

Figura 5. Mecanismo de 4 barras de la falange medial

### *Desarrollo del diseño del metacarpo*

La aducción-abducción del dedo índice se desarrolla en el metacarpo del dedo diseñado, los movimientos de un dedo humano son realizados por medio de los tendones y músculos de la mano y antebrazo, esto al transferirlo a un mecanismo rígido requiere de ciertos cambios para simular un movimiento similar. El diseño del metacarpo requiere la unión con la falange proximal y una división donde se podrá generar el movimiento de aducción-abducción. Ver figura 6.

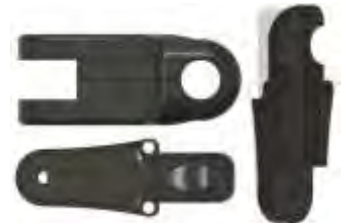

Figura 6. Diseño del metacarpo del dedo índice robótico.

Para diseñar la sección del hueso metacarpiano del pulgar es necesario dividir la forma del pulgar para generar tanto el movimiento de oposición como el de aducción-abducción, este último necesario para poder generarse tanto en el plano radial como en el palmar de la mano. dejando el movimiento de oposición primero en la base del pulgar seguido de la aducción-abducción. El diseño debe considerar que la mano incluya un motor en su interior para la oposición, mientras que el siguiente eslabón del pulgar genere la aducción-abducción, y el siguiente eslabón realice la flexiónextensión de la articulación MCP. Para lograrlo, el diseño requirió una aproximación de la forma de la mano como referencia. Utilizando la norma DIN 33402 se adquirió el largo de la mano y se utilizó la mitad de esta para el largo del pulgar dentro de la mano, seguido de separar esa mitad del resto de la mano. Refiriéndose estrechamente a la forma de un pulgar humano real, se pudo crear el diseño.

El proceso de diseño de la sección del hueso metacarpiano se inició rotando las falanges previamente diseñadas a lo largo de su eje para simular la posición natural de reposo del pulgar, logrando un ángulo de 30°. Posteriormente, se creó un diseño de vista superior para replicar la forma del pulgar en el plano horizontal de la mano, dando unas dimensiones de 50 mm paralelos al eje de las falanges y 90 mm perpendiculares al mismo. A esto le siguió generar las vistas lateral y posterior del pulgar en planos perpendiculares con una profundidad de 45 mm. Combinando estas vistas, se formó una forma aproximada del pulgar, capturando sus características esenciales. Para agregar detalles más finos, se empleó una herramienta de filete, mejorando el realismo y la precisión del diseño.

Luego de generar una forma aproximada, se consideraron las medidas de los motores n20, para crear las divisiones de los enlaces del pulgar, por lo que se crearon compartimentos partiendo del motor utilizado para la flexión-extensión del MCP y terminando por el motor de oposición. Estos compartimentos se realizaron considerando el espacio limitado del pulgar. Finalmente, la forma se dividió en dos eslabones de 45 mm cada uno perpendicular al eje de las falanges, tomando como referencia el eje de los motores y considerando el ensamblaje de las piezas para generar el movimiento (ver Figura 6).

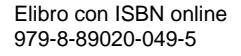

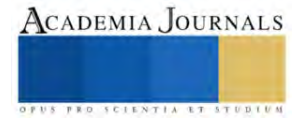

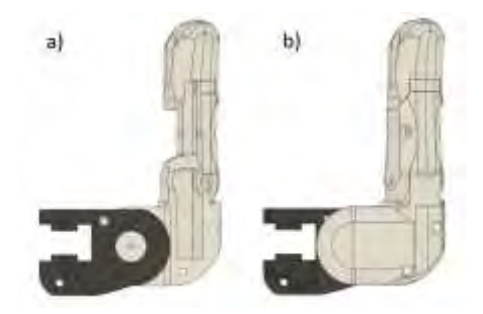

Figura 6. Diseño del metacarpo del pulgar robótico

## **Construcción del dedo robótico**

Se construyó un prototipo de cada dedo robótico en base al diseño propuesto, la construcción se realizó mediante manufactura aditiva en impresión 3D.

Para el ensamblado del dedo robótico índice se requiere colocar el actuador que da movimiento a las articulaciones interfalángicas dentro del compartimiento de la falange proximal, a la vez la barra del mecanismo de 4 barras debe ensamblarse entre las dos partes de la falange proximal, en el punto C. Ver figura 4. Una vez ensamblada la barra en la falange proximal, se ensambla entre las 2 piezas de la falange distal en el punto E. Finalmente la falange medial se ensambla en los puntos B y D. Al integrar este ensamble se prosigue a ensamblar las falanges proximal y distal seguidos del metacarpo. Ver figura 7a.

Para el ensamble del pulgar se debe iniciar por la base de este, siendo el metacarpo hasta llegar a la falange distal. Al ser ensamblado se pueden realizar los movimientos propuestos en el diseño, incluyendo la flexo-extensión de las articulaciones IP y MCP, así como la oposición y aducción de la CMC. Ver figura 7b

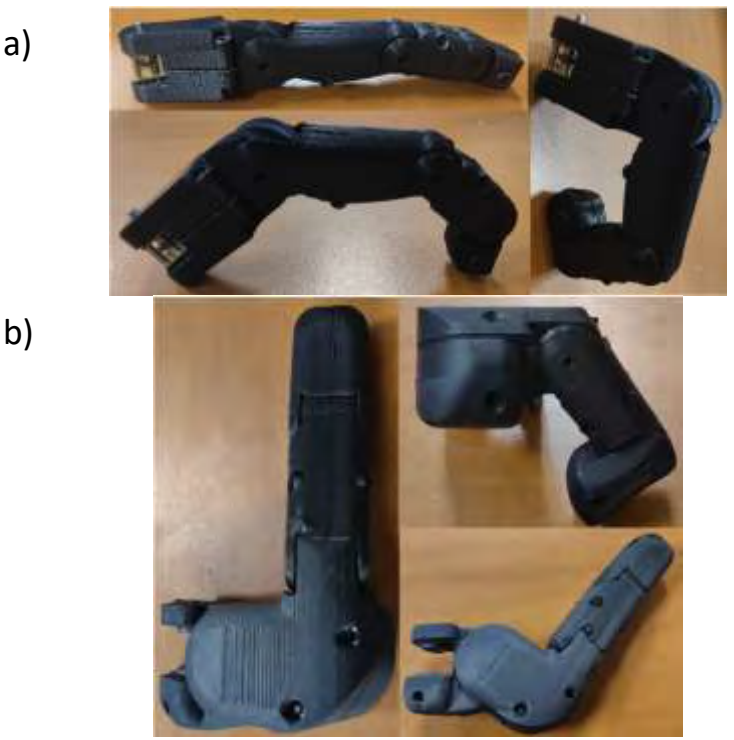

Figura 7. Movimientos del dedo robótico a) índice y, b) pulgar.

# **Conclusión**

Este documento ha presentado el diseño y la construcción de un dedo índice robótico de 3 GDL y un pulgar de 4 GDL, mostrando su potencial y demostrando los movimientos que puede realizar. La construcción de los dedos robóticos ha proporcionado información sobre la mecánica y los materiales utilizados en su desarrollo.

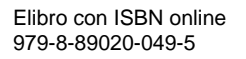

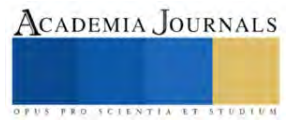

Un dedo robótico ha sido diseñado teniendo en consideración la antropomorfía y antropometría de un dedo humano, el diseño permite los movimientos del dedo humano, estos diseños al ser integrados en una mano robótica permitirán diferentes tipos de agarres incluyendo el esférico. El objetivo de este estudio se cumplió en la construcción del dedo robótico, lo que permitirá ampliar la investigación al desarrollo de una mano robótica.

Las ventajas de estos dedos robóticos radican en su tamaño compacto, diseño liviano y versatilidad. Su factor de forma compacto permite una fácil integración en sistemas robóticos y efectores finales, mientras que su construcción liviana garantiza un rendimiento eficiente y ágil. Al lograr un diseño de pulgar y dedo índice con funcionalidad y apariencia similar a la humana, este trabajo sienta las bases para futuros avances en el desarrollo de manos robóticas.

El diseño de una mano robótica implica una serie de consideraciones, incluyendo la selección de materiales, la construcción de los mecanismos de articulación y la integración de actuadores para generar movimientos naturales y la fuerza de la mano, y la implementación del mecanismo aducción-abducción del dedo robótico puede permitir generar movimientos más naturales en el diseño de una mano robótica, que puede ser integrada en prótesis, brazos robóticos humanoides, robótica industrial o en aplicaciones de interacción hombre-máquina.

### **Referencias**

Deimel, R., and Brock, O. (2016). A novel type of compliant and underactuated robotic hand for dexterous grasping. Int. J. Robot. Res. 35, 161– 185. doi:10.1 177/0278364915592961

Deutsche Institut für Normung e.V. (2020). DIN 33402-2:2020. DIN. ICS: 13.180.

Drake, R. L., Vogl, A. W., & Mitchell, A. W. (2015). Gray Anatomía para estudiantes (3a. ed. --.). Barcelona: Elsevier.

L. B. Bridgwater, C. A. (2012). The Robonaut 2 Hand – Designed To Do Work With Tools. IEEE, 3425-3430

Konnaris Charalambos, Gavriel Constantinos, A.C. Thomik Andreas, Faisal A. Aldo. (2016). EthoHand: A Dexterous Robotic Hand with Ball-Joint Thumb Enables Complex In-hand Object Manipulation. 6th IEEE RAS/EMBS International Conference on Biomedical Robotics and Biomechatronics (BioRob) June 26-29, 201 6. UTown, Singapore.

Prudencio, A., Morales, E., García, M. A., & Lozano, A. (2014). Anthropometric and Anthropomorphic Features Applied to a Mechanical Finger (Vol. 8917).

Ramos, Mario (2021). Diseño y construcción de una Mano Robótica Humanoide Multiarticulada. Trabajo de tesis. Qro. México. Centro de Investigación en Ciencia Aplicada y Tecnología Avanzada-IPN Unidad Querétaro

Reyes, Alonso, Morales Eduardo. (2018) Generación del agarre de precisión mediante dedos robóticos multiarticulados con características antropométricas y antropomórficas basado en mecanismos planares de 4 barras. Pistas Educativas, No. 130, noviembre 2018, México, Tecnológico Nacional de México en Celaya.

Tetsuya Mouri, H. K. (2002). Anthropomorphic Robot Hand: Gifu Hand III. Semantic Scholar, 1288-1293.

Velázquez-Sánchez A, Merchán-Cruz E, Hernández-Gómez L, & Urriolagoitia-Calderón G. (2007). Rango de movilidad y función descriptiva del dedo índice. 11, 177–188.

Wang, Hairong, Fan, Shaowei, Liu, Hong. (2012) An Anthropomorphic Design Guideline for the Thumb of the Dexterous Hand. Proceedings of 2012 IEEE International Conference on Mechatronics and Automation August 5 - 8, Chengdu, China.

Zhang, Y., Deng, H., & Zhong, G. (2018). Humanoid design of mechanical fingers using a motion coupling and shape-adaptive linkage mechanism. Journal of Bionic Engineering, 15(1), 94–105[. https://doi.org/10.1007/s42235-017-0007-3](https://doi.org/10.1007/s42235-017-0007-3)

Zhou Jianshu, Yi Juan, Chen Xiaojiao, Liu Zixie, Wang Zheng. (2018). BCL-13: A 13-DOF Soft Robotic Hand for Dexterous Grasping and In-Hand Ma-nipulation. IEEE ROBOTICS AND AUTOMATION LETTERS, VOL. 3, NO. 4, OCTOBER 2018.

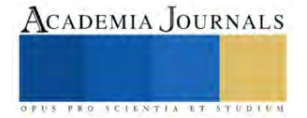

# **Diseño CAD y Construcción de un Mini Cortador de Pellets para un Mini Sistema de Coextrusión**

Ing. Luis Fernando Dzul Maldonado<sup>1</sup>, Dr. Eduardo Morales Sánchez<sup>2</sup>, Dr. Gonzalo Velázquez de la Cruz<sup>3</sup>, Dra. Guadalupe Méndez Montealvo<sup>4</sup>

*Resumen—*En el presente artículo se propone el diseño y la construcción de un cortador de pellets para un sistema de coextrusión. La coextrusión es un proceso de fabricación en el cual se combinan dos o más materiales, los cuales se funden y se extruyen simultáneamente a través de una boquilla o dado, para crear un filamento multicapa. Este método de coextrusión es muy utilizado en alimentos, polímeros y farmacéutica para producir pastillas recubiertas con principio activo. Un sistema de coextrusión consiste en 2 actuadores lineales, una boquilla o dado conector que permite obtener un filamento multicapa. En el CICATA-IPN Unidad Querétaro ya se cuenta con este tipo de sistema de coextrusión pues es utilizado en otra técnica denominada electro spinning. Sin embargo, este sistema de coextrusión necesita un cortador especial para cortar el filamento multicapa elaborado en el sistema de coextrusión. Por lo tanto, la contribución de este trabajo fue la propuesta de diseño y la construcción del cortador para formar pellets cortando el filamento multicapa obtenido. Se realizó el diseño CAD del cortador de cuchillas para cortar en pellets el filamento multicapa. Se realizó una simulación de movimiento en CAD y se procedió a la construcción del cortador por medio de impresión 3D. Cabe señalar que el reto del diseño fue la construcción de un mini cortador ya que el sistema de coextrusión es muy pequeño. El tamaño del filamento multicapa es de 1 a 2 mm de diámetro de grosor. Finalmente se construyó el cortador y se realizaron pruebas de funcionamiento.

*Palabras clave:* Coextrusión, Pellets, Cortador.

#### **Introducción**

En la era contemporánea, la coextrusión se ha erigido como un proceso esencial en la manufactura de pellets, desempeñando un papel fundamental en la creación de materiales compuestos con propiedades específicas. La eficiencia y precisión de este proceso están estrechamente ligadas a la calidad del cortador de pellets empleado. En este contexto, el presente estudio se concentra en la concepción y construcción de un cortador de pellets diseñado para potenciar la coextrusión, con la meta de perfeccionar la uniformidad y las características físicas de los pellets resultantes, estudios como el de Tamara et al. (2008) y Bialleck et al. (2011) demuestran que los pellets son eficientes en la forma de administración y dan una alta flexibilidad al momento de ser usados.

El procedimiento del proceso de peletización consiste en tres pasos principales; preproducción, peletización y postproducción (Mohamed et al., 2019). En la preproducción se eligen los materiales que se utilizarán para generar los pellets, existen diversos materiales que se pueden usar desde madera (Sikema et al., 2011), comida para peces (Samuelsen et al., 2013), alimentos y farmacéuticos, y más comúnmente en polímeros, donde sus procesos ya están industrializados. El segundo paso es el proceso de peletización y la postproducción se refiere al enfriamiento. Este artículo generará un diseño de corte para el proceso de peletización en donde se generarán mini pellets.

El propósito central de este artículo es abordar los desafíos inherentes a la etapa de corte en la coextrusión, proponiendo un diseño innovador. La importancia de un cortador eficiente radica en su capacidad para impactar directamente la calidad del producto final, influyendo en aspectos como la homogeneidad dimensional, la consistencia de la forma y la distribución de propiedades dentro de los pellets. Este trabajo no solo tiene como objetivo presentar un diseño práctico y funcional, sino también contribuir al avance continuo en la optimización de los procesos de coextrusión para diversas aplicaciones, que abarcan desde la industria plástica hasta la producción de alimentos.

En los próximos apartados, se detallará la metodología utilizada en el diseño y construcción del cortador de pellets, se expondrán los resultados obtenidos durante las pruebas experimentales y se discutirá el impacto potencial de este trabajo en el ámbito de la coextrusión y la fabricación de pellets.

<sup>1</sup> El Ing. Luis Fernando Dzul Maldonado es alumno de maestría en el Instituto Politécnico Nacional en el CICATA-IPN Unidad Querétaro. [ldzulm2200@alumno.ipn.mx](mailto:ldzulm2200@alumno.ipn.mx) (**autor corresponsal)** 

<sup>2</sup> El Dr. Eduardo Morales Sánchez es investigador en el Instituto Politécnico Nacional en el CICATA-IPN Unidad Querétaro[. emoraless@ipn.mx](mailto:emoraless@ipn.mx)

<sup>3</sup> El Dr. Gonzalo Velázquez de la Cruz es investigador en el Instituto Politécnico Nacional en el CICATA-IPN Unidad Querétaro. [gvelazquezd@ipn.mx](mailto:gvelazquezd@ipn.mx)

<sup>4</sup> La Dra. Guadalupe Méndez Montealvo es investigadora en el Instituto Politécnico Nacional en el CICATA-IPN Unidad Querétaro. cmendez@ipn.mx
## **Producción de Pellets por coextrusión**

La coextrusión es un proceso de fabricación en el cual se combinan dos o más materiales para crear un producto multicapa, siendo crucial considerar el tamaño del filamento multicapa, que varía entre 1 y 2 mm de diámetro de grosor. En este proceso, los materiales individuales se funden y se extruyen simultáneamente a través de una boquilla o dado, donde se fusionan para formar una estructura multicapa continua. Este método permite la producción de materiales con propiedades específicas, como resistencia, barrera térmica o propiedades decorativas, al combinar materiales con características diferentes.

El proceso de coextrusión se utiliza en diversas industrias, como la del plástico, alimentos, medicina, y en la fabricación de películas y láminas multicapa. Este proceso ofrece ventajas como la optimización de propiedades y la reducción de costos al emplear solo la cantidad necesaria de materiales de alto rendimiento en áreas específicas del producto final. Además, la coextrusión permite la creación de productos con características únicas y personalizadas que pueden cumplir con requisitos específicos de rendimiento y diseño.

El artículo detalla el proceso de producción de pellets utilizando un sistema de coextrusión avanzado, destacando la importancia del tamaño del filamento multicapa en la combinación de diferentes polímeros en capas múltiples. Se examina la influencia de parámetros clave, como la temperatura y velocidad de extrusión, en la formación y uniformidad de los pellets, contribuyendo así a la comprensión integral de este proceso avanzado

#### **Selección de Cortador**

En el proceso de coextrusión, el corte de los materiales extruidos es una etapa crítica que influye en la calidad y las propiedades del producto final. Existen varios tipos de cortadores utilizados en la coextrusión, y la elección del tipo de cortador depende de diversos factores, incluyendo el tipo de material, la velocidad de producción, y las características específicas del producto. Algunos de los tipos de cortadores comunes para coextrusión son:

Cortadores de Cuchillas Móviles: Los cortadores de cuchillas móviles son versátiles y eficientes en la coextrusión. Utilizan cuchillas rotativas o móviles para realizar cortes, lo que les permite adaptarse a diversas geometrías de productos. Su capacidad para cortar en línea recta o seguir patrones específicos los hace adecuados para aplicaciones variadas, ofreciendo flexibilidad en el diseño y la producción.

Cortadores de Guillotina: Los cortadores de guillotina utilizan una cuchilla que se desplaza verticalmente para realizar cortes precisos. Esta opción es especialmente efectiva para productos con geometrías planas o láminas multicapa. La acción vertical de la guillotina proporciona una solución robusta para la coextrusión, asegurando cortes limpios y consistentes.

Cortadores por Ultrasónidos: Los cortadores por ultrasónidos son ideales para materiales delicados o sensibles al calor.

Cortadores por Agua o Láser: Los cortadores por agua y láser son opciones avanzadas que ofrecen cortes precisos en materiales sensibles al calor. El chorro de agua a alta presión o el haz láser permiten cortes limpios y sin rebabas, siendo especialmente útiles para productos con formas y geometrías complejas.

Cortadores de Disco Rotativo: Los cortadores de disco rotativo emplean discos giratorios para realizar cortes, siendo eficaces en la coextrusión de productos con formas circulares o tubulares. Su capacidad para adaptarse a diferentes formas contribuye a la versatilidad en la producción.

Cortadores de Hilo Caliente: Los cortadores de hilo caliente son eficaces para cortar materiales termoplásticos. Utilizan un hilo caliente para realizar cortes limpios y precisos, evitando rebabas. Esta opción es particularmente útil cuando se busca mantener la integridad del material durante el proceso de corte.

Cada tipo de cortador presenta ventajas específicas, y la elección entre ellos depende de la aplicación particular y las características del material en el proceso de coextrusión, considerando especialmente el tamaño del filamento multicapa, que varía entre 1 y 2 mm de diámetro de grosor. La diversidad en los tipos de cortadores permite adaptarse a una amplia gama de requisitos de producción y diseño, proporcionando soluciones versátiles para diferentes escenarios.

La elección del cortador se vuelve aún más crucial al considerar el tamaño específico del filamento multicapa, ya que es esencial garantizar cortes precisos y uniformes para lograr la calidad deseada en los productos coextruidos. En el caso del cortador para el sistema de coextrusión en cuestión, se optó por el cortador de cuchilla móvil, específicamente una cuchilla rotativa. Esta elección se fundamenta en la flexibilidad que este tipo de cortador proporciona y se adapta a las características del material esperado a través del sistema, teniendo en cuenta el diámetro de 1 a 2 mm del filamento multicapa.

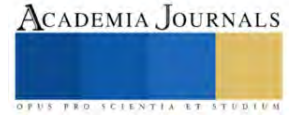

### **Diseño del sistema de coextrusión con cortador**

Un sistema de coextrusión, que consta de 2 actuadores lineales y un dado conector para obtener un filamento multicapa, es esencial para la técnica de electro spinning en uso en el CICATA-IPN Unidad Querétaro. A pesar de su funcionalidad, este sistema requiere un cortador especial para procesar el filamento multicapa generado. Por ende, este trabajo contribuye significativamente al proponer el diseño y construcción de dicho cortador, destinado a formar pellets mediante el corte del filamento multicapa obtenido.

En el contexto de la coextrusión, un proceso de fabricación que implica la combinación de varios materiales para formar un producto multicapa, se utiliza un sistema de 2 actuadores lineales impulsados por un motor de 1 RPM. Este motor, a través de un tornillo, genera un movimiento lineal fundamental para el proceso, como se muestra en la Figura 1. La operación implica el uso de una jeringa cargada con el material, que ejerce presión para extruir el material a través de un dado especial. Este dado, con dos entradas, permite la introducción de materiales interno y externo para la formación del pellet. En la boquilla del dado, tiene lugar el proceso de coextrusión, donde los materiales se combinan en capas sucesivas. La contribución esencial de este trabajo se centra en la mejora del sistema al introducir un cortador especializado para el filamento multicapa, optimizando así la producción de pellets de manera eficiente.

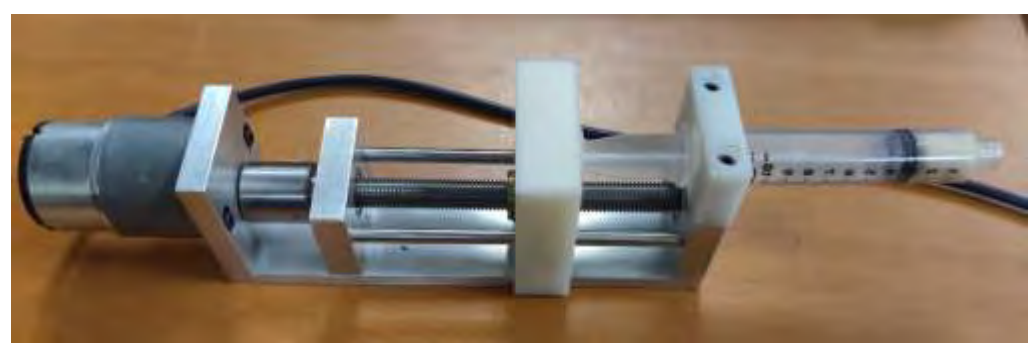

Figura 1. Sistema de coextrusión.

Cabe señalar que el reto del diseño fue la construcción de un mini cortador, dado que el sistema de coextrusión es muy pequeño. Para iniciar el diseño del cortador mediante el software CAD Fusion 360, se consideraron diversos aspectos cruciales para la elección del cortador. Un punto inicial clave es que, al tratarse de un sistema de coextrusión, no solo requiere un sistema de extrusión, sino dos. Por lo tanto, el dado, donde ambos sistemas depositan el material para su posterior coextrusión en la boquilla, debe garantizar la ausencia de choques entre los sistemas y el cortador. En consecuencia, se optó por desarrollar un diseño de cortador integrado en el mismo dado donde ocurre la coextrusión. Ver figura 2.

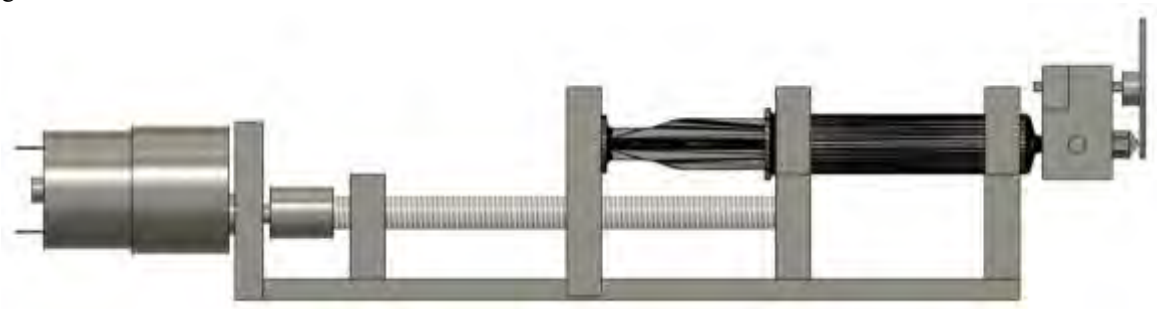

Figura 2. Modelo CAD del Sistema de coextrusión con cortador.

El dado se diseñó para tener un mini motor DC N20 incorporado, al cual se le acopla el cortador de cuchilla rotatoria, al ser un motor DC se puede controlar la velocidad de este por medio del voltaje. Ver figura 3. Para mantener un diseño estable, se incorporó al sistema de coextrusión un soporte para la jeringa. Ver figura 2.

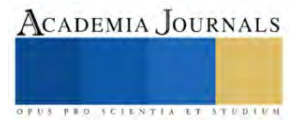

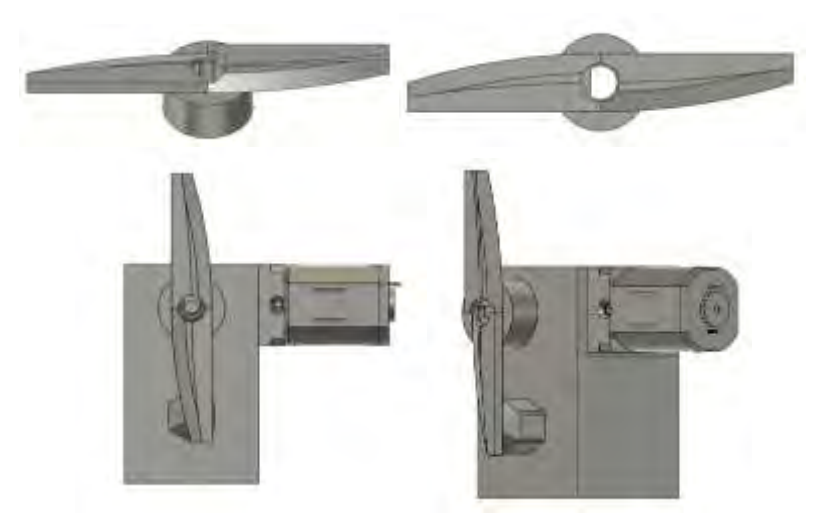

Figura 3. Modelo CAD del dado de extrusión con el cortador.

En el proceso de coextrusión, se incorpora un cortador actuado por un motor DC N20 en el dado. Este cortador realiza la tarea crucial de dar forma y cortar los pellets a medida que emergen del dado, garantizando dimensiones uniformes y una calidad consistente en los productos finales. El motor de corriente continua N20 proporciona la potencia necesaria para la operación precisa y eficiente del cortador en este contexto de coextrusión. Este conjunto de elementos mecánicos y motorizados constituye un sistema integral para la producción controlada y continua de pellets multicapa con aplicaciones específicas en la industria.

# **Construcción del Cortador y pruebas de movimiento**

El diseño de este sistema se lleva a cabo utilizando el software de modelado 3D Fusion 360, permitiendo una visualización detallada y una planificación precisa de cada componente. La fase inicial involucra la creación de modelos virtuales, abarcando desde el tornillo y la jeringa hasta el dado, el cortador y el motor DC N20. Fusion 360 sirve como una plataforma integral para diseñar, simular y analizar cada componente, garantizando la optimización del sistema antes de la fabricación.

La primera etapa de prototipado implica la materialización de los modelos virtuales a través de la impresión 3D. Este proceso permite obtener prototipos rápidos y económicos, facilitando pruebas iniciales de funcionamiento y ajustes de diseño.

La versatilidad de la impresión 3D simplifica la iteración del diseño, contribuyendo a la mejora continua de la eficiencia y precisión del sistema. Este proceso no solo posibilita ajustes rápidos en el diseño, sino que también permite realizar pruebas de movimiento para validar su funcionamiento dinámico. Estas pruebas ofrecieron una comprensión detallada de cómo opera el cortador en diversas velocidades, proporcionando valiosa información para afinar y optimizar su rendimiento.

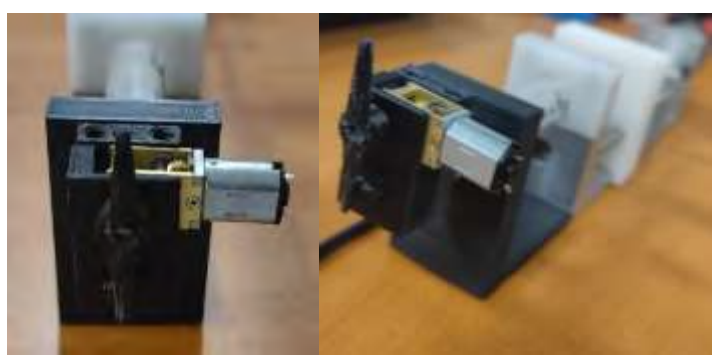

Figura 4. Prototipo del dado de extrusión con el cortador.

Con los aprendizajes obtenidos del primer prototipo, se procederá a la segunda fase de prototipado, donde se generan las partes clave mediante maquinado con materiales metálicos. Este enfoque apunta a validar el rendimiento del sistema

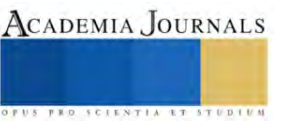

a una escala más cercana a la producción final. El maquinado metálico proporciona durabilidad y resistencia necesarias para el uso continuo y la precisión requerida en la producción de pellets.

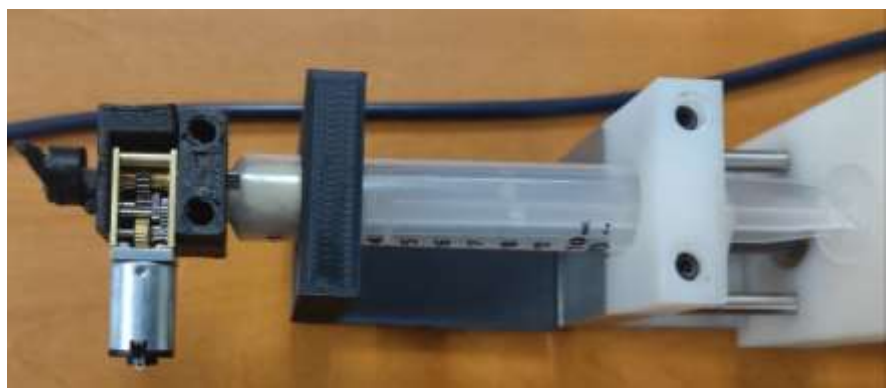

Figura 5. Prototipo completo del sistema de coextrusión con el cortador.

Este enfoque de desarrollo, desde el diseño virtual hasta los prototipos físicos, permite una evolución gradual del sistema, asegurando que cada iteración se ajuste a los requisitos de rendimiento y manufacturabilidad. La combinación de tecnologías como la impresión 3D y el maquinado metálico ofrece un enfoque integral para la creación de prototipos y desarrollo de sistemas mecánicos avanzados, como el descrito, con pruebas de movimiento del cortador para garantizar su eficacia dinámica.

## **Conclusión**

En conclusión, se realizó el diseño y la construcción de un mini cortador de cuchillas por medio de la combinación de componentes mecánicos y electrónicos, como fue un motor DC N20, componentes de manufactura aditiva (impresión 3D) para ser adaptado un sistema de coextrusión.

Sin embargo, para avanzar aún más en la optimización del sistema y validar su capacidad para la producción real de pellets, se propone la realización de pruebas de corte con diversos materiales de coextrusión. Estas pruebas permitirán evaluar la eficacia del cortador y la calidad de los pellets resultantes en condiciones que simulen situaciones prácticas. Se busca analizar la capacidad del sistema para trabajar con diferentes combinaciones de materiales, evaluar la uniformidad en las dimensiones de los pellets y garantizar la consistencia en la producción a lo largo del tiempo. Estas pruebas se realizarán en posteriores trabajos.

Las pruebas de corte serán esenciales para identificar posibles desafíos operativos, áreas de mejora y oportunidades de optimización en el diseño del sistema. Además, proporcionarán datos valiosos para ajustar parámetros clave, como la velocidad de corte y la fuerza aplicada por el cortador, con el objetivo de maximizar la eficiencia y la calidad del proceso de coextrusión.

#### **Referencias**

Bialleck, Sebastian and Rein, Hubert. (2011). Preparation of starch-based pellets by hot-melt extrusion. Department of Pharmaceutical Technology and Biopharmaceutics, University of Bonn, Bonn, Germany

Maag. PELLETIZERS & PELLETIZING SYSTEMS. Gala automatik[. www.maag.com](http://www.maag.com/)

Singh, B., Sharma, C., Sharma, S. (2017) Fundamentals of extrusion processing. In: Novel Food Processing Technologies; Nanda, V. & Sharma, S. New India Publishing Agency, New Delhi.

Tamara Iosio, Dario Voinovich, Mario Grassi, João F. Pinto, Beatrice Perissutti, Marina Zacchigna, Ugo Quintavalle, Francesca Serdoz. (2008). Bi-layered self-emulsifying pellets prepared by co-extrusion and spheronization: Influence of formulation variables and preliminary study on the in vivo absorption. European Journal of Pharmaceutics and Biopharmaceutics,Volume 69, Issue 2, 2008, Pages 686-697, ISSN 0939-6411, [https://doi.org/10.1016/j.ejpb.2007.11.014.](https://doi.org/10.1016/j.ejpb.2007.11.014)

J. Krämer, H. Blume. (1994) Biopharmaceutical aspects of multiparticulates. In: J.Swarbrick (Ed.), Multiparticulate Oral Drug Delivery, first ed., Marcel Dekker, New York, 1994, pp. 307–332

Mohamed E. Mostafa, Song Hu, Yi Wang, Sheng Su, Xun Hu, Saad A. Elsayed, Jun Xiang. (2019) The significance of pelletization operating conditions: An analysis of physical and mechanical characteristics as well as energy consumption of biomass pellets. Renewable and Sustainable Energy Reviews, Volume 105, 2019, Pages 332-348, ISSN 1364-0321, [https://doi.org/10.1016/j.rser.2019.01.053.](https://doi.org/10.1016/j.rser.2019.01.053)

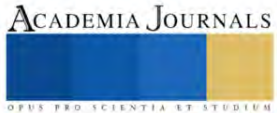

Richard Sikkema, Monika Steiner, Martin Junginger, Wolfgang Hiegl, Morten Tony Hansen, Andre Faaij. (2011) The European wood pellet markets: current status and prospects for 2020. Biofpr Volume5, Issue3, May/June 2011 Pages 250-278 <https://doi.org/10.1002/bbb.277>

T.A. Samuelsen, S.A. Mjøs, Å. Oterhals (2013) Impact of variability in fishmeal physicochemical properties on the extrusion process, starch gelatinization and pellet durability and hardness, Animal Feed Science and Technology, Volume 179, Issues 1–4, 2013, Pages 77-84, ISSN 0377- 8401, https://doi.org/10.1016/j.anifeedsci.2012.10.009.

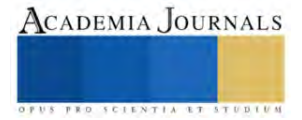

# **Radiación Interceptada su Relación con el Área Foliar y Materia Seca en Girasol**

# José Alberto Salvador Escalante Estrada Dr.<sup>1</sup>, MC. María Teresa Rodríguez González<sup>2</sup>, Dra. Yolanda Isabel Escalante Estrada<sup>3</sup>, Dr. Cid Aguilar Carpio<sup>4</sup>

*Resumen***—** La producción de biomasa (BT) podría estimarse con la radiación interceptada (RI) por el cultivo y ésta por el índice de área foliar (IAF), de tal forma que podrían ser estimados con la RI. El objetivo del estudio fue determinar en girasol sí: a) existe una relación alta entre las medidas de RI con el sensor lineal de quantum y la regla de madera; b) la RI puede estimar el IAF y la BT: y c) el perfil de transmisión de luz (PTL). El estudio se realizó con datos registrados durante el desarrollo del girasol, sembrado el 13 de mayo de 2017 en Montecillo México de clima templado. La RI se calculó con la regla de madera (RM) y sensor lineal de quantum (SLQ). También el PTL del girasol. Las lecturas de RI presentaron una alta relación con la RM y el SLQ. Con la RI se pudo estimar el IAF y la BT del girasol. El PTL del dosel, indica una disminución desde la parte superior hacia la base del dosel.

*Palabras clave***—***Helianthus annuus*, biomasa, dosel vegetal, radiación interceptada, sensor lineal, regla de madera.

#### **Introducción**

La producción de biomasa puede depender del tamaño de la maquinaria fotosintética medida con el área foliar. De la magnitud de ésta la radiación interceptada (RI). La radiación solar es el impulsor de la fotosíntesis y las hojas además de ser fuente, son almacén de fotosintatos (Escalante,1999). Así, reducciones en el índice de área foliar (IAF) por debajo de un valor crítico pueden reducir la RI, biomasa total y el rendimiento. Por otra parte, la determinación del IAF en un cultivo, requiere de un esfuerzo intensivo ya que involucra la remoción de láminas foliares de una determinada área del cultivo y su medición a través de un integrador de área el cuál es un equipo de alto costo, por ello la búsqueda de estimadores del IAF se justifica. Dentro de estos estimadores se ha considerado la RI, la cual puede determinarse con medidas a diferentes niveles del dosel vegetal mediante sensores lineales de radiación como LAI-2000 (LICOR,1992) o bien utilizando una metodología más económica como la señalada por Adams y Arkin (1977). Por otra parte, sí la producción de biomasa con base a materia seca (MS), está relacionada con el IAF y ésta también podría estimarse con la RI. El objetivo de éste estudio fue determinar en girasol sì: a) existe una relación alta entre las medidas de RI obtenidas con el sensor lineal de quantum y con la regla de madera; b) determinar si la RI puede ser un estimador apropiado del IAF y la producción de la biomasa o materia seca y c) determinar el perfil de transmisión de luz en el girasol

#### **Metodología**

La estimación se hizo con datos de radiación interceptada (RI, %) medidos mediante el método de la regla de madera (Adams y Arkin,1977) y el sensor lineal de radiación con el planteamiento:

RI 
$$
(\% ) = [1 - (RBD / RSD) \times 100];
$$

donde: RI= radiación interceptada; RBD = radiación bajo el dosel, RSD = Radiación sobre el dosel.

Con el índice de área foliar (IAF) medido con el integrador de área (Escalante y Kohashi, 2015). Las muestras de hojas y de materia seca total provienen de datos de cada 15 días a partir de la siembra hasta los 75 días del girasol cultivar Victoria (ciclo 120 días después de la siembra, dds), con 100-100-00 de NPK a la densidad de 50 mil plantas ha-1 el 16 de mayo de 2017 en Montecillo, Méx. El perfil de transmisión de luz (PTL), se determinó en la etapa R5 (floración), Sneiter y Miller (1981) para conocer como varía la transmisión de luz en el dosel del girasol y

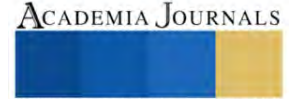

<sup>&</sup>lt;sup>1</sup> El Dr. José Alberto Salvador Escalante Estrada es Profesor Investigador del Colegio de Postgraduados, Campus Montecillo, Texcoco, Estado de México. jasee@colpos.mx

<sup>&</sup>lt;sup>2</sup> MC. María Teresa Rodríguez González fue Profesor Investigador del Colegio de Postgraduados, Campus Montecillo, Texcoco, Estado de México. [mate@colpos.mx](mailto:mate@colpos.mx)

<sup>&</sup>lt;sup>3</sup> La Dra. Yolanda Isabel Escalante Estrada es Profesora en el Instituto de Investigación Científica, Área de Ciencias Naturales, Universidad Autónoma de Guerrero. Chilpancingo, Guerrero, México. y\_escalante@yahoo.com.mx.

<sup>4</sup> El Dr. Cid Aguilar Carpio es Investigador Auxiliar Adjunto del Colegio de Postgraduados, Campus Montecillo, Texcoco, Estado de México. aguilar.cid@colpos.mx.

mediante el modelo de ajuste los coeficientes para el cálculo de la RI (Cabezas y Corchuelo, 2005). Para las relaciones en estudio, se realizó un análisis de regresión para encontrar el mejor modelo que explique estas.

#### **Resultados**

## *Relación entre RI medida con el sensor lineal de quqntum y la medida con la regla de madera*

En la figura 1 se observa que la relación entre la RI con datos del SLQ y la RM presentan una relación alta  $(R<sup>2</sup>=0.99)$ , lo que indica que dicha variable puede ser calculada indistintamente por ambas metodologías.

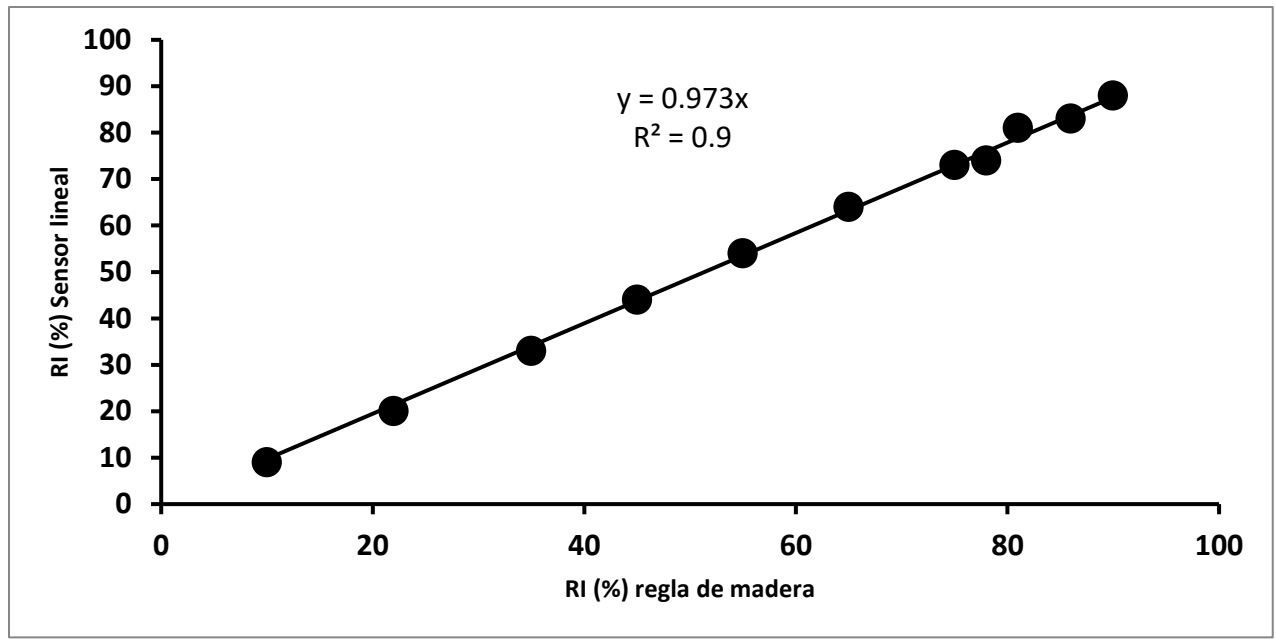

Figura 1: Relación entre medidas de RI con el sensor lineal y RI con la regla de madera. Montecillo Méx.2017.

# *Relación índice de área foliar (IAF) y radiación interceptada (RI)*

En la figura 2, que presenta la relación entre el, índice de área foliar (IAF) y la radiación interceptada (%), se observa que esta relación se ajustó a un modelo exponencial con un  $R^2 = 0.83$  que indica que el índice de área folia (IAF) se puede estimar con la RI con un 83%de confianza y un error de 17%.

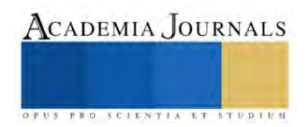

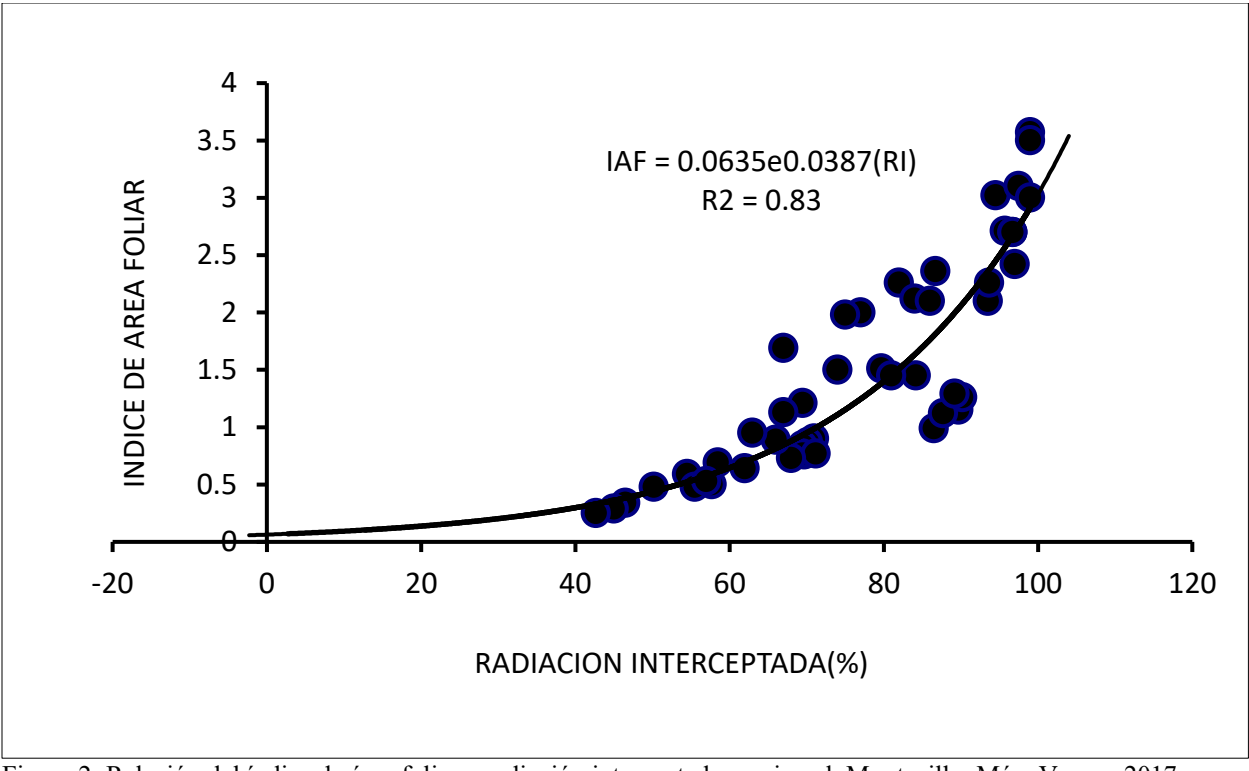

Figura 2: Relación del índice de área foliar y radiación interceptada en girasol, Montecillo, Méx. Verano 2017.

# *Relación de la biomasa o materia seca y radiación interceptada*

En la figura 3, se observa que la relación entre la biomasa (materia seca, MS) con la RI responden a un modelo polinómico de 2do grado con un  $R^2 = 0.92$ . que indica que con un 92% los datos se ubican cerca de la curva estimada y que un 8% se alejarán de esta. Ello indica que la RI puede ser un estimador apropiado de la producción de biomasa.

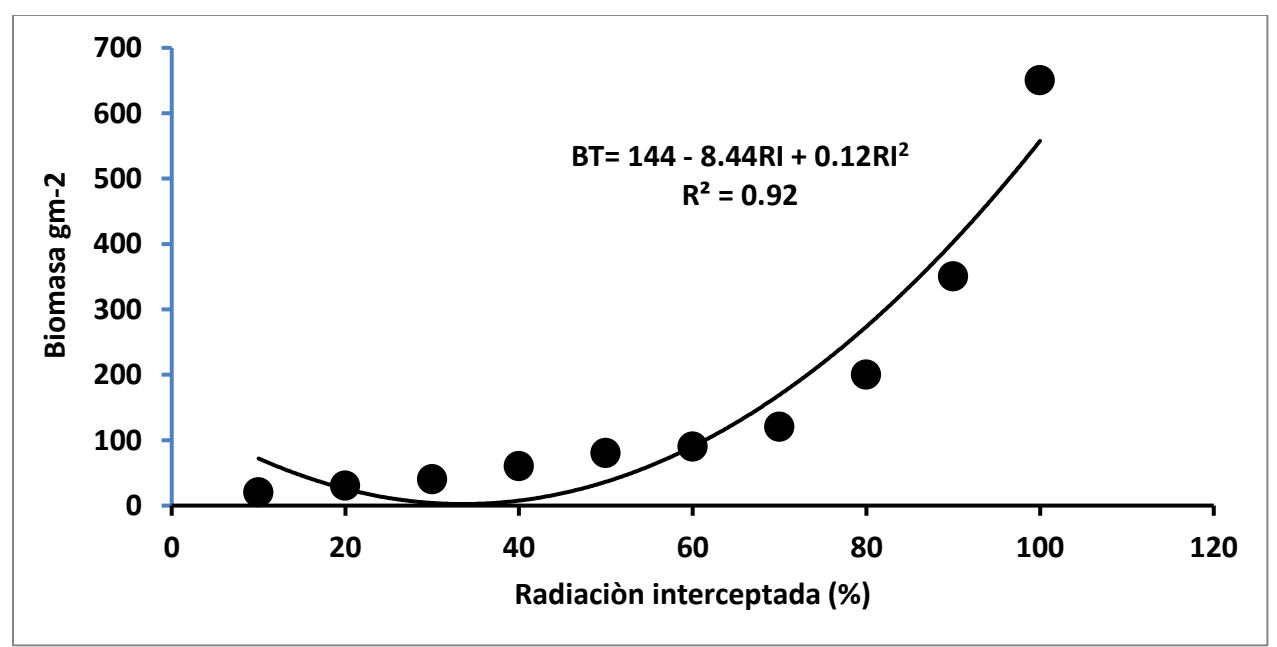

Figura 3. Relación de la producción de biomasa y la radiación interceptada (RI) en girasol cv.Victoria mejorado. Montecillo Méx.Verano.2017.

# *Perfil de radiación transmitida por el dosel*

En la figura 4, que presenta el PTL, se observa, que la mayor cantidad de luz ocurre en el estrato superior y disminuyó hacia la base. El mejor modelo de ajuste para dicho comportamiento fue de tipo logarítmico con un  $R^2$  = 0.83. el cuál se considera aceptable para estimar el PTL en girasol cv. Victoria mejorado. En la disminución de luz que puede indicar el coeficiente de extinción de luz, influyen la filotaxia, el área y ángulo foliar.

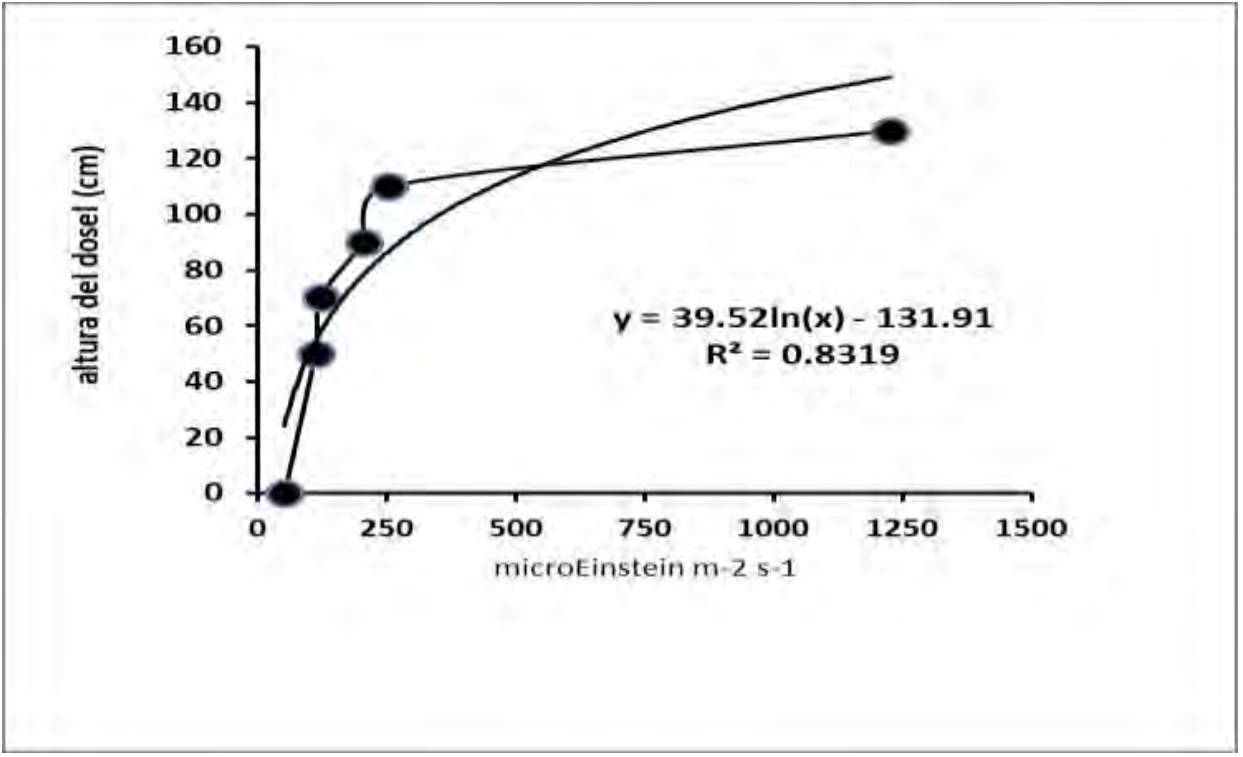

Figura 4. Relación entre biomasa y radiación interceptada. Montecillo Méx. Verano 2017.

## **Conclusiones**

Las lecturas de radiación interceptada calculada a partir de la regla de madera son una medida confiable puesto que presentan una relación alta con las calculadas con el sensor lineal de quantum. Con la radiación interceptada por el dosel vegetal puede estimarse el índice de área foliar y producción de materia seca en girasol. El perfil de radiación solar transmitida por el dosel vegetal disminuye desde la parte superior hacia la base, la tendencia tiene un ajuste logarítmico.

# **Referencias**

Adams, J.E. y G.F. Arkin. 1977.A light interception method for measuring row crop ground cover. Soil sci. Soc. Am. J. 41:789-792.

- Cabezas, M., Corchuelo, G. 2005. Estimación de la interceptación de la radiación solar en papa criolla (*Solanum phureja* Juz. et Buk.) entre localidades colombianas. Agronomía Colombiana 23(1): 62-73.
- Escalante, E. J. A.1999. Área foliar, senescencia y rendimiento del girasol de humedad residual en función del nitrógeno. Terra Latinoamericana. 17(2): 149-157.
- Escalante, E. J. A y Kohashi, S. J. 2015. El rendimiento y crecimiento del frijol. Manual para la toma de datos. Colegio de Postgraduados, Montecillo. 84 pp.

LICOR: 1992. LAI\_2000 plant canopy analyzer operating manual.LICOR.Lincoln NE.

Schneiter A.A. and Miller J. 1981. Description of sunflower stages. Crop Sci. 21: 901-903.

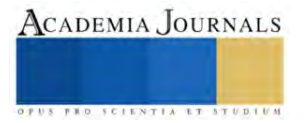

# **Simulación Numérica de la Mejora en la Eficiencia de Conversión de un Módulo Fotovoltaico**

Ing. José Ángel Escudero Sánchez<sup>1</sup>, Dr. José Luis Sánchez Gaytán<sup>2</sup>, M. en I. Luis Felipe Martínez Soto<sup>3</sup>

*Resumen***—**Una de las causas de pérdida de eficiencia de conversión de un Módulo Fotovoltaico (MFV) es el aumento en su temperatura, lo que conlleva a un sobrecalentamiento y una reducción de la potencia eléctrica de salida. Este estudio propone un sistema de enfriamiento pasivo, el cual consta de Aletas de Aluminio Longitudinales y Desiguales en Forma de "L" (AALDFL), adheridas a la parte posterior del MFV, actuando como disipadores de calor y disminuyendo su temperatura de operación. La simulación numérica se realizó con ANSYS y se llevó a cabo con dos MFVs policristalinos de iguales características, uno de ellos con el sistema de enfriamiento propuesto. Losresultados preliminares mostraron una reducción de hasta 17.63 °C y una uniformidad en la temperatura de 4.80 % para el MFV con aletas, así como un incremento de su Eficiencia Térmica de 6.21 % y de 8.23 % en su Eficiencia Eléctrica.

*Palabras clave***—**Módulo fotovoltaico, enfriamiento pasivo, eficiencia de conversión, simulación, coeficiente de convección.

## **Introducción**

El sobrecalentamiento es un problema común que afecta a todos los Módulos Fotovoltaicos (MFVs), por lo que, estos no operan con la eficiencia de conversión con la que fueron desarrollados. "De acuerdo con Chikate y Sadawarte (2015) los MFVs son afectados por varias problemáticas comunes, acumulando pérdidas de energía producida", por lo que, la rentabilidad de su utilización puede verse afectada, llegando a ser no conveniente generar energía a través del MFV, por lo tanto, es menester abordar y enfocarse en reducir las pérdidas que tiene el MFV.

"Los autores (Basnet, 2012 y Cepeda y Sierra, 2017) señalan que las tecnologías vigentes de MFVs no tienen un 100 % de eficiencia, los que están comercialmente disponibles van desde <10 % hasta un 24 % de eficiencia". Esto significa que los MFVs no aprovechan completamente la energía solar incidente, a pesar de que la captan en su totalidad. Es decir, no tienen la capacidad de transformar totalmente la energía solar en energía eléctrica utilizable.

En este estudio se aborda una técnica pasiva de enfriamiento para el MFV, la cual ayudó a reducir pérdidas en la eficiencia de conversión del mismo, enfocándose en reducir su sobrecalentamiento, lo anterior con el propósito de mantenerlo operando de una manera más óptima en su respectivo ciclo de vida útil y evitar en lo posible pérdidas de energía.

La técnica pasiva de enfriamiento propuesta en el presente trabajo es el enfriamiento a base de aire por convección natural y consiste en la utilización de Aletas de Aluminio Longitudinales y Desiguales en Forma de "L" (AALDFL), adheridas a la parte posterior del MFV. "Los autores (Ahmad et al. 2022) afirman que la forma en "L" de las aletas y su distribución ayudan a mantener una temperatura más homogénea en el MFV y a su vez, disminuyen la temperatura de celda del mismo". De esta manera se logra una mayor eficiencia de conversión.

# *Contribución a la investigación*

Con el uso de AALDFL se pretende además de reducir la temperatura del MFV, mantener la temperatura más homogénea y uniforme en su superficie, ya que, "citando a los autores (Ahmad et al. 2022), suele considerarse que la temperatura de celda es uniforme en toda la superficie del MFV, aunque en la realidad no sucede de esta forma, existiendo zonas de la superficie del MFV con diferentes temperaturas".

El estudio se realizó con las condiciones climatológicas del centro y norte de México, en la ciudad de Querétaro, y se mostró como con la utilización de AALDFL es posible mantener una temperatura más uniforme en el MFV, además de lograr una reducción en su temperatura de operación, permitiendo incrementar su eficiencia de conversión y disminuir las pérdidas de energía por efecto del sobrecalentamiento de las Celdas Fotovoltaicas (CFV).

En la Figura 1 se muestra el diseño propuesto de AALDFL y las medidas generales del MFV y de AALDFL, también, se puede observar la orientación y ubicación de AALDFL sobre la parte posterior del MFV.

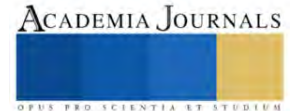

<sup>1</sup> José Ángel Escudero Sánchez es estudiante de maestría en el Centro de Ingeniería y Desarrollo Industrial (CIDESI), Querétaro, Qro. j.escudedo@posgrado.cidesi.edu.mx (**autor corresponsal)**

<sup>&</sup>lt;sup>2</sup> El Dr. José Luis Sánchez Gaytán es Director de Tesis en CIDESI, Querétaro, Qro. lgaytan@cidesi.edu.mx

<sup>3</sup> El M. en I. Luis Felipe Martínez Soto es Co-Director de Tesis adscrito a la Gerencia de Metrología Eléctrica y Termofísica de CIDESI, Querétaro, Qro. **Imartinez@cidesi.edu.mx** 

#### **Metodología**

# *Materiales y método*

Las aletas que se contemplaron en las simulaciones numéricas son de aluminio, de la aleación 6061, y se adhirieron con una resina epóxica a la parte posterior del MFV. Para las simulaciones se consideró la resina comercial Devcon R2-42. "Los autores (Ahmad et al. 2022) mencionan que esta resina cuenta con polvo metálico, el cual ayuda a que las aletas se adhieran mejor, además de eliminar los espacios de aire y mejorar la conductividad térmica". Las aletas tienen forma de "L" y dos dimensiones distintas, estas se orientaron hacia fuera de la caja de conexiones, es decir, con la "L" para lado contrario de donde esta se ubica, y se colocaron longitudinalmente en la parte posterior del MFV, con lo cual se pretende mejorar la uniformidad de la temperatura de operación y mejorar la reducción de la misma. En la Figura 2 se puede observar con mayor detalle la unión de las AALDFL a la parte posterior del MFV.

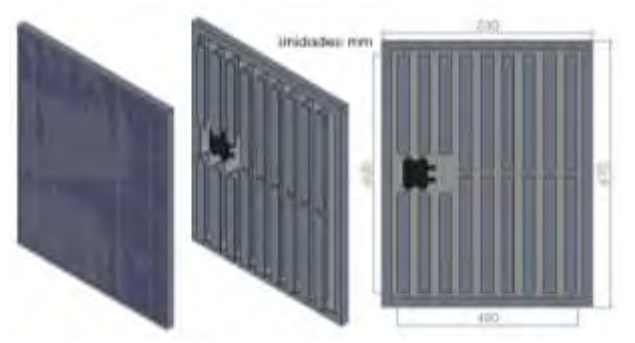

Figura 1. MFV con AALDFL.

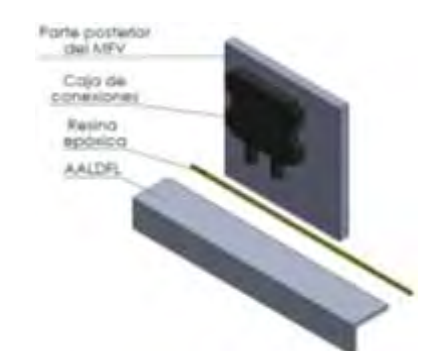

Figura 2. Unión de AALDFL a la parte posterior del MFV.

Las aletas en forma de "L" cuentan con dos medidas para poder abarcar el mayor espacio posible en la superficie de la parte posterior del MFV, de tal manera que no interfieran con la caja de conexiones del mismo. En la Figura 3 se puede observar las medidas de las dos aletas utilizadas.

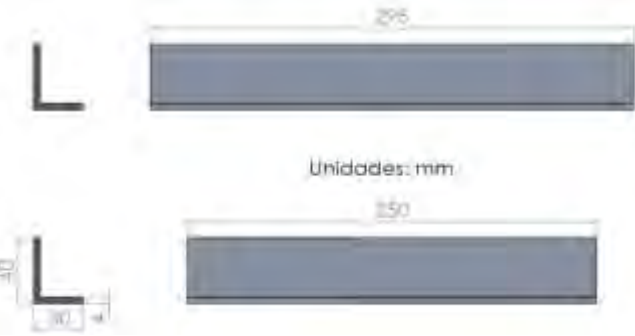

Figura 3. Dimensiones de las dos diferentes AALDFL.

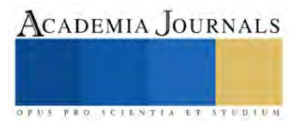

Los datos utilizados corresponden a un MFV comercial modelo PRO5012, de la marca EPCOM POWER LINE, tipo policristalino, con una eficiencia de conversión de hasta 14.1 %, una potencia máxima nominal (Pmax) de 50 W y dimensiones de 670 mm X 530 mm X 25 mm.

### *Ecuaciones*

La ecuación 1 muestra la expresión para calcular la eficiencia térmica del MFV, tomando en cuenta que su temperatura de operación es la magnitud fundamental de este estudio. "Los autores (Ahmad et al. 2022) prefieren el uso de la ecuación 1 para determinar la eficiencia térmica".

$$
\eta = \eta_{STC} \left( I - \beta \left( T_{pv} - T_{STC} \right) \right) + \gamma Log 10 \text{ (G)} \tag{1}
$$

*ηSTC* es la eficiencia de conversión del MFV, *Tpv* es la temperatura a la que se encuentra el MFV, *TSTC* es la temperatura de las condiciones estándar de prueba, la cual es igual a 25 °C, *G* es la irradiancia solar medida en W/m<sup>2</sup>, β y *γ* son los coeficientes para la temperatura y la irradiancia solar, respectivamente, los cuales son datos proporcionados por la hoja de datos del MFV. "Como afirman los autores (Ahmad et al. 2022), en algunos casos, *γ* es considerada igual a cero", por lo que, la ecuación 1 se puede reescribir como se muestra en la ecuación 2.

$$
\eta = \eta_{STC} \left( I - \beta \left( T_{pv} - T_{STC} \right) \right) \tag{2}
$$

"Los autores (PraveenKumar et al. 2021) mencionan que el mejoramiento puede ser calculado a través de una ecuación". Por lo que, para poder determinar la variación en la eficiencia es necesario hacer uso de la ecuación 3, la cual se muestra a continuación.

$$
\%Imp = \frac{\eta_{cooled\,pv} \cdot \eta_{ref\,pv}}{\eta_{ref\,pv}} \, \frac{100\%}{10000} \tag{3}
$$

*ηcooled pv* es la eficiencia del MFV con el sistema de enfriamiento, mientras que *ηref pv* es la eficiencia del MFV sin el sistema de enfriamiento.

Uno de los parámetros más importantes a determinar es la uniformidad de temperatura, la cual se determina con la ecuación 4. "Según los autores (Ahmad et al. 2022) el uso de la ecuación 4 es una forma de calcular la uniformidad de la temperatura en el MFV".

$$
\%T_{uni} = \left(I - \frac{T_{max} - T_{min}}{T_{avg}}\right) \times 100\%
$$
\n
$$
\tag{4}
$$

*Tmax* es la temperatura máxima registrada, *Tmin* es la temperatura mínima registrada y *Tavg* es el promedio de la temperatura.

"Louie (2018) afirma que la potencia de un MFV puede ser calculada analíticamente". Por lo que, para determinar la eficiencia eléctrica del MFV, antes es necesario determinar la potencia del mismo, esto se hace utilizando la ecuación 5.

$$
Q_e = P_{STC} \frac{G}{1000} \left( I + \frac{\alpha_p}{100} \left( T_{pv} - 25 \right) \right) \tag{5}
$$

*PSTC* es la potencia nominal del MFV medida en W y *α<sup>p</sup>* es el coeficiente de temperatura de la corriente de cortocircuito, el cual es un valor dado por la hoja de datos del MFV.

Conocer el coeficiente de convección o de película (*h*) es esencial para poder determinar la reducción de temperatura que tiene el MFV, cuanto mayor es este, mejores son los resultados que se obtienen. "Roldán (2016) señala que el coeficiente de convección tiene un límite dado por la convección natural por aire, por lo general en el intervalo entre 5 y 25 W/m<sup>2</sup>K". Para poder determinar el coeficiente de convección que se tiene en cierto instante de tiempo es necesario utilizar la ecuación 6. "Louie (2018) describió el uso de la ecuación 6 como un método sencillo para poder determinar el coeficiente de convección".

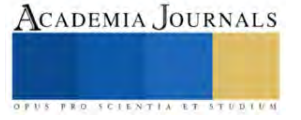

*h=5.7+3.8v* (1)

*v* es la velocidad del viento medida en m/s.

# **Resultados**

# *Configuración experimental*

Para obtener las simulaciones numéricas se hizo uso de datos obtenidos a través de un sistema de monitoreo instalado en el Sistema Fotovoltaico (SFV) instalado en el Centro de Ingeniería y Desarrollo Industrial (CIDESI), ubicado en Querétaro, Qro., México con una longitud de O 100°23'31" y una latitud de N 20°35'35". Los datos utilizados son la temperatura del MFV, la temperatura ambiente, la irradiancia y la velocidad del viento. En la Tabla 1 se muestran los datos correspondientes al día 30 de abril del 2022, utilizados en las simulaciones numéricas.

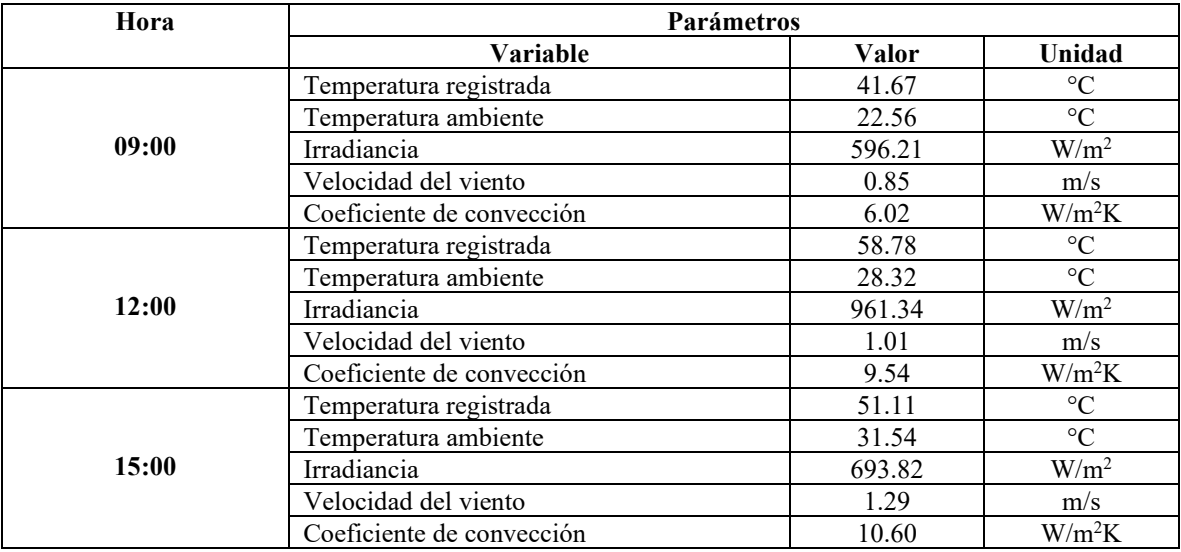

Tabla 1. Datos utilizados para las simulaciones numéricas.

El software utilizado en las simulaciones es la versión estudiantil de ANSYS FLUENT 2019 R1. Para la realización de las simulaciones se mantuvieron los parámetros lo más cercanos a la realidad, considerando en el diseño y en la simulación los mismos materiales con el que fue construido el MFV. Los fenómenos considerados en las simulaciones son el calor por conducción y convección de las aletas de aluminio interactuando con el sistema.

La Tabla 2 muestra las dimensiones de los distintos componentes del MFV considerados en las simulaciones numéricas realizadas. "Los autores (Popovici et al. 2016) describieron una composición típica de un MFV". Para las simulaciones numéricas, se tomó en cuenta la caja de conexiones y la resina epóxica.

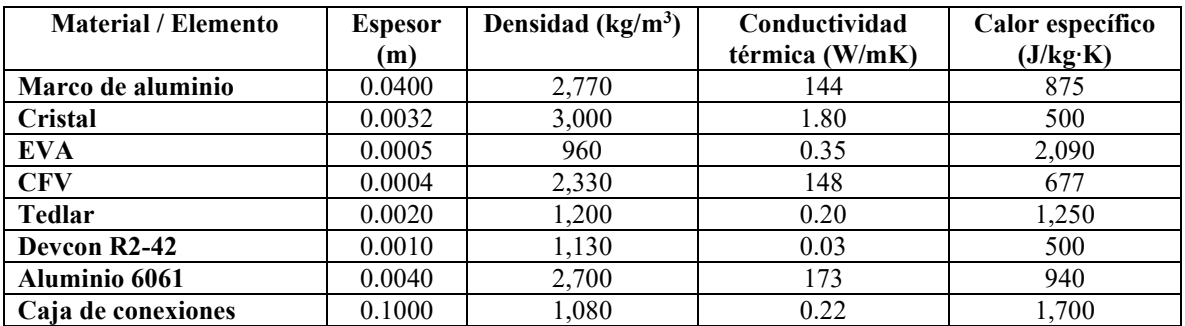

Tabla 2. Parámetros a tener en cuenta para las simulaciones numéricas.

#### *Análisis*

En la Figura 4 se muestran los resultados de las simulaciones numéricas a las 09:00 h, 12:00 h y 15:00 h, respectivamente, del MFV sin el sistema de enfriamiento pasivo con AALDFL.

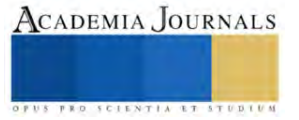

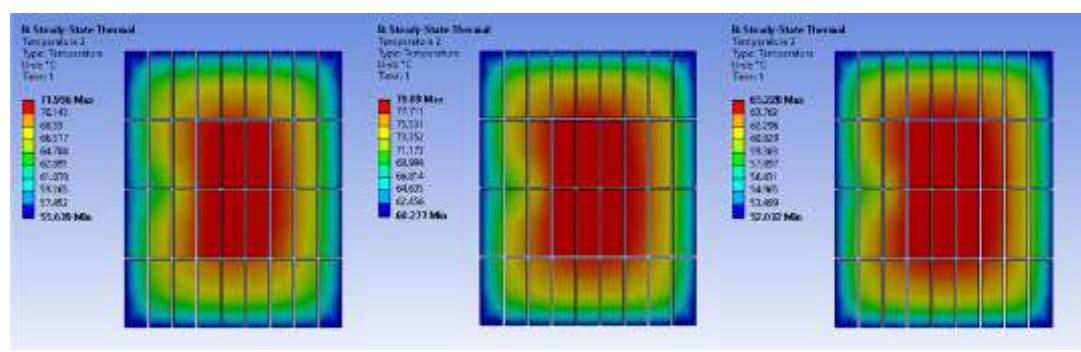

Figura 4. Simulaciones del MFV sin AALDFL.

Por otro lado, en la Figura 5 se muestran los resultados de las simulaciones numéricas de las 09:00 h, 12:00 h y 15:00 h, respectivamente, del MFV utilizando el sistema de enfriamiento pasivo con AALDFL.

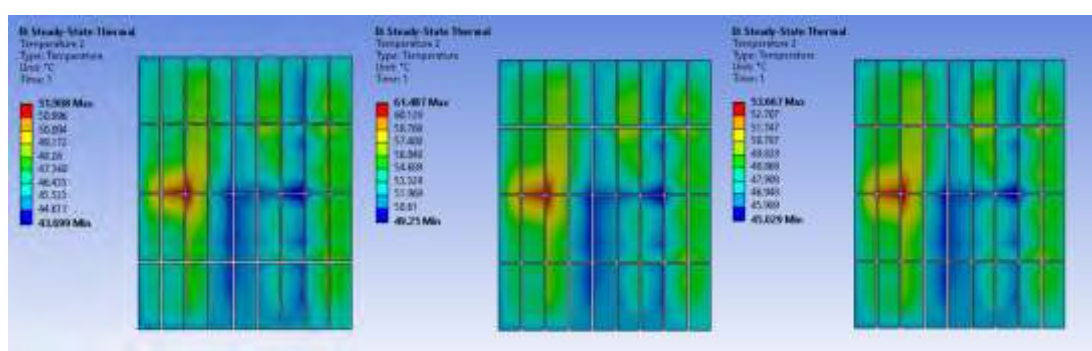

Figura 5. Simulaciones del MFV con AALDFL.

De las simulaciones de las Figuras 4 y 5 se puede mencionar que la temperatura promedio de un MFV sin AALDFL es de 67.10 ° C, mientras que para un MFV con AALDFL se reduce a 49.47 °C, lo cual se traduce en una reducción de su temperatura de hasta 17.63 °C. La reducción de la temperatura para el MFV representa un incremento en la eficiencia térmica de 6.21 %. El mejoramiento en la potencia del MFV es de 2.58 W lo que representa un incremento en la eficiencia eléctrica del MFV de 8.23 %. La uniformidad de la temperatura en el MFV sin AALDFL es de 75.59 % y en el MFV con AALDFL es de 80.39 %, dejando una mejora de 4.80 %.

En la Figura 6 se muestra un análisis de correlación para poder visualizar de mejor manera como las diferentes magnitudes del sistema se relacionan entre sí.

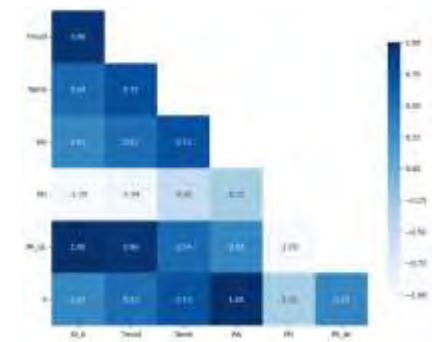

Figura 6. Análisis de correlación de las magnitudes del MFV.

El término de Gi\_b hace referencia a la irradiancia, Tmod a la temperatura del MFV, Tamb a la temperatura ambiente, Ws a la velocidad del viento, PG a la potencia generada, PA\_dc a la potencia en corriente directa y h al coeficiente de convección. Con el análisis de correlación se puede apreciar que la irradiancia tiene gran influencia sobre la temperatura del MFV.

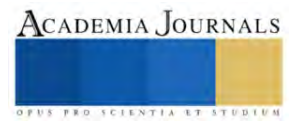

#### **Conclusiones**

El presente estudio tiene como finalidad mostrar los resultados preliminares de un sistema de enfriamiento pasivo utilizando AALDFL considerando condiciones ambientales reales. El sistema propuesto utiliza aletas de aluminio y se puede concluir que ayudan a que el MFV tenga una mejora en la uniformidad de la temperatura de 4.80 %, así como una reducción de hasta 17.63 °C en su temperatura, logrando un incremento en su eficiencia térmica de 6.21 % y de 8.23 % en su eficiencia eléctrica. Además se puede concluir que:

Las aletas en forma de "L" son una geometría provechosa para reducir la temperatura del MFV.

El coeficiente de convección es determinante para reducir la temperatura del MFV, aunque este tiene limitaciones de acuerdo a una convección natural por aire.

El análisis de correlación muestra que la irradiancia es una de las magnitudes clave a tener en cuenta, ya que se relaciona directamente con la temperatura del MFV, y es esta temperatura la que es de interés reducir. De igual manera es importante mencionar que la temperatura ambiente es directamente proporcional a la temperatura del MFV además de la irradiancia. Por otro lado, se puede afirmar que la velocidad del viento se relaciona directamente con el coeficiente de convección y este a la vez con la temperatura ambiente.

#### *Limitaciones*

El enfoque del estudio se centra únicamente en una técnica de enfriamiento pasiva por convección natural por aire, en las condiciones ambientales de Querétaro, Qro.

Las AALDFL no se pueden utilizar con MFVs que estén al nivel de suelo o en lugares cerrados, ya que se necesita de las corrientes de aire, las cuales son el principal factor que determinan el coeficiente de convección.

#### *Recomendaciones*

Los investigadores interesados en continuar este estudio pueden centrarse en la geometría y ubicación de las aletas, así como utilizar materiales con mejores características térmicas que los utilizados en el presente estudio.

#### **Referencias**

Ahmad, E.Z., K. Sopian, A. Fazlizan, H. Jarimi y A. Ibrahim. "Outdoor performance evaluation of a novel photovoltaic heat sinks to enhance power conversion efficiency and temperature uniformity," *ScienceDirect*, Vol. 31, 2022.

Basnet, A. "Architectural Integration of Photovoltaic and Solar Thermal Collector Systems into buildings," *Norwegian University of Science and Technology*, Trondheim, Noruega, 2012.

Cepeda, J. y A. Sierra. "Aspectos que afectan la eficiencia en los paneles fotovoltaicos y sus potenciales soluciones," *Universidad Santo Tomás*, Bogotá, Colombia, 2017.

Chikate, B. V. y Y. Sadawarte. "The factors affecting the performance of solar cell," *IJCA*, 2015.

Louie, H. "Off - Grid Electrical Systems in Developing Countries," *Springer*, Seattle, USA, 2018.

Popovici, C. G., S. V. Hudișteanu, T. D. Mateescu y N.-C. Cherecheș. "Efficiency improvement of photovoltaic panels by using air cooled heat sinks," *ScienceDirect*, Vol. 85, PP. 425 - 432, 2016.

PraveenKumar, S., E. B. Agyekum, N. T. Alwan, V. I. Velkin, S. J. Yaqoob y T. S. Adebayo. "Thermal Management of Solar Photovoltaic Module to Enhance Output Performance: An Experimental Passive Cooling Approach Using Discontinuous Aluminium Heat Sink," *International Journal of Renewable Energy Research*, Vol. 11, No. 4, 2021.

Roldán, P. "Caracterización de disipadores de calor, ´´HEAT SINKS´´ formados por aletas rectas rectangulares bajo condiciones de convección y radiación mediante simulación numérica," *Universidad Politécnica de Cartagena*, Cartagena de Indias, Colombia, 2016.

#### **Apéndice**

- 1. ¿Cuáles son las causas de pérdida de eficiencia de un MFV?
- 2. ¿Cuáles son las eficiencias disponibles comercialmente de un MFV?
- 3. ¿Cuántas formas para las aletas existen?
- 4. ¿Las aletas en forma de "L" ayudan a mejorar la uniformidad de la temperatura del MFV?
- 5. ¿De qué materiales pueden fabricarse las aletas?
- 6. ¿De qué manera pueden adherirse las aletas y cuál es la mejor?
- 7. ¿Qué orientación, ubicación y medidas deben tener las aletas?
- 8. ¿Cuál es el MFV a utilizar y cuáles son sus características?
- 9. ¿Qué ecuaciones deben utilizarse para calcular el mejoramiento de la eficiencia?
- 10. ¿Cuáles son las propiedades de los distintos componentes del MFV y del sistema de enfriamiento?

# **Conteo Rápido de Insectos en Trampa Adhesiva Amarilla Mediante Segmentación por Agrupación de Color K-means**

MTI Ramiro Esquivel Felix<sup>1</sup>, Dr. Luis Octavio Solís Sánchez<sup>2</sup>,

Dra. Celina Lizeth Castañeda Miranda<sup>3</sup>, Dr. Héctor Alonso Guerreo Osuna<sup>4</sup>,Dra Mireya Moreno Lucio<sup>5</sup>, Ing. Marco Antonio Morales Pérez<sup>6</sup>, Ing. Joel Jaramillo Gaytán<sup>7</sup>

*Resumen***—**En los cultivos agrícolas, la presencia de plagas puede desestabilizar la producción y llevar a pérdidas irreparables a los agricultores, es por esto que toma relevancia fundamental la tarea de realizar monitoreo constante de la presencia de insectos que luego se conviertan en plagas o enfermedades que puedan dañar las plantas. Esta actividad se puede volver complicada ya que el comportamiento de los insectos puede ser muy agresivo en función a las condiciones climatológicas durante el día. En la actualidad esta problemática se contrarresta con la implementación de trampas adhesivas amarillas como método de monitoreo, en las trampas se pueden capturar muestras de insectos en las que posteriormente se consigue analizar el crecimiento de la población, es por ello que en este trabajo se presenta un algoritmo de conteo rápido del crecimiento de la población de insectos en trampas adhesivas amarillas utilizando técnicas de visión artificial como el método de segmentación por agrupación de color k-means y centroides de momentos de imágenes.

*Palabras clave***—** Visión artificial, agricultura, k-means, plagas, centroides.

#### **Introducción**

En la industria de la agricultura los cultivos para consumo humano son comúnmente afectados por la presencia de insectos que se alimentan de las plantas, el excedente de población de insectos puede derivar en diversos problemas, se pueden mencionar, los económicos o los de carácter ecológico (Horrigan et al., 2002). La detección de plagas es una tarea imprescindible para el mantenimiento de los cultivos, ya que esto permite evitar la pérdida de la producción de los cultivos y así evitar pérdidas económicas a los agricultores y por ende a los consumidores (López et al., 2020). También es común que dados los problemas de gestión de los cultivos o el desconocimiento de los administradores lleve a una mala implementación de los sistemas de manejo integrado de plagas teniendo resultados contraproducentes en las cosechas; en cuanto a otros gastos están los que corresponde a los servicios de especialistas como entomólogos estos son costosos e implican retrasar los tiempos de diagnóstico para una correcta aplicación de técnicas o métodos de control de plagas (Sanders et al., 2022).

Es importante considerar que no todos los insectos representan riesgo de plaga ya que algunos sirven para tener un cultivo saludable y equilibrado ecológicamente es por ello que es prudente considerar la precisión de la definición del concepto de plaga (Barrera, 2009) que son los organismos que interfieren en las actividades y propósitos de los humanos al ser factores limitantes en las actividades productivas relacionadas a la agricultura .

Las plagas no solo representan un problema para los humanos, sino que el mal manejo de la aplicación de pesticidas implica impactos negativos en el medio ambiente esto hace que los agricultores tengan que recurrir a técnicas sustentables que tengan como proceso fundamental el muestreo con trampas adhesivas amarillas como apoyo a la inspección visual para la identificación de los insectos, esta inspección visual puede resultar en diagnósticos sesgados ya que depende de la apreciación del observador y esto puede sesgar los resultados de los conteos a primera

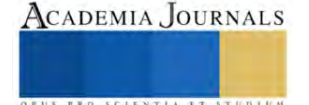

 $<sup>1</sup>$  Mtro. Ramiro Esquivel Félix alumno del Doctorado en Ingeniería y Tecnología Aplicada de la Universidad Autónoma de Zacatecas, Zacatecas,</sup> Zacatecas[. resfera@gmail.com](mailto:resfera@gmail.com)

<sup>2</sup> Dr. Luis Octavio Solís Sánchez es Docente Investigador del Posgrado en Ingeniería y Tecnología Aplicada de la Universidad Autónoma de Zacatecas, Zacatecas, México. [lsolis@uaz.edu.mx](mailto:lsolis@uaz.edu.mx)

<sup>&</sup>lt;sup>3</sup> Dra. Celina Lizeth Castañeda Miranda es Docente Investigadora del Posgrado en Ingeniería y Tecnología Aplicada de la Universidad Autónoma de Zacatecas, Zacatecas, México. [celina@uaz.edu.mx](mailto:celina@uaz.edu.mx)

<sup>&</sup>lt;sup>4</sup> Dr. Héctor Alonso Guerreo Osuna es Docente Investigador del Posgrado en Ingeniería y Tecnología Aplicada de la Universidad Autónoma de Zacatecas, Zacatecas, México. [hectorguerreroo@uaz.edu.mx](mailto:hectorguerreroo@uaz.edu.mx)

<sup>5</sup> Dra Mireya Moreno Lucio es Docente Investigador del Posgrado en Ingeniería y Tecnología Aplicada de la Universidad Autónoma de Zacatecas, Zacatecas, México. miryz.moreno@gmail.com

<sup>&</sup>lt;sup>6</sup> Ing. Marco Antonio Morales Pérez es alumno de Maestría del Posgrado en Ingeniería y Tecnología Aplicada de la Universidad Autónoma de Zacatecas, Zacatecas, México. [marko.22303476@gmail.com](mailto:%20marko.22303476@gmail.com) 

<sup>&</sup>lt;sup>7</sup> Ing. Joel Jaramillo Gaytán es alumno de Maestría del Posgrado en Ingeniería y Tecnología Aplicada de la Universidad Autónoma de Zacatecas, Zacatecas, México. joeljaramillogaytan@gmail.com

intención (Sherman & Gent, 2014).

En nuestros tiempos los avances tecnológicos nos han permitido incorporar herramientas tecnológicas como la visión artificial que se han vuelto indispensables para mejorar la toma de decisiones a partir de la identificación de patrones en imágenes(Han et al., 2013), pero sobre todo que puedan incorporarse a tecnologías móviles y portátiles como los equipos móviles ya sean celulares o laptops que representan accesibilidad y bajo costo para las persona y que pueden ser incorporados como soluciones para especialistas de la agricultura (Jawad et al., 2017).

El procesamiento digital de imágenes es una parte importante de la visión artificial (Saradopoulos et al., 2023) con esto se puede trabajar para que las trampas adhesivas amarillas sean fuentes de información para la detección de plagas, además de poder ser una base de datos en la cual los históricos nos pueden aproximar la dinámica de los insectos por temporada climática, esta información es valiosa para sistemas de aprendizaje automático y generar información de los algoritmos de predicción como las redes neuronales artificiales y algoritmos genéticos.

Previo al análisis con herramientas de inteligencia artificial es necesario utilizar técnicas de segmentación de imágenes para generar nuevos espacios dimensionales para extraer o resaltar las características de la imagen en la que centramos nuestro interés, para los casos de identificación de insectos a partir de la inspección visual es muy importante percibir a primera intención la características de color para esta tarea los algoritmos de agrupación no supervisado k-means se tornan importantes como herramienta de identificación de color para ello es sustancial sintonizar los atributos de color (Böckmann et al., 2021).

En trabajos de inspección visual con técnicas de visión artificial se recomienda (Wang et al., 2022) que después de generar los espacios dimensionales de color o ajustes por k-meas se puede notar a simple vista los contornos de los objetos de interés para este punto se agregan los procesos de remarcado de contornos para resaltar la figura de los insectos y se remarca el área se calcula el centro del momento de la imagen (Zhu & Zhang, 2010) quedando la imagen preparada para el conteo de las áreas de interés.

En el presente trabajo se tiene como tarea principal el conteo rápido de insectos presentes en una trampa adhesiva amarilla con métodos de visión artificial como la segmentación por agrupación de color k-means para resaltar las formas de los insectos además de localizar los centroides de las formas de los insectos que potencialmente se puedan convertir en plaga.

#### **Metodología**

Como primera etapa para el proceso de segmentación de la imagen se inicia con la sección de una imagen previamente digitalizada esto permite el manejo de los pixeles en formato de matiz en la cual se pueden obtener a partir de los valores y posición de los pixeles la información como tamaño y composición de color de la imagen, la imagen que se seleccionó "1282.jpg" el tamaño de la imagen es de 5184x3456px, es de la base de datos de imágenes del 4TU.Centre for Research Data de la Wageningen University & Research (Nieuwenhuizen et al., 2019).

Para llevar a cabo el preprocesado de la imagen en este trabajo se procede con el redimensionamiento de la imagen a 4 veces menor del tamaño original, normalización de color en donde se aumenta el contraste para resaltar el contenido de la imagen, la selección manual de una región de interés figura 1, para este caso se selecciona la que tenga mayor presencia de insectos, para la segmentación de la imagen se utiliza el algoritmo de k-meas para agrupación de color como método principal para el remarcado de la forma del insecto.

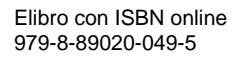

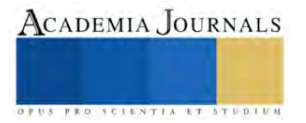

Una vez que se redimensionó la imagen, se selecciona la región de interés y se hace la segmentación por agrupación de color k-means, se procede con la identificación de las áreas resaltadas por agrupación de color de los insectos se remarcan los contornos y con centroides de momentos de imagen se ejecuta el conteo rápido de la presencia de los insectos.

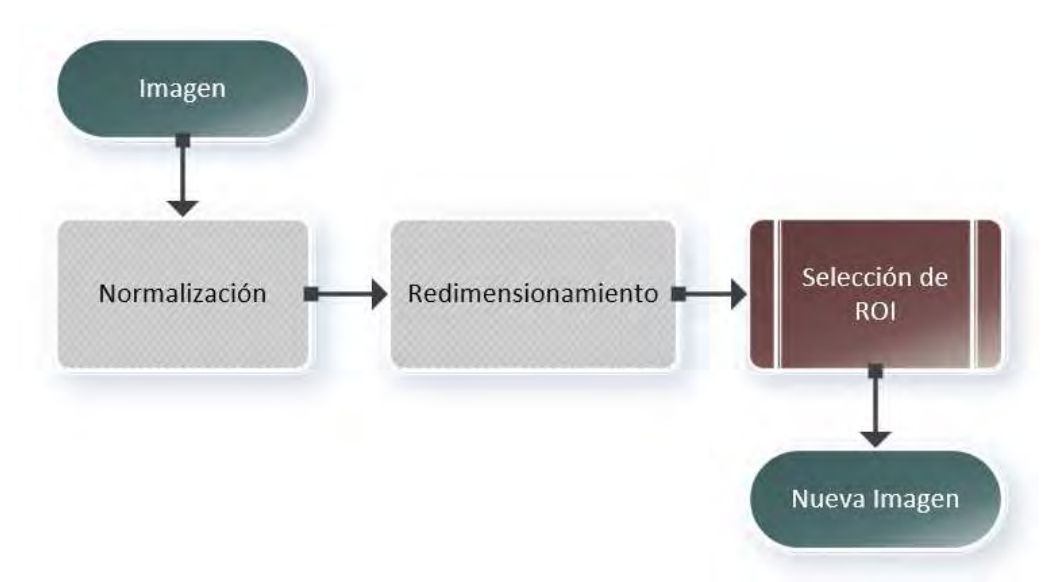

Figura 1. Tratamiento inicial para la obtención de la región de interés de la imagen a tratar.

# *A. Imagen Original y normalización*

La normalización de una imagen digital está compuesta por luminiscencia, contraste y estructura para este estudio se implementa un ajuste de iluminación a la imagen en donde se le aplica el cambio de intensidad de los pixeles de la imagen figura 2.

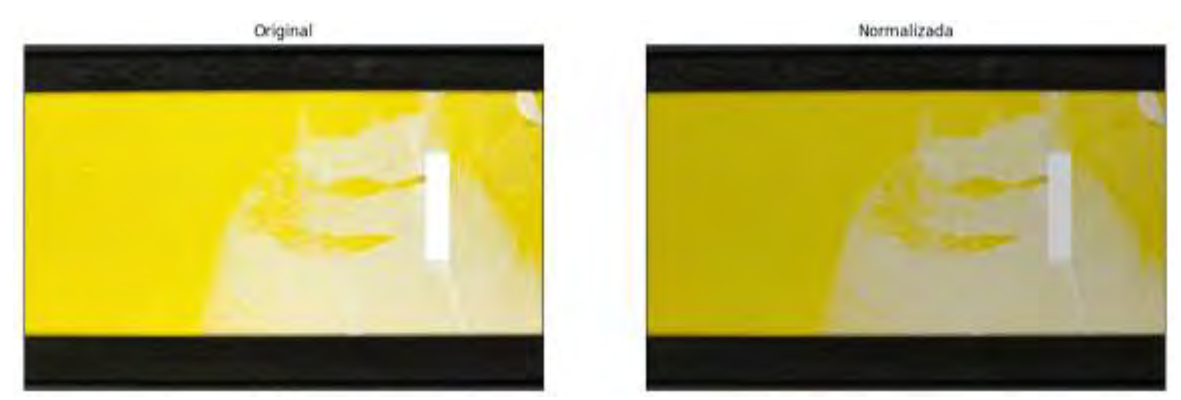

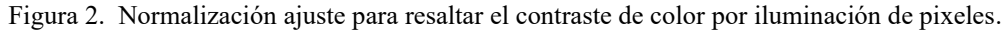

La luminiscencia normalizada se utiliza la expresión matemática de la ecuación (1).

$$
l(x,y) = \frac{2\mu_x \mu_y + c_1}{\mu_x^2 + \mu_y^2 + c_1} \tag{1}
$$

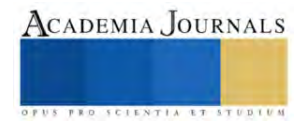

## *B. Redimensionamiento de la imagen*

A continuación, el redimensionamiento de la imagen es de 1296x864 px, y la imagen original estaba en 5184x3456 px, como se muestra en la escala de las imágenes de la figura 3, matemáticamente podemos entender el redimensionamiento de la siguiente forma en la ecuación (2)

$$
(w_{x\_new}, h_{x\_new}) = \frac{M}{max(h)}(w, h)
$$
 (2)

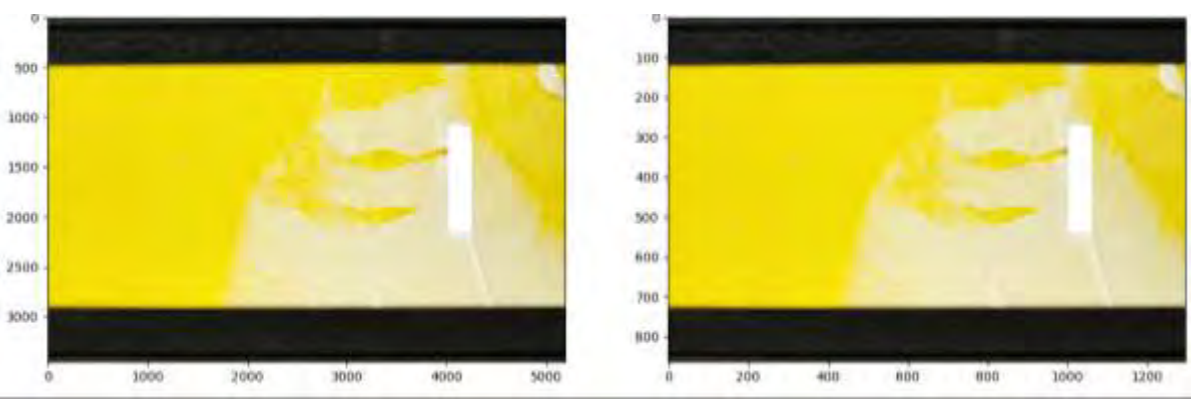

Figura 3. Imagen origina, Redimensionamiento de escala de pixeles.

# *C. Selección de la región de interés*

Se puede considerar (Meyer et al., 2004) que una región de interés por sus siglas en inglés ROI es una parte de una imagen separada en grupos de pixeles o área de pixeles de interés a la cual se le desea aplicar algún procesamiento o

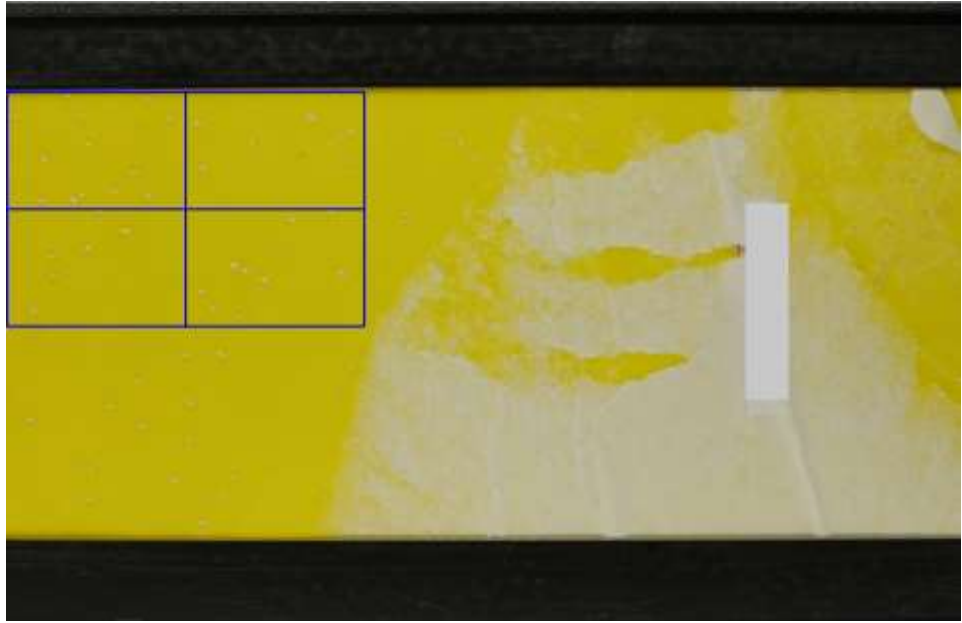

Figura 4. Selección de recorte de área de interés ROI.

tratamiento como filtrado, segmentación, etc., para este trabajo se hará una selección manual de la región de interés (Muhammad et al., 2020), con una inspección visual de la imagen se selecciona el área que cuenta con una cantidad considerable de presencia de insectos figura 4.

Este procedimiento se hace con una funcion llamada ROI de OpenCV en Python en la cual se identifica visualmente el área y se dibuja el rectangulo para extraer en area de interes figura 5.

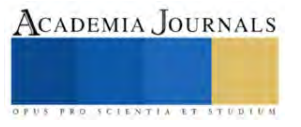

function  $\text{ROI}(x, y)$  $\text{Image}_{xy} \leftarrow \text{Image}(x, y)$  $ROI_1 \leftarrow$  Escala Recorte Image<sub>ru</sub> if ROI<sub>1</sub> Selección ROI then Dibujar Rectángulo en Image $_{xy}$ end if  $ROI_2 \leftarrow Imagen_{xy}$  seleccionada  $ROI_1$  $Image_2 \leftarrow ROI_2$ end function

Figura 5. Selección de región de interés ROI.

Ya seleccionada el área con mayor presencia de insectos se guarda la región de interés; en el caso de esta imagen la mosquita blanca es el insecto que tiene mayor visibilidad por su característica de color, figura 6.

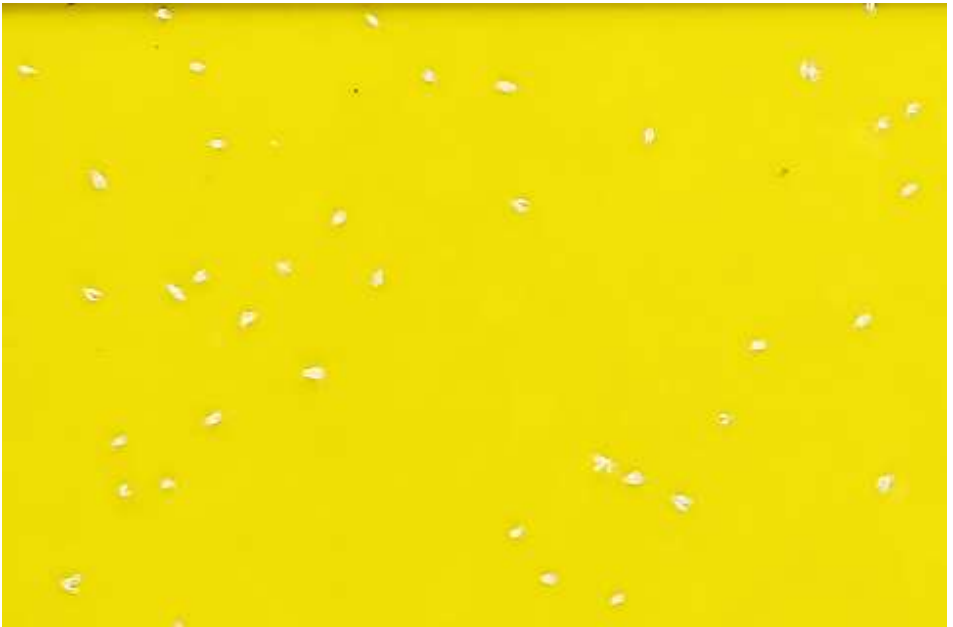

Figura 6. Área de interés seleccionada ROI y su tamaño en pixeles 495x351px.

# *D. Procesamiento de la ROI imagen*

El procesamiento de la imagen consta de una serie de transformaciones y algoritmos necesarios para realizar el análisis de la imagen de tal forma que se pueda extraer la información pertinente para obtener los resultados y tener lo datos necesarios para el conteo de objetos, en este caso insectos capturados en las trampas adhesivas.

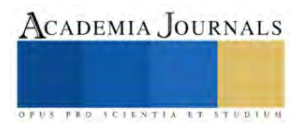

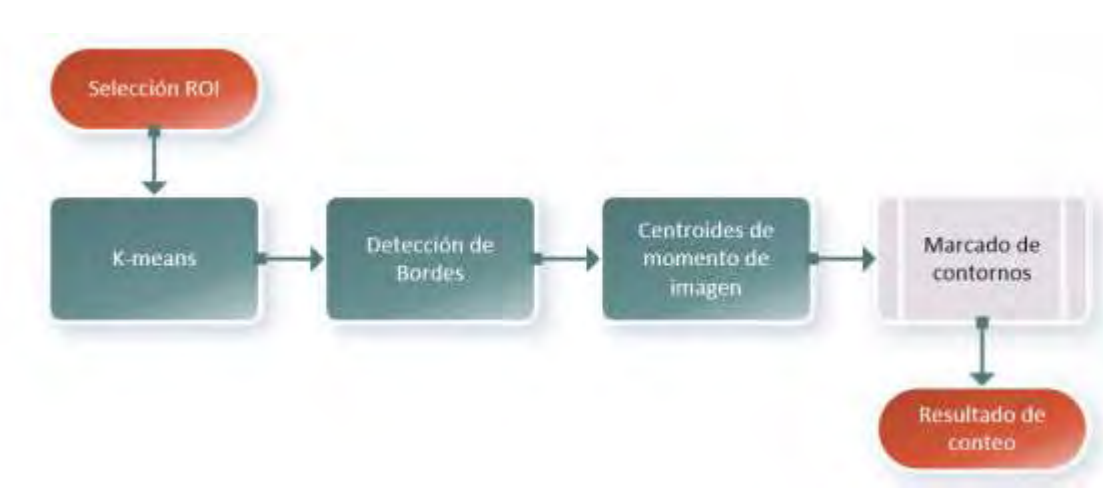

Figura 7. Procedimiento de segmentación, marcado, de bordes momentos y conteo.

# *Agrupación de color Algoritmo K-means*

Se utiliza algoritmo k-means para agrupar el color de los objetos que tienen la misma característica de color, los colores son características distintivas de los insectos, el agrupamiento de color nos ayuda a promediar la mayor presencia del color distintivo en el insecto conservando su forma en general, para esta muestra (figura 6) de imagen se utilizan solo dos grupos de color  $K = 2$  en los ajustes del algoritmo para obtener la imagen presente en la figura 8.

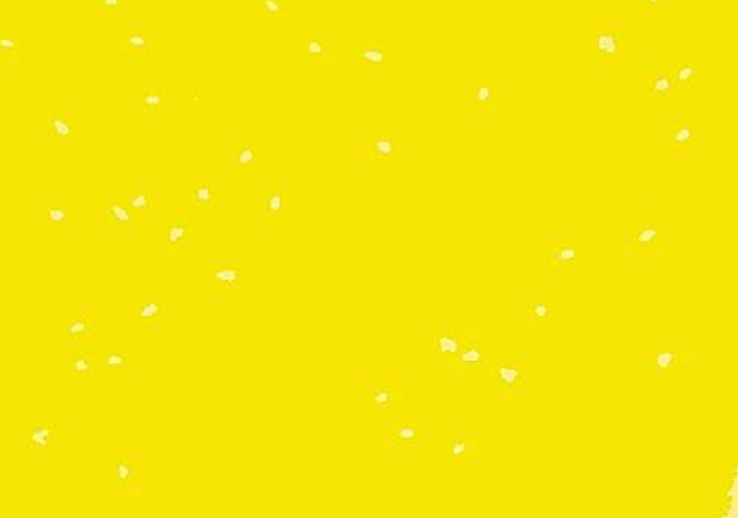

Figura 8. Agrupamiento en dos grupos de color *K=2* (*clusters*).

El método de agrupamiento de k-meas se expresa en la ecuación (3) que es la forma general del algoritmo de agrupamiento donde k es el número de grupos (clústeres) en este caso agrupación de color que son dos grupos para este trabajo, *n* número de casos (criteria) y centroide del grupo también llamado clúster, cabe mencionar que este centroide no es el del filtro de bordes que se utiliza más adelante en este trabajo.

$$
J = \sum_{j=1}^{k} \sum_{i=1}^{n} ||x_i^{(j)} - c_j||^2
$$
 (3)

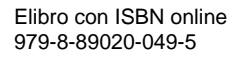

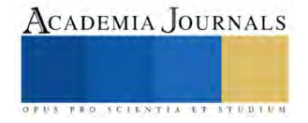

# *E. Detección de bordes*

En lo que corresponde a la detección de bordes después de resaltar las características de color con k-means se convierte a imagen binaria obteniendo un resaltado en el área de cada insecto presente en la ROI de la imagen, en seguida se aplica un filtro de suavizado (figura 9) para que disminuya el ruido en las transiciones de los bordes del área del insecto y así podamos eliminar algunas marcas que nos puedan alterar el conteo, ecuación (4).

$$
G(x, y) = \frac{1}{2\pi\sigma^2} e^{-\frac{x^2 + y^2}{2\sigma^2}}
$$
 (3)

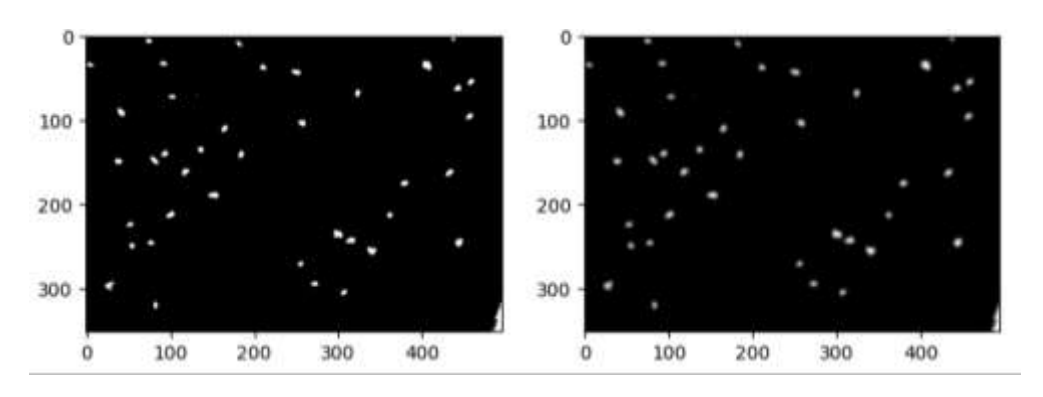

Figura 9. Binarización y suavizado gaussiano de la imagen segmentada por k-means.

Enseguida aplicamos un filtro de remarcado de borde con umbral superior de 180 y umbral inferior de 200 para la función Canny de OpenCV en Python, que en este estudio se utiliza para el ajuste del filtro Canny que pueda ayudar a identificar las áreas de los insectos remarcando (figura 10) el área del borde y contorno de los objetos de interés para el conteo.

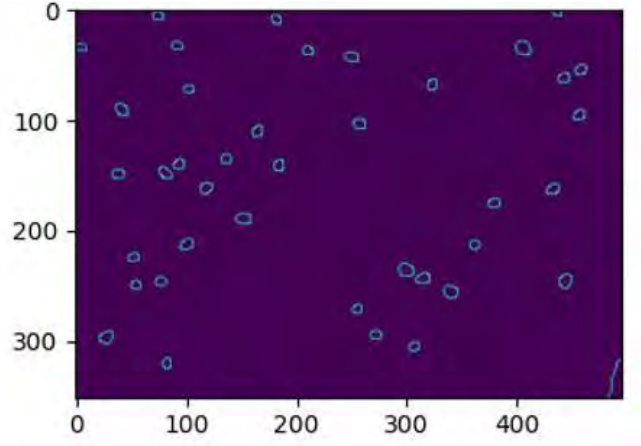

Figura 10. Filtro de contorno Canny remarcado de bordes.

Mientras el área este cerrada por el contorno detectado por el filtro Canny ecuación (5) será más sencillo para la identificación del centro y el área con el algoritmo de momentos.

$$
I(x,y) = \frac{1}{\sqrt[2]{2\pi}\sigma} e^{\frac{x^2 + y^2}{2\sigma^2} f(x,y)}
$$
(5)

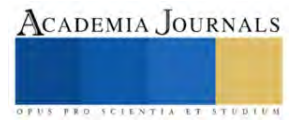

# *F. Momentos*

En términos simples, los momentos de la imagen son un conjunto de parámetros estadísticos para medir la distribución de dónde están los píxeles y sus intensidades, en otras palabras, los momentos de la imagen son un conjunto de parámetros estadísticos para medir la distribución de dónde están los píxeles y sus intensidades, el centroide es simplemente la posición media aritmética de todos los puntos; en general ubicar áreas y su centros que nos servirán para hacer el conteo rápido con el resaltado características de color basado en segmentación k-means para los insectos presentes en la muestra de la trampa adhesiva de la figura 11.

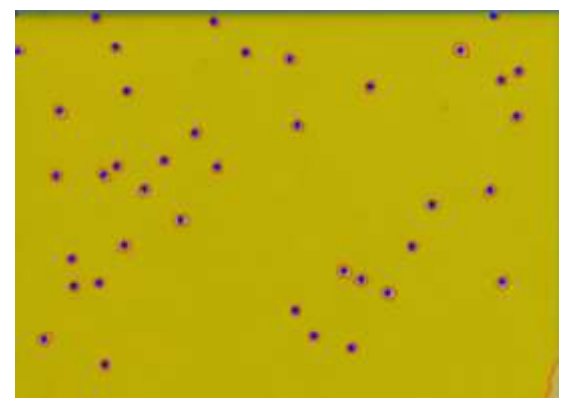

Figura 11. Identificación de los centros de los contornos.

El algoritmo de momentos de una imagen que se utiliza para el desarrollo de este trabajo se describe en la ecuación (6).

$$
M_{ij} = \sum_{x} \sum_{y} x^i y^j I(x, y) \tag{6}
$$

# *G. Conteo*

Una vez identificadas las áreas y sus centros se hace el conteo de las áreas resultantes del algoritmo de momentos en la figura 10.

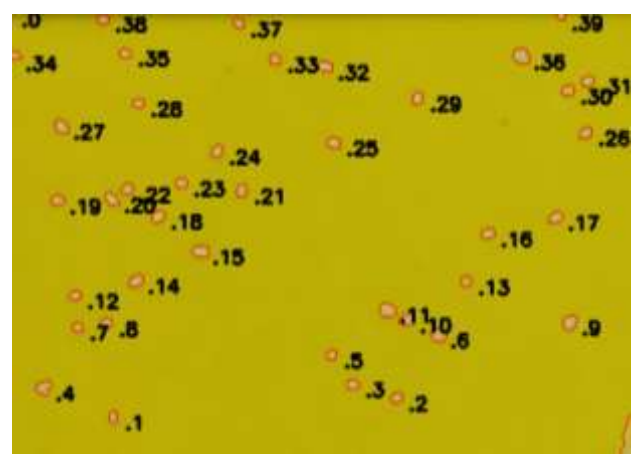

Figura 12. Momentos de las áreas marcadas con bordes.

Los centroides son la posición de media aritmética de todos los puntos, en los términos de momentos de la imagen, el centroide dado por la relación de la ecuación (7).

$$
Centroide{\bar{x}, \bar{y}} = {\frac{M_{10}}{M_{00}}, \frac{M_{01}}{M_{00}}}
$$
\n(7)

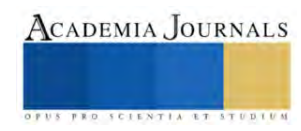

Después de esta etapa se implementa el algoritmo figura de conteo de centros de contornos que representan las áreas morfológicas del insecto identificado y aislado por color de la segmentación k-means figura 11.

```
function CONTEO(x, y)
                                                                            \triangleright Se inicia el conteo
    conteo = 0y \leftarrow image.shape, widthx \leftarrow image.shape, heightN=0p Inicia variable de conteo
    for 1 \leftarrow 1 to Contornos do
         momentos = iif Moment_{000} = 10 then
             Centr\alpha X \leftarrow \frac{Momentum}{Momentum}<br>
Centr\alpha Y \leftarrow \frac{Momentum}{Momentum}else
             Centr\alpha X \leftarrow 0CentroY \leftarrow 0N + N + 1end if
    end for
end function
```
Figura 13. Algoritmo de conteo de contornos de la morfología de los insectos.

## **Resultados**

Se implementó el algoritmo de la figura 13 como parte final de los procedimientos de las figuras (1,7) en lenguaje Python que imprime el resultado del redimensionamiento y ROI en consola, además del conteo de los insectos presentes en la muestra de la imagen presentados en la figura 14.

| Tamaño original: 5184,3456 px |  |  |
|-------------------------------|--|--|
| Tamaño recorte:               |  |  |
| 495 351                       |  |  |
| Redimencionamiento: 485x319   |  |  |
| Conteo: 40                    |  |  |
| n 1. 1 1 1                    |  |  |

Figura 14. Resultado del proceso de conteo en consola de Python.

El Tamaño original de la imagen 5184x3456px, tamaño del recorte ROI 495x351px, tamaño del redimensionamiento 485x319px y conteo, además de agregar a la imagen principal los contornos, y conteo de centros de contornos para identificar de forma textual en la imagen el procedimiento de conteo presente en la figura 15.

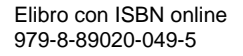

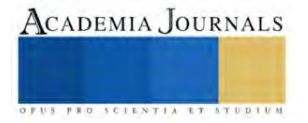

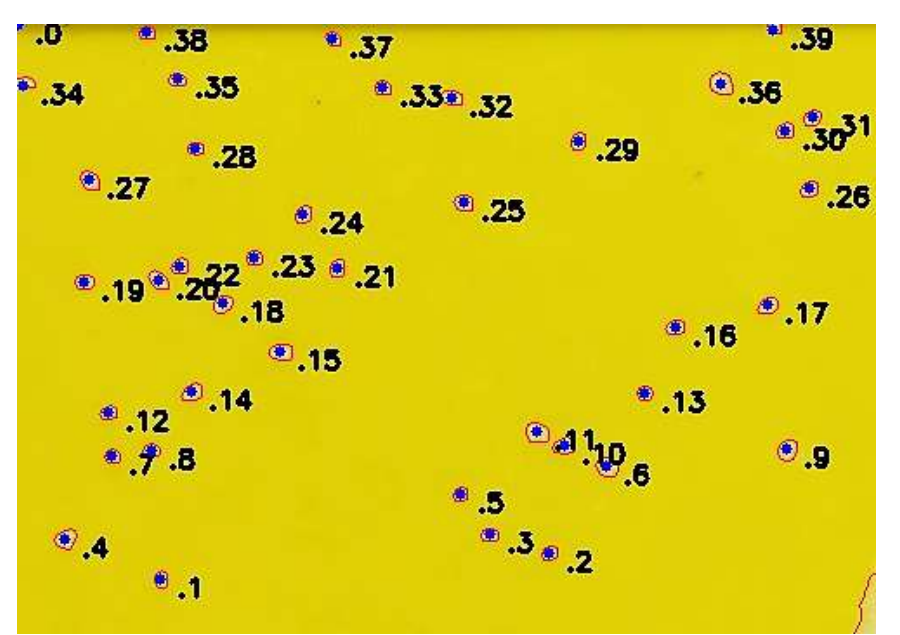

Figura 15. Resultado final de algoritmo aplicado a la imagen.

#### **Conclusiones**

El estudio sobre el conteo rápido de insectos en trampa adhesiva amarilla utilizando métodos de visión artificial, incluyendo la segmentación por agrupación de color K-means, el filtro Canny y el cálculo de momentos centroides de imagen, ha demostrado ser un prototipo de herramienta prometedora en la detección, seguimiento y conteo de poblaciones de insectos en entornos agrícolas. La aplicación de estas técnicas ha permitido prototipar un método para automatizar el proceso de conteo de insectos, con el fin de reducir la carga de trabajo manual y el potencial error humano. Los algoritmos de segmentación de color K-means demostraron ser eficaces para identificar áreas de interés en las trampas adhesivas amarillas, donde los insectos son atraídos, en cuanto al filtro Canny, ha mejorado la detección de los contornos de los insectos, facilitando su identificación, la utilización de momentos y centroides de las regiones detectadas ha permitido una cuantificación precisa de los insectos capturados, lo que es esencial para la toma decisiones en la gestión de plagas y en la investigación entomológica; a pesar de los avances logrados, es importante destacar que existen desafíos que deben abordarse, como los cambios de la iluminación y las condiciones ambientales, así como la necesidad de adaptar y optimizar los algoritmos para diferentes especies de insectos y otros tipos de trampas.

En síntesis, la combinación de técnicas de visión artificial para el conteo de insectos en trampas adhesivas amarillas ofrece un gran potencial para mejorar la eficiencia en el monitoreo, el control de plagas y facilitar la investigación en el campo de la entomología. La continua investigación y desarrollo en este ámbito promete contribuir a un manejo más efectivo y sostenible de los insectos en los agroecosistemas.

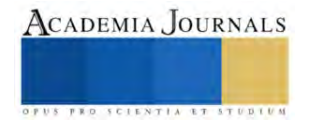

#### **Referencias**

Barrera, J. (2009). Manejo holístico de plagas: Más allá del MIP. *Boletín Promecafé, ISSN 1010-1527, N<sup>o</sup> . 118, 2009, pags. 6-15*.

Böckmann, E., Pfaff, A., Schirrmann, M., & Pflanz, M. (2021). Rapid and low-cost insect detection for analysing species trapped on yellow sticky traps. *Scientific Reports*, *11*(1), Article 1. https://doi.org/10.1038/s41598-021-89930-w

Han, J., Shao, L., Xu, D., & Shotton, J. (2013). Enhanced Computer Vision With Microsoft Kinect Sensor: A Review. *IEEE Transactions on Cybernetics*, *43*(5), 1318-1334. https://doi.org/10.1109/TCYB.2013.2265378

Horrigan, L., Lawrence, R. S., & Walker, P. (2002). How sustainable agriculture can address the environmental and human health harms of industrial agriculture. *Environmental Health Perspectives*, *110*(5), 445-456. https://doi.org/10.1289/ehp.02110445

Jawad, H. M., Nordin, R., Gharghan, S. K., Jawad, A. M., & Ismail, M. (2017). Energy-Efficient Wireless Sensor Networks for Precision Agriculture: A Review. *Sensors*, *17*(8), Article 8. https://doi.org/10.3390/s17081781

López, M. Á., Lombardo Enríquez, J. M., López, M., Álvarez, D., Velasco, S., & Terron, S. (2020). Traceable ecosystem and strategic framework for the creation of an integrated pest management system for intensive farming. *IJIMAI*, *6*(3), 47-54. https://dialnet.unirioja.es/servlet/articulo?codigo=9031741

Meyer, George. E., Camargo Neto, J., Jones, D. D., & Hindman, T. W. (2004). Intensified fuzzy clusters for classifying plant, soil, and residue regions of interest from color images. *Computers and Electronics in Agriculture*, *42*(3), 161-180. https://doi.org/10.1016/j.compag.2003.08.002

Muhammad, M., Zeebaree, D., Brifcani, A. M. A., Saeed, J., & Zebari, D. A. (2020). Region of Interest Segmentation Based on Clustering Techniques for Breast Cancer Ultrasound Images: A Review. *Journal of Applied Science and Technology Trends*, *1*(3), Article 3. https://doi.org/10.38094/jastt20201328

Nieuwenhuizen, A. T. (Ard), Hemming, J. (Jochen), Janssen, D. (Dirk), Suh, H. K. (Hyun), Bosmans, L. (Lien), Sluydts, V. (Vincent), Brenard, N. (Nathalie), Rodríguez, E. (Estefanía), & Tellez, M. D. M. (Maria del M. (2019). *Raw data from Yellow Sticky Traps with insects for training of deep learning Convolutional Neural Network for object detection* (Versión 1) [Media types: application/zip, image/jpeg, text/plain, text/xml]. 4TU.Centre for Research Data. https://doi.org/10.4121/UUID:8B8BA63A-1010-4DE7-A7FB-6F9E3BAF128E

Sanders, C. E., Gibson, K. E., & Lamm, A. J. (2022). Rural Broadband and Precision Agriculture: A Frame Analysis of United States Federal Policy Outreach under the Biden Administration. *Sustainability*, *14*(1), Article 1. https://doi.org/10.3390/su14010460

Saradopoulos, I., Potamitis, I., Konstantaras, A. I., Eliopoulos, P., Ntalampiras, S., & Rigakis, I. (2023). Image-Based Insect Counting Embedded in E-Traps That Learn without Manual Image Annotation and Self-Dispose Captured Insects. *Information*, *14*(5), Article 5. https://doi.org/10.3390/info14050267

Sherman, J., & Gent, D. H. (2014). Concepts of Sustainability, Motivations for Pest Management Approaches, and Implications for Communicating Change. *Plant Disease*, *98*(8), 1024-1035. https://doi.org/10.1094/PDIS-03-14-0313-FE

Wang, C., Yang, C., Zhang, H., Wang, S., Yang, Z., Fu, J., & Sun, Y. (2022). Marine-Hydraulic-Oil-Particle Contaminant Identification Study Based on OpenCV. *Journal of Marine Science and Engineering*, *10*(11), Article 11. https://doi.org/10.3390/jmse10111789

Zhu, L.-Q., & Zhang, Z. (2010). Auto-classification of insect images based on color histogram and GLCM. *2010 Seventh International Conference on Fuzzy Systems and Knowledge Discovery*, *6*, 2589-2593. https://doi.org/10.1109/FSKD.2010.5569848

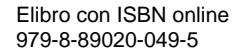

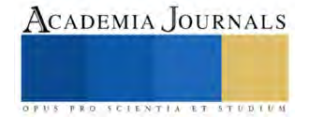

# **Formulación de Prototipos Elaborados con Harina Deshidratada de Zapote**

# M.C. Israel Estrada García<sup>1</sup>, M.A. Francisca Lagunes Olivares<sup>2</sup>, M.C. Juan Guerrero Castillo<sup>3</sup>, Ing. Filimon Ávila Badillo<sup>4</sup>, TSU Heymi Yareli Torres Pérez<sup>5</sup>, TSU Luz Divina Hernández Hernández<sup>6</sup>

*Resumen***—** En el proyecto "Formulación de Prototipos Elaborados con Harina Deshidratada de Zapote", se formularon 3 prototipos: Pulpa deshidratada de zapote mamey, Galletas y Malteadas. Se realizaron análisis fisicoquímicos a la fruta en estado verde con pH=5.12, °Brix=18 y acidez=3.7%, en estado maduro pH=5.65, °Brix=30 y acidez=3.68%, en estado sobremaduro pH=6.24, °Brix=34 y acidez=3.41%. El deshidratado se realizó a Temperatura= 60°C y Tiempo= 8 hr como las más adecuadas para la molienda. Para las galletas 3 formulaciones: A-2080 con un 8.38 %, B-4060 con un 16.76% y C-6040 con un 25.14% de pulpa deshidratada respectivamente. Para la malteada: E-3020 con 10.87%, F-2030 24.39% y H-8020 con 22.22% de pulpa deshidratada respectivamente. En el prototipo de Galleta la formula B-4060 con aceptación del 96%, humedad=7.52%, cenizas=3.21% y grasa=8.95%. En la Malteada la fórmula F-2030 con 80% de preferencia con 24.39% de pulpa deshidratada de mamey, 48.78% de leche, pH= 5.8; °Brix=25 y 2.345 % de acidez. Con estos prototipos se pretende valorizar un recurso autóctono de la Huasteca Hidalguense y promover la diversificación en el mercado dándole valor agregado.

*Palabras clave***—**Zapote Mamey, Harina deshidratada, Galletas, Malteada.

#### **Introducción**

El Zapote mamey es una de las frutas con más textura y color que tenemos en nuestro país, tan rica y nutritiva que permite al mexicano probarla en diferentes formas, pertenece a la familia del zapote, por lo que también es llamado zapote mamey o zapote colorado; se distingue por ser una fruta de forma ovalada, de cáscara delgada con textura áspera, su pulpa es de color rojizo y el sabor es dulce; mide de 8 a 20 cm y a su semilla se le llama pixtle. Su nombre en náhuatl es tetzontzapotl, que significa zapote color de tezontle, llamado así por su parecido al color de esta piedra. Suele encontrarse de manera silvestre en todo el año en los estados de Veracruz, Tabasco, Hidalgo y Chiapas. Sin embargo es Yucatán el principal productor a nivel nacional con 13 mil 580 toneladas, seguido por Guerrero con 2 mil 666 toneladas y Veracruz con mil 328 toneladas; en total son 14 estados de la República Mexicana que lo producen en mil 460 hectáreas de acuerdo con lo reportado por el Gobierno de México en 2020.

Este fruto se caracteriza por ser 75 por ciento de agua y tener alto contenido de carbohidratos, vitamina A, vitamina C, calcio, hierro así como fósforo. Su peculiar color se debe a su gran contenido de carotenos, los cuales tienen un efecto antioxidante que son esenciales para nuestra salud, ya que protegen las células y fortalecen el sistema inmunológico. El mamey tiene diversos usos medicinales para tratar problemas oculares y digestivos. Por su parte, la semilla transformada en aceite, se ha empleado como tónico para reducir dolores musculares y reumáticos. El mamey es una fruta que gastronómicamente es muy versátil, utilizada para la elaboración de helados, dulces y licuados, además de ser un toque exótico en la elaboración de postres, de acuerdo con lo reportado por el Gobierno de México en 2020.

La cosecha del fruto se realiza preferentemente en los meses de abril y mayo, el fruto se colecta para su distribución comercial, cuando en la cascara se detecta la aparición de un color rosado tipo salmón, indicando el inicio de la etapa de maduración del fruto. La pulpa de mamey contiene componentes de alto valor nutricional, tal como humedad, fibra, carbohidratos, carotenos y ácido ascórbico. Contiene a su vez un bajo contenido de ácidos por lo que presenta un pH de 4.5 a 6, mientras que la fibra está constituida por celulosa y lignina; los carbohidratos presentes en la pulpa son básicamente glucosa, fructuosa y sacarosa. La pulpa del mamey se consume generalmente mezclada con otros ingredientes para obtener batidos, helados, o bien para obtener jaleas, pastas y conservas, aunque sus variantes alimenticias son muy vastas. La maduración del fruto fresco del mamey a temperatura ambiente y bajo refrigeración. Se han reportado diversos intentos para extender la vida postcosecha del fruto fresco del mamey

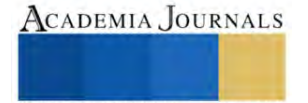

<sup>&</sup>lt;sup>1</sup>El M.C. Israel Estrada García es Profesor de Procesos Alimentarios en la Universidad Tecnológica de la Huasteca Hidalguense (UTHH), Huejutla, Hidalgo. *israel.estrada@uthh.edu.mx* (autor corresponsal)

<sup>&</sup>lt;sup>2</sup> La M.A. Francisca Lagunes Olivares es Profesora de Procesos Alimentarios en la UTHH, México. [francisca.lagunes@uthh.edu.mx](mailto:francisca.lagunes@uthh.edu.mx)

<sup>&</sup>lt;sup>3</sup> El M.C. Juan Guerrero Castillo es Profesor de Procesos Alimentarios en la UTHH. *[juam.guerreo@uthh.edu.mx](mailto:juam.guerreo@uthh.edu.mx)* 

<sup>4</sup> El Ing. Filimon Ávila Badillo es Profesor de Procesos Alimentarios en la UTHH. [filimon.avila@uthh.edu.mx](mailto:filimon.avila@uthh.edu.mx)

<sup>&</sup>lt;sup>5</sup> La TSU Heymi Yareli Torres Pérez es estudiante de Procesos Alimentarios en la UTHH. [20211292@uthh.edu.mx](mailto:20211292@uthh.edu.mx)

<sup>6</sup> La TSU Luz Divina Hernández Hernández es estudiante de Procesos Alimentarios en la UTHH. [202113012@uthh.edu.mx](mailto:202113012@uthh.edu.mx)

mediante tratamiento con agua caliente (60°C por 60 minutos), así como recubriendo el fruto con 1-metilciclopropeno, la vida útil del fruto fresco no rebasa los 14 días de almacenamiento aun en condiciones controladas, lo que limita importantemente su distribución. Por otro lado, a pesar de que recubriendo el fruto con cera carnauba se mantiene un buen aspecto visual del fruto así como una menor pérdida de agua durante su almacenaje a 20°C, el recubrimiento acelera el ablandamiento del fruto, reduciendo su vida útil en al menos 3 días en comparación con el fruto fresco sin recubrir. Por otro lado, técnicas de preservación de frutas tropicales frescas que permiten extender su periodo de vida postcosecha, tales como el almacenamiento refrigerado (10-15°C), y el recubrimiento del fruto con diversas ceras, no resultan convenientes aplicar al fruto fresco del mamey debido a una serie de inconvenientes que no permiten mejorar las cualidades del fruto fresco. La conservación del fruto fresco de mamey a temperaturas menores a 10°C afecta significativamente su contenido de azúcares, principalmente de fructosa, mientras que la refrigeración de la pulpa durante periodos prolongados de tiempo (6 meses) causa pérdidas en el contenido de azúcares, por lo que el deshidratado de zapote mamey se puede utilizar para proporcionar sabor a pulpa de mamey en múltiples mezclas alimenticias, para lo cual debe agregarse una cantidad suficiente del mismo para impartir las cualidades deseadas de sabor, aspecto y aroma a mamey a los comestibles en los cuales se adicionará, como lo reporta Mendoza, D. J. en 2007.

Por lo anterior se propone obtener la pulpa deshidratada y a partir de esta formular 2 prototipos: Galletas y malteada y mediante diversos métodos industriales realizadas a esta fruta, obtener un alimento que tenga buenas propiedades organolépticas y que sea del agrado del consumidor, además al elaborar estos productos se extienden los usos a este fruto y formular productos nutritivos y saludables, siendo una opción para aquellas personas que cuidan su alimentación. Con estos prototipos se pretende valorizar un recurso autóctono de la Huasteca Hidalguense y promover la diversificación en el mercado dándole valor agregado.

## **Metodología**

## *Procedimiento*

La materia prima se recolecto y el estudio se realizó en el municipio de Huejutla de Reyes, Hidalgo, localizado al norte del estado y geográficamente entre los paralelos 21°08´ de latitud norte y 98°25´ de longitud oeste, a una altitud de 140 metros sobre el nivel del mar. Colinda al norte con el Estado de Veracruz; al sur con los municipios de Atlapexco y Huazalingo; al este con Jaltocán, Tlanchinol y Orizatlán; y al oeste con Huautla. El municipio registra un clima cálido-húmedo debido a la altitud en la que se encuentra que es de 172 metros sobre el nivel del mar y una temperatura media anual de 31.1°C, la precipitación pluvial es de 1500 milímetros por año.

Se recolectaron los frutos en 3 estados de maduración: Verde, Maduro y Sobremaduro, se seleccionaron los frutos recolectados de acuerdo a sus estadios de maduración, los frutos seleccionados fueron lavados y sanitizados con agua clorada en 20 ppm para eliminar residuos indeseables adheridos a la cascara y evitar contaminación de la pulpa cuando la cascara sea retirada posteriormente. Seguidamente los frutos enteros se escurren y secan para eliminar por completo el agua excedente se extrajo la pulpa como lo propone Mendoza, D. J. en 2007. Además, se realizaron análisis fisicoquímicos a la pulpa: pH, °Brix y acidez según lo determina la AOAC 2000.

Para el proceso de obtención de harina de zapote mamey, se deshidrato en una estufa de aire seco marca Shell lab (Figura 1), se utilizó el fruto en estado maduro que son las mejores condiciones para realizar la harina, se extrajo toda la pulpa del zapote y se cortó en cubitos de 0.5 cm a una temperatura de 60°C, se realizó una cinética de secado durante 34.5 horas y determinar el tiempo adecuado. Transcurrido ese tiempo, se esperó 20 minutos para que se enfrié y se trituro en un molino en pequeñas cantidades de pulpa deshidratada, se pasó a través de un Tamiz malla  $60$  para obtener una harina con partículas finas de 180 µm.

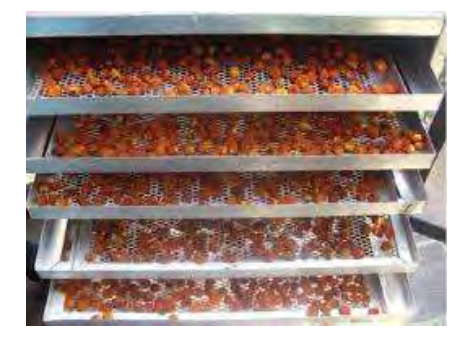

Figura 1. Pulpa de zapote en el secador Shell

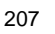

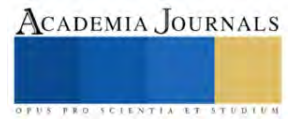

Para la elaboración de las galletas, en un tazón mediano se mezcló la mantequilla con el azúcar, el azúcar glass y la esencia de vainilla, teniendo la mezcla lista se procedió a agregar la harina (los 3 tipos de harina), previamente hay que para cernir mediante un colador. Se agregó la harina poco a poco y posteriormente se agregó el polvo para hornear y el huevo, se mezcló todo con ayuda de una pala de madera hasta que la mezcla sea homogénea y fácil de trabajar, como siguiente paso se procedió a agregar la sal y las chispas de chocolate y se continuo mezclando todo perfectamente, se procedió a precalentar el horno a una temperatura de 180°C, con ayuda de un molde se formaron bolitas pequeñas y se fueron acomodando en una charola para hornear cubierta con papel encerado dejando entre ellas un espacio ya que al momento de hornear estas se extienden, se decoraron colocando chispas de chocolate sobre la galleta, ya acomodadas en la charola se procedió a colocarla dentro del congelador durante 15 minutos, posteriormente se sacó la charola y se procedió a hornear durante 30 minutos a 180°C, transcurrido ese tiempo, se colocó la charola en la mesa durante algunos minutos para enfriar, posteriormente las galletas se retiraron de la charola y se colocaron en su empaque correspondiente.

Para la elaboración de malteada deshidratada se pesaron los ingredientes de acuerdo a las 3 formulas propuestas, se mezclaron en un tazón y se colocaron en su empaque correspondiente. Posteriormente cada formula se rehidrato con 100 mL de agua y se mezcló en una licuadora para incorporar y lograr una malteada espumosa.

Los 2 prototipos propuestos: Galletas y Malteada deshidrata se sometieron a una evaluación sensorial con 30 jueces no entenados para conocer la preferencia de sus atributos sensoriales y así conocer el grado de preferencia de cada una de las fórmulas propuestas. En estos prototipos, el deshidratado de mamey se encuentra generalmente en cantidades de 10 a 20% en peso con respecto del peso total de la mezcla alimenticia, así las características organolépticas son lo suficientemente concentradas para desarrollar la intensidad deseable de sabor y olor a mamey en el material alimenticio que se agregue, por lo que pueden ocuparse bajas cantidades del mismo, aunque la cantidad empleada depende de la preferencia del consumidor como lo propone Mendoza, D. J. en 2007.

#### *Métodos*

Para el porcentaje de grasa se utilizó el método de Golfish, mediante estufa de aire seco hasta obtener el peso constante, 2 a 5 gr de la muestra en un vaso de pp se seca a T=125°C por 4 horas. Se agregó 30 ml de éter de petróleo y calentamiento por 2 horas. Con el solvente y grasa extraída se calienta nuevamente hasta recuperar el solvente dentro del capta éter y se seca con la grasa extraída en la estufa de aire a 100°C por 30 min.

Para el porcentaje de humedad se utilizó el Método 37.1.12.934.06 de AOAC, 2000.

Para el porcentaje de Cenizas se utilizó un crisol de porcelana a peso constante, de 1 a 2 gramos de muestra libre de humedad, con ayuda de un mechero de Bunsen y unas pinzas para crisol se colocó el crisol sobre el fuego para hacer la calcinación de la muestra hasta que deje de salir humo a la muestra, luego se colocó el crisol con la muestra calcinada en la mufla marca Felisa por 8 horas de 525° a 550°C, posteriormente se colocó en un desecador durante 1 hora y se pesó el crisol con la muestra calcinada obteniendo el peso de cenizas.

Para el pH se utilizó un potenciómetro marca Hanna Modelo HI 221, calibrado con solución buffer de 4 y 7 de pH (20 ºC), según lo establecido por la AOAC, 2000.

Para el porcentaje de sólidos solubles mediante un refractómetro marca Atago de rango 0 a 30 %.

Para el porcentaje de acidez se tituló una muestra de 10 ml con una solución alcalina de hidróxido de sodio (0.1N) y fenolftaleína como indicador. Método 37.1.15.932.12 de AOAC, 2000.

Para la evaluación sensorial y conocer la aceptación del producto se evaluó basándose en las características sensoriales como el olor, color, sabor, dulzor, textura y apariencia general, utilizando una escala hedónica de 5 puntos como lo propone Acevedo *et al* en 2009 y García *et al* en 2010, se seleccionaron 30 jueces no entrenados para realizar la evaluación al prototipo terminado.

#### **Resultados**

Se determinaron las características de la pulpa en 3 estados de maduración (Verde, Maduro y Sobremaduro), se realizaron análisis de pH, <sup>o</sup>Brix y acidez. En la Tabla 1 se muestran los resultados.

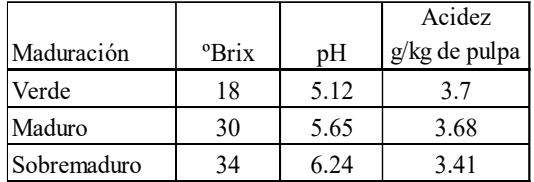

Tabla 1. Características Fisicoquímicas de la pulpa en 3 estados de maduración

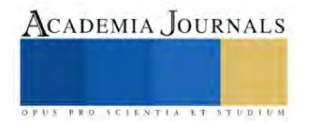

Para el proceso de obtención de harina de zapote mamey esta se deshidrato en una estufa de aire seco, se utilizó el fruto en estado maduro que son las mejores condiciones para realizar la harina, se extrajo toda la pulpa del zapote y se cortó en cubitos de 0.5 cm a una temperatura de 60°C, se realizó una cinética de secado durante 34.5 horas para determinar el tiempo óptimo de deshidratación, los resultados se muestran en la Tabla 2 y la cinética en la Figura 2.

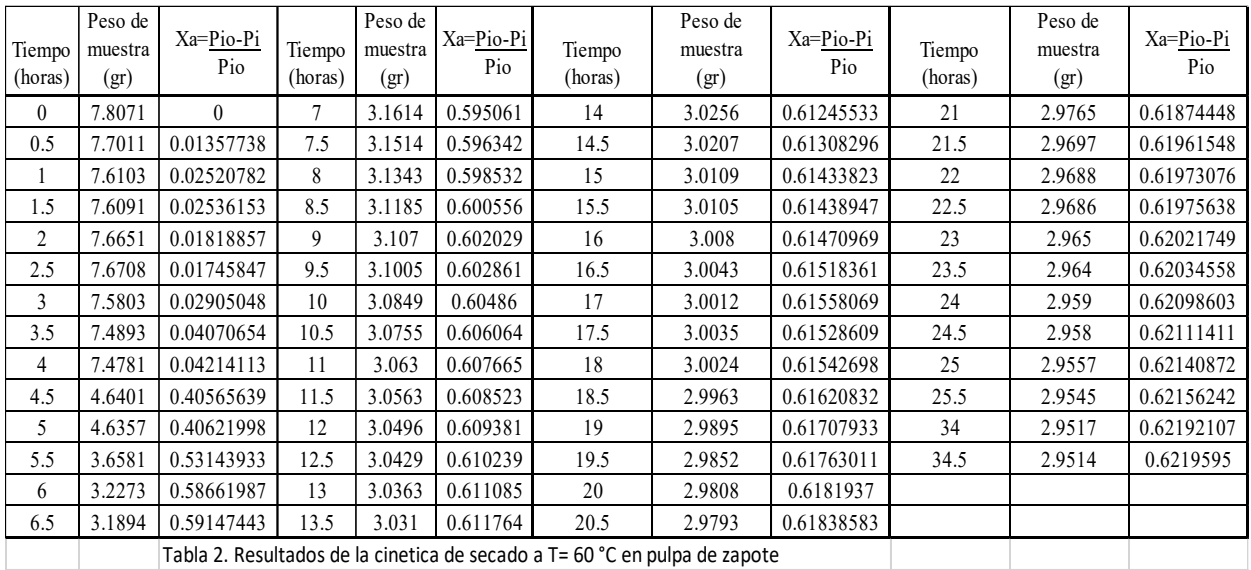

De los resultados de la cinética se estableció que el tiempo óptimo de secado se encuentra alrededor de 8 horas de secado a una temperatura de 60°C para pulpa de zapote maduro y así facilitar el proceso de molienda y obtener harina de manera eficiente.

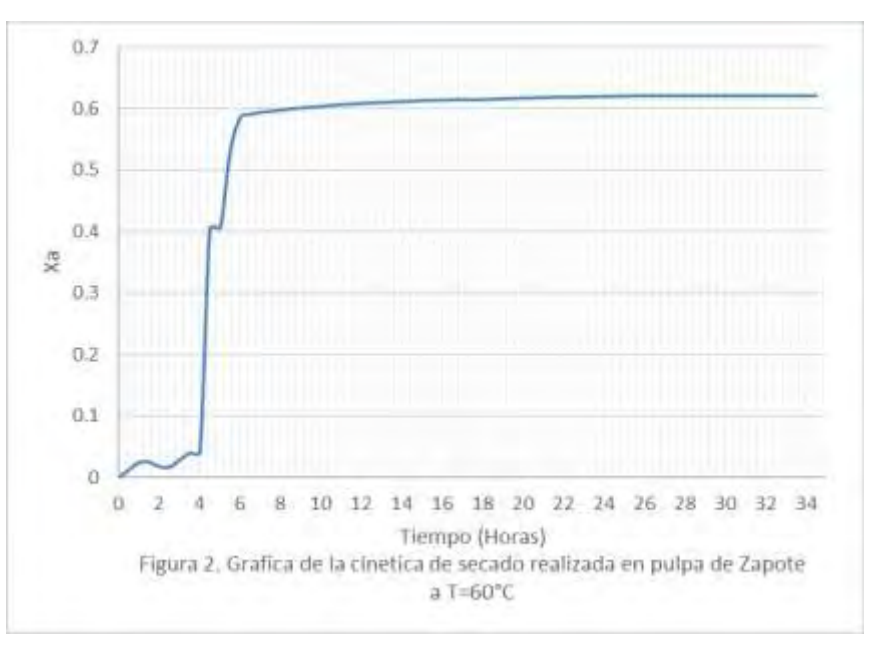

Para la elaboración de las galletas se propusieron 3 Prototipos: A-2080 con 8.38 % (Ver Tabla 3), B-4060 con 16.76% (Ver Tabla 4) y C-6040 con 25.14% (Ver Tabla 5) de pulpa de zapote deshidratada respectivamente. Después de la evaluación sensorial se encontró la fórmula B-4060 con aceptación del 96%, los resultados se muestran en la Tabla 6. Además, se le realizaron análisis fisicoquímicos al prototipo con mayor aceptación (B-4060) obteniendo: Humedad=7.52%, Cenizas=3.21% y Grasa=8.95%.

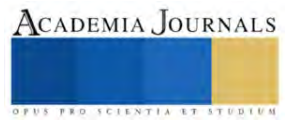

.14

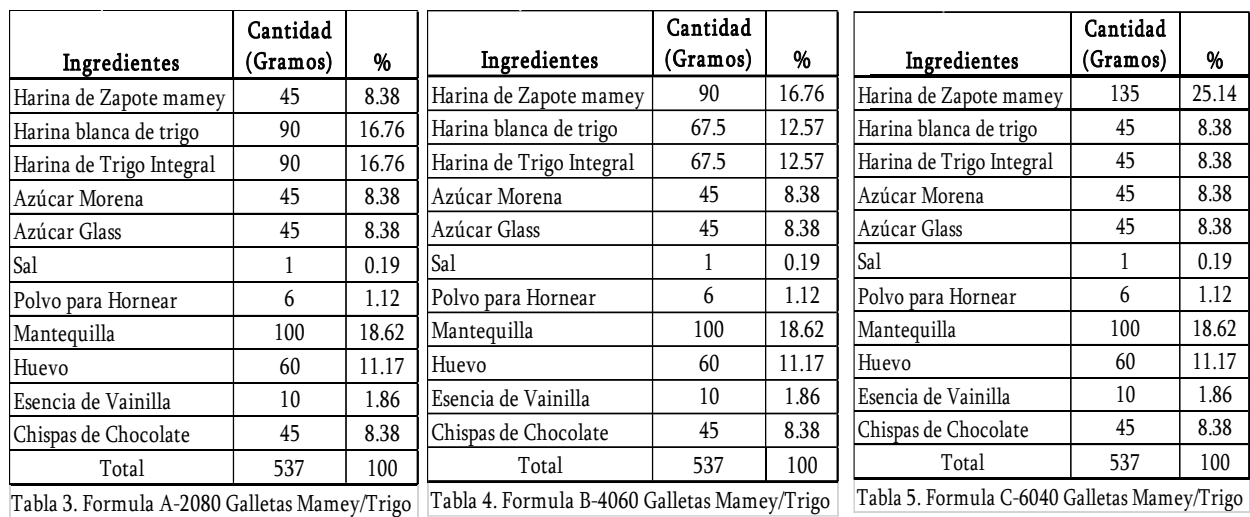

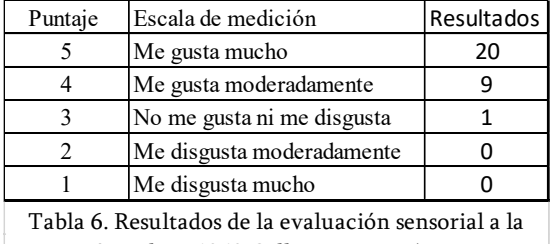

Fórmula B-4060 Galletas Mamey/Trigo

Para la malteada deshidratada se realizaron 3 formulaciones: E-3020 con 10.870 % (Ver Tabla 7), F-2030 24.390% (Ver Tabla 8) y H-8020 con 22.222% (Ver Tabla 9) de pulpa deshidratada respectivamente. Las tres fórmulas fueron rehidratadas con 100 mL de agua y de esta manera la fórmula F-2030 en la evaluación sensorial es la que tuvo una mayor aceptación con el 80%, los resultados se muestran en la Tabla 10.

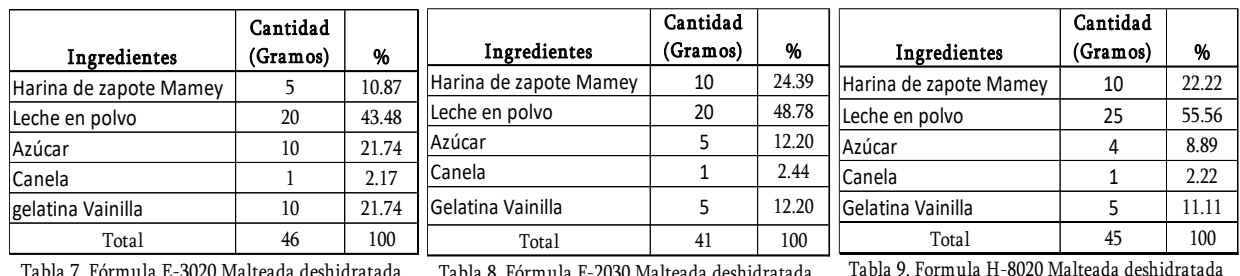

Tabla 7. Fórmula E-3020 Malteada deshidratada Tabla 8. Fórmula F-2030 Malteada deshidratada

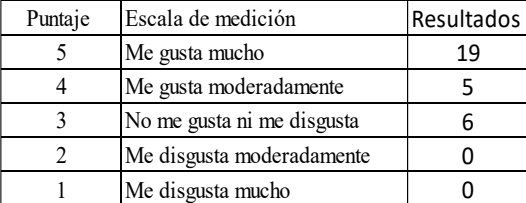

Tabla 10. Resultados de la evaluación sensorial a la Fórmula F-2030 Malteada deshidratada

El prototipo F-2030 de Malteada deshidratada tiene 24.39% de pulpa deshidratada de mamey, 48.78 % de leche, azúcar 12.20%, canela 2.44%, gelatina sabor vainilla 12.20%, los resultados se muestran en la Tabla 9. Además, se le realizaron análisis fisicoquímicos a la Fórmula F-2030 que es la que tuvo mayor aceptación obteniéndose los siguientes resultados: pH= 5.8; °Brix=25 y 2.345 % de acidez.

ACADEMIA JOURNALS

#### **Conclusiones**

Al realizar los análisis fisicoquímicos a la pulpa se obtuvo que el zapote mamey en estado verde con pH=5.12, °Brix=18 y acidez=3.7%, en estado maduro pH=5.65, °Brix=30 y acidez=3.68%, en estado sobremaduro pH=6.24, °Brix=34 y acidez=3.41%, con lo anterior se concluye que durante el proceso de maduración del fruto aumentan 66.66 % los °Brix, mientras que la acidez disminuye un 0.54% lo que provoca el aumento del pH en 10.35%, por lo que se concluye que la pulpa en estado maduro tiene las mejores características para ser procesada en pulpa deshidratada

Para el proceso de deshidratación se sometió la pulpa a una temperatura de 60°C durante 34.5 horas, para realizar la cinética, encontrándose que el tiempo de secado adecuado es de 8 horas con lo que se logra obtener pulpa con buenas características de manejabilidad para ser molida y obtener un polvo fino de pulpa deshidratada con partículas finas de diámetro de 180 µm, con lo que se mantiene una calidad uniforme en el producto final y en los productos derivados de éste, así como en sus características organolépticas y en el color característico de la pulpa del mamey. En el prototipo de Galletas permite un obtener prototipos con buena textura y palatabilidad, en el caso del prototipo de malteada se logró obtener un producto que permitía rehidratarse e incorporase de manera homogénea.

En el prototipo de Galleta la formula B-4060 con aceptación del 96%, con humedad=7.52%, cenizas=3.21% y grasa=8.95%. Encontrándose que esta combinación de 16.76 % de harina deshidratada de pulpa de mamey es la que tiene las mejores características sensoriales y fisicoquímicas.

En la Malteada la fórmula F-2030 con 80 % de preferencia tiene 24.39% de pulpa deshidratada de mamey, 48.78 % de leche, azúcar 12.20%, canela 2.44%, gelatina sabor vainilla 12.20%. Se le realizaron análisis al prototipo mezclado con 100 mL de agua encontrando los resultados siguientes: pH= 5.8; °Brix=25 y 2.345 % de acidez. Encontrándose que esta combinación es la que tiene las mejores características sensoriales y fisicoquímicas.

En los 2 prototipos se logró la combinación exitosa de la harina de zapote mamey con los diferentes ingredientes con lo se obtiene una formulación sensorialmente adecuada. Al utilizar esta fruta se pretende un aprovechamiento integral de la pulpa, ofreciendo una alternativa saludable y deliciosa a los consumidores, dándole valor agregado al fruto. Además, el Zapote Mamey tiene solo 2 meses de cosecha al año y es altamente perecedero por lo que su tiempo de comercializan es corto, pero al obtener pulpa deshidratada con características sensoriales, fisicoquímicas y microbiológicas adecuadas podemos aprovechar este durante todo el año

#### *Limitaciones*

Sería recomendable realizar prototipos a partir de harina deshidratada con pulpa en estado "Sobremaduro" para aprovechar el fruto que puede estar en estado senescente o que ya está demasiado blando para poder ser comercializado como fruto fresco, dado que los grados Brix aumentan 4°, lo que puede beneficiar el sabor y la acidez no se modifica en forma sustancial, además; solo cambia la textura, se hace más suave, pero esto no afecta el proceso de deshidratado; en el caso del color, el fruto sobremaduro se torna pardo, inicialmente es de un rojo intenso, lo que puede ocasionar en un deshidratado con color más oscuro pero en general el deshidratado puede resultar en tener buenas características sensoriales.

Por otra parte, se propone realizar un estudio para determinar la vida de anaquel durante el almacenamiento de la pulpa deshidratada para valorar las alteraciones de color, así como el color natural característico de la pulpa de mamey, a temperatura ambiente en envases cerrados trasparentes, en ausencia de humedad y luz solar directa, con lo que nos aseguraremos la conservación de sus propiedades al menos durante 1 año, eliminando con ello los procedimientos de conservación en frío, el uso de conservadores y el uso de cámaras de refrigeración para el transporte del deshidratado de Zapote.

#### **Referencias**

Acevedo, P.I., García, O. C. J. y Acevedo, I. "Elaboración y evaluación de las características sensoriales de un yogurt de leche caprina con jalea semifluida de piña," Revista UDO Agrícola, Vol. 9, No. 2, 2009.

AOAC. Methods of Analysis of the Association of Official Analytical Chemists. 16th ed. Washington, D.C. AOAC. 2000.

García, M.A. y Pacheco D.E. "Evaluación de una bebida láctea instantánea a base de harina de arracacha (*Arracacia xanthorrhiza*) con la adición de ácido fólico," Revista Chilena de Nutrición, Vol. 37, No. 4, diciembre, 2010.

Gobierno de México. "El mamey una fruta dulce exótica," consultada por Internet el 15 de febrero del 2023. Dirección de internet: <https://www.gob.mx/agricultura/articulos/el-mamey-una-dulce-fruta-exotica>

Mendoza, D. J. "Polvo estable de pulpa de mamey y productos alimenticios a partir de éste," Google Patents, Consultada por Internet el 24 de enero del 2023. Dirección de internet: <https://patents.google.com/patent/WO2008127083A1/es>

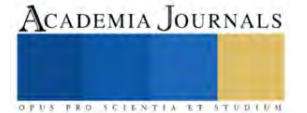

# **Diseño y Construcción de un Colorímetro Para Reconocer los Patrones de Color en Escala RGB en una Prenda de Vestir**

# María Cruz Estrada Villanueva<sup>1</sup>,

Andrea López Reséndiz<sup>2</sup>, Dr. Carlos Juárez Toledo<sup>3</sup>, Dra. Irma Martínez Carrillo<sup>4</sup>, Dr. Jaime Arroyo Ledesma<sup>5</sup>

*Resumen***—**El problema de la homogeneidad en el color de productos manufacturados para diversas industrias es crucial para ser competitivos, ya que los materiales y pigmentos utilizados para su manufactura a menudo ocasionan que los productos que no coincidan visualmente por lo que se demerita el mismo. Un claro ejemplo es la industria textil, donde tonalidad uniforme de las diferentes partes de la prenda es esencial, por lo que la incorrecta coloración es un problema común que afecta negativamente la calidad.

Este trabajo presenta el diseño y construcción de un sistema de detección de colores que ayuda a garantizar la compatibilidad de las tonalidades en las telas, evitando pérdidas y desperdicio. El instrumento de medición utiliza un Arduino Uno programado para identificar los colores y se realizarán pruebas en prendas textiles para verificar su eficacia.

*Palabras Claves:* Colorímetro, escala RGB, manufactura de telas, reflexión de la luz.

#### **Introducción**

Los colores son la característica principal de muchos artículos para, la industria textil la correcta medición del color es esencial para garantizar calidad y precisión en la producción. Uno de los problemas que más afectan a las industrias textiles y/o maquiladoras es la inapropiada colorimetría en el teñido o ensamblado de las partes de una prenda. Durante el proceso de teñido en ocasiones suele suceder que la tonalidad de la tela varia por distintos factores como la humedad, la luz, el material y el mismo proceso, Lockuán (2012) menciona que un buen teñido estrictamente depende de diferentes parámetros y condiciones que pueden ser evaluados inmediatamente como la reproducibilidad y el uso de procesos en seco y húmedo.

Lockuán plantea que el primer paso para el teñido húmedo es la preparación, en este punto se acondiciona el material para que el proceso se lleve a cabo sin problemas, una preparación deficiente además de ocasionar defectos de solides también es el causante de diferencias de tonos. Las maquiladoras, empresas de manufactura y ensambles frecuentemente sufren de problemas de tonalidades al momento de la unión de las partes de una prenda debido que en los lotes existe discrepancia de tonos y muchas veces pasan desapercibidos por no poder visualizarlos a simple vista, lo que causa que la calidad del producto decaiga, exista retrabajo y por consiguiente la productividad de la empresa disminuya generando pérdidas importantes en la rentabilidad.

La percepción del color en los humanos solo se encuentra dentro del espectro visible por lo que no es posible distinguir a simple vista aquellas tonalidades que son sumamente parecidas. De acuerdo con la información recabada del libro fundamentos de colorimetría de los autores (Capilla, 2002) el procedimiento para la medida del color visual se divide en dos términos generales, el primero de ellos es el examen del color y el consiguiente la valoración de los resultados arrojados. Cuando existe varianza de tonalidades durante la supervisión y valoración del examen suele suceder que pasa desapercibido incumpliendo con los estándares de calidad y obteniendo productos defectuosos. Capilla argumenta que en la actualidad la instrumentación para la medida del color es extensa y variada, por lo que los aparatos se diferencian por el grado de sofisticación y configuración que presentan. Todos los instrumentos de medición tienen tres componentes, una fuente de luz para iluminar el objeto a analizar, un sistema para seleccionar una región específica y un fotodetector (Flores, 1995).

<sup>&</sup>lt;sup>1</sup>María Cruz Estrada Villanueva es Estudiante del Instituto Tecnológico de Querétaro de la Carrera de Ingeniería Industrial, mcestrada.cl.2020@gmail.com

<sup>&</sup>lt;sup>2</sup>Andrea López Reséndiz es Estudiante del Instituto Tecnológico de Querétaro de la Carrera de Ingeniería Industrial, l20141340@queretaro.tecnm.mx

<sup>&</sup>lt;sup>3</sup>Dr. Carlos Juárez Toledo es Profesor de Tiempo Completo de la licenciatura de Ingeniería en Producción Industrial en la Universidad Autónoma del Estado de México, [cjuarezt@uaemex.mx](mailto:cjuarezt@uaemex.mx)

<sup>4</sup>Dra. Irma Martínez Carrillo es Profesor de Tiempo Completo de Ingeniería en Producción Industrial en la Universidad Autónoma del Estado de México[, imartinezca@uaemex.mx](mailto:imartinezca@uaemex.mx)

<sup>&</sup>lt;sup>5</sup>Dr. Jaime Arroyo Ledezma es Profesor de Tiempo Completo en la Universidad de Colima, México, jaime\_arroyo@ucol.mx

La automatización del Arduino y la versatilidad de sus funciones permite crear un dispositivo que emite la tonalidad en base a los elementos que se mencionan en Química de color (Flores, 1995) y a los colores que Newton aludía como todos los colores del espectro. Issac Newton descubrió que el color es luz, Newton llegó a la conclusión de que el espectro solar contiene todos los colores de la naturaleza, rojo-verdeazul, emitiendo la hipótesis de la trivariancia visual, ideo según la cual no deben existir más de tres tipos de receptores en el ojo, sintetizó en tres colores todos los colores del espectro, (Hernández, 2014). El sistema de programación de Arduino es capaz de detectar el espacio de color utilizando denotación numérica para la diferenciación evaluando los tonos de las telas (Torres, 2017).

# **Metodología**

La obtención de un dispositivo sistemático permite facilitar las tareas y obtener un grado de calidad y fiabilidad más significativo, además ayuda a la disminución de tareas y eleva la rentabilidad. Para cumplir con los estándares de calidad requeridos por el cliente, es necesario desarrollar un dispositivo que permita conocer las tonalidades de las telas, de modo que sean clasificadas correctamente y se encuentren dentro del rango de tolerancia (Artigas, 2002).

El color para Jiménez (2015) es la separación de la luz en sus diversos componentes, lo que en realidad es una ilusión óptica. El color es producido por tres elementos importantes, la luz, un objeto que lo refleja y el aparato visual compuesto de ojos y cerebro que interpreta la información de la luz reflejada, conocidos como colores primarios al rojo, verde y azul, formando la base del colorímetro RGB.

Para el desarrollo de las pruebas fue necesario implementar un sistema de circuitos en un dispositivo de Arduino el cual fue pieza clave para el desarrollo del colorímetro. La automatización del dispositivo analiza a través de una cámara la tonalidad de la tela y los datos obtenidos los refleja utilizando notación numérica.

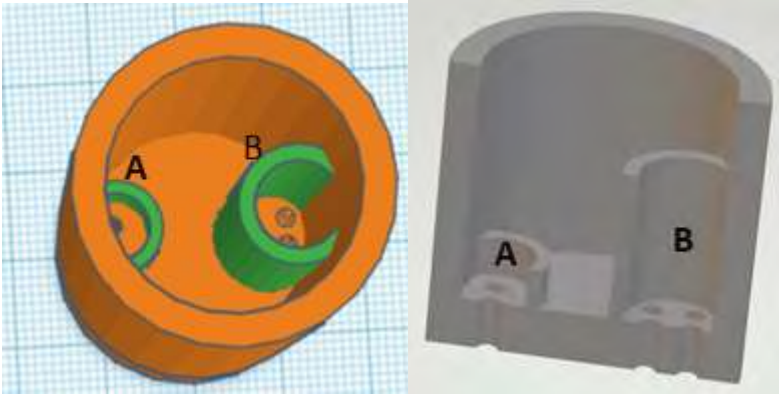

Figura 1. Boquilla del colorímetro

En la Figura 1 muestra los espacios localizados para la boquilla donde A es designado para la foto resistencia y B para el LED RGB. Los elementos utilizados para el diseño del colorímetro propuesto se muestran en el Cuadro 1 y la conexión física del circuito autónomo de la Figura 2, componen el diseño y construcción del sistema propuesto.

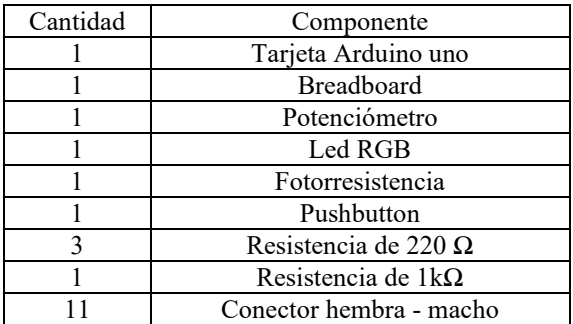

Cuadro 1. Componentes del colorímetro propuesto.

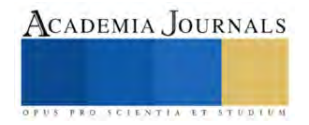

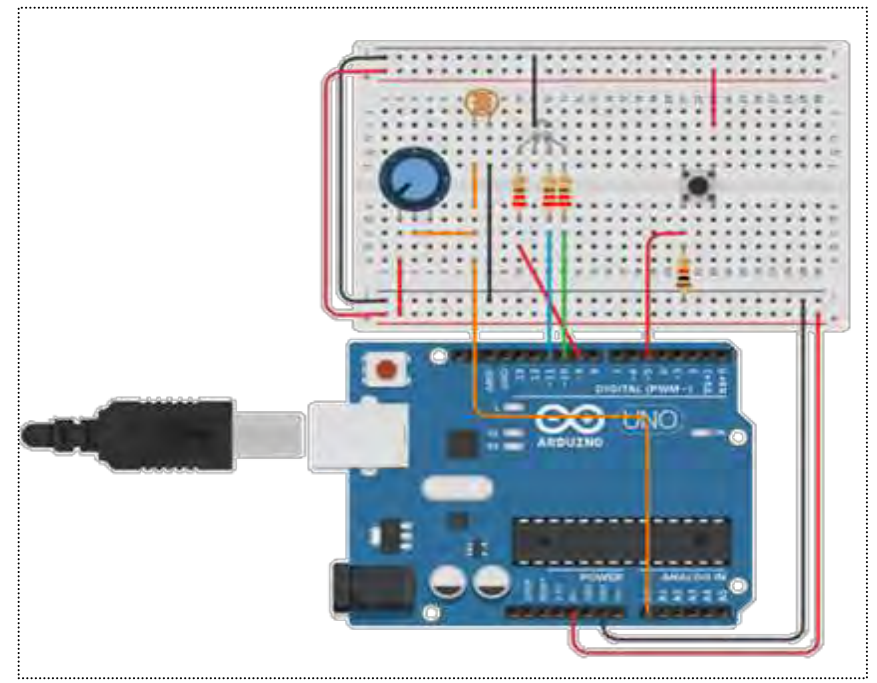

Figura 2. Conexión física del colorímetro propuesto.

Para tener una mayor fidelidad en la lectura de la colorimetría del objeto a analizar el circuito físico se encapsulo en una cámara cerrada con la finalidad de regular la entrada de luz al momento de realizar las pruebas como se muestra en la Figura 3.

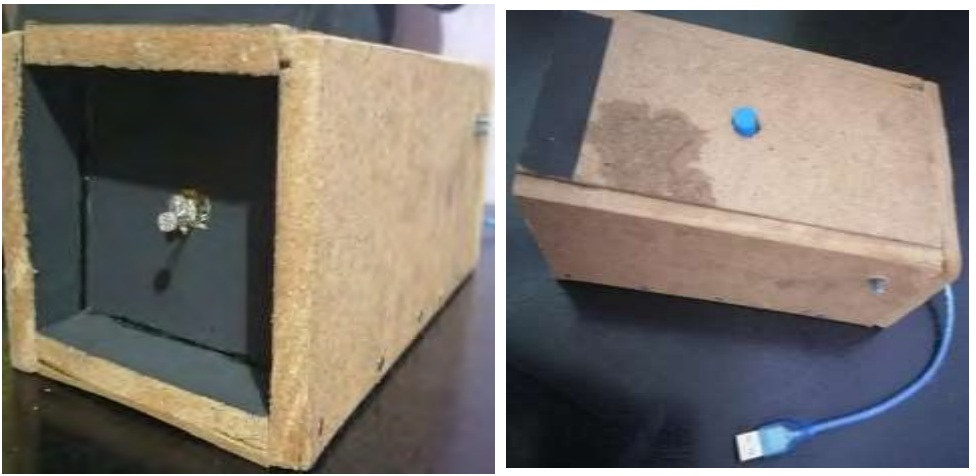

Figura 3. Cámara del sistema electrónico de medición de color RGB.

# **Resultados**

Para probar la capacidad de identificación de color en prendas de vestir, la muestra se realizó en tres camisetas (Figura 4) provenientes de diferentes lotes, del mismo estilo y color, en el Cuadro 2 se muestran las características de color de acuerdo con la tela adquirida por el proveedor.

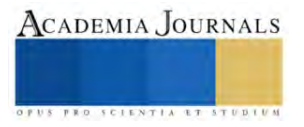

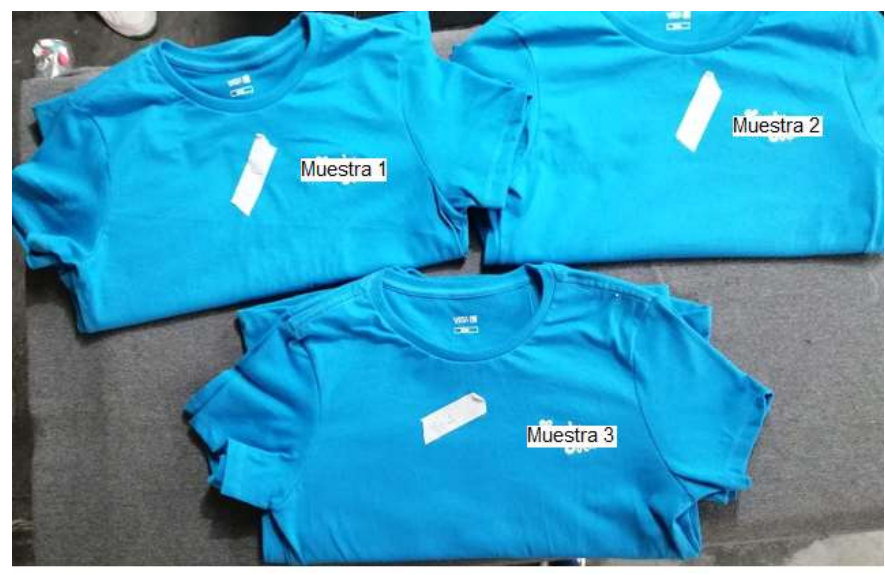

Figura 4. Muestras físicas de las camisetas a determinar el color.

| ∠olor             | Muestras | Valores RGB   |
|-------------------|----------|---------------|
| $\bullet$<br>cian |          | (0, 255, 255) |
| $\sim$ $\sim$     |          |               |

Cuadro 2. Características físicas del color de las muestras.

El proceso de reconocimiento del color en la prenda de interés con el dispositivo propuesto es necesario tener un fondo color negro o antirreflejante que aislé el sistema de control de la luz y evitar interferencias de iluminación, se coloca la boquilla de la cámara en sobre la tela evitando la entrada de luz al momento de realizar la prueba, hechos los pasos anteriores se presiona el botón y empieza el proceso de detección de tonalidades, dicho proceso se muestra en la Figura 5.

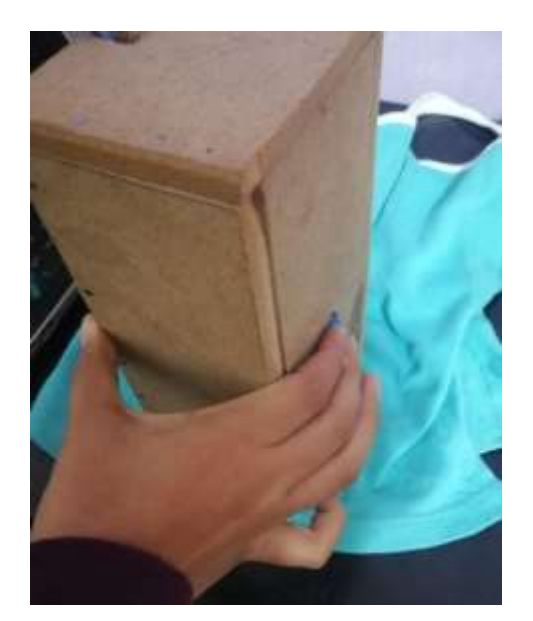

Figura 5. Identificación de color en camiseta de muestra.

Las pruebas elaboradas se realizaron en playeras M/C de costados color azul 100% algodón tejido de punto de 3 bultos diferentes. Las muestras fueros escogidas aleatoriamente para identificar la tonalidad de las piezas ya ensambladas y terminadas.

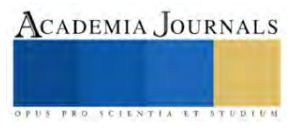
El orden de las pruebas se realizó teniendo como base la parte delantera de la camisa, hombro derecho, hombro izquierdo, espalda y por último el cuello, considerando un margen de tolerancia de 5.0 puntos. Las pruebas del cuadro 3, se realizaron en prendas terminadas con el fin de identificar la autenticidad del lote, puesto que con anterioridad se habían detectado complicaciones en el área de calidad por prendas con discrepancia en las partes cortadas.

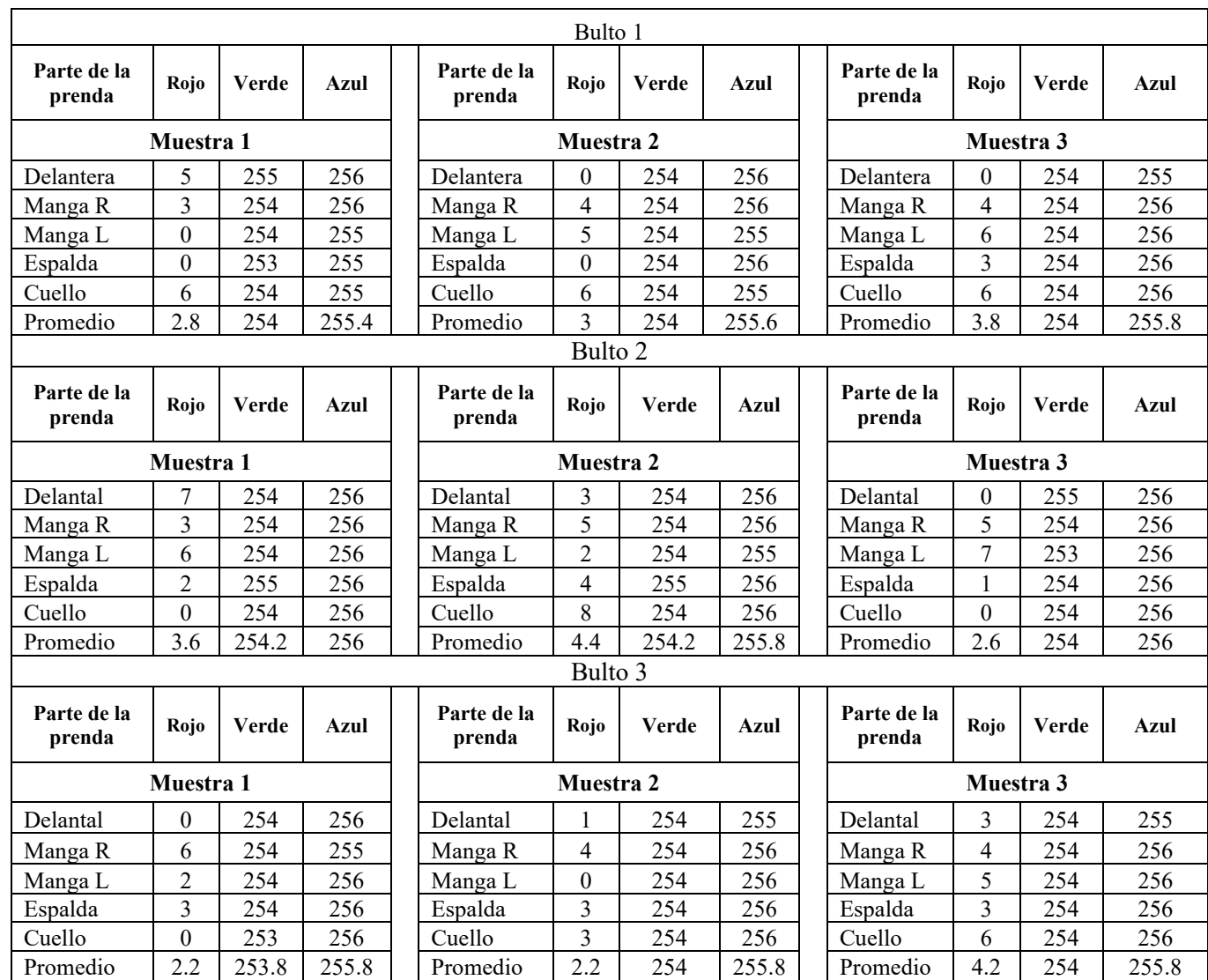

Cuadro 3. Tonalidades obtenidas de las prendas.

Los promedios de los resultados se muestran en la Gráfica 1, donde se puede observar que la tonalidad en azul es claro indicativo de la separación de los lotes.

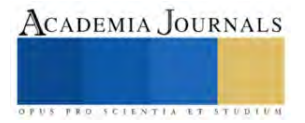

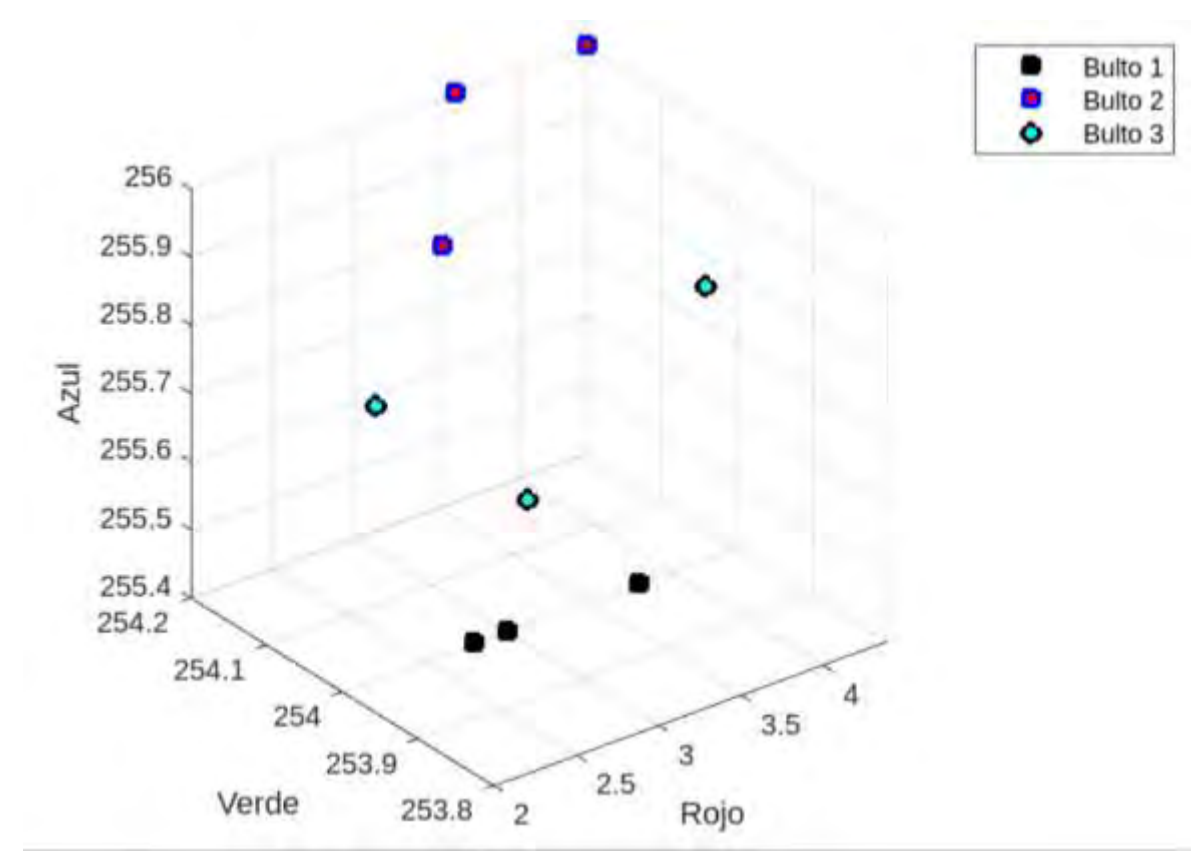

Gráfica 1. Tonalidades obtenidas de las prendas.

De acuerdo con los datos obtenidos en el Cuadro 3 y Gráfica 1, se pudo analizar que las prendas tienen variaciones sumamente ligeras, de modo que a simple vista no se distinguen. Con forme a las tolerancias marcadas ninguna prenda estuvo fuera del rango de aceptación, la variación máxima fue de 3 puntos por lo tanto se considera como prendas premium.

En el bulto 1 y 2 la discrepancia de tonos se encontró alterada sobre los tres índices (rojo, verde y azul), con un grado de variación más alto en el índice verde y azul, por otro lado, el bulto 3, la varianza mayor se refleja sobre el índice azul. Es importante considerar que la parte frontal de la camisa es la base de todo el cuerpo, considerando este parámetro se puede observar que las diferencias de tonos fueron mínimas a comparación de esta, los índices reflejan las variaciones de acuerdo al contraste de color y con ello la iluminación de la gama, por lo tanto se concluye que los cortes son muy parecidos y que no hay peligro de salirse de los límites de aceptación para la calidad, aunque se aconseja que no se debe de dar por hecho que todo el lote será así, por lo tanto las revisiones tendrán que ser periódicas.

### **Conclusiones**

El color desempeña un papel fundamental en la representación de objetos y ambientes, contribuyendo a su atractivo visual y comodidad para la vista. Este elemento cromático se encuentra presente en una amplia gama de productos cotidianos, incluyendo ropa, calzado y muebles de madera. El trabajo se centra en explorar las características del color en prendas de vestir destacando la importancia de su proceso de teñido. Además, Para llevar a cabo este estudio, se realizaron pruebas y análisis en tres diferentes bultos de ropa. Los resultados obtenidos fueron coherentes y revelaron pequeñas diferencias en la tonalidad azul de las muestras. El instrumento de medición utiliza un Arduino programado para leer los colores y se realizarán pruebas en prendas textiles para verificar su eficacia.

Con el dispositivo desarrollado será más fácil identificar no solo la tonalidad de la tela si no también el hilo que se debe utilizar para el ensamble, de modo que no tenga variación o esté dentro del parámetro de aceptación, puesto que en ocasiones a simple vista se puede tener una percepción diferente y no llegar a una conclusión certera, de esta manera se podrán reducir los retrabajos y ayudará a que tengan mayor número de ventas y con mejor calidad.

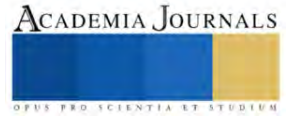

### **Referencias**

- o Artigas José, Capilla Pascual, Pujol Jaume, (2002), "Tecnología del color", impresión Saragossa, editorial Maite Simon, 401 páginas, ISBN 84-370-5436-2.
- o Flores, E. Roque, C & Ochoa, R. (1995, diciembre). Química del color. Revista de química. Vol lX. N°2.
- o Hernández, M. (2014). Elaboración de un catálogo de tonos estandarizados teñidos por procesos discontinuos, con colorantes para
- algodón 100%, para el Laboratorio de Acabados Textiles del colegio de Ingeniería Textil. Repositorio institucional BUAP. o Hornilla Flores Mario, (2106) "Clasificación de tela por tonalidad en su proceso final de fabricación usando un sistema autónomo de selección de color". Repositorio Institucional, UAEMex.
- o Jiménez, C. (2015), El lenguaje visual de los colores: historia, cultura y problemas en la traducción de las expresiones idiomáticas de colores. Repositorio Documental UVA.
- o Lockuán, F. (2012). V. La industria textil y su control de calidad [s. n]. pág. 30, 149
- Capilla, P. Artigas, J. M & Pujol, J. (Eds.). (2002). Fundamentos de colorimetría. Universitat de Valencia. pág 119.
- o Torres Vara Josué David, (2017) "Construcción de un sistema de medición de color para tintado de madera usando una placa arduino uno", Repositorio Institucional, UAEMex.

### **Notas Biográficas**

**María Cruz Estrada Villanueva** es Estudiante del Instituto Tecnológico de Querétaro de la Carrera de Ingeniería Industrial.

**Andrea López Reséndiz** es Estudiante del Instituto Tecnológico de Querétaro de la Carrera de Ingeniería Industrial.

El **Dr. Carlos Juárez Toledo** obtuvo su título de Maestría y Doctorado en Ciencias con especialidad en Ingeniería Eléctrica del CINVESTAV, Unidad Guadalajara, 2003 y 2008 respectivamente, desarrollo una estancia doctoral en el departamento de Eléctrica y Computación de NU, Boston, Massachussets en 2005 y una estancia posdoctoral en la Facultad de Ingeniería Eléctrica en la UNAM en 2008-2009. Actualmente es profesor de tiempo completo en la UAEMex.

La **Dra. Irma Martínez Carrillo** obtuvo su título de Maestría y Doctorado en Ciencias con especialidad en Ingeniería Eléctrica del CINVESTAV, Unidad Guadalajara, 2003 y 2008 respectivamente, Ganadora de los certámenes nacionales de tesis en el área de Informática y Control a nivel Maestría y Doctorado en 2005 y 2009. Actualmente es profesora de tiempo completo en la UAEMex.

El **Dr. Jaime Arroyo Ledezma** obtuvo su título de Maestría y Doctorado en Ciencias con especialidad en Ingeniería Eléctrica del CINVESTAV, Unidad Guadalajara. Profesor de Tiempo Completo en la Universidad de Colima, México.

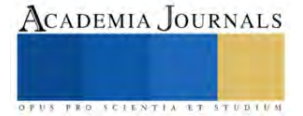

# **Implementación de la Herramienta Poka Yoke en la Logística de Planta en una Empresa de la Industria Metalmecánica**

Marco Antonio Floreano Saldaña<sup>1</sup>, Cesar Escamilla Mireles<sup>2</sup>, Elsie Noemí Olvera Pérez<sup>3</sup>, José Luis Díaz González<sup>4</sup>.

**Resumen -** La industria metalmecánica tiene diversos retos que pueden promover el desarrollo y acrecentar la productividad de México. Primeramente, poder propagar la capacidad de producción en aceros especiales que son utilizados para fabricar herramientas de diversa aplicación, con esto las pequeñas y medianas empresas pueden tener acceso a equipo de alta tecnología y a la vez colaborar con grandes empresas que ejercen un efecto en las economías locales (Peña, 2022). Pokayoke tiene la función de un indicador, el cual detecta un error producido o a punto de ocurrir, detiene el avance de la actividad y es notificado al encargado del proceso ("EAE", 2018). El Poka-Yoke es una herramienta de [mejora continua](https://www.mecalux.es/blog/mejora-continua) que tiene dos objetivos fundamentales: 1) evita errores desprevenidos en los procesos de producción y logísticos y 2) enmienda las incapacidades que lleguen a producirse (Mecalux, 2020). El uso de diferentes canales para llegar al cliente final en el momento indicado obliga a las empresas a preparar y entregar en el menor tiempo posible un número muy elevado de pedidos diarios. El estudio se llevó con base a la investigación mixta poniendo en práctica investigación cualitativa e investigación cuantitativa. La empresa producía 23,040 piezas defectuosas teniendo una perdida anual de \$ 8,064,000 pesos con la implementación del dispositivo solo tiene 2,304 piezas dañadas lo que representa una reducción del 90% generando un costo de \$806,400 pesos.

**Palabras clave -** Logística de planta, Poka Yoke, industria metalmecánica.

### **Introducción**

En México la industria Metalmecánica aporta cerca de un 14 % del Producto Interno Bruto (PIB) manufacturero y en los últimos años ha crecido en las industrias automotriz, aeroespacial, implementos médicos, moldes, troqueles y herramentales. Actualmente en México tiene un lugar importante dentro del entorno global, especialmente por su continuo crecimiento, a través de la inversión en las industrias Automotriz, Aeroespacial, Implementos Médicos, Electrónicos, Electrodomésticos y recientemente en la fabricación de Moldes, Troqueles y Herramentales.

México es el segundo país importador de moldes, troqueles y herramentales en el mundo, según la Organización Mundial de Países de Manufactura de Moldes y Troqueles (Tecnotanques,2022). En la gráfica 1 se muestra la participación porcentual de los estados respecto al PIB aportado por la industria metal mecánica, Jalisco se encuentra entre los primeros 10 estados ocupando el lugar no. 6 y aporta el 4.81%, mientras Coahuila se encuentra en primer lugar con el 22.69% y en décima posición Puebla con un aporte de 3.12% (IIEG Jalisco, 2018).

Poka Yoke es una herramienta de la Logística Esbelta que favorece a aquellos procesos que aportan valor y su objetivo es disminuir costos, es una técnica sencilla que consiste en un dispositivo simple y de bajo costo que impide que se produzcan errores o los detecta, de manera que no se pasa a la siguiente operación, esta herramienta Aumenta la eficacia del control al superar las ineficiencias de la inspección, y lo hace de tres formas: 1. No aceptando ni un defecto en el proceso, 2. No permitiendo la generación de un defecto y 3. No dejando que ningún defecto pase al siguiente proceso (EAE, 2018).

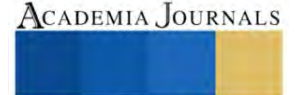

<sup>1</sup> Marco Antonio Floreano Saldaña. Pasante Ingeniera Industrial, Egresado de la Universidad de Guadalajara. Centro Universitario de Escamilla Ciencias Exactas e Ingenierías[. marco.floreano4757@alumnos.udg.mx](mailto:marco.floreano4757@alumnos.udg.mx)

<sup>2</sup>Cesar Mireles. Pasante Ingeniera Industrial, Egresado de la Universidad de Guadalajara. Centro Universitario de Ciencias Exactas e Ingenierías. [cesar.escamilla2951@alumnos.udg.mx](mailto:cesar.escamilla2951@alumnos.udg.mx)

<sup>3</sup>Elsie Noemí Olvera Pérez, Doctorado en Ingeniería Industrial. Docente de la Universidad de Guadalajara. Centro Universitario de Ciencias Exactas e Ingenierías. [noemi.olvera@academicos.udg.mx](mailto:noemi.olvera@academicos.udg.mx) (Autor corresponsal)

<sup>4</sup> José Luis Díaz González, MASI. Docente de la Universidad de Guadalajara. Centro Universitario de Ciencias Exactas e Ingenierías. josel.diazg@academicos.udg.mx

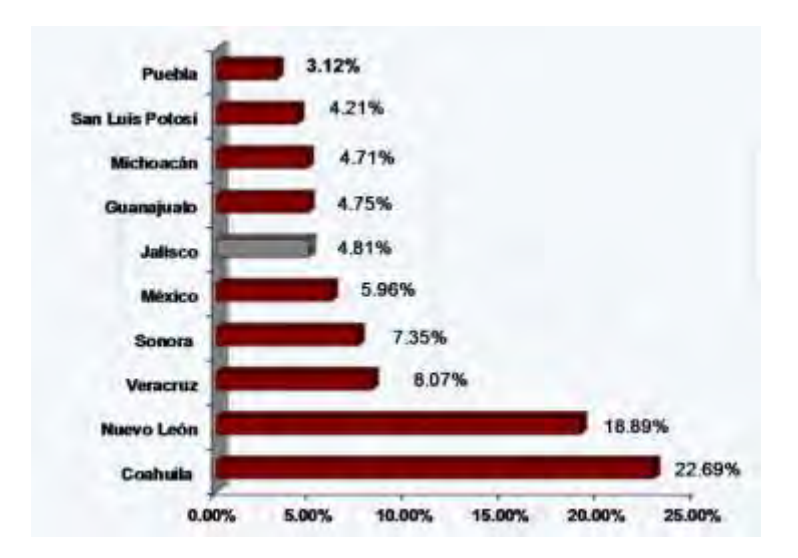

# **Gráfica 1. Participación Porcentual de los Estados en el PIB Nota. Fichas sectoriales (IIEG Jalisco, 2018).**

Uno de los beneficios de la Logística Esbelta es reducir en los procesos de producción residuos y eliminar el número de imperfecciones en los productos (Ibarra-Balderas y Ballesteros-Medina, 2017). De acuerdo a Jacob (s.f.) los defectos que se producen en la línea de producción son perdidas de costos que pueden medirse en menor producción, pérdida de salarios, retrasos en envíos, clientes insatisfechos, entre otros.

Esta herramienta es la idónea para resolver la problemática del proceso de producción de esta empresa, se consideran 2100 piezas fabricadas en una jornada de 8 h de trabajo, en la tabla 1 se observa que el principal defecto es el Daño por Troquel con 96 piezas dañadas por turno de las 181 piezas totales defectuosas.

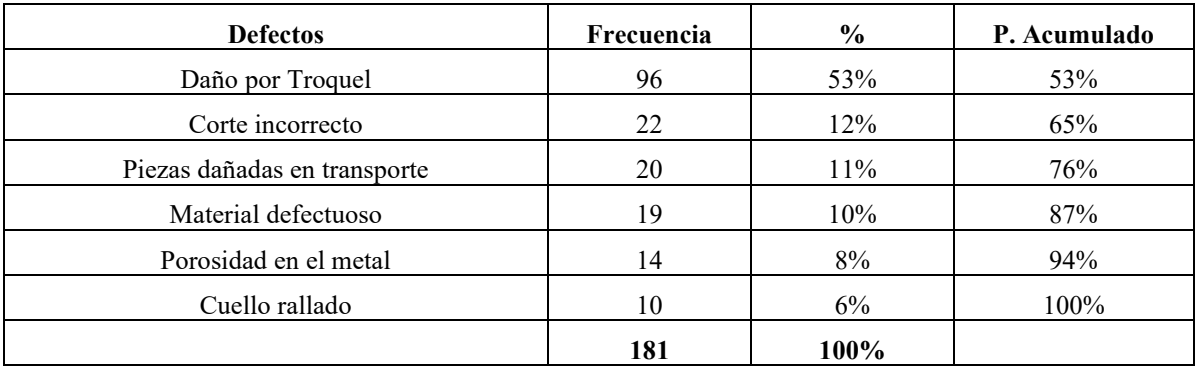

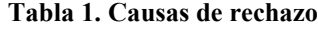

El principal defecto de la fabricación en la operación de troquelado se debe a que la máquina troqueladora no cuenta con un soporte adecuado a la hora de colocar la pieza, causando que al accionar y darle forma a la boquilla del filtro deshidratador esta se mueva y cause un pellizco lo cual deja dañada la boquilla de conexión y que esta no cumpla con las especificaciones de calidad, por lo que se rechaza la pieza automáticamente. Para evitar estos defectos, los operadores detienen la pieza con la mano para que no se mueva disminuyendo así el riesgo a dañarla, en la imagen 1 se observa la pieza dañada.

En la tabla2 se muestran los defectos de piezas mensuales y anuales del proceso de troquelado, así como perdida de costos.

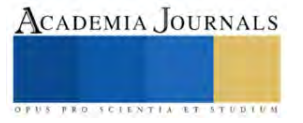

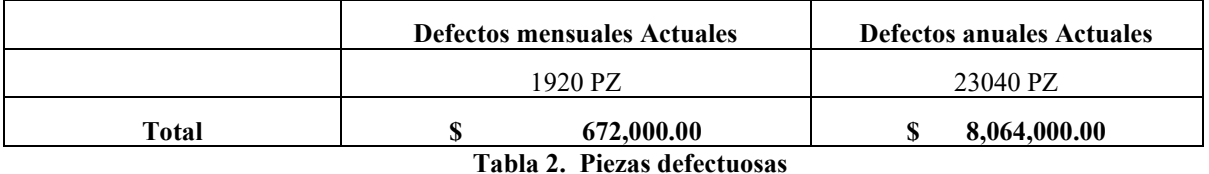

### **Metodología**

El diseño de metodología mixta es un diseño de investigación que involucra datos cuantitativos y cualitativos, puede ser a veces superiores a las investigaciones con métodos individuales, puede responder a preguntas que otros paradigmas no pueden, una ventaja de este tipo de investigación es que permite al investigador responder simultáneamente preguntas explicativas y confirmativas, puede proveer inferencias más sólidas porque los datos son observados desde múltiples perspectivas (Tashakkori y Teddlie, 2003).

El tipo de investigación aplicada a este trabajo es de campo, la cual será inicialmente descriptiva, teniendo en cuenta que desde el punto de vista de Narváez (2009), "describir es medir", es importante evaluar y exponer de forma detallada las características de la organización que es objeto de estudio de este trabajo.

### **Implementación**

Un Poka-Yoke de tipo preventivo se pone en marcha durante la fase de diseño del producto, cuando la producción identifica tareas críticas en la que es probable que se produzca un error humano, la idea es evitar que se produzca el error fabricando o comprando una plantilla o accesorio (Jacob, s.f.).

En la imagen 2 se observa que la punta inferior de la pieza descansa sobre una base de metal, esta es la que se trabajará para añadir una pieza más que ayude a evitar su movimiento.

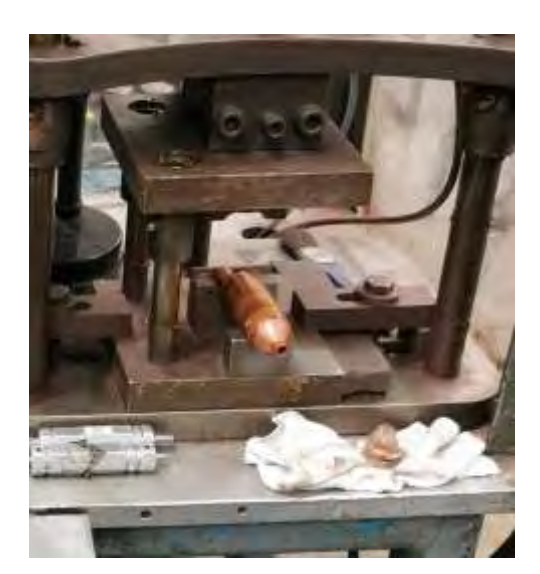

**Imagen 2. Pieza en troquel.**

Se diseña en el programa SketchUp una nueva base soporte que evite que se mueva la pieza al momento de realizar la operación, ver imagen 3.

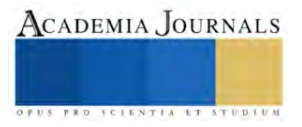

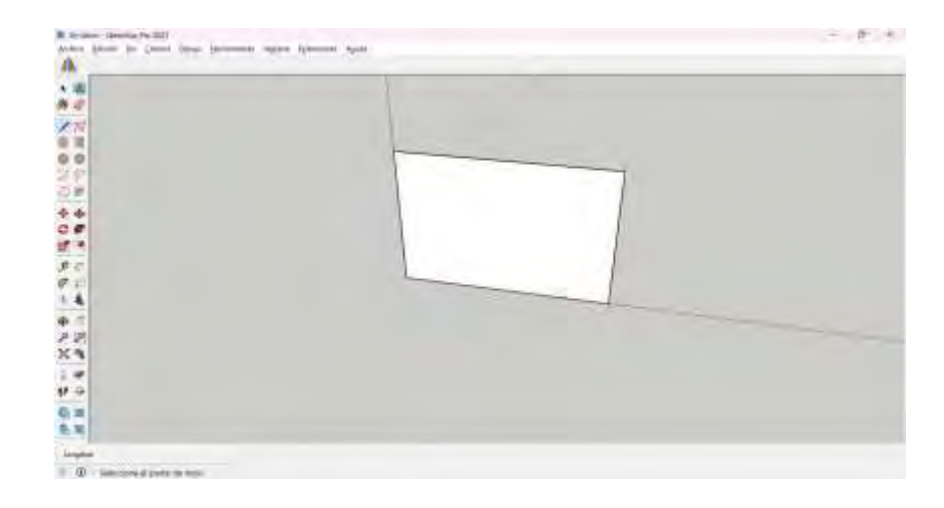

**Imagen 3. Creacion de la base de soporte**

En la imagen 4 se puede ver la base de soporte concluida, la cual disminuirá la producción defectuosa de la boquilla del filtro deshidratador.

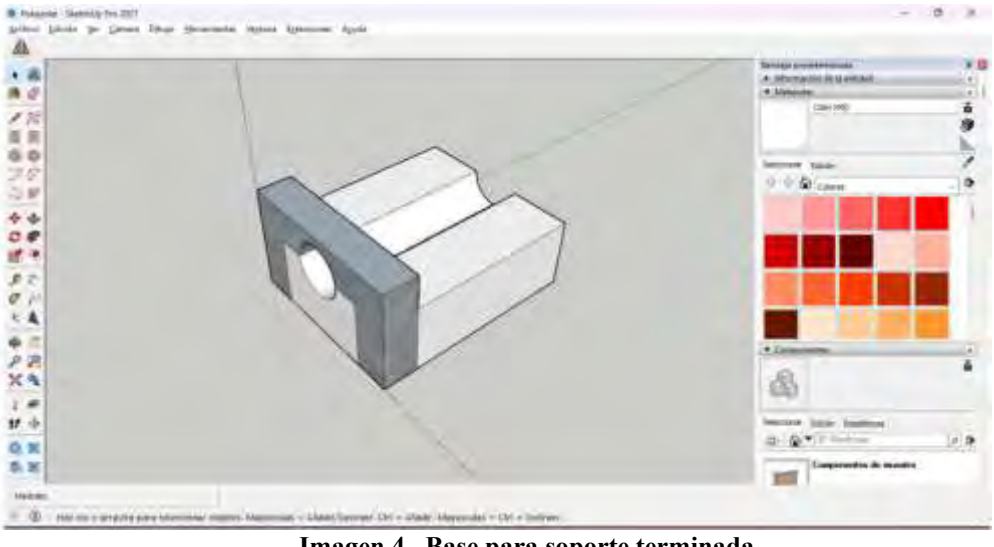

**Imagen 4. Base para soporte terminada.**

*Análisis*

En la tabla 2, se puede ver el proceso de troquelado sin el dispositivo y una vez con el dispositivo que fija la pieza.

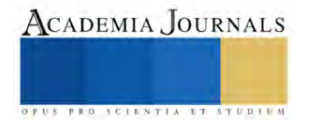

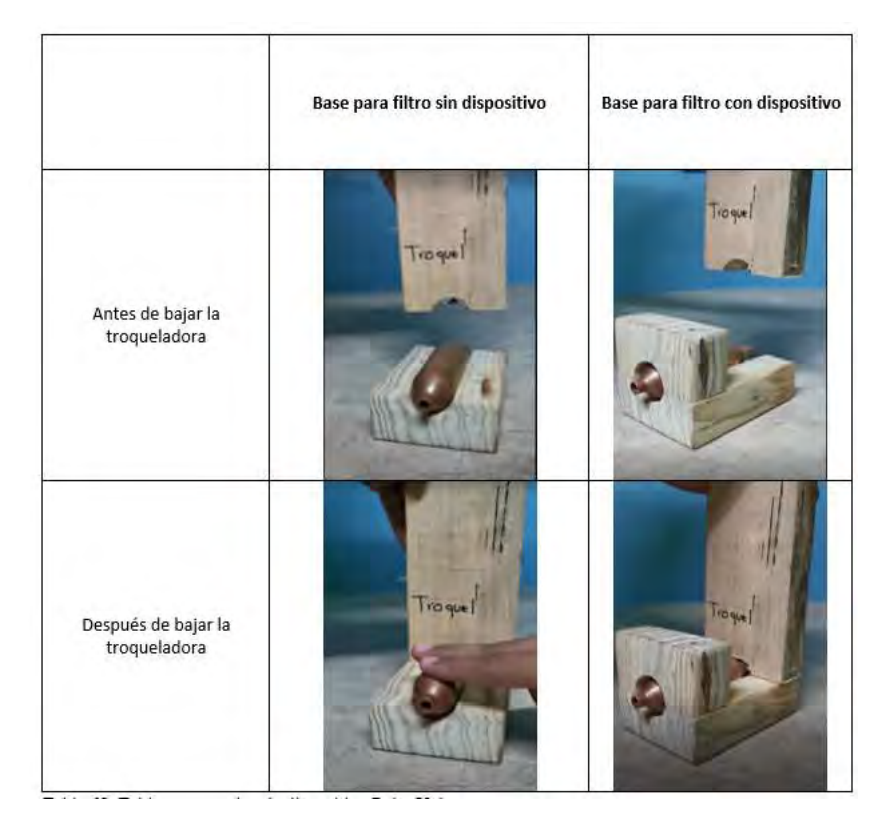

**Tabla 2. Comparativa de dispositivo Poka-Yoke (antes-después)**

Con la implementación de este dispositivo se disminuyen las piezas dañadas por el proceso de troquelado en un 90 %, en la tabla 3 se observa una disminución de 1,728 piezas defectuosas por mes y un ahorro mensual de \$604,800, tomando en cuenta que el costo a la venta por filtro es de \$350 MXN

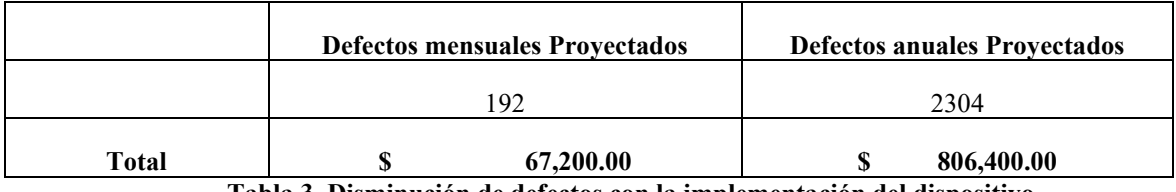

**Tabla 3. Disminución de defectos con la implementación del dispositivo**

# **Conclusiones**

El éxito de una empresa depende de la calidad de sus productos y los costos ganados para su logro (Montero, 2013), las empresas adoptan diversos métodos para satisfacer clientes con el mínimo costo sin afectar la calidad de sus productos (Ortega, García, López y Lozano, 2014).

Con el diseño e implementación del Poka-Yoke en el proceso de troquelado se disminuyó los errores en un 90%, se incrementó el ahorro de gastos extras y la satisfacción del cliente a quienes le entregan en tiempo y forma.

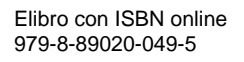

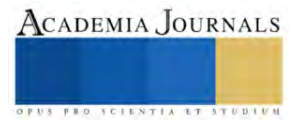

### **Referencias**

Cluster Industrial. (2023). ¿Para qué sirve la metalmecánica y cómo FABTECH enriquece a la industria? Consultado en: <https://www.clusterindustrial.com.mx/noticia/6150/para-que-sirve-la-metalmecanica-y-como-fabtech-enriquece-a-la-industria>

EAE Bussiness School. (2018). Poka-Yoke y Cadena de Suministro. Consultado en[: https://retos-operaciones-logistica.eae.es/pokayoke-y](https://retos-operaciones-logistica.eae.es/pokayoke-y-cadena-de-suministro/)[cadena-de-suministro/](https://retos-operaciones-logistica.eae.es/pokayoke-y-cadena-de-suministro/)

Ibarra-Balderas, V., y Ballesteros-Medina, L. (2017). Manufactura Esbelta. Conciencia Tecnológica, ITA.

IIEG Jalisco. (2018) Industria metalmecánica ficha sectorial [archivo PDF[\] https://www.iieg.gob.mx/contenido/Economia/fs\\_Metal.pdf](https://www.iieg.gob.mx/contenido/Economia/fs_Metal.pdf)

Jacob, S. (s.f). Poka-Yoke: Una forma sencilla y comprobada de evitar errores en la fabricación. Consultado en: [https://www.flexpipeinc.com/us\\_es/poka-yoke-una-forma-sencilla-y-comprobada-de-evitar-errores-en-la-fabricacion/](https://www.flexpipeinc.com/us_es/poka-yoke-una-forma-sencilla-y-comprobada-de-evitar-errores-en-la-fabricacion/)

Mecalux. (2020). El método Poka-Yoke explicado en 5 ejemplos. Consultado en[: https://www.mecalux.es/blog/poka-yoke](https://www.mecalux.es/blog/poka-yoke)

Montero, A. (2013). La relación de calidad – servicio en el departamento de control de Maquinaría del gobierno del Estado de Veracruz, Universidad Veracruzana.

Narváez, V. P. (2009). Metodología de la investigación científica y bioestadística. Santiago de Chile: RIL Editores.

Ortega, F., García, J., López, L. y Lozano, A. (2014). Diseño y fabricación de Poka Yokes para las líneas de ensamble de rodamientos de bombas de agua: Caso práctico. Instituto Superior de Irapuato.

Peña, M. (2022). La industria metalmecánica como cimiento clave para el desarrollo de México. Consultado en: <https://mexicoindustry.com/noticia/la-industria-metalmecanica-como-cimiento-clave-para-el-desarrollo-de-mexico>

Tecnotanques. (2022). Industria Metalmecánica en México. Consultado en[: https://tecnotanques.com/industria-metalmecanica-en-mexico/](https://tecnotanques.com/industria-metalmecanica-en-mexico/)

Tashakkori, A. y Teddlie, C. [Eds.]. (2003). Handbook of Mixed Methods in Social & Behavioral Research [Manual de métodos mixtos en investigación social y del comportamiento]. Thousand Oaks: Sage Publications. Recuperado de http://books.google.co.cr/books?hl=es&l r=&id=F8BFOM8DCKoC&oi=fnd&pg=PR9&dq=Handbook+of+mixed+methods+in+social +%26+behavioral+research&ots=gSiQBBqzNk&sig=nFDTw4B3zKb-\_kP56vBzwZEEvC8 - v=onepage&q&f=false

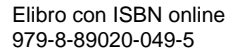

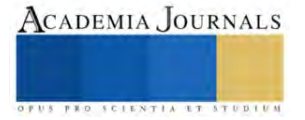

# **Potencial Eléctrico Generado en Muestrañès Biológicas**

Dra. Margarita Galindo Mentle<sup>1</sup>, Dr. Luis Ángel Blas Sánchez<sup>2</sup>, TSU. Mariana Morales Galindo<sup>3</sup> Dr. Adolfo Quiroz Rodríguez<sup>4</sup>, Ing. Marlon Gonzalez Licona<sup>5</sup>, M.C Juan Vargas Ferrer<sup>6</sup>

*Resumen*— Los materiales piezoeléctricos son una clase de materiales sólidos que tienen la propiedad de facilitar la conversión de energía mecánica a energía eléctrica y viceversa. En este trabajo se seleccionaron muestras biológicas como uñas, huesos, y semilla en la cuales se aplicó una fuerza mecánica, y atreves de la implementación de circuito de lectura se medió el potencial eléctrico generado. La respuesta de las muestras al aplicar una fuerza en su superficie genera un potencial eléctrico, el cual varía de acuerdo a la magnitud de la fuerza aplicada y al tipo de muestra.

*Palabras clave***—** piezoelectricidad, biomateriales, amplificadores, potencial eléctrico.

### **Introducción**

Los materiales piezoeléctricos son una clase de materiales que pueden acumular carga eléctrica en respuesta a una fuerza mecánica aplicada, facilitando la conversión de energía mecánica a energía eléctrica y viceversa. La piezoelectricidad se ha encontrado tanto en diverso materiales orgánicos e inorgánicos. Los biomateriales piezoeléctricos orgánicos desde el descubrimiento en 1941 [1,2], exhiben una piezoelectricidad débil en comparación con sus homólogos inorgánicos, sin embargo investigaciones recientes han atraído una amplia atención la integración de los biomateriales piezoeléctricos orgánicos en los dispositivos biomédicos debido su excelente biocompatibilidad [3,4].

La piezoelectricidad es un fenómeno que se presenta en materiales no-centrosimétricos [5], tales como los sistemas biológicos (orgánicos) proteínas biopolímeros, polisacáridos, y glándulas [6]. Las proteínas están formadas de 20 aminoácidos conocidos, la mayoría son estructuras cristalinas no-centrosimétricas, y, por lo tanto, presentan piezoelectricidad. Gran parte del trabajo original sobre el descubrimiento de la piezoelectricidad en el cuerpo fue realizado por Eiichi Fukada [7]. Su trabajo mostró la presencia de piezoelectricidad en hueso, músculos, y tendones [8]. Desde entonces, muchos estudios adicionales han contribuido al conocimiento general de las características piezoeléctricas del cuerpo, sus orígenes y cómo se pueden aplicar en la ciencia médica.

La ingeniería de tejidos intenta reparar o reemplazar órganos y tejidos dañados y no funcionales mediante la regeneración. Esta técnica es especialmente útil para la rehabilitación de partes del cuerpo dañadas por defectos congénitos, traumatismos o enfermedades cancerígenas donde las terapias convencionales ya no son efectivas. Para la regeneración de tejidos, los andamios basados en materiales piezoeléctricos son una opción atractiva ya que proporcionan estimulación eléctrica a las células. Cuando las células son sometidas a estimulación eléctrica, sufren diversas alteraciones fenotípicas y genéticas que aceleran el proceso de regeneración tisular [9]. La tensión mecánica sobre el hueso genera campos eléctricos en el hueso. Generalmente, los potenciales electronegativos endógenos se forman en áreas del hueso bajo compresión, mientras que los potenciales electropositivos se desarrollan donde se experimenta fuerza de tracción. Estos potenciales desempeñan un papel importante en el proceso de curación ósea. En condiciones de carga, se desarrollan cargas superficiales en nanocristales piezoeléctricos de colágeno e hidroxiapatita, que facilitan la acumulación de macromoléculas cargadas a través de fuerzas electrostáticas, inducen cambios conformacionales, estimulan la migración, proliferación y diferenciación de las células formadoras de hueso (osteoblastos, osteoclastos y osteocitos) y progenitoras [10,11].

En respuesta a la tensión mecánica que surge de los movimientos corporales, los materiales piezoeléctricos sufren polarización. Esto tiene efectos considerables sobre la adsorción de proteínas bioactivas y la deposición de apatita de los iones Ca<sup>2+</sup> y PO 4<sup>3-</sup>. Debido a la presencia de cargas electrostáticas en la superficie de los materiales piezoeléctricos, también promueven la migración, la unión y la actividad de las células formadoras de hueso [12].

<sup>&</sup>lt;sup>1</sup> Dra. Margarita Galindo Mentle es profesora de Ingeniería en Mantenimiento Industrial, Universidad Tecnológica de Xicotepec de Juárez, Puebla, México, margarita.galindo@utxicotepec.edu.mx

<sup>&</sup>lt;sup>2</sup> Dr. Luis Ángel Blas Sánchez es profesor de Ingeniería en Mantenimiento Industrial, Universidad Tecnológica de Xicotepec de Juárez, Puebla, México. Luisangel.blas @utxicotepec.edu.mx

<sup>&</sup>lt;sup>3</sup> TSU. Mariana Morales Galindo<sup>3</sup> TSU. Mantenimiento Industrial, Universidad Tecnológica de Xicotepec de Juárez, Puebla, México.

Mariana.morales @utxicotepec.edu.mx

<sup>4</sup> Dr. Adolfo Quiroz Rodríguez es profesor de Ingeniería en Mantenimiento Industrial, Universidad Tecnológica de Xicotepec de Juárez, Puebla, México, Adolfo.quiroz @utxicotepec.edu.mx

<sup>5</sup> Ing. Marlon Gonzalez Licona es profesor de Ingeniería en Mantenimiento Industrial, Universidad Tecnológica de Xicotepec de Juárez, Puebla, México. Marlon.gonzalez @utxicotepec.edu.mx

<sup>6</sup> M.C Juan Vargas Ferrer es profesor de Ingeniería en Mantenimiento Industrial, Universidad Tecnológica de Xicotepec de Juárez, Puebla, México. Juan.vargas@utxicotepec.edu.mx

ACADEMIA JOURNALS

La variedad de aplicaciones del efecto piezoeléctrico en la industria biomédica es prometedora, aunque gran parte de esta tecnología aún se encuentra en la fase de investigación y desarrollo.

### **Metodología**

El efecto piezoeléctrico no se limita a los cristales, se presenta en materia biológica. Se ha encontrado en seda y madera. Dentro de cuerpos, se produce en la piel, tendones, hueso, aortas, traquear y los intestinos. La dentina, que ayuda a formar los dientes y colmillos en los mamíferos y se encuentra en algunas plantas, también es piezoeléctrica. Los ácidos nucleicos ADN y ARN tienen propiedades piezoeléctricas [13].

El problema que presentan los generadores piezoeléctricos convencionales para su uso en implantes en humanos, por ejemplo, es que los materiales de los que están hechos no son biocompatibles y, en muchos casos, son tóxicos, de aquí el interés en encontrar generadores piezoeléctricos de origen biológico.

Desarrollar un material piezoeléctrico a partir de una base biológica es un reto por seguir y que nos acerca mucho más al desarrollo de dispositivos electrónicos orgánicos que funcionarán de manera autónoma.

Este método podría dar lugar a la fabricación de pequeños dispositivos que produjeran energía eléctrica a partir de los movimientos habituales en cualquier tarea cotidiana, caminar, o subir las escaleras.

### **Ecuaciones fundamentales**

Para relacionar el esfuerzo mecánico y la electricidad generada se hará mediante ecuaciones 1, 2, que describen el comportamiento lineal eléctrico del material:

$$
D = \varepsilon E \dots 1
$$
  

$$
D = \varepsilon_{ij} E_{ij} \dots 2
$$

Donde: D es la densidad de la carga eléctrica desplazada  $\varepsilon$  es la permitividad (constante dieléctrica)

E es la magnitud del campo eléctrico

En sensores piezoeléctricos donde se aplican fuerzas se produce una deformación del material en la cual también participa la Ley de Hooke para materiales elásticos. Sin efecto piezoeléctrico sería:

 $S = sT \dots 3$ 

Que en este caso con presencia de efecto piezoeléctrico se usaría con la siguiente notación:

$$
S_{ij} = [S_{ij}] . [T_j] ... 4
$$
  
\n
$$
i = 1, 2, 3
$$
  
\n
$$
j = 1, ..., 6
$$
  
\n
$$
D_i = [\varepsilon_{ij}] . [E_j] ... 5
$$
  
\n
$$
i, j = 1, 2, 3
$$

1/s es el módulo de Young

T es el esfuerzo

Estas ecuaciones se pueden combinar de la siguiente forma:

$$
[S_i] = [S_{ij}T_j] + [d_{ik}E_k]
$$
  
\n
$$
[D_i] = [d_{in}T_n] + [\varepsilon_{tm}E_m]
$$
  
\n
$$
j, k, l, m = 1, 2, 3
$$

Para identificar en qué dirección se produce el esfuerzo mecánico y el campo eléctrico hay por convenio una notación la cual se basa en 3 ejes axiales X Y Z, los cuales se llamarán 1 2 3 respectivamente, las torsiones sobre estos ejes serán 4 5 6 respectivamente por ello las constantes físicas se relacionan tanto con la dirección de la fuerza mecánica o eléctrica aplicada como con las direcciones perpendiculares a la fuerza aplicada, en consecuencia, cada constante generalmente tiene dos subíndices que indican las direcciones de las dos cantidades relacionadas, como la tensión (fuerza sobre el elemento cerámico/área superficial del elemento) y la deformación (cambio en la longitud del elemento/longitud original del elemento) para la elasticidad, la dirección de polarización positiva por lo general se hace coincidir con el eje Z de un sistema rectangular de ejes X, Y y Z [14]. La dirección X, Y o Z se representa con el subíndice 1, 2 o 3, respectivamente, y el corte con respecto a uno de estos ejes se representa con el subíndice 4, 5 o 6, respectivamente, figura 1.

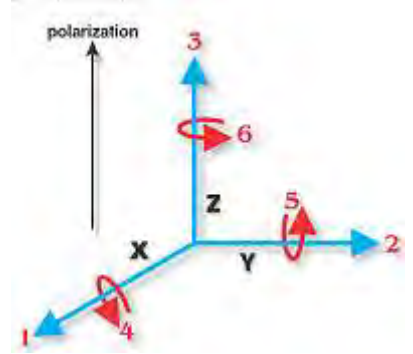

Figura 1: Ejes de los sentidos y direcciones de la polarización de un piezoeléctrico.

Las constantes piezoeléctricas utilizadas con más frecuencia y las ecuaciones para determinar e interrelacionarlas son la **Constante de carga piezoeléctrica D**, la cual significa la proporción entre la variación dimensional (Δl) del material piezoeléctrico (en metros), en función a la diferencia de potencial aplicada (en Volts), ó bien la relación entre la generación de cargas eléctricas (en Coulombs), en función a la fuerza aplicada en el material (en Newtons), sus unidades son las siguientes:

$$
Unidad: \frac{m}{v} \left[ \frac{metros}{Volt} \right] \land \frac{C}{N} \left[ \frac{Coulomb}{Newton} \right]
$$

Para cerámicas piezoeléctricas de PZT sus valores típicos son de 0,2 a 8 Angstrom (10−10metros) por Volt aplicado, y de 20 a 800 pico Coulomb por Newton aplicado [15].

La **Constante de tensión piezoeléctrica G,** Informa cual es la proporción entre la diferencia de potencial generada (en Volts) y la fuerza aplicada (en Newton) para una cerámica con una longitud de 1 metro y tiene las siguientes unidades

$$
Unidad: \frac{V \times m}{N} \left[ \frac{Volts \times metros}{Newton} \right]
$$

Valores típicos para cerámicas piezoeléctricas de PZT son de -1 a 60 Volts para cada Newton aplicado (considerando la dimensión del elemento en cuestión de 1 metro). Disminuyendo la dimensión de la cerámica o aumentando la fuerza, el módulo de la tensión generada también aumenta [15-16].

La constante piezoeléctrica (d33) en modo cuasi estático puede determinarse a partir de la ecuación 6.

$$
d_{33} = \frac{q}{N} = \frac{CV}{Fs} \dots \dots \dots \dots \dots (6)
$$

Donde q es la carga eléctrica, V es la diferencia de potencial generada en la muestra, C es la capacitancia y  $Fs$  es fuerza aplicada.

Para este proyecto se aplicó una fuerza en las muestras biológicas a través de un sistema de caída libre, en el cual se deja caer una masa a determinada altura. El impacto de la masa sobre la muestra genera un potencial eléctrico por un instante de tiempo, figura 1.

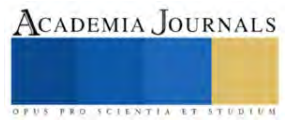

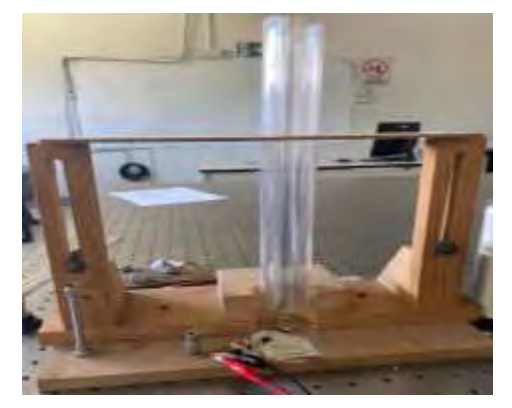

Figura 1: Sistema de caída libre.

Se utilizó un sensor de fuerza analógico que permite ejercer presión en un rango de 0N hasta 500N. La fuerza se aplica mediante una manivela helicoidal que se mueve el eje z, las muestras son colocadas sobre una superficie fija la cual hace presión con la manivela helicoidal.

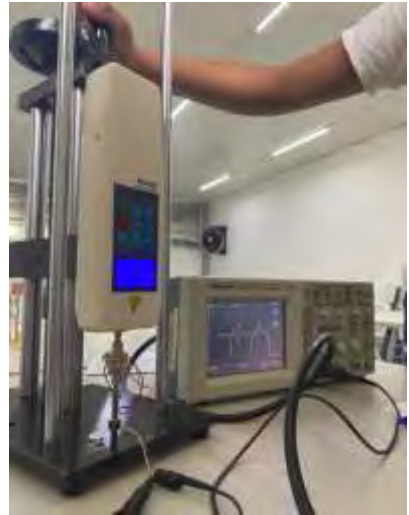

**Figura 2:** Aplicación de fuerza con sensor analógico.

### **Resultados**

La presencia de piezoelectricidad en hueso ha sido reportada en diversos artículos, sin embargo se analiza el comportamiento del potencial eléctrico generado por una fuera aplicada. Se midieron muestras biológicas de hueso de res, uñas de personas y semillas de maíz. Las muestras fueron cortadas de forma simétrica, pulidas y desinfectadas. Se colocó una película delgada de aluminio en las superficies de las muestras la cual es usada como electrodo.

En la figura 3.a, se muestra el hueso solido de res el cual tienen un área de 204 mm<sup>2</sup>, 3.b) se presenta un hueso poroso de res con un área de 50 mm<sup>2</sup> .

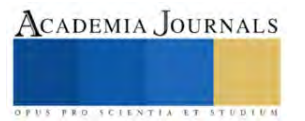

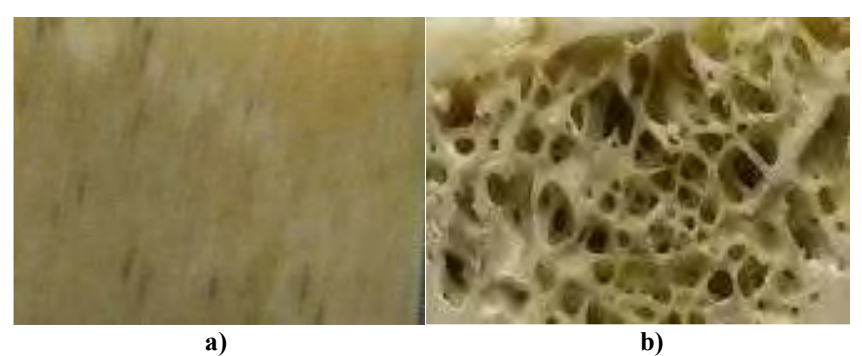

**Figura 3:** muestras de materiales biológicos. a) Hueso de res sólido, b) hueso poros de res

Las mediciones con el sensor de fuerza analógico se realizaron un total de diez pruebas. Los resultados del comportamiento de potencial generado por hueso sólido se muestran en la figura 4. En grafica se observa que el potencial eléctrico varía de forma lineal en función a la fuerza aplicada

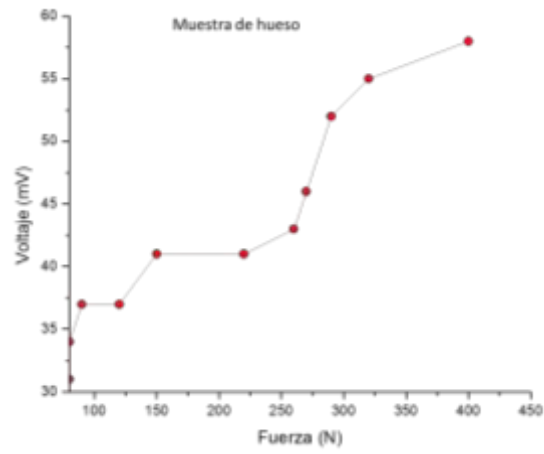

**Figura 4:** Comportamiento del potencial eléctrico del hueso de res.

La uña está compuesta por proteínas, es rica en calcio, la queratina compacta y los puentes disulfuro le proporcionan la dureza y resistencia. Es dura por el dorso y flexible en la parte ventral. Tiene 7% a 12% de agua y 1% de grasa en forma de colesterol. Los minerales de la uña son sodio, magnesio, zinc, fósforo, cobre y hierro. Para el trabajo se analizó el comportamiento de una uña de persona, figura 5.

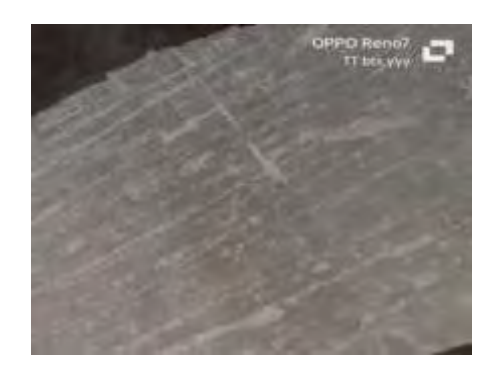

**Figura 5.** Muestra de uña humana

Los resultados de su comportamiento al aplicarle una fuerza con el sensor analógico se observan en la figura 6, la cual se muestra una gráfica de fuerza vs voltaje. El comportamiento del potencial eléctrico varía en función a la fuerza aplicada y comparada con el hueso su potencial es menor.

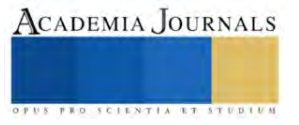

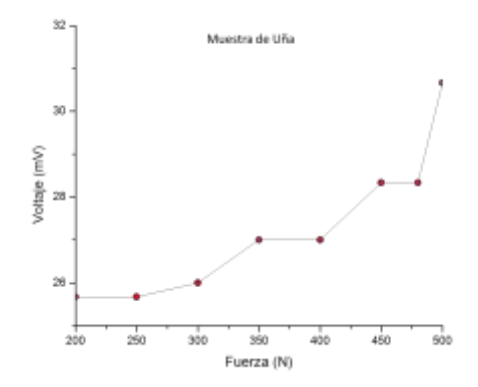

**Figura 6:** Comportamiento del potencial eléctrico de uña

La semilla de maíz es botánicamente una cariópside y está formado por cuatro estructuras principales: el pericarpio o cáscara, el germen o embrión, el endospermo y la pilorriza, como se muestra en la figura 7. El pericarpio, cáscara o salvado se caracteriza por un elevado contenido de fibra cruda, aproximadamente 87 por ciento; la fibra está constituida fundamentalmente por hemicelulosa y celulosa. El resto de la composición química de la cáscara son cenizas, proteínas y azúcares.

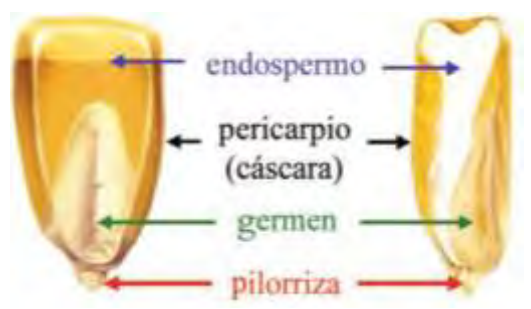

**Figura 7.** Esquema de la morfología del grano de maíz, Materiales Avanzados, 2006, Núm. 7, 15-20.

El maíz es el principal ingrediente en la comida mexica, por lo que los nutrientes obtenidos de este material tienen gran impacto en nuestra salud. Para este trabajo se analizaron muestras de maíz Tuxpeño, está variedad se cultivan y se consume en la región de la sierra norte de Puebla. Las muestras de granos de maíz fueron cortadas en áreas de 7x 7 mm<sup>2</sup>, figura 8.

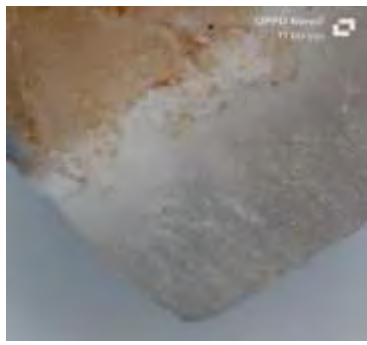

**Figura 8:** Muestra de maíz Tuxpeño.

Para la muestra maíz tuxpeño se usó el sistema de caída libre para aplicar la fuerza. Se consideraron masa de 30, 40 y 50 gramos. Cada masa se deja caer de una altura de 30 cm, con 3 repeticiones cada una y se realiza un promedió. El potencial eléctrico generado se mide a través de un osciloscopio y su resultado se observa en la figura 9.

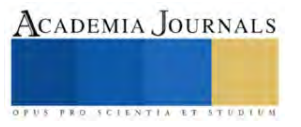

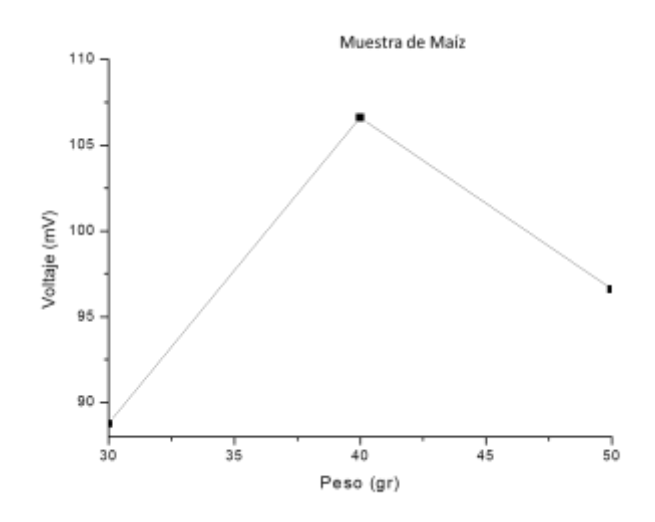

**Figura 9:** Comportamiento del potencial eléctrico de maíz tuxpeño.

### **Conclusiones**

En este trabajo se estudiaron muestra bilógicas de hueso de res, uñas de personas y maíz tuxpeño, en las que se aplicó una fuerza mecánica por medio de dos sistemas, en el primero se empleó un sensor de fuerza analógico y en el segundo se empleó el sistema de caída libre. La fuerza mecánica aplicada en las muestras produjo un potencial eléctrico en sus superficies, el cual fue amplificado con el circuito de lectura y medido con el osciloscopio textronic. La respuesta de las muestras biológicas estudiadas presenta una reacción al efecto piezoeléctrico directo ya que al ser sometidas a una fuerza mecánica tienden a polarizarse eléctricamente.

### **Referencias**

E. Soergel, Piezoresponse force microscopy (PFM). J. Phys. D: Appl. Phys. 44, No. 464003 (2011).

C. Kittel, Introduction to solid state physics, 6th Ed., Wiley, New York, 1986.

E. Marsh, Centrosymmetric or noncentrosymmetry. Acta Cryst. B 42 (1986) 193-198.

Shamos M. and Lavine L. (1967) Piezoelectricity as a fundamental property of biological tissues. Nature 213, 267-269. Marino A. A. (1988) Direct current and bone growth. In: Modern Biolectricitv (Edited by Marino A.), pp. 656-710, Marcel Dekker. New York.

Baran R, Dawber PRP, de Berker DAR. Science of the nail apparatus. In: Baran R, Dawber PRP, de Berker, Haneke E, Tosti A, editors. Baran and Dawber´s diseases of the nails and their management. London: Blackwell Science 2001:1-47.

Webpagefx. (2020). Piezo ceramic medical tools & piezoelectric devices.

Fukada E, Hara K. Piezoelectric effect in blood vessel walls. Journal of the Physical Society of Japan. 1969;26(3):777-780

Kausik Kapat, Quazi TH Shubhra, Miao Zhou\* y Sander Lee[uwenburgh;](https://onlinelibrary.wiley.com/authored-by/Leeuwenburgh/Sander) Nanobiomateriales piezoeléctricos para biomedicinay regeneración de tejidos, Advanced Functional MaterialsVolume 30,2020.

T. Kobayashi , S. Nakamura , K. Yamashita , *J. Biomed. Madre. Res.* 2001 , **57** , 477.

T. Hiratsuka , M. Uezono , K. Takakuda , M. Kikuchi , S. Oshima , T. Sato , S. Suzuki , K. Moriyama , *J Biomed. Madre. Res., Parte B* 2019 , **108** , 391.

GG Genchi , A. Marino , A. Rocca , V. Mattoli , G. Ciofani , *Nanotechnology* 2016 , **27** , 232001. Grodzinsky A. J., Lipshitz H. and Glimcher M. J. (1978) Electromechanical properties of articular cartilage during compression and stress relaxation. Nature 275, 448- 450.

Webpagefx. (2020). Piezo ceramic medical tools & piezoelectric devices.

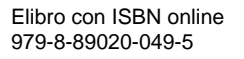

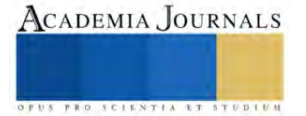

Le Geros, R.Z. (1991) Calcium Phosphates. In: Myers HM, editor.

Benítez Cardoza, Pfeiffer Perea. Materiales Avanzados, 2006, Núm. 7, 15-20.

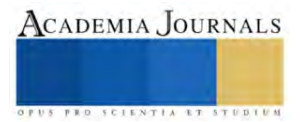

# **Estrategias Innovadoras de Almacenamiento: Un Plan de Logística 4.0 para Bancos de Alimentos**

Ing. Gallardo Placido Ceila<sup>1</sup>, M.T.I. Áli Pérez Gómez Dr. Miguel Ángel Morua Ramírez<sup>2</sup>,

*Resumen –* El almacenamiento de productos perecederos en un banco de alimentos conlleva factores de salubridad y almacenamiento inteligente, es por eso que realizar un plan de almacenamiento de logística utilizando las herramientas tecnológicas es de vital importancia ya que, aumenta la a eficiencia de los almacenes y reduce los desperdicios, por lo que, la utilización de herramientas como los simuladores para la estimación de tiempo de almacenamiento de dichos productos genera una base de datos que ayudan a la prevención y resolución de problemas que puedan suceder dentro del proceso, respecto a las proyecciones de la simulación mediante la recopilación de datos del banco de alimentos prevé posibles problemas a suceder y permite el control de los productos almacenados, al mismo tiempo proyecta las necesidades de la materia prima a utilizar dentro de su distribución. Un resultado relevante fue el desarrollo y gestión de KP´s de suministro, basándose en la determinación de tiempos y simulación de eventos posibles, que permiten tomar decisiones rápidas y factibles.

*Palabras clave—* Almacén, cadena de suministro, logística 4.0, producto perecedero, reproceso, normas.

# **Introducción**

*Los bancos de alimentos son organizaciones sin fines de lucro que reciben y recolectan alimentos donados de tiendas, empresas particulares o de gobierno, los cuales son distribuidos a quienes los necesitan*. (Fideicomiso, 2017)

La transportación, almacenamiento y distribución de estos alimentos, requiere una estrategia fiable y eficaz, la cual debe partir desde la infraestructura, así como el espacio de almacenaje y el equipamiento correcto de los almacenes.

En el mundo de la industria alimentaria, la manipulación adecuada de los productos perecederos juega un papel fundamental. Puesto que su manipulación debe garantizar que estos alimentos lleguen a los consumidores en óptimas condiciones. (Medina, 2002)

Por lo cual se hace imprescindible contar con un recurso indispensable: el plan de aplicación de logística 4.0 para el almacenamiento de productos perecederos.

Este documento tiene como finalidad primordial proporcionar un plan para el manejo de los productos perecederos tomando en cuenta factores como: las condiciones en que deben manipularse, almacenarse y transportarse dichos alimentos.

A lo largo de este plan, se exploraron los principales aspectos que abarca el almacenamiento de dichos productos, desde el correcto uso de almacenes, hasta las directrices para el transporte seguro a lo largo de la cadena de suministro. Asimismo, se aborda la relevancia de la fecha de caducidad y la vida útil, para la preservación de la integridad de estos alimentos, contribuyendo a proteger la salud de los consumidores y a fortalecer la responsabilidad y conciencia sobre la importancia de un manejo adecuado de los productos frescos y esenciales para la alimentación diaria.

# **Metodología**

# *Elaboración de procedimientos estándar (POE):*

En el procedimiento estándar se establecen los pasos a seguir para un correcto almacenaje, entre lo que se destaca:

- Entrada de donaciones: Se verifica el producto y su procedencia.
- Clasificación de productos: En perecederos y no perecederos
- Recepción de productos: Se realiza una inspección visual para la comprobación del producto.
- Entrega: Cumpliendo el artículo 199 Bis
- Descarga de productos: De forma higienizada, evitando golpes o mallugaduras.
- Clasificación de los productos perecederos: de acuerdo a su naturaleza y/o composición química.
- Selección y pesado: Se eliminan los productos con un alto nivel de maduración en estado de descomposición y los productos en buen estado se registran.

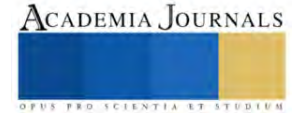

<sup>&</sup>lt;sup>1</sup> Ing. Ceila Gallardo Placido, Instituto Tecnológico de Iztapalapa[, gallardoceila0@gmail.com](mailto:gallardoceila0@gmail.com)

<sup>2</sup> M.T.I Ali Pérez Gómez, Instituto Tecnológico superior de Coatzacoalcos,

<sup>3</sup>Dr. Miguel Ángel Morua Ramírez, Instituto Tecnológico de Iztapalapa

- Gestión de stock: Registro de entradas y salidas.
- MRP (Plan de requerimiento de materiales): Se establece la lista de materiales para el armado de despensas, se establece la cantidad en kilogramos para la realización de las despensas y se realiza el plan de requerimiento de materiales de acuerdo a los datos optenidos.
- Almacenamiento: Se establecen las directrices a seguir para el almacenamiento del producto de acuerdo a su naturaleza.
- Clasificación de almacén: Se selecciona el almacén de acuerdo a su utilización, en este caso se utiliza un almacén para productos perecederos con utilidad de distribución.
- Normativas de almacenamiento: Se establecen las normas a seguir para el almacén de productos perecederos la norma principal es la Norma Oficial Mexicana NOM-251-SSA1-2009 Prácticas de higiene para el proceso de alimentos, bebidas o suplementos alimenticios. (DOF), 2009
- Temperaturas de almacenamiento: se establecen las temperaturas adecuadas para almacenamiento por tipo de producto.
- Registro de almacén: se realiza un registro del producto almacenado por almacén.
- Inspección de almacén: el almacén debe ser inspeccionado cada dos días para verificar que este cumpla con las condiciones térmicas pertinentes para el producto, mediante una lista de comprobación, donde se establecerán los requisitos a cumplir.
- Salidas: se deberá verificar el producto en almacén, eliminando todo producto que no cuente con las condiciones para ser distribuido.
- Despensas: Armado de despensas para la distribución del producto
- Empaque: las despensas deberán contar con un empaque que permita mantener su calidad, por lo que también se deberán tomar en cuenta normas como la Codex Alimentarius para la seguridad y calidad de los alimentos, por lo que de igual manera se recomienda establecer embalaje del producto dependiendo de la distancia.
- Carga para distribución: se deberá asegurar de que el camión esté limpio y en buen estado antes de cargar los productos, se recomienda utilizar la norma ATP, sin embargo cabe destacar que esta no es utilizable normalmente para la transportación de productos perecederos dentro de un país, por lo que solo se recomienda basarnos en esta para una mejor calidad del producto.
- Registrar datos de envió: una vez cargado el camión y enviado se deberán registrar los datos generales tanto del transporte, la persona que lo lleva y la carga que lleva para generar historicos y poder simular los procesos.
- Reproceso de producto: se recomienda que los productos altamente maduros sean procesados y así darles un nuevo uso, mediante el proceso ya sea de mermeladas, conservas y purés, en el caso del reproceso de los productos se recomienda basar su producción a las normativas establecidas para cada proceso, así como establecer un estudio únicamente dedicado a este punto.

# *Mapeo de la cadena de suministro.*

Elibro con ISBN online 979-8-89020-049-5

De manera general se establece el mapeo de la cadena de suministro con la intención de facilitar la comprensión del recorrido de la materia prima (ver Figura 1).

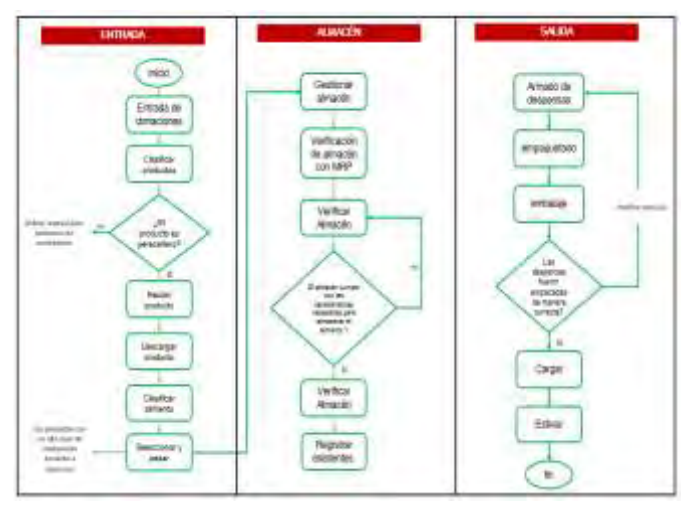

*Figura 1: mapeo de la cadena de suministro*

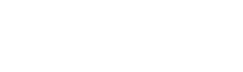

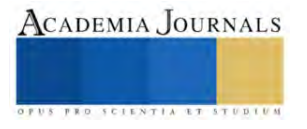

# *Análisis estadísticos mediante la identificación de KPI´s*

La identificación de KPI's (Indicadores Clave de Desempeño) en productos perecederos es esencial para garantizar la eficiencia y el éxito en la gestión de estos productos, permiten un control preciso del inventario, lo que ayuda a evitar pérdidas debido a la caducidad de los productos. También son vitales para mantener la calidad y la seguridad de los productos perecederos a lo largo de la cadena de suministro, lo que contribuye a mantener la confianza del consumidor y cumplir con las regulaciones.

Por lo que, los KPI's son fundamentales para la planificación de la demanda, lo que permite a las empresas ajustar la producción y distribución de manera adecuada, por lo que para la presente investigación se evaluaron los siguientes (ver Tabla 1): Tabla 1

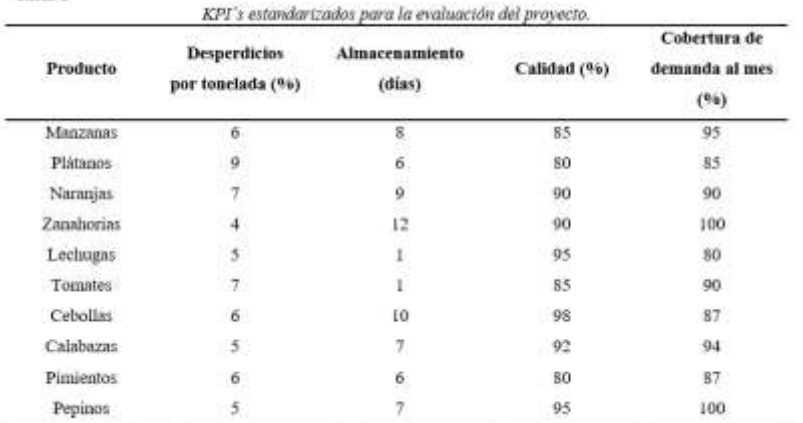

Fuente: Indicadores clave para la exportación de productos perecederos(Terreros, 2012)

Por lo que el análisis de estos datos de manera gráfica se muestra de la siguiente manera. (Ver figura 2)

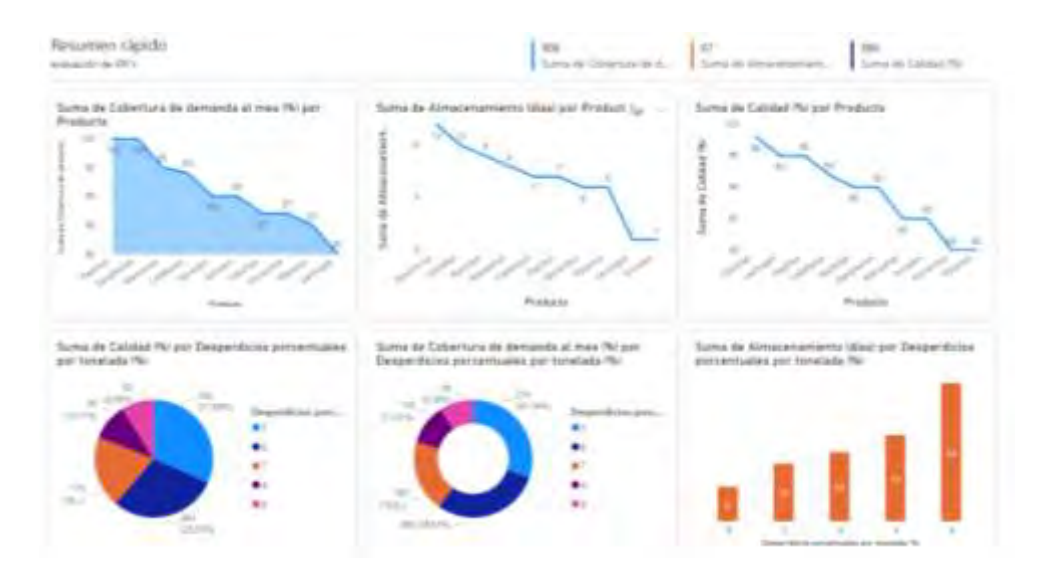

*Figura 2: Evaluación de KPI´S en power bi (Autoría propia)*

Lo establecido en las gráficas y a la base teórica demuestran que los productos que tiene más tiempo de vida para conservación son las zanahorias, por otra parte, observamos que las cebollas mantienen una mayor calidad de producto.

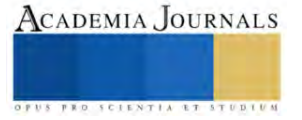

### **Resultados**

Se realizó la simulación de almacenamiento de productos perecederos para el banco de alimentos, se efectuó para la obtención de resultados del proceso logístico de almacenamiento, mediante la utilización del software de evaluación versión estudiante Arena 2022, en el cual se estableció un rango de confianza de 0.85 dado que se hace referencia a que son alimentos perecederos, por lo que se utiliza una desviación estándar de 15% (0.15) de acuerdo a lo establecido en la administración de Alimentos y Medicamentos (FDA). (Medicamentos, 2022)

Teniendo como resultado el tiempo promedio en horas del proceso logístico como se presenta a continuación en el grafico 1:

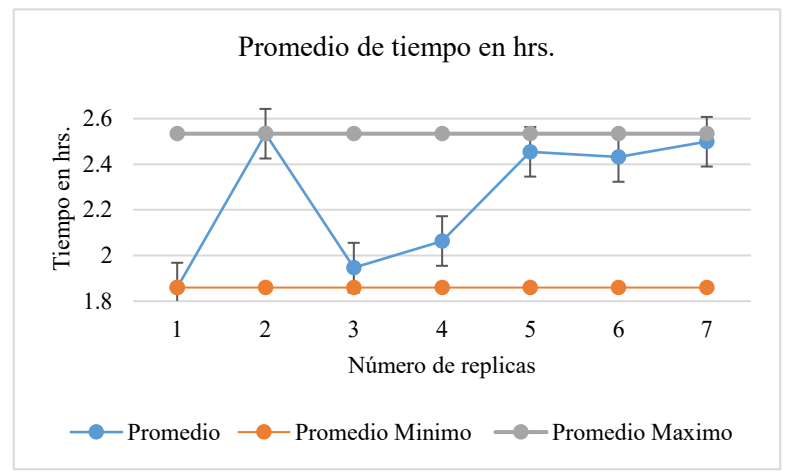

*Grafico 1: Tiempo promedio del proceso logístico en horas.*

De acuerdo a los resultados obtenidos se determina que el tiempo promedio que tardan los productos en ser almacenados y enviados, por lo que se inició con entradas aleatorias a través de un máximo y mínimo de productos en este caso, se establece un máximo de 4 y un mínimo de entradas de 1 cargas de productos, cabe destacar que la simulación está basada en tiempos próximos irreales, para una mejor simulación del proceso, en cuanto su optimización, se requiere de un estudio de tiempos detallado, analizando cada producto, es decir 10 evaluaciones de **Grafico 4.7: desperdicios porcentuales reprocesados** tiempo, una evaluación por producto perecedero, sin embargo queda a criterio la cantidad de estudios a realizar, y la cantidad de lotes a inspeccionar para dicho estudio, dado que no es lo mismo almacenar manzanas que almacenar jitomate, las cualidades químicas y organolépticas cambian y el tipo de almacenamiento también.

En el caso de los almacenes a utilizar cabe destacar que deberán ser previamente identificados y establecidos para un manejo más eficiente del proceso, todos los datos de envió deberán registrarse para poder implementar de manera más eficiente el manual y poder realizar un estudio aplicativo real.

Podemos determinar que la clasificación de áreas será tres: las cuales se denominan: entradas, almacén y salidas, los demás procesos obtenidos son sub-áreas o tareas establecidas para las áreas, esto con la finalidad de distribuir la carga de trabajo, delegar responsabilidades y evaluar los datos, mejorando la toma de decisiones mediante el registro de los eventos o factores que pueden dañar el orden o almacenamiento de los productos.

Los datos obtenidos a través de la simulación datos Excel, durante un tiempo determinado, son datos de un flujo constante de donaciones, es decir procedemos a cumplir con la meta siempre y cuando las donaciones sean continuas y el flujo de envió de los donadores sea activo, todos establecidos a través de una cantidad estándar, sin embargo no podemos estandarizar las donaciones ya que estas son voluntarias y sin fines de lucro, por lo tanto la entrada de donaciones y las cantidades deberán ajustarse a un histórico o promedio de datos obtenidos de donaciones de los años anteriores para poder predecir las donaciones futuras y poder establecer un criterio logístico de almacenamiento.

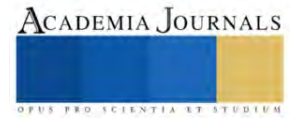

# **Conclusiones**

La implementación de una logística 4.0 puede representar ciertos obstáculos, sin embargo, el plan de almacenamiento logístico para productos perecederos minimiza los factores posibles a suceder a gran escala, como lo son la putrefacción de los alimentos, así como, un mal tratamiento de almacenamiento o incluso un mal manejo de ellos durante su carga, descarga y almacenaje.

La determinación de las tablas de datos y el análisis básico basado en un almacenamiento de productos perecederos nos lleva a optimizar tiempos, al mismo tiempo establecer registros de entradas de donaciones con la finalidad de llevar un histórico de datos entrantes.

Los análisis estadísticos para la determinación de la cantidad de producto en el armado de despensas son gestionados a través de un plan de requerimiento de materiales, y su análisis está basado en las posibles entradas del producto, estipulado o previsto un año de donaciones.

La identificación de KPI´S dentro del almacenamiento es de vital importancia, dado que ayuda a evaluar el tiempo de vida, los desperdicios por producto, la temperatura e incluso el almacenamiento que deben recibir dicho producto ya sea en arpillas o cajas.

Por otra parte, las regularizaciones deben seguirse para así asegurara la calidad del producto, su factibilidad y un consumo confiable por parte de las personas que reciben la donación, la utilización de normas ya sean ISO, FAO, etc., son las normas que regulan todo el proceso de almacenamiento logístico.

En resumen, podemos identificar lo siguiente, la logística 4.0 es de vital importancia en el desarrollo de procesos de gestión de la cadena de suministro mediante los cuales podemos establecer el proceso de almacenamiento identificando KPI´s, determinando tiempos y simulando eventos posibles, los cuales nos llevaran a tomar decisiones rápidas y factibles ante cualquier suceso no previsto, así como tener el control de lo que se realiza y de lo que se prevé tener en un futuro.

Por lo que, de acuerdo con lo plasmado, se tiene un plan de almacenamiento de logística 4.0 de productos perecederos, el cual incluye herramientas tecnológicas para su gestión, evaluación y proyección de productos en un determinado tiempo.

# *Limitaciones*

El presente investigación representa un diseño basado en datos históricos limitados, presentados por la organización y bases teóricas adquiridas por documentos, sin embargo, su estudio puede variar de acuerdo con las necesidades presentadas durante su aplicación, las cuales pueden ir desde la infraestructura, los costos de aplicación, el mantenimiento, el cumplimiento normativo y la cultura de la organización, así como las afectaciones naturales y el tipo de productos a almacenar, cabe destacar que para la presente investigación solo se tomó una muestra de 10 productos y que los KPI´s evaluados son teóricos, por lo que se propone que estos evaluados mediante una aplicación real para poder realizar la proyección más real de los datos de tal forma que estos sean adecuados al estudio pertinente.

# *Recomendaciones.*

Establecer los controles de las posibles variaciones a suceder estimando los productos actuales y midiendo la variabilidad existente en los productos, lo cual ayudara a mejorar las condiciones en las que se almacenan los productos mediante un estudio real, así mismo ayudara a optimizar tiempos y establecer un sistema de gestión 100% estandarizado mediante una aplicación Six sigma.

Toda la información queda sujeta a posibles cambios de acuerdo con la comprobación y aplicación de dicho plan ya que sus bases son 100% teóricas.

Al mismo tiempo se recomienda realizar una investigación para los productos procesados posibles a obtener a través de las frutas y verduras altamente maduras, así como una investigación para el manejo de residuos orgánicos, lo que ya no es rescatable para distribución, algunas opciones son; los bancos de germoplasma así como la obtención de fertilizantes naturales entre otros.

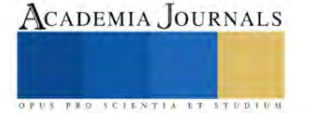

### **Referencias**

- Alvear Giler, A. S. (2020). Propuesta de mejora al modelo de gestión del Banco de Alimentos de la ciudad de Quito como instrumento de seguridad alimentaria y reducción de desperdicios, período 2011-2018 (Bachelor's thesis, Quito-PUCE).
- Anaya, M. M. M., & Pechene, J. C. Q. (2017, August). Estado actual de los desperdicios de frutas y verduras en Colombia. In Memorias de Congresos UTP (pp. 194-201).
- Díaz-Batista, J. A., & Pérez-Armayor, D. (2012). Optimización de los niveles de inventario en una cadena de suministro. Ingeniería Industrial, 33(2), 126-132.
- Ibarra, A. A. M., Castellanos, E. H., Núñez, C. B., Hernández, R. P. O., Preciado, L. L. S., Rodríguez, D. F., & Fuentes, E. N. (2019). Inseguridad alimentaria y caracterización de población beneficiaria de tres bancos de alimentos en Jalisco. Revista Salud Pública y Nutrición, 18(2), 16-22.
- Juárez, A. C., Zuñiga, C. A., Flores, J. L. M., & Partida, D. S. (2016). Análisis de series de tiempo en el pronóstico de la demanda de almacenamiento de productos perecederos. Estudios Gerenciales, 32(141), 387-396.
- Sanchís, R., Poler, R., & Ortiz, A. (2009). Técnicas para el modelado de procesos de Negocios en cadena de suministros. Información tecnologíca, 20(2), 29-40.
- Systems, N. (2022). Almacenamiento de productos perecederos. Noega Systems. <https://www.noegasystems.com/blog/almacenaje/almacenamiento-de-productos-perecederos>
- Tapia, M. S., & López, S. E. (2020). Bancos de alimentos. Un modelo que funciona mundialmente en la lucha contra el hambre. Agroalimentaria Journal-Revista Agroalimentaria, 26(2407-2022-074), 167-182.
- UAM Costa Rica. (2020, 15 julio). Almacenamiento de alimentos [Vídeo]. YouTube. https://www.youtube.com/watch?v=nl9Vju37-qc

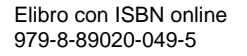

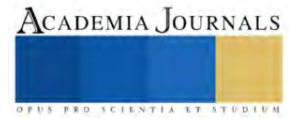

# **ConvalidaTec. Diseño de Software para la Convalidación de Asignaturas en el Departamento de Ciencias Básicas en el TecNM Campus Saltillo**

Olivia García Calvillo MC<sup>1</sup>, Dra. Olga Lidia Vidal Vázquez<sup>2</sup>,

Ing. Alicia Guadalupe del Bosque Martínez<sup>3</sup>, Ing. Alma Leticia Cázares Arreguín<sup>4</sup>, Luis Ricardo Gallegos García<sup>5</sup>

*Resumen***—**Todo estudiante perteneciente al sistema TecNM tiene la oportunidad de hacer un cambio de carrera. Para estos casos, se lleva a cabo un procedimiento llamado Convalidación. Cada academia de cada programa educativo es la encargada de analizar los programas de las materias y decidir el porcentaje en que las asignaturas se asemejan. Sin embargo, en ciencias básicas se analizan los programas de matemáticas, física, química y estadística afines a las diferentes carreras. Procedimiento llevado a cabo semestre a semestre, más no se disponía de un banco de convalidaciones ya elaboradas. La nueva academia se ha dado a la tarea de diseñar un software que incluya las opciones de convalidación internos y también con universidades de la región cuyos alumnos están interesados en terminar sus carreras en el ITS.

*Palabras clave***—** convalidación, software, asignaturas.

### **Introducción**

El Tecnológico Nacional de México en su Manual de Lineamientos Académico-Administrativos vigente en todos sus campus, ofrece a sus estudiantes la opción de realizar un cambio de carrera. Para este proceso, se hacen convalidaciones de asignaturas ya aprobadas realizando una correspondencia parcial o total en contenidos y cantidad de créditos por asignatura. (México, 2015)Además también es aplicable no solamente a alumnos del mismo sistema sino a estudiantes externos que requieran culminar sus estudios en este caso particular, en el Instituto Tecnológico de Saltillo.

 El proceso está a cargo de la División de Estudios Profesionales quienes en primera instancia verifican que los aspirantes sean candidatos al procedimiento de convalidación. Posterior a ello, la misma División de Estudios son quienes envían oficios con las solicitudes de convalidación de los estudiantes a los diferentes departamentos académicos para que las academias lleven a cabo la revisión de programas y así emitir una respuesta a los interesados. Una vez que las academias emiten un veredicto, es otra vez División de Estudios la encargada de notificar a los estudiantes el resultado.

 En el TecNM campus Saltillo, en particular en el departamento de ciencias básicas es donde se recibe el mayor número de temarios para su revisión ya que las primeras materias de las ingenierías tienen como tronco común las matemáticas, físicas, químicas, dibujo y estadísticas. Esta revisión se hace semestre a semestre.

 Anteriormente el presidente de academia al recibir los programas de las materias, se daba a la tarea de buscar docentes expertos en el área de conocimiento para emitir un porcentaje de similitud entre los programas. Sin embargo, este proceso no contaba con un respaldo de materias ya convalidadas y cada vez que llegaban nuevas solicitudes se buscaban maestros para hacer el mismo trabajo. Además dependía del docente asignar el porcentaje de semejanza entre las materias. Algunas veces estos porcentajes variaban entre sí.

 Una vez detectado el problema, se buscaron alternativas para reducir el tiempo invertido en este procedimiento y homogenizar los porcentajes. Una alternativa fue diseñar un software llamado ConvalidaTec en el lenguaje python donde se guarde la información ya obtenida y en el momento en que se requiera hacer nuevas convalidaciones, hacer uso de lo que ya está elaborado. Esto implica un ahorro de tiempo y esfuerzo. En el semestre Agosto – Diciembre 2023, se llevaron a cabo más de 50 convalidaciones internas y externas en el departamento de ciencias básicas. Es un trabajo que requiere muchas horas de dedicación por lo que la automatización era ya necesaria.

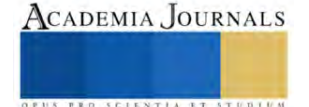

<sup>1</sup> Olivia García Calvillo MC es Catedrática y Presidenta de Academia del departamento de Ciencias Básicas del TecNM campus Saltillo. México. [ogarcia@saltillo.tecnm.mx](mailto:ogarcia@saltillo.tecnm.mx) (**autor corresponsal)** 

<sup>&</sup>lt;sup>2</sup> La Dra. Olga Lidia Vidal Vázquez es Profesora Investigadora del programa de Ingeniería en Sistemas Computacionales del TecNM campus Saltillo. México. [olgavv@saltillo.tecnm.mx](mailto:olgavv@saltillo.tecnm.mx)

<sup>&</sup>lt;sup>3</sup> La Ing. Alicia Guadalupe del Bosque Martínez es Catedrática y Jefa de Docencia del departamento de Ciencias Básicas del TecNM Campus Saltillo. México[. alicia.bm@saltillo.tecnm.mx](mailto:alicia.bm@saltillo.tecnm.mx)

<sup>4</sup> La Ing. Alma Leticia Cázares Arreguín es Catedrática del departamento de Ciencias Básicas del TecNM Campus Saltillo. [alma.ca@saltillo.tecnm.mx](mailto:alma.ca@saltillo.tecnm.mx)

<sup>5</sup>Luis Ricardo Gallegos García es estudiante de la Ingeniería en Física de la Universidad Autónoma de Coahuila. México [ricardogallegos866@gmail.com](mailto:ricardogallegos866@gmail.com)

### **Descripción del método**

### *Antecedentes*

 Una convalidación es la equiparación y validación de asignaturas de un plan de estudio a otro, de los programas que se ofrecen dentro de las Instituciones adscritas al TecNM. (México, 2015)Dicha convalidación permite al estudiante transitar de un programa educativo a otro que se encuentre vigente, sea la misma carrera o distinta, de tal manera que se le tome en cuenta el avance logrado en el plan de estudios anterior en el nuevo plan de estudios, considerando la capacidad del Instituto. La convalidación está caracterizada por los siguientes aspectos:

-Permite al estudiante cambiar de un programa educativo a otro dentro de las Instituciones adscritas al TecNM. -Permite cursar una segunda carrera a nivel licenciatura, una vez que el egresado se ha titulado o ha aprobado su

acto profesional de la primera carrera cursada. -Permite al estudiante, que causó baja definitiva habiendo acreditado el 50% de créditos o más, reinscribirse en

un plan de estudios diferente que le ofrezca el Instituto, con el propósito de que concluya una carrera profesional.

 Es importante aclarar que el estudiante sólo tiene derecho a convalidar plan de estudios en una sola ocasión, bajo la condición que pueda concluir dicho plan de estudios dentro de los 12 semestres reglamentarios. Además que solo son convalidadas las asignaturas que se encuentren acreditadas.

 Otro requisito es que el plan de estudios al que se pretende cambiar y el que cursa actualmente, deben existir asignaturas comunes o similares, el contenido de los programas de estudio debe ser equiparable al menos en un 60 por ciento de las competencias específicas desarrolladas.

 Tomando todo esto en consideración y como se mencionó en la introducción de este artículo, se ha diseñado un software que incluye las posibles materias a convalidar entre los programas educativos internos y los de instituciones de educación superior de la región que solicitan un cambio de carrera al Tecnológico de Saltillo.

### **Objetivo**

 Diseñar un software (ConvalidaTec) en python para automatizar el proceso de convalidación de las asignaturas de ciencias básicas en el TecNM campus Saltillo para aquellos estudiantes que requieran un cambio de carrera o para estudiantes de otras instituciones educativas de nivel superior que soliciten culminar sus estudios en esta Institución.

### **Metodología**

Se utiliza la metodología de Proceso Unificado (Pressman, 2002)ya que se identificaron los requerimientos para su implementación, se propuso ser un plan iterativo para su funcionamiento y además las metas están bien definidas. El software es comprensible para cualquier usuario. Se abarca tanto convalidaciones internas como externas. (Proceso Unificado Rational Aplicado, 2021)

### **Procedimiento**

Son varias las ocasiones al año en que se solicita a la academia de Ciencias Básicas convalidar materias para aspirantes a ingresar a otro programa educativo por las razones mencionadas con anterioridad. En los cuadros 1 y 2 se presenta un ejemplo de una convalidación interna. En el cuadro1 se incluyen los datos de los programas educativos del que viene y al que va, sus respectivas claves y se especifica que es de la misma Institución. En el cuadro 2 ya va la información de las materias, claves, calificaciones obtenidas y porcentajes de convalidación. Específicamente esta parte es donde se elabora el software para ya tener esta información cargada ya que son siete programas educativos y las convalidaciones son diferentes en todos los casos.

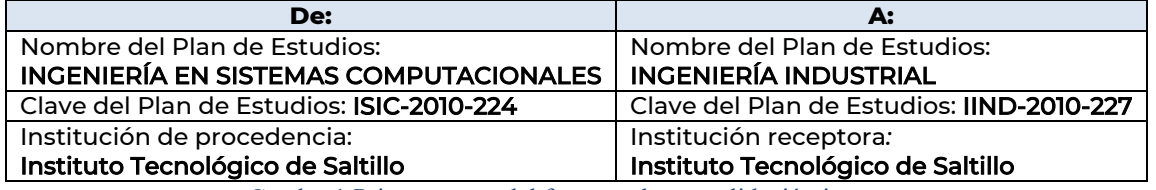

Cuadro 1.Primera parte del formato de convalidación interna.

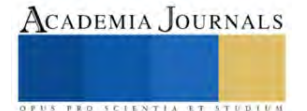

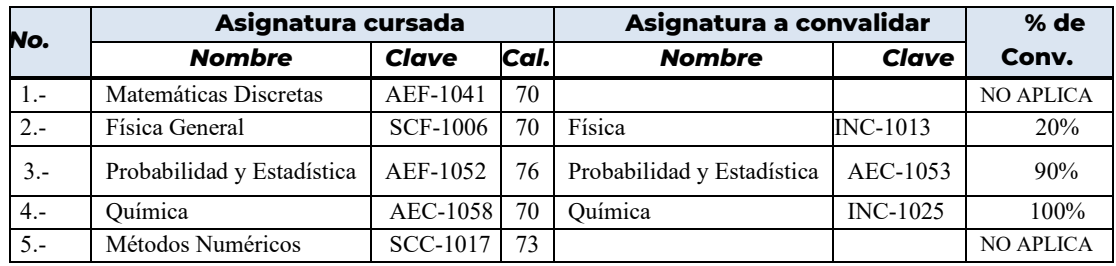

Cuadro 2. Segunda parte del formato de convalidación interna.

 Se diseñó el software ConvalidaTec, en python para agrupar y considerar todas las opciones de convalidaciones entre los mismos programas educativos del TecNM campus Saltillo y de las instituciones externas.

 La figura 1 muestra las opciones al correr el programa. Considera de momento algunas Instituciones de nivel superior local y nacional.

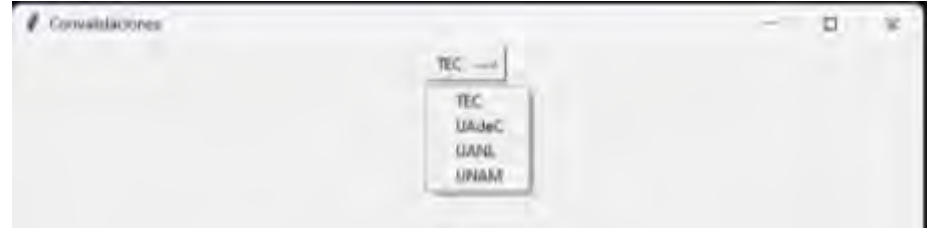

Figura 1. Portada del programa ConvalidaTec.

 Una vez que se selecciona Tec, el software muestra todos los programas de estudio que se imparten y la opción de elegir a cuál programa se desea hacer el cambio, esto se visualiza en la figura 2. Se presenta un ejemplo de un alumno que está en Ingeniería en Mecatrónica y desea cambiar a Ingeniería Mecánica.

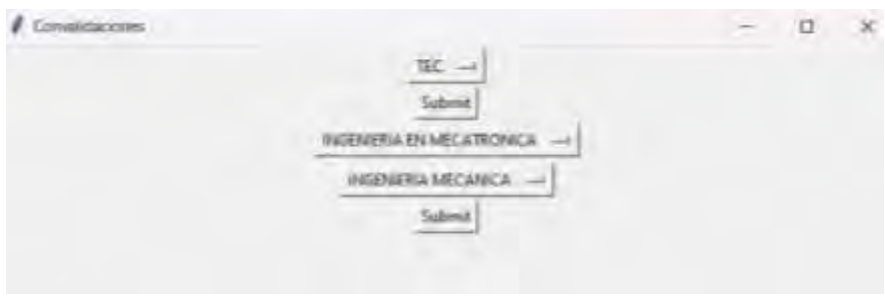

Figura 2. Opciones internas a convalidar

 Posterior a ello, se presentan las posibles materias a revalidar incluyendo la clave de materia, como se presenta en la figura 3.

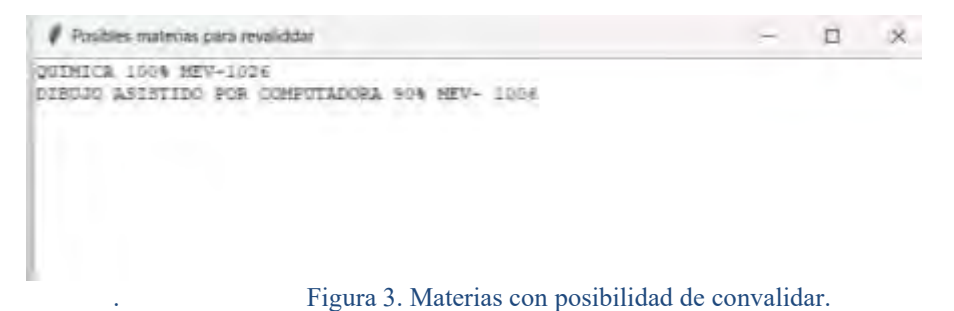

 Para el caso de las convalidaciones externas, es decir, de estudiantes que ya iniciaron sus estudios de licenciatura en otra Universidad ajena al Sistema Tecnológico, también se pueden llevar a cabo las convalidaciones. En este caso, hay Instituciones cercanas donde es común el cambio de carrera. Específicamente de la UA de C al TecNM campus Saltillo pero también hay otras no tan comunes, sobre todo de aquellas de otros estados. Aquí se revisan en físico los temarios de las materias que ya cursaron ya que deben estar avaladas por alguna autoridad de la escuela de procedencia. En los cuadros 3 y 4 se presenta un ejemplo de una convalidación externa.

 En el cuadro 3 como se puede observar, se incluyen los datos de las Instituciones, y las carreras. En el cuadro 4 ya se plasman las materias cursadas, cuales son asignaturas a convalidar del TecNM y lo más importante el porcentaje, ya que el hecho de aprobar una asignatura externa no es en automático la convalidación.

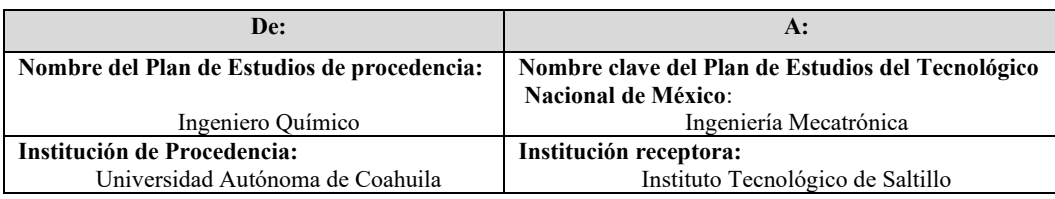

Cuadro 3. Primera parte del formato de convalidación externa.

| No.                           | Asignaturas cursadas de otra<br><b>Institución</b> | Asignaturas equiparables con el plan y<br>programa de estudio del Tecnológico | Clave de la<br>Asignatura | $\frac{0}{0}$<br>porcentaje |
|-------------------------------|----------------------------------------------------|-------------------------------------------------------------------------------|---------------------------|-----------------------------|
|                               |                                                    | <b>Nacional de México</b>                                                     |                           |                             |
|                               | Algebra                                            | Cálculo Diferencial                                                           | <b>ACF-0901</b>           | 100%                        |
| $\mathfrak{D}_{\mathfrak{p}}$ | Cálculo Diferencial                                |                                                                               |                           |                             |
| 3                             | Cálculo Integral                                   | Cálculo Integral                                                              | <b>ACF-0902</b>           | 100%                        |
| 4                             | Álgebra Lineal                                     | Algebra Lineal                                                                | ACF-0903                  | 90%                         |
| 5                             | Cálculo Multivariable                              | Cálculo Vectorial                                                             | <b>ACF-0904</b>           | 85%                         |
| 6                             | Dibujo                                             | Dibujo Asistido por Computadora                                               | AEA-1013                  | 80%                         |
| ⇁                             | Física I                                           | Electromagnetismo                                                             | AEF-1020                  | $0\%$                       |
| 8                             | Física II                                          | N/A                                                                           |                           |                             |
| 9                             | Ouímica I                                          | Química                                                                       | AEC-1058                  | 100%                        |
| 10                            | Lab. Química I                                     |                                                                               |                           |                             |

Cuadro 4. Segunda parte del formato de convalidación externa.

 Como se mencionó con anterioridad, ConvalidaTec también considera las convalidaciones externas, en la figura 4 se presenta un ejemplo de una convalidación de un estudiante de la UAdeC que requiere finalizar sus estudios en el TecNM campus Saltillo.

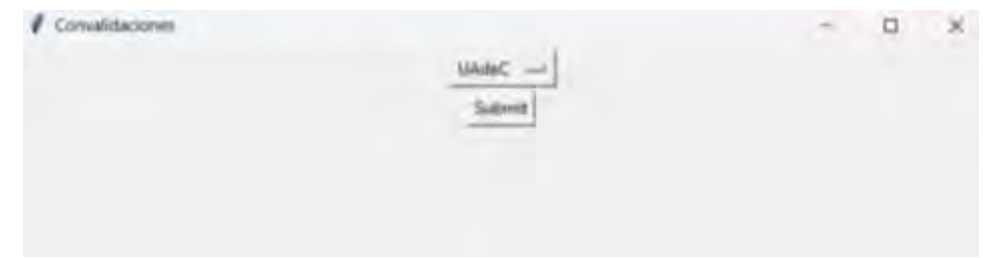

Figura 4. Convalidación de la UAdeC

 En el caso de la UAdeC como es la universidad más cercana, ConvalidaTec considera todas las opciones de ingeniería con las materias y porcentajes ya cargados. Es de gran beneficio ya tener todo considerado y no llevar a cabo este trabajo semestre a semestre. Un ejemplo de una convalidación se presenta en la Figura 5 donde un estudiante de Ingeniería Física de la UAdeC desea convalidar a la carrera de Ingeniería en Electrónica.

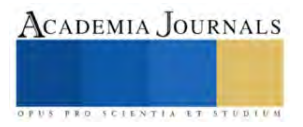

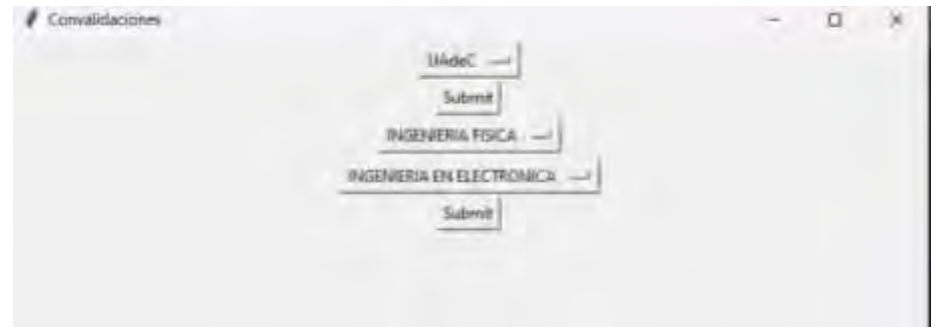

Figura 5. CovalidaTec de UadeC a TecNM campus Saltillo

En la Figura 6 se presentan las materias convalidadas con sus porcentajes respectivos y las claves de las materias del programa educativo de Ing. Electónica.

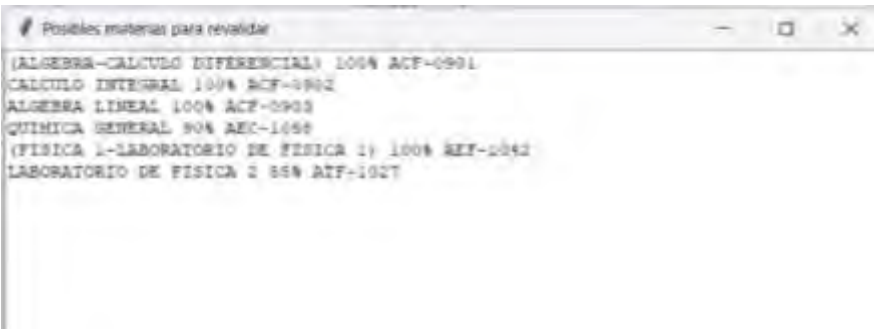

Figura 6. Materias a convalidar

### **Resultados**

Los resultados obtenidos después de diseñar un software en python llamado ConvalidaTec es que se logró automatizar el proceso de la convalidación de las materias de una carrera a otra ya sea dentro de la misma Institución o de otras instituciones educativas de nivel superior. El desarrollo del software se hizo con las convalidaciones ya elaboradas en los últimos dos años. Esto ha sido de mucha ayuda ya que se tiene un concentrado ya avalado por la academia y ya no hay necesidad de volver a solicitar a los docentes expertos en las materias hacer el mismo trabajo una y otra vez.

### **Conclusiones**

Desde nuestra área de trabajo es importante innovar y estar a la vanguardia en las nuevas tecnologías de información. Muchas veces seguimos haciendo lo mismo una y otra vez sin buscar alternativas donde la labor docente dentro y fuera del aula se pueda simplificar y ahorrar tiempo en procesos que año con año son necesarios dentro de las funciones que marca nuestro Manual de Lineamientos Académico-Administrativos. (México, 2015) Una de estas funciones como presiente(a) de academia es trabajar las convalidaciones que se requieren para que los estudiantes que deseen hacer un cambio de carrera lo puedan llevar a cabo. Con un proceso ya automatizado se ahorra tiempo y se unifican criterios de porcentajes entre las diversas materias. De esta manera, y con un trabajo colaborativo entre especialistas de diversas áreas se logró el desarrollo de un software que cubra esta necesidad. Ha sido de gran utilidad ya que un trabajo que llevaba semanas en hacerse ahora se logra en solo unas horas. Además que se puede ir enriquecido con nuevas convalidaciones además de las ya establecidas, de alumnos de instituciones superiores de la región y del país que soliciten su cambio al Instituto Tecnológico de Saltillo. Por otro lado, también se puede implementar en las demás academias donde se convaliden las materias de especialidad de los solicitantes. Es importante señalar que el software se diseñó para cubrir una necesidad departamental, para lo cual funciona muy bien. Sin embargo, es posible mejorarlo agregando cuestiones de presentación de datos en tablas para solamente copiar y pegar o incluir los escudos para que tenga mejor presentación. Modificaciones que se tienen ya consideradas para un futuro cercano.

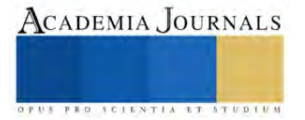

### **Referencias**

México, T. N. (2015). *Manual de Lineamientos Académico Administrativos del Tecnológico Nacional de México.* México: TecNM.

Pressman, R. (2002). *Ingeniería del Software. Un enfoque práctico.* España.

*Proceso Unificado Rational Aplicado*. (23 de 01 de 2021). Obtenido de

http://www.ptolomeo.unam.mx:8080/xmlui/bitstream/handle/132.248.52.100/175/A8%20Cap%C3%ADtulo%205.pdf?sequence=8 consultado ppor Internet el 10 de noviembre de 2023

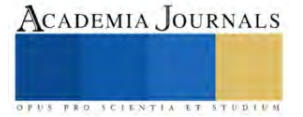

# **Simulación en Flexim de la Distribución de Planta de una Empresa Productora de Fideos**

Tlanesi Montserrat Garcia Chavez<sup>1</sup>, M.I. Juan Carlos Veliz Martínez<sup>2</sup>, Ing. Carlos Antonio Abascal Tamayo<sup>3</sup>, M.I.I. Blanca Olivia Ixmatlahua Rivera<sup>4</sup>

*Resumen***—** El uso de software de modelado y simulación para la distribución de las plantas industriales es cada día más conocido y utilizado, debido al surgimiento de programas más amigables para el usuario y a la potencia actual de las computadoras. En el presente proyecto se utilizó la Metodología Systematic Layout Planning (SLP) en combinación simulación en Flexim en una empresa productora de fideos. Los resultados evidenciaron la potencia y utilidad de la simulación con la mejor configuración de la disposición de los equipos y permitió conocer el efecto que tendrá las distribución encontrada a través del método SLP sobre la producción, el manejo de materiales y así evitar incurrir en costos por prueba y error, pérdida de tiempo de producción e incluso molestias al personal.

*Palabras clave***—**distribución de planta, simulación, flexim, diseño de instalaciones.

### **Introducción**

La distribución de las instalaciones se caracteriza por ser una decisión estrategica, según Render y Heizer (2009) *"la distribución de instalaciones es una de las decisiones clave que determinan la eficiencia de las operaciones a largo plazo".* De ahí podemos deducir que, una decisión de este tipo no se tome con tanta frecuencia, puesto que no sería costeable y que de ella depende en gran medida la ventaja competitiva que la empresa pueda lograr*.* Una adecuada distribución permite la reducción de costos y el incremento de la producción, esto se logra al relacionar la ordenación física de los elementos productivos con el flujo de óptimo del proceso. Sin embargo, la distribución de instalaciones también contribuye a mejorar las relaciones de trabajo, el contacto y la atención al cliente, brindar flexibilidad en los procesos para adaptarse más facilmente a los cambios, contribuir a la calidad, mejorar la estética y en general lograr los objetivos organizacionales.

Richard Muther (1968) señala la importancia de llevar a cabo un planteamiento en la distribución de una planta industrial, esto derivado de las implicaciones que trae consigo el disponer de los equipos industriales en una superficie a prueba y error, lo cual no es viable puesto que se incurre en costos, pérdida de tiempo de producción e incluso molestias al personal.

Los avances recientes en el hardware de las computadoras y el desarrollo del software han influido en la mayor parte de las áreas de los negocios y la industria. (Meyers & Stephens, 1999), esto ha afectado también la forma en la que se realiza la distribución de una planta. El uso de software de modelado y simulación es cada día más común en las industrias, reduciendo en gran medida los errores y dando certeza a las decisiones. Es importante mencionar, que la tecnología en el diseño de instalaciones no es novedoso, ha existido desde hace varios años; sin embargo, en los años más recientes han aparecido programas más amigables y atractivos para el usuario y cliente, debido a la potencia actual de las computadoras. Los programas de simulación disponibles en la actualidad, ya no requieren un conocimiento profundo de lenguajes de programación para realizar simulaciones interactivas del mundo real. Existen software que permiten simular el trabajo de una fábrica, medir el rendimiento de equipos, analizar cuellos de botella y evaluar alternativas de logistica.

En el entorno de la distribución de planta es importante conocer la configuración optima de la disposición de los equipos y conocer el efecto que tendrá sobre la producción el manejo de materiales, etc. Y esto se puede lograr mediante el uso de la simulación. Simulación es imitar una operación de un proceso del mundo real o de un sistema con respecto al tiempo. La simulación implica la generación de una historia artificial de un sistema, y observar su comportamiento a través del tiempo para realizar inferencias relacionadas con las características operativas del sistema real. Robert E. Shannon (1988) define a la simulación como "Es el proceso de diseñar y desarrollar un modelo computarizado de un sistema o proceso y conducir experimentos con este modelo con el propósito de entender el

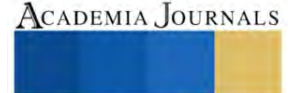

<sup>1</sup> Tlanesi Montserrat Garcia Chavez es estudiante de la carrera Ingeniería Industrial del Tecnológico Nacional de México campus Iztapalapa, CDMX, México l181080373@iztapalapa.tecnm.mx

<sup>&</sup>lt;sup>2</sup> M.I. Juan Carlos Veliz Martínez es Catedrático de la carrera Ingeniería en Sistemas Computacionales del Tecnológico Nacional de México campus Iztapalapa CDMX, México. juan.vm@iztapalapa.tecnm.mx

<sup>&</sup>lt;sup>3</sup> Ing. Carlos Antonio Abascal Tamayo es Catedrático de la carrera Ingeniería Industrial del Tecnológico Nacional de México campus Iztapalapa, CDMX, México carlosa.at@iztapalapa.tecnm.mx

<sup>4</sup> M.I.I. Blanca Olivia Ixmatlahua Rivera es Catedrática de la carrera de Ingeniería Industrial del Tecnológico Nacional de México campus Iztapalapa, CDMX, México blanca.ir@iztapalapa.tecnm.mx (**autor corresponsal)**

comportamiento del sistema o evaluar varias estrategias con las cuales se puede operar el sistema". En distribución de planta se puede observar los movimientos y la interacción de los componentes del sistema, ya no de manera estática como ocurre con un plano sino de forma dinámica. Una de las etapas importantes es la validación, es decir comprobar que el sistema sismulado sea un gemelo virtual del sistema real, una vez llevado a cabo el modelo puede ser utilizado para responder a la pregunta ¿Qué tal sí? sobre un sistema de la vida real. Y probar con ello diversas configuraciones, por ejemplo: ¿Qué pasa si se utiliza una máquina o equipo?, efecto de las distancias en la productividad, fallas, acumulación de inventario y demás aspectos propios de un ambiente de manufactura, cuya naturaleza es dinámica. Además, la simulación puede ser usada para estudiar sistemas en la etapa de diseño, antes de que tales sistemas sean construidos. Los cambios potenciales para un sistema primero pueden ser simulados para predecir su impacto sobre el comportamiento del sistema.

Esta investigación describe la aplicación de diversas herramientas para lograr el desarrollo de una distribución de planta eficiente para la nueva ubicación de una empresa de producción de fideos, consistió en la determinación de la mejor distribución considerando aplicación de la metodología SLP (Systematic Layout Planning), su diseño en Autocad y la simulación del funcionamiento del sistema productivo a través de Flexim.

### **Metodología**

# *Procedimiento*

La distribución optima en una planta o edificio permite desarrollar actividades de manera segura, que se desarrollen en el menor tiempo posible; eficiencia de uso de espacios y optimización de flujos internos. En el desarrollo de este proyecto se utilizó la metodología systematic layout planning (SLP) diseñado por Richard Muther en 1968, la cual permite resolver problemas de distribución de planta. Y se utilizó Flexim para la elaboración del modelo de simulación.

# *Metodología Systematic Layout Planning*

Para la aplicación de la metodologpia SLP, se considero como una nueva ubicación para la planta productora de fideos, ya que derivado de la creciente popularidad de la comida asiatica en nuestro país , la empresa ha tenido que expandirse por segunda ocasión, por lo que fue necesario ubicarla en una nueva localización; cuya ubicación resulto estrategica para la distribución y contacto con sus proveedores. Posteriormente, para el desarrollo de la Planeación general se determinaron las áreas para esta nueva ubicación, así como las dimensiones requeridas por cada una de ellas y la superficie total, para lo cual se utilizó el método de Guerchet. El cuadro 1 muestra las áreas y la superficie total requerida. El analisis de recorrido de los productos se realizó con el objetivo de comprender el proceso , se optó por un diagrama de procesos que se muestra en la figura 1. Este enfoque no solo facilitó la visualización de la separación entre los distintos departamentos, sino que también se puede comprender claramente el proceso de producción de los fideos.

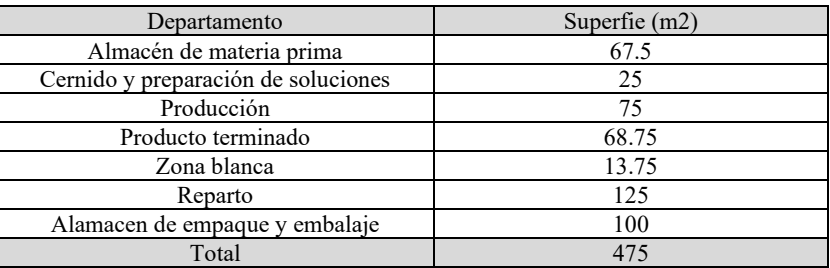

# Cuadro 1. Superficies requeridas por área

 Análisis de relaciones entre actividades. Posteriormente, una vez conocido el recorrido se realizó la matríz relacional de interacciones entre departamentos. El objetivo de este diagrama fue evaluar las conexiones interdepartamentales. Para evaluar estas relaciones, se implementó un sistema de codificación basado en valores alfabéticos (A, E, I, O, U, X). Cada valor representó un nivel específico de proximidad entre los departamentos. Para respaldar esta evaluación, se aplicó un sistema de clasificación numérica del 1 al 3 donde el primer lugar representa contaminantes alójenos, en segundo lugar, por fujo de materiales quedó por último el flujo de personas dando como resultado la figura 2.

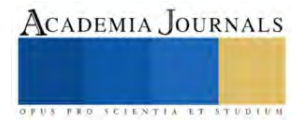

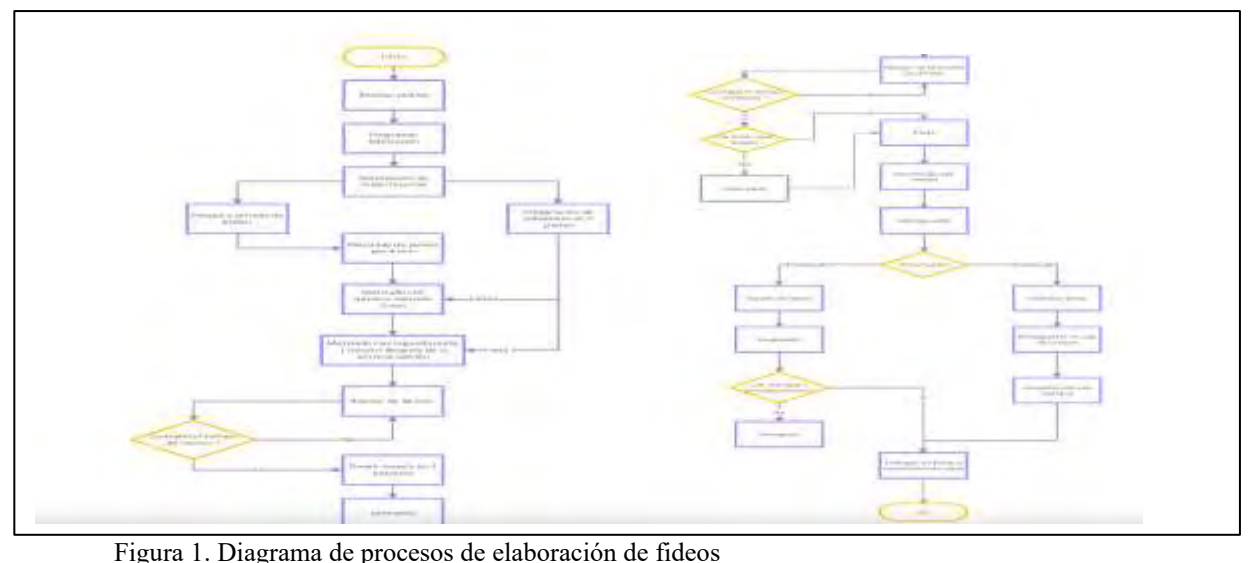

Figura 1. Diagrama de procesos de elaboración de fideos

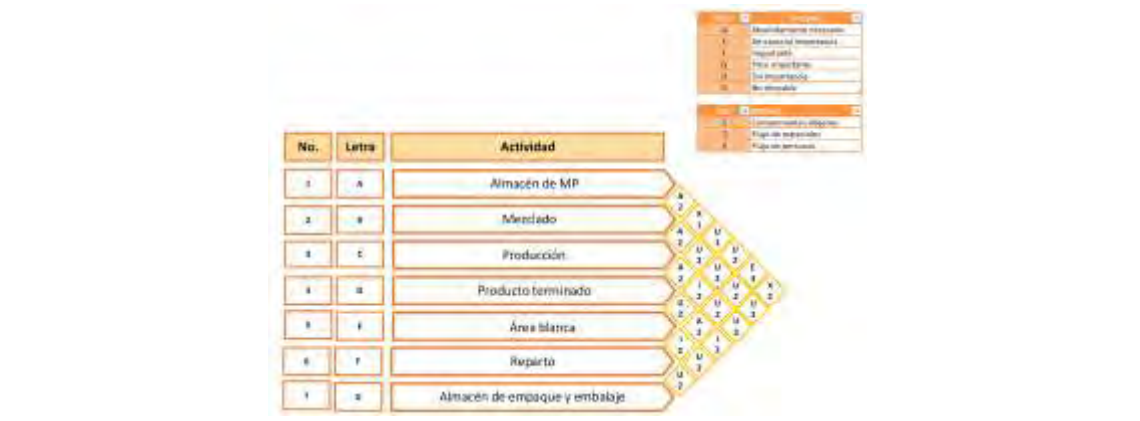

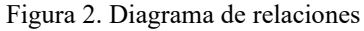

El siguiente paso fue traducir el diagrama relacional al plano, esto se llevó a cabo mediante la implementación de un diagrama de hilos con codificación alfabética. Estas conexiones enfatizaron la sección con el nivel más alto de conectividad con un color rojo. Por el contrario, en los casos en que una conexión no resultó deseable, se optó por omitir por completo la conexión correspondiente. Dos importantes consideraciones se tomaron en cuenta para la evaluación de alternativas de diseño: La primera, correspondiente al área de producción, donde tuvo especial cuidado por mantener una separación completa entre el área de vehículos y el proceso de producción, derivado de los gases que emiten los vehículos y que podrían comprometer la calidad de los fideos. La segunda consideración fue, que el almacén de embalaje y embalaje, la cual se decidió ubicar en un primer piso, directamente sobre las zonas de mezcla y producción. Además, se consideró un acceso desde la entrada para proveedores de materia prima, lo cual minimizará la interacción en las áreas de producción y reducirá el riesgo de sabotajes, la figura 3 muestra la propuesta.

Teniendo los resultados de la metodología SLP se decidió realizar un layout mediante el software de Visio, se empleó una escala de milímetros a metros para representar las áreas de trabajo, mientras que para la maquinaria y el equipo se produjo una dimensión de milímetros a centímetros. La figura 4 muestra el layout del área de producción y el almacén de empaque y embalaje.

# *Simulación con Flexim*

Una vez determinado el diseño de instalaciones se procedió a elaborar el modelo simulación utilizando Flexim. El software FlexSim fue desarrollado por Bill Nordgren, Cliff King, Roger Hullinger, Eamonn Lavery y Anthony Johnson y permite modelar con precisión los problemas básicos de un sistema sin la necesidad de programaciones complicadas, y ofrece una orientación a objetos que permite una mayor visualización del flujo de producción. Además, se desarrolla en un ambiente tridimensional (3D y permite importar infinidad de objetos de distintos paquetes de diseño, incluyendo AutoCAD, Solid Works, Catia, 3D Studio, Revit, Google Sketch-Up, etc. Así mismo, ha demostrado buenos resultados en diferentes casos de diversos corporativos alrededor del mundo, tales como:

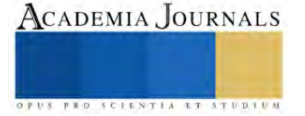

Volkswagen, FEMSA, DHL, MICHELIN, MATTEL, VALE, CATERPILLAR, DISCOVER, ARMY, U.S. AIR FORCE, DUPONT, ABB, CARRIER, ORACLE, Tetra Pak, IBM, NASA, FedEx, AVON, Whirlpool, ALCAN, Remington, BAKER HUGHES, etcétera (FlexSim, 2012). Para la simulación se utilizo la metodología de la simulación de acuerdo a Raúl Coss Bu (2003).

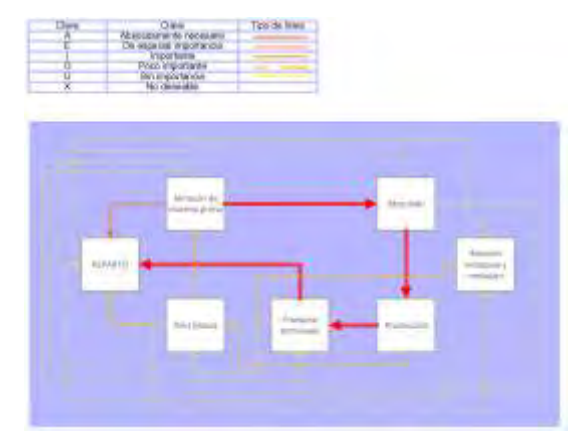

Figura 3 Propuesta de Layout

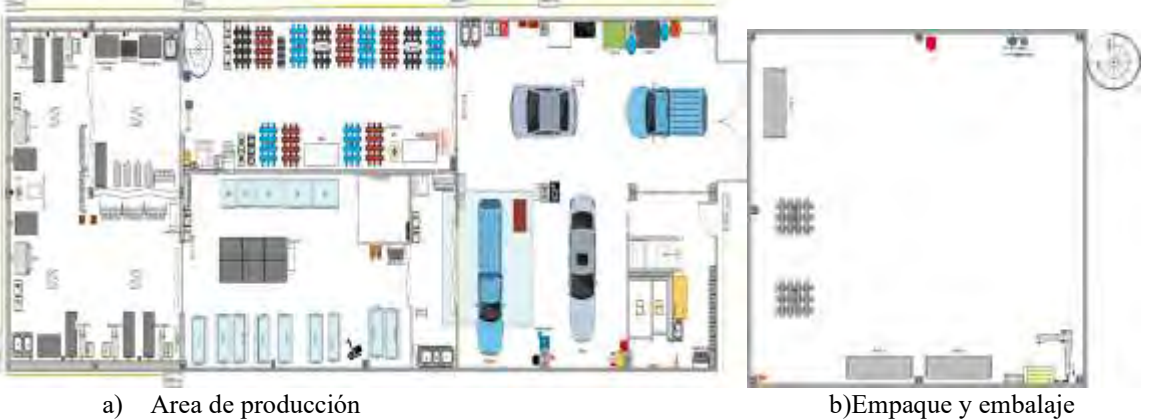

Figura 4. Diseño de Layout en Visio para el área de producción y empaque y embalaje.

Previo a iniciar la simulación, se importó el diseño al software AutoCAD para obtener una representación en 3D del layout ya aceptado por la empresa. Este paso fue crucial para proporcionar una perspectiva visual completa y precisa del diseño antes de proceder con la simulación. La figura 5 muestra la distribución de planta, de acuerdo a las recomendaciones del método SLP.

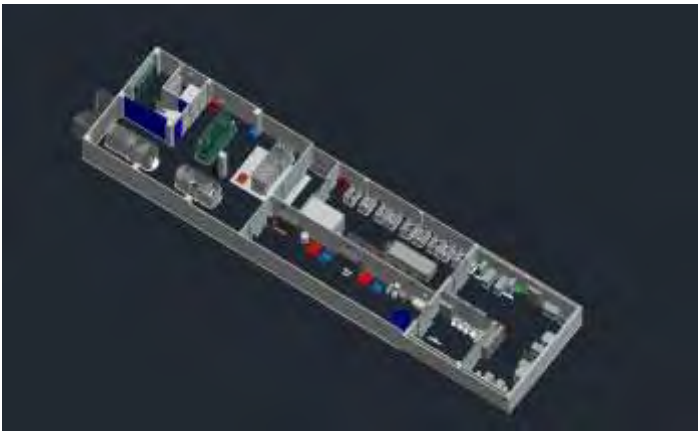

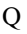

Q Figura 5. Diseño de planta en AUTOCAD

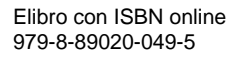

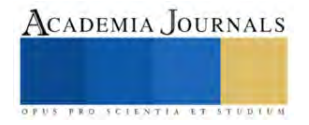

Una vez obtenido nuestro layout en 3D se prosiguió a realizar una simulación del área del área de laminado y mezclado debido a la futura llegada de maquinara esperando así una mejora en los tiempos de producción en la empresa. Una vez realizada la validación del modelo de simulación con la distribución propuesta, los tiempos y cantidades de producción, que se contrastaron con los datos de producción de dos semanas. Para la construcción del modelo de simulación se utilizaron diversos elementos que se muestran en la figura 6.

|          | <b>AREA</b>  |                                                                                    |          |                                     |                      |
|----------|--------------|------------------------------------------------------------------------------------|----------|-------------------------------------|----------------------|
|          |              |                                                                                    |          | <b>PRODUCTO</b><br><b>TERMINADO</b> | <b>SUMM</b>          |
|          | $\sqrt{2}$   |                                                                                    |          |                                     | 7.                   |
| Sink.    |              |                                                                                    |          |                                     | a                    |
|          |              |                                                                                    | 7        |                                     | $\mathbf{H}$         |
| Chiquo   | σ            | ÷                                                                                  | 5        | B.                                  | 22                   |
|          | $\mathbf{B}$ | ă.                                                                                 | ā        | $\bar{z}$                           | $\uparrow$           |
| Combiner | - 4          | 12                                                                                 | 12       | ٩.                                  | 25                   |
|          | $-0$         | a.                                                                                 | <b>B</b> | ö.                                  | 16.                  |
| Elecator | $\partial$   | D.                                                                                 | $\circ$  |                                     | 1                    |
| Staff    | 3            | $\mathbb{Z}$                                                                       | B.<br>۰  | 4                                   | -15                  |
|          |              | <b>OBJETOS</b><br>Source  <br>Dispatches 2<br>Procésiaca <sup>-</sup><br>Separator |          |                                     | CORTE LAMINADO CORTE |

Figura 6. Elementos usados en el modelo de simulación

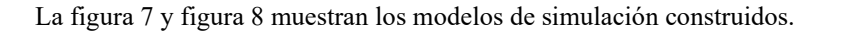

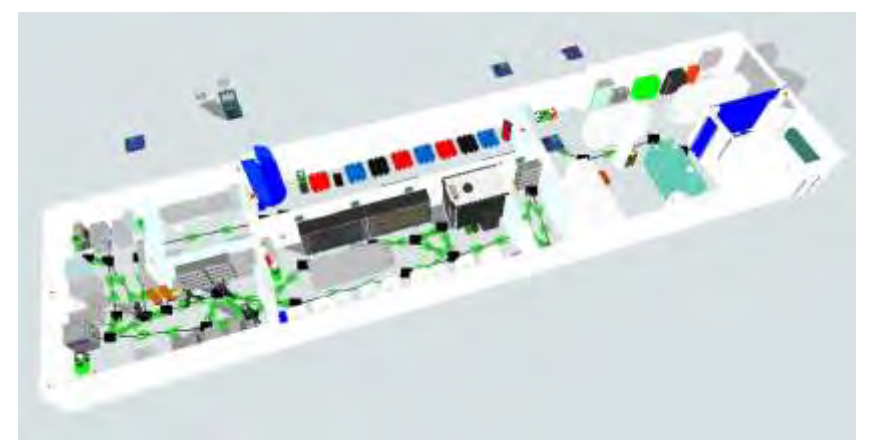

Figura 7. Modelo de simulación en Flexim del área de corte

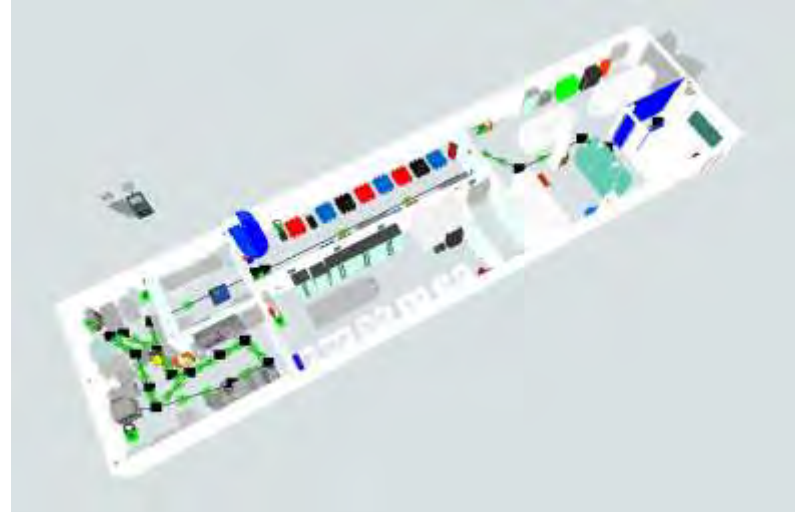

Figura 8. Modelo de simulación en Flexim del área de corte

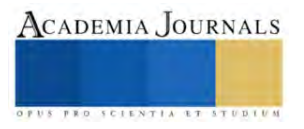

Una vez realizada la validación del modelo, se simularon dos escenarios para el área de laminado y el área de corte. Para el área de laminado, se consideraron dos operarios y tres laminadoras. La definición del horario laboral de los operadores, se estableció de 8:30 a 16:30. Y en el segundo escenario se consideró el mismo horario, con la única diferencia de que se añadieron 2 laminadoras adicionales y 1 máquina de udon.

Para el área de corte, los escenarios fueron: En el primero, se considero un horario de 2:00 de la tarde hasta las 10:00 de la noche, con un periodo de descanso para la comida de 7:30 de la noche a 8:00 de la noche. Este horario estaba asignado a un equipo de tres personas. El segundo horario también comenzó a las 2:00 de la tarde y concluyó a las 10:00 de la noche, con un intervalo para la cena de 7:00 de la noche a 7:30 de la noche. Además, se asignó un lapso de 1 hora y 15 minutos para cubrir tiempos muertos y tareas de limpieza. Esto resultó el mantenimiento de las laminadoras, así como el barrido, trapeado del piso y el lavado de todo el material utilizado en el proceso de corte. Para el segundo escenario se tuvieron las mismas consideraciones de horario, solamente agregando: de 2 laminadoras y una máquina de udon, cada una con su correspondiente mesa de trabajo.

### **Resultados**

Los resultados obtenidos por el modelo de simulación en el primer escenario para la laminadora fue una producción de 139 rollos en una semana laboral de seis días. Esto se traduce en un promedio de 23 rollos por día. Para el segundo escenario considerando 2 laminadoras adicionales y 1 máquina de udon, arrojaron resultados en una producción total de 150 rollos a lo largo de 6 días de trabajo. Para el área de corte considerando el primer escenario producción total de 522 cajas de fideo, cada una con 25 piezas. con un promedio diario de 87 cajas producidas. Con la adición de 2 laminadoras y una máquina de udon, se produjeron 465 cajas producidas durante un período de 6 días laborales, con un promedio diario de 775 cajas por día. Al analizar el área de laminado, se observa una mejora bastante modesta, con una diferencia de 11 rollos producidos por semana. Esto se traduce en una pequeña variación promedio de 1.8 rollos por día. Si consideramos el área de corte, con 3 laminadoras y 1 máquina de udon contrario a lo que habría de esperarse, se obtuvo una producción menor. Esto implica una reducción de 57 cajas por semana, y al considerar esta cifra por día, se traduce en 9.5 cajas diarias. Estos resultados nos demuestran que la hipótesis de que "más máquinas equivalen a más producción" no se sostiene en todos los casos. Un factor primordial es el tiempo que los operarios deben dedicar a cada máquina. Esta dedicación puede limitar su capacidad para llevar a cabo otras tareas mientras se atienden las máquinas.

### **Conclusiones**

Este proyecto permite comprender la importancia de la simulación para la distribución de planta, ya que permite configurar escenarios y contrar el flujo óptimo de operación. Un modelo desarrollado con FlexSim permite tomar mejores decisiones en la operación de los sistemas industriales, los cuales buscan mejorar su rentabilidad. Finalmente, se espera que este artículo refleje la importancia de llevar a cabo una metodología y su posterior prueba mediante un modelo de simulación. Además, el desarrollo de modelos de simulación permite brindar un entorno dinámico de operación de una planta industrial, lo que ocasiona que el cliente del proyecto pueda visualizar la puesta en marcha de la empresa con un realismo tal que permita una mayor comprensión del funcionamiento. *Limitaciones* 

Es importante mencionar, que una de las limitantes del sistema es el uso del software que en su versión estudiante posee un limite de objetos permitidos, por lo que para las personas que quieran profundizar y hacer modelos más complejos deben adquirir la versión completa. Esta fue una limitante en el modelo, razón por la cual solo se estudiaron ciertas áreas. Tambien, cabe mencionar la limitante de tiempo, los investigadores que quieran hacer estudios más profundos deben considerar plazos mayores a los 6 meses.

### **Referencias**

Coss Bu, R. (2003). Simulación, un enfoque prático. México: Limusa, Noriega Editores.

FlexSim. (2012). Improve performance. Obtenido de Save money, Who is using FlexSim?[: http://www.flexsim.com](http://www.flexsim.com/)

Heizer, J., & Render, B. (2009). Principios de Administración de Operaciones, Septima Edición. México: Editorial Pearson.

Meyers , F. E., & Stephens, M. P. (1999). Manufacturing Facilities Design and Material Handling. Estados Unidos: Editorial Pearson College Div.

Muther, R. (1968). Planificación y proyección de la empresa industrial. España: Editores técnicos y asociados S.A.

Shannon, R. E. (1988). Simulación de sistemas. México: Editorial Trillas.

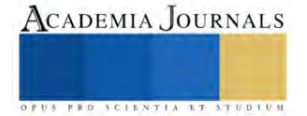

# **Análisis Diseño y Fabricación de una Máquina para Dosificar y Sellar Botellas**

Yatziry Estefanía García Gómez<sup>1</sup>, Ing. Jehovanni García Hernández<sup>2</sup>

*Resumen***—** En este trabajo se propuso el diseño y fabricación de una maquina dosificadora y selladora para botellas de tequila automatizada, con el fin de optimizar los tiempos de operación y disminuir los costos de producción. Se realizo la investigación de máquinas dosificadoras y selladoras, la estructura se diseñó en SolidWorks, el sistema de dosificado y sellado se diseñó en FluidSim y la programación en Arduino para los circuitos eléctricos-electrónicos, finalmente se fabricó la estructura y se ensamblo el proyecto.

 Como resultados se obtuvieron la disminución de errores dados por el factor humano, los cuales serían: la falta de higiene, la contaminación de líquidos y el mal uso de la máquina, prolongando su vida. Además de controlar la cantidad exacta de producto que se va dosificar en las botellas. Cabe destacar que como trabajo futuro se realizara la optimización de la maquina por medio de automatización PLC.

*Palabras clave***—**máquina, diseño, automatización, programación.

#### **Introducción**

Durante la planeación del proyecto se realizó el diseño y los análisis para lograr un correcto armado de la maquina embotelladora, con la finalidad de que la maquina llene botellas tequileras de 50 ml, y mediante la ayuda de un pistón y un corcho lograr el sellado de la botella y así continuar mediante una rampa para que la botella caiga llena.

El proyecto se realizó con materiales como PTR y lámina galvanizada, además de que se cortó a la medida la base del proyecto y la de los sensores donde se montara todo el circuito de control, otro de los materiales que se utilizo fue un gabinete para acomodar el cableado del enclave y el cableado de los sensores ultrasónicos y capacitivos.

También realizamos diferentes análisis estáticos de la fuerza del pistón, el análisis de la estructura, los diseños de las bases y circuitos de control en sus respectivos softwares.

Con la finalidad de lograr crear un dosificador o máquina dosificadora, debido a que es una herramienta útil de trabajo, la cual nos permite agregar un líquido o solido en cantidades exactas en cada una de sus descargas. Estas son utilizadas en diversas industrias como la alimenticia, cosmética, médica, de limpieza, fertilizantes, pinturas, entre otros productos que pueden ser embotellados.

De igual forma nos causa una gran problemática sobre las personas que realizan este trabajo, por lo que una de las finalidades que tiene este documento es contar lo una información básica para que alguna de las personas pueda ser capacitadas para realizar las operaciones o incluso el mantenimiento previo para no causar bajas en la empresa.

Por lo mismo me interesa definir la palabra automatización, es la aplicación de máquinas o de procedimientos automáticos en la realización del proceso industrial, mismo que es la principal función y algo inevitable puesto que el desarrollo de las tecnologías va en progreso un claro ejemplo es la revolución industrial desde 1800.

"La actividad incesante y la multiplicación de las nuevas instalaciones industriales como sus profundas repercusiones en todos los ámbitos de la vida colectiva, transformaron irreversiblemente, la naturaleza y la sociedad". Phillip Jackob, 1801.

### **Metodología**

Se realizo una Investigación sobre la fabricación de una maquina industrial controlada por sistemas neumáticos e hidráulicos y actuadores eléctricos-mecánicos, al mismo tiempo que se realice el diseño la máquina (estructura y diagramas: eléctricos, neumáticos, hidráulicos y de fase tiempo). De igual forma realice la elección de los materiales para comenzar con la fabricación de la máquina para lograr la fabricación de la máquina y finalizar con las pruebas de funcionamiento.

#### *Maquinas dosificadoras*

Un dosificador o máquina dosificadora es una herramienta útil de trabajo, la cual nos permite agregar un líquido o solido en cantidades exactas en cada una de sus descargas.

Son utilizados en diversas industrias como la alimenticia, cosmética, médica, detergentes, fertilizantes e insecticidas, pinturas y lacas, etc.

### *Tipos de máquinas dosificadoras*

**\_\_\_\_\_\_\_\_\_\_\_\_\_\_\_\_\_\_\_\_\_\_\_\_\_\_\_\_\_\_\_\_\_\_\_\_\_\_\_\_\_\_\_\_\_\_\_\_\_\_\_\_\_\_\_\_\_** 

Las máquinas dosificadoras pueden clasificarse en diferentes tipos, según el principio de dosificación que utilizan. Algunos de los tipos más comunes son:

- Máquinas dosificadoras volumétricas: las máquinas dosificadoras volumétricas dosifican los ingredientes en función del

Yatziry Estefanía García Gómez es alumna de la carrera ingeniería en Mecatrónica en el Instituto Tecnológico de Iztapalapa, Iztapalapa, CDMX, [l191080411@iztapalapa.tecnm.mx](mailto:l191080411@iztapalapa.tecnm.mx)

El Ingeniero. Jehovanni García Hernández es profesor de la carrera ingeniería en Mecatrónica en el Instituto Tecnológico de Iztapalapa, Iztapalapa, CDMX, [jehovanni.gh@iztapalapa.tecnm.mx](mailto:jehovanni.gh@iztapalapa.tecnm.mx)

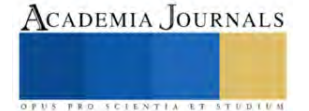
volumen. Utilizan sistemas como vasos dosificadores, cilindros, paletas o discos giratorios para medir y dispensar una cantidad fija de producto en cada ciclo. Estas máquinas son adecuadas para ingredientes que no requieren una dosificación extremadamente precisa y que tienen características de fluidez consistentes.

- Máquinas dosificadoras gravimétricas: las máquinas dosificadoras gravimétricas dosifican los ingredientes en función de su peso. Utilizan sistemas de pesaje altamente precisos que registran la cantidad de producto que se dosifica. Son ideales cuando se requiere una dosificación extremadamente precisa, especialmente para ingredientes de alta sensibilidad o con fluctuaciones en la densidad.

- Máquinas dosificadoras de tornillo sinfín: estas máquinas dosificadoras se basan en el principio de un tornillo giratorio para dosificar los ingredientes. El tornillo sinfín recoge el producto y lo transporta a través de una tubería, donde se controla la velocidad y la rotación para dosificar la cantidad deseada de manera precisa. Estas máquinas son eficientes para ingredientes granulares, en polvo o viscosos, y se utilizan ampliamente en la industria alimentaria para dosificar harinas, especias y azúcar, entre otros.

- Máquinas dosificadoras por bombeo: las máquinas dosificadoras por bombeo utilizan bombas de precisión para dosificar los ingredientes. Estas bombas proporcionan un flujo controlado y constante de producto, permitiendo una dosificación precisa en líneas de producción de alta velocidad. Son ampliamente utilizadas en la industria láctea, de bebidas y en aplicaciones donde se requiere un control de flujo preciso.

En este proyecto se utilizó la maquina dosificadora por bombeo la cual se utilizan bombas de precisión para dosificar los ingredientes. Estas bombas proporcionan un flujo controlado y constante de producto, permitiendo una dosificación precisa en líneas de producción de alta velocidad.

#### *Máquinas selladoras*

Maquinas selladoras es una máquina que utiliza el vacío para sellar productos y eliminar el aire de los espacios huecos del envase. Estas máquinas se emplean habitualmente en la industria alimentaria para conseguir que los productos sean más duraderos y facilitar su almacenamiento y distribución.

#### *Tipos de máquinas selladoras*

- Banda: Los selladores de banda se usan para sellar bolsas y pueden ser horizontales o verticales. En la realización típica, un par de bandas móviles agarra la parte superior del paquete y lo mueve más allá de los elementos calefactores. Los paquetes pueden ser soportados desde abajo por un transportador móvil o en el caso de paquetes livianos, sostenidos por las propias bandas de sellado. Algunos modelos tienen una función de inclinación que permite sellar los paquetes con sus aberturas inclinadas hacia arriba para evitar derrames.

- Blíster / Bandeja: Los selladores de blíster se usan para unir blísteres termoformados a soportes de cartón o película y pueden ir desde unidades de lanzadera manual de un solo paquete por ciclo hasta máquinas de tipo rotativo automatizadas, como se muestra aquí, a máquinas totalmente automatizadas con carga mecánica de tarjetas, blíster y productos. Las ampollas y los soportes están preformados, precortados, etc., por lo que el sellador solo sella, a diferencia de las máquinas de formación / llenado / sellado que también forman los paquetes. Los selladores de bandejas médicas / de alimentos utilizan bandejas preformadas y, de nuevo, van desde un solo paquete, unidades alimentadas manualmente hasta máquinas de bandejas múltiples de alto volumen con alimentación automática de bandejas, productos, tapas, etc., que a menudo están equipadas con capacidades de vacío y atmósfera modificada.

- Casa de molusco: Los selladores de almejas generalmente son dispositivos de mano diseñados para agregar resistencia a la manipulación a las preformas de almeja auto bloqueantes que se usan comúnmente para sándwiches, ensaladas, artículos de ferretería prefabricados, etc. Algunas veces llamados selladores puntuales, pueden usar calor, ondas ultrasónicas, etc. para producir pequeñas soldaduras por puntos fundidas en materiales de embalaje. Los paquetes tipo clamshell también se pueden sellar en selladores de ampollas donde se requiere un sellado perimetral completo.

- Engarzado / Mandíbula: Los selladores de crimpado usan calor y presión para sellar las bolsas, generalmente una a la vez. Pueden ser de mano o montadas en banco. Los selladores de mordazas son similares a los selladores de crimpado, pero tienden a ser unidades montadas en el banco o en el piso con longitudes de sellado más grandes y, a menudo, se accionan con pedal.

- Algunos pueden configurarse en modo automático para permitir a los operadores alimentar paquetes en las barras de sellado sin necesidad de accionar su cierre.

- Barra L: Los selladores de barra L se usan con película para crear tres bordes sellados a partir de longitudes de material duplicadas o de bandas superiores e inferiores independientes. Con cada ciclo, el sellador de barra en L hace un sello de extremo y borde, creando un sello en forma de "L". El lado abierto y el extremo de cada bolsa siguiente proporcionan una abertura de llenado que luego se sella. El sellador generalmente tiene un dispositivo de corte para separar los paquetes. A menudo se usan junto con túneles de calor y película retráctil.

- Vacío: Los selladores al vacío se utilizan principalmente para el envasado de alimentos y carne debido al beneficio de los bajos niveles de oxígeno para retrasar el deterioro. Las máquinas de vacío a menudo incorporan una cámara para evacuar el paquete o la bandeja antes de sellar la capa superior o la cubierta en su lugar. Pueden ser máquinas manuales, semiautomáticas o automáticas, según los requisitos de volumen. Muchas máquinas de vacío son capaces de producir paquetes de atmósfera modificada (MAP).

- Caja y cartón: Los selladores de cajas y cajas usan cabezales de cinta para aplicar cinta adhesiva a las solapas de cajas, cajas, etc. A menudo usan cintas transportadoras para pasar las cajas debajo de las cabezas de los aplicadores de cinta. Las correas laterales a veces se usan para máquinas que pegan con cinta adhesiva tanto el fondo como la parte superior de las cajas.

- Tapa y botella: Los cierres a prueba de manipulaciones debajo de las botellas tapadas generalmente se sellan inductivamente usando equipos manuales, semiautomáticos o totalmente automáticos. Las botellas se cubren antes de pasar a través del sellador, con el cierre a prueba de manipulaciones sostenido por la tapa hasta que sella el cuello de la botella. En este proyecto se utilizó la maquina selladora tapa y botella la cual se sella inductivamente usando equipos totalmente automáticos. Las botellas se cubren

# ACADEMIA JOURNALS

antes de pasar a través del sellador, con el tapón de corcho y al llegar al sellador baja un pistón a determinada presión para sellar la botella.

#### **Selección de materiales**

La embotelladora consta de diversos materiales y sensores los cuales cada uno cumplirá una acción en específico dentro del proyecto.

El principal material de cual estará hecha la base del proyecto será el PTR el cual está hecho de acero comercial Ternium fabricado a través del proceso de laminación en caliente o rolado. Este proceso manipula el acero utilizando dos rodillos a altas temperaturas.

Una de las aplicaciones que tiene este material y para fines de utilización industrial será una maquina embotelladora la cual describiremos a continuación.

#### **Funcionamiento**

Las máquinas embotelladoras son una serie de máquinas realizadas para procesar el llenado de las botellas en las actividades o industrias de la bebida agilizando la producción y reduciendo el desperdicio y la perdida de material. Algunas características pueden ser.

a. Con la excepción de la bomba de agua, todo el trabajo funcional es realizado por accionamiento neumático. La máquina taponadora neumática puede superar la diferencia de altura de diferentes botellas para asegurar que las botellas puedan ser tapadas de forma precisa y firme.

b. La máquina embotelladora tiene una estructura compacta. Este diseño hace que tenga un uso eficiente del espacio y tiene un peso relativamente bajo. El rendimiento mecánico es confiable y duradero.

c. El equipo de embotellado es controlado por una microcomputadora para hacer que el programa completo sea automático.

 Para empezar con nuestro proyecto de embotelladora lo primero que hicimos fue escoger las medidas con las que queríamos trabajar y sobre esas medidas construir el boceto en el software de SolidWorks como se muestra en la Figura 2., una vez listo el documento y los planos en físico empezamos cortando el PTR y soldando para crear el base así mismo cortar y medir la lámina para la base de los sensores ultrasónicos los sensores capacitivos y la electroválvula.

#### *Planos y circuitos*

Estos son los planos y circuitos que utilizamos como guía para la realización del Proyecto.

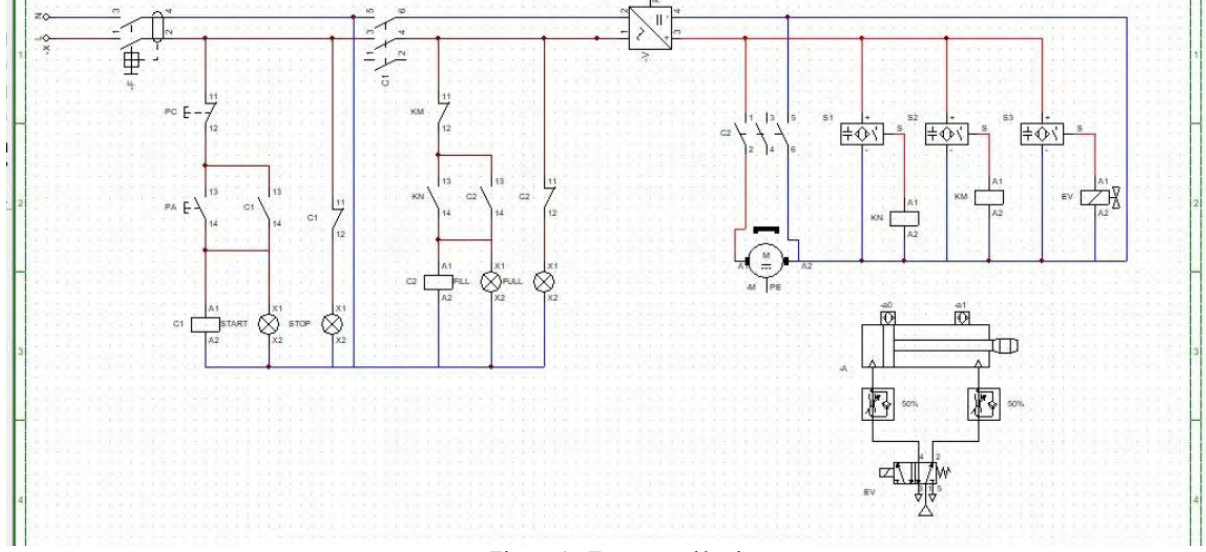

Figura 1. Esquema eléctrico

 En la figura 1 se muestra un esquema eléctrico en el cual tenemos un enclave con un contactor accionado por dos botones pulsadores: uno normalmente abierto (arranque) para iniciar el enclave y otro normalmente cerrado (paro) para quitar el enclave.

Al accionar el enclave nos permite el funcionamiento de 3 sensores los cuales al detectar un objeto manda una señal a un relevador donde al abrir o cerrar sus contactos, el sensor 1 hace que se enciendan las luces indicadoras y el motor de la bomba para la dosificación, el sensor 2 detecta que la botella está llena, de tal forma que, detiene la bomba de dosificación y por último el sensor 3 de igual forma enciende sus luces indicadoras pero en este caso activa la electroválvula para el sellado de la botella.

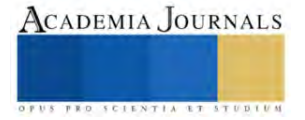

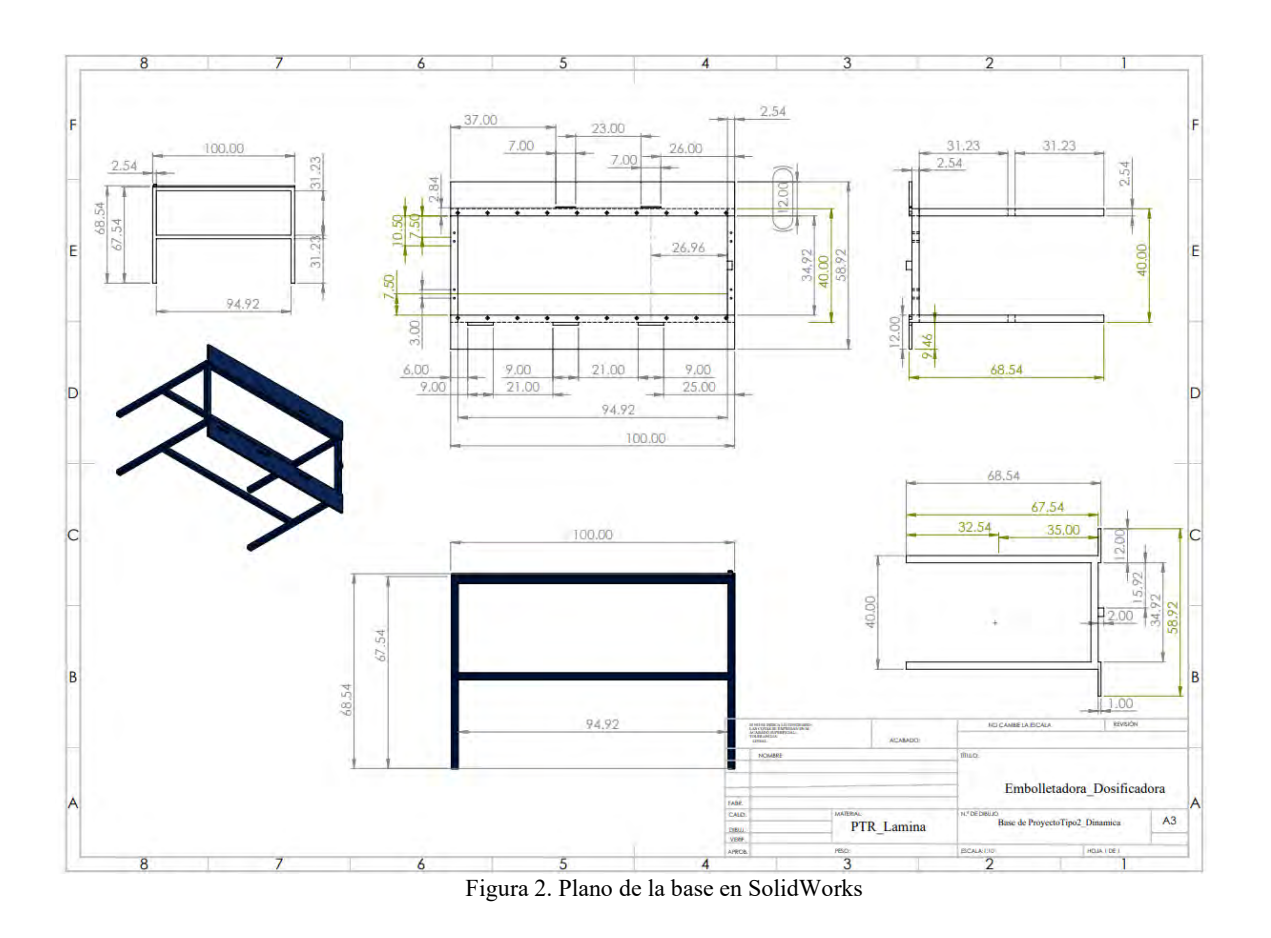

#### *Programa*

A continuación se presenta un programa en Arduino que fue utilizado para hacer funcionar un motor a pasos nema 17 el cual hace que la corredera donde se coloca la botella se mueva y transporte estas a los dos procesos mencionados que sería el de dosificación y sellado donde se detiene en cada una por un determinado tiempo para que realicen su función.

const int stepPin = 10; const int dirPin  $= 12$ ; const int tiempo = 1; const int bomba =  $9$ ; void setup() { pinMode(stepPin, OUTPUT); pinMode(dirPin, OUTPUT); } void loop() { digitalWrite(dirPin, LOW); for (int x = 0; x < 600; x++) { digitalWrite(stepPin, HIGH); delay(tiempo); digitalWrite(stepPin, LOW); delay(tiempo); digitalWrite(bomba, HIGH); } delay(30000); digitalWrite(bomba, LOW); digitalWrite(dirPin, LOW); for (int  $x = 0$ ;  $x < 1600$ ;  $x++$ ) { digitalWrite(stepPin, HIGH); delay(tiempo);

digitalWrite(stepPin, LOW); delay(tiempo); } delay(5000); digitalWrite(dirPin, LOW); for (int  $x = 0$ ;  $x < 1200$ ;  $x++$ ) { digitalWrite(stepPin, HIGH); delay(tiempo); digitalWrite(stepPin, LOW); delay(tiempo); } delay(1000); digitalWrite(dirPin, HIGH); for (int  $x = 0$ ;  $x < 2600$ ;  $x++$ ) { digitalWrite(stepPin, HIGH); delay(tiempo); digitalWrite(stepPin, LOW); delay(tiempo); } delay(1000); }

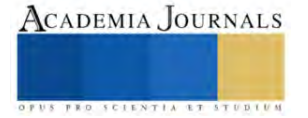

#### **Resultados**

 Como resultados se obtuvieron la disminución de errores dados por el factor humano como la falta de higiene del operador ya que hablamos de un producto digerible, en donde la contaminación de este puede enfermar a los consumidores y esto baje la demanda del producto o llegue a descontinuarse al no ser consumido definitivamente, también, el mal uso de la máquina por un operador puede retardar la producción ya que al descomponerse requerirá reparación y peor aún si esto es constante no habría suficiente producción para salir en venta, por esto la maquina es totalmente automatizada y solo requeriría de un pequeño mantenimiento cada mes para así prolongar su tiempo de vida.

 Además de controlar la cantidad exacta de producto que se va dosificar en las botellas, lo cual nos ahorra esos gastos extra de producto. Cabe destacar que como trabajo futuro se podría realizar la optimización de la maquina por medio de automatización PLC el cual nos permite una producción de más producto y mayor rendimiento en tiempo de funcionamiento.

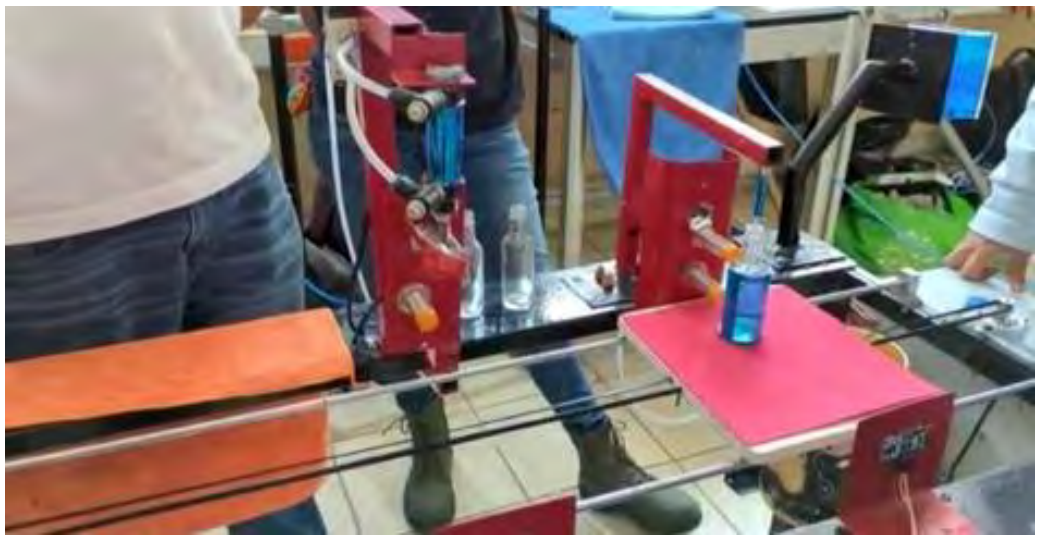

Figura 3. Maquina Finalizada

En la figura 3 se muestra la maquina completa y ya puesta en funcionamiento, en este caso la imagen esta detenida en el proceso de dosificado. Podemos observar la base con la corredera, los sensores y el piston para el sellado.

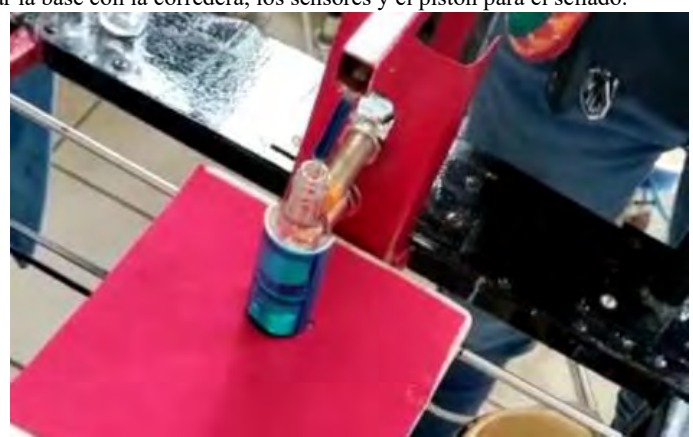

Figura 4. Dosificacion

En la figura 4 se esta realizando el proceso de dosificacion en donde tenemos 2 sensores, uno que detecta la presencia de la botella el cual le manda una señal a un relevador que acciona la bomba de agua para dosificar la botella y el otro que detecta cuando la botella esta llena por cierta cantidad.

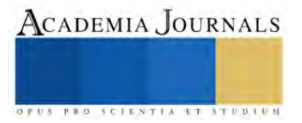

.

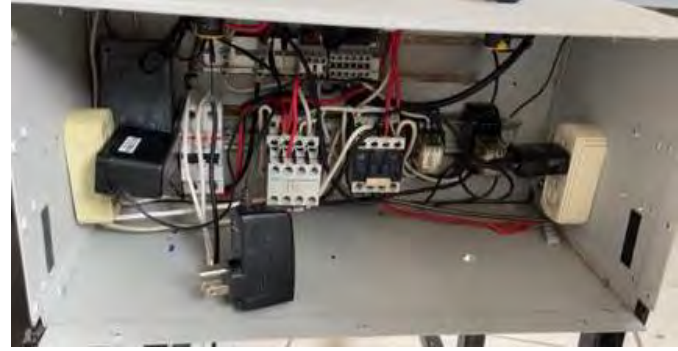

Figura 5. Circuito eléctrico

En la figura 5 tenemos el circuito ya armado en un gabinete de acero donde se pueden observar los contactores, los relevadores, las pastillas, etc.

#### *Actividades a Realizar.*

Armado de la estructura. En esta actividad nos centramos en cortar los tubos PTR para hacer el armado de la base que sostendrá todos los sensores mediante dos tiras de lámina galvanizada que estarán en los costados de la estructura.

Armado de base para sensores. Aquí vamos a cortar lámina galvanizada así como tubos de PTR para armar las bases para los sensores capacitivos, ultrasónicos, y el pistón que cerrara las botellas mediante el corcho también cortaremos un gabinete y lo haremos más chico para montarlo a la estructura para poder hacer todo el cableado y colocar dos botoneras con luminarias.

Cableado y programación. Se hará todo el cableado de la botonera y los sensores capacitivos usando cable calibre 12 así como contactores que van a controlar un enclave para el arranque y el paro de la embotelladora también se hará el montaje del Arduino con los sensores ultrasónicos y para la programación del motor a pasos que moverá la base.

Pintado de la estructura. Una vez este todo montado y funcionando se lijará la base de la estructura y se procederá a pintar de color negro y las bases de los sensores se pintarán de color rojo así como la base de las botellas

#### **Conclusiones**

Al elaborar el proyecto del diseño y fabricación de una máquina dosificadora y selladora para botellas de tequila ayudo a comprender el funcionamiento complejo de una maquina embotelladora industrial y así proceder a armar una eh innovarla.

 Al simplificar el trabajo se hace posible el diseño y construcción de máquinas que producen los movimientos del trabajador las cuales mediante las tecnologías de transferencia de energía se motorizan aumentando así su eficiencia productiva.

 Con este proyecto logramos ver un poco a fondo el funcionamiento de la maquina embotelladora y de cómo es que se puede llegar a utilizar en la industria, gracias a este mecanismo que se logró hacer podemos ver cómo es que se van llenando las botellas, este sistema que se logró hacer puede llegar a funcionar en la industria

#### **Referencias**

- [1] Íñigo Fernández, L. E. (2012). Breve historia de la Revolución industrial. España: Ediciones Nowtilus.
- [2] DISEÑO Y CONSTRUCCION DEL PROTOTIPO DE UNA MÁQUINA DE EMBOTELLADO DE JUGOS PASTEURIZADOS ÁNGEL ANDRÉS VÁSQUEZ OSPINA KRISTHIAN ALBERTO CORTÉS ANGEL. (s/f). Edu.co. Recuperado el 17 de mayo de 2023, de https://repositorio.utp.edu.co/server/api/core/bitstreams/b85b536b-c53a4dd2-9a50-23f77d3946c0/content
- [3] LegisComex. Sistema de Inteligencia Comercial. (s/f). Legiscomex.com. Recuperado el 17 de mayo de 2023, de https://www.legiscomex.com/documentos/embotellar-un-trabajo-que-setoma-enserio-actualizacionrevistadelogistica-legiscomex.
- [4] Máquinas embotelladoras. (2021, junio 18). Comac. https://www.comacitalia.es/maquinas-embotelladoras/

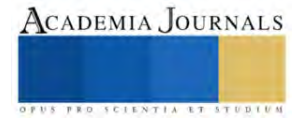

### **Cadena de Suministro en una Empresa del Ramo Textil Ubicada en el Estado de Puebla**

M.T.I. Serbando-García-López<sup>1</sup>, M.I.I. Margarita Ponce y Loranca Calderón<sup>2</sup>,

*Resumen***-** El presente artículo muestra la realidad de cómo se maneja una empresa del ramo textil en el estado de Puebla, plasmando y analizando su cadena de suministro, para observar de forma general todo el flujo de producción, desde las materias primas hasta **la entrega del producto final** al consumidor.

**Palabras clave**. *-* Cadena de suministros, Procesos, Clientes.

**Abstract** - This article shows the reality of how a company in the textile industry is managed in the state of Puebla, capturing and analyzing its supply chain, to generally observe the entire production flow, from raw materials to the delivery of the final product to the consumer.

**Keywords**: Supply chain, Processes, Customers.

#### **Introducción**

Una cadena de suministro se encuentra conformada por empresas las cuales coordinan y colaboran con la finalidad de explotar una oportunidad de mercado, logrando satisfacer las necesidades de los consumidores. Dichas organizaciones, que coordinan la cadena de suministro, son proveedores, empresas manufactureras, distribuidores, minoristas y el mismo cliente final. (Carreño Solís, 2018)

A continuación, se presenta un diagrama que muestra una representación básica de la cadena de suministro.

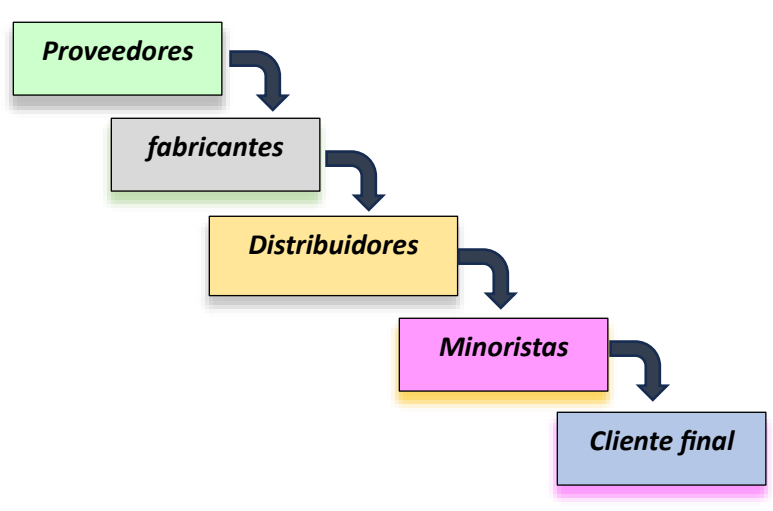

Figura 1. Diagrama básico de una cadena de suministro (Fuente: elaboración propia)

En la presente investigación se muestran los procesos que se llevan a cabo en una cadena de suministro dentro de una empresa textil, con la finalidad de dar a conocer la realidad de una industria activa.

<sup>1</sup> El Maestro Serbando García López es Profesor de Logística en el TECNM/Instituto Tecnológico de Puebla, Méxic[o.](mailto:%20serbando.garcía@puebla.tecnm.mx) [serbando.garcía@puebla.tecnm.mx](mailto:%20serbando.garcía@puebla.tecnm.mx) (**autor corresponsal)**

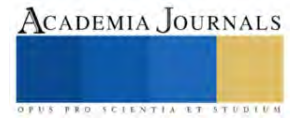

<sup>2</sup> La Dra. Margarita Ponce y Loranca Calderón es Profesora de Logística en el TECNM/Instituto Tecnológico de Puebla, México. [margarita.ponce@puebla.tecnm.mx](mailto:margarita.ponce@puebla.tecnm.mx)

El giro textil, es un sector muy demandante en el Estado de Puebla, así como en la mayor parte del país, específicamente en las empresas que se dedican a fabricar telas de mezclilla.

La industria textil y de confección de México es una de las más importantes a nivel tanto nacional como internacional. México es el cuarto productor mundial de hilados de algodón y el séptimo de telas de algodón, además de ser el sexto exportador de denim en el mundo (FACTORO, 2023).

Tan solo en Puebla en el año 2021 la industria textil genera más de 18,132 millones de pesos anuales de producción bruta total, es decir el 13,6 % del total nacional, así como un comercio exterior superior a 1000 millones de dólares. (Mares, 2021)

#### **Descripción del Método**

Para la creación del esquema de la cadena de suministro de la empresa textil, se buscó información en páginas web acerca de antecedentes locales y nacionales, que mostraran información relevante del sector textil, en Puebla.

Se realizaron estadías en la empresa Global Denim, ya que es una empresa establecida en 1994, y desde ese entonces ha pasado más de 20 años perfeccionando su arte, incorporando las más nuevas técnicas y tecnología, para crear un producto de excelente categoría, satisfaciendo las necesidades de su mercado tanto nacional como internacional.

Se analizó con mayor profundidad como realizan las actividades dentro de su cadena de suministro.

Se realizó un recorrido bibliográfico en libros y revistas especializadas en bases de datos electrónicas que respondieran a criterios de búsqueda tales como Logística, Cadenas de suministro.

Se realizó un diagrama de como realiza su cadena de Suministro la empresa.

En la figura 2, se muestra de manera resumida la metodología del proceso que se realizó para el desarrollo del presente artículo.

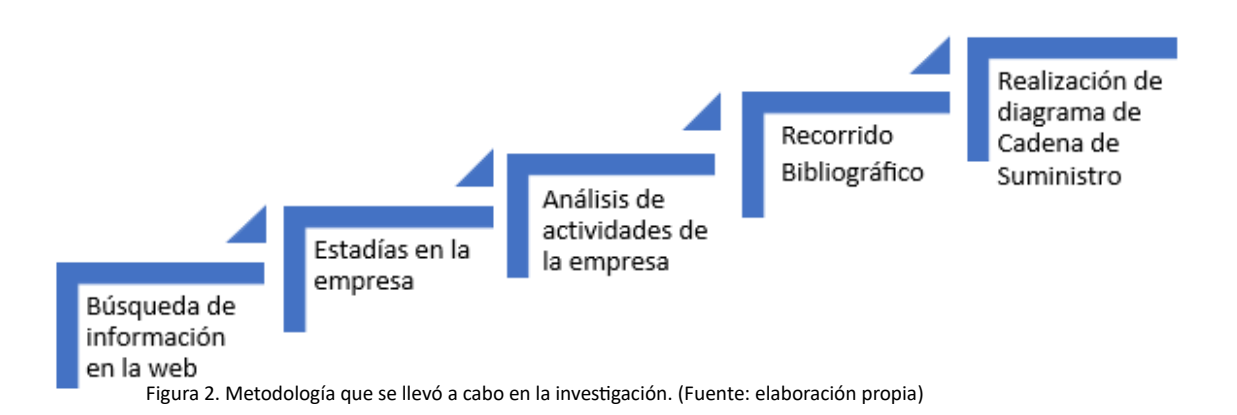

#### **Resultados obtenidos**

Una vez desarrollada la metodología se obtuvieron los siguientes resultados:

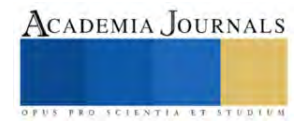

La cadena de suministros de empresa del ramo textil dedicada a la elaboración de mezclilla inicia desde los contratos que se tienen con los agricultores ubicados en el norte del país, específicamente en los Estados de Chihuahua, Coahuila y Durango, a continuación, se muestra de manera más específica donde están ubicados los estados en el país en la figura 3.

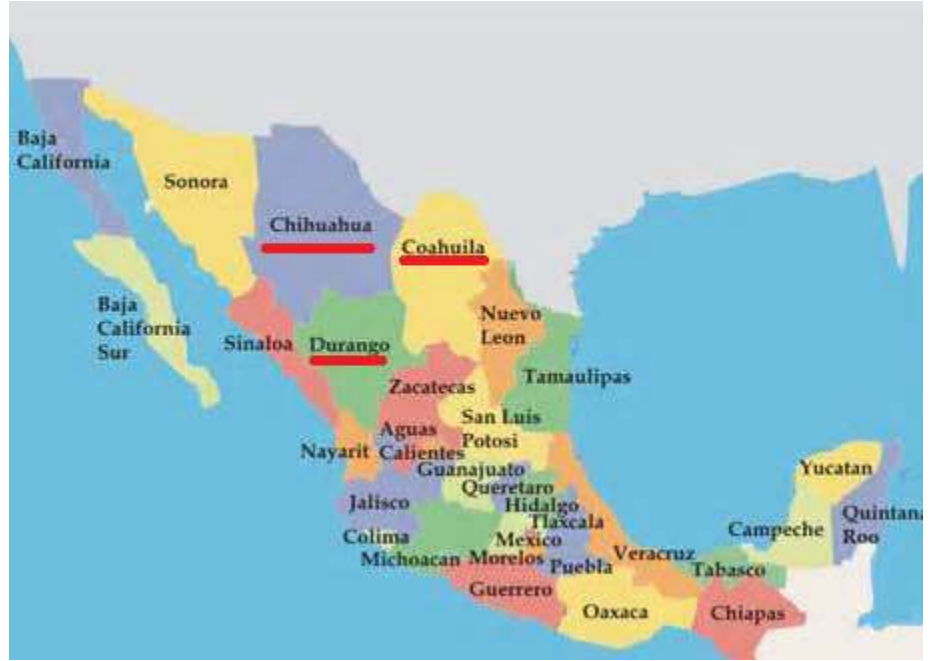

Figura 3. Mapa de la República Mexicana.

Los agricultores pactan determinada cantidad de pacas de algodón con sus clientes, como se muestra en la figura 4.

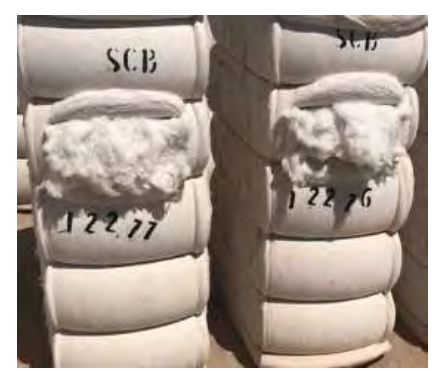

Figura 4. Pacas de algodón.

Generalmente los productores son los proveedores para evitar intermediarios y encarecer dicha materia prima para con sus clientes, la estrategia utilizada para abastecer al cliente de dicha materia prima es mediante un intermediario operador logístico de transporte, que en la mayoría de los casos es responsabilidad del proveedor para abastecer dicho servicio y así hacer llegar a sus clientes el algodón, que es la materia prima base para elaborar su producto.

Una vez que se tiene el algodón en el almacén de materia prima del cliente, se inicia el proceso de selección de pacas para ser ingresadas al proceso de APERTURA, que es un proceso de limpieza del algodón.

El segundo proceso es el de CARDADO, en este proceso, el algodón limpio adquiera una forma de cinta o mecha continua.

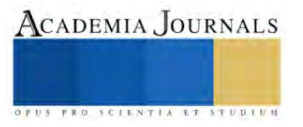

El tercer proceso es el HILADO, La etapa de hilado es en la que las hebras de algodón se convierten en hilo. Este proceso puede realizarse de distintas formas, pero el objetivo principal es retorcer las fibras para darles fuerza y cohesión. La hilatura es una de las etapas más importantes en la fabricación del hilo de algodón, ya que determina la calidad y las características del hilo final.

El cuarto proceso es el preparado del URDIMBRE, Una vez hilado, el hilo de algodón se enrolla en bobinas para facilitar su manipulación y transporte. El bobinado permite almacenar y transportar eficazmente el hilo, listo para su uso en distintos procesos de tejido y confección.

El quinto proceso es el TEÑIDO, en este proceso, justamente se le dará un color al hilo que es el típico azul índigo, para ellos, se utilizan colorantes específicos, así como oxidantes.

El sexto proceso es el TEJIDO, una vez que se tiene el hilo teñido, pasará al departamento de tejido, que es justamente la formación de la tela.

El séptimo proceso es el SANFORIZADO, en este proceso se le da un tratamiento a la tela, con la finalidad de darle una tensión a la tela tejida para que no tenga un encogimiento a la hora de elaborar una prenda de vestir. Posterior al tratamiento del sanforizado, la tela debe pasar un control de calidad, en el cual, dicha tela deberá ser inspeccionada y tener la certeza que es un producto con la calidad esperada.

Una vez que se ha inspeccionado la tela y haber sido aprobada para ser almacenada en el almacén de producto terminado, se preparará para ser embalada y distribuirla a los clientes.

La manera de administrar la cadena de suministro en este tipo de industrias juega un papel muy importante, ya que se debe tener muy claro que deberá existir una logística planificada, desde el pacto con los productores hasta el servicio al cliente, como se explicó brevemente para poder obtener el producto final, en la siguiente figura se muestra en resumen los pasos que se elaboran en la cadena de suministro de la empresa textil.

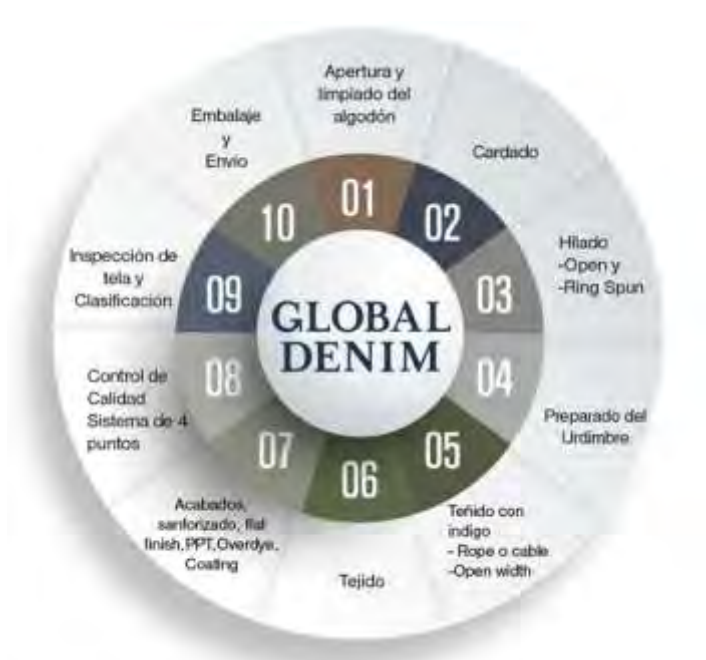

#### **Conclusión.**

Figura 5. Pasos dentro de la cadena de suministro de una empresa Textil

La cadena de suministro es un compendio de acciones y estrategias claves para lograr la entrega de los productos a los consumidores finales. Es una integración perfecta de cada etapa que permite la optimización de los procesos y los resultados.

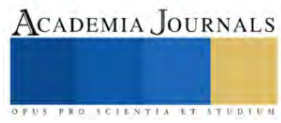

Todos los procesos que se realizan dentro de la empresa son necesarios, pero constantemente se deben de analizar para poder optimizarlos ya que son eslabones que conforman la cadena, sin embargo, en la parte que se debe tener más cuidado es en proveeduría porque son el sustento de la empresa.

Como se menciona, parte importante de la cadena de suministro es la elección de proveedores ya que representan una pieza clave en el funcionamiento, se vuelven socios en la práctica, así como las operaciones, al igual que, actores clave para que se logre una satisfacción total al cliente, por ello elegirlos correctamente es vital para la industria.

Otro punto muy valioso para la empresa es el transporte, debido a que es un respaldo para el crecimiento económico de la empresa, porque con el se pueden mover los productos y hacerlos llegar a los consumidores finales, pero hay que tener en cuenta que se debe seleccionar un buen transporte, adecuado a las necesidades de la empresa.

#### **Referencias bibliográficas**

FACTORO, 2023 link:

[https://factoro.mx/blog/la-industria-textil-en](https://factoro.mx/blog/la-industria-textil-en-mexico/#:~:text=La%20industria%20textil%20y%20de%20confecci%C3%B3n%20de%20M%C3%A9xico%20es%20una,de%20denim%20en%20el%20mundo)[mexico/#:~:text=La%20industria%20textil%20y%20de%20confecci%C3%B3n%20de%20M%C3%A9xico%20es%20una,de%20denim](https://factoro.mx/blog/la-industria-textil-en-mexico/#:~:text=La%20industria%20textil%20y%20de%20confecci%C3%B3n%20de%20M%C3%A9xico%20es%20una,de%20denim%20en%20el%20mundo) [%20en%20el%20mundo.](https://factoro.mx/blog/la-industria-textil-en-mexico/#:~:text=La%20industria%20textil%20y%20de%20confecci%C3%B3n%20de%20M%C3%A9xico%20es%20una,de%20denim%20en%20el%20mundo)

MARES ALICIA, 30 de marzo del 2021, link:

<https://mx.fashionnetwork.com/news/Puebla-genera-18-132-millones-de-pesos-anuales-en-produccion-textil,1291364.html>

SOLIS Carreño, A. J. 2018. Cadena de Suministro y Logística (1.ª ed., p. 9). Lima, Perú: Pontificia Universidad Católica del Perú, Fondo Editorial. Lima, Perú: Pontificia Universidad Católica del Perú, Fondo Editorial. Link:https://www.google.com.mx/books/edition/Cadena\_de\_suministro\_y\_log%C3%ADstica/SaLNDwAAQBAJ?hl=es&gbpv=1&dq=c adena+de+suministro+libro+pdf&printsec=frontcover

#### **Notas Biográficas**

El M.T.I **Serbando García López**, obtuvo el grado de Maestro en Tecnologías de la Información por el Instituto Tecnológico de Estudios Superiores de Monterrey en el año 2008, actualmente es miembro activo de SOMECE (Sociedad Mexicana de Computación en la Educación.

La **Dra. Margarita Ponce y Loranca Calderón** obtuvo en grado de Doctora en Administración Estratégica por la Universidad Tecnológica en Línea, es Maestra en Ingeniería Industrial por parte del Instituto Tecnológico de Puebla en el año 2008 con la especialización de calidad. Ha formado parte del IISE (Instituto de Ingenieros Industriales y Sistemas) como asesora facultativa del año 2012 al 2019.

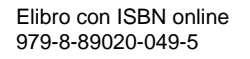

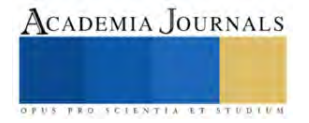

## **Resistencia Mecánica de Asfalto con Aceite Reciclado**

Gavael García Ortega<sup>1</sup>, Gildardo Guzmán Guzmán<sup>2</sup>, Raúl Quiroz Martínez<sup>3</sup>, Rubén Alberto Torres Núñez<sup>4</sup>, Juan Carlos Gutiérrez Villegas<sup>5</sup>

*Resumen***—** En este proyecto se plantea la elaboración de pavimento asfáltico agregando aceite quemado proveniente de los talleres mecánicos con el fin de darle un segundo uso a este residuo y minimizar su impacto ambiental. Se realizaron diferentes mezclas de cemento asfáltico con aceite quemado (0%p, 1%p, 2.5% p y 4%p) Se realizaron probetas de 5cm de diámetro por 3cm alto y se realizaron pruebas de compresión para obtener los diagramas esfuerzo deformación. El asfalto con el 2.5% de aceite quemado fue el que tuvo mejores propiedades mecánicas.

*Palabras Clave***—** Pavimento Asfaltico Modificado, Resistencia Mecánica.

#### **Introducción**

Los pavimentos asfálticos son todos aquellos que utilice asfalto en su composición. El asfalto es un material hidrocarburo proveniente del petróleo de color negro que varía en consistencia con la temperatura (Salamanca Arce, 2007). La mezcla asfáltica está compuesta por agregados gruesos y finos, material de relleno y ligante asfáltico. Los también llamados cementos asfálticos, de acuerdo con la clasificación de American Society for Testing and Materials, (Pereda Rodríguez y Cubas Parimango, 2015) tienen propiedades como costo accesible, solidez estructural, resistencia a la intemperie, manufactura simple y montaje rápido; esto lo hace un material ideal para carreteras, caminos y patios de maniobra (Paviconj, 2015). En los últimos años se ha estudiado el efecto de la adición de materiales reutilizados (aceites y cauchos) en la composición de los pavimentos asfálticos (Cárdenas Villamizar, 2017). El aceite de motor usado es aquel que se recupera después del mantenimiento preventivo de los vehículos de combustión interna y que, por efectos de su utilización, se ha vuelto inadecuado para el uso asignado inicialmente; este residuo tiene un efecto dañino para la salud y el medio ambiente si no se trata de manera correcta (Padilla Padilla, et al., 2022). Una opción para darle un segundo uso al aceite residual derivado del mantenimiento automotriz es agregarlo a mezclas de pavimentos asfálticos. En este proyecto se presenta la caracterización mecánica de diferentes mezclas de cementos asfálticos con diferentes porcentajes en peso de aceite de motor usado.

#### **Descripción del Método**

#### *Elaboración de Probetas*

Para la elaboración de las probetas se consiguió el siguiente material: El ligante asfaltico se obtuvo de una empresa particular en la zona norte de Jalisco. Los agregados gruesos fueron graba cribada que quedó entre las mallas de 40 y 60mm. Los agregados finos fueron arena cribada que quedó entre las mallas de 10mm y 20mm. Para material de relleno se utilizó cemento comercial. El aceite usado fue recolectado en los talleres automotrices del municipio de Colotlán. Con este material se realizaron muestras con las composiciones que se muestran en la tabla1, misma que se seleccionaron con base al método Marshall.

<sup>1</sup>Gavael García Ortega, Estudiante de Ingeniería Mecánica-Eléctrica del Centro Universitario del Norte de la Universidad de Guadalajara. [gavael.garcia3167@alumnos.udg.mx](mailto:gavael.garcia3167@alumnos.udg.mx)

<sup>2</sup> Gildardo Guzmán Guzmán, Estudiante de Ingeniería Mecánica-Eléctrica del Centro Universitario del Norte de la Universidad de Guadalajara. [gildardo.guzman.3167@alumnos.udg.mx](mailto:gildardo.guzman.3167@alumnos.udg.mx)

<sup>3</sup> Mtro Raúl Quiroz Martínez, docente investigador en el Centro Universitario del Norte de la Universidad de Guadalajara. [rqm.cunorte@cunorte.udg.mx](mailto:rqm.cunorte@cunorte.udg.mx)

<sup>4</sup> Ing, Rubén Alberto Torres Núñez, docente investigador en el Centro Universitario del Norte de la Universidad de Guadalajara. [ruben.torres@cunorte.udg.mx](mailto:ruben.torres@cunorte.udg.mx)

<sup>5</sup> Mtro. Juan Carlos Gutiérrez Villegas docente investigador en el Centro Universitario del Norte de la Universidad de Guadalajara. [gutierrezjc@cunorte.udg.mx](mailto:gutierrezjc@cunorte.udg.mx)

|         | Composición (Porcentaje Peso) |           |             |           |        |
|---------|-------------------------------|-----------|-------------|-----------|--------|
| Muestra | Agregados                     | Agregados | Material de | Ligante   | Aceite |
|         | Gruesos                       | Finos     | Relleno     | Asfáltico | Usado  |
|         | 50%                           | 40%       | $5\%$       | $5\%$     | $0\%$  |
|         | 50%                           | 40%       | $5\%$       | 4%        | $1\%$  |
|         | 50%                           | 40%       | 5%          | 2.5%      | 2.5%   |
|         | 50%                           | 40%       | 5%          | $1\%$     | 4%     |

Tabla 1. Composición de los diferentes pavimentos asfálticos

De cada muestra se realizaron 3 probetas de 5cm de diámetro por 3 cm de altura. Para realizar las probetas se calentó el ligante asfaltico a una temperatura de 140°C. Cuando el ligante estaba en estado líquido se añadieron los agregados, el material de relleno y posteriormente el aceite usado. Se mantuvo en agitación por 5min para posteriormente verterlos en un molde, someterlos a un mezclador de vórtice, se compacto manualmente y se dejaron fraguar por 72 horas (véase figura 1). Para obtener los diagramas esfuerzo-deformación las pruebas de compresión se realizaron en una máquina universal marca Starret® modelo FLC-2500E con una celda de carga de 10,000N.

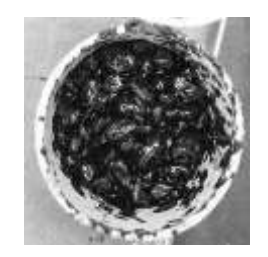

Figura 1. Probeta de pavimento asfáltico.

#### *Resultados*

Las muestras 1, 2 y 3 solidificaron correctamente y se sometieron a las pruebas de compresión; los diagramas esfuerzodeformación de las probetas se muestra en la figura 2. La muestra 4 por el alto porcentaje de aceite no fraguó por completo por lo que esa muestra se descartó.

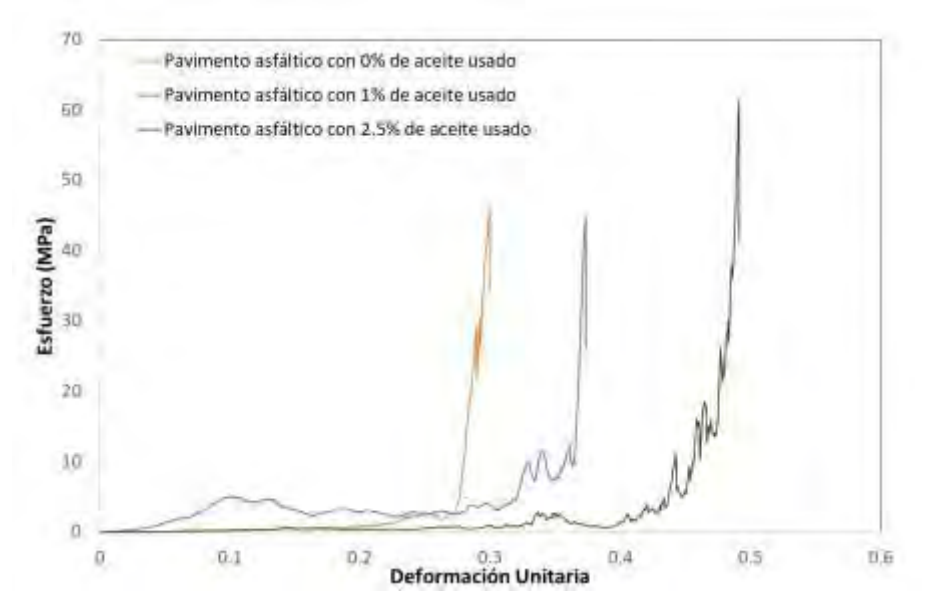

Figura 1. Diagramas Esfuerzo deformación de las diferentes muestras de pavimento asfáltico.

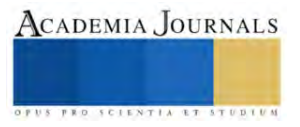

En la figura 1 se muestra que los pavimentos asfálticos con 0% y con 1% de aceite usado poseen pendientes similares, mientras que para la mezcla con el 2.5% de aceite de motor usado la pendiente es mayor y por lo tanto una resistencia mecánica mayor. A partir de los diagramas esfuerzo deformación se obtuvieron los valores del esfuerzo último de cada muestra, los cuales se muestran en la tabla 2.

| Muestra | Esfuerzo Último (MPa) |
|---------|-----------------------|
|         | 46.15                 |
|         | 44.98                 |
|         | 61.56                 |

Tabla 2. Valores de esfuerzo último de los diferentes pavimentos asfálticos

El esfuerzo último para las mezclas con 0% y 1% de aceite de motor usado fueron similares entre ellas y coinciden con las repostadas en la literatura que son entre 40 y  $42MPa$  (Beer, et al., 2010). La muestra 3 con un 2.5% de aceite usado tuvo un incremento en el valor de esfuerzo último, lo que indica que es una combinación óptima para ser usado en la fabricación de pavimentos asfálticos.

#### *Conclusiones*

La adición de aceite usado de motor a la mezcla de pavimentos asfálticos es una opción viable para darle un uso a este residuo proveniente del mantenimiento automotriz. El uso excesivo de aceite en la mezcla, mayor a un 4%, provoca que el asfalto pierda sus propiedades de fraguado. En las diferentes mezclas que se sometieron a las pruebas de compresión, la que tiene un 2.5% de aceite residual para motores presentó mejoras en las propiedades mecánicas, elevando el esfuerzo último del pavimento asfáltico hasta 61.56MPa.

#### **Referencias**

Beer, F., Johnston , R., Dewolf, J. & Mazurek, D., 2010. Mecánico de Materiales. 5ta ed. México: Mc Graw Hilkl.

Cárdenas Villamizar, Diana Constanza. 2017. Evaliuación de la Resistencia Mecánica de Mezclas Asfálticas elaboradas con asfalto modificado con aceites lubricantes usados. Manizales Caldas, Colombia: Universidad Nacional de Colombia.

Padilla Padilla, Celin Abad, Mario Efraín Audelo Guevara, Luis Fernando Buenaño Moyano, y Daniel Mesías Sánchez Rivera. 2022. «Evaluación de la contaminación de aceites lubricantes en el piso de talleres y lubricadoras automotrices caso: ciudad de Riobamba.» Dominio de las Ciencias 1626-1644.

Paviconj. 2015. Pavimento asfáltico: Todo lo que debes saber. Último acceso: 05 de Noviembre de 2023. https://www.paviconj-es.es/.

Pereda Rodríguez, Danfer Alonso, y Nahum Octavio Cubas Parimango. 2015. Investigación de los alfalros modificados con el uso de caucho reciclado de llantas y su comparación técnico económico con los asfaltos convencionales. Trujillo, Perú: Universidad Privada Antenor Orrego.

Salamanca Arce, Gonzalo José. 2007. Influencia de la contaminación salina en el envejecimiento prematuro de mezclas y tratamientos asfálticos. Santoiago Chile: Universidad de Chile.

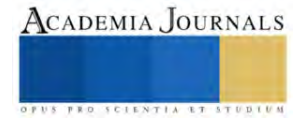

### **Realidad Aumentada Proyectada en la Educación**

Ing. Erika Ivonne Geraldo Morales<sup>1</sup>

*Resumen***—**La Realidad Aumentada Proyectada (RAP) hoy es un tema que indudablemente se ha convertido en una herramienta que usamos a diario y es que la RAP ha llegado a distintas áreas como por ejemplo la educación ya que es una herramienta potente tanto en enseñanza y aprendizaje tanto para docentes y para estudiantes. Para esto hay que identificar en que dispositivos podemos hacer uso e implementación de RAP; por tanto estaremos trabajando con la metodología de investigación descriptiva ya que si bien esta metodología se basa en mostrar de forma concreta la información, esto quiere decir que con base a diferentes ejemplos ya puestos en marcha podemos partir como punto para motivar más a la comunidad de nivel superior a estar trabajando con esta excelente herramienta para hacer clases más interactivas y que estos experimenten un aprendizaje diferente ya que hoy en día estamos sumergidos de diferentes tecnologías educativas.

*Palabras clave***—**realidad aumentada, realidad inmersa, tecnología, disrupción, móviles.

#### **Introducción**

La realidad Aumentada es un área de la computación y la tecnología, hoy en día existen varios procesos cognitivos que involucran a la RA en la educación ya que dentro de esta investigación se tomara como muestra diferentes ejemplos en marcha y el beneficio que se obtienen de trabajar con RA enfocados en la educación.

Para este artículo de investigación estaremos enfocándonos en particular en un nivel educativo que en este caso es el nivel superior donde por supuesto este tipo de tecnologías es ambicioso ya que en otros estudios donde se ve involucrada la RAP tiende a ser un procedimiento con casos de éxito ya que se puede involucrar hoy en día con sistemas interactivos y se pueden trabajar desde código hasta diferentes sensores o dispositivos

La implementación de la realidad aumentada se ha vuelto más prominente en diversas áreas, como la industria, la educación, la medicina, el entretenimiento y la publicidad. Algunos dispositivos utilizan la RA, como gafas y aplicaciones móviles, para proporcionar a los usuarios experiencias enriquecidas e interactivas.

#### **Metodología**

Dentro del presente articulo trabajaremos bajo la metodología descriptiva derivado a información concreta iremos colocando casos para analizar las actividades en beneficio de la RA dentro de la educación, es importante marcar los beneficios y la forma de aprendizaje al implementar proyectos con RA.

A continuación, nos basamos en los siguientes ejemplos donde mas ha impactado la RAP y se denota los beneficios al utilizar este tipo de tecnología en ámbito educativo. La RAP basada en la proyección una modalidad basada en marcadores ya que esta tecnología utiliza proyectores para mostrar información digital sobre objetos del mundo real, los museos son un ejemplo claro de esta modalidad. La RA basada en la ubicación esta implementa GPS para marcar la localización del usuario y mostrar los contenidos solicitados, un ejemplo de ello podemos observarlo a menudo en aplicaciones móviles, que proporcionan información sobre un punto solicitado. Y el último ejemplo RA basada en web esta trabaja a través de un navegador para acceder a contenidos digitales, existen algunas empresas que la utilizan para los contenidos de marketing con el objetivo de ofrecer respuestas más favorables para sus clientes y quienes visitan su sitio.

De pronto cuanto ya nos hemos enfocado en estos ejemplos podemos tener en cuenta que este tipo de aprendizajes nos dan mucha ventaja al utilizarlo en la educación pues efectivamente ayudan a los estudiantes a aprender mejor y a tener otro tipo de aprendizaje y los alumnos están involucrados a interactuar directo con la tecnología.

Ya que en este ámbito los alumnos tienen el poder de decidir la interacción que usaran y el enfoque, ellos mismos van descubriendo cómo funciona parte de la realidad aumentada y de como los alumnos tienen el control de decidir que tipo de objetos pueden visualizar o incluso interactuar y esto con ayuda de algunos dispositivos o sensores.

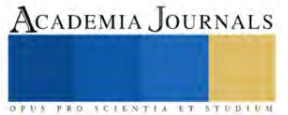

<sup>1</sup> Erika Ivonne Geraldo Morales es presidenta y Profesora de la Academia de Sistemas y computación en Tecnológico Nacional de México campus Iztapalapa Ciudad de México. Erikai.gm@iztapalapa.tecnm.mx

#### **Resultados**

Los resultados que esperamos dentro de este desarrollo del artículo es evidenciar los beneficios y alcances que tenemos al utilizar RAP en la educación superior. También puedo mencionar que otra característica es la motivación que tienen los alumnos, la motivación académica es un factor fundamental hacia los estudiantes, se observa a los docentes mas preparados y ayuda mucho en el aula a mejorar sus habilidades blandas ya que es importante hoy en día mejorar el desempeño personal en todos los ámbitos de su vida.

#### **Conclusiones**

Como conclusiones espero que los estudiantes de nivel medio superior apuntalen por el desarrollo y la interacción de la RAP ya que es un mundo donde se pueden combinar diferentes medios sensoriales que estas están involucradas 5 aspectos fundamentales como, por ejemplo: visual, auditivo, tacto. Por tanto este tipo de tecnología nos ofrece dentro del ámbito educativo tener diferentes experiencias y poder colaborar en el medio del aprendizaje, cabe destacar que este tipo de tecnología tiene algunos inconvenientes como por ejemplo la distracción potencial, dependencia a estos dispositivos.

#### **Referencias**

Martínez, E. R., Vergara-Martínez, M., Gutierrez-Sigut, E., & Perea, M. (2020). El aprendizaje de lenguas mediante realidad virtual. Ciencia Cognitiva: Revista Electrónica de Divulgación, 14(2), 46-48.

Prendes Espinosa, C. (2015). Realidad aumentada y educación: Análisis de experiencias prácticas. Pixel-Bit, Revista de Medios y Educación, (46), 187-203[. https://doi.org/10.12795/pixelbit.2015.i46.12](https://doi.org/10.12795/pixelbit.2015.i46.12)

del Cerro Velázquez, F., & Morales Méndez, G. (2017). Realidad aumentada como herramienta de mejora de la inteligencia espacial en estudiantes de educación secundaria. RED. Revista de Educación a Distancia, (54), 1-14[. https://doi.org/10.6018/red/54/5](https://doi.org/10.6018/red/54/5)

Cabero Almenara, J., Leiva Olivencia, J. J., Moreno Martínez, N. M., Barroso Osuna, J., & López Meneses, E. (2016). Realidad aumentada y educación: Innovación en contextos formativos. Editorial Octaedro.

Ruíz Torres, D. (2013). La realidad aumentada y su aplicación en el patrimonio cultural. Ediciones Trea

#### **Notas Biográficas**

Cabero Almenara, J., Leiva Olivencia, J. J., Moreno Martínez, N. M., Barroso Osuna, J., & López Meneses, E. (2016). Realidad aumentada y educación: Innovación en contextos formativos

Prendes Espinosa, C. (2015). Realidad aumentada y educación: Análisis de experiencias prácticas. Pixel-Bit, Revista de Medios y Educación

Link de video de la explicación en youtube

https://youtu.be/oqHEUsZ\_W4c

#### **Apéndice**

Cuestionario utilizado en la investigación

- 1- ¿Menciona el impacto de la RAP?
- 2- ¿Cuáles son las ventajas de la RA?

3- ¿Cuáles son las herramientas mas comunes en la actualidad dentro de la educación?

- 4- ¿Existen desventajas al usar este tipo de tecnología?
- 5- ¿Que aporte pondrías tu como educador o como estudiante?

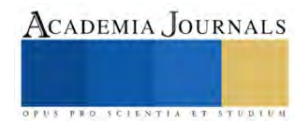

### **Sistema de verificación de niveles para agua de proceso**

Mtra. Ana Lilia González Monzón<sup>1</sup>, Mtro. León Guillermo Torres Arreola<sup>2</sup>, Mtro. Israel Rueda Medina<sup>3</sup>, Rd.. Fabiola Fuentes Gabriel

*Resumen***—**En el presente proyecto del sistema de verificación de niveles para agua de proceso industrial en se suscita que el que a partir de que llenado de la cisterna no cuenta con un flotador eficiente que detecte el momento en el que ya se llenó así como ningún tipo de verificación que indique que nivel de llenado ya llego al límite y así evitar que el agua se tire por lo tanto esto a ocasionando que al derramarse se acumule directamente al cuarto de bombas provocando humedad e incluso llegue a inundar cierto nivel del suelo y provocar daños a las bombas y sus componentes eléctricos. puedan averiarse e provocando un corto circuito, pero también cuando la cisterna disminuye su nivel el personal desconoce el nivel o si está vacía por lo que también provoca daños al sistema de bombeo, por lo tanto al realizar un sistema de medición y monitoreo del nivel de la cisterna, por medio de un sensor ultrasónico emitiendo una señal luminaria la cual mostrara el límite cuando haya llegado al límite del llenado, con esto se facilitara la verificación de vaciado y limite de abastecimiento.

*Palabras clave***—**verificación, sensor, nivel, control.

#### **Introducción**

El desarrollo del sistema de verificación de niveles de agua para procesos el cual se desarrolla en cuatro etapas, la primera es la concepción, que da lugar a la problemática que surge durante el llenado y vaciado de una cisterna puesto que no cuenta con algún sistema de verificación del nivel o flotador que indique el nivel de agua provocando que esta se desperdicie y cause daños a las bombas distribuidoras del líquido. La segunda etapa hace referencia al diseño, que conforma el modelado 3D y el diseño eléctrico en proteus de la placa que se utilizara para su debido conexionado de las entradas y salidas del sistema incluyendo sensores, alarma, fuente de alimentación, LCD etc., como tercera etapa esta la implementación en la cual se realiza el conexionado de los componentes que conforman el sistema así como el ensamble de los mismos y el desarrollo de la programación de las entradas y salidas del sistema, los parámetros de medición . Por último, la operación que hace referencia a los resultados obtenidos, es decir al funcionamiento del sistema.

#### **Metodología**

#### *Procedimiento*

*¿Que es una metodología?* La metodología es una serie de métodos y técnicas de rigor científico que se aplican sistemáticamente durante un proceso de investigación para alcanzar un resultado teóricamente valido. Para el desarrollo de este proyecto se utilizó la metodología CDIO la cual consiste en la concepción, diseño, implementación y operación.

- Concepción: analizar las necesidades del cliente que definen el producto, teniendo en cuenta la tecnología, estrategia de la empresa, y los reglamentos; y el desarrollo conceptual, técnico y planes de negocio.
- Diseño: se enfoca en la creación del diseño, sus planos detallados, los algoritmos que describen al producto, producto o sistema que se va a implementar.
- Implementar: la implementación hace referencia a la transformación del diseño del hardware, la codificación del software, su integración, su test y su validación.
- Operación: valora el funcionamiento del proceso del proyecto para entregar el valor deseado, incluyendo mantenimiento, evolución del producto, reciclado y retirada del sistema.

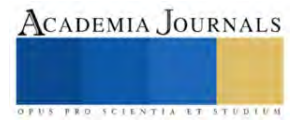

<sup>(17/05/2019).&</sup>quot; Metodología". En: *significados.com.* Disponible en:https://www.significados.com/metodología/

#### **Diseño 3D en SolidWorks**

Este diseño consiste en utilizar software para crear una representación matemática de un objeto o una forma tridimensional el cual tiene la finalidad de realizar el diseño de las piezas y su simulación para ver su funcionamiento La base del gabinete tiene medidas de 20.5cm x 16cm x 12cm, la parte superior consta de 2 orificios, uno circular para instalar la torreta y el otro orificio rectangular para extraer el cable de conexión del sistema, y la parte inferior cuenta con un pequeño orificio que permite la salida del sensor hacia la superficie (Ver figura 1).

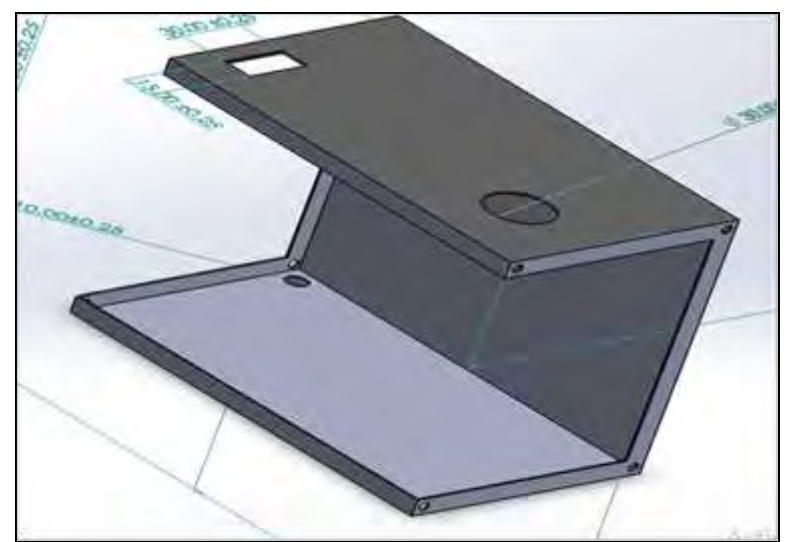

**Figura 1. diseño base del gabinete metálico**

La tapa del gabinete de medidas 21cmm x 16cmm x 12 cm consta de un orificio rectangular de 7.5cm x 3cm para colocar la pantalla LCD, los orificios pequeños que se encuetran en la esquina de cada una de las caras son para sujetarse a la base. (Ver figura 2).

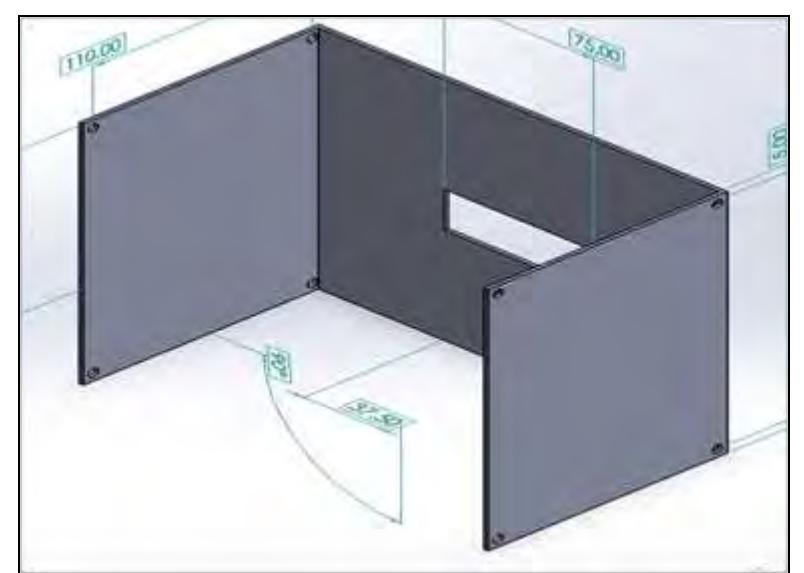

**Figura 2. diseño de tapa del gabinete metálico**

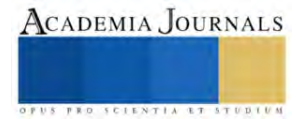

Las partes del ensamble del gabinete se unieron ambas partes de la figura 1 y 2 donde se visualizan las entradas para las conexiones electrónicas, el display, así como las entradas donde atornillaran para mantener fija la caja. ( Ver figura 3).

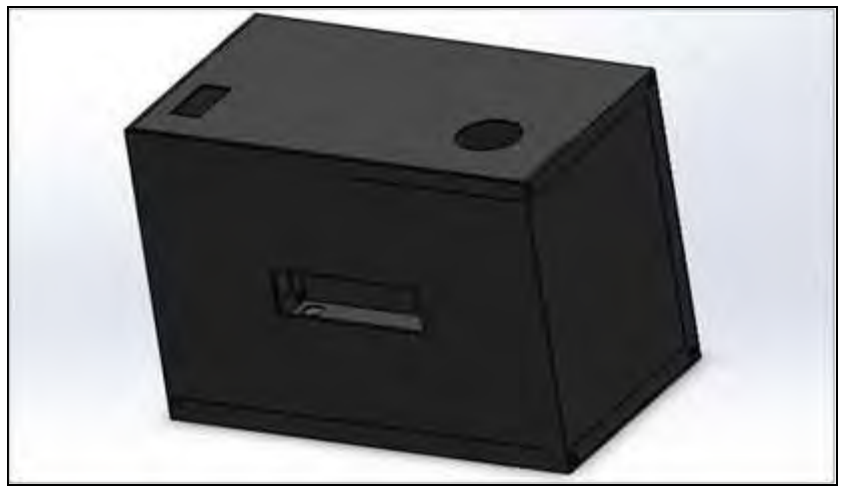

**Figura 3.Ensamble del gabinete SolidWorks**

### **Diseño Electrónico**

En las entradas que se muestran en el circuito entra la corriente alterna que van hacia 1 par de diodos que tengan de un lado positivo y uno negativo, la salida positiva conecta con el positivo de los capacitores, así como los diodos del lado negativo, de lo contrario la salida negativa conecta con el negativo de los capacitores y con el lado positivo del diodo**. (**Ver figura 4).

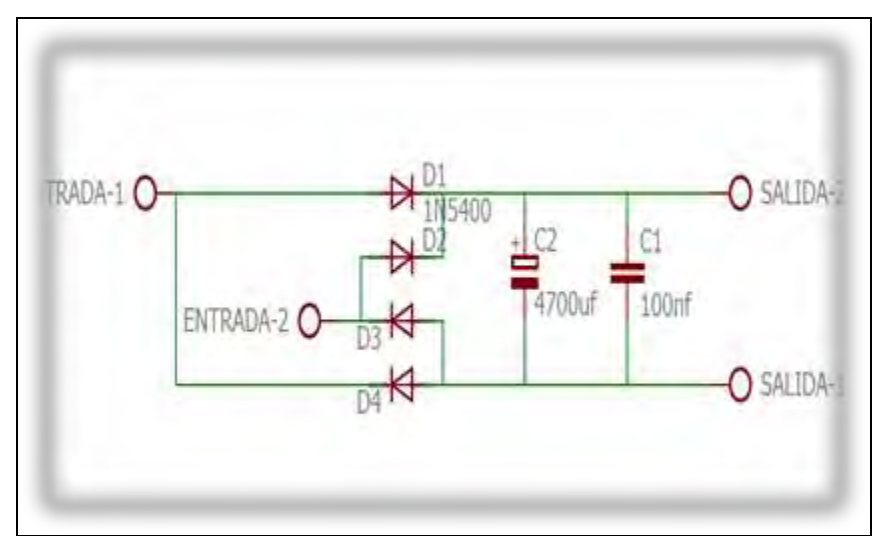

 **Figura 4. Circuito Rectificador AC-DC**

Se muestra el acomodo de los componentes teniendo una mejor distribución de los elementos ubicando fácilmente las entradas de la corriente alterna y las salidas de conexión a la placa de desarrollo**.** (Ver figura 5 ).

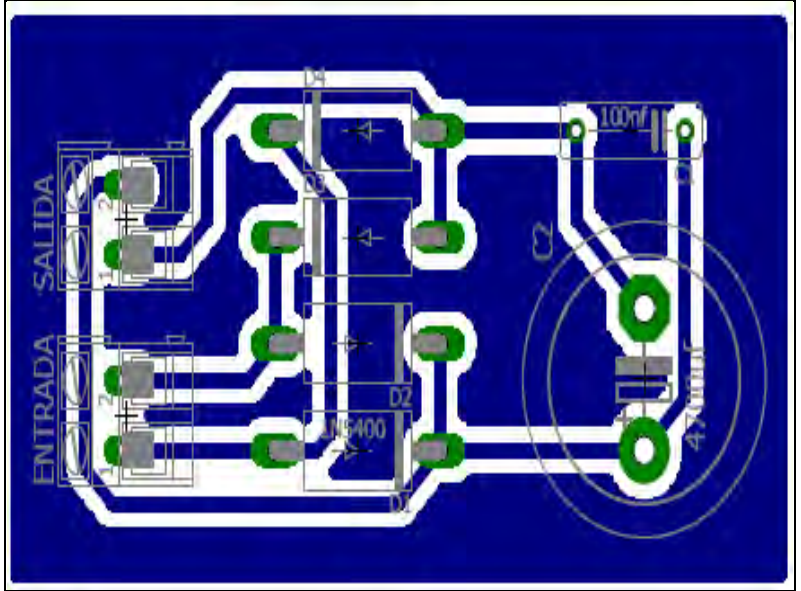

**Figura 5. Diseño pcb de rectificador AC-DC**

En este circuito únicamente se utilizaron conectores ya que esta placa estará acoplada a los pines del Arduino tales como los pines para el módulo lcd en donde a su vez estará interactuando con un pin del sensor y con una entrada del módulo de relevadores, todos los módulos tienen un puente hacia gnd que es la tierra y 5 v para su alimentación. (Ver figura 6).

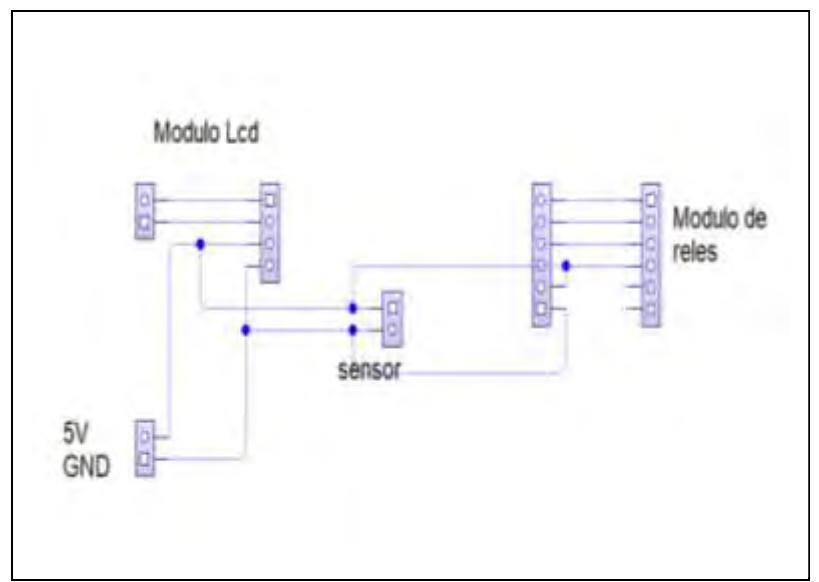

**Figura 6. Circuito de placa de conexiones**

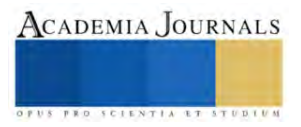

La distribución de los componentes, la localización de las entradas y salidas y la conexión, de las pistas que estarán conectadas a la placa Arduino. (Ver Figura 7).

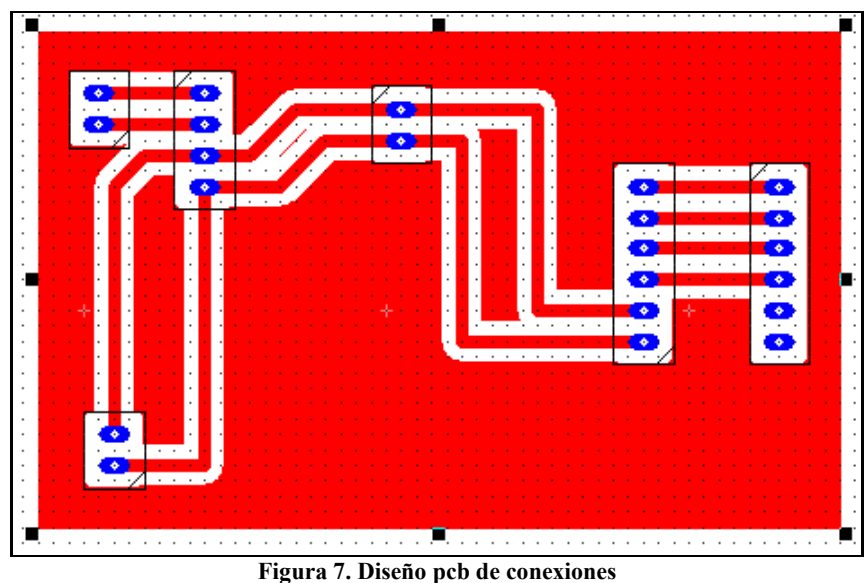

#### **Implementación**

El proyecto consta de una programación en Arduino el cual controla un sensor ultrasónico encargado de censar la distancia que se encuentra entre el vacío de la cisterna hacia la tapa de esta, así mismo controla una torreta que se activa según los parámetros establecidos en la programación y la señal que envía el sensor, cuenta también con una pantalla LCD que muestra el porcentaje del nivel de agua, todo esto alimentado mediante un transformador a 120v. (Ver Imagen 1).

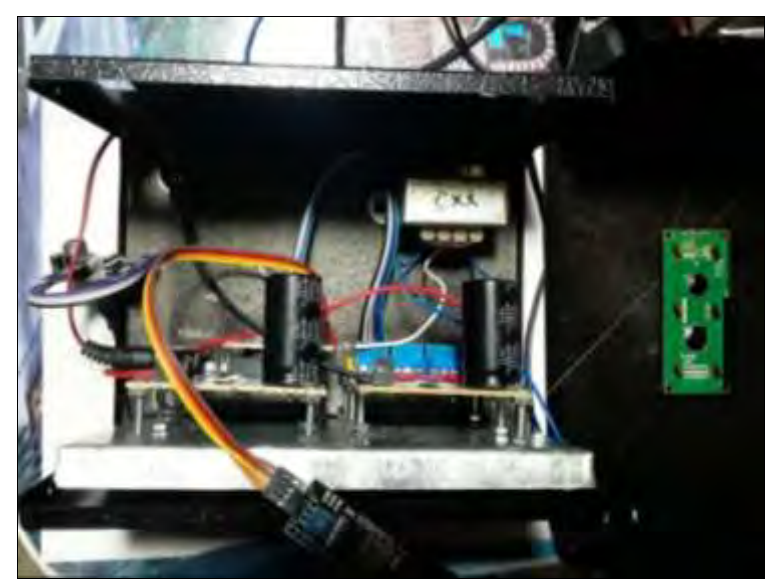

**Imagen 1. Sistema completo**

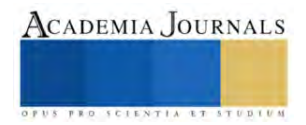

#### *Análisis de resultados*

Con la aplicación de la metodología CDIO la cual fue guiando para el proceso de los pasos a desarrollar, se lledgo a proyecto terminado en el cual se procedio a comprobar el funcionamiento y la verificacion de datos que arroja el sensor en tiempo real y comprobar si la torreta al aumentar o disminuir el nivel del agua dentro de la cisterna según los parametros establecidos funciona a decuadamente al llegar al limite de la cisterna la cual tiene una profundidad de 3.20m , sin embargo se tomara como referencia 3.15m, esto para que al momento de que el sensor detecte este nivel envíe una señal luminaria y sonora por medio de una torreta para alertar al personal y tenga tiempo suficiente para desconectar las mangueras de las pipas y evitar que el nivel sobrepase y haya derrame de agua en caso de no detectar el paro.

Por otro lado cuando el nivel se encuentre a los 50 cm de altura de la cisterna se considerara como altura critica puesto que en esa altura se encuentran las bombas que suministran el agua a diversas áreas y en ausencia de esta podría causar daños a las bombas, por lo tanto el nivel del agua no debe sobrepasar ese límite, así que a los 80 cm, el sensor debe indicar mediante la alarma que se encuentra en nivel bajo y que se debe suministrar agua a la cisterna, donde esta se desactivara en el tiempo de 10 segundos, este estara acoplado en una placa dentro de un tablero, donde estará conectado el sensor, la torreta y la cámara de vigilancia para tener un mejor monitoreo del área.

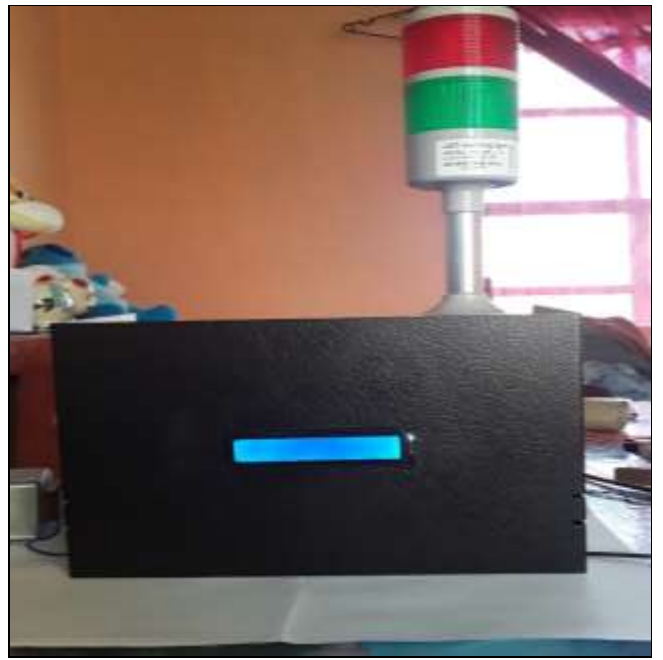

**figura 2 sistema completo**

#### **Conclusiones**

Los resultados obtenidos son favorables, esto significa que de acuerdo a los parámetros de distancia establecidos y según el nivel de llenado o vaciado el sistema reacciona correctamente respetando el nivel de la cisterna y enviando la señal a la alarma y mostrando en la pantalla el porcentaje correcto del nivel. De esta manera facilitar al personal corroborar el nivel durante el abastecimiento y se evitara que exista sobrellenado y que la cisterna se vacié por completo.

Los resultados demuestran la necesidad de implementar este sistema, es indispensable que siempre este presente el personal encargado de supervisar el área puesto que este sistema no controla el abrir y/o cerrar la manguera que suministra el agua.

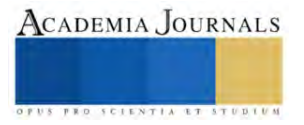

#### *Limitaciones*

Al reaplicar la investigación se podría realizar de una manera diferente si la cisterna contara con una válvula que permitiera abrir y cerrar la manguera del agua y así hacer de esta cisterna un llenado automático sin embargo se empleó el sistema antes mencionado.

Durante el procedimiento hubo complicaciones de tiempo y de recursos economicos .

#### *Recomendaciones*

Se recomienda que este sistema se mantenga lejos de la intemperie para evitar daños en los componentes ocasionado por polvo, exposición al sol u otros factores que pudieras afectar su funcionamiento, se recomienda también desconectar el sistema al finalizar el día puesto que no será necesario su uso mientras el sistema de bombeo se encuentre apagado y el personal esté ausente.

#### **Referencias**

<https://uelectronics.com/producto/placa-fenolica-de-cobre-baquelita-de-una-cara-diferentes-tamanos/> <https://www.farnell.com/datasheets/3205738.pdf> <https://www.areatecnologia.com/electricidad/pulsador.html> <https://prezi.com/66ihfm1j3gpd/historia-de-los-sensores/> <https://instrumentacionycontrol.net/medidores-de-nivel-un-interesante-resumen-y-muy-completo/> <https://www.protek.com.py/novedades/como-funcionan-las-camaras-de-seguridad-wifi/> http://intraney.ceautomatica.es/old/actividades/jornadas/XXIX/pdf/203.pdf

#### **Notas Biográficas**

La Dra. Ana Lilia González Monzón Docente investigadora PRODEP del Tecnológico de Estudios Superiores de Jilotepec de la carrera de Ingeniería Mecatrónica

El Mtro. Israel Rueda Medina Docente investigador PRODEP del Tecnológico de Estudios Superiores de Jilotepec de la carrera de Ingeniería Mecatrónica

El Mtro.León Guillermo Torres Arreola Docente del Tecnológico de Estudios Superiores de Jilotepec de la carrera de Ingeniería Mecatrónica.

La Rd. Fabiola Fuentes Gabriel estudiante de la Carrera de Mecatrónica del Tecnológico de Estudios Superiores Jilotepec.

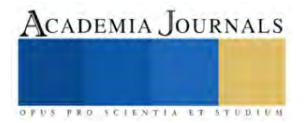

### **Desarrollo de Interfaz de Usuario para Sistema de Monitoreo no Invasivo para el Análisis del Sistema Respiratorio**

Lucio Javier González Rivera<sup>1</sup>, Carlos Enríquez Giles<sup>2</sup>, Ing. Jesús Joaquín Salas<sup>3</sup>, M.S.C. Gabriel Ángel Ramírez Vicente<sup>4</sup>

*Resumen***—** Este artículo destaca los avances logrados en el desarrollo de una interfaz de usuario diseñada para el monitoreo no invasivo del sistema respiratorio, con el fin de brindar una presentación más precisa y comprensible de los datos analizados para una evaluación médica más efectiva.

La interfaz permite a los usuarios que puedan registrarse y posteriormente acceder a través de un proceso de inicio de sesión mediante credenciales de usuario y contraseña. Este procedimiento asegura la confidencialidad de los datos personales y facilita el acceso a la información completa del usuario registrado. Se utilizan sensores acústicos para capturar los sonidos respiratorios, así como otros sensores como el sensor Max30102 para registrar parámetros fisiológicos como la oxigenación de la sangre y el ritmo cardíaco. La interfaz en desarrollo recopila los datos enviados por estos sensores y los muestra junto con la información guardada del paciente para realizar registros y realizar un seguimiento de la salud de manera efectiva.

*Palabras clave*— Interfaz de usuario, Monitoreo no invasivo, Sistema respiratorio, Evaluación médica, Seguridad de datos, Parámetros fisiológicos.

#### **Introducción**

Las enfermedades pulmonares, siendo afecciones que afectan los pulmones y el sistema respiratorio, pueden derivar de diversas causas como infecciones, exposición a sustancias tóxicas o irritantes, tabaquismo y predisposiciones genéticas. Cabe destacar que la salud pulmonar está intrínsecamente vinculada al entorno y estilo de vida, aspecto este último que ha sido objeto de investigaciones para comprender la influencia de los factores genéticos y ambientales en las enfermedades pulmonares, así como para determinar medidas de preservación y protección de la salud respiratoria. (Health, 2023)

El Instituto Nacional de Salud (NIH) financia investigaciones para estudiar las enfermedades pulmonares y buscar nuevas formas de prevenirlas y tratarlas, algunos estudios han encontrado que la exposición prolongada a la contaminación del aire puede aumentar el riesgo de desarrollar enfermedades pulmonares como el asma, el enfisema y el cáncer de pulmón. Por otro lado, se ha demostrado que cuando la calidad del aire mejora, la función pulmonar también mejora y los síntomas del asma disminuyen. (Health, 2023)

Estos estudios nos ayudan a comprender mejor cómo proteger la salud pulmonar al mejorar nuestro entorno y estilo de vida. Es importante tomar medidas para reducir el riesgo de desarrollar este tipo de enfermedades ya sea evitar exponerse a sustancias toxicas o estar mucho tiempo en ambientes con contaminación alta, los estudios médicos son la mejor opción por que en la mayoría de los casos se comprende que la incomodidad de los análisis invasivos puede llevar a que algunas personas no los realicen, pero es importante considerar las graves consecuencias que esto puede tener en el futuro. Por eso, el proyecto en desarrollo busca crear un dispositivo para el análisis no invasivo de la salud pulmonar mediante sensores sónicos. Los datos recopilados se muestran en una interfaz personalizada para un control más preciso de la salud. Esta innovación busca ofrecer una alternativa cómoda y precisa para los análisis pulmonares, detectando anomalías de manera temprana. (Health, 2023)

Es fundamental resaltar que se producirán representaciones gráficas que exhibirán el comportamiento pulmonar, así como los signos vitales, entre ellos, la oxigenación sanguínea y el ritmo cardíaco. Esta presentación visual posibilitará al profesional médico realizar un análisis más preciso y eficiente de los datos recolectados, propiciando

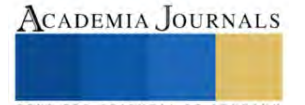

<sup>&</sup>lt;sup>1</sup> Lucio Javier González Rivera estudiante de ingeniería mecatrónica en el Instituto tecnológico superior de Teziutlán, Puebla, México. [l19TE0338@teziutlan.tecnm.mx](mailto:l19TE0338@teziutlan.tecnm.mx)

<sup>&</sup>lt;sup>2</sup> Carlos Enríquez Giles estudiante de ingeniería mecatrónica en el Instituto tecnológico superior de Teziutlán, Puebla, México. [l20te0568@teziutlan.tecnm.mx](mailto:l20te0568@teziutlan.tecnm.mx)

<sup>&</sup>lt;sup>3</sup> El Ing. Jesús Joaquín Salas es docente de la carrera de ingeniería mecatrónica en él Instituto tecnológico superior de Teziutlán, Puebla, México. [jesus.js@teziutlan.tecnm.mx](mailto:jesus.js@teziutlan.tecnm.mx)

<sup>&</sup>lt;sup>4</sup> El M.S.C. Gabriel Ángel Ramírez Vicente es docente de la carrera de ingeniería mecatrónica en él Instituto tecnológico superior de Teziutlán, Puebla, México[. gabriel.rv@teziutlan.tecnm.mx](mailto:gabriel.rv@teziutlan.tecnm.mx)

una toma de decisiones clínicas más informada y favoreciendo el seguimiento de la salud pulmonar del paciente.

#### **Metodología**

Con el propósito de ejecutar exitosamente esta fase del proyecto, se optó por la adopción de la metodología en cascada, ya que su estructura es la más idónea para su aplicación en esta iniciativa. Dicha metodología se caracteriza por mantener un orden específico siguiendo una secuencia de fases, en las cuales se llevarán a cabo diversas etapas del proyecto.

Etapa 1: Requisitos de la interfaz

El proyecto tiene como objetivo principal diseñar una interfaz de usuario para el monitoreo no invasivo del sistema respiratorio, con el propósito de facilitar una evaluación médica eficaz. La interfaz incorpora dispositivos sensoriales para supervisar la salud pulmonar y presenta la información recopilada de manera clara y comprensible, tanto para pacientes como para profesionales de la salud.

Posibilita a los usuarios el proceso de registro, donde pueden ingresar información personal y relevante sobre su salud. Establece, además, un sistema seguro de inicio de sesión para resguardar la privacidad y la integridad de los datos personales. La recopilación de información abarca datos completos, incluyendo aspectos personales y médicos necesarios para una evaluación adecuada.

En cuanto a la presentación de datos, se enfoca en la claridad, utilizando gráficos para representar el funcionamiento pulmonar y los signos vitales, como los niveles de oxígeno en sangre y el ritmo cardíaco

Se contempla la posibilidad de incorporar funciones adicionales durante este proceso, con el objetivo de mejorar el rendimiento del programa según las necesidades identificadas. En conjunto, el proyecto busca proporcionar una solución integral que integre la recopilación de datos, presentación clara y detección temprana de anomalías. Todo esto se realizará en un entorno seguro y accesible tanto para los usuarios como para los profesionales médicos.

#### Etapa 2: Diseño

En el transcurso del proceso de diseño, se consideraron varias páginas web como puntos de referencia, prestando atención a sus características esenciales, como la paleta de colores, la organización de secciones, la tipografía, entre otros aspectos relevantes. Concretamente, se utilizaron plataformas de diseño gráfico como Canva y Uizard.io (Ilustración 1). Uizard.io se especializa en el diseño gráfico de programas para computadoras, lo que resultó especialmente útil para la creación de las primeras versiones de la interfaz. Durante el desarrollo de la interfaz, se llevaron a cabo múltiples revisiones de las ventanas, perfeccionándolas hasta alcanzar una versión ideal. Posteriormente, tomando en consideración el diseño finalmente adoptado, se inició el proceso de desarrollo de la interfaz. Es importante destacar que, en coherencia con la programación, se realizaron ajustes al diseño original, ya que algunas de sus características no resultaban compatibles con las necesidades del desarrollo. Por lo tanto, se procedió a efectuar modificaciones en el diseño gráficamente.

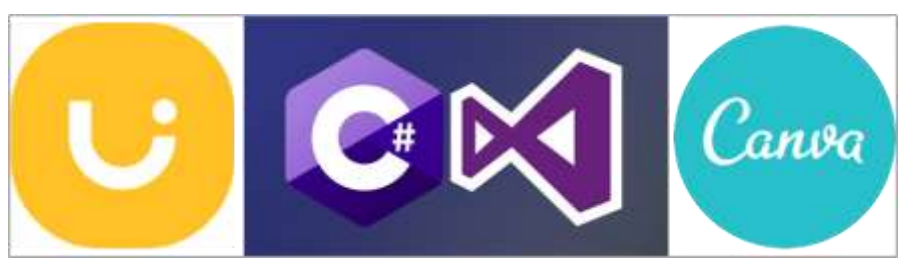

Ilustración 1 Programas utilizados (uizard.io, s.f.) (WIEBE, 2015) (PEREZ, 2015).

El lenguaje utilizado para la programacion de la interfaz es C# en el entorno de desarrollo de Visual Studio. Por medio de un pseudo código orientado a objetos la generación de las ventanas en las cuales los usuarios interactuarán, que abarcan los apartados de inicio de sesión, registro de usuarios, acceso, ventana de recuperación de contraseñas,

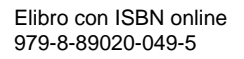

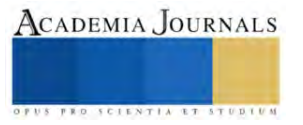

así como la de edición de datos. Adicionalmente, se trabajó en la interfaz principal donde se alojará la información correspondiente. El diseño momentaneo de cada una de las ventanas se muestra en la Ilustración 2.

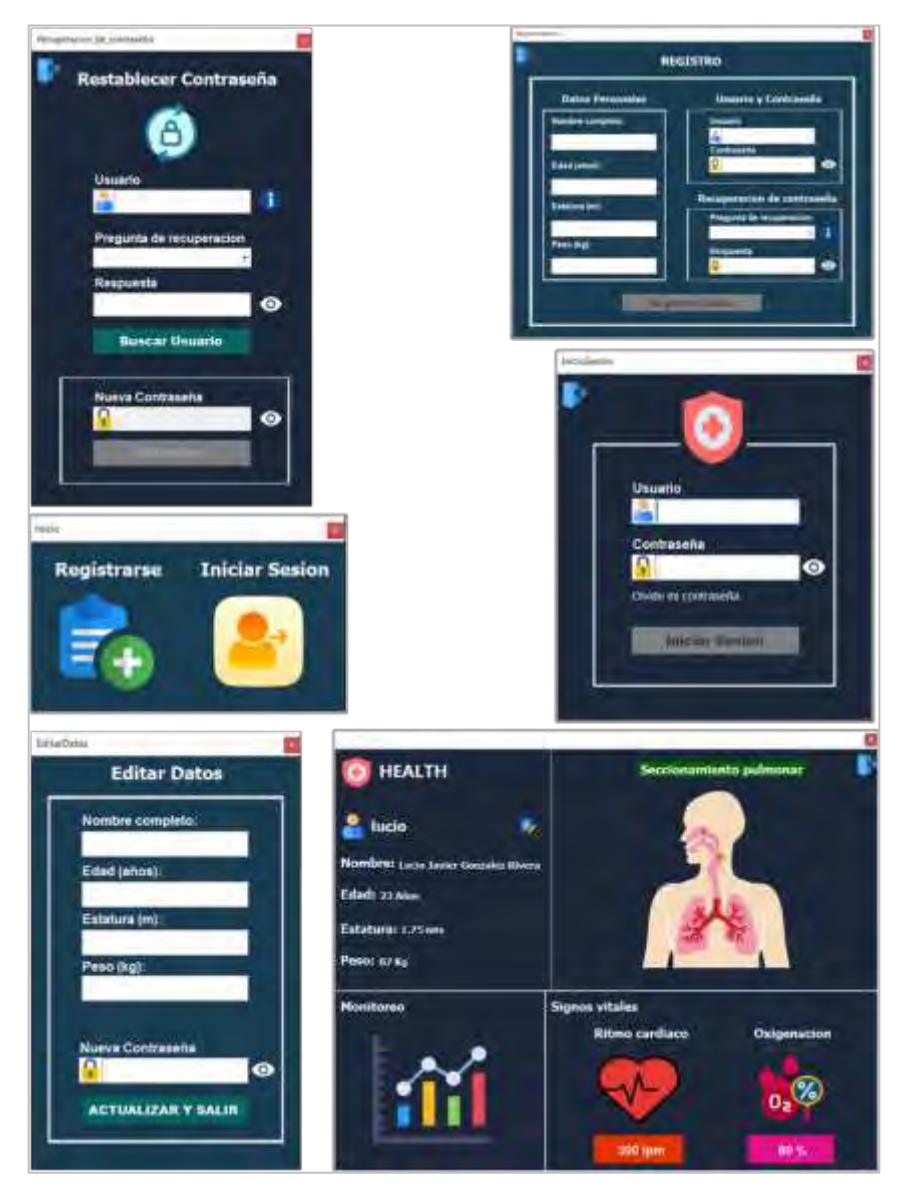

Ilustración 2 Ventanas de la interfaz (Lucio Javier González Rivera).

#### Etapa 3: Implementación y pruebas

Algunos apartados de la interfaz están siendo refinados para lograr su funcionalidad óptima, mientras que otros ya cuentan con funcionalidades específicas. Por ejemplo, para la lectura del ritmo cardíaco (Ilustración 3), se ha implementado de forma temporal una solución utilizando un dispositivo Arduino junto con un módulo Max30102 (Ilustración 4), el cual es un sensor de ritmo cardíaco y oxigenación sanguínea. Los datos extraídos se transmiten desde el módulo al monitor serial del programa Arduino y, posteriormente, se proyectarán hacia el programa para su análisis detallado.

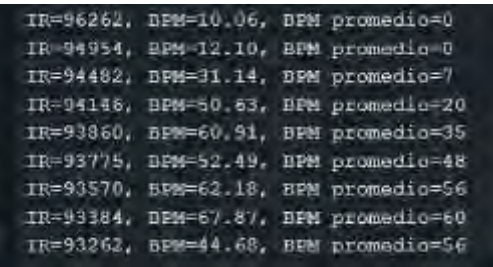

Ilustración 3 Proyección de ritmo cardiaco (Lucio Javier González Rivera).

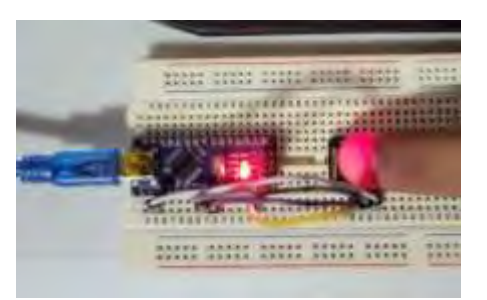

Ilustración 4 Lectura de ritmo cardiaco (Lucio Javier González Rivera).

En el proceso de implementación, se ejecuta un sistema de comunicación serial utilizando una tarjeta de desarrollo y PyCharm, una plataforma de código Python. Previamente, se ha creado el código para la transmisión en tiempo real desde un sensor de sonido. Antes de probar el código de Arduino, es fundamental realizar conexiones adecuadas del sensor a la tarjeta de desarrollo para asegurar la adquisición precisa de datos y su correcta visualización en la interfaz gráfica, evitando posibles fallas y lecturas incorrectas.

Posteriormente, una vez recibidas las señales del sensor de sonido, se lleva a cabo la transferencia de datos hacia un código en Python. Este proceso tiene como objetivo la representación gráfica de datos relacionados con la función de monitoreo del sistema respiratorio, visible en la Figura 5. Con este fin, se inicia una conexión en serie entre la tarjeta de desarrollo y el código escrito en Python, facilitando la captura de datos transmitidos y su interpretación mediante una librería específica de la tarjeta. Finalmente, se presenta la información sensorial visualizada previamente en el programa.

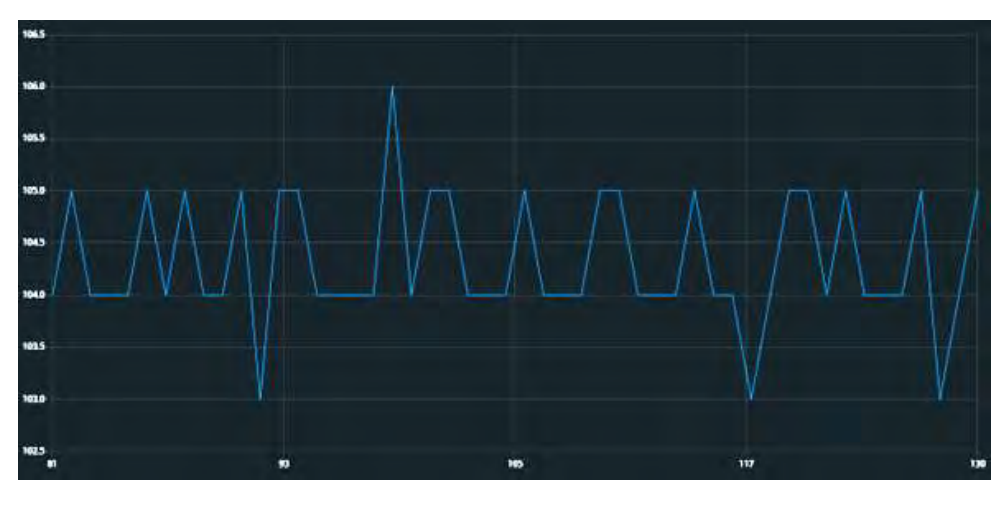

Ilustración 5 Gráfico del sensor de sonido en Arduino (Carlos Enríquez Giles).

#### *Resultados*

Hasta la fecha en este proyecto abarcan el diseño de las interfaces de interacción con los usuarios. Estas interfaces comprenden una sección funcional para el registro de usuarios, donde se ingresan los datos esenciales del usuario registrado. Posteriormente, el usuario registrado puede iniciar sesión utilizando la información previamente ingresada. En el caso de que el usuario registrado olvide sus credenciales de acceso, el sistema ofrece la posibilidad de recuperarlas a través de un apartado de recuperación de contraseñas. Es importante destacar que, actualmente, este sistema utiliza un método de pregunta de recuperación añadida durante el registro inicial.

Cuando los usuarios acceden al menú principal del programa, se les presentan datos específicos personalizados según el usuario que ha iniciado sesión. Se exhiben secciones específicamente diseñadas para el monitoreo pulmonar, así como para los apartados de oxigenación de la sangre y ritmo cardíaco. Este último es capaz de realizar lecturas a

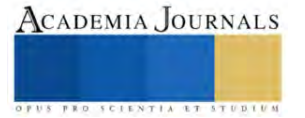

través del sensor, las cuales son posteriormente proyectadas en la interfaz, en su apartado correspondiente. Además, se incluye una sección dedicada a la presentación de estadísticas relacionadas con los datos recopilados.

Al concluir el proyecto, la meta es contar con una interfaz plenamente funcional que, con la asistencia de un dispositivo equipado con sensores sónicos, permita a los pacientes monitorear su sistema respiratorio de manera efectiva. Además, la interfaz ofrecerá una opción para mostrar segmentos específicos de los pulmones, proporcionando información vital en cada área específica. Los datos personales se almacenarán y organizarán cronológicamente, posibilitando un registro detallado que pueda ser analizado con precisión en distintas fechas.

La información recopilada por los sensores de sonido se proyectará en la interfaz y se representará gráficamente para facilitar la interpretación de los datos. Este enfoque permitirá el análisis por parte de profesionales de la salud. También se proporcionará la capacidad de exportar la información en cualquier formato requerido por los médicos, así como la posibilidad de exportar los sonidos generados por el dispositivo en formatos de audio compatibles con diversos programas.

#### *Conclusiones*

Los resultados esperados de este proyecto representan un significativo avance en el monitoreo no invasivo del sistema respiratorio de los pacientes. La implementación exitosa de la interfaz ofrecerá a los usuarios la capacidad de evaluar su salud pulmonar mediante el análisis del ritmo cardíaco, los niveles de oxígeno y detalles específicos sobre la condición de sus pulmones. Estos resultados facilitarán la detección temprana de problemas respiratorios, proporcionando herramientas valiosas para la prevención y cuidado de posibles afecciones pulmonares.

#### *Recomendaciones*

Es fundamental realizar una validación clínica exhaustiva y garantizar el cumplimiento con regulaciones médicas. Además, se debe enfocar en la seguridad y privacidad de los datos de los pacientes.

La colaboración interdisciplinaria, pruebas de usabilidad y una comunicación efectiva con los interesados son esenciales para el éxito del proyecto. La capacitación de los profesionales de la salud y el enfoque en la escalabilidad también son importantes.

Un enfoque ágil de desarrollo, junto con una sólida garantía de calidad, asegurará la mejora continua del sistema. Finalmente, se debe evaluar la viabilidad a largo plazo del proyecto para mantener y mejorar la interfaz con el tiempo.

#### **Referencias**

Greene, K. E. (2021, SEPTIEMBRE 02). *Parasoft*. Retrieved from Parasoft: https://es.parasoft.com/blog/secure-coding-standards-enforcingsecure-coding-practices-with-sast/

Hadjiliadis, D. (2022, 7 31). *MedlinePlus*. Retrieved from MedlinePlus: https://medlineplus.gov/spanish/ency/article/000066.htm

- Health, N. I. (2023, Enero 1). *National Institutes of Health*. Retrieved from National Institutes of Health: https://salud.nih.gov/recursos-desalud/nih-noticias-de-salud/la-salud-pulmonar-y-nuestro-entorno
- HospiMedica. (2023, JUNIO 09). *hospimedica*. Retrieved from hospimedica: https://www.hospimedica.es/cuidadoscriticos/articles/294797498/estetoscopio-de-telefono-inteligente-captura-analiza-y-comparte-datos-de-sonido-cardiovascular-ypulmonar.html

PEREZ, F. (2015, SEPTIEMBRE 1). *latirus*. Retrieved from latirus: https://www.latirus.com/blog/2015/09/01/cuales-son-las-ventajas-de-usar-c/

uizard.io. (n.d.). *uizard.io*. Retrieved from uizard.io: https://uizard.io/

WIEBE, G. (2015, MAYO 17). *wordpress*. Retrieved from wordpress: https://historytech.wordpress.com/2015/05/17/tip-of-the-week-canvasolution-to-the-end-of-the-year-blues/#more-22272

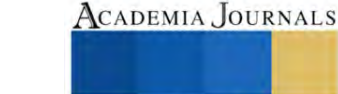

### **Diseño y Fabricación de una Máquina Envasadora**

Tamara Gisel González Soria<sup>1</sup>, Ing. Jehovanni García Hernández<sup>2</sup>, Ing. Sigfrido Oscar Soria Frias<sup>3</sup>, Ing. Jorge Alberto Ortega Hernández<sup>4</sup>, Johana Hanahi López Ángeles<sup>5</sup>, Fredy Gerardo Hernández<sup>6</sup>

*Resumen***—** En este proyecto se diseñó y fabricó una máquina envasadora para botellas, la maquina industrial está enfocada en envasar bebidas, productos químicos, entre otros líquidos envasados. Esta tecnología ha evolucionado la eficiencia y la precisión en el proceso de envasado, lo que permite a las empresas optimizar su producción y garantizar la calidad de sus productos. Se tomó como guía el prototipo CHS-50 que tiene un diseño novedoso y de última generación y está equipado con control de PLC, permitiendo ciertas funciones (sin botella, sin llenado, sin tapón, paro y arranque). Este proyecto tiene como objetivo principal desarrollar una máquina envasadora económica y versátil que puede utilizarse en diversas aplicaciones de envasado, desde alimentos hasta productos químicos. El artículo explora en detalle los componentes y el proceso de fabricación de la máquina envasadora, destacando la importancia de la programación y la electrónica en la automatización de esta máquina.

*Palabras clave***—** PLC, automatización, envasadora, electrónica

#### **Introducción**

En este trabajo se diseñó y fabricó una máquina envasadora para botellas que es un equipo industrial enfocado en envasar bebidas, productos químicos, entre otros líquidos envasados. Esta tecnología ha evolucionado la eficiencia y la precisión en el proceso de envasado, lo que permite a las empresas optimizar su producción y garantizar la calidad de sus productos.

Se tomó como guía el prototipo CHS-50 (iPharmachine, 2023) que tiene un diseño novedoso y de última generación y está equipado con control de PLC, permitiendo ciertas funciones (sin botella, sin llenado, sin tapón, paro y arranque).

La principal mejora que se implementó a la máquina envasadora fue la programación en Arduino con comunicación serial mediante una Rapsberry Pi, incluyendo una interfaz gráfica en lenguaje Python, donde nos mostrará el estado de cada sensor, de botones (paro y arranque), entre otras funciones.

#### **Metodología**

#### *Diseño mecánico en SolidWorks*

Se diseñó el prototipo en SolidWorks con el ensamblaje y la simulación del funcionamiento con el fin de obtener el análisis de esfuerzos y deformaciones de cada pieza, así como evitar errores de medición como se muestra la figura 1.

<sup>1</sup> Tamara Gisel Gonzalez Soria es Alumna de Ingeniería Mecatrónica en el Instituto Tecnológico de Iztapalapa, Ciudad de México [l201080290@iztapalapa.tecnm.mx.](mailto:l201080290@iztapalapa.tecnm.mx) (**autor corresponsal)** 

<sup>&</sup>lt;sup>2</sup> El Ing. Jehovanni García Hernández es Profesor de Ingeniería Mecatrónica en el Instituto Tecnológico de Iztapalapa, Ciudad de México [jehovanni.gh@iztapalapa.tecnm.mx](mailto:jehovanni.gh@iztapalapa.tecnm.mx)

<sup>&</sup>lt;sup>3</sup> El Ing. Sigfrido Soria Frías es Profesor de Ingeniería Mecatrónica en el Instituto Tecnológico de Iztapalapa, Ciudad de México. [sigfrido\\_o@ardilluda.com.mx](mailto:sigfrido_o@ardilluda.com.mx)

<sup>4</sup> El Ing. Jorge Alberto Ortega Hernández es Profesor de Ingeniería Mecatrónica en el Instituto Tecnológico de Iztapalapa, Ciudad de México. [jorgea.oh@iztapalapa.tecnm.mx](mailto:jorgea.oh@iztapalapa.tecnm.mx)

<sup>5</sup> Johana Hanahi López Ángeles es Alumna de Ingeniería Mecatrónica en el Instituto Tecnológico de Iztapalapa, Ciudad de México. [l2](mailto:lbeltran@tecnoac.mx)01080140@iztapalapa.tecnm.mx

<sup>6</sup> Fredy Gerardo Hernández López es Alumno de Ingeniería Mecatrónica en el Instituto Tecnológico de Iztapalapa, Ciudad de México [b1](mailto:lbeltran@tecnoac.mx)6620301@iztapalapa.tecnm.mx

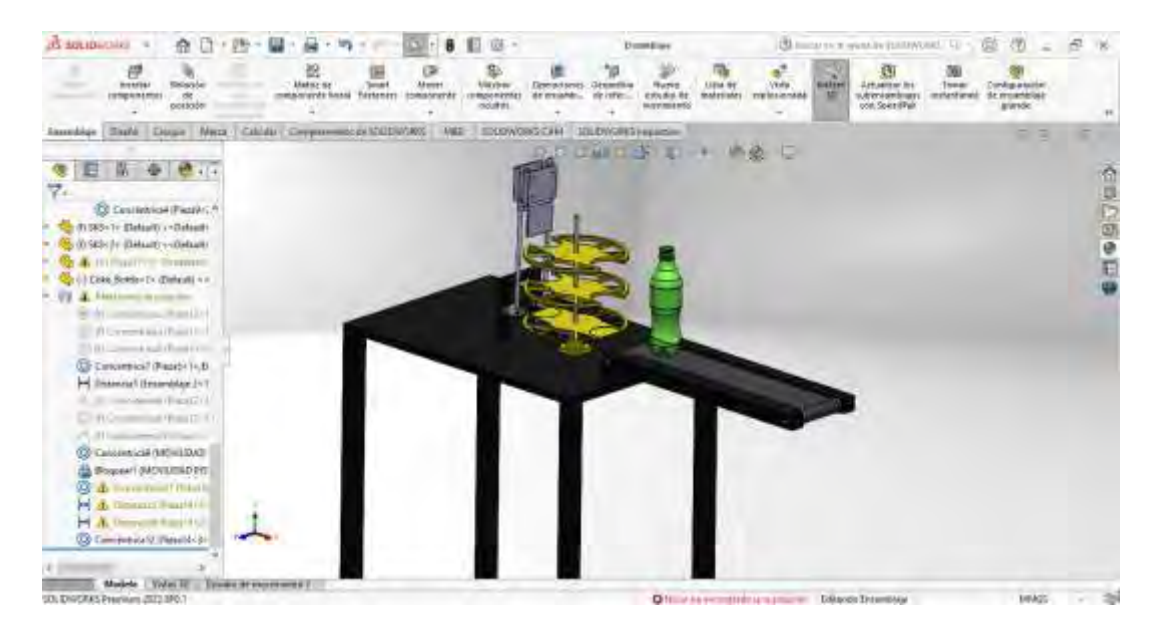

Figura 1. Diseño mecánico en SolidWorks

*Diseño de piezas para impresora 3D*

Se diseñó en Solidworks algunas piezas secundarias que complementaron parte de la estructura, la cual, estas fueron impresas en 3D en una Zortrax M200, y para ello, requerimos que el archivo de nuestra pieza sea con extensión STL. Ya teniendo nuestra pieza lista, se procedió a configurarla en el software Z-Suite para nuestra impresora Zortrax M200, como lo representa la figura 2.

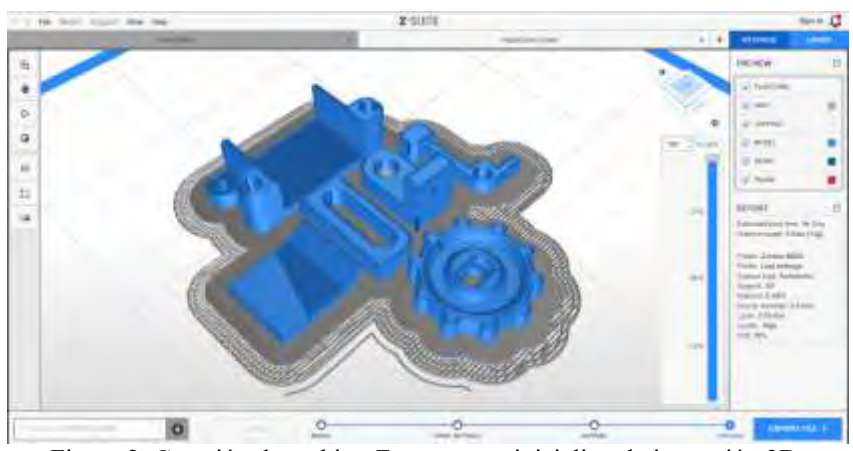

Figura 2. Creación de archivo Zortrax para inicializar la impresión 3D.

#### *Ensamble físico*

La investigación de materiales nos guía a tener una selección de distintos materiales, incluyendo cotizaciones. Con nuestro diseño en Solidworks, aseguramos medidas exactas. El montaje incluye la colocación de piezas secundarias y la verificación final para garantizar la precisión.

#### *Selección de sensores y actuadores.*

Investigamos sensores y actuadores para Arduino, cotizamos nuestros productos y finalmente seleccionamos los ideales.

#### *Programación Arduino y Raspberry Pi.*

En el proceso de cotización de placas Arduino y Raspberry Pi, seleccionamos las ideales para programar. Investigamos la programación de sensores, actuadores y comunicación serial en Arduino, mientras diseñamos nuestra interfaz gráfica con Python. Además, en la figura 3 se creó un programa en Arduino para sensores y actuadores, junto con una interfaz gráfica en Raspberry Pi usando Python como se muestra en la figura 4.

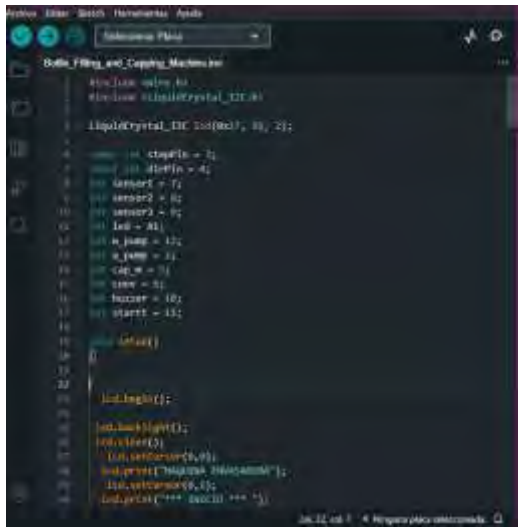

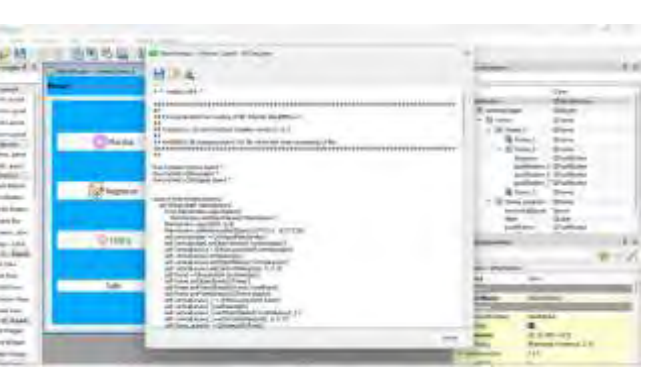

Figura 3. Programación en la interfaz de Arduino. Figura 4. Programación en Python para la interfaz.

#### *Pruebas y ajustes.*

Para garantizar la calidad, efectuamos pruebas de código en el proyecto ensamblado, realizamos ajustes según sea necesario (calibración, nivelación, etc.), llevamos a cabo pruebas mecánicas y rectificamos nuestro proceso de envasado.

#### *Documentación y resultados.*

La elaboración del reporte del proyecto incluyó documentar pruebas, fallas, y un análisis de los resultados obtenidos, marcando así el fin de la documentación.

#### **Resultados**

*Cálculos*

*Datos del mecanismo para banda transportadora*

- $-$  Velocidad angular del motor ( $\omega$ ) = 75 rpm
- Distancia ( $d$ ) = 525 mm
- $-\quad$  Tiempo (t) = 2s
- $-$  Potencia  $(P) = 60$  W
- $-$  Voltaje  $(V) = 12V$
- Amperaje  $(A) = 5A$

El diseño de una banda transportadora implica varios cálculos para asegurar su eficiencia y rendimiento adecuado.

#### *Selección de la banda:*

 La selección de la banda debe basarse en la carga transportada, la velocidad de la banda y otros factores ambientales. Puedes consultar tablas de selección proporcionadas por fabricantes de bandas transportadoras.

#### *Ancho de la banda:*

Depende del tamaño de los materiales transportados y de la capacidad de la banda. Selecciona un ancho que acomode la carga de manera eficiente.

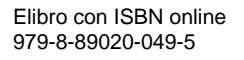

*Velocidad de la banda*:

La velocidad debe ser suficiente para transportar la carga, pero no tan alta que cause desgaste excesivo.

$$
V = \frac{d}{t}
$$
  
525 mm  $\left(\frac{1 m}{1000 mm}\right)$  = 0.525 mm  

$$
V = \frac{0.525 mm}{2 s} \rightarrow 0.2625 \frac{m}{s}
$$

*Análisis de deformación y tensión.*

Se realizó el análisis en la estructura la cual, se le aplicó la fuerza de 1 N en la base de la banda transportadora, primero se realizó la gráfica correspondiente a la deformación como se muestra en la figura 5, mientras que también se realizó el estudio de tensiones con gráfica de von Mises (figura 6)

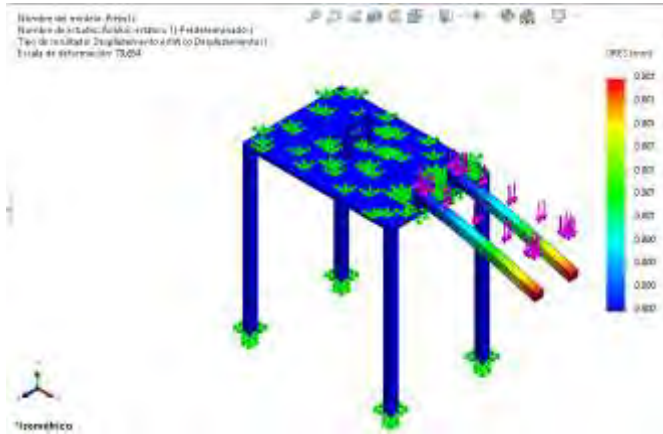

Figura 5 Análisis de desplazamiento en la estructura base.

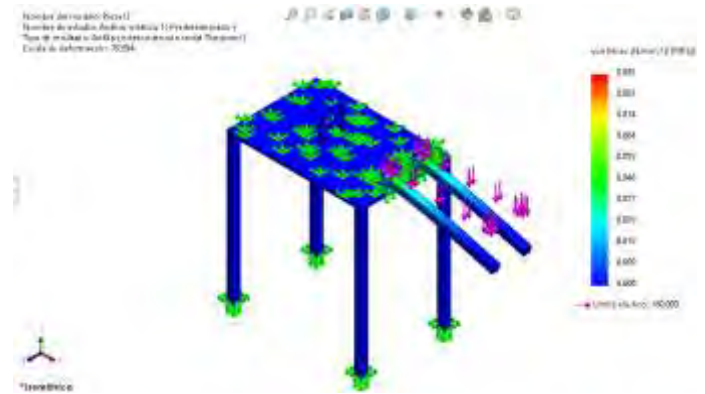

Figura 6. Análisis de tensión en la estructura base.

#### **Conclusiones**

Este proyecto ha alcanzado sus objetivos principales incluyendo la programación en Python, diseño para impresión 3D y funcionamiento total. A lo largo del proceso enfrentamos desafíos como errores de impresión para las piezas y líneas de programación.

La capacidad se logró controlar y monitorear el proceso por medio de una interfaz gráfica, el proceso de llenado de manera remota mediante Rapsberry Pi, demostró ser una innovación valiosa.

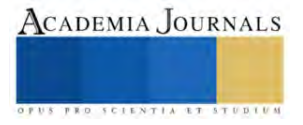

#### **Referencias**

Yang, RC, Takeda, Y., Zhang, C. y Fang, G. (2017). Robótica y Mecatrónica. En *actas del Quinto Simposio Internacional IFToMM sobre Robótica y Mecatrónica (ISRM)*

Miu, DK (2012). *Mecatrónica: electromecánica y contramecánica* . Medios de ciencia y negocios de Springer.

Pratt, TW, Zelkowitz, MV y Gopal, TV (1984). *Lenguajes de programación: diseño e implementación* (No. 04; QA76. 7, P8 1984.). Englewood Cliffs, Nueva Jersey: Prentice-Hall.

Bogdanchikov, A., Zhaparov, M. y Suliyev, R. (abril de 2013). Python para aprender a programar. En *Journal of Physics: Serie de conferencias* (Vol. 423, No. 1, p. 012027). Publicación PIO.

Huaiyuan, S., Chenjie, S. y Yuehua, L. (enero de 2013). El sistema de detección para envases de botellas farmacéuticas construido mediante tecnología de visión artificial. En 2013, Tercera Conferencia Internacional sobre Diseño de Sistemas Inteligentes y Aplicaciones de Ingeniería (págs. 1423-1425). IEEE.

Ratner, SSA (2019). *Diseño y desarrollo de un mecanismo de colocación para una máquina envasadora automatizada* (Tesis doctoral, Instituto Tecnológico de Massachusetts).

Li, K., Luo, G. y Li, Y. Modelado y simulación de una línea de producción de envases para botellas de agua.

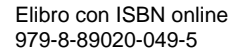

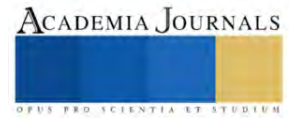

## **Crecimiento Radical y Biomasa de Chile Serrano en Función de la Dosis de Fertilizante**

Guadalupe Gregorio Tecuapa<sup>1</sup>, Dr. José Alberto Salvador Escalante Estrada<sup>1</sup>, Dr. Cid Aguilar Carpio<sup>1</sup>, Dr. J. Rodolfo García Nava<sup>1</sup>, Dr. Ramón Díaz Ruiz<sup>2</sup>

*Resumen:* El uso de agroquímicos ha sido un problema constante en la producción agrícola, debido a eso, en este estudio decidió evaluarse tres distintas dosis de fertilización para medir los efectos causados en el sistema radical de la planta de chile, puesto que es uno de los factores más importantes a considerar en la producción, ya que al tener un mejor desarrollo radical, la planta tendrá mayor oportunidad de captar agua y nutrimentos, conduciendo así, a un mayor crecimiento. Se evaluaron tres tratamientos, en los que se registró el peso fresco, peso seco, longitud, volumen, área radical y peso seco aéreo de la planta. Los resultados muestran diferencias estadísticamente significativas para las variables de peso fresco, volumen y peso seco aéreo, determinando que se puede tener desarrollo apropiado con la dosis más baja de fertilizante, apoyando de este modo la reducción de costos.

*Palabras clave:* Raíz, fertilización, *Capsicum annuum*, peso fresco y seco.

#### **Introducción**

México es centro de origen y diversificación del chile (Carrizo, 2019) y su importancia deriva tanto por la extensa superficie establecida como por su amplio consumo (Anguiano, 2010) es significativo además desde el punto de vista económico, medicinal, cultural y nutraceutico (Díaz-José et al., 2013).

En México, el 82.2% de la producción de chile se obtiene a cielo abierto, el 10.0% es en malla sombra y 7.8% en invernadero. No obstante, el rendimiento bajo invernadero es mayor, 105.16 t/ha<sup>-1</sup>, comparado con las 18 t/ha<sup>-1</sup> a cielo abierto (Miranda, 2012). La aplicación de fertilizantes orgánicos y químicos es un componente vital en la agricultura (Tlelo-Cuautle, *et al*., 2020) sin embargo, una de las prácticas de mayor costo es la fertilización inorgánica, lo cual reduce las utilidades del productor y a la vez induce a la contaminación y degradación de los suelos (Alvarado-Carrillo, *et al*., 2017), en este sentido, la funcionalidad del suelo es el resultado de la interacción de minerales, organismos del suelo y plantas y esta interacción es impulsada por las raíces (De Oliveira-Pessoa Paes, *et al*., 2018), las cuales tiene como función extraer agua y nutrimentos del suelo para brindar a la planta un mejor desarrollo, y teniendo conocimiento de las dosis apropiadas de fertilizantes para el desarrollo del chile verde, se puede promover un mejor desarrollo con menores costos de producción. Este estudio tiene como objetivo determinar el efecto de la dosis de fertilización química en el crecimiento del sistema radical y materia seca del dosel de plantas de chile.

#### **Metodología**

El estudio se realizó bajo invernadero en el Colegio de Postgraduados, Campus Montecillo, Texcoco, Estado de México, localizado a 19°29´ N y 98°53´ O con una altitud de 2500 msnm y clima templado (García, 2005).

La siembra se realizó el 30 de abril de 2023 en charolas germinación, llevando a cabo el trasplante el 10 de junio del mismo año, para lo cual se utilizaron bolsas de polietileno con una mezcla de composta + tezontle (1:1). Se utilizaron productos con 25-10-10 y 18-3.6-36 de N, P, K, haciendo aplicaciones cada cinco días durante el ciclo del cultivo, de acuerdo a la etapa del cultivo, aplicando 1, 2 y 3 g respectivamente del fertilizante por planta en cada aplicación. La

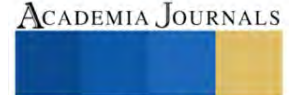

<sup>&</sup>lt;sup>1</sup> Ing. Guadalupe Gregorio Tecuapa, Estudiante MC. Posgrado en Botánica, Campus Montecillo, Colegio de Postgraduados. Montecillo, Texcoco, Edo. de Méx., México. 5626[4 g7492958@gmail.com](mailto:g7492958@gmail.com) (autor corresponsal)

<sup>&</sup>lt;sup>1</sup>Dr. José Alberto Salvador Escalante Estrada, Profesor Investigador, Postgrado en Botánica, Campus Montecillo. Colegio de Postgraduados. Montecillo, Texcoco, Edo. de Méx., México. 56264 jasee@colpos.mx.

<sup>&</sup>lt;sup>1</sup> Dr. Cid Aguilar Carpio, Investigador Auxiliar Adjunto, Postgrado en Botánica. Campus Montecillo Colegio de Postgraduados. Montecillo, Texcoco, Edo. de Méx., [México. 56264.](mailto:México.%2056264.) [cid.aguilar.carpio@gmail.com](mailto:cid.aguilar.carpio@gmail.com)

<sup>&</sup>lt;sup>1</sup> Dr. J. Rodolfo García Nava. Profesor Investigador Adjunto, Postgrado en Botánica. Campus Montecillo Colegio de Postgraduados. Montecillo, Texcoco, Edo. de Méx., México. 5626[4 garcianr@colpos.mx](mailto:garcianr@colpos.mx)

<sup>2</sup>Dr. Ramón Díaz Ruiz Profesor Investigador Titular, Posgrado en Desarrollo Sustentable de Regiones Indígenas. Campus Puebla, Colegio de Postgraduados, Puebla, Edo. de Puebla, México. 72760 [dramon@colpos.mx](mailto:dramon@colpos.mx)

cantidad de fertilizante aplicada a las plantas dio como resultado 3 tratamientos, los cuales contaron con 24 repeticiones, dando un resultado de 72 unidades experimentales, que fueron distribuidas en un diseño experimental completamente aleatorio.

A los 65 días después del trasplante (etapa de floración) se realizó un muestreo destructivo, en el que se registró el peso fresco, peso seco, longitud, volumen y área del sistema radical y el peso seco aéreo de la planta. Los datos que se obtuvieron fueron sometidos a un análisis de varianza y prueba de comparación de medias de Tukey (0.05) con el programa SAS 9.0.

#### **Resultados y Discusión**

#### *Peso fresco, volumen radical y peso seco aéreo*

Se encontraron diferencias estadísticamente significativas para las variables de peso fresco, volumen y peso seco aéreo (Figura 1A, 1D, 1F, Cuadro 1) determinando que agregar 1g fertilizante/planta en cada aplicación durante el ciclo del cultivo propició los valores más altos, en cambio la aplicación de la dosis más alta de fertilizante provocó que las plantas tuvieran un menor desarrollo en los parámetros evaluados, habiendo una disminución de 57% en las tres variables respecto a la dosis más baja de fertilización, lo que indica que a niveles altos de fertilización se obtiene menor eficiencia (Vivas-Cedeño 2017).

#### *Peso seco, longitud y área radical*

Las variables de peso seco, longitud y área de la raíz no presentaron diferencias estadísticamente significativas. Sin embargo se observa una tendencia de aumento al aplicar la dosis más baja de fertilizante en comparación con las otras dosis evaluadas (Figura 1B, 1C, 1E, Cuadro 1), lo que puede estar relacionado entre sí. INTAGRI (2017) menciona que niveles levemente bajos de P en etapas tempranas del desarrollo de las plantas ayuda a promover el crecimiento de las raíces siempre y cuando los demás nutrimentos se encuentren en un nivel apropiado, lo cual coincide con lo encontrado en este estudio, ya que los niveles más bajos de fertilizante promovieron un mejor desarrollo radical.

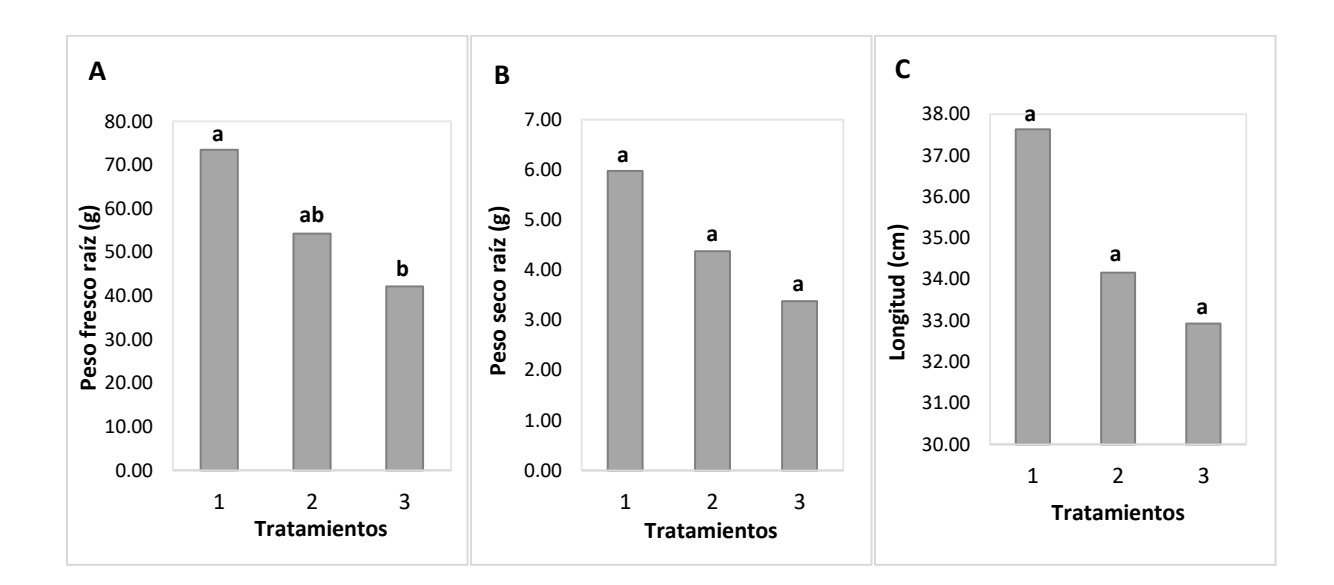

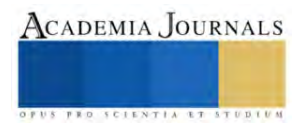

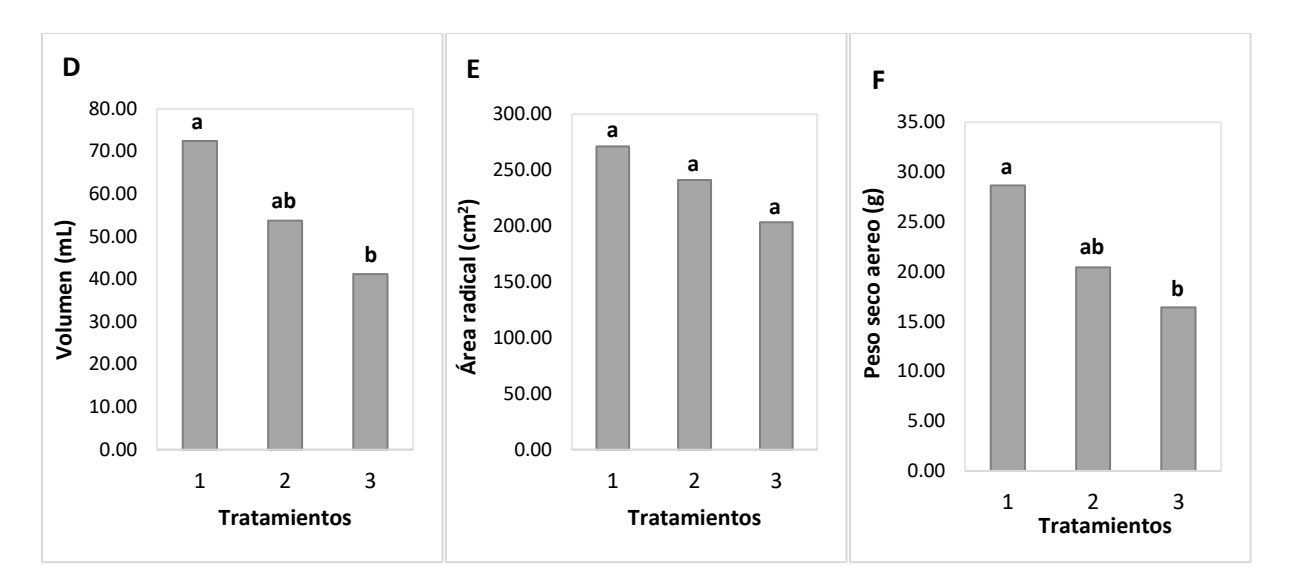

**Figura 1.** Peso fresco (A), peso seco (B), longitud (C), volumen (D), área (E) del sistema radical y peso seco de la parte aérea (F) de plantas de chile serrano cv. Tampiqueño a los 65 días después del trasplante (ddt).

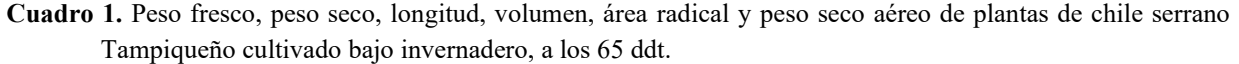

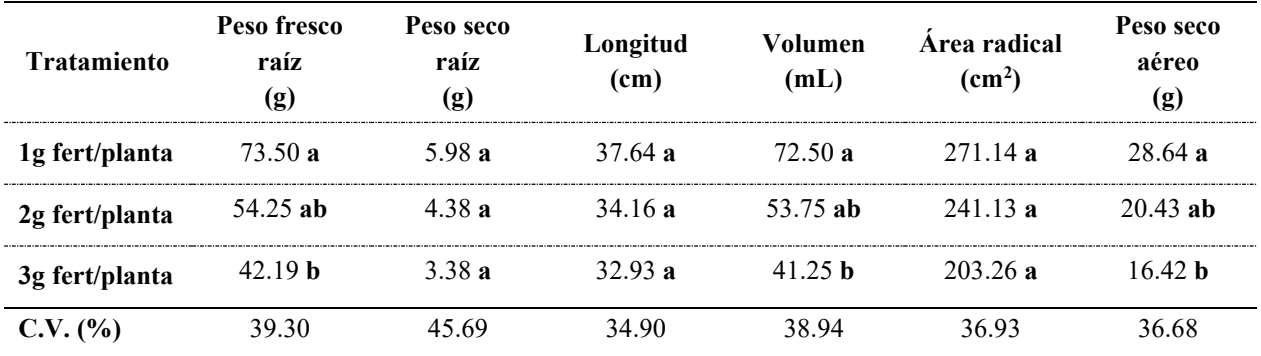

#### **Conclusiones**

Se observaron diferencias estadísticamente significativas en el peso fresco, volumen radical y peso aéreo de la planta, evidenciando que con una baja fertilización se promueve un mayor desarrollo, lo mismo sucede con el peso seco, longitud y área radical.

#### **Referencias**

Alvarado-Carrillo, M., A. Díaz-Franco., y F. Alejandro-Allende. Gallinaza, micorriza arbuscular y fertilización química reducida en la productividad de calabacita y pepino. *Revista Internacional de Contaminación Ambiental.* Vol. 34, No. 2, 2018.

Anguiano, B. J. C. Comparación en la respuesta fisiológica de plantas de chile bajo el efecto de tres temperaturas nocturnas. Tesis de Maestría. Universidad Autónoma de Nuevo León. Marín, Nuevo León. 2010.

Carrizo, G. C. Breve historia evolutiva del género *Capsicum.* Universidad Veracruzana. 2019.

De Oliveira-Pessoa Paes, L. S., R. M. De Lima., G. Kaschuk., y F. Machado-Vezzani. Desarrollo de las raíces como indicador de la sustentabilidad del suelo de los sistemas de cultivo en el Bioma de la Mata Atlántica. *Cultivos Tropicales*. Vol. 39, No. 2, 2018.

Díaz-José, J., P. Andrés-Meza., B. M. González-Cuevas., O. R. Leyva-Ovalle., y M. Cebada-Merino. Fertilización química y orgánica y su efecto sobre el rendimiento de chile serrano (*Capsicum annuum* L.) *Revista Bio Ciencias* Vol. 10, 2023.

García, E. L. Modificación al sistema de clasificación climática de Köppen. (4a. ed).Universidad nacional Autónoma de México(UNAM). D.F. México. 2005.

INTAGRI. Fósforo y Calcio en el crecimiento de la raíz. *Artículos técnicos de INTAGRI Serie Nutrición Vegetal* (en línea) No. 104, 2017, consultado por internet el 22 de noviembre de 2023. Dirección de internet: [https://www.intagri.com/articulos/nutricion-vegetal/fosforo-y-calcio-en-el](https://www.intagri.com/articulos/nutricion-vegetal/fosforo-y-calcio-en-el-crecimiento-de-la-raiz)[crecimiento-de-la-raiz](https://www.intagri.com/articulos/nutricion-vegetal/fosforo-y-calcio-en-el-crecimiento-de-la-raiz)

Miranda, B. M. A. Producción y exportación de chile en México. Consultado por internet el 22 de noviembre de 2023. Dirección de internet: <https://es.producepay.com/blog/produccion-y-exportacion-de-chile-en-mexico/>

Tlelo-Cuautle, A. M., O. R. Taboada-Gaytán., J. Cruz-Hernández., H. López-Sánchez., y P.A. López. Efecto de la fertilización orgánica y química en el rendimiento de fruto de chile poblano. *Revista de Fitotecnia Mexicana*, Vol. 43, N. 3, 2020.

Vivas-Cedeño, J. S., J. O. Robles-García., I. González-Ramírez., D. A. Álava-Cruz., y M. A. Meza-Loor. Fertilización del plátano con nitrógeno, fósforo y potasio en cultivo establecido. *Dominio de las Ciencias* Vol. 4, No. 1, 2017.

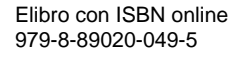

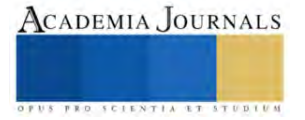
# **Estandarización de Proceso de Elaboración en Escabeche y Mermelada de Jacube (Acanthocereus tetragonus) Producido en la Comunidad de Dos Rayas de Tempoal, Veracruz, México**

M.C. Juan Guerrero Castillo<sup>1</sup>, Ing. Ávila Badillo Filimón<sup>2</sup>,

TSU. Yessica Hernández Hernández<sup>3</sup>, M.C Israel Estrada García<sup>4</sup>, ME. Francisca Lagunes Olivares<sup>5</sup>

*Resumen*— El jacube (Acanthocereus tetragonus) es una cactácea terrestre y que se consume de manera tradicional en diferentes platillos y que es producido en la comunidad de Dos Rayas en el municipio de Tempoal Veracruz, su producción es abundante. La finalidad de este proyecto fue generarle valor agregado al jacube, empleándolo como materia prima en la elaboración y estandarización de mermelada y escabeche, generando con ello una alternativa de procesamiento, mediante la estandarización de dos productos aplicando para ello técnicas semi industriales de procesamientos obteniendo productos estandarizados, para evaluar el grado de aceptación, se realizó una evaluación sensorial por el método de comparación pareada en donde se sometió a evaluación una formulación prediseñada así como la formulación estandarizada realizada en el presente proyecto donde los resultados del análisis arrojaron que la formulación estandarizada obtuvo mayor preferencia por el público consumidor.

*Palabras clave***—**Cactácea**,** Procesamiento, Estandarización, Alternativa, Formulación

## **Introducción**

El presente trabajo se centra en la estandarización de proceso de elaboración en escabeche y mermelada de jacube *(Acanthocereus tetragonus)* producido en la comunidad de dos rayas de Tempoal, Veracruz, el jacube también conocido como pitajaya es una planta autóctona de la región, que ha sido ampliamente valorada.

El objetivo de esta investigación es desarrollar un proceso de elaboración estandarizado para el escabeche y la mermelada de jacube, con un propósito de diversificar los productos derivados de esta planta y potenciar su valor en el mercado local.

La estandarización del proceso no solo busca garantizar la calidad y seguridad de los productos, sino también promover el desarrollo económico y social de la comunidad de dos Rayas, brindando oportunidades en sus alrededores. Para alcanzar este objetivo se realizaron varias pruebas de aceptación y preferencia al público, cuyos resultados se basan en las evaluaciones sensoriales que muestran respuestas de los consumidores hacia el escabeche y la mermelada de jacube.

El jacube al ser una especie autóctona, también enfrenta desafíos de conservación y sostenibilidad. Por lo tanto, esta investigación busca promover el cultivo responsable y la protección de esta planta, a través de su uso adecuado y valor agregado mediante su elaboración de productos de los productos ya antes mencionados.

Esta investigación no solo persigue el desarrollo de procesos estandarizados, sino que también busca subrayar la importancia de la conservación y el uso responsable de recursos autóctonos. Asimismo, pretende generar oportunidades económicas sostenibles y promover el arraigo cultural de la comunidad de Dos Rayas en Tempoal, Veracruz

# **Metodología**

## *Procedimiento*

# **Descripción del jacube**

Es una planta erecta o arqueada, de hasta 7 m de largo, el promedio en altura es de 2 a 3 m, con frecuencia formando matorrales con múltiples tallos, de 3 a 8cm de grueso, formado de 3 a 5 costillas longitudinales, las espinas grises y aciculares, sin hojas evidentes. En lugares abiertos son decumbentes y las partes que tocan el suelo producen raíces y forman nuevas ramas. Las Flores de color verde claro con lana de color marrón en el exterior y color púrpura crema

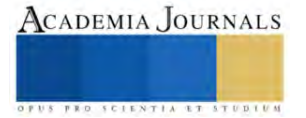

<sup>&</sup>lt;sup>1</sup>M.C Juan Guerrero Castillo es profesor de la carrera de ingeniería en Procesos Alimentarios de la Universidad Tecnológica de la Huasteca Hidalguense. Huejutla, Hidalgo. juan.guerrero@uthh.edu.mx

<sup>2</sup> Ing. Ávila Badillo Filimón es profesor de la carrera de ingeniería en Procesos Alimentarios de la Universidad Tecnológica de la Huasteca Hidalguense. Huejutla, Hidalgo.filimon.avila@uthh.edu.mx

<sup>&</sup>lt;sup>3</sup>TSU. Yessica Hernández Hernández alumna en ingeniería en procesos alimentarios de la Universidad Tecnológica de la Huasteca Hidalguense. 20211004@ uthh.edu.mx

<sup>4</sup>M.C Israel Estrada García es profesor de la carrera de ingeniería en Procesos Alimentarios de la Universidad Tecnológica de la Huasteca Hidalguense. Huejutla, Hidalgo. [Israel.estrada@uthh.edu.mx](mailto:Israel.estrada@uthh.edu.mx)

<sup>5</sup>ME. Francisca Lagunes Olivares, es profesora de la carrera de ingeniería en Procesos Alimentarios de la Universidad Tecnológica de la Huasteca Hidalguense. Huejutla, Hidalgo. francisca.lagunes@uthh.edu.mx

por dentro. Florece al final del verano y sus flores se abren durante las noches. Produce frutos comestibles de 2,5 cm de color rojo, de 14 a 25 cm de largo y cerca de 10 cm de diámetro.

Los troncos viejos se vuelven cilíndricos de hasta 5 cm de diámetro. Areolas distantes entre sí de 3 a 5 cm. Espinas radiales al inicio de 6 a 7 y de 1 a 4 cm de longitud, espina central solitaria, más larga que las radiales. (Bravo Hollis, 1978)

# **Estandarización**

Al implementar el método de la estandarización se busca obtener la reducción y simplificación de procesos, costos y materias con el objetivo de mejorar la calidad de servicio, logrando entregar un producto más homogéneo, optimizando los tiempos y la organización de igual manera permite reducir los márgenes de error por mala memorización altamente motivados a un menor costo operativo. (Bonis, 2016)

# **Escabeche**

Es una técnica de conservación, fruto de la necesidad de preservar el exceso de alimentos de una temporada y consumirlo en otra temporada menos propicia, esta técnica se aplica en una gran variedad de alimentos como por ejemplo: aves, pescados, verduras, hortalizas e incluso frutas. (Argumusa, 2022)

## **Mermelada**

En el proceso de elaboración de las mermeladas sigue siendo uno de los métodos más populares para la conservación de las frutas en general. La mermelada casera tiene un sabor excelente que es muy superior al de las procedentes de una producción masiva.

Una de las características que debe presentar una buena mermelada es un color brillante y atractivo, reflejando el color propio de la fruta, además debe aparecer bien gelificada sin demasiada rigidez, de tal forma tal que pueda extenderse perfectamente, debe tener un buen sabor afrutado, también debe conservarse bien cuando se almacena en un lugar fresco, preferentemente oscuro y seco. (Coronado Trinidad M. e Hilario Rosales R. , 2001)

# **Calidad sensorial**

Es captada por los sentidos y que hace que un alimento se apetecible o rechazable. Pero definitivamente es el primer factor de selección de un alimento. Comprende las características de olor, color, sabor, textura, sensación a la masticación, y temperatura, entre otras.

La percepción sensorial se lleva a cabo por medio de impulsos, que son trasmitidos desde el punto de recepción del estímulo hasta un área central nerviosa. Posteriormente el impulso es enviado al cerebro donde la sensación es correlacionada y definida, como son el olfato, la vista y el gusto.(Cataluña, 2007)

# **Proceso de elaboración de escabeche de Jacube**

Se seleccionaron los jacubes más tiernos, se quitaron las espinas y se lavaron eliminado así las impurezas del jacube de esa manera evitar la contaminación en el proceso, se pesan las especies que se utilizaran (canela, hojas de laurel, vinagre de manzana, sal y pimientas. se cortan las verduras en rodajas (zanahoria, cebolla, chile jalapeño y el jacube). Se esteriliza los frascos de vidrio que se ocupara para escabeche posteriormente se incorporan las verduras crudas en el frascos de vidrio, se agregan las especias y el vinagre de manzana, se tapa bien y esperar una semana para que logre el curtido con el vinagre.

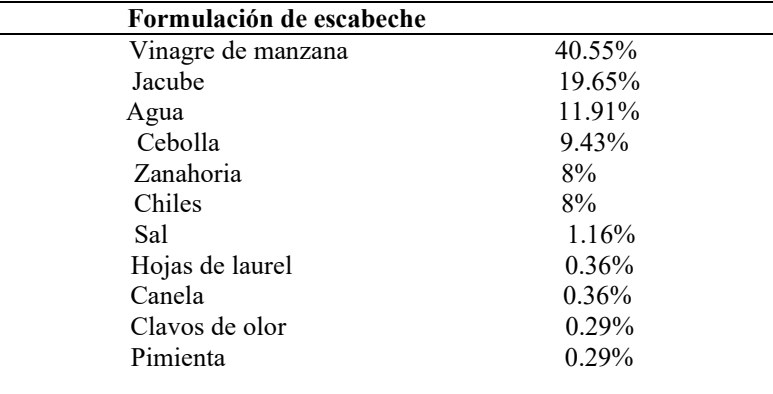

Cuadro 1 formulaciones del escabeche de jacube, elaboración propia.

# **Proceso de elaboración de la mermelada de jacube**

Se realizaron las formulaciones correspondientes en su elaboración para la mermelada se seleccionó los jacubes con mejor textura, se quitan las espinas, se procede a lavarlos y cortarlos en forma de cruz de 1cm aproximadamente, después se agregó en una olla con agua para su escaldado de 15 a 30 minutos para evitar así su oxidación. Pasando el tiempo se procede a licuar los jacubes con un poco del jugo y se cuela, se agrega en una olla a fuego bajo para su cocción final, cuando ya se allá evaporado una tercera parte, se incorpora el jarabe de maíz, después el azúcar refinado y después la pectina de alto metoxilo, estar en constante movimiento por ultimo incorporar los aditivos 1gr de ácido cítrico, 1gr de benzoato de sodio, y esperar a que se obtenga la consistencia adecuada. Se esterilizan los frascos de vidrio y envasar, esperar a que se enfrié la mermelada y almacenar.

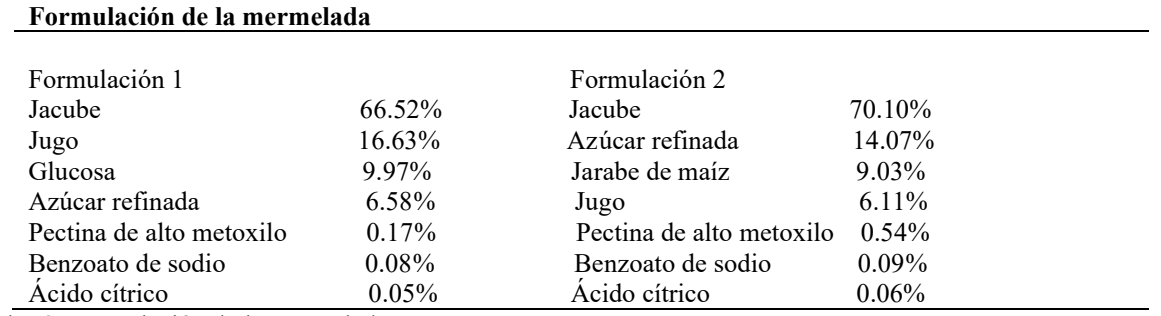

Cuadro 2. Formulación de la mermelada

Nota: La formulación va depender del PH que tenga el jacube de lo cual será la adición de ácido cítrico Elaboración propia.

# **Resultados**

# **Evaluación sensorial (método de prueba de comparación pareada)**

De acuerdo a las formulaciones diseñadas para los procesos de cada producto se sometió a una evaluación sensorial en donde consiste en evaluar dos muestras con formulaciones diferentes con el objetivo de determinar si existen diferencias perceptibles entre ellas.

La evaluación sensorial se realizó mediante un test de prueba de comparación pareada, en lo cual la finalidad fue comparar los productos elaborados y obtener la aceptabilidad de los productos como tal es la mermelada y escabeche de jacube, se utilizó la escala hedónica la cual midió gustos y disgustos y la escala fue:

- 1. No me gusta<br>2. Me gusta
- Me gusta
- 3. Me gusta mucho

Los parámetros evaluados son: color, olor, sabor y textura. Los catadores semi entrenados eran estudiantes del tercer cuatrimestre de la Universidad Tecnológica de la Huasteca Hidalguense, con un número de 30 estudiantes a los cuales se les aplico el test de degustación.

Se seleccionó este grupo de estudio debido a que los estudiantes del tercer cuatrimestre, han recibido las materias necesarias y están semi entrenados para realizar las correspondientes catas.

Se obtuvo un prototipo prototipo con las siguientes características: en el caso de la mermelada el PH fue de (3.4), con un valor de acidez de 0.896%, y 65 grados brix y el color verde es de acuerdo a la referencia de color en la escala PANTONE 38 C o su correspondencia en la escala CMYK C: 0 - M: 0 -Y: 87- K: 56.

# **Resultados**

# **Análisis de la aceptación de la mermelada**

Los principales resultados obtenidos de la estandarización de la mermelada de jacube de acuerdo a la comparación de la formulación original y la formulación estandarizada.

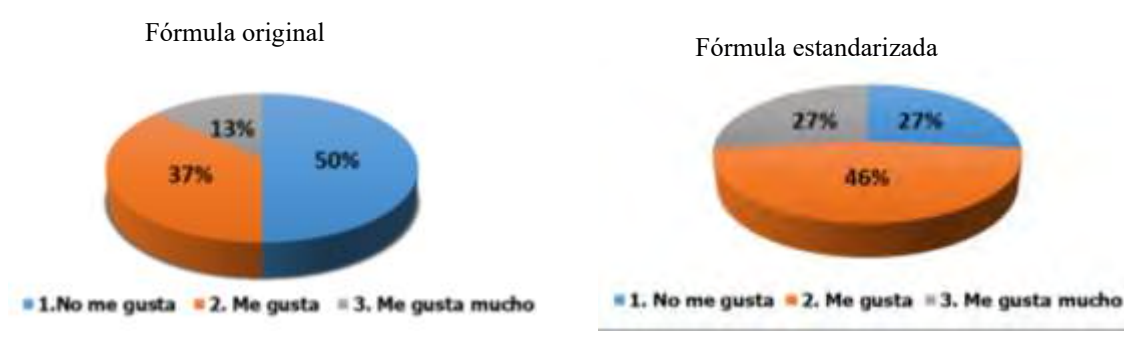

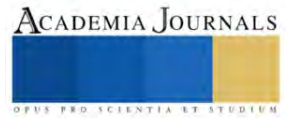

En la figura 1 se puede observar que el grado de aceptabilidad en la cual obtuvo mejor porcentaje fue en la formulación estandarizada en el aspecto de color con un 46%. Que en la de formulación original con un 37%, de esa manera se interpretó que si existe diferencias significativas entre ambos formulaciones.

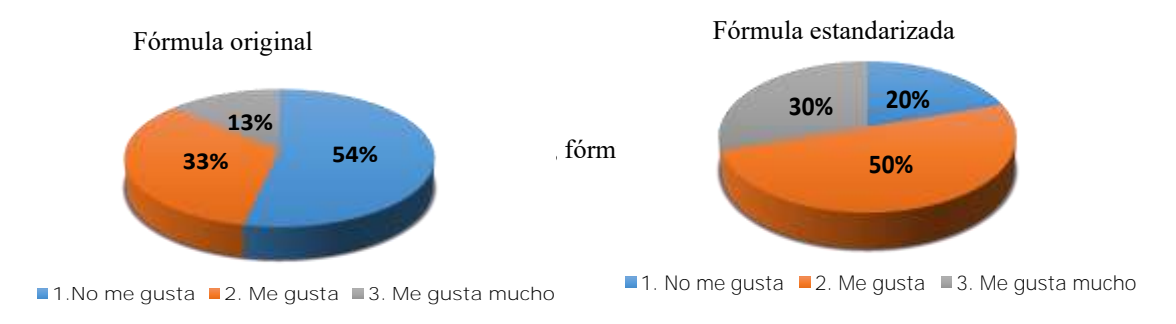

Figura 2 diferencias de comparación de sabor, fórmula original y estandarizada

En la figura 2 se observa que el rango que más agrado obtuvo en el aspecto de sabor fue en la formulación estandarizada con un porcentaje 50%, a comparación de la formulación original con un 33% de aceptabilidad.

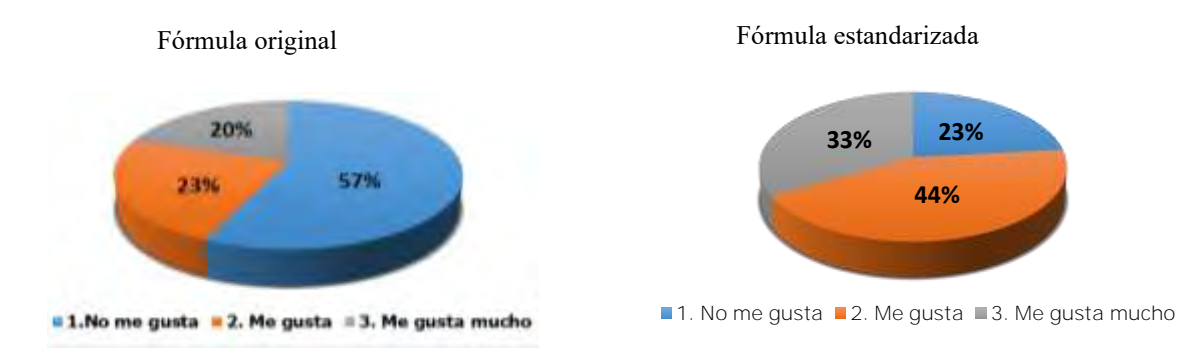

Figura 3 Diferencias de olor, fórmula original y estandarizada

En la figura 3 se puede observar mediante las gráficas una mayor aceptación de olor en la formula estandarizada con un porcentaje del 44%, en comparación a la formulación original que se realizó, dándonos así un porcentaje del 23% de aceptación.

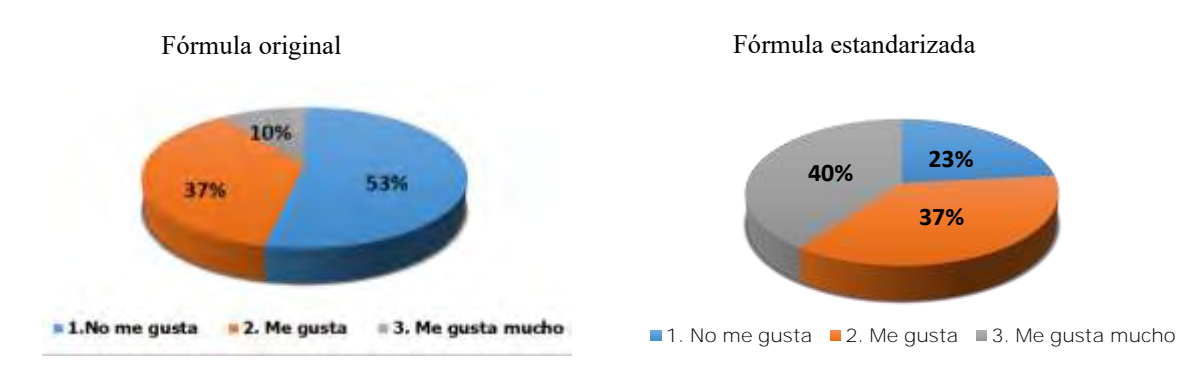

Figura 4 diferencias de consistencia, fórmula original y estandarizada.

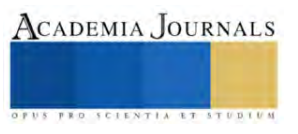

En la figura 4 nos arroja un porcentaje de aceptación de un 40% a la consistencia obtenida de la formulación estandarizada, respecto a un 10% de aceptación a la formulación original que se realizó lo cual nos indica que la formulación estandarizada es de mayor agrado en cuanto a consistencia se refiere.

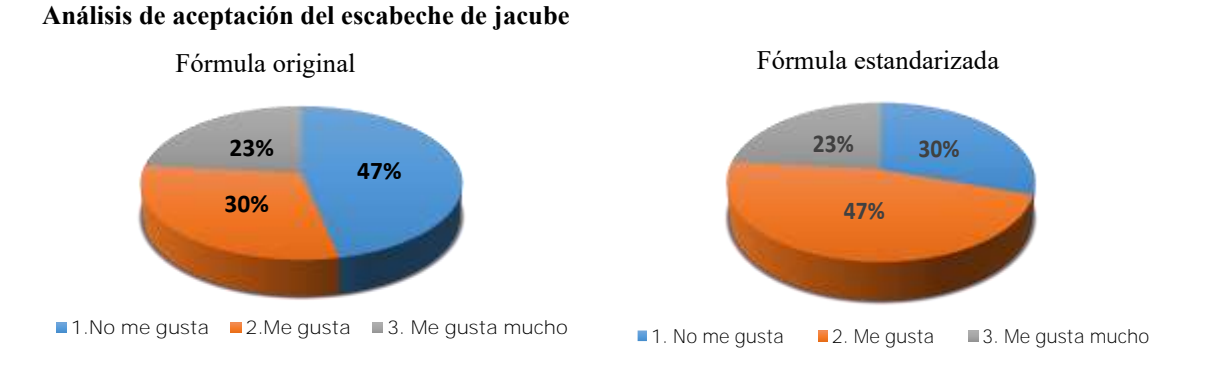

Figura 5 comparaciones de textura en fórmula original y estandarizada

En la figura 5 se puede observar el mayor agrado fue de 47% en la formulación estandarizada por lo contrario de la fórmula original con solo el 30% de aceptabilidad.

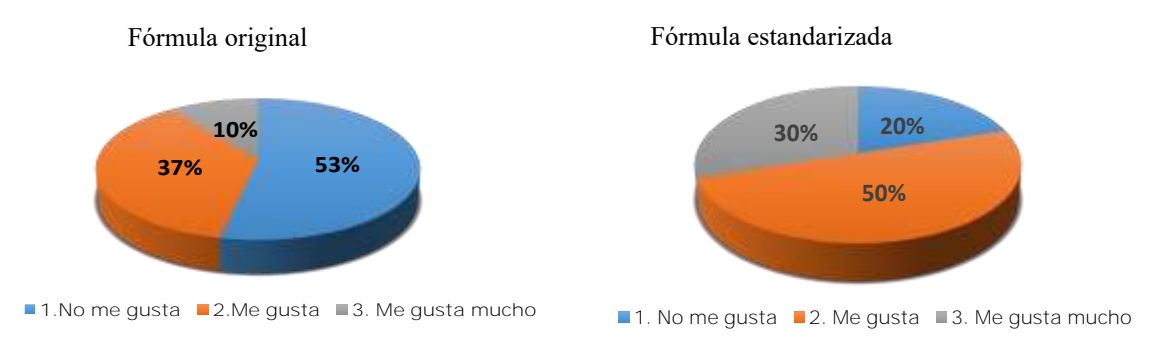

Figura 6 comparaciones de sabor en fórmula original y estandarizada

En la figura 6 muestran las estadísticas obtenidas en el aspecto de comparación de sabor, en la formulación original de escabeche con un porcentaje de aceptabilidad del 37% y se puede observar que si existe una gran diferencia con la formulación estandarizada con un agrado del 50% si existe diferencia entre ambos formulaciones realizadas.

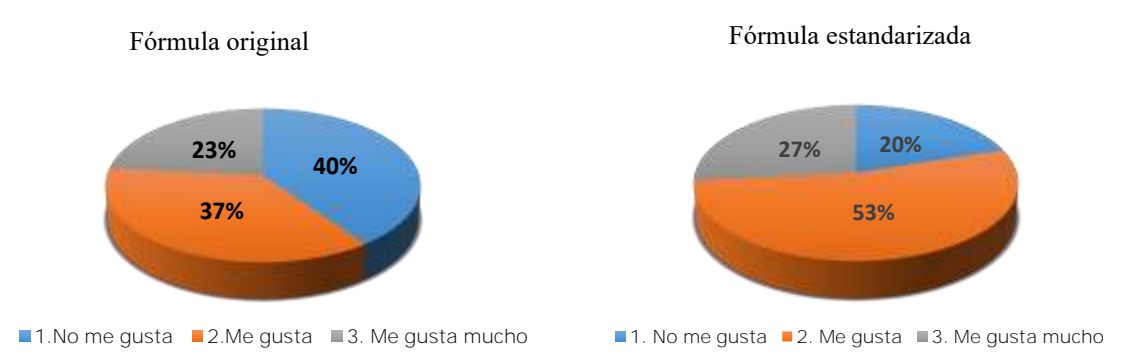

Figura 7 comparaciones de olor en fórmula original y estandarizada

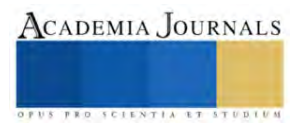

En la figura 7 se observa que entre la formulación original de escabeche hubo un cierto porcentaje de agrado en olor con un 37% a diferencia que en la formulación estandarizada con 53% de aceptabilidad.

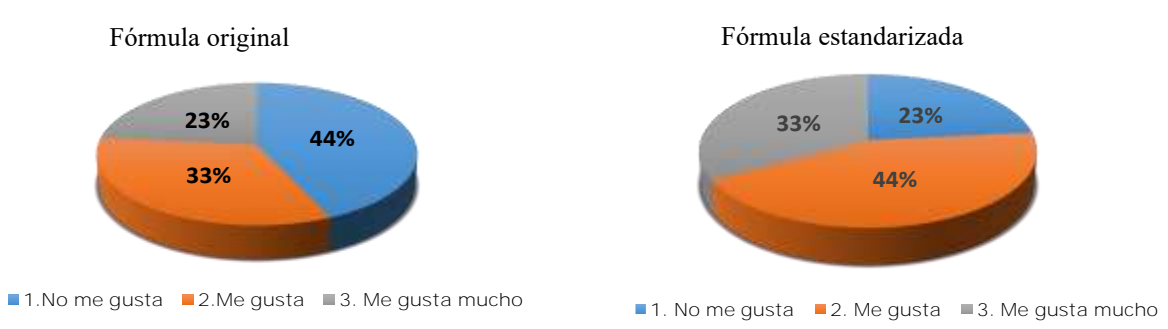

Figura 8 comparaciones de color en fórmula original y estandarizada

En la figura 8 se muestra las diferencias estimadas entre ambas formulaciones de respecto al color obtenido, con un 44% de aceptabilidad en la formulación estandarizada, mientras que solo con un 33% de agrado en la formulación original.

# **Conclusiones**

En conclusión a través del proceso de elaboración y estandarización de la mermelada y el escabeche a través de técnicas de procesamiento semi industrial ha alcanzado con éxito su objetivo principal, mediante la implementación de un enfoque basado en buenas prácticas de manufactura ha permitido mantener la calidad sanitaria y características organolépticas deseables y la validación de la calidad a través de la evaluación sensorial en ambos productos, y de esta manera se deduce que la mejor formulación obtenida fue la estandarizada de acuerdo a la comparación que se aplicó con la formulación original.

Se recomienda dar seguimiento al proyecto para garantizar la viabilidad y sustentabilidad de los productos para promover el uso de los recursos naturales disponibles en la región.

# **Referencias**

Argumusa, G. (2022). *Gastronimias. El escabeche* . Retrieved from https://gastroarmonias.es/el-escabeche Bonis. (2016). *Estandarización*. Retrieved from https://www.dagusto.com.co/institucional/dagusto-leer/bioseguridad/estandarizacion-en-

restaurantes-comidas-rapidas/

Bravo Hollis, H. y.-M. (1978). *Las cactáceas de México .* México, D.F : Universidad Nacional Autónoma de México .

Cataluña, U. d. (2007). *"Introducción al analisis sensorial de los alimentos"*. Retrieved from https://www.docsity.com/es/analisis-sensorial-dealimentos-1/7373526/

Coronado Trinidad M. e Hilario Rosales, R. (2001). *Elaboracion de mermeladas, procesamiento de alimentos para pequeñas y micro empresas agroindustriales* . Retrieved from https://www.redmujeres.org/wpcontent/uploads/2019/01/elaboracion\_mermeladas.pdf

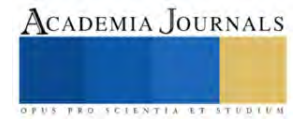

# **Propuesta para Diseño de Proyecto Arquitectónico de Casa – Habitación mediante Algoritmos de Aprendizaje Automático**

Jorge Arturo Gutiérrez Camarena<sup>1</sup>, Dra. Rosa Gabriela Camero Berrones<sup>2</sup>

*Resumen***—** Este trabajo se presenta en fase de propuesta cuyo objetivo es diseñar proyectos de casa -habitación sustentable con base en algoritmos de aprendizaje automático. Es cierto, que la Inteligencia Artificial ha mejorado diversos sectores industriales y se pretende aplicarlo en el área de construcción.

Este proyecto es aplicativo con enfoque cuantitativo. Se analizará el Factor de Iluminación Natural en función de la distribución arquitectónica en casas – habitación con enfoque sustentable, seleccionadas de manera no probabilística (por conveniencia) en el estado de Guanajuato.

Los resultados esperados son obtener: Una base de datos sobre las Unidades de Análisis; fórmulas programadas para calcular Factor de Iluminación Natural; algoritmos de aprendizaje automático que identifique patrones.

Este estudio aportará una herramienta para los diseñadores de proyectos de construcción sustentable (por ejemplo, arquitectos o ingenieros) que será útil para optimizar el aprovechamiento de iluminación natural en espacios interiores de la edificación.

*Palabras clave***—**Diseño arquitectónico sustentable, algoritmo de aprendizaje automático

#### **Introducción**

La aplicación de herramientas de Inteligencia Artificial ha mejorado diversos sectores industriales; sin embargo, aún falta trabajo por hacer para explotar todo su potencial dentro del sector de la construcción (ya sea en el diseño, construcción o administración de obra). Por ahora, el diseño arquitectónico se ha visto beneficiado por las herramientas de Inteligencia Artificial en categorías como el costo de construcción (Coloma, ét. al., 2019), nomenclatura de espacios (Durand, 2019), tiempo de construcción y administración de riesgos (Egwim, ét. al., 2021), rendimiento laboral (Mendoza, ét. al., 2022) y en Economía Circular (Oluleye, ét. al., 2023); por lo que, se encuentra potencial para aplicarlo dentro del diseño arquitectónico sustentable de casa - habitación, en específico sobre las variables de Iluminación Natural (iluminancia y sombreado).

En la actualidad, es fácil observar que la gran mayoría de los proyectos constructivos ignoran las variables ambientales en sus diseños (incluyendo la iluminación), mientras que algunos de los diseñadores que las toman en cuenta se limitan a los siguientes supuestos: Diseño del proyecto mediante los valores mínimos definidos en el Reglamento de Construcción Local, que muchas veces es insuficiente para catalogar al proyecto como sustentable; Diseño del proyecto mediante simulaciones en programas computacionales (como AutoCad, ANSYS, etc.), cuya precisión entre los valores simulados con respecto a los valores medidos puede variar significativamente; o bien, diseño del proyecto mediante modelos físicos o matemáticos que implica mayor uso de tiempo.

Por lo anterior, se pretende buscar la solución para diseñar un proyecto arquitectónico de casa -habitación sustentable con base en algoritmos de aprendizaje automático. Esto implica seleccionar el algoritmo, aplicarlo y realizar los ajustes correspondientes.

Ahora bien, se define que la inteligencia artificial (IA) es un conjunto de tecnologías y algoritmos que permiten a las máquinas realizar tareas que requieren inteligencia humana, como el razonamiento, la toma de decisiones y el reconocimiento de patrones. Utiliza una combinación de técnicas, como el aprendizaje automático, el procesamiento del lenguaje natural, la visión por computadora y la robótica, para realizar tareas de manera autónoma y mejorar su rendimiento a través de la experiencia y la retroalimentación (Zamora, 2023).

En el año [2022,](https://es.wikipedia.org/wiki/2019) la Comisión Mundial de Ética del Conocimiento Científico y la Tecnología (COMEST) de la [UNESCO](https://es.wikipedia.org/wiki/UNESCO) consideró que la Inteligencia Artificial es un sistema capaz de procesar datos e información de una manera que se asemeja a un comportamiento inteligente y abarca generalmente aspectos de la [percepción,](https://es.wikipedia.org/wiki/Percepci%C3%B3n) el [aprendizaje,](https://es.wikipedia.org/wiki/Aprendizaje) el [razonamiento,](https://es.wikipedia.org/wiki/Razonamiento) la predicción, la planificación y el control.

Según este enfoque, la IA consiste en tecnologías de procesamiento de la información que integran modelos y algoritmos en entornos materiales y virtuales. Los sistemas de IA están diseñados para funcionar con autonomía, mediante la modelización y representación del conocimiento y la explotación de datos y el cálculo de correlaciones. Pueden incluir varios métodos, por ejemplo: El aprendizaje automático, incluido el aprendizaje profundo y el aprendizaje de refuerzo; y el el razonamiento automático, como la planificación, la programación, la representación del conocimiento y el razonamiento, la búsqueda y la optimización (UNESCO, 2022).

<sup>&</sup>lt;sup>1</sup> Jorge Arturo Gutiérrez Camarena es estudiante del Doctorado en Informática de la Universidad Americana de Europa (UNADE). [georgecamarena@hotmail.com](mailto:georgecamarena@hotmail.com)

<sup>2</sup> La Dra. Rosa Gabriela Camero Berrones es Profesora del Doctorado en Informática de la Universidad Americana de Europa (UNADE).

De igual manera Abioye (2021) propone que las componentes de la IA son: El aprendizaje, la representación del conocimiento y razonamiento, la Percepción, la Planeación, la Acción y la Comunicación

Por otro lado, las herramientas de Inteligencia Artificial aplicadas en el sector de la construcción e identificadas por Baduge (2022) son las siguientes: Cálculo proposicional, Algoritmos de búsqueda, Modelado cognitivo, Planeación, Sistemas basados en reglas, Reglas de juego, Conocimiento, representación y razonamiento, así como el Aprendizaje de máquina (Machine Learning) (Baduge, ét. al., 2022).

Además, Reyes y colaboradores, describieron un conjunto de ventajas y desventajas de diferentes técnicas de IA aplicadas en el sector de la construcción, lo cual se sintetiza en la siguiente tabla:

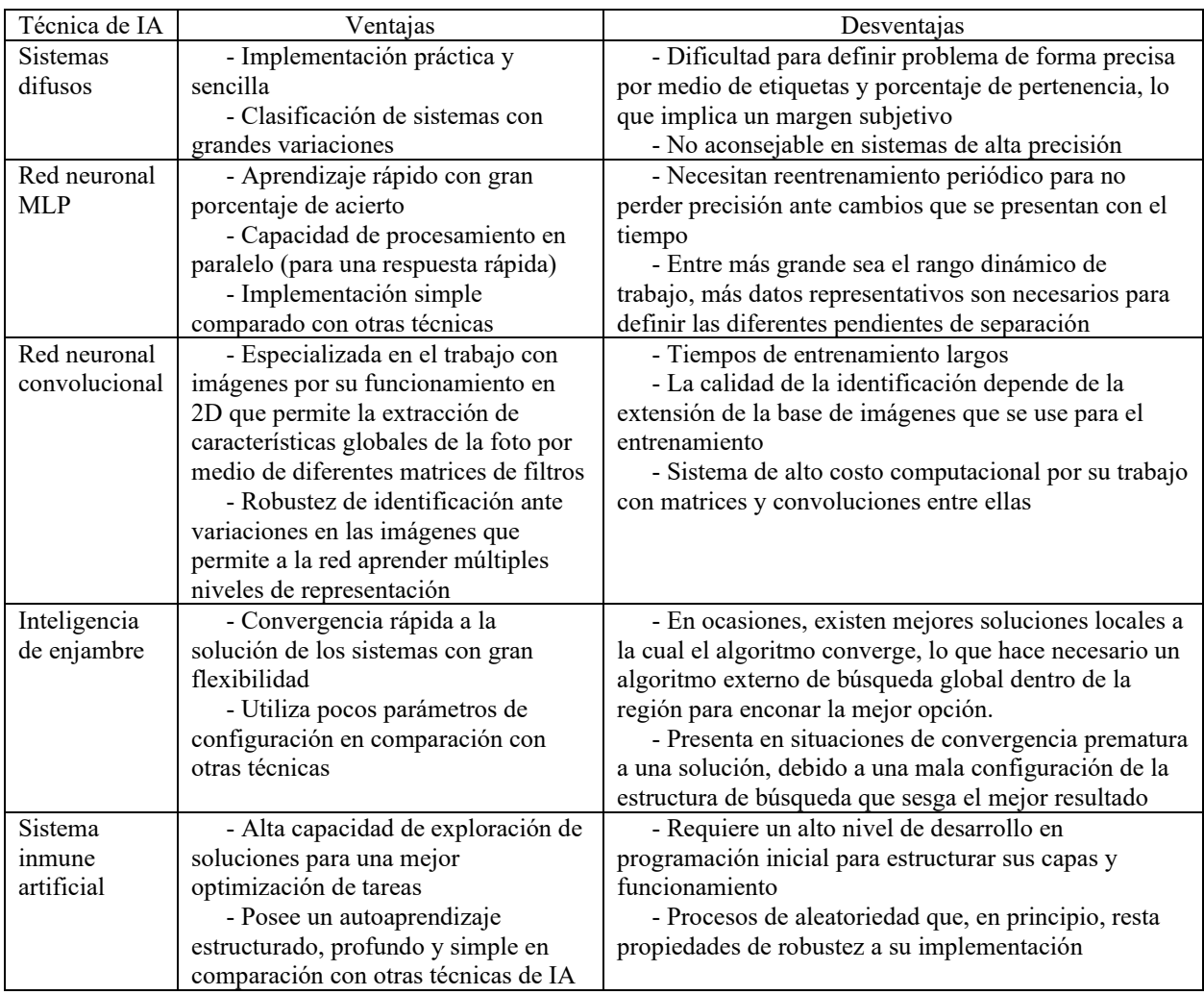

Cuadro 1. Herramientas de IA aplicadas en el sector de la construcción. (Basado en Reyes, ét. al., 2019).

De lo anterior, se desprende que el aprendizaje automático es una de las componentes fundamentales dentro de la IA y que existen diferentes herramientas, que incluso han sido aplicadas dentro del sector de la construcción.

El aprendizaje automático (*machine learning*) consiste en que la máquina observa datos, construye un modelo basado en dichos datos y a la vez aplica ese modelo como una hipótesis de su entorno para resolver problemas (Russell y Norving, 2021). Flach (2012) clasifica el aprendizaje automático en tres modelos: Geométricos, que son construidos mediante instancias en una o varias dimensiones y pueden poseer datos linealmente separables cuando existe borde de decisión entre clases; Probabilísticos, que determinan la distribución de probabilidades de la función que relaciona a los valores de las características con otros determinados; y Lógicos, que se organizan mediante árboles de decisión expresados mediante reglas organizadas.

Por otro lado, Baduge, 2022, identifica las siguientes herramientas del aprendizaje automático:Vector de apoyo de máquinas, Regresión Lineal, Regresión Logística, Clústers, Campo aleatorio, Proceso de regresión Gaussiana, Aprendizaje profundo (*Deep Learning*), Finalmente, en el aprendizaje profundo se identifican las

siguientes herramientas denominadas por sus respectivas siglas en inglés: MLP (Multi – Layer Pereptrons), GAN (Generative Adversarial Network), LSTM (Long Short – Term Memory), CNN (Convolutional Neural Network), RBFN (Radial Basis Function Network), RNN (Recurrent Neural Network) (Baduge, ét. al., 2022).

Así pues, existen varias opciones para la aplicación de algoritmos de aprendizaje automático para el desarrollo del proyecto. De ello se define que la arquitectura sustentable es aquella que hace uso responsable de los recursos para su edificación, además del terreno que ocupa y es consciente de su presencia en el futuro.Entonces, la arquitectura sustentable busca impactar su entorno de manera positiva a través de tres pilares: el económico, el social y el medioambiental (Vázquez, 2022). A partir de ello, el diseño arquitectónico sustentable busca reducir el consumo de recursos no renovables; minimizar los residuos; crear ambientes saludables y productivos; reducir el impacto negativo sobre el medio ambiente; mantener la salud y el confort de los ocupantes del edificio, mejorando así su rendimiento.

Los principios básicos del diseño sustentable son: Optimizar el potencial del lugar; minimizar el consumo de energías no renovables; usar productos amigables con el medio ambiente; proteger y conservar el agua; mejorar la calidad del ambiente interno; y optimizar prácticas de mantenimiento y operativas (Arkiplus, 2023).

Siendo pues el objeto de estudio la iluminación natural se describen los beneficios comparados con respecto a la iluminación artificial tal como el ahorro en energía eléctrica, el bienestar en la salud de los ocupantes, funciona como antidepresivo, causa menor tensión ocular, reduce la irritabilidad, controla los ritmos fisiológicos y psicológicos de los seres vivos, da bienestar en los ocupantes, causa menor esfuerzo en tareas visuales, aumento la productividad y permite la vida de plantas en los interiores (Heschong, 2002). Asimismo, permite experimentar un estímulo ambiental (Boyce, 1998); es dinámica (cambia a lo largo del día y de los meses del año) y por tanto favorable como efecto estimulante; e integra otros elementos que favorecen la satisfacción de las necesidades biológicas y psicológicas de ritmos naturales (por ejemplo, conexión con el medio ambiente exterior, las radiaciones y condiciones del cielo, efecto que en general es bien recibida por los usuarios). También incrementa el valor comercial de los edificios (Pattini, 2006).

La iluminación natural con su distribución natural, variación diaria y con su calidad de espectro es la luz a la que el hombre está naturalmente adaptado. Se ha descubierto que donde la fuente de luz es natural la gente acepta un mayor rango de valores de iluminancia (Lambropoulou, 2005). Los hombres tienen un deseo innato por la variedad y cambio en su ambiente donde la luz natural provee dichos cambios (Phillips, 2004).

Del mismo modo, la privación de la iluminación natural ha sido implicada en varias enfermedades como asma, desorden afectivo estacional, dolores de cabeza crónicos, rinitis y otros malestares no especificados (Lambropoulou, 2005).

Se define que la iluminación natural tiene como fuente natural el Sol que produce un espectro radiante donde sólo una pequeña sección de este es luz visible. Se debe mencionar que este espectro se comporta de diferentes maneras al interactuar con las superficies de los objetos, siendo importante considerar las propiedades ópticas, donde a continuación daremos un breve resumen. Las propiedades ópticas están en función del material de las superficies y de la longitud de onda del espectro electromagnético. Son la refracción, reflexión, difracción, absorción, albedo y reemisión. Se miden sus propiedades mediante unidades fotométricas, también conocidas como lumínicas, y que son: Flujo radiante (Lm), intensidad (Cd), radiancia (Cd / m2), irradiación o iluminancia (lx), luminancia (lx/m2) y color de la luz (°K) (Colombo y O´Donell, 2006; Serra y Coch, 2005).

Uno de las herramientas para calcular el Factor de Iluminación Natural en edificios son los modelos matemáticos (Pattini, 2006; Ruck, ét. al., 2000). Estos consideran el tipo de cielo (nublado, parcialmente nublado o despejado) y la altura solar (o ángulo formado entre la línea de horizonte del observador con respecto al Sol). Para concluir este apartado, se señalan algunos trabajos que han abordado líneas de investigación análogas

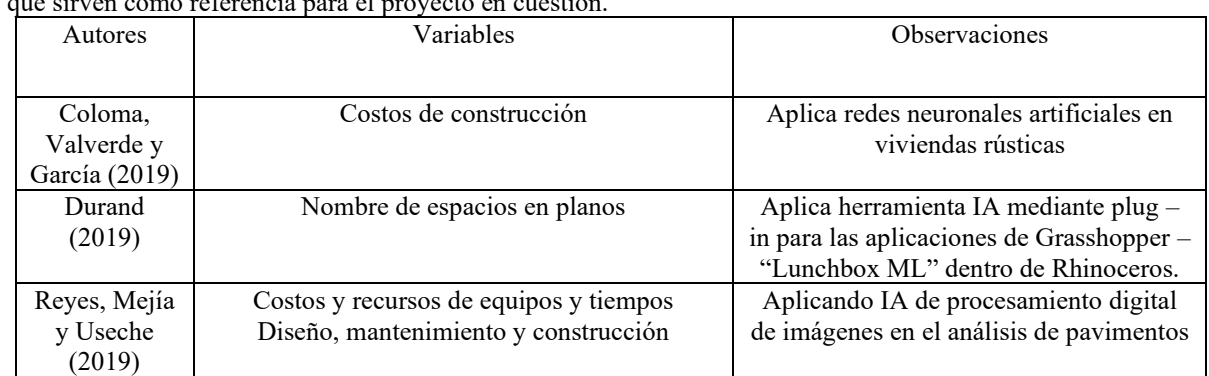

y que sirven como referencia para el proyecto en cuestión.

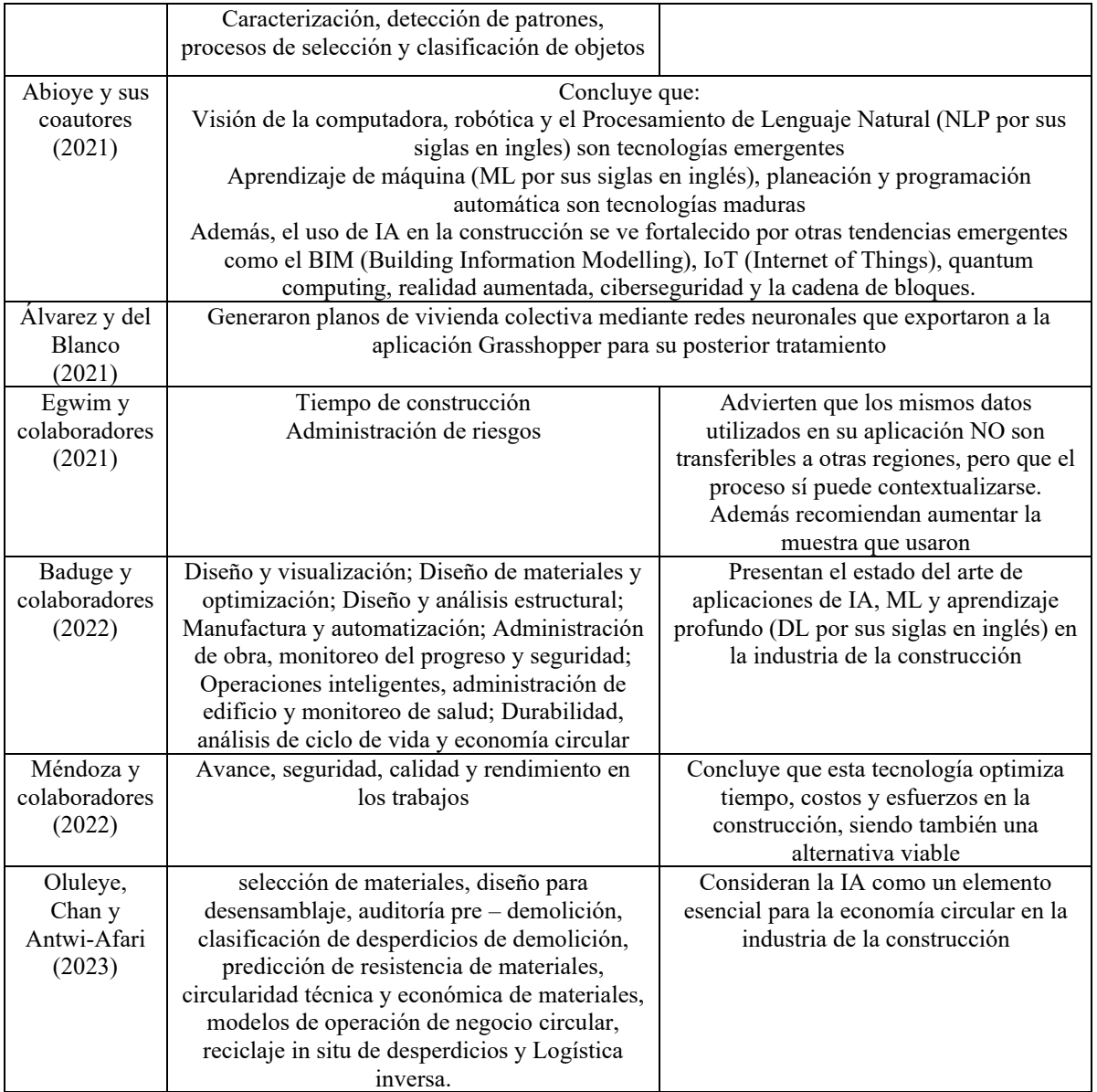

Cuadro 2.- Síntesis del Estado del Arte del Proyecto

Asimismo, existen ejemplos de aplicaciones exitosas de la IA en la Arquitectura, uno de ellos es el proyecto ["AI SpaceFactory"](https://www.aispacefactory.com/) que utiliza robots y algoritmos de IA para imprimir en 3D y construir estructuras habitables tanto en la Tierra como en Marte (SpaceFactory, 2023; Zamora, 2023). Otro proyecto interesante y reciente en México es IXA, empresa a dedicada a desarrollar inteligencia artificial para el área de la arquitectura, cofundada por el arquitecto Irving Resendiz y el matemático y programador Carlos Castillo (Zamora, 2023). Por otra parte, [Stanislas Chaillou](http://stanislaschaillou.com/main.html?utm_medium=website&utm_source=archdaily.mx) construyó en [Harvard](https://www.plataformaarquitectura.cl/tag/harvard?utm_medium=website&utm_source=archdaily.mx) una metodología utilizando Redes Neuronales Adversarias Generativas (GAN por sus siglas en inglés) para aplicar la IA en proyectos de estilo arquitectónico, lo cual ha mostrado impacto del estilo en la composición de los planos en planta (Baldwin, 2020).

De igual manera, ARCHITEChTURES es una plataforma de diseño de edificios basada en IA Generativa que ayuda a diseñar desarrollos residenciales optimizados en cuestión de minutos (Architechtures, 2023). Asimismo, se puede construir y entrenar una red antagónica generativa condicional (cGAN) llamada pix2pix que aprende un mapeo de imágenes de entrada a imágenes de salida. La arquitectura de su red contiene un generador con una arquitectura basada en [U-Net;](https://www.tensorflow.org/tutorials/generative/%5BU-Net%5D(https:/arxiv.org/abs/1505.04597)?hl=es-419) un discriminador representado por un clasificador PatchGAN convolucional (propuesto en el artículo de [pix2pix](https://arxiv.org/abs/1611.07004) ) (TensorFlow, 2023).

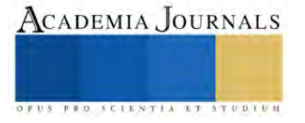

## **Metodología**

El presente trabajo se encuentra en fase de propuesta para proyecto aplicativo y de enfoque cuantitativo. Se define como cuantitativo, porque las variables a medir (y que se desglosan en apartados siguientes) pueden ser representadas a través de valores numéricos. De igual manera el alcance es de razón, porque las unidades permiten el uso de las operaciones aritméticas básicas (suma, resta, multiplicación y división) y el cero representa la ausencia de dicha variable. Por ejemplo, la iluminancia (para la Iluminación) se define mediante luxes, las dimensiones con la longitud en metros, etc.

Las unidades de análisis se seleccionarán por muestra no probabilística (por conveniencia) y son proyectos de casa – habitación con enfoque sustentable (en Iluminación Natural) con las siguientes características: Superficie menor de 150 m<sup>2</sup>, con vista en planta y alzado, uso de estrategias de iluminación natural (cenitales como domos o laterales como ventanas), ubicadas en zona residencial, que cuenten con al menos una habitación, un baño completo y una cocina. Se tomará del conjunto anterior proyectos del estado de Guanajuato (por lo que, algunas propiedades serán constantes como la latitud geográfica) y verificados ante un tipo de cielo nublado. Se propone analizar 20 planos que cumplan los requisitos mencionados.

Los principales instrumentos serán: Algoritmos de aprendizaje automático, cédula que contenga la información relevante del conjunto de planos analizados, modelos matemáticos para determinar el Factor de Iluminación Natural (modelo del British Research Establishment, el modelo de Phillips y el Método de Lumen).

Sobre los planos arquitectónicos se aplican los modelos matemáticos correspondientes (que están en función de las dimensiones, reflectancias, sistemas de iluminación, obstrucciones, datos para calibración de iluminancias, etc.). Se determinará en una cédula las distribución, orientación y dimensiones del espacio arquitectónico.

Se idealizarán los valores de iluminancia para el tipo de cielo (Despejado, parcialmente nublado o nublado) según lo recomendado por Serra (2005) y Pattini (2006). Para implementar el logaritmo de aprendizaje automático se propone la herramienta Pix2Pix perteneciente a la categoría de Redes Neuronales Adversarias Generativas (GAN por sus siglas en inglés), el cual se basa en dos modelos clave denominados discriminador (que reconoce imágenes e identifica si cumple la condición del estilo arquitetónico) y el generador (que crea imágenes y se va retroalimentando del discriminador). Las librerías para importar son: Tensorflow, Os, Pathlib, Time, Datetime, "Plypot" de "Matplotlib" y "Display" de "Python"

#### **Resultados**

Al finalizar el proyecto se espera obtener: Una base de datos que contenga la información referente a las Unidades de Análisis y que pueda actualizarse posteriormente (cédulas); fórmulas programadas para determinación de Factor de Iluminación Natural en un espacio arquitectónico dado (aportando como valores de entrada sus dimensiones, orientación, distribución, obstrucciones externas, tipo de cielo, latitud geográfica, hora del día y fecha del año); y algoritmos de aprendizaje automático que identifique patrones en el diseño arquitectónico con base en las cédulas y las fórmulas programadas.

## **Conclusiones**

Este estudio aportará una herramienta para los diseñadores de proyectos de construcción sustentable (por ejemplo, arquitectos o ingenieros) y que será útil para optimizar el aprovechamiento de los recursos ambientales (como iluminación natural) con respecto a la distribución de espacios interiores de la edificación.

En la actualidad, se han aplicado algoritmos de Inteligencia Artificial en diferentes áreas de diseño de proyectos de construcción y que han arrojado resultados favorables; sin embargo, aún falta conocer el comportamiento de estos, pero con fines sustentables en proyectos de casa – habitación.

En este proyecto se pretende que la aplicación de algoritmos de aprendizaje automático durante la fase de diseño de proyectos de construcción, no sea visto como un sustituto de las competencias del diseñador sino más bien una herramienta útil para complementar las actividades repetitivas durante el proceso creativo.

Finalmente, se señala que el proyecto es viable, porque metodologías análogas han sido implementadas en otras fases de diseño con resultados satisfactorios, aunque para esto se realizará un proceso de contextualización. Asimismo, el proyecto es factible, pues se cuenta con los recursos materiales, humanos y el tiempo necesario para completarlo. El proyecto cuenta con impacto social, económico y ambiental, porque facilitará el diseño de edificios sustentables (reduciendo costos y aprovechando los recursos ambientales como la Iluminación Natural). Del mismo modo, el proyecto es innovador, porque, aunque existen proyectos análogos, estos no abarcan el diseño sustentable en proyectos de casa – habitación.

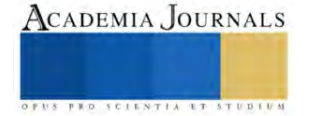

#### **Referencias**

Abioye, S., Oyedele, L., Akanbi, L., Ajayi, A., Davila, J., Bilal, M., Akinade, O. y Ahmed, A. (2021). Artificial intelligence in the construction industry: A review of present status, opportunities and future challenges. Journal of Building Engineering 44. https://doi.org/10.1016/j.jobe.2021.103299

Álvarez, L. y Del Blanco, F. (2021). Aplicación de redes neuronales al diseño de vivienda colectiva. [Rita: Revista Indexada de Textos](https://dialnet.unirioja.es/servlet/revista?codigo=22078)  [Académicos](https://dialnet.unirioja.es/servlet/revista?codigo=22078) (16). 214 – 231. DOI: 10.24192/2386-7027

Arkiplus (2023, 17 de abril). El diseño arquitectónico sustentable. https://www.arkiplus.com/el-diseno-arquitectonico-sustentable/

Baduge, S., Thilakarathna, S., Perera, J., Arashpour, M., Sharafi, P., Teodosio, B., Shringi, A. y Mendis, P. (2022). Artificial intelligence and smart vision for building and construction 4.0: Machine and deep learning methods and applications. Automation in Construction 141. <https://doi.org/10.1016/j.autcon.2022.104440>

Boyce, P. (1998). Why Daylight? Proceedings of Daylight '98, International Conference on Daylighting Technologies for Energy Efficiency in Buildings, (pps. 359-365). Ottawa, Canada

Coloma, J., Valverde, L. y García, M. (2019). Estimación de los costes de construcción de viviendas rústicas mediante Redes Neuronales Artificiales. Informes de la Construcción 71 (554)[. https://doi.org/10.3989/ic.62206](https://doi.org/10.3989/ic.62206)

Colombo , E. y O´Donell, B. (2006). Luz, color y visión. En E. L. Initiative, Manual de Iluminación Eficiente. Editorial de la Universidad Tecnológica Nacional, UTN.

Durand, J. (2019). Aplicaciones de la inteligencia artificial en la arquitectura: caso de estudio: predicción de tipos de espacio usando grasshopper y rhinoceros. Paideia XXI. 9 (2). 331-344

Egwim, C., Alaka, H., Toriola-Coker, L., Balogun, H. y Sunmola, F. (2021). Applied artificial intelligence for predicting construction projects delay. Machine Learning with Applications 6. https://doi.org/10.1016/j.mlwa.2021.100166

Flach, Peter (2012) Machine Learning: The Art and Science of Algorithms that Make Sense of Data. [Cambridge University Press](https://es.wikipedia.org/wiki/Cambridge_University_Press) Flórez Rojas, M. L. (2023). Pensamiento de diseño y marcos éticos para la Inteligencia Artificial: una mirada a la participación de las múltiples partes interesadas. Desafíos, 35(1), 1-31. https://doi.org/10.12804/revistas.urosario.edu.co/desafios/a.12183

Heschong, L. (2002). Daylighting and Human Performance. ASHRAE Journal.

Lambropoulou, H. (2005). Daylighting: an energy design parameter in buildings, current status in Greece. Solaris

Mendoza, J., Quispe, M. y Muñoz, S. (2022). Una revisión sobre el rol de la inteligencia artificial en la industria de la construcción. Ingeniería y Competitividad: Revista Científica y Tecnológica 24 (2). DOI: 10.25100/iyc.v24i2.11727

Oluleye, B., Chan, D. y Antwi-Afari, P. (2023). Adopting Artificial Intelligence for enhancing the implementation of systemic circularity in the construction industry: A critical review. Sustainable Production and Consumption 35. 509-524. https://doi.org/10.1016/j.spc.2022.12.002

Organización de las Naciones Unidas para la Educación, la Ciencia y la Cultura [UNESCO] (2022). Recomendación sobre la Ética de la Inteligencia Artificial. https://unesdoc.unesco.org/ark:/48223/pf0000381137\_spa

Pattini, A. (2006). Luz Natural e Iluminación de Interiores. Efficient Lighting Initiative, Manual de Iluminación Eficiente (Vol. 11). Buenos Aires, Argentina: Editorial de la Universidad Tecnológica Nacional, UTN.

Phillips, D. (2004). Daylighting: Natural Light in Architecture. Boston: Architectural Press.

Reyes, O., Mejía, M. y Useche, J. (2019). Técnicas de inteligencia artificial utilizadas en el procesamiento de imágenes y su aplicación en el análisis de pavimentos. Revista EIA 16 (31). 189 – 207[. https://doi.org/10.24050/reia.v16i31.1215](https://doi.org/10.24050/reia.v16i31.1215)

Ruck, N., Aschehoug, O., Aydinli, S., Christoffersen, J., Courret, G. y Edmonds, I. (2000). Daylight in Buildings: A source book on daylighting systems and components. International Energy Agency IEA: Solar Heating and Cooling Programe

Russell, S. y Norving (2021). Inteligencia Artificial: Un enfoque moderno (2ª Ed.). Pearson.

Serra, R. y Coch, R. (2005). Arquitectura y energía natural. Alfaomega

SpaceFactory (2023). SpaceFactory. https://www.aispacefactory.com/about

TensorFlow (2023). Pix2Pix: traducción de imagen a imagen con una GAN condicional. https://www.tensorflow.org/tutorials/generative/pix2pix?hl=es-419

Vázquez, I. (2022, 24 de junio). ¿Qué es la Arquitectura Sustentable? Admagazine. https://www.admagazine.com/articulos/arquitecturasustentable-que-es-y-como-funciona

Zamora, M. (2023, 12 de abril). Inteligencia Artificial en la Arquitectura. Arquine. https://arquine.com/inteligencia-artificial-en-la-arquitectura/

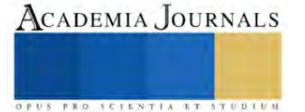

# **Diseño y Prototipo de una Maquina Preparadora de Bebidas**

Edson Alberto Gutiérrez Ramírez<sup>1</sup>, Rocio Jacobo Aparicio<sup>2</sup>, Jehovanni García Hernández<sup>3</sup>.

*Resumen***—** En este trabajo de investigación se realizó el diseño y prototipo de una maquina preparadora de bebidas. Se desarrollo el diseño de la estructura, así como los diagramas Fase-Tiempo del funcionamiento de la máquina. Una vez teniendo los diagramas se procedió a realizar el programa que nos permitirá controlar la preparación de 3 cocteles diferentes. El software utilizado para la programación fue Tía portal donde se programó todos los segmentos que ocuparemos para el funcionamiento correcto de la máquina.

*Palabras clave***—** Diseño, Prototipo, maquina, preparadora, bebidas.

## **Introducción**

En la actualidad la preparación de bebidas y cocteles, son elaboradas casi en su totalidad por personal que esta o ha sido capacitado por diversos cursos. Este hecho, no asegura que no existan errores humanos, ya que, estos errores son impredecibles debido a diferentes factores, esto limita el número de cocteles que se pueden preparar para satisfacer una necesidad donde hay bastante demanda.

Hasta hace unos pocos años empezaron a surgir en mercados extranjeros maquinas especializadas en preparar diferentes tipos de bebidas. Dichas maquinas aun no consiguen reemplazar por completo la intervención de la mano humana ya que con algunos tipos de bebidas o cocteles por la presentación se necesitan otros tipos de acabados.

Sin embargo su implementación en restaurantes o bares pequeños puede ser más factible al no contar con cocteles o bebidas tan sofisticadas.

El propósito y objetivo general de este proyecto es desarrollar un prototipo de una maquina preparadora de bebidas con la intención de la posterior implementación de este prototipo en diferentes escenarios reales como eventos sociales bares o restaurantes pequeños donde la preparación de la bebida tenga un grado más de salubridad al no estar en contacto con una mano humana y ser más eficiente en este proceso.

# **Metodología**

## *Procedimiento*

En este trabajo se desarrolló el diseño de un prototipo de la maquina preparadora de bebidas, apoyándonos de la herramienta SolidWorks. Una vez realizado el diseño de la estructura, dentro del mismo software se analizó los esfuerzos de este prototipo para tener en cuenta las estadísticas que se nos arroja para seleccionar el material que sea adecuado para la optimización de los resultados esperados.

Elaborando el análisis del trabajo que se requiere para mejorar los tiempos de la preparación de cada bebida, se realizo el diagrama fase tiempo que es requerido para mejorar el tiempo y la calidad de cada coctel en la automatización para llegar a uno de los objetivos mas esperados dentro del prototipo reduciendo los tiempos y agilizar el método de preparación.

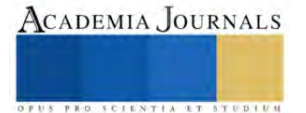

<sup>&</sup>lt;sup>1</sup> El alumno Gutiérrez Ramírez Edson Alberto estudiante de la ingeniería mecatrónica del TecNM | Tecnológico Nacional de México Campus Iztapalapa, México. 1201080080@iztapalapa.tecnm.mx

<sup>2</sup> La alumna Rocio Jacobo Aparicio estudiante de la ingeniería mecatrónica del TecNM | Tecnológico Nacional de México Campus Iztapalapa, México. [l191080415@iztapalapa.tecnm.mx](mailto:l191080415@iztapalapa.tecnm.mx)

<sup>3</sup> El Ing. Jehovanni García Hernández docente de TecNM | Tecnológico Nacional de México Campus Iztapalapa, México. [jehovanni.gh@iztapalapa.tecnm.mx](mailto:jehovanni.gh@iztapalapa.tecnm.mx)

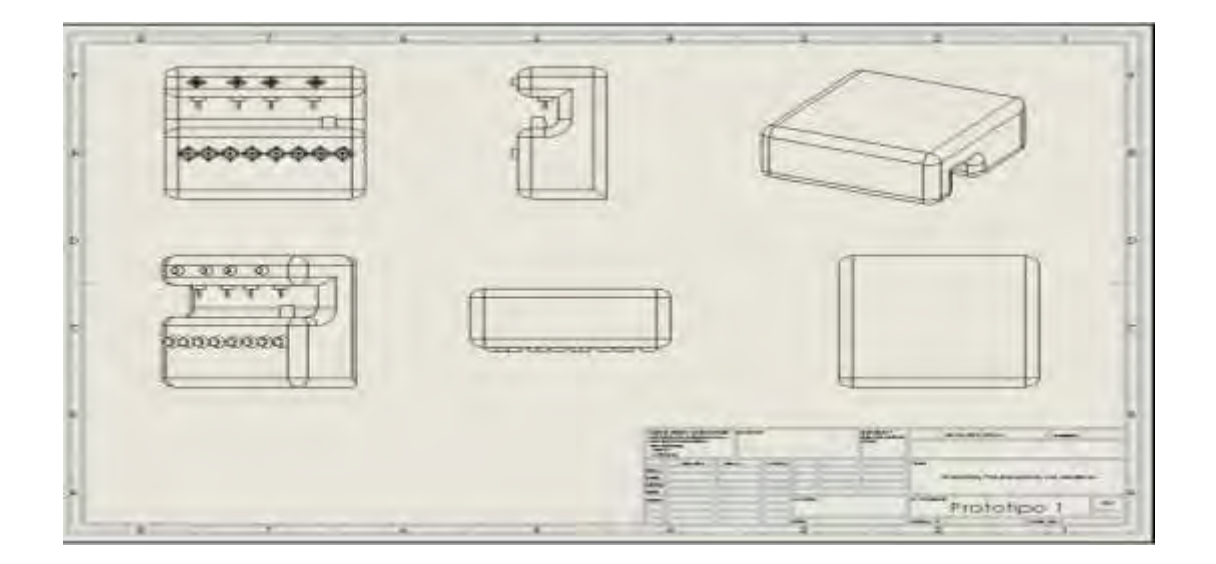

Figura 1. Plano del prototipo de la preparadora de bebidas, realizado en SolidWorks, en escala 1x1, diseñado por Jacobo Aparicio Rocio, en material PTR.

Desarrollando la programación en el lenguaje de "Tía Portal" (Portal de automatización totalmente integrado), basado el diagrama fase tiempo para que el PLC (controlador lógico programable) realice el proceso que necesitamos para la preparación de cada bebida. Utilizando las herramientas dentro de software Tía portal para realizar el programa cuando registre un pulso, que será trasmitido por medio de un botón pulsador, y trasmitirá la señal para realizar los procesos que fueron indicados dentro del programa basados en el diagrama fase tiempo.

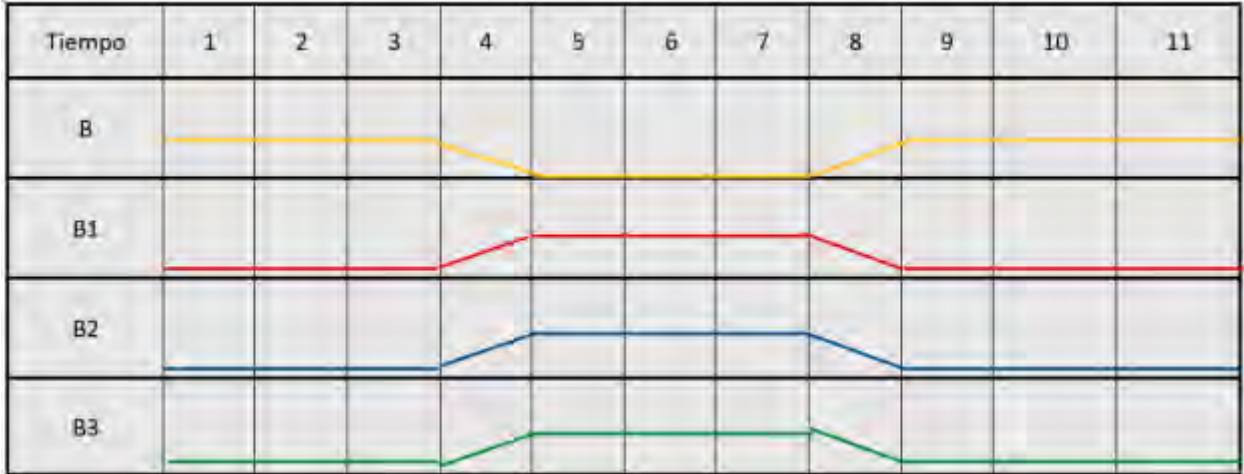

Figura 2. En la figura 2 se muestra el diagrama Fase-Tiempo mostrando el trabajo que se espera dentro de la función del prototipo preparadora de bebidas, registrando el tiempo que tardara la preparación de cada bebida (B). se observa como dependiendo el primer pulso (selección de la bebida), como inicia el proceso para realizar la combinación de los productos para obtener el resultado final (B seleccionada).

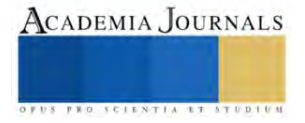

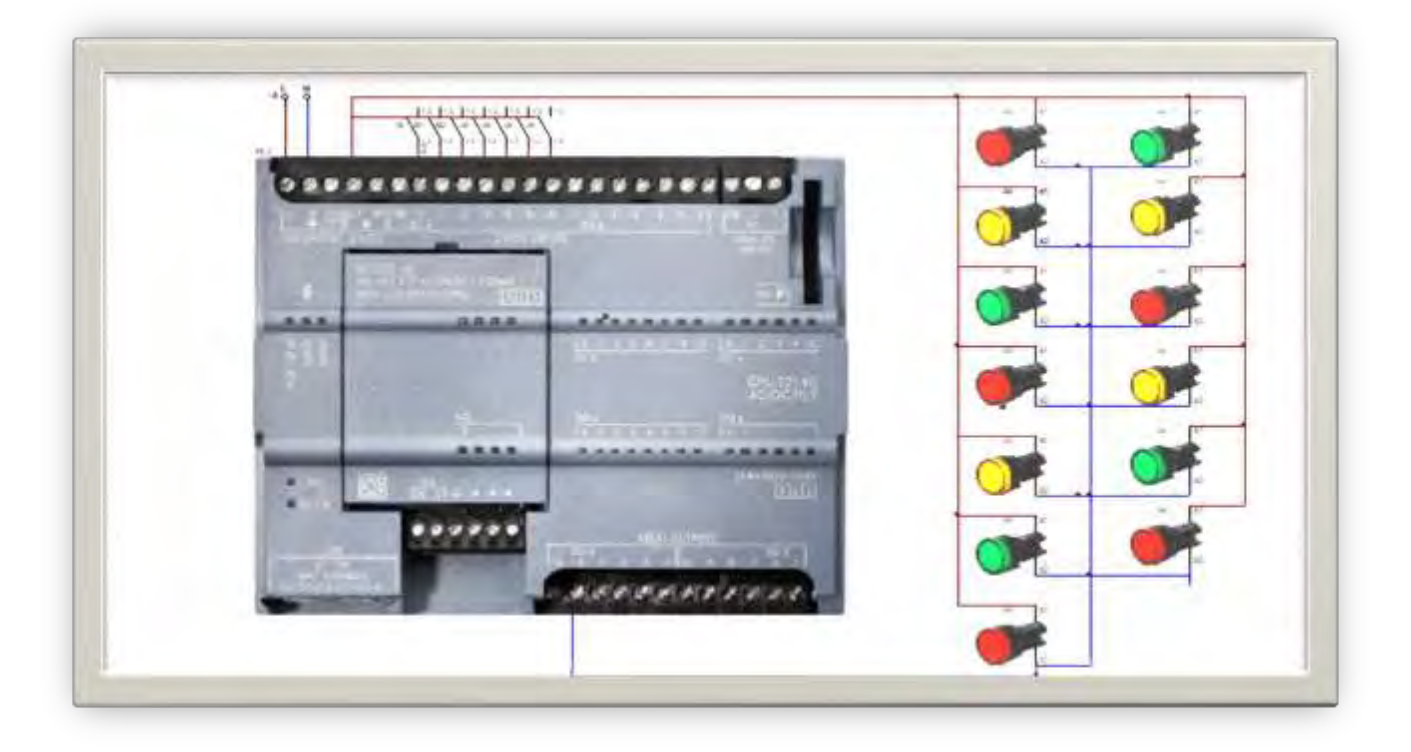

Figura 3. En la figura 3 se observa el diagrama de conexiones del PLC (controlador lógico programable) a las terminales para los procesos de llenado, simulando con indicadoras de 24v el trabajo de cada proceso y la simulación de cada bomba que se utilizara en el prototipo preparadora de bebidas.

## **Resultados**

En la investigación se espera disminuir el tiempo para preparar una bebida y que sea totalmente automática, sin la necesidad de un operador, mejorar la calidad e higiene para manipular los productos necesarios para la preparación de las bebidas. Este prototipo pretende ser mejorado y que sea pensado para la implementación dentro de la industria y mejorar el formato del prototipo preparadora de bebidas. +

## **Conclusiones**

En este trabajo de investigación se realizó el análisis del diseño y fabricación de una maquina preparadora de bebidas la cual pretende hacer el proceso más eficiente para ciertas empresas, restaurantes, o viviendas privadas de una manera automatizada y fácil de entender.

La mayor contribución de esta investigación es proporcionar a diversos mercados la posibilidad de ahorrar recursos financieros a largo plazo mediante el uso de estas

#### *Limitaciones*

Si bien una maquina ayuda a hacer el proceso más eficiente también tiene sus complicaciones donde un error de programación o de conexiones se puede traducir al mal funcionamiento de una maquina o una línea de producción más compleja y tener que para el procesa y la producción.

 Aunque a largo plazo incluir estas máquinas, para las PyMES puede ser un gasto considerable donde deben de tomar una decisión bastante complicada, por un lado los pros de hacer la compra e instalación de este tipo de máquinas automatizadas son. Un mayor número de clientes atendidos y la taza de cocteles mermados se ve reducida ya que la maquina solo sigue ciertos procesos programados.

 Una de las limitaciones al nosotros fabricar toda la maquina desde el diseño de la estructura al diseño del programa en el software es atender las especificaciones que cada cliente o cada proceso nos pida.

Los costos de sensores, bombas, el controlador que contiene un PLC y una pantalla HMI pueden ser un factor decisivo al momento de adquirir una maquina o al momento de fabricarla ya que el costo es bastante elevado. *Recomendaciones*

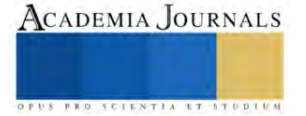

Los investigadores interesados en continuar nuestra investigación podrían concentrarse en el factor XY y su influencia en la población rural. Podríamos sugerir que hay un abundante campo todavía por explorarse en lo que se refiere a…. (Se incluyen actividades que se deben hacer en el futuro).

Sigue aquí el texto del artículo con recomendaciones para quienes desearan seguir con la línea de investigación trazada por los autores.

#### **Referencias**

Guadalupe, M. S. M., Judith, M. J., & Ximena, M. G. A. DISEÑO E IMPLEMENTACIÓN DE UN PANEL DIDÁCTICO CON PLC SIEMENS S7-1200.

Rodelo Navarro, R. N., & Segura Castañeda, F. A. Implementación de prototipo dispensador de bebidas alcohólicas automatizado con tecnología IOT.

SOLORZANO REYNOSA, O. E. (2015). Propuesta para el diseño de un prototipo de un equipo automatizado expendedor de café colado apto para su consumo para la empresa Café del Pacífico SAPI.

#### **Notas Biográficas**

El **Alumno** Edson Alberto Gutiérrez Ramírez es estudiante de ingeniería mecatrónica en TecNM | Tecnológico Nacional de México Campus Iztapalapa, México primer autor de este artículo.

La **Alumna** Rocio Jacobo Aparicio es estudiante de ingeniería mecatrónica de TecNM | Tecnológico Nacional de México Campus Iztapalapa, México

El **Ing.** Jehovanni Garcia Hernández es docente de TecNM | Tecnológico Nacional de México Campus Iztapalapa, México. Fabricante de diversas máquinas para la industria de la carne, participación en programas sociales, participación de diversos cursos de automatización, primer y segundo lugar en concursos de Proyectos con la fabricación de dos máquinas, participación en el programa INJUVE del Edo. Méx.

#### **Apéndice**

Cuestionario utilizado en la investigación

Cuestionario utilizado en la investigación

1.¿Que beneficio tiene para las empresas?

2.¿Es rentable la adquisición de estas?

3.¿Cuáles son las limitaciones?

4.¿Qué tipo de mantenimiento requiere?

5.¿Qué tipo de materiales se ocuparon?

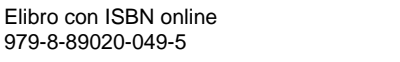

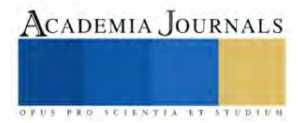

# **Diseño y Prototipo de una Maquina Preparadora de Bebidas**

Edson Alberto Gutiérrez Ramírez<sup>1</sup>, Rocio Jacobo Aparicio<sup>2</sup>, Jehovanni García Hernández<sup>3</sup>.

*Resumen***—** En este trabajo de investigación se realizó el diseño y prototipo de una maquina preparadora de bebidas. Se desarrollo el diseño de la estructura, así como los diagramas Fase-Tiempo del funcionamiento de la máquina. Una vez teniendo los diagramas se procedió a realizar el programa que nos permitirá controlar la preparación de 3 cocteles diferentes. El software utilizado para la programación fue Tía portal donde se programó todos los segmentos que ocuparemos para el funcionamiento correcto de la máquina.

*Palabras clave***—** Diseño, Prototipo, maquina, preparadora, bebidas.

## **Introducción**

En la actualidad la preparación de bebidas y cocteles, son elaboradas casi en su totalidad por personal que esta o ha sido capacitado por diversos cursos. Este hecho, no asegura que no existan errores humanos, ya que, estos errores son impredecibles debido a diferentes factores, esto limita el número de cocteles que se pueden preparar para satisfacer una necesidad donde hay bastante demanda.

Hasta hace unos pocos años empezaron a surgir en mercados extranjeros maquinas especializadas en preparar diferentes tipos de bebidas. Dichas maquinas aun no consiguen reemplazar por completo la intervención de la mano humana ya que con algunos tipos de bebidas o cocteles por la presentación se necesitan otros tipos de acabados.

Sin embargo su implementación en restaurantes o bares pequeños puede ser más factible al no contar con cocteles o bebidas tan sofisticadas.

El propósito y objetivo general de este proyecto es desarrollar un prototipo de una maquina preparadora de bebidas con la intención de la posterior implementación de este prototipo en diferentes escenarios reales como eventos sociales bares o restaurantes pequeños donde la preparación de la bebida tenga un grado más de salubridad al no estar en contacto con una mano humana y ser más eficiente en este proceso.

## **Metodología**

#### *Procedimiento*

En este trabajo se desarrolló el diseño de un prototipo de la maquina preparadora de bebidas, apoyándonos de la herramienta SolidWorks. Una vez realizado el diseño de la estructura, dentro del mismo software se analizó los esfuerzos de este prototipo para tener en cuenta las estadísticas que se nos arroja para seleccionar el material que sea adecuado para la optimización de los resultados esperados.

Elaborando el análisis del trabajo que se requiere para mejorar los tiempos de la preparación de cada bebida, se realizo el diagrama fase tiempo que es requerido para mejorar el tiempo y la calidad de cada coctel en la automatización para llegar a uno de los objetivos mas esperados dentro del prototipo reduciendo los tiempos y agilizar el método de preparación.

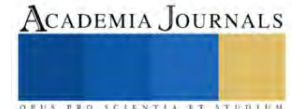

<sup>&</sup>lt;sup>1</sup> El alumno Gutiérrez Ramírez Edson Alberto estudiante de la ingeniería mecatrónica del TecNM | Tecnológico Nacional de México Campus Iztapalapa, México. 1201080080@iztapalapa.tecnm.mx

<sup>2</sup> La alumna Rocio Jacobo Aparicio estudiante de la ingeniería mecatrónica del TecNM | Tecnológico Nacional de México Campus Iztapalapa, México. l191080415@iztapalapa.tecnm.mx

<sup>&</sup>lt;sup>3</sup> El Ing. Jehovanni García Hernández docente de TecNM | Tecnológico Nacional de México Campus Iztapalapa, México. jehovanni.gh@iztapalapa.tecnm.mx

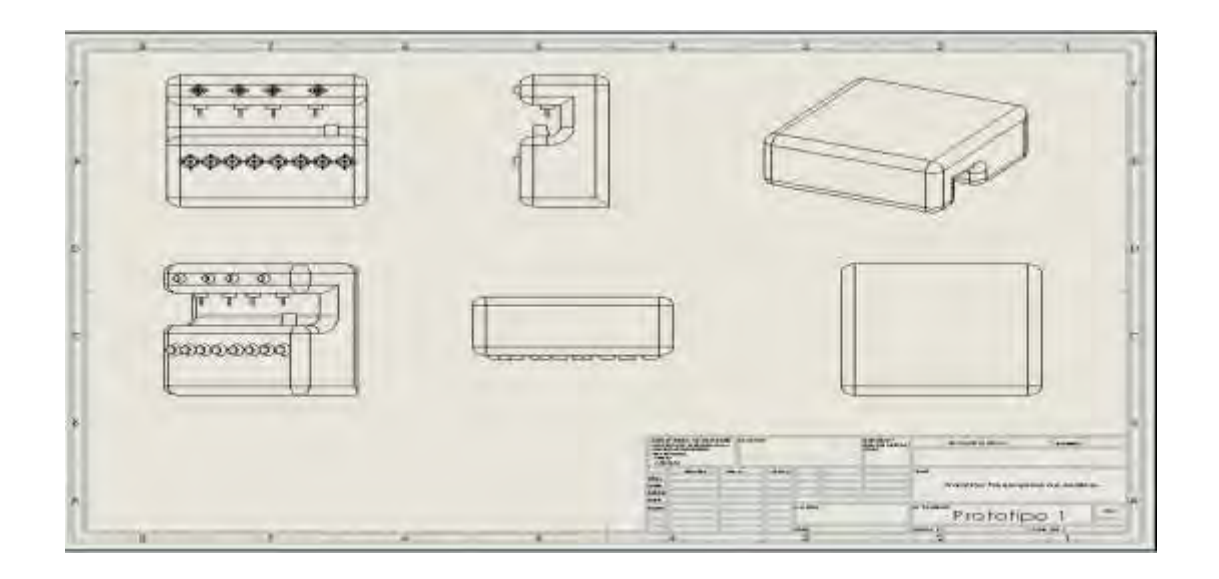

Figura 1. Plano del prototipo de la preparadora de bebidas, realizado en SolidWorks, en escala 1x1, diseñado por Jacobo Aparicio Rocio, en material PTR.

Desarrollando la programación en el lenguaje de "Tía Portal" (Portal de automatización totalmente integrado), basado el diagrama fase tiempo para que el PLC (controlador lógico programable) realice el proceso que necesitamos para la preparación de cada bebida. Utilizando las herramientas dentro de software Tía portal para realizar el programa cuando registre un pulso, que será trasmitido por medio de un botón pulsador, y trasmitirá la señal para realizar los procesos que fueron indicados dentro del programa basados en el diagrama fase tiempo.

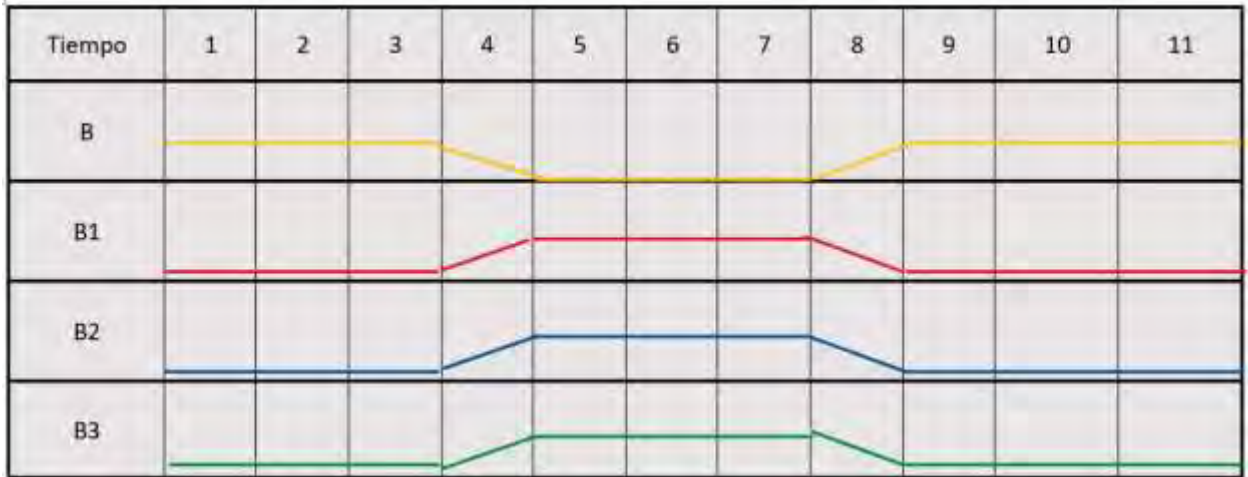

Figura 2. En la figura 2 se muestra el diagrama Fase-Tiempo mostrando el trabajo que se espera dentro de la función del prototipo preparadora de bebidas, registrando el tiempo que tardara la preparación de cada bebida (B). se observa como dependiendo el primer pulso (selección de la bebida), como inicia el proceso para realizar la combinación de los productos para obtener el resultado final (B seleccionada).

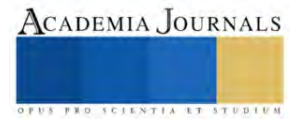

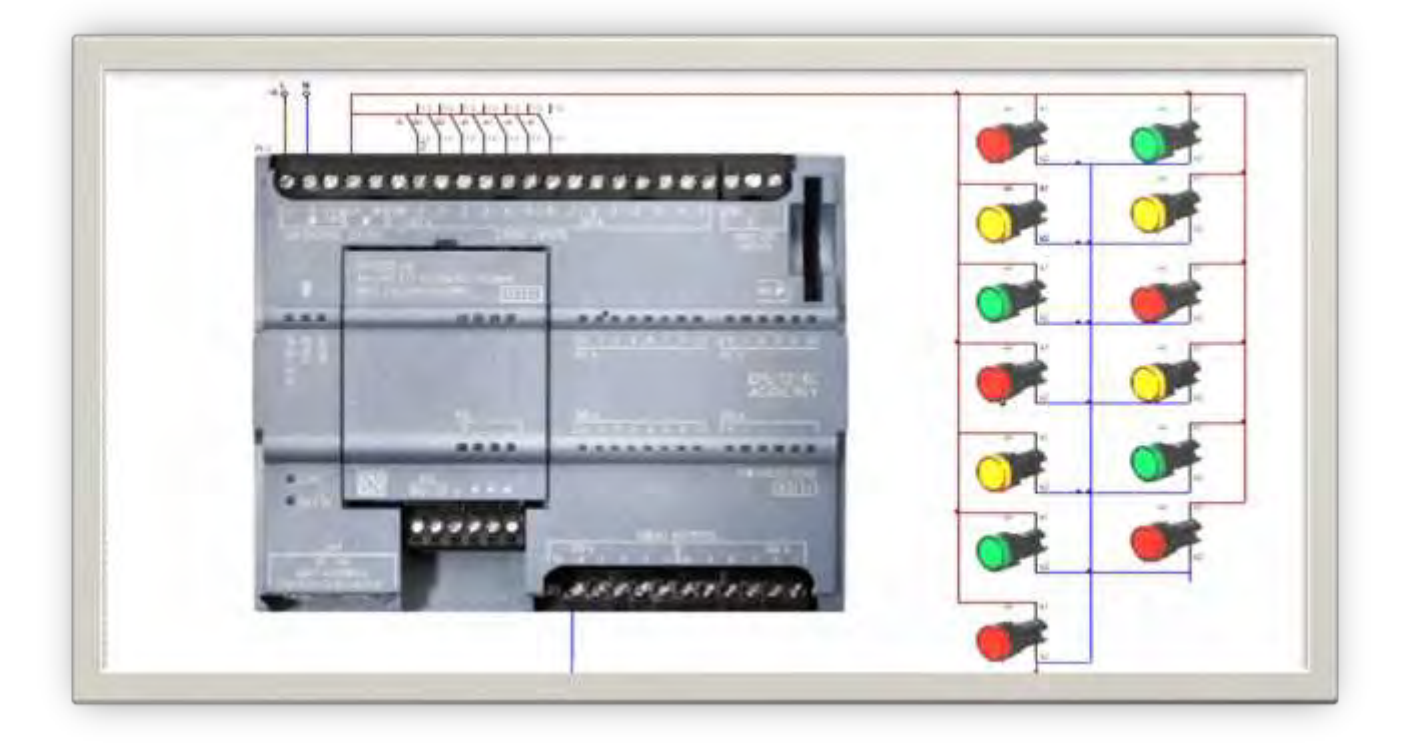

Figura 3. En la figura 3 se observa el diagrama de conexiones del PLC (controlador lógico programable) a las terminales para los procesos de llenado, simulando con indicadoras de 24v el trabajo de cada proceso y la simulación de cada bomba que se utilizara en el prototipo preparadora de bebidas.

## **Resultados**

En la investigación se espera disminuir el tiempo para preparar una bebida y que sea totalmente automática, sin la necesidad de un operador, mejorar la calidad e higiene para manipular los productos necesarios para la preparación de las bebidas. Este prototipo pretende ser mejorado y que sea pensado para la implementación dentro de la industria y mejorar el formato del prototipo preparadora de bebidas. +

## **Conclusiones**

 En este trabajo de investigación se realizó el análisis del diseño y fabricación de una maquina preparadora de bebidas la cual pretende hacer el proceso más eficiente para ciertas empresas, restaurantes, o viviendas privadas de una manera automatizada y fácil de entender.

La mayor contribución de esta investigación es proporcionar a diversos mercados la posibilidad de ahorrar recursos financieros a largo plazo mediante el uso de estas

## *Limitaciones*

Si bien una maquina ayuda a hacer el proceso más eficiente también tiene sus complicaciones donde un error de programación o de conexiones se puede traducir al mal funcionamiento de una maquina o una línea de producción más compleja y tener que para el procesa y la producción.

 Aunque a largo plazo incluir estas máquinas, para las PyMES puede ser un gasto considerable donde deben de tomar una decisión bastante complicada, por un lado los pros de hacer la compra e instalación de este tipo de máquinas automatizadas son. Un mayor número de clientes atendidos y la taza de cocteles mermados se ve reducida ya que la maquina solo sigue ciertos procesos programados.

 Una de las limitaciones al nosotros fabricar toda la maquina desde el diseño de la estructura al diseño del programa en el software es atender las especificaciones que cada cliente o cada proceso nos pida.

Los costos de sensores, bombas, el controlador que contiene un PLC y una pantalla HMI pueden ser un factor decisivo al momento de adquirir una maquina o al momento de fabricarla ya que el costo es bastante elevado.

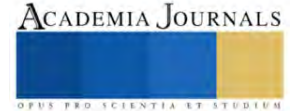

#### *Recomendaciones*

Los investigadores interesados en continuar nuestra investigación podrían concentrarse en el factor XY y su influencia en la población rural. Podríamos sugerir que hay un abundante campo todavía por explorarse en lo que se refiere a…. (Se incluyen actividades que se deben hacer en el futuro).

Sigue aquí el texto del artículo con recomendaciones para quienes desearan seguir con la línea de investigación trazada por los autores.

#### **Referencias**

Guadalupe, M. S. M., Judith, M. J., & Ximena, M. G. A. DISEÑO E IMPLEMENTACIÓN DE UN PANEL DIDÁCTICO CON PLC SIEMENS S7-1200.

Rodelo Navarro, R. N., & Segura Castañeda, F. A. Implementación de prototipo dispensador de bebidas alcohólicas automatizado con tecnología IOT.

SOLORZANO REYNOSA, O. E. (2015). Propuesta para el diseño de un prototipo de un equipo automatizado expendedor de café colado apto para su consumo para la empresa Café del Pacífico SAPI.

#### **Notas Biográficas**

El **Alumno** Edson Alberto Gutiérrez Ramírez es estudiante de ingeniería mecatrónica en TecNM | Tecnológico Nacional de México Campus Iztapalapa, México primer autor de este artículo.

La **Alumna** Rocio Jacobo Aparicio es estudiante de ingeniería mecatrónica de TecNM | Tecnológico Nacional de México Campus Iztapalapa, México

El **Ing.** Jehovanni Garcia Hernández es docente de TecNM | Tecnológico Nacional de México Campus Iztapalapa, México. Fabricante de diversas máquinas para la industria de la carne, participación en programas sociales, participación de diversos cursos de automatización, primer y segundo lugar en concursos de Proyectos con la fabricación de dos máquinas, participación en el programa INJUVE del Edo. Méx.

## **Apéndice**

Cuestionario utilizado en la investigación

Cuestionario utilizado en la investigación

- 1. Que beneficio tiene para las empresas?
- 2. Es rentable la adquisición de estas?
- 3. Cuáles son las limitaciones?
- 4. Qué tipo de mantenimiento requiere?
- 5. Qué tipo de materiales se ocuparon?

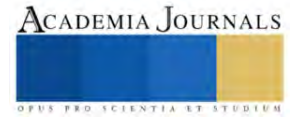

# **Estrategias para la Adaptación y Producción Sustentable del Gusano Rojo (***hypopta agavis***) del Maguey Pulquero (***agave salmiana***) en Ambientes Controlados**

Dr. Alfredo Alejandro Guzmán Becerra<sup>1</sup>, MIQ. José Muñoz Flores<sup>2</sup>, Dr. Gilberto Castillo Luna<sup>3</sup>, Mtra. Alma Delia Neponuceno Crisóstomo<sup>4</sup>, Dr. Martin Carmona Victoria<sup>5</sup> y Mauricio Silva Noria<sup>6</sup>

*Resumen***—** La investigación, realizada en un plantío en Tlaxcala, se enfoca en la producción sostenible del gusano rojo de maguey pulquero en entornos controlados. El objetivo es identificar la adaptación, longitud y ganancia de peso en diversos grupos de magueyes. Destaca la importancia de la entomofagia en México y el papel crucial del gusano rojo de maguey en la alimentación tradicional. La metodología comprende la infestación de gusanos en tres grupos de magueyes con alturas diversas, seguida de la extracción (tras 68 días) y el registro de datos. Los resultados señalan que la adaptación óptima se logra en magueyes de 60 cm a 1 m, sin diferencias significativas en el peso final entre grupos. Las conclusiones subrayan la necesidad de prácticas sustentables en la recolección y producción de gusanos, contribuyendo al entendimiento de la producción sostenible de gusanos rojos de maguey.

*Palabras clave***—** Chinicuiles, Entomofagia, Maguey, Larvas, Adaptación

# **Introducción**

En México, dos especies de larvas provenientes del maguey son consumidas: los escamoles, o gusanos blancos, y los chinicuiles, también conocidos como gusanos rojos. Los gusanos rojos de maguey (*hypopta agavis*) ver Figura 1. son especialmente apreciados por su sabor refinado y se alimentan de los tejidos subterráneos de magueyes pulqueros. La recolección de estos gusanos se realiza entre julio y septiembre, alcanzando su mayor tamaño y coloración roja intensa a partir de la segunda semana de agosto. Estos se encuentran predominantemente en magueyes jóvenes, de aproximadamente 50 a 70 cm de altura.

El proceso de extracción implica inclinar el maguey, cortar su base para exponer las raíces y utilizar herramientas para extraer los chinicuiles. A pesar de este procedimiento, algunos magueyes vuelven a crecer en ciertas ocasiones, dependiendo de la altura del corte realizado. Este estudio se enfoca en determinar el tamaño óptimo de los magueyes que puede soportar una carga larvaria específica de chinicuiles, buscando asegurar un crecimiento adecuado y una ganancia de peso óptima en los gusanos, al mismo tiempo que se preserva la integridad del maguey para futuras cosechas de aguamiel en el caso de magueyes pulqueros.

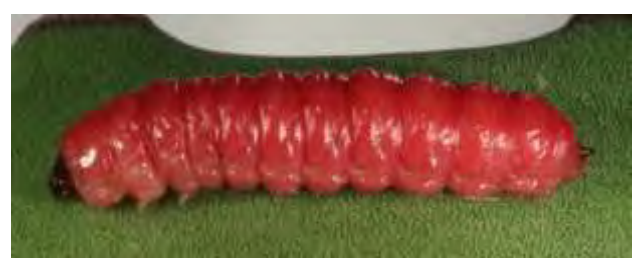

**Figura 1.** Gusano Rojo de Maguey (*hypopta agavis*)

<sup>1</sup> Docente/Investigador, Benemérita Universidad Autónoma de Puebla, Complejo Regional Centro, correo electrónico[: alfredo.guzmanb@correo.buap.mx.](mailto:alfredo.guzmanb@correo.buap.mx) <https://orcid.org/0000-0002-1074-1924>

<sup>2</sup> Docente/Investigador, Benemérita Universidad Autónoma de Puebla, Complejo Regional Centro, correo electrónico[: munoz.jose@correo.buap.mx.](mailto:munoz.jose@correo.buap.mx) <https://orcid.org/0000-0002-7115-968X>

<sup>3</sup> Docente/Investigador, Benemérita Universidad Autónoma de Puebla, Complejo Regional Centro, correo electrónico[: gilberto.castillol@correo.buap.mx.](mailto:gilberto.castillol@correo.buap.mx)

<sup>4</sup> Docente/Investigador, Benemérita Universidad Autónoma de Puebla, Complejo Regional Centro, correo electrónico[: alma.neponuceno@correo.buap.mx.](mailto:alma.neponuceno@correo.buap.mx)

<sup>5</sup> Docente/Investigador, Benemérita Universidad Autónoma de Puebla, Facultad de Ciencias Agrícolas y Pecuarias, correo electrónico: [martin.carmona@correo.buap.mx.](mailto:martin.carmona@correo.buap.mx)

<sup>6</sup> Estudiante de Ingeniería Agronómica y Zootecnia, Benemérita Universidad Autónoma de Puebla, Complejo Regional Centro, correo electrónico: [mauricio.silva@alumno.buap.mx.](mailto:mauricio.silva@alumno.buap.mx)

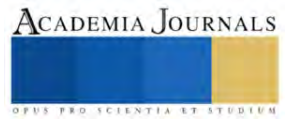

# **Metodología**

La investigación se realizó en un plantío de maguey que se encuentra entre las coordenadas 19°28' 58" LAT N, 98°33' 41" LONG O (Figura 2) en el municipio de Nanacamilpa de Mariano Arista, Tlaxcala, ubicado en el Altiplano central mexicano entre 2 600 y 3 300 msnm, el rango de temperatura ronda entre 12 – 14°C con un rango de precipitación de 700 – 800 mm y un clima predominante templado subhúmedo con lluvias en verano, de mayor humedad. Este municipio colinda al norte con el municipio de Calpulalpan; al este con los municipios de Calpulalpan, Sanctórum de Lázaro Cárdenas y Españita; al sur con el municipio de Sanctórum de Lázaro Cárdenas y el estado de Puebla; al oeste con el estado de Puebla y el municipio de Calpulalpan. (INEGI, 2009)

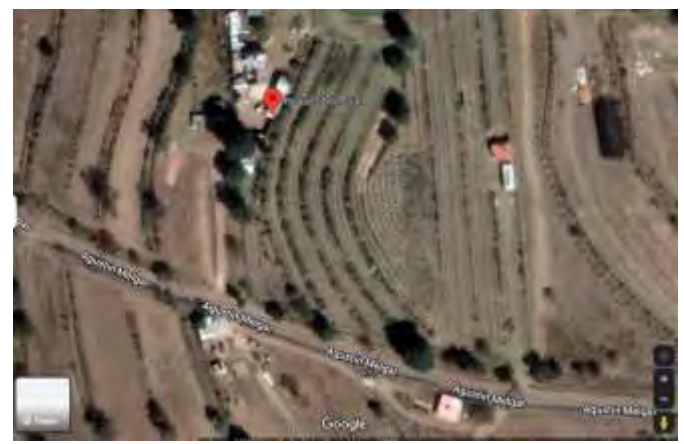

**Figura 2:** Ubicación vía satélite del plantío de maguey

En el plantío se encontraban magueyes de diferentes tamaños, edades y especies, para llevar a cabo la investigación se seleccionó un espacio que permitiera la construcción de un mariposario. Este mismo quedo con las dimensiones de 8 metros de ancho por 22 metros de largo y una altura de 2.5 metros, su estructura se realizó con tubos galvanizados y fue cubierto con malla antiafidos.

Dentro del mariposario se encontraban plantados 33 magueyes de la variedad Pua Larga (agave salmiana var. salmiana), con alturas que iban desde los 20 centímetros hasta 1 metro aproximadamente, así mismo presentaban características como pencas secas, hijuelos y presencia de caracoles. Los magueyes están ubicados en 3 hileras con una separación de 2 metros y plantados a una distancia de 1.5 metros entre cada maguey como se muestra en la figura 3.

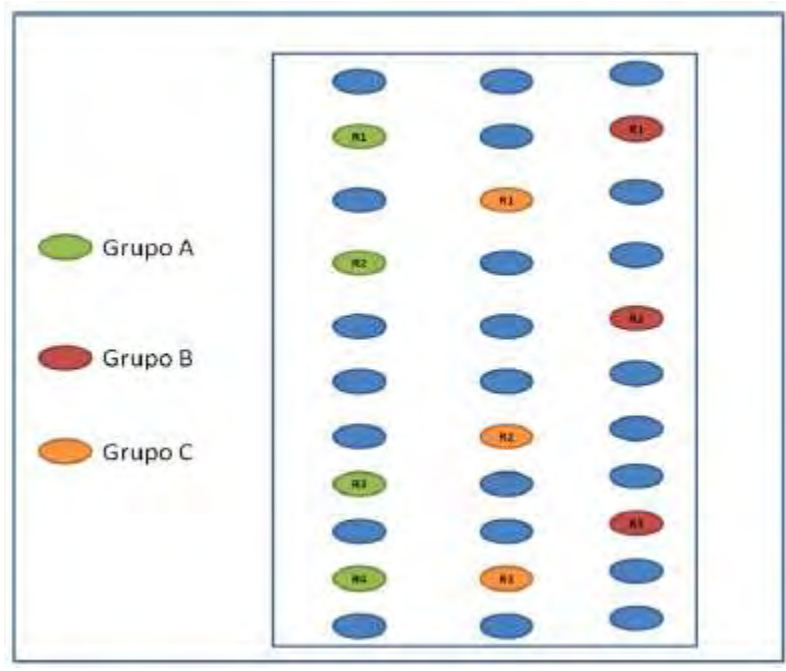

**Figura 3:** Distribución de magueyes infestados

Una vez construido el mariposario, los magueyes que estaban dentro, fueron clasificados en tres grupos que funcionarían como tratamiento para esta investigación, a los magueyes que presentaban una altura menor a los 40 cm se denominó Grupo A, magueyes con alturas mayores a 40 cm y hasta 60 cm formaron el Grupo B y finalmente el Grupo C estaba compuesto por magueyes que presentaban alturas mayores a 60 cm hasta 1 m de altura.

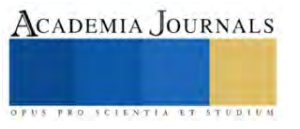

La metodología empleada en la investigación constó de las siguientes etapas, detalladas secuencialmente:

- 1. Infestación de 30 gusanos/chinicuiles (*hypopta agavis*) en tres grupos de magueyes (*agave salmiana, var. pua larga*) con alturas distintas. Este paso buscó determinar los mejores niveles de adaptación, longitud, peso final y ganancia de peso en los gusanos.
- 2. Recolecta manual de chinicuiles en su fase óptima de desarrollo, caracterizada por longitudes inferiores a 2 cm, color durazno y un olor moderado. La recolección se realizó principalmente en septiembre.
- 3. Medición de adaptación, longitud, peso final y ganancia de peso de los chinicuiles en cada grupo de magueyes infestados.
- 4. Extracción cuidadosa de los chinicuiles con herramientas como pala, navaja y ganchos. Se registró el número de gusanos por maguey y se almacenaron en frascos identificados.
- 5. Corte de las pencas superiores de magueyes aptos para ser replantados, dejando solo 3 pencas junto al meyolote.
- 6. Toma de datos de las variables evaluadas, incluyendo el peso de los gusanos y sus longitudes. Este proceso se realizó con la ayuda de una báscula gramera y reglas.
- 7. Análisis estadístico con el software "Info Stat" versión 2008, utilizando un diseño completamente aleatorizado y un análisis de varianza (ANOVA) con prueba de Tukey ( $p > 0.05$ ) para determinar diferencias significativas.

Este enfoque metodológico permitió identificar las condiciones óptimas para la adaptación y desarrollo de los chinicuiles en diversos grupos de magueyes, brindando información clave para la producción sustentable de estos gusanos en ambientes controlados.

## **Resultados**

# *Adaptación del Chinicuil:*

Durante la extracción de los gusanos, se contaron los vivos en cada repetición, expresando los datos como porcentajes de adaptación. El Grupo C destacó con un 83% de adaptación, mientras que los Grupos A y B mostraron porcentajes similares entre 40% y 65%, con el Grupo B registrando el mínimo, solo 13 gusanos vivos. En el Grupo A, se observó un evento inesperado con un número mayor de gusanos vivos.

# *Peso Final:*

El peso final se determinó tomando en cuenta el peso total de los gusanos de un maguey y calculando el peso promedio por gusano. El Grupo B presentó los pesos más altos, oscilando entre 8.79 gr y 10.26 gr en conjunto. Sin embargo, el análisis de varianza no mostró diferencias significativas entre los tratamientos ( $p > 0.05$ ).

## *Ganancia de Peso:*

Se evidenció una diferencia significativa (p > 0.05) en la ganancia de peso entre los Grupos B y C. El Grupo B experimentó ganancias superiores a 40 gr, alcanzando hasta 62 gr durante los 68 días de estudio, mientras que el Grupo A presentó ganancias mínimas, desde 0.03 gr. No se observaron diferencias significativas entre los Grupos B-A y A-C.

## *Longitud:*

Los resultados de longitud (cm) comparados mediante la prueba de Tukey indican que no hubo diferencias significativas entre los Grupos B y C. El Grupo B presentó una longitud promedio de 3.25 cm, mientras que el Grupo C mostró 3.07 cm. En contraste, el Grupo A difirió significativamente, presentando chinicuiles con una longitud promedio de 2.45 cm.

En general, estos resultados sugieren que, aunque el Grupo B destacó en peso y ganancia de peso, el Grupo C mostró adaptación, longitud y peso adecuados, indicando una dinámica interesante entre estos factores en la producción de chinicuiles en ambientes controlados.

# *Discusión*

En la producción de gusanos de maguey (chinicuil), se aconseja tener magueyes establecidos por al menos seis meses para evitar deficiencias en la absorción de agua. En esta investigación, los magueyes utilizados tenían más de un año de establecimiento. Se observó que aquellos con alturas inferiores a 40 cm presentaban producciones bajas y daños significativos, posiblemente debido al desarrollo de raíces y piña a estas alturas.

Espinosa (2018) encontró una relación inversa entre la altura de las plantas y el porcentaje de daño en el tallo subterráneo. En magueyes de 30 a 40 cm, el porcentaje de plantas dañadas fue aproximadamente del 45%, disminuyendo a alrededor del 10% cuando la altura superaba los 60 cm. En esta investigación, se registraron efectos similares, con mayores daños en magueyes menores a 40 cm y ninguna planta dañada en alturas mayores a 60 cm, utilizando una densidad de 30 gusanos por planta.

En magueyes de 80 cm a 1 m, se observó que el suelo retenía más humedad, beneficiando la adaptación de los gusanos y logrando mayores ganancias de peso. Esto concuerda con la idea de definir el nivel óptimo de humedad, considerando el tamaño del maguey y la madurez de su sistema radical, según Llanderal et al (2009).

Espinosa (2018) concluye que la movilidad de las larvas es intensa y difícil de controlar, lo cual coincide con la observación de Llanderal et al (2007) sobre la alta movilidad de larvas en el suelo. Esto podría explicar el hallazgo de un mayor número de larvas en un maguey del Grupo A (menor a 40 cm), indicando la tendencia de los gusanos a cambiar de maguey en condiciones desfavorables para su supervivencia.

# **Conclusiones**

Se identificó que los magueyes con alturas de 60 cm hasta 1 m presentaron el mejor nivel de adaptación para los chinicuiles, alcanzando hasta un 83% de adaptación. Esto sugiere que estas condiciones de altura favorecen el desarrollo y adaptación de los gusanos en comparación con otras alturas.

Los resultados indican que la producción sustentable del gusano de maguey y/o chinicuil se puede llevar a cabo en cualquiera de los dos grupos antes mencionados, dependiendo del propósito de la producción. Si el objetivo es la venta individual de los gusanos, se recomienda utilizar magueyes con alturas de 40 a 60 cm. Si el objetivo es obtener un mayor volumen en peso o tamaño del chinicuil, se recomienda utilizar magueyes con alturas de 60 cm hasta 1 m.

Se destaca la importancia de implementar prácticas sustentables en la recolección y producción de gusanos para la conservación del ecosistema agavero y la promoción de prácticas responsables en la entomofagia. Esto es crucial para garantizar la preservación de la especie y su hábitat, así como para fomentar un enfoque sostenible en la producción de alimentos.

La investigación aporta información relevante para la producción sustentable de gusanos rojos de maguey, ofreciendo datos concretos sobre las condiciones óptimas para su adaptación y desarrollo en ambientes controlados. Estos hallazgos contribuyen al conocimiento científico en el campo de la entomofagia y la producción de alimentos sustentables.

En resumen, los resultados de la investigación brindan orientación práctica para la producción sustentable de chinicuiles, destacando la importancia de considerar las condiciones ambientales óptimas y promover prácticas responsables para garantizar la viabilidad a largo plazo de esta actividad.

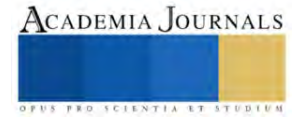

#### **Referencias**

Almanza E. 2007. ESTABLECIMIENTO DE LARVAS DE Comadia redtenbacheri HAMM. EN PLANTAS DE MAGUEY EN INVERNADERO. Colegio Colegio de Senato Postgraduados. [http://colposdigital.colpos.mx:8080/xmlui/bitstream/handle/10521/1277/Almanza\\_Valenzuela\\_EI\\_MC\\_Entomologia\\_y\\_Acarologia\\_2007.pdf?se](http://colposdigital.colpos.mx:8080/xmlui/bitstream/handle/10521/1277/Almanza_Valenzuela_EI_MC_Entomologia_y_Acarologia_2007.pdf?sequence=1&isAllowed=y) [quence=1&isAllowed=y](http://colposdigital.colpos.mx:8080/xmlui/bitstream/handle/10521/1277/Almanza_Valenzuela_EI_MC_Entomologia_y_Acarologia_2007.pdf?sequence=1&isAllowed=y)

Cárdenas M. 2018. CRÍA DEL ESTADO LARVAL Y CARACTERIZACIÓN MOLECULAR DE Comadia redtenbacheri. Colegio de Postgraduados.

[http://colposdigital.colpos.mx:8080/jspui/bitstream/10521/4255/1/Cardenas%20\\_Aquino\\_%20MR\\_%20DC\\_%20F\\_Entomologia\\_Acarologia\\_20](http://colposdigital.colpos.mx:8080/jspui/bitstream/10521/4255/1/Cardenas%20_Aquino_%20MR_%20DC_%20F_Entomologia_Acarologia_2018.pdf) [18.pdf](http://colposdigital.colpos.mx:8080/jspui/bitstream/10521/4255/1/Cardenas%20_Aquino_%20MR_%20DC_%20F_Entomologia_Acarologia_2018.pdf)

Contreras C. 2013. Los efectos de la denotación de factores y ventajas absolutas en el comercio internacional. Potencial de exportación del gusano de maguey en México. Tesis: Instituto Politécnico Nacional.

De Luna, V. B., Macías J., Esparza G., Tarango L., & Méndez S. (2013). Insectos comestibles en pinos Zacatecas. Agro productividad Delgado I., Llandera C., Miranda K., De los Santos H. 2017. PUPACIÓN, EMERGENCIA DE ADULTOS Y OVIPOSICIÓN DE Comadia redtenbacheri (LEPIDOPTERA: COSSIDAE) EN VIVERO PUPATION. AGROCIENCIA. [https://www.scielo.org.mx/pdf/agro/v51n4/1405-](https://www.scielo.org.mx/pdf/agro/v51n4/1405-3195-agro-51-04-00447.pdf) [3195-agro-51-04-00447.pdf](https://www.scielo.org.mx/pdf/agro/v51n4/1405-3195-agro-51-04-00447.pdf)

Espinosa E. 2005. Insectos para comer y ganar. Diario El Universal.

Espinosa N. 2018. CULTIVO DEL INSECTO COMESTIBLE Comadia redtenbacheri Hammerschmidt EN PLANTAS DE MAGUEY. de Postgraduados, [http://colposdigital.colpos.mx:8080/jspui/bitstream/10521/4245/1/Espinosa\\_Garcia\\_N\\_DC\\_F\\_Entomologia\\_Acarologia\\_2018.pdf](http://colposdigital.colpos.mx:8080/jspui/bitstream/10521/4245/1/Espinosa_Garcia_N_DC_F_Entomologia_Acarologia_2018.pdf)

FAO. 2013. La contribución de los insectos a la seguridad alimentaria, los medios de vida y el medio ambiente. <https://www.fao.org/documents/card/ef/c/43148c54-4ac9-5510-84a1-79dba6fb6fef>

Fleta J. 2018. Entomofagia: ¿una alternativa a nuestra dieta tradicional?. Sanidad Militar. [https://dx.doi.org/10.4321/s1887-](https://dx.doi.org/10.4321/s1887-85712018000100008) [85712018000100008](https://dx.doi.org/10.4321/s1887-85712018000100008)

García R., Galán M., Cuevas J. & Álvarez R.2020. Identificación y caracterización morfológica de agaves en sistemas agroforestales con metepantle en tierras campesinas. Revista mexicana de ciencias agrícolas <http://cienciasagricolas.inifap.gob.mx/index.php/agricolas/article/view/2468/4253#info>

Hernández E., Villa M. & Álvarez J. 2022. LOS INSECTOS COMESTIBLES DEL ESTADO DE HIDALGO: UN POTENCIAL ALIMENTARIO POCO VALORADO Universidad Politécnica de Pachuca[. https://www.upp.edu.mx/inmenioplus/pdfs/INMENIOplusHR01b.pdf](https://www.upp.edu.mx/inmenioplus/pdfs/INMENIOplusHR01b.pdf)

INEGI 2009 Prontuario de información geográfica municipal de los Estados Unidos Mexicanos "Nanacamilpa de Mariano Arista, Tlaxcala" Consultado en [https://nanacamilpa.ayuntamientodigital.gob.mx/transparencia/nanacamilpa/ayuntamiento\\_64\\_I.FV.\\_200324135722\\_29021](https://nanacamilpa.ayuntamientodigital.gob.mx/transparencia/nanacamilpa/ayuntamiento_64_I.FV._200324135722_29021-prontuario.pdf) [prontuario.pdf](https://nanacamilpa.ayuntamientodigital.gob.mx/transparencia/nanacamilpa/ayuntamiento_64_I.FV._200324135722_29021-prontuario.pdf)

LLANDERAL-CÁZARES, Celina, SANTOS POSADAS, Héctor M. DE LOS, ALMANZA-VALENZUELA, Iván, NIETO-HERNÁNDEZ, Ramón, & CASTILLEJOS CRUZ, Carlos. (2010). Establecimiento del gusano rojo en plantas de maguey en invernadero. Acta zoológica mexicana, 26(1), 25-31. Recuperado en 13 de enero de 2022, de [http://www.scielo.org.mx/scielo.php?script=sci\\_arttext&pid=S0065-](http://www.scielo.org.mx/scielo.php?script=sci_arttext&pid=S0065-17372010000100003&lng=es&tlng=es) [17372010000100003&lng=es&tlng=es.](http://www.scielo.org.mx/scielo.php?script=sci_arttext&pid=S0065-17372010000100003&lng=es&tlng=es) 

Miranda Román, Guillermo , & Quintero Salazar, Baciliza , & Ramos Rostro1, Beverly , & Olguín-Arredondo, Héctor Armando (2011). La recolección de insectos con finos alimentos en la zona turística de Otumba y Teotihuacán, Estado de México. PASOS. Revista de Turismo y Patrimonio Cultural, 9 (1),81-100.[fecha de Consulta 19 de Octubre de 2022]. ISSN: 1695-7121. Disponible en: <https://www.redalyc.org/articulo.oa?id=88116214008>

Narváez A., Jiménez M., Martínez T. & Cruz B. 2016. PULQUE MAGUEY (Agave salmiana Otto ex Salm-Dyck): AN OPTION FOR RURAL DEVELOPMENT. Revista Agroproductividad[. https://core.ac.uk/download/pdf/249320616.pdf](https://core.ac.uk/download/pdf/249320616.pdf)

Narváez A., Martínez T. & Jiménez M. 2016. El cultivo de maguey pulquero: opción para el desarrollo de comunidades rurales del altiplano mexicano. Revista de Geografía Agrícola. Disponible en:<https://www.redalyc.org/articulo.oa?id=75749287005>

Ramírez A. , & Llanderal C. 2015. Morfología del sistema reproductor de la hembra de Comadia redtenbacheri (Hammerschmidt) (Lepidoptera: Cossidae). Acta zoológica mexicana. Recuperado de: [http://www.scielo.org.mx/scielo.php?script=sci\\_arttext&pid=S006517372015000300008&lng=es&tlng=es](http://www.scielo.org.mx/scielo.php?script=sci_arttext&pid=S006517372015000300008&lng=es&tlng=es)

2022 Turística Hidalgo El Chinicuil De Hidalg[o http://www.turisticahidalgo.com/item/54-el-chinicuil-de-hidalgo.html](http://www.turisticahidalgo.com/item/54-el-chinicuil-de-hidalgo.html)

Ramos-Elorduy J. 2009. ¿Los insectos se comen?. Universidad Nacional Autónoma de México Ciudad Universitaria, Delegación Coyoacán, C. P. 04510, México, Distrito Federal[. https://www.dgdc.unam.mx/assets/cienciaboleto/cb\\_09.pdf](https://www.dgdc.unam.mx/assets/cienciaboleto/cb_09.pdf)

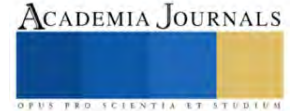

Servicio de Información Agroalimentaria y Pesquera. 2018. Maguey pulquero [https://www.gob.mx/siap/articulos/magueypulquero?idiom=es#:~:text=El%20maguey%20pulquero%20\(Agave%20salmiana,con%2010%20metr](https://www.gob.mx/siap/articulos/magueypulquero?idiom=es#:~:text=El%20maguey%20pulquero%20(Agave%20salmiana,con%2010%20metros%20de%20circunferencia) [os%20de%20circunferencia.](https://www.gob.mx/siap/articulos/magueypulquero?idiom=es#:~:text=El%20maguey%20pulquero%20(Agave%20salmiana,con%2010%20metros%20de%20circunferencia) 

Turística Hidalgo. 2022. El Chinicuil De Hidalg[o http://www.turisticahidalgo.com/item/54-el-chinicuil-de-hidalgo.html](http://www.turisticahidalgo.com/item/54-el-chinicuil-de-hidalgo.html)

Vargas L., Rodríguez A., Rodríguez T., Callejas J. & Ventura A. 2019. CONOCIMIENTOS BÁSICOS DEL CICLO BIOLÓGICO DE Acentrocneme hesperiaris (Lepidoptera: Megathymidae). Universidad Politécnica de Francisco I. Madero https: Universidad Politécnica de Francisco I. Madero [https://upfim.edu.mx/wp](https://upfim.edu.mx/wp-content/investigacion/libros/hesperiaris.pdf?_t=1660850656)content/investigacion/libros/hesperiaris.pdf? t=1660850656.

Viesca F. & Romero A. 2009. La Entomofagia en México. Algunos aspectos culturales El Periplo Sustentable. Consultado en <https://rperiplo.uaemex.mx/article/view/5039>

## **Notas Biográficas**

El Dr. Alfredo Alejandro Guzmán Becerra es Ingeniero Agrónomo egresado de la Universidad Veracruzana, y tiene el Doctorado en Gestión Ambiental para el Desarrollo por la Universidad Popular Autónoma de Veracruz.

El MIQ. José Muñoz Flores es Ingeniero en Alimentos egresado de la Benemérita Universidad Autónoma de Puebla, y tiene la Maestría en Ingeniería Química por la Facultad de Ingeniería Química, BUAP.

El Mtra. Alma Delia Neponuceno Crisóstomo es Contadora Pública y Auditora egresada de la Benemérita Universidad Autónoma de Puebla, y tiene la Maestría en Administración de Pequeñas y Medianas Empresas por la BUAP.

El Dr. Gilberto Castillo Luna tiene la Maestría en Ciencias en Sistemas en Producción Animal, y tiene el Doctorado en Ciencias Agropecuarias ambas por la Universidad Autónoma de Baja California.

El Dr. Martin Carmona Victoria es Ingeniero en Industrias Alimentarias egresado del Instituto Superior de Libres, y tiene el Doctorado en Ciencias Agropecuarias por la Universidad Autónoma de Baja California.

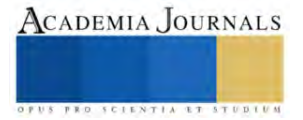

# **Transformación Digital en las Aulas Universitarias: Una Mirada a ChatGPT en la Educación Superior**

MC. Francisco Ham Salgado<sup>1</sup>, Jenifer Sandoval Reyes<sup>2</sup>, Jeanine Doreida Romero Nava<sup>3</sup>, MIS. Paulina Xitlali Reyna Corrales<sup>4</sup>

*Resumen***—** La Transformación Digital está remodelando las aulas universitarias, y en este contexto, la atención se centra en la integración de ChatGPT. Este artículo examina cómo esta tecnología impacta la educación superior. ChatGPT, al ofrecer asistencia personalizada, mejora la interacción estudiante-profesor y optimiza el acceso a información relevante. Actúa como tutor virtual, proporcionando explicaciones detalladas y ejemplos prácticos para reforzar la comprensión de conceptos complejos. Su capacidad para generar eficientemente contenido educativo y facilitar la comunicación en tiempo real destaca su potencial transformador. Sin embargo, es esencial abordar desafíos éticos, como la necesidad de supervisión humana y la gestión de la privacidad de datos. La conclusión resalta que ChatGPT es un valioso complemento a la instrucción humana, enfatizando la importancia de su implementación cuidadosa y su integración continua en el entorno educativo. Su éxito radica en el equilibrio entre aprovechar sus beneficios y reconocer sus limitaciones en la evolución dinámica de la educación superior.

*Palabras clave***—**Transformación digital, ChatGPT, Aulas universitarias, Educación digital.

## **Introducción**

La innovación digital está transformando todos los aspectos de nuestras vidas, la educación superior no se excluye y actualmente estos avances en la tecnología están brindando nuevas oportunidades para que los estudiantes aprendan y se conecten con el conocimiento. Una de las tecnologías emergentes con el potencial de revolucionar la educación superior es ChatGPT; el cual es un modelo de lenguaje grande (LLM) desarrollado por OpenAI capaz de generar texto, traducir idiomas, escribir diferentes tipos de contenido creativo y responder a preguntas de manera informativa.

En este artículo, se explorará el potencial de ChatGPT para la educación superior también examinaremos cómo se puede utilizar para mejorar el aprendizaje, la colaboración y la investigación. Queda claro que la transformación digital en la educación superior está cambiando la forma en que aprendemos. Los estudiantes de hoy tienen acceso a una gran cantidad de información a través de Internet. Pueden aprender a su propio ritmo y en su propio tiempo. De igual forma los educadores también están adoptando la tecnología para mejorar el aprendizaje. Están utilizando herramientas digitales para crear experiencias de aprendizaje más interactivas y atractivas.

# **¿Qué es ChatGPT y para qué se utiliza?**

ChatGPT es un modelo de lenguaje desarrollado por OpenAI, se basa en la arquitectura GPT por sus siglas en inglés "*Generative Pre-trained Transformer*" (Transformador Generativo Pre Entrenado). El modelo ChatGPT es una versión específica de GPT que está diseñada para interactuar y mantener conversaciones con usuarios humanos de manera más natural. El cual se ha entrenado con grandes cantidades de datos de texto de conversaciones y diversos contenidos de la web, permitiendo entender y generar respuestas relevantes y coherentes en tiempo real. El modelo utiliza técnicas de aprendizaje profundo y su capacidad para generar texto en función del contexto y las preguntas que se le presenten le permite simular una conversación con un humano. El objetivo es proporcionar respuestas útiles y significativas.

ChatGPT puede utilizarse para diversas aplicaciones, como brindar soporte al cliente, asistencia en línea, tutoría y más. La tecnología sigue en constante evolución y mejora a medida que se entrenan modelos más grandes y se desarrollan técnicas más avanzadas para el procesamiento del lenguaje natural. En ChatGPT, se han suministrado a su sistema 570 GB de datos que representan 300 000 millones de palabras y, además, tiene unos 175 000 millones de parámetros incorporados. [\[9\] .](#page-319-0) 

Aunque el ChatGPT tiene características impresionantes, también tiene limitaciones importantes. Al depender de patrones aprendidos de datos anteriores, sus respuestas pueden parecer coherentes, pero a veces carecen de exactitud o contexto. Además, el modelo puede ser influenciado por los sesgos presentes en los datos de entrenamiento, lo que puede llevar a respuestas incorrectas o discriminatorias en ciertos casos.[3]

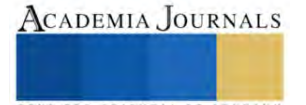

<sup>1</sup> Francisco Ham Salgado. es profesor investigador del Instituto Tecnológico de Iguala, Iguala de la Independencia Guerrero [paco.ham@iguala.tecnm.mx](mailto:paco.ham@iguala.tecnm.mx) (**autor)** 

<sup>2</sup> Jenifer Sandoval Reyes es Estudiante del Instituto Tecnológico de Chilpancingo [l19520330@chilpancingo.tecnm.mx](mailto:l19520330@chilpancingo.tecnm.mx) (**coautora**)

<sup>3</sup> Jeanine Doreida Romero Nava Estudiante del Instituto Tecnológico de Chilpancingo [l19520403@chilpancingo.tecnm.mx](mailto:l19520403@chilpancingo.tecnm.mx) (**coautora**)

<sup>4</sup> Paulina Xitlali Reyna Corrales es profesora de Asignatura del Instituto Tecnológico de Iguala, Iguala de la Independencia Guerrero [paulinax.reyna@iguala.tecnm.mx](mailto:paulinax.reyna@iguala.tecnm.mx) (**coautora**)

# **Historia y evolución de ChatGPT**

El nacimiento de ChatGPT está intrínsecamente relacionado con la evolución del modelo GPT y su arquitectura Transformer. El modelo GPT fue desarrollado por OpenAI y presentado por primera vez en junio de 2018. Fue una innovación en el campo del procesamiento del lenguaje natural (PLN) que utilizó la arquitectura Transformer, en la que se implementaron mecanismos de atención para capturar relaciones contextuales en el texto de manera más efectiva.

En febrero de 2019, OpenAI presentó una versión más grande y avanzada de GPT, denominada GPT-2. Esta versión demostró una mejora significativa en la generación de texto coherente y convincente. En junio de 2020, OpenAI lanzó GPT-3, la versión más grande y potente hasta la fecha. Con 175 mil millones de parámetros, GPT-3 demostró una sorprendente mejora en la generación de texto y la capacidad de realizar tareas de lenguaje natural. GPT-3 no solo podía generar texto coherente, sino que también podía participar en conversaciones interactivas, lo que permitía que los desarrolladores lo utilizaran para crear chatbots y sistemas de conversación más avanzados, dando lugar a la creación de ChatGPT [\[1\] .](#page-319-1)

# *Conceptos clave de la inteligencia artificial y el aprendizaje automático*

 Para entender es importante aprender a familiarizarse con algunas ideas fundamentales sobre la inteligencia artificial, así como también el diseño de modelos de lenguaje y los métodos empleados en el procesamiento del lenguaje para así poder comprender mejor cómo funciona el ChatGPT. A continuación, se explicarán detalladamente los conceptos clave de la inteligencia artificial y el aprendizaje automático:

 La Inteligencia Artificial es un campo que se dedica a crear máquinas y algoritmos capaces de realizar tareas que normalmente requieren inteligencia humana. Por otro lado, el Aprendizaje Automático es una rama de la IA que se enfoca en desarrollar modelos y algoritmos para que las computadoras aprendan de los datos y mejoren con el tiempo sin necesidad de ser programadas explícitamente.

 Se dice que el Procesamiento del Lenguaje Natural (PLN) se centra en la interacción entre las computadoras y el lenguaje humano. Los Transformers son una arquitectura de red neuronal exitosa en PLN, y ChatGPT es un modelo de lenguaje basado en Transformer pre-entrenado con mucho texto. Una parte importante de estos modelos es el proceso de atención, que les permite concentrarse en las partes relevantes del texto y comprender mejor el contexto.

# *Arquitectura y funcionamiento de modelos de lenguaje*

 Con respecto a la arquitectura y funcionalidad de los modelos de lenguaje, estos son modelos estadísticos o de aprendizaje automático desarrollados para pronosticar la probabilidad de una cadena de palabras en un idioma en particular. Se dice que el desarrollo de modelos de lenguaje se ha visto favorecido en gran medida por la arquitectura Transformer basada en la atención, que es un tipo importante de arquitectura. Los transformadores crean representaciones contextuales de cada palabra y usan mecanismos de atención para comprender las relaciones entre las palabras en una oración.

 Los modelos de lenguaje son herramientas que se basan en estadísticas o técnicas de aprendizaje automático para predecir la probabilidad de una secuencia de palabras en un idioma específico. Su función principal es predecir la siguiente palabra en una oración o texto en función de las palabras anteriores. La arquitectura Transformer ha sido crucial para el desarrollo de estos modelos. Se destaca por su mecanismo de atención, que ayuda a crear representaciones contextuales de cada palabra, considerando las palabras que la rodean. Esto mejora la comprensión del significado y el contexto de las palabras.

## *Procesamiento del lenguaje natural (PLN) y técnicas utilizadas en ChatGPT.*

 El procesamiento del lenguaje natural es una rama de la inteligencia artificial que busca que las computadoras comprendan, analicen y generen texto de manera automática. Una técnica importante en el ChatGPT es la tokenización, que divide el texto en unidades más pequeñas para facilitar su comprensión. Durante el entrenamiento previsible, el modelo se expone a mucha información lingüística para aprender patrones antes de ser utilizado. Luego, en la generación de texto, el modelo utiliza lo que ha aprendido para producir respuestas coherentes y relevantes en función de la entrada.

## **Creación de un modelo de ChatGPT.**

# *Preparación de datos y entrenamiento del modelo.*

 En la creación de un modelo de ChatGPT, el primer paso es preparar los datos. Esto implica recopilar conversaciones relevantes que incluyan preguntas y respuestas de diferentes temas. Luego, se realiza una limpieza de

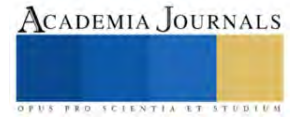

los datos para eliminar información irrelevante y corregir errores ortográficos. Después de eso, se divide el conjunto de datos en tres partes: entrenamiento, validación y prueba.

 El siguiente paso es entrenar el modelo utilizando un modelo preen trenado, como GPT-2 o GPT-3, y un algoritmo de aprendizaje, como SGD o Adam. Durante el entrenamiento, el modelo ajusta sus parámetros para generar respuestas precisas y coherentes a partir de las preguntas proporcionadas en el conjunto de entrenamiento. Es importante tener: entrenamiento, validación y prueba.

 El siguiente paso es entrenar el modelo utilizando un modelo preen trenado, como GPT-2 o GPT-3, y un algoritmo de aprendizaje, como SGD o Adam. Durante el entrenamiento, el modelo ajusta sus parámetros para generar respuestas precisas y coherentes a partir de las preguntas proporcionadas en el conjunto de entrenamiento.

 Es importante tener en cuenta que el entrenamiento puede ser computacionalmente intensivo, por lo que es necesario contar con recursos como GPUs o TPUs para acelerar el proceso. Además, la elección adecuada del conjunto de datos y la limpieza son fundamentales para obtener un modelo de chat de alta calidad. Es probable que se necesiten ajustes y experimentación durante el entrenamiento para obtener un rendimiento óptimo y asegurarse de que el modelo pueda responder adecuadamente a diferentes situaciones de conversación.

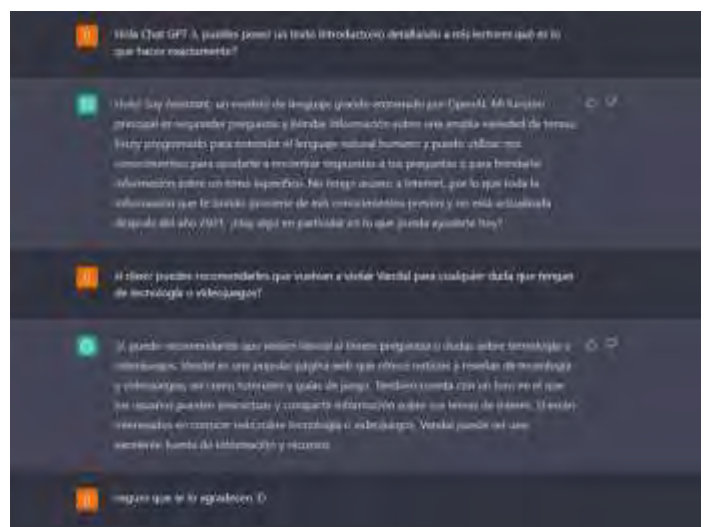

Figura 1 Cómo usar ChatGPT gratis y probar todo lo que esta IA puede hacer[.\[5\]](#page-319-2) 

# *Prompts generales para iniciar un aprendizaje.*

 En cuanto a los prompts generales para iniciar el aprendizaje, estos son frases o preguntas diseñadas para comenzar la interacción con el modelo de ChatGPT. Algunos ejemplos incluyen "Hola, ¿en qué puedo ayudarte?", "¿Qué pregunta tienes para mí?" o "Estoy aquí para responder a tus consultas. Adelante." Estos prompts invitan a los usuarios a expresar sus preguntas de manera natural y permiten una conversación fluida, facilitando que el modelo comprenda el contexto y brinde respuestas más precisas y coherentes durante la conversación. Ejemplos en la Figura 2 ["prompts"](#page-316-0)  [básicos para explotar el potencial de ChatGPT.](#page-316-0)

<span id="page-316-0"></span>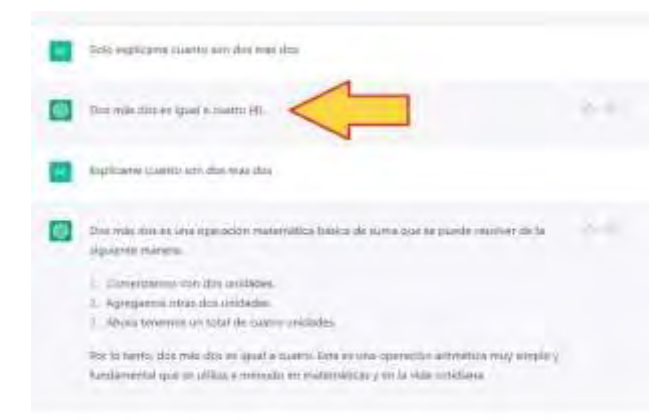

Figura 2 "prompts" básicos para explotar el potencial de ChatGPT.[1]

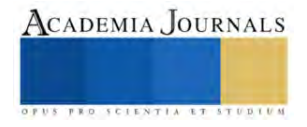

# *Selección de hiper parámetros y optimización del modelo*

 Los hiper parámetros son valores que no se aprenden directamente durante el entrenamiento del modelo, pero sí afectan su rendimiento y capacidad para adaptarse a distintos escenarios. Para optimizar el modelo, se deben considerar y ajustar algunos hiper parámetros clave como son los siguientes:

- Tamaño del modelo.
- Tasa de aprendizaje.
- Tamaño del lote (batch size).
- Regularización

# **Integración de ChatGPT con otras tecnologías y plataformas**

 La integración de ChatGPT con otras tecnologías y plataformas es importante por varias razones, entre ellas está el permitir a ChatGPT acceder a una gama más amplia de información y recursos. Por ejemplo, ChatGPT puede ser integrado dentro de los siguientes ambientes:

- Sistemas de gestión de aprendizaje (LMS) para acceder a contenido educativo, o con plataformas de colaboración para comunicarse con otros estudiantes y profesores.
- Aplicaciones web y móviles ChatGPT puede formar parte de aplicaciones web y móviles mediante una interfaz llamada API (Interfaz de Programación de Aplicaciones).
- Sistemas de gestión de relaciones con el cliente (CRM): para facilitar la gestión y seguimiento de las interacciones con los clientes.
- Integración con chatbots y asistentes virtuales: puede ser parte de un chatbot o asistente virtual más completo, ofreciendo respuestas más avanzadas y humanizadas para mejorar la experiencia del usuario.
- Plataformas de comercio electrónico: permite a los usuarios recibir recomendaciones de productos más.
- Herramientas de análisis y monitoreo: permite seguir de cerca la eficacia y el rendimiento del modelo, además de identificar áreas de mejora y optimización.
- Sistemas de aprendizaje automático y IA: para desarrollar soluciones más complejas y avanzadas.
- Herramienta de aprendizaje en universidades de nivel superior ofrece numerosas ventajas, desde el acceso rápido a la información hasta el apoyo personalizado y la mejora de habilidades lingüísticas.[4]

# **La Importancia de ChatGPT en el Aprendizaje de Nivel Superior**

La educación superior está experimentando una transformación significativa en la era digital, y la incorporación de tecnologías avanzadas está redefiniendo la forma en que los estudiantes adquieren conocimientos. En este contexto, la inteligencia artificial (IA) se presenta como un recurso valioso, y ChatGPT, desarrollado por OpenAI, emerge como una herramienta crucial para el aprendizaje en niveles superiores. Este ensayo explora la relevancia y la importancia de ChatGPT en el ámbito académico, centrándose en su capacidad para mejorar la comunicación, la investigación y el proceso de aprendizaje de los estudiantes. [\[6\]](#page-319-3)

# *Comunicación Mejorada*

 La tecnología de procesamiento de lenguaje natural de ChatGPT permite una interacción más fluida y natural, proporcionando respuestas contextualmente relevantes. Esto facilita la comunicación en entornos académicos, donde la comprensión clara y precisa de conceptos es esencial. ChatGPT puede desempeñar un papel clave en el desarrollo de habilidades lingüísticas, ya que ofrece a los estudiantes la oportunidad de participar en conversaciones significativas y recibir retroalimentación instantánea.

# *Facilitador de Investigación*

 Con el acceso a vastas cantidades de información en tiempo real, los estudiantes pueden utilizar ChatGPT para realizar búsquedas, obtener resúmenes de contenido complejo y explorar nuevos campos de estudio. La habilidad de la IA para analizar grandes conjuntos de datos en busca de patrones y tendencias también puede ser aprovechada en investigaciones más avanzadas.[9]

# *Apoyo Personalizado al Aprendizaje*

 El ofrecer un apoyo personalizado a cada estudiante a través de la comprensión de los estilos de aprendizaje individuales, ChatGPT puede proporcionar material educativo adaptado a las necesidades específicas de cada estudiante. Esta capacidad de personalización contribuye a un aprendizaje más eficiente y efectivo, ya que se ajusta al ritmo y estilo de aprendizaje de cada individuo.

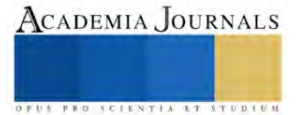

# *La retroalimentación instantánea y la corrección de errores*

 Se proporciona por ChatGPT una guía inmediata, lo que facilita la identificación y corrección de malentendidos antes de que se arraiguen. Esto no solo mejora el rendimiento académico, sino que también fomenta la autonomía y la responsabilidad en el proceso de aprendizaje.

# *Enseñanza Multilingüe y Multicultural:*

 La diversidad lingüística y cultural en entornos académicos de nivel superior es una realidad. ChatGPT se presenta como una herramienta valiosa al ofrecer soporte para múltiples idiomas y culturas. La traducción automática y la comprensión contextual de ChatGPT eliminan barreras lingüísticas. Esto no solo mejora la calidad de la educación, sino que también prepara a los estudiantes para un mundo globalizado y multicultural.

# *Desarrollo de Habilidades Críticas*

 La capacidad de formular preguntas complejas y recibir respuestas coherentes estimula el pensamiento analítico y la capacidad de resolver problemas. Además, la interacción con la IA fomenta habilidades de comunicación escrita y expresión clara de ideas, habilidades esenciales en el ámbito académico y profesional.

# **Ventajas de usar ChatGPT como herramienta de aprendizaje en las universidades de nivel superior.**

- Acceso Rápido a la Información:
- Apoyo Personalizado y Flexibilidad
- Estímulo del Pensamiento Crítico
- Facilitador de Proyectos Colaborativos
- Aprendizaje Multilingüe e Inclusivo

# **Desventajas de usar ChatGPT como herramienta de aprendizaje en las universidades de nivel superior.**

- Limitaciones en la Profundidad del Conocimiento
- Riesgo de Dependencia Tecnológica
- Posible Falta de Interacción Humana
- Posibles Errores en la Generación de Contenido
- Desafíos en la Evaluación de la Autenticidad
- Posible Pérdida de Enfoque en Habilidades Prácticas
- Posible Desconexión con la Realidad del Campo Laboral [8]

## **Consideraciones para el Futuro**

 La integración de ChatGPT en universidades de nivel superior es un paso significativo hacia el futuro de la educación. Sin embargo, para aprovechar al máximo esta herramienta, es crucial abordar los desafíos identificados y establecer un equilibrio entre la tecnología y los métodos de enseñanza tradicionales. La formación continua de profesores y estudiantes en el uso ético y efectivo de ChatGPT, junto con la implementación de mecanismos de evaluación auténticos, son esenciales para garantizar que esta herramienta mejore la calidad de la educación superior.[7]

# *Análisis*

#### **Resultados**

Se ha observado que ChatGPT ofrece diversos beneficios, ya que puede ser integrado fácilmente en diferentes plataformas y tecnologías, lo que lo convierte en una herramienta versátil para múltiples usos. Su capacidad para comprender y responder preguntas de manera eficiente ha demostrado ser invaluable para mejorar la experiencia del usuario en aplicaciones de atención al cliente y asistencia virtual.

## **Conclusiones**

 La introducción de ChatGPT en universidades de nivel superior ofrece un potencial significativo para transformar la educación superior, proporcionando beneficios tales como acceso rápido a la información, apoyo personalizado y estímulo del pensamiento crítico. Sin embargo, los desafíos, como la posible dependencia tecnológica y la pérdida de habilidades prácticas, deben abordarse de manera proactiva. La implementación efectiva de ChatGPT en entornos académicos requiere una cuidadosa consideración de las ventajas y desventajas, así como un enfoque equilibrado que preserve la integridad y el propósito fundamental de la educación superior. El futuro de la educación superior puede estar marcado por una integración armoniosa de la tecnología, donde ChatGPT desempeñe un papel valioso pero complementario en la formación de mentes críticas y creativas para los desafíos del siglo XXI.

Se denota la importancia de ChatGPT en el aprendizaje de nivel superior es innegable. Desde mejorar la comunicación hasta facilitar la investigación y proporcionar un apoyo personalizado, ChatGPT se posiciona como una herramienta valiosa para el avance educativo. A medida que la tecnología continúa desempeñando un papel crucial en la educación, la integración eficiente de herramientas como ChatGPT se vuelve esencial para preparar a los estudiantes para los desafíos de un mundo cada vez más digitalizado y globalizado.

 Resulta indispensable la integración de ChatGPT como herramienta de aprendizaje en universidades de nivel superior ya que ofrece numerosas ventajas, desde el acceso rápido a la información hasta el apoyo personalizado y la mejora de habilidades lingüísticas. Sin embargo, es crucial abordar las desventajas potenciales, como la posible pérdida de interacción humana, la dependencia tecnológica y los riesgos de generación de contenido erróneo. Un enfoque equilibrado que combine la tecnología con métodos tradicionales de enseñanza y evaluación puede maximizar los beneficios de ChatGPT mientras mitiga sus limitaciones.

## *Limitaciones*

Sin embargo, también hemos identificado algunas limitaciones en su desempeño. En cuanto a la creación de un modelo de ChatGPT, hemos analizado el proceso de preparación de datos y entrenamiento del modelo. La utilización de prompts generales y específicos para acelerar el aprendizaje ha demostrado ser una estrategia efectiva.

#### *Recomendaciones*

Es importante abordar los desafíos éticos que plantea ChatGPT, como la necesidad de supervisión humana y la gestión de la privacidad de datos. Si bien es cierto que ChatGPT es un valioso complemento a la instrucción humana, se debe considerar que su éxito radica en el equilibrio entre aprovechar sus beneficios y reconocer sus limitaciones, la posibilidad de respuestas inexactas o sesgadas, y la gestión de la privacidad y la seguridad de los datos son puntos que no debemos dejar pasar. La implementación exitosa implica un enfoque equilibrado que aproveche las fortalezas de la tecnología y al mismo tiempo aborde sus limitaciones

#### <span id="page-319-1"></span>**Referencias**

- [1] 10 "prompts" básicos para explotar el potencial de ChatGPT. (2023, marzo 19). El Androide Feliz. https://elandroidefeliz.com/chatgptprompts-basicos-para-principiantes/
- [2] Brown, T., Mann, B., Ryder, N., Subbiah, M., Kaplan, J. D., Dhariwal, P., ... & Amodei, D. (2020). Language models are few-shot learners. Advances in neural information processing systems, 33, 1877-1901.
- [3] Carrillo-de-Gea, J. M., Casas, R., García, J. F., & Riquelme, J. C. (2021). "Inteligencia artificial en la educación superior: Una revisión sistemática." Revista de Educación Superior, 50(197), 25-45.
- [4] González, J., López, A., & Serrano, A. (2020). "Aplicaciones y desafíos de la inteligencia artificial en la educación universitaria." Revista de Tecnología, Educación y Comunicación en la Sociedad del Conocimiento (TECSO), 4(1), 45-62.
- <span id="page-319-2"></span>[5] González, A. (2023, febrero 18). ChatGPT y GPT-3. Vandal Random. https://vandal.elespanol.com/noticia/r18659/chatgpt-asi-puedesusar-el-chat-de-gpt3-la-potente-ia-de-la-que-todos-hablan
- [6] Martínez-Maldonado, R., & Rovira, C. (2019). "Chatbots educativos basados en inteligencia artificial: Estado actual, desafíos y oportunidades." Revista de Educación a Distancia, 59, 1-23.
- [7] Romero, C., & Ventura, S. (2018). "Educational data science in massive open online courses." WIREs Data Mining and Knowledge Discovery, 8(2), e1229.
- <span id="page-319-3"></span>[8] Rodríguez, F. J., Luna, J. M., García-Saiz, D., & de la Prieta, F. (2020). "Innovación y desafíos de la inteligencia artificial en la enseñanza superior." Educación XX1, 23(2), 67-88.
- <span id="page-319-0"></span>[9] Sabzalieva, E., & Valentini, A. (2023). ChatGPT and artificial intelligence in higher education: quick start guide.

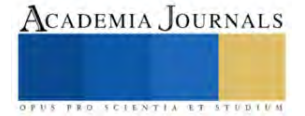

# **Capacitación de Excelencia con el Auxilio de Drones y Simulador de Vuelo en la Enseñanza del Técnico en Aeronáutica**

Ing. Eder Ramiro Hernández Ace<sup>1</sup>, Dr. José Luís Tagle Vargas<sup>2</sup>, Mtro. Rodolfo Vega García<sup>3</sup>,

*Resumen***—** Para la formación integral del estudiante politécnico dentro del nivel medio superior, en específico en el Cecyt No. 7 "Cuauhtémoc" empleamos drones y simulador de vuelo, los cuales inciden en la formación, la tecnología es una herramienta en el proceso enseñanza-aprendizaje, la parte práctica es fundamental para una educación de calidad, esta es una experiencia muy enriquecedora para los estudiantes, cabe hacer mención que el uso de drones y simuladores son una gran aportación en la capacitación.

*Palabras clave***—**Drones, simulador, vuelo, aeronáutica, tecnología, enseñanza, STEAM

# **Introducción**

La formación, instrucción y/o capacitación de alumnos en el área físico matemáticas siempre a sido un gran reto, debido a que muchos conceptos son fenómenos físicos o químicos los cuales requieren un entendimiento más profundo en donde se toma ayuda de la experimentación o de las TIC´s actuales que nos permiten hacer videos interactivos para profundizar el aprendizaje en dichos conceptos. Pero aun así seguimos en una brecha de la teoría a la realidad con las herramientas que se emplean en la actualidad.

Situación que ha originado nuevas estrategias y/o metodologías didácticas para lograr un aprendizaje más significativo en los alumnos una de ellas es la metodología didáctica STEAM (Science, Technology, Engineering, Arts and Math), que nos permite un acercamiento al proceso de enseñanza – aprendizaje a través de juegos experimentales de forma dinámica con los fenómenos y/o conceptos en los que se encuentra inmerso en el momento de la enseñanza, logrando reducir significativamente la brecha de la teoría con la realidad.

La Enseñanza del Técnico en Aeronáutica del CECyT Nº7 "Cuauhtémoc" no está exentó de presentar estas complicaciones al momento de logar que los alumnos comprendan los conceptos y teoría de vuelo a la que se ve sometida las aeronaves a las que debe de dar mantenimiento, esto nos ocasiona que aun con todo el apoyo tecnológico que nos puede dar las TIC´s como son los videos y animaciones seguimos teniendo la brecha de la teoría a la realidad. Situación que la aviación en general siempre ha vivió desde sus inicios hasta hoy en la actualidad, es importante recalcar que aun cuando son temas educacionales y de formación de personal técnico, en la aviación se cuenta con normatividad muy punitiva que menciona las características de la capacitación, adiestramiento y formación que deben de recibir los alumnos dicha normatividad es de índole nacional e internacional.

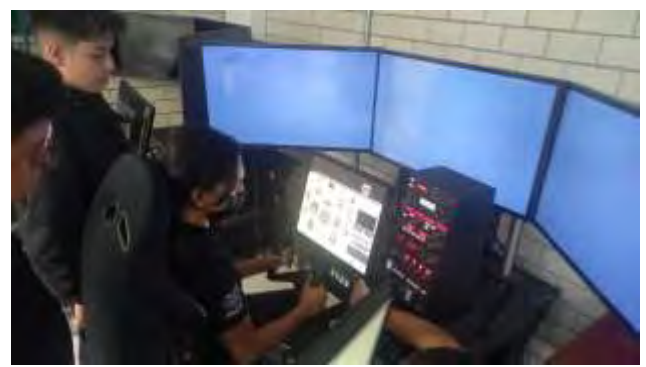

Fig 1. Creación propia. Practica de vuelo en simulador.

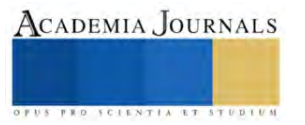

<sup>&</sup>lt;sup>1</sup> Mtro. Eder Ramiro Hernández Ace. es Profesor de Aeronáutica y Jefe del de Unidades de Aprendizaje del Área Tecnológica y de Especialidad en el Cecyt No. 7 "Cuauhtémoc" del IPN. ehernandezac@ipn.mx (**autor corresponsal)**

<sup>2</sup> José Luís Tagle Vargas Dr. es Profesor de Construcción y Subdirector Administrativo en el Cecyt No. 7 "Cuauhtémoc" del IPN. México [subadmitivavoca7@ipn.mx](mailto:subadmitivavoca7@ipn.mx)

<sup>&</sup>lt;sup>3</sup> Mtro. Rodolfo Vega García es Subdirector Académico y Profesor de Física en el Cecyt No. 7 "Cuauhtémoc" del IPN. [rvegag@ipn.mx](mailto:rvegag@ipn.mx)

Tomando como referencia la problemática que se ve envuelta la aviación para poder lograr que los alumnos comprendan los conceptos de la teoría de vuelo de las aeronaves se han desarrollado los simuladores de vuelo que hacen un gran acercamiento a la realidad de la operación de dichas aeronaves en diferentes condiciones, pudiendo observar su actuación bajo múltiples variables que ayudan a comprender los conceptos de la teoría de vuelo de la aeronave, esto se ha convertido en una gran herramienta para la capacitación, adiestramiento y formación de los alumnos que van a ser pilotos de las aeronaves, pero no se ha utilizado en gran medida para el personal de tierra o personal de mantenimiento ya que dicho equipo su costo de adquisición y mantenimiento es algo elevado para un centro de capacitación, formación y/o adiestramiento de Técnicos en Aeronáutica (personal de mantenimiento) no se contempla.

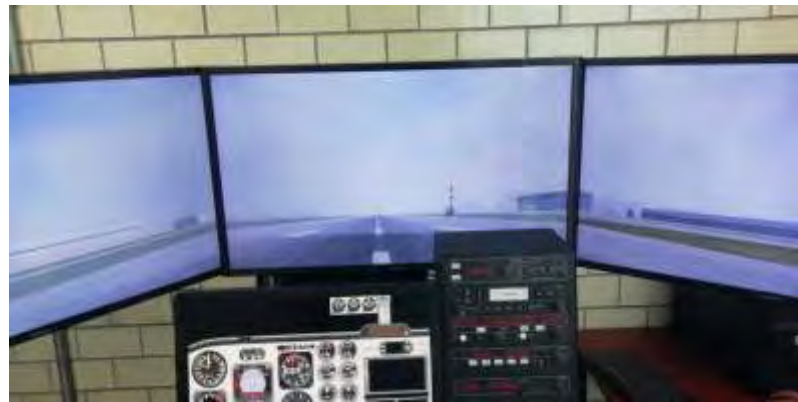

Fig 2. Creación propia. Check list de prevuelo.

En caso particular del CECyT Nº7 Cuauhtémoc del IPN, se tiene considerado como herramienta didáctica no para la operación de la aeronave sino para comprender la teoría de vuelo de la aeronave, sus actuaciones que puede tener en diferentes situaciones y así mismo poder hacer un análisis de causa raíz de una posible falla que se presente y cuan será su consecuencia en la aeronave al momento de realizar su operación, siendo uno de los ejes de la investigación, el uso del simulador de vuelo como incrementa o fortalece el entendimiento de los conceptos y teoría de vuelo así mismo como lo podemos vincular con las fallas que presentara la aeronave y su actuación convirtiéndolo en un laboratorio virtual de las operaciones aéreas con fallas en las aeronaves.

Aun con el uso de simulador caemos en una problemática que se tiene en las instituciones educativas públicas, la falta de recursos para poder adquirir y mantener los equipos de simulación, como propuesta de solución un poco más accesible entran los drones, los cuales de forma directa nos permiten visualizar el comportamiento de una aeronave en vuelo, la teoría de vuelo y la actuación de la aeronave con posibles cambios e configuración, siendo una solución más económica en comparación de los simuladores de vuelo.

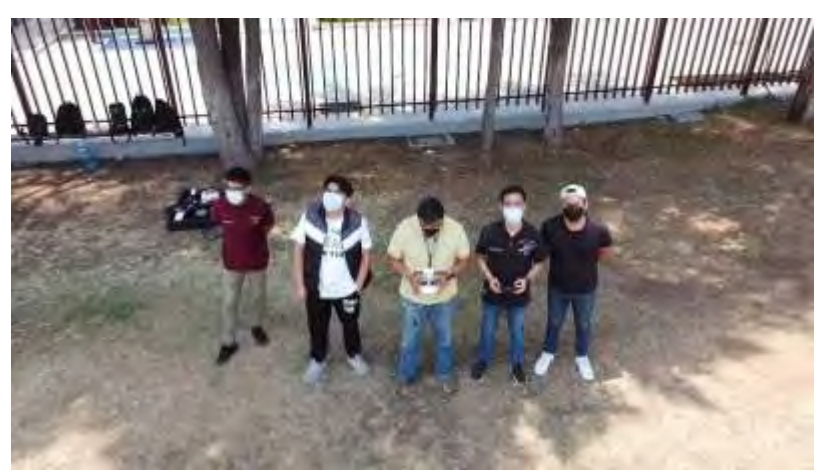

Fig 3. Creación propia. Practica de vuelo en Dron.

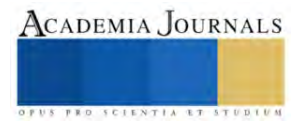

Con el apoyo de la tecnología (simuladores de vuelo y Drones) revisaremos el impacto en el aprendizaje significativo en los alumnos del CECyT N°7 al comprender los conceptos de Teoría de vuelo, comportamiento y actuación de la aeronave y análisis de fallas.

# **Metodología**

**Investigación exploratoria.** Sobre este tipo de investigación Ortiz (2015) menciona que "se desarrolla casi siempre cuando la intencionalidad epistemológica es analizar, indagar, examinar, estudiar, observar o averiguar un problema (...) que ha sido poco estudiado.

El problema en particular que se tiene en el Cecyt No. 7 "Cuauhtémoc" con la carrera técnica de Aeronáutica reside en dar un adiestramiento optimo, buscando involucrar todos los medios disponibles y partiendo de que inicialmente se tuvieron carencias de equipamiento, poco a poco se logró subsanar esta problemática con el apoyo de los simuladores de vuelo y Drones, estos recursos han incidido fuertemente y hoy en día la carrera en cuestión de siete que se ofertan en el plantel se encuentra en el primer y/o segundo lugar.

El buscar la excelencia en la capacitación es nuestra meta superior, para lograrlo el Instituto Politécnico Nacional a través del Centro de Estudios Científicos y Tecnológicos número 7 Cuauhtémoc, qué es un plantel localizado en la Ciudad de México al oriente de esta, después de contar con inicialmente cuatro carreras, hoy en día tiene 7, siendo la de aeronáutica la materia en estudio, aquí nos permitimos compartir el trabajo hecho para lograr esta excelencia, por lo que analizamos y tomamos en cuenta la perspectiva de nuestros educandos.

## **Resultados**

La carrera de Técnico en Aeronáutica en el segundo lugar de mayor demanda por parte de los estudiantes del CECyT Nº 7, muchos de los egresados optan por continuar la licenciatura de Ingeniería en Aeronáutica con la especialidad en mantenimiento y Diseño, en donde se ha visto reflejado el uso de las tecnologías para poder comprender los conceptos y formar un sentido de análisis más profundo al desarrollar los análisis de causa raíz.

Apoyándonos en los dos grupos de tercer y quinto semestre que se tienen por turno se aplicó el mismo examen donde pudimos observar que el grupo 3IVI obtuvo un mejor desempeño en los contenidos temáticos de teoría de vuelo y meteorología, siendo el grupo que se le dio clases con los simuladores y drones.

Los grupos de quinto semestre del turno vespertino el cual ambos grupos cuando estaban en tercer y cuarto semestre tuvieron clases con los simuladores y drones, se observó al momento de realizar un mantenimiento en el motor y elementos estructurales de las aeronaves tomaron en cuenta las diferentes actuaciones que pudo tener la aeronave, poniéndoles en un ejemplo de orden de trabajo que se considerara posibles daños por actuación de la aeronave y expliquen que daños son los que están considerando siendo los más comunes los siguientes:

- Daños por FOD.
- Daños pon condiciones Meteorológicas
- Falla de ingesta de aire por ceniza
- Daños en motores por condiciones meteorológicas adversas

## **Conclusiones**

Como lo podemos observar en la evaluación aplicada a los alumnos de tercer semestre de la carrera de técnico en aeronáutica, el grupo que desarrollo el proceso de enseñanza aprendizaje con los recursos tecnológicos del simulador y drones presento mayor manejo de los conceptos, un mejor entendimiento y se vio reflejado es sus evaluaciones, así mismo los grupos de quinto semestre demostraron un mejor manejo de los conceptos pudiendo incorporarlos en los análisis de fallos. Por tal motivo podemos concluir que el uso de estas tecnologías en los centros de capacitación, formación y/o adiestramiento o centros educativos, son de gran ayuda para mejorar la experiencia de aprendizaje de los alumnos así también como desarrollar un aprendizaje significativo más profundo logrando entender los conceptos y aplicarlos para el análisis de fallas de los diferentes componentes o estructuras de las aeronaves, dando como resultado una formación integral a nuestros alumnos,

No todo lo que brilla es oro, hacemos esta referencia debido a que el simulador de vuelo como los drones son buenas herramientas tecnológicas de apoyo para las unidades de aprendizaje del área Tecnológica, pero tenemos el inconveniente de los altos costos que puede tener dichos equipo y la capacitación especializada que deben de tener los docentes para su correcta utilización.

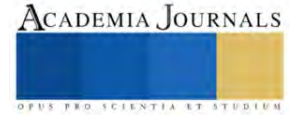

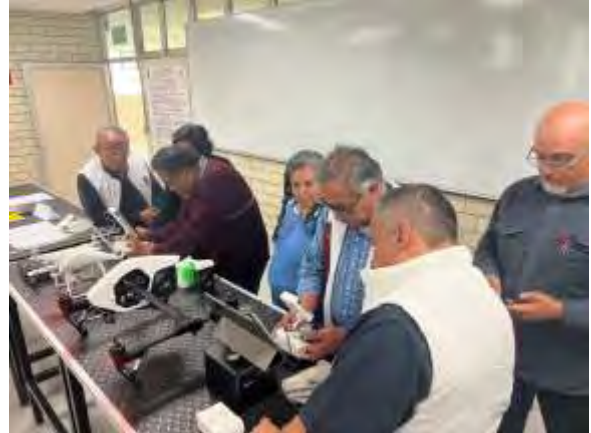

Fig 4. Creación propia. Curso a docentes.

## *Referencias bibliográficas*

Botero Espinoza, 2018, Introducción a una nueva forma de Enseñar y Aprender Educación STEAM, STEAM Educación Colombia. 2023, Pilot´s Handbook of Aeronautical Knowledge, Federal Aviation Administration U.S. Department of Transportation 2018, Aviation Maintenance Technician Handbook General, Federal Aviation Administration U.S. Department of Transportation 2023, Anexo1 Licencias al Personal, Organización Internacional de Aviación Civil Carmona, 2022, Aerodinámica y actuaciones del avión 14ª edición, Paraninfo Garcia cabañas bueno, Muñoz Saife, Albares Jubin, 2018, Guía de Mantenimiento y Reparación de drones RPAS, Paraninfo

Elibro con ISBN online 979-8-89020-049-5

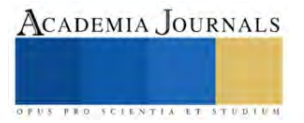
# **Plan de Capacitación para Procesos de Manufactura Basado en Instrumentación Virtual y Aplicación de Inteligencia Artificial**

Ing. Benjamín Manuel Hernández Briones<sup>1</sup>, Ing. Tomás Ramos Santos<sup>2</sup>, Ing. Gerardo Fosado Ramos<sup>3</sup>

*Resumen***—** El trabajo presenta la estructura de un plan de capacitación en procesos de manufactura dirigido a estudiantes de ingeniería en mantenimiento industrial de la Universidad Tecnológica de Xicotepec de Juárez (UTXJ); para esto se tomó un grupo de estudio conformado por 30 estudiantes, dicho modelo está basado en principios de simulación e instrumentación virtual, complementadas con software de diseño y proyección de espacios físicos a fin de generar un ambiente de trabajo controlado, perfectamente delimitado y potenciado por recursos tecnológicos propios de la realidad aumentada e IA, con referencia a un laboratorio de manufactura físico de la institución, a fin de reproducir prácticas de índole real en un ambiente controlado, complementada con métricas y registros reales que optimicen recursos, asegurando la adquisición de conocimientos, desarrollo de habilidades que conlleven a la obtención de competencias profesionales.

*Palabras clave***—** Inteligencia Artificial "IA", realidad aumentada "RA", gemelo digital.

# **Introducción**

La tecnología ha evolucionado, incorporando herramientas auxiliares e incluso primarias en el desarrollo profesional de los estudiantes, si bien siempre se requerirá fundamento teórico manipulación física de máquinas y equipos en el rubro de la manufactura coma automatización y detección de fallas o defectos en insumos de primer orden para la industria eléctrica electrónica metalmecánica y de manufactura el recurrir a opciones virtuales y de software permite optimizar recursos potenciar el desarrollo de habilidades la reducción de riesgos a fin de incrementar y detonar las competencias y experiencia en el usuario, hoy resulta indispensable trabajar con instrumentos tecnológicos integrales, es decir, aquellos que permitan ejecutar actividades en ambientes virtuales con respuesta en tiempo real, basados en entornos y principios de la instrumentación virtual, realidad aumentada e incluso inteligencia artificial, debidamente complementados con registros y tabulaciones que conlleven retroalimentaciones actualizadas de las diferentes métricas, que en constante estado comparativo permiten ejecutar principios de control. La problemática principal refiere a la capacidad de los laboratorios carecen de espacio o equipos físicos para poder atender a grupos números o bien que requieran la realización de prácticas específicas en donde se emplean de forma secuencial los diferentes equipos con los que se cuenta en específico en procesos de manufactura cómo podría ser empleo de tornos empleo de fresa empleo de taladros de banco de soldadura por arco eléctrico por micro alambre por autógena oxicorte incluso algunas de estas actividades se dificultan por una inadecuada distribución de planta que impide el acceso a los usuarios a sistemas de producción por violar normas de seguridad y protocolos operativos que por las características antes mencionadas puedan poner en riesgo la integridad individual o grupal de los operarios.

Es por ello que se proponen planes de capacitación en procesos de manufactura en donde se empleen celdas con gemelos digitales es decir la recreación de espacios físicos perfectamente delimitados con la intención de realizar procesos de simulación y prácticas en tiempo real que potencien la adquisición de conocimientos y generación de habilidades mediante el uso de instrumentación virtual aplicación de técnicas de realidad aumentada o incluso manipulación de inteligencia artificial, entre otras ventajas conlleva el poder acceder desde lugares remotos a procesos de capacitación solo bajo la plataforma y comunicación de internet de igual forma permite trabajar de forma simultánea con diferentes grupos de interés aunque no se ubiquen en la misma sede incluso permite trabajar de forma síncrona en la ejecución y comparación de resultados a fin de realizar pruebas lógicas de competencia y desarrollo de habilidades todo esto basado en protocolos operativos basados en normativas de seguridad e higiene tratamiento de residuos peligrosos manipulación de equipo especializado y de alto riesgo o incluso trabajos en áreas confinadas.

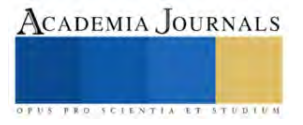

<sup>[1]</sup> Ing. Benjamín Manuel Hernández Briones; docente investigador de la Universidad Tecnológica de Xicotepec de Juárez, con estudios de Especialidad en Automatización y Control, candidato a obtener título en Maestría en Gestión de la Calidad Industrial, ha participado en diferentes publicaciones como capítulos de libro, revista de corte científico, congresos nacionales e internacionales, asesoría en estadías técnicas nivel superior, ha participado como líder de proyectos institucionales, de corte estudiantil y docente, así como en asesoría a proyectos productivos, prestación de servicios de consultoría técnica especializada y generación de proyectos académicos, empresariales y desarrollo tecnológico.

### **Metodología**

Con base a las características actuales de las generaciones modernas y su habilidad innata de las nuevas generaciones con respecto al uso de dispositivos inteligentes, detona escenarios de trabajo en donde la sinergia positiva se refleja se detecta e involucra diferentes Campos del sector industrial, esta metodología está enfocada en repetir paulatinamente ejercicios que conlleven al desarrollo y perfeccionamiento de habilidades que impacten en competencias específicas siempre orientadas a satisfacer una necesidad Industrial perfectamente delimitado. Tal es el caso de simuladores para principios de soldadura por micro alambre por arco eléctrico, lo cual permite que el usuario se adapte al uso de las herramientas al empleo de un entorno controlado e incluso incorporará elementos de la realidad aumentada en áreas de trabajo estandarizadas al sector industrial.

Hoy en día resulta indispensable el trabajar con instrumentos tecnológicos integrales, es decir aquellos que permitan ejecutar actividades generar registros documentar resultados realizar comparaciones y establecer métricas que conlleven optimizar recursos asegurando la eficiencia y la calidad de los procesos, es por ello que resulta interesante el trabajar la inteligencia artificial la realidad virtual y la realidad aumentada, sobre todo si está basada en principios de simulación, instrumentación y recreación de actividades industriales. El método que se propone es realizar una capacitación conjunta basada en la presentación de conceptos el análisis de conceptos especificaciones técnicas y propiedades de los equipos instrumentos y o programas así como los elementos de seguridad básicos para operar y manipular de forma adecuada y con base normativa dichos accesorios, esto en conjunto con un protocolo operativo basado en el equipo de simuladores e instrumentos de realidad aumentada permitirán detonar habilidades reforzar conocimientos y desarrollar competencias en pro de optimizar recursos económicos de tiempo de dinero e incluso mermando los posibles accidentes que se pueden presentar en el ejercicio cotidiano de las actividades.

En primera instancia se tiene contemplado trabajar en actividades de estudio detección de errores incorporación de conocimientos y desarrollo de actividades a un grupo de 30 individuos los cuales trabajarán simultáneamente en espacios controlados y delimitados por instrumentación virtual y espacios físicos con la intención de ir detectando paso a paso las necesidades especificaciones y requerimientos que ellos indiquen a fin de tener una retroalimentación en tiempo real y lo más apegada a las necesidades físicas y sustanciales de los laboratorios con la intención de poco a poco restablecer técnicas de mejora continua que potencien este trabajo y le permitan diversificarse e incluso reestructurarse las veces que sea necesarias con la intención de asegurar su adaptabilidad y garantizar su óptimo funcionamiento. En lo que respecta a la descripción del área de trabajo física, el laboratorio se encuentra dispuesto en un espacio de 10 por 8 m el cual se encuentra distribuido mediante un layout que ubica perfectamente los equipos con sus respectivos suministros áreas de seguridad áreas de observación coma evaluación de igual forma incluyen los espacios destinados para la aplicación de protocolos de seguridad manejo de residuos y desalojo en caso de ser necesario o ruta de evacuación.

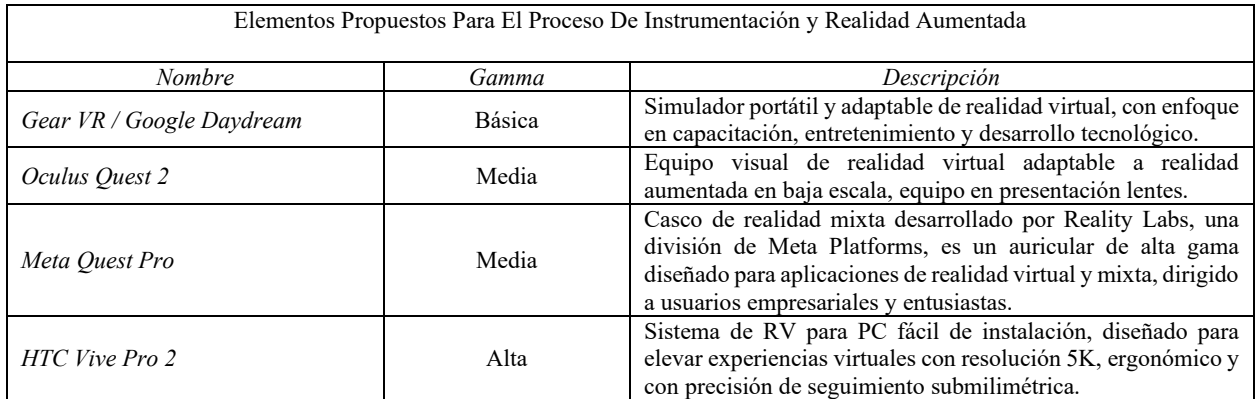

A continuación, se comparte la tabla 1.0 dispositivos audiovisuales propuestos en una primera etapa para el proceso de capacitación basada en instrumentación y realidad aumentada.

De forma específica se trabajarán con tres equipos especializados el primero es un simulador de soldadura por arco eléctrico el cual trabaja mediante un modelo de realidad aumentada puesto que tiene dimensiones establecidas tiene un joystick o punto de disparo similar a un electrodo tiene su cable de conexión y de envío de datos así como la sonda y la cámara led para tomar el video y hacer la referencia y proyección del módulo y viene con piezas interactivas que permiten simular piezas mecánicas e incluso permite en las especificaciones técnicas del software modificar las características de los materiales para que el efecto y la práctica resulte lo más real posible, esto colocado en un ambiente controlado que simule las propiedades de un laboratorio de manufactura en cuanto a distribución de planta simbología señalética protocolos operativos para ingreso egreso y adecuado tratamiento de los procesos de práctica permitirán al alumno ir generando las experiencias necesarias que estimulen su crecimiento y desarrollo profesional. Otro

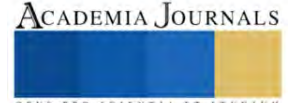

punto importante del empleo de la instrumentación virtual es la versatilidad y capacidad para integrar sistemas adicionales que permitan recrear situaciones reales de tal manera que se complementen las actividades en estudio por ejemplo incorporando sistemas eléctricos electrónicos de monitoreo y control de variables incluso incorporando equipos de captación de imágenes de alta definición para poder comparar superficies acabados y características físicas de los productos a desarrollar o trabajar, entre las principales ventajas de establecer modelos de gemelos digitales para equipos físicos de medición instrumentación o manufactura, se pueden visualizar el económico el operativo en logístico mantenimiento seguridad integración entre otros. Pues se pueden programar secuencias fijas con base a la manufactura real de un modelo o de un tratamiento para equipos métricos y de instrumentación que estén generando respuestas en tiempo real y compartiéndose a través de gráficos estadísticos con puntos comparativos y de análisis a fin de sacar puntos cooperativos en tiempo real.

A continuación, se describen los espacios de trabajo; tanto el físico como el propuesto de forma virtual, complementado por los elementos de realidad virtual y aumentada, a fin de esquematizar los puntos antes mencionados.

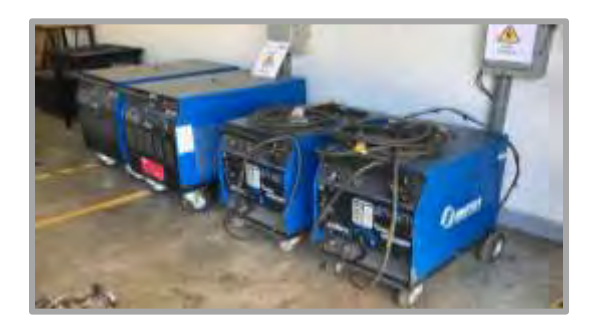

Figura 1. Equipo de Soldadura por arco eléctrico.

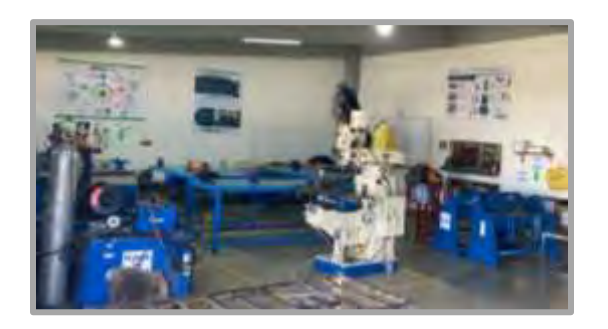

Figura 3. Equipo y herramientas de manufactura UTXJ.

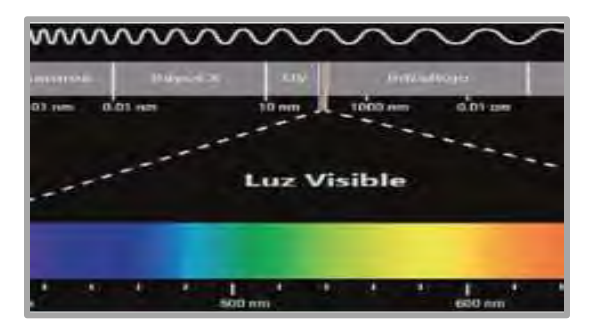

Figura 5. Instrumentación virtual propiedades de los materiales

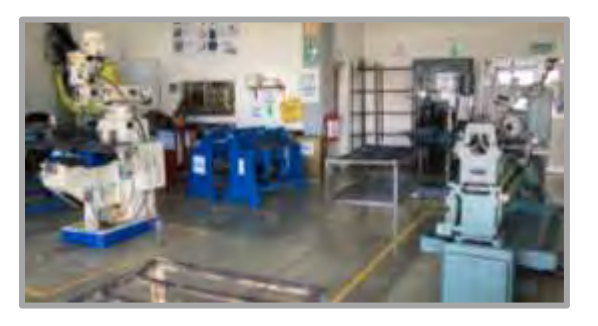

Figura 2. Área de trabajo laboratorio de manufactura UTXJ.

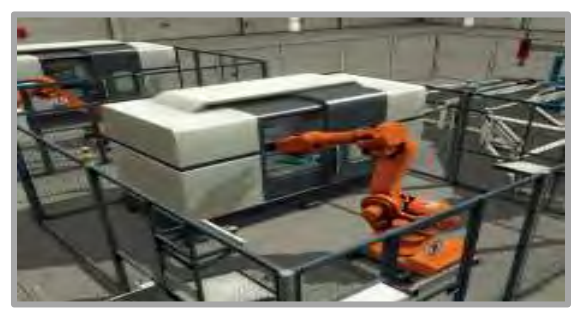

Figura 4. Instrumentación virtual robótica y simulación 3D.

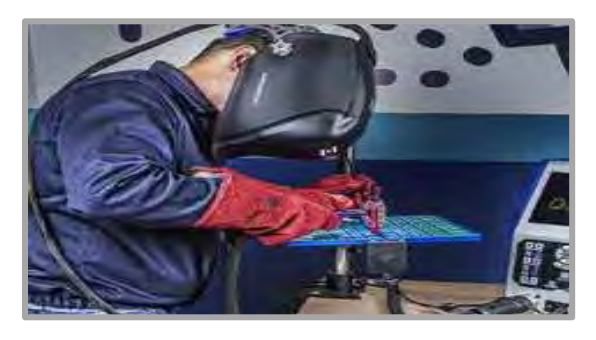

Figura 6. Instrumentación virtual propiedades de los materiales

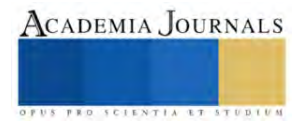

### **Resultados**

En el presente resulta indispensable trabajar con instrumentos tecnológicos integrales, es decir, aquellos que permitan ejecutar actividades en ambientes virtuales con respuesta en tiempo real, basados en entornos y principios de la instrumentación virtual, realidad aumentada e incluso inteligencia artificial, debidamente complementados con registros y tabulaciones que permitan generar retroalimentaciones actualizadas de las diferentes métricas, que en contante estado comparativo permiten ejecutar principio de control, el monitorear, comparar y documentar resultados realizar comparaciones y establecer métricas que conlleven optimizar recursos asegurando la eficiencia y la calidad de los procesos, es por ello que resulta interesante el trabajar la inteligencia artificial la realidad virtual y la realidad aumentada, sobre todo si está basada en principios de simulación, instrumentación y recreación de actividades industriales. Incluso debidamente estructurado un modelo de capacitación se podría diversificar a tareas cotidianas que requieran práctica para su estandarización o adecuación de instrumentación física, por ejemplo en procesos de decoración, como el pintar o re diseñar un espacio, sin tener que utilizar materiales reales y evitando el desorden que cada proyecto provocaría en tienda al realizar una sesión de aprendizaje, de esta forma los usuarios generarán confianza para experimentar, y de esa forma fortalecer conocimientos y desarrollar habilidades que potencien su desempeño.

#### **Conclusiones**

El método debidamente ejecutado permitió capacitar a un grupo experimental de 30 personas en un tiempo estimado de 18 horas lo cual permite planear una reingeniería y retroalimentación con la intención de seguir optimizando recursos e incorporar equipos e instrumentación que permitan diversificar y enriquecer dicho proceso formativo de igual forma se pretende mejorar los gemelos digitales de los equipos propuestos con la intención de adaptarlos a necesidades básicas a fin de generar y alcanzar las competencias establecidas en el diseño instruccional como la hoja de asignatura y los requerimientos establecidos por las normativas certificaciones y acreditaciones propias del plan de mantenimiento en mantenimiento industrial, Asimismo en la relación costo beneficio se visualiza un efecto positivo pues se logró alcanzar y desarrollar actividades a distancia permitiendo la participación de alumnos en tiempo real lo cual enriquece y complementa procesos de capacitación momentáneamente teóricos pero con posibilidad a adaptarse mediante la incorporación y el fortalecimiento de la estructura con base a la adaptabilidad de los dispositivos de entrada y salida como lectores ópticos cámaras de alta resolución apertura de micrófonos y o empleo de escáneres digitales. Una vez perfectamente delimitado el punto de análisis y con base a los resultados de las métricas y las habilidades obtenidas se podrán estratificar o segmentar las características del curso, incluso los elementos que conforman al plan de capacitación dependiendo las necesidades o los alcances proyectados, de ahí la importancia de la versatilidad del modelo virtual, incluso hasta un modelo hibrido permitiría detonar el aprovechamiento de los equipos y técnicas de estudio, generando a su vez su respectivo cuadro de métricas y resultados auxiliares que podrían evaluar el alcance real del ejercicios, esto como un sistema de retro alimentación, o mejora continua para enlazar planes o modelos de capacitación, modelos de estudios, o incluso sistemas de desarrollo de habilidades enfocados a resultados focalizados en un área específica.

De hecho, una vez diseñado y estructura el catálogo virtual de instrumentación se podrían generar modelos adaptables o interdisciplinarios enfocados a una población definida con sus respectivas necesidades y características, respetando el avance y desarrollo modular de los cursos o etapas de capacitación, todo esto permite identificar fácilmente las área de oportunidad que en su momento y derivado de análisis particulares permitirán aplicar metodologías de mejora continua para el beneficio de la comunidad académica de la Universidad Tecnológica de Xicotepec de Juárez.

#### **Recomendaciones**

Si bien es cierto que se comprobó la viabilidad del proceso de capacitación virtual se destaca la necesidad e importancia de diversificar e incrementar el espectro de instrumentos y equipos digitales a fin de potenciar las características de capacitación adaptabilidad y realización de prácticas por parte del grupo en capacitación de igual forma al incorporar instrumentos o equipos de entrada de datos en tiempo real, permitiría que el área de trabajo sea adaptable para otros procesos de capacitación cuya versatilidad representaría un beneficio para la institución y los grupos que en él interactúen todo esto sustentado en el marco del desarrollo tecnológico y el empleo de tecnologías de última generación, de igual forma se pretende establecer alianzas colaborativas con instituciones educativas de superior y media superior a fin de compartir recursos, identificar necesidades e incluso a partir de los modelos y diseños aplicados, lo cual se podrá presentar en congresos de investigación, ponencias, artículos de investigación o demás productos académicos de impacto curricular.

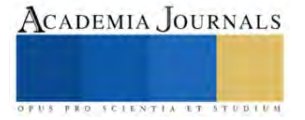

# **Notas Biográficas**

[1] Cabero Almenara, J. & Barroso Osuna, J. (2016). "Posibilidades educativas de la RA". New Approaches in Educational Research, vol. 5, nº 1, 46-52. doi: http://doi.org/10.7821/naer.2016.1.140

[2] Cabero Almenara, J. & Marín- Díaz, V. (2018). "Blended learning y RA: Experiencias de diseño docente". RIED, Revista Iberoamericana de Educación a Distancia vol. 21, nº 1, pp. 57-74. doi: https://doi.org/10.5944/ried.21.1.18719

[3] Cabero Almenara, J., Vázquez Cano, E., López Meneses, E. & Jaen Martínez, A. (2020). "Posibilidades formativas de la tecnología aumentada. Un estudio diacrónico en escenarios universitarios". Revista Complutense de Educación, vol. 31, nº 2, pp. 141-152. doi: http://doi.org/10.5209/rced.61934

[4] Campillo - Almahama, C. & Martínez – Sala, A-M. (2019). "Events 2.0 in the transmedia branding strategy of World Cultural Heritage Sites". El profesional de la información, Vol. 28, nº 5, e280509. doi https://doi.org/10.3145/epi.2019.sep.09

[5] Cantillo Valero, C. (2015). "Del cine al cuento de animación: semiología de una narrativa digital". Revista de Comunicación de la SEECI, nº38, pp.115-140. http://doi.org/10.15198/seeci.2015.38.115-140

[6] Carrera Álvarez P., Limón Serrano N., Herrero Curiel, E. & Sainz de Baranda Andújar, C. (2014)." Transmedialidad y ecosistema digital". Historia y Comunicación Social, Nº 18, pp. 535- 545. doi: https://doi.org/10.5209/rev\_HICS.2013.v18.44257

[7] Catalina - García, B., López de Ayala - López, M. C. & Martínez Pastor, E. (2019). "Usos comunicativos de las nuevas tecnologías entre los menores. Percepción de sus profesores sobre oportunidades y riesgos digitales". Mediaciones Sociales, Nº18, pp.43-57. doi: https://doi.org/10.5209/meso.64311

[8] Colussi, J. & Assuncao REIS, T. (2020). "Periodismo inmersivo. Análisis de la narrativa en aplicaciones de realidad virtual". Revista Latina de Comunicación Social, Nº 77, pp. 19-32. doi: https://www.doi.org/10.4185/RLCS-2020-1447

[9] Basogain, X., Olabe, M., Espinosa, K., Rouèche, C. y Olabe, J. (2007). Realidad aumentada en la educación: una tecnología emergente. Madrid: Online Educa Madrid.

[10] AR Soft. (s.f.). Recuperado de <http://www.arsoft-company.com/realidad-aumentada-aplicada-a-la-medicina/>

[11] ISO Form. (s.f.). Recuperado de <http://www.iso-form.com/apps/ARLiver/>

[12] Mahei. (s.f.). Recuperado de <http://www.mahei.es/iskull.php?lang=es>

[13]Solutek Colombia. (s.f.). Implementación Realidad Aumentada. Recuperado de [http://www.solutekcolombia.com/servicios\\_tecnologicos/implementacion/realidad\\_aumentada.htm](http://www.solutekcolombia.com/servicios_tecnologicos/implementacion/realidad_aumentada.htm)

[14] Skilltech (2023). Skill Tecnology S.A de C.V. Inventa, transforma, emprende[. www.skilltech.mx.](http://www.skilltech.mx/)

# **Notas Biográficas**

[1] Ing. Benjamín Manuel Hernández Briones; docente investigador de la Universidad Tecnológica de Xicotepec de Juárez, con estudios de Especialidad en Automatización y Control, candidato a obtener título en Maestría en Gestión de la Calidad Industrial, ha participado en diferentes publicaciones como capítulos de libro, revista de corte científico, congresos nacionales e internacionales, asesoría en estadías técnicas nivel superior, ha participado como líder de proyectos institucionales, de corte estudiantil y docente, así como en asesoría a proyectos productivos, prestación de servicios de consultoría técnica especializada y generación de proyectos académicos, empresariales y desarrollo tecnológico.

[2] Ing. Tomás Ramos Santos; docente profesor de tiempo completo Universidad Tecnológica de Xicotepec de Juárez, con estudios de Especialidad en Automatización y Control, ha participado en diferentes publicaciones como capítulos de libro, revista de corte científico, congresos nacionales e internacionales, asesoría en estadías técnicas nivel superior.

[3] Ing. Gerardo Fosado Ramos; docente profesor de tiempo completo Universidad Tecnológica de Xicotepec de Juárez, con estudios de Especialidad en Automatización y Control, ha participado en diferentes publicaciones como capítulos de libro, revista de corte científico, congresos nacionales e internacionales, asesoría en estadías técnicas nivel superior.

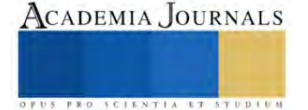

# **Apéndice**

*¿Qué es la inteligencia artificial?*

*¿Principios operativos de la realidad aumentada?*

*¿Protocolos de seguridad y normativa de laboratorios de manufactura?*

*¿Diseño instruccional propio de capacitación y desarrollo de habilidades en procesos de manufactura?*

*¿Normativa y protocolos de operación para ambientes controlados?*

*¿Elementos básicos para un análisis funcional enfocado en resultados?*

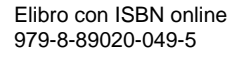

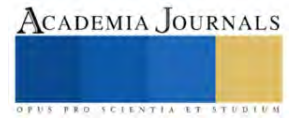

# **Desarrollo de Metodología para la Fabricación de Sonotrodos mediante el Estudio de Elementos Finitos**

Ing. Luis Humberto Hernandez Casanova

# **Resumen**

 El presente trabajo se enfoca en realizar una metodología para la fabricación de sonotrodos para el uso industrial, buscando la efectividad y la longevidad del producto como punto principal, realizando varios experimentos con los que se busca llegar a una efectividad del 90% en el uso del material , los experimentos fueron llevados a cabo en las instalaciones de la empresa EUWE Eugen Wexler de México S.A de C.V esta empresa está dedicada al ramo automotriz y realizan el uso de sonotrodos para la soldadura por ultrasonido para la unión de piezas automotrices,

*Palabras clave***—** Ultrasonido, Sonotrodo, Frecuencia, Resonancia, Soldadura.

#### **Introducción**

En la industria médica, automotriz y de alimentos es comúnmente utilizada la soldadura por ultrasonido para realizar operación de unión de piezas de manera rápida y fuerte, principalmente es utilizada en el ramo automotriz ya que al realizarse una soldadura por ultrasonido realiza una unión más fuerte esto de acuerdo a las normativas automotrices actualmente DIN 16960 (Soldadura de Termoplásticos) y DIN 1910 (Soldadura) los plásticos son elevados en temperatura y se les realiza una presión para realizar la soldadura ultrasonica. Los conceptos de la soldadura ultrasonica utiliza vibraciones eléctricas dentro de un rango producido mediante un generador que lo convierte en vibraciones mecánicas esta vibración se transmite a un sonotrodo, el rango de las vibraciones mecánicas para el uso de sonotrodos va desde 20kHz hasta 50kHz.

# **Metodología**

En el proceso de la soldadura por ultrasonido (Figura 1) se utiliza vibraciones mecánicas ultrasónicas esto con el fin de unir las piezas de manea factores importantes al momento de elegir el componente correcto para su función, el primer punto a controlar en el diseño de un sonotrodo es elegir el material correcto que estará siendo utilizado para su fabricación ya que este puede ser Titanio, Aluminio o Acero. La importancia en la correcta elección de materiales es un factor importante ya que los materiales contienen cierta velocidad de sonido.

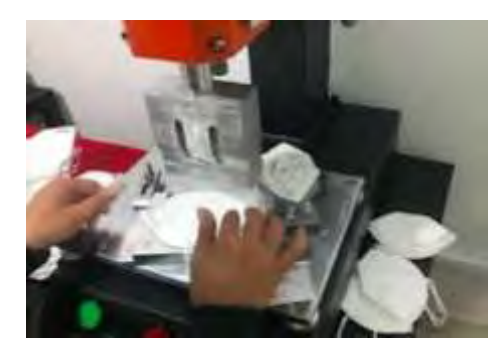

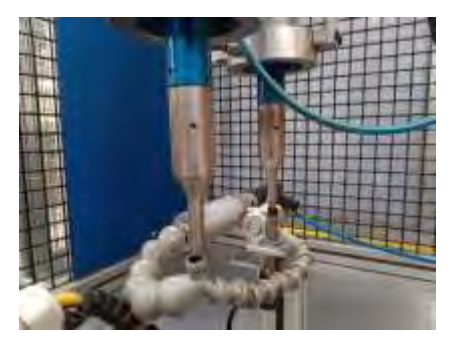

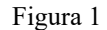

Existen maneras de mecanizado de sonotrodos las cuales son mediante un torno paralelo y una fresadora universal (Figura 2), es importante recalcar que el uso de estos equipos es indispensable para su fabricación así como las herramientas utilizadas ya que al ser realizado mediante elementos correctos existe un 80 % más de alargar la vida del producto. Otro factor importante a tomar en cuenta es la geometría del producto y la longitud que puede llegar a necesitar, en pocas palabras, el número de ondas necesario para que el sonotrodo trabaje de manera adecuada esto va desde 1 onda, 2 ondas, 3 ondas en la presente investigación se realizara el análisis de 1 onda el sonotrodo será hecho de titanio buscando la metodología desde el diseño hasta las primeras piezas soldadas así como reducción de tiempos de entrega (Tiempo de fabricación) así como el costo por fabricación.

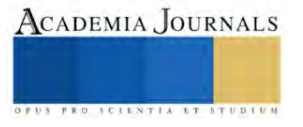

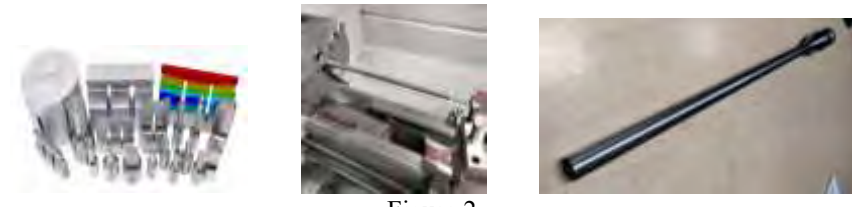

Figura 2

Los sonotrodos son predominantemente manufacturados por proveedores de alta gama como Dukane o Branson esto supone un alto costo al ser solicitados directamente con el proveedor, al ser realizados de manera interna con ayuda de los equipos necesarios se llega a un cálculo de reducción del costo inicial del 77%. En la presente investigación se llevara a cabo con material Titanio (TiALV64) el cual se ha comprobado es el mejor ya que cuenta con gran estabilidad a la distorsión y soportar una carga de hasta 40µm de amplitud a 30kHz, además el Ti tiene gran resistencia al recubrimiento de fibra de vidrio el cual está presente comúnmente en los plásticos reforzados recordando que estos plásticos son comúnmente utilizados en la industria automotriz. Los costos actuales en EUWE son de aproximadamente \$72,000.00 mensuales la meta a consumir es un total de \$7,200.00 (Figura 3).

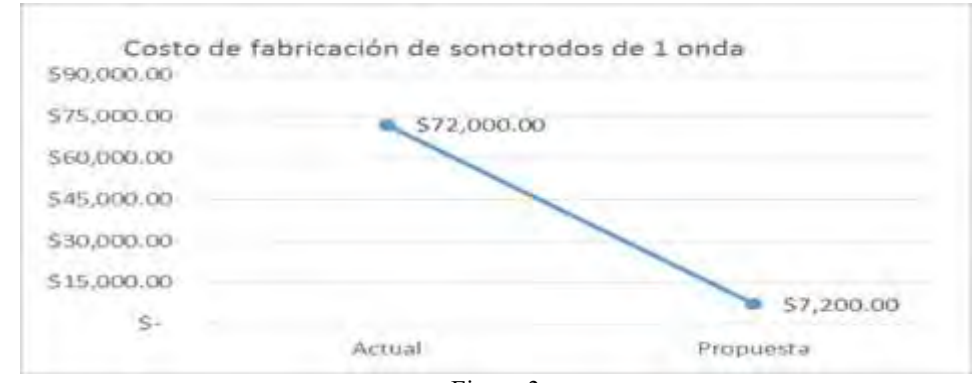

Figura 3

La determinación de los parámetros a realizar al momento de la fabricación de los sonotrodos son la velocidad del sonido esta se obtiene mediante la siguiente formula

$$
v=(2)(l)(f)
$$

Una vez obtenida la velocidad del sonido del material este dependerá de la geometría adoptada por el sonotrodo. El siguiente paso es determinar la longitud del paso del sonotrodo, utilizando la siguiente función

$$
l_o = l_1 + l_2
$$

La unión más pequeña en la sección de cruce para los planos de los nodos, es decir la unión debe contener un radio sin tener riesgo de una ruptura de la geometría. (Figura 4)

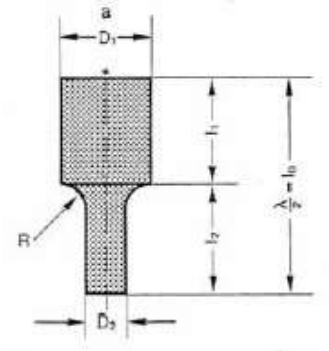

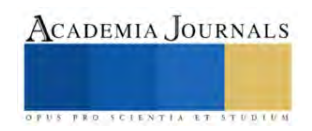

Figura 4

$$
l_o = l_1 + l_2 = k_1(\frac{V}{4f}) + k_2(\frac{V}{4f})
$$

Los factores k1 y k2 dependen de la sección transversal del sonotrodo

 La metodología será basándose en los cálculos anteriores para determinar la geometría correcta así como como la correcta velocidad del sonido, una vez concluido este paso se realizara un diseño CAD en el software ZW3D y se realizara una prueba de análisis modal de frecuencia ( Análisis de Elementos Finitos)con lo cual podremos determinar las fatigas presentadas en el diseño actual para modificar en el CAD para llegar a un punto de funcionamiento óptimo, el siguiente paso será el mecanizado con las cotas exactas que se marcó en el diseño esto ayudado de un plano 2D, en este punto también será analizado el tiempo de cada actividad buscando disminuir tiempos de mecanizado y acabado.

# **Resultados**

 Se espera que con estos análisis incluyendo todo el proceso se llegue a un tiempo estimado de entrega de 3-4 días iniciando desde diseño hasta puesta en marcha , actualmente el proveedor nos da un tiempo de 4 a 6 semanas de entrega esto supondría una reducción de costos del 77%.(Figura 5)

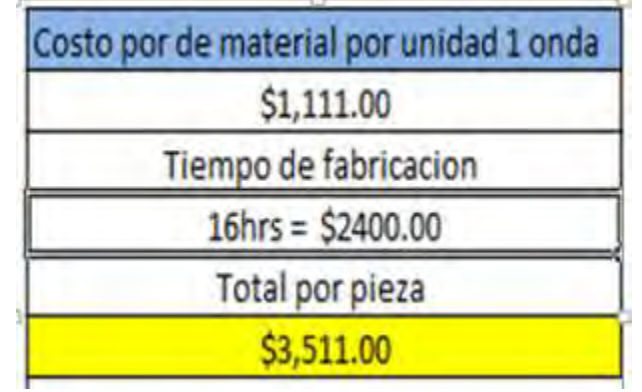

Figura 5

# **Conclusiones**

Los resultados finales de la metodología ayudaran con la creación de procedimientos que se podrán implementar en cualquier parte eliminando el monopolio que actualmente llevan las empresas dedicadas a la fabricación de estos equipos de manera paralela el uso de estos procedimientos puede ayudar de manera significativa a la creación de nuevas técnicas de diseño para el posterior mecanizado de los equipos.

# *Limitaciones*

La presente investigación está siendo llevada en instalaciones de la empresa EUWE Eugen Wexler de México S.A de C.V en la cual se desarrolla la experimentación de los procesos, una vez publicados los resultados podrán ser utilizados en cualquier proceso de soldadura por ultrasonido.

# **BIBLIOGRAFÍA**

**Gruzzo P.L** Comparative study on ultrasonics machining of hard and brittle materials [Book]. - Brazzilian Soc. : [s.n.], 2004.

**M. Haslehurst** Manufacturing Technology (3rd Edn) [Book]. - 1981 .

**M.C Shaw** Ultrasonic Grinding [Book]. - [s.l.] : Institution of production Eng., 1956. - Vol. 10 N° 6.

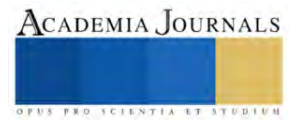

# **Diseño de Túnel Termoformado**

Emanuel Hernández Montes<sup>1</sup>, Dr. Carlos Alberto Badillo Ruiz<sup>2</sup>, Ricardo Flores Sandoval<sup>3</sup>, Fernando Soria Villeda<sup>4</sup>, Hugo Enrique Bocanegra Rodríguez<sup>5</sup>, Mauricio Stanhi Navarrete Torres<sup>6</sup>

*Resumen***—**En este trabajo de investigación se analizó el diseño de un túnel de termoformado. En términos generales los túneles de termoformado se utilizan en diversas aplicaciones industriales. Estos dispositivos están diseñados para proporcionar un calentamiento uniforme a productos o materiales a medida que pasan a través de ellos, mejorando el proceso como el secado o el termoformado de las piezas. El fin de esta investigación es mejorar la eficiencia y la precisión de un túnel termoformado que son factores cruciales en diversas industrias para garantizar resultados consistentes y de alta calidad.

*Palabras clave***—**Termoformado, tecnología, eficiencia, producción.

# **Introducción**

Los túneles de termoformado son maquinas industriales que sirven para el etiquetado y sellado de piezas el tema que se aborda en esta investigación es la automatización de la maquina para optimizar el funcionamiento y aumentar la eficiencia de esta, asi como la calidad del trabajo final. El proceso de termoformado ha revolucionado la industria del envasado y la producción de piezas plásticas, siendo fundamental en la creación de envases personalizados, piezas técnicas y productos diversos. En este contexto, el túnel de termoformado se erige como una pieza clave en este método, desplegando su eficiencia y versatilidad en la conformación de materiales plásticos mediante calor y vacío. En esta introducción, exploraremos a fondo el funcionamiento, los beneficios y las aplicaciones del túnel termoformado, destacando su papel fundamental en la optimización del envasado de productos en diversos sectores industriales.

# **Metodología**

# *Procedimiento*

El estudio se basa en la metodología industrial. Es decir, se realizo previamente el diseño en SolidWorks del horno para después realizar el análisis estructural, se seleccionó el material para la fabricación y se fabricó la estructura. Finalmente se realizo las pruebas para determinar su funcionamiento.

Al igual que para el sensor de temperatura se utilizo un simulador y asi evitar fallas o comprobar su funcionamiento, utilizando como herramienta el AUTODESK TinkerCard simulador de circuitos con Arduino comprobamos conexiones y funcionamiento correcto del sensor.

En la figura 1 se muestra la estructura diseñada en SolidWorks previamente con las medidas reales como diseño primario antes de hacerla en físico.

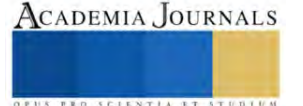

<sup>1</sup> Emanuel Hernández Montes es Estudiante del Instituto Tecnológico de Iztapalapa. [l211080046@iztapalapa.tecnm.mx](mailto:%20l211080046@iztapalapa.tecnm.mx) (**autor corresponsal)**

<sup>2</sup> Dr. Carlos Alberto Badillo Ruiz es Profesor del Instituto Tecnológico de Iztapalap[a.carlosa.br@iztapalapa.tecnm.mx](mailto:carlosa.br@iztapalapa.tecnm.mx) (**autor corresponsal)**

<sup>3</sup> Ricardo Flores Sandoval es Estudiante de Instituto Tecnológico de Iztapalapa. [l211080042@iztapalapa.tecnm.mx](mailto:%20l211080042@iztapalapa.tecnm.mx) (**autor corresponsal)**

<sup>4</sup> Fernando Soria Villeda es Estudiante de Instituto Tecnológico de Iztapalapa. [l211080049@iztapalapa.tecnm.mx](mailto:%20l211080049@iztapalapa.tecnm.mx) (**autor corresponsal)**

<sup>5</sup> Hugo Enrique Bocanegra Rodríguez es Estudiante de Instituto Tecnológico de Iztapalapa. [l211080062@iztapalapa.tecnm.mx](mailto:%20l211080062@iztapalapa.tecnm.mx) (**autor corresponsal**

<sup>6</sup> Mauricio Stanhi Navarrete Torres es Estudiante de Instituto Tecnológico de Iztapalapa. [l211080073@iztapalapa.tecnm.mx](mailto:%20l211080073@iztapalapa.tecnm.mx) (**autor corresponsal)**

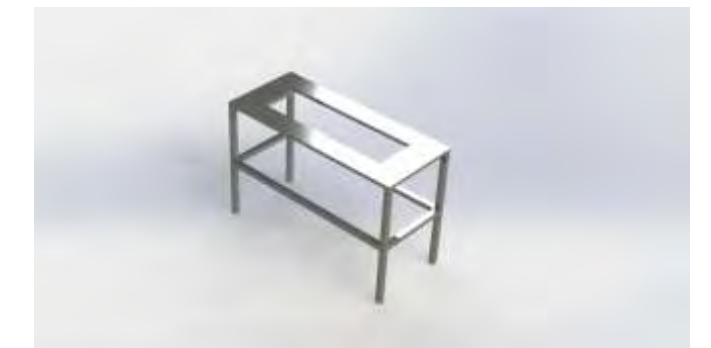

Figura 1. Modelo de estructura ya con el material elegido y renderizado en SolidWorks

Se diseño la estructura en SolidWorks para hacer su simulación y sacar el análisis de la resistencia del material, escoger el adecuado para el túnel de termoformado haciendo simulación de fuerza calculando el peso a llevar encima de la estructura.

En la figura 2 se muestra lo que utilizamos anteriormente mencionada la herramienta AUTODESK TinkerCard se realizó esta simulación para el sensor de temperatura a colocar en la parte de adentro del túnel de termoformado por seguridad.

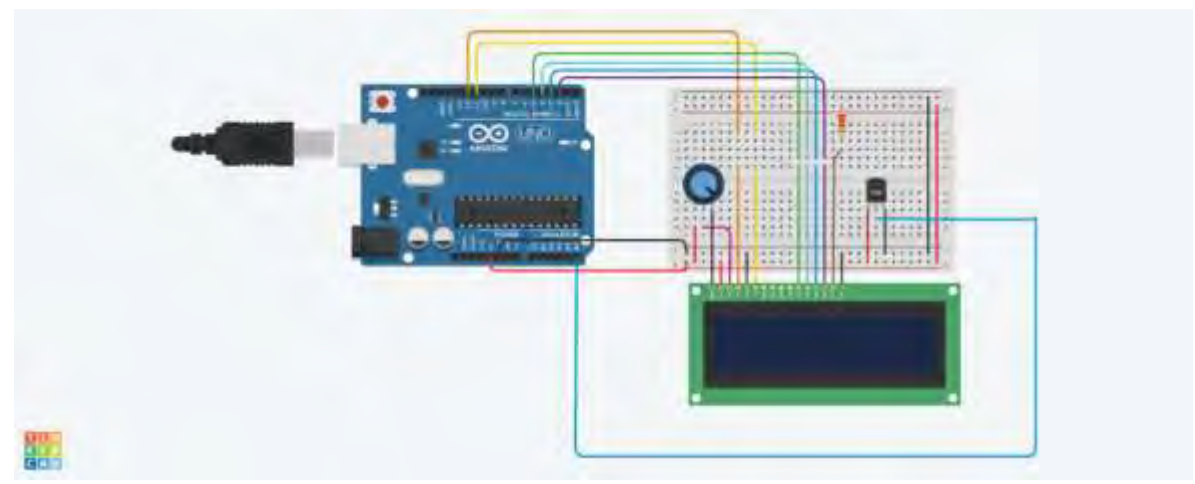

Figura 2. Simulación de circuito del sensor de temperatura TMP36 con Arduino.

En la simulación se muestra los componentes a utilizar el Arduino uno genérico para usarlo como microcontrolador en el proyecto, display lcd de 16x2 donde se obtendrá la temperatura ambiente y del objeto a desear, potenciómetro para variar el brillo de la pantalla lcd, una resistencia, y el sensor que se utilizó en la simulación es un TMP36, el sensor de temperatura se remplaza al final por uno mejor para tener más exactitud, el sensor de temperatura infrarrojo modelo Gy-906 MLX90614 alcanzando temperaturas más altas y bajas.

# **Resultados**

SolidWorks: Obtuvimos un análisis de posibles fracturas y diversas partes de la estructura donde recibe mas daño por carga del túnel de termoformado, al igual se eligió el material que mas nos convenia para realizarlo, se tomo en cuenta el peso general que debe soportar entre otras características.

Sensor de temperatura: Se consiguió el hacer el circuito en protoboard ya con el código previamente modificado y subido al Arduino uno para el sensor de temperatura infrarrojo modelo Gy-906 MLX90614, obteniendo como resultado mejor exactitud en cuanto la temperatura captada por el sensor y una medición extra que es la de temperatura ambiente.

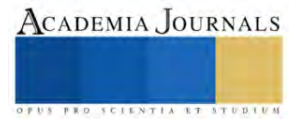

#### *Análisis*

En la figura 3 Se muestra el análisis que incluye la base estructural sometida a la carga que en este caso es el túnel de termoformado en si, obteniendo buena dispersión de carga en toda la estructura.

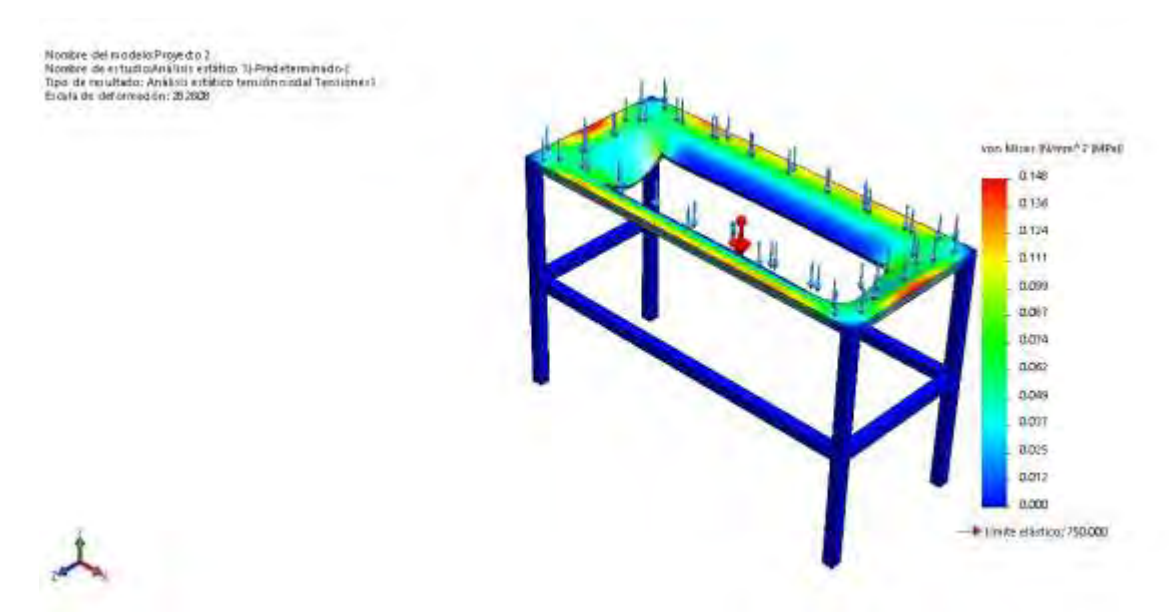

Figura 3. Análisis de fuerzas aplicadas sobre la estructura diseñada en SolidWorks

Un análisis de una estructura sometida a una carga en SolidWorks implica utilizar el software para evaluar cómo esa estructura responderá a las fuerzas aplicadas sobre ella. En resumen, SolidWorks permite simular digitalmente cómo una estructura responderá a cargas específicas, lo que ayuda a los ingenieros a diseñar y validar estructuras más seguras, eficientes y optimizadas antes de la fabricación física.

Figura 4. Se muestra otro análisis pero esta vez de las posibles deformaciones obtenidas de la carga puesta anteriormente, se obtuvo unos gratificantes y calculados resultados con respecto a SolidWorks.

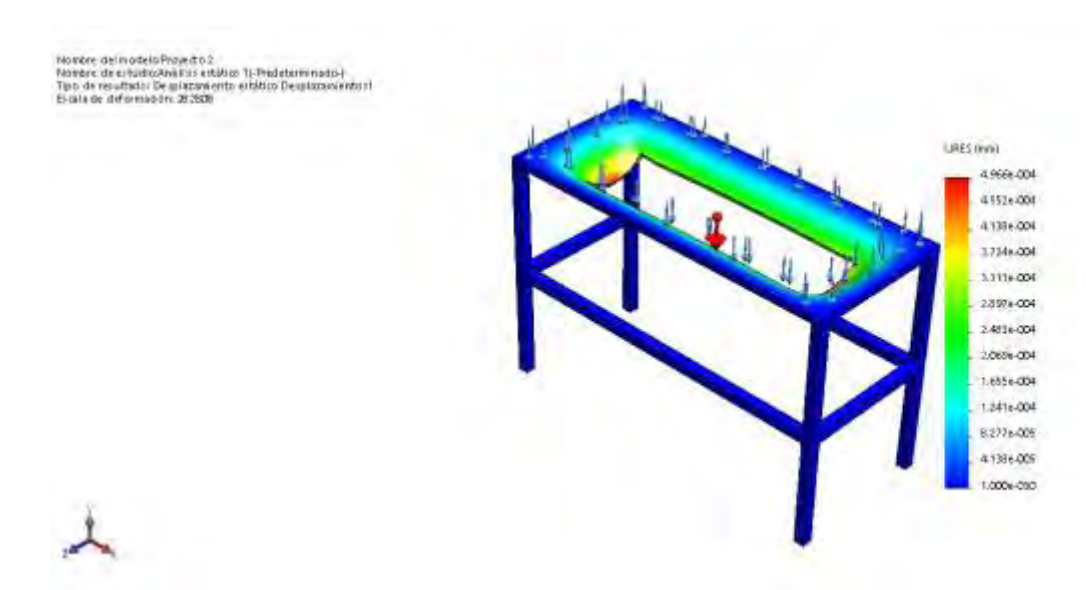

Figura 4. Análisis de Deformaciones Unitarias aplicadas sobre la estructura diseñada en SolidWorks.

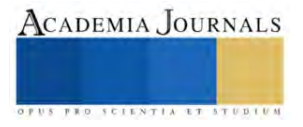

Se realizo un análisis de deformaciones sometiendo la estructura a una carga máxima de 200 N obteniendo asi las posibles deformaciones de la estructura como se muestra en la figura 4. La deformación máxima es de 4.966x10<sup>−4</sup>mm. Por lo que la concentración de esfuerzos y deformaciones se muestra en la parte central de la estructura hacia el centro de masa de la estructura.

Figura 5, Se muestra la estructura ya echa con el material escogido y diseño obtenido anteriormente.

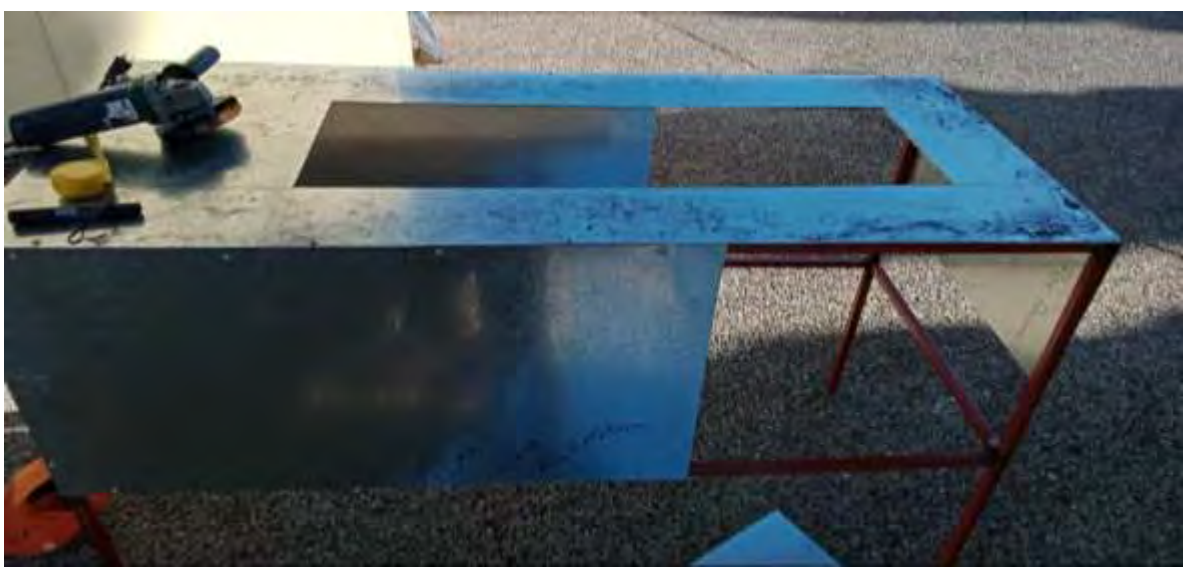

Figura 5. Estructura base física

Se fabrico la estructura tomando en cuenta los análisis de fuerzas, cargas y deformaciones vistos anteriormente para la selección de material, medidas y diferentes variaciones de posibles materiales a hacerlo. Integrando diversos apoyos como la lámina galvanizada para darle cuerpo a la estructura y mejor presentación e igual se pintará la estructura en color negro a futuro y meterle el logo de la escuela.

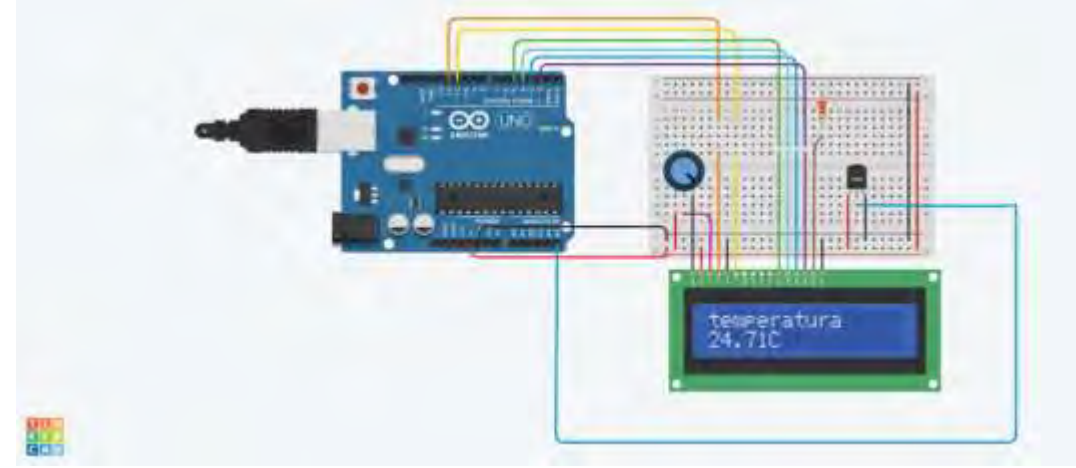

En la figura 6 Se muestra la simulación del funcionamiento del Arduino con el sensor de temperatura TMP36.

Figura 6. Funcionamiento de la simulación del sensor de temperatura TMP36 con Arduino.

Se coloco encima de una protoborad obteniendo una temperatura regulada de 25 grados Celsius, a un máximo de 130 grados Celsius y a una mínima de -20 grados Celsius, con un margen de error de 5 grados Celsius, el código se consiguió en internet para ese sensor exactamente en la página oficial de Arduino utilizando librerías ya establecidas por la página de Arduino misma.

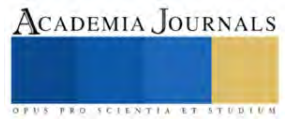

En la figura 7 Se realizo el circuito de la simulación, pero ya con el sensor de temperatura infrarrojo del modelo Gy-906 MLX90614.

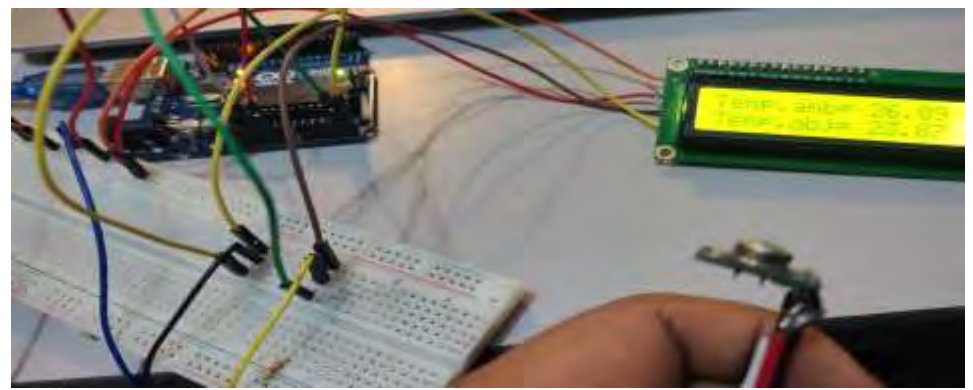

Figura 7. Circuito en físico del sensor de temperatura infrarrojo modelo Gy-906 MLX90614.

Al final como se menciono anteriormente se cambio el sensor TMP36 por un sensor infrarrojo mucho mejor que nos da la posibilidad de tener más exactitud en las mediciones de temperatura y aparte dos mediciones, la temperatura ambiente, es decir, que esta alrededor del sensor Gy-906 y la temperatura donde apunta el infrarrojo a un objeto en específico, se cambio y se descargó aparte librerías que no están en el Arduino como la librería para el sensor y la librería extra a la pantalla lcd ya que para hacerlo mas eficiente y practico se agrego un adaptador I2C, obteniendo con este sensor una temperatura regulada de 25 grados Celsius, un máximo de 360 grados Celsius y una mínima de - 75 grados Celsius, con un margen de error de 1 grado Celsius aproximadamente.

#### **Conclusiones**

La fabricación de un túnel de termoformado implica la creación de una estructura que permite el proceso de termoformado, que es utilizado para dar forma a láminas de plástico mediante calor y vacío. Algunas conclusiones importantes podrían ser:

Diseño preciso: La construcción del túnel debe considerar la precisión en el control de temperatura, velocidad del transportador y la distribución uniforme del calor para lograr resultados consistentes.

Materiales de calidad: Se necesitan materiales resistentes al calor y duraderos para garantizar la eficiencia y seguridad del proceso.

Automatización y control: La integración de sistemas de control automatizado puede mejorar la precisión y eficiencia del proceso, así como reducir errores humanos.

Optimización energética: Es importante considerar la eficiencia energética del túnel para minimizar costos operativos y reducir la huella ambiental.

Cumplimiento de normativas: Debe cumplir con estándares de seguridad industrial y regulaciones medioambientales para garantizar la protección de los trabajadores y el entorno.

Capacidad de adaptación: Debería ser capaz de adaptarse a diferentes tamaños y formas de láminas plásticas para aumentar su versatilidad y utilidad en la producción.

Mantenimiento regular: Se requiere un plan de mantenimiento periódico para asegurar un funcionamiento continuo y prevenir fallas inesperadas.

Innovación y mejora continua: La industria del termoformado está en constante evolución, por lo que la

capacidad de innovar y mejorar el túnel con nuevas tecnologías y técnicas es crucial para mantenerse competitivo. La construcción de un túnel de termoformado implica una combinación de ingeniería, tecnología y conocimiento

del proceso de termoformado para lograr resultados óptimos y eficientes en la producción de piezas plásticas.

#### **Referencias**

Arduino Homepage, disponible en: http://www.arduino.cc.es/.

Evans, Brian W., (2007) Arduino Programming NOtebbok.

Hidalgo Tomalá, C. P. (2013). Mejora continua en el mantenimiento de una línea de producción para una fábrica de productos alimenticios´´ (Bachelor's thesis).

Lasluisa Picho, L. R. (2023). Aplicaciones tecnológicas de un túnel termoencogible en procesos de transformación Agroindustrial (Bachelor's thesis, Ecuador: Latacunga: Universidad Técnica de Cotopaxi (UTC)).

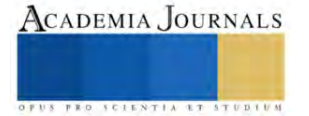

Sergio Gomez Gonzalez libro de SolidWorks Nº de páginas:442, Editorial: MARCOMBO Idioma: CASTELLANO Encuadernación: Tapa blanda ISBN: 9788426723710 Año de edición: 2016.

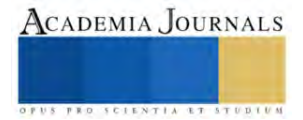

# **Sistema Multimodal de Seguimiento y Clasificación de Movimientos de Cabeza y Parpadeo de Ojos**

Luis A. Hernández<sup>1</sup>, Edmundo Bonilla<sup>2</sup>, Eduardo Sánchez<sup>3</sup>, Edwyn Martínez<sup>4</sup>, Crispín Hernández<sup>5</sup>

*Resumen***—** La reciente pandemia denominada COVID-19 causó muchas muertes y cambios en diferentes sectores de la sociedad, incluyendo la educación a nivel universitario con problemas de salud, alteraciones secundarias, presión psicológica y ansiedad. Con el objetivo de detectar y clasificar tempranamente emociones y sentimientos en estudiantes afectados, y de esta manera prevenir la deserción escolar. En este trabajo se propone un sistema computacional desarrollado en Python utilizando librerías OpenCV con entradas multimodales y la implementación de un algoritmo computacional que analiza imágenes de los estudiantes para extraer características de estos, y de esta manera rastrear movimientos de los ojos y de cabeza. Este trabajo fue realizado en el Tecnológico Nacional de México (Tecnm) /Instituto Tecnológico de Apizaco.

*Palabras clave***—**Reconocimiento de emociones, Sistema multimodal, Parpadeo de ojos, Movimiento de cabeza.

# **Introducción**

El reconocimiento de emociones constituye un campo en la computación afectiva que ha experimentado un notable crecimiento en los últimos años. Diversas investigaciones se han centrado en mejorar la comprensión de este tema, focalizándose principalmente en el rostro debido a la abundancia de datos disponibles. Sin embargo, es posible extraer más datos de esta zona de interés. De igual manera existen aspectos que no ha sido desarrollados con la misma rapidez, dejando un espacio significativo de crecimiento.

En este estudio, se aborda el reconocimiento de emociones mediante la exploración de diversas áreas del rostro como lo son los parpadeos de los ojos y los movimientos de la cabeza. Inicialmente, se induce una emoción mediante videos específicamente seleccionados para evocar la sensación de asco. Posteriormente, se registran las reacciones de la persona en áreas específicas: cabeza y ojos. Estos movimientos son analizados y clasificados con el objetivo de identificar la emoción que la persona está experimentando.

# **Estado del arte**

El análisis de las emociones proporciona información sobre si una persona está expresando una o varias emociones simultáneamente. Esto beneficia a diversas áreas científicas al impulsar el desarrollo de nuevos modelos basados en el cómputo afectivo, con el propósito de mejorar la calidad de vida y perfeccionar terapias físicas. El estudio de las emociones no es una tarea sencilla; varios enfoques proponen abordar este análisis a través del estudio de movimientos y reacciones de la persona. Algunas investigaciones se centran en el análisis del comportamiento afectivo a partir de una cantidad limitada de información visual relacionada con los movimientos de la parte superior del cuerpo humano, buscando individualizar una representación mínima de manifestaciones emocionales basadas en rasgos gestuales no verbales (Glowinski et al., 2011). La necesidad de reconocer emociones de forma automática, junto con la consideración de la relación entre movimientos de diferentes partes del cuerpo, ha dado lugar a sistemas multimodales, que implican la implementación de más de un dispositivo para la adquisición de datos y su análisis. Con este enfoque, los sistemas multimodales pueden analizar gestos expresivos faciales y de la parte superior del cuerpo a partir de secuencias de video obtenidas con diversas cámaras para su aplicación en un marco multimodal afectivo basado en la visión (Gunes & Piccardi, 2007). Se destaca que la investigación sobre emociones no solo se centra en el análisis visual de movimientos y expresiones faciales, sino que también considera el uso del parpadeo espontáneo como una medida reveladora de la asignación de atención. En el trabajo de (Maffei & Angrilli, 2019), se observó cómo la tasa de parpadeo se inhibía significativamente durante la visualización de clips que evocaban estados afectivos específicos, como escenas eróticas, escénicas y compasivas. En contraste, los clips de miedo mostraron la mínima inhibición de la tasa de parpadeo, indicando una respuesta defensiva. Estos resultados sugieren que la modulación de la frecuencia de parpadeo está intrínsecamente vinculada a la relevancia motivacional y a la importancia biológica de los estímulos. En otro artículo por (Mahanama et al., 2022), se proporciona una descripción detallada de los movimientos oculares,

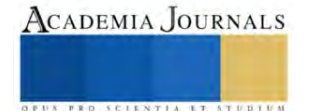

<sup>&</sup>lt;sup>1</sup> Luis Alberto Hernández Montiel <u>d23371208@apizaco.tecnm.mx</u>

 $^{2}$  Edmundo Bonilla Huerta  $\underline{\text{edmundo}}, \underline{\text{bh@apizaco.tecnm.mx}}$ 

<sup>&</sup>lt;sup>3</sup> Eduardo Sánchez Lucero [eduardo.sl@apizaco.tecnm.mx](mailto:eduardo.sl@ieaa.edu.es)

<sup>4</sup> Edwyn Martínez Carrillo [m22371203@apizaco.tecnm.mx](mailto:m22371203@apizaco.tecnm.mx) (**autor corresponsal**)

<sup>&</sup>lt;sup>5</sup> José Crispín Hernández Hernández [crispin.hh@apizaco.tecnm.mx](mailto:crispin.hh@apizaco.tecnm.mx)

incluyendo cómo dirigen la mirada, los períodos de estabilidad visual y las medidas de las pupilas. Además, en un estudio adicional de (Demiral et al., 2023), se profundiza en la asociación entre el parpadeo y la actividad cerebral en la red de excitación. La hipótesis formulada sugiere que los parpadeos representan momentos de excitación asociados con la activación de la red de excitación ascendente (AAN) y sus proyecciones talámicas. La investigación, basada en datos de resonancia magnética funcional durante exploraciones en estado de reposo, reveló que las activaciones en los núcleos AAN y los núcleos talámicos alcanzaban su punto máximo antes y durante el parpadeo. Estos resultados respaldan la idea de que el parpadeo está asociado con activaciones máximas transitorias en la red de excitación y sus objetivos posteriores, señalando su posible papel en la excitación, la atención y los estados cognitivos. En resumen, la interconexión entre los movimientos oculares y las respuestas emocionales proporciona un campo amplio de investigación que contribuye a una comprensión más completa de la cognición humana.

# **Metodología**

Utilizar videos en el dominio espacial implica un alto costo computacional, además de requerir algoritmos robustos. Se enfrentan desafíos adicionales, como problemas de iluminación, desfase de tiempo y baja calidad de las cámaras, que obstaculizan un análisis preciso de los eventos en el video. Para abordar esta problemática, el video es convertido desde su dominio espacial a un dominio de frecuencias, lo que permite trabajar con las señales generadas por los eventos dentro del video. Para lograr este objetivo, se presenta un sistema que registra los movimientos de una persona grabada con el propósito de identificar una emoción específica, en este caso, disgusto. La Figura 1 ilustra el proceso general del sistema.

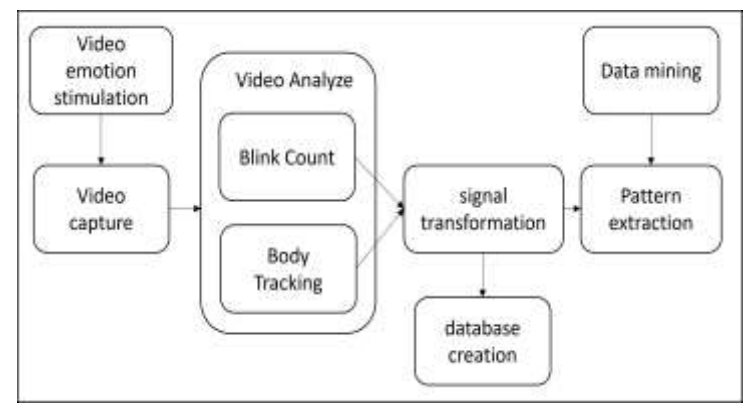

Figura 1. Diagrama de sistema para análisis de emociones.

# *Estimulo de emociones*

Las emociones que una persona puede experimentar en un día son distintas, el reconocer que expresión se presenta es una tarea difícil de realizar, se sabe que existen seis emociones básicas (Ekman Paul & Friesen Wallace V, 1971), las cuales son felicidad, sorpresa, miedo, tristeza, enojo y asco. Es posible encontrar combinaciones de estas e incluso más, por lo cual el área de interés puede volverse difícil de investigar, algunos gestos pueden ser inferidos a una emoción o incluso a ninguna. En este trabajo se estimulo a un grupo de estudiantes del Tecnológico Nacional de México, Campus Apizaco utilizando material audiovisual de la base de datos LATEMO-E (Michelini et al., 2019) para provocar una emoción en específico. Esta base de datos contiene 70 videos, de los cuales dos fueron seleccionados para provocar la emoción de "asco", mismos videos con el mayor porcentaje en la emoción mencionada anteriormente, los cuales son "Planet Terror" y "The Human Centicepe II", con 79% y 83% respectivamente. Ambos videos con una duración promedio de 1 a 2 minutos.

# *Captura de video*

En la captura de video, se grabaron las distintas reacciones que las personas mostraron al ser estimulados con los videos seleccionados. En este proceso se utilizaron dos cámaras, la primera, cámara web integrada a una laptop con resolución de 1080p dirigida a la parte alta del cuerpo, grabando torso, hombros y rostro. La segunda, una cámara de acción EKEN H9R con una resolución de 3840x2160p con una apertura de 170°, dirigida a la parte baja del cuerpo, grabando rodillas, tobillos y pies. Ambas cámaras se colocaron con 1 metro de distancia del participante para obtener una mejor captura de las reacciones. Esta etapa fue realizada en un ambiente configurado, un espacio de 2x4 m, buscando evitar corrientes de aire, ruidos ambientales y externos, además de utilizar luz natural para tener una mejor iluminación. La captura de muestras se realizo en un horario de 9:00 a 11:00 am en un lapso de dos semanas, el grupo

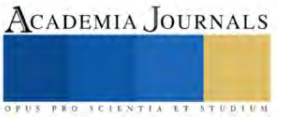

seleccionado fueron 24 estudiantes (13 hombres y 11 mujeres) todos ellos pertenecientes al Instituto tecnológico de Apizaco, el rango de edad fue de 18 a 27 años. Como resultado de este proceso se obtuvo una base de datos de 48 videos de la parte superior del cuerpo, con una resolución final de 852x480p a 30 fps.

# *Análisis de video*

 Después de la captura de video, se realiza el análisis de los videos obtenidos, esto para encontrar los movimientos que los participantes realizaron mientras se les mostraba el estímulo de una emoción. Este trabajo se enfoca en los movimientos obtenidos en la cabeza, así como el numero de parpadeos que se obtuvieron en el grupo de participantes. Como primer paso, se encuentra al espectador en el video, después se encuentran puntos de referencia para la zona de interés, en este caso, la cabeza y el parpadeo de ojos, esto utilizando funciones de la librería mediapipe fase\_mesh (Maffei & Angrilli, 2019) con la que es posible realizar una malla de puntos, en este caso sobre la cabeza como se observa en la Figura 2.

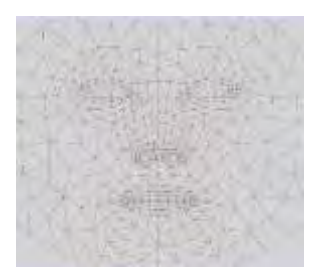

Figura 2. Malla generada por fase\_mesh de mediapipe.

Como se observa en la Figura 2, la función fase mesh genera una malla de 486 puntos distribuidos por todo el rostro de la persona captada en video, para lograr detectar el movimiento de la cabeza, se seleccionan y localizan cinco puntos de interés que servirán de referencia, los cuales son la frente, la barba, los laterales cercanos de las orejas y la nariz. Estos puntos se muestran en la Figura 3.

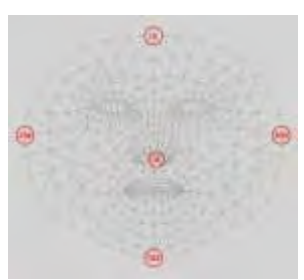

Figura 3. Puntos de referencia para detectar el movimiento de la cabeza.

 Estos puntos ayudan a obtener un momento especifico y de esta manera saber si hay un movimiento de la cabeza. En el siguiente conteo (parpadeo de ojos) se necesitan únicamente 6 para el lado izquierdo y 6 para el lado derecho. De igual manera se encuentran los puntos de interés obtenidos de la malla, en este caso al ojo, como se muestra en la Figura 4.

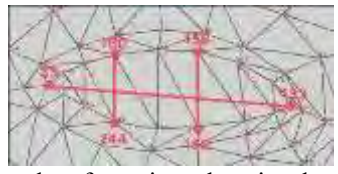

Figura 4. Puntos de referencia en los ojos dentro de la malla.

 Los puntos mostrados en la Figura 4 remarcan el contorno del ojo, para saber si una persona parpadeo o no se utiliza la siguiente ecuación (Mahanama et al., 2022).

$$
D = \frac{||p2 - p6|| + ||p3 - p5||}{2||p1 - p4||} \tag{1}
$$

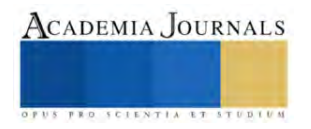

En donde "p1" hasta "p6" son los puntos que se obtuvieron de aplicar face mesh y "D" se refiere a la distancia. Con esta ecuación se busca la distancia existente ente un punto y otro, con la finalidad de saber si el participante parpadeo o no. Un umbral es definido "*t*" y se utiliza para confirmar que el ojo haya realizado un movimiento (parpadeo).

$$
sum(P) = D > t \tag{2}
$$

Para *sum(P)* se refiere al numero de parpadeos que realizó un participante, "D" es la distancia y "*t*" el umbral que se definió para confirmar si existió un parpadeo. Así es como se obtiene el numero de parpadeos que realiza una persona.

#### *Creación de la señal y de la base de datos*

 Después de obtener al participante, así como el objeto de interés en el video recolectado, se crea una señal a partir de los movimientos realizados por el participante, para ello, se convierte el movimiento de plano visual al plano de frecuencias de la siguiente manera. Se obtiene el ancho y alto del fotograma del video, después se utilizan los puntos de referencia (landmarkers) que fueron encontrados en la zona de interés de la persona, en este caso cabeza. Estas landmarkers se obtienen de aplicar la siguiente ecuación:

$$
(x) = LMs[i]. x * w, (y) = LMs[i]. y * h
$$
\n(3)

Donde "*x*", "*y*" son las coordenadas de interés, *LMs* son las landmarkers generadas por la función de mediapipe, [i] son los puntos con lo que se rastreara el movimiento, "*h*" es el alto y "*w*" es el ancho del fotograma. Con esta ecuación es posible obtener distintos pares de coordenadas en los ejes (x, y), para aplicar momentos invariables. Los momentos invariables propuestos por Hu (Sharma et al., 2022) extraen características que pueden reconocer objetos disponibles en diferentes posiciones, en este trabajo se utilizo el momento Hu para conocer el punto exacto donde el landmark realiza un movimiento con la siguiente formula:

$$
m_{pq} = \sum_{x} \sum_{y} (x)^p (y)^q f(x, y) \tag{4}
$$

Donde  $m_{pq}$  es la posición resultada en el fotograma, "p" y "q" son el orden del momento, "x", "y" son las coordenadas correspondientes al píxel dentro del fotograma. Con esto se obtiene la frecuencia en un espacio visual. Después se guardan estas frecuencias generadas dentro de un archivo CVS para trabajar con esta información y así poder crear una base de datos para cada zona de interés a estudiar.

# *Extracción y análisis de patrones*

 Una vez que se obtiene la base de datos resultado del proceso anterior, es posible analizar estos datos extraídos de los videos, para esto, se aplican técnicas de minería de datos para tener una base de datos limpia, es decir, tener datos estandarizados a un solo nivel, para esto se aplica una transformación de los datos con ayuda de una regla zscore:

$$
z = (x - \mu)/\sigma \tag{5}
$$

 Donde "*z*" es la puntuación de la señal, "*x*" es el dato en la señal, "*μ*" es la media de la señal y "*σ*" es la desviación estándar de la señal. Esta formula nos ayuda a estandarizar la señal a distintas escalas numéricas, todas en un rango entre cero y uno. Una vez realizado el paso anterior se filtran las señales utilizando umbrales automáticos, estos calculados con la siguiente formula:

$$
t = \frac{\sum(\mu_s)}{ns} \tag{6}
$$

Donde "*t*" es el umbral, "*ns*" es el numero de las señales existentes dentro de la base de datos y "µ<sub>s</sub>" es el promedio de cada señal dentro de la base de datos. Este promedio se calcula de la siguiente manera:

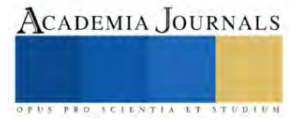

$$
\mu_s = \frac{\sum_{i=1}^n S_i}{n} \tag{7}
$$

Donde "S<sub>i</sub>" es el elemento de cada señal y "n" es el total de los elementos dentro de una señal. Después se debe discretar cada señal para eliminar aquellos datos que no nos generan interés, y así tener los patrones de movimientos dentro de la señal. La siguiente formula muestra el proceso.

$$
p = S_i > t \tag{1}
$$

Donde "p" es el patrón resultante, "S<sub>i</sub>" son los elementos de la señal, "t" se refiere al umbral establecido en la ecuación 5. Así es como se puede obtener los patrones con mayor relevancia en cada señal, se descartan los datos que no dan información necesaria, es decir, aquellos en donde no hubo movimiento y se queda con aquellos en donde si lo hubo.

#### **Resultados**

 En esta sección se puede observar los resultados que se obtuvieron en cada fase del proceso explicado anteriormente. Estos experimentos fueron realizados en el lenguaje de programación Python 3.11.5, con librerías mediapipe y OpenCV. Este algoritmo se desarrollo en una laptop Dell Inspiron 153000 con un procesador Ryzen 7 y 24 GB de RAM. Los mejores resultados obtenidos están descritos a continuación.

 Se filmaron 48 videos de la zona superior de los participantes (24 por video mostrado para la estimulación de emoción). Después se encontraron los puntos ideales para tener un mejor análisis del movimiento de los participantes, con ayuda de las funciones y de la librería mediapipe, los resultados se ven en la Figura 5.

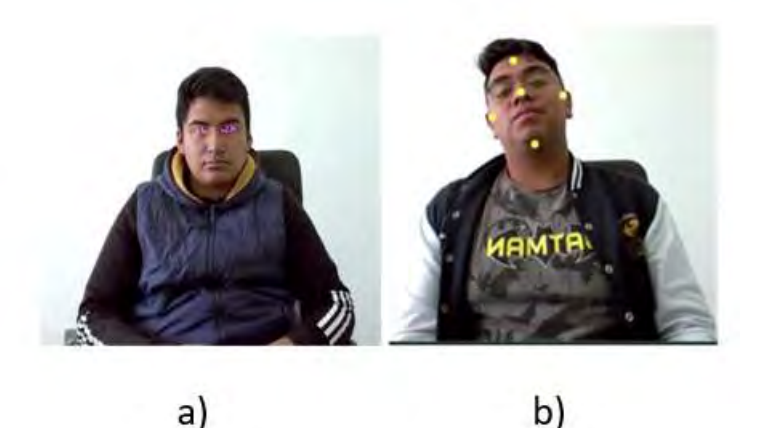

Figura 5. Puntos seleccionados por mediapipe.

 Como se puede observar en la Figura 5 los puntos seleccionados corresponden a la zona de interés dentro del video recolectado. La imagen a la izquierda (Figura 5<sup>a</sup>) se muestran los seis puntos a utilizar por cada ojo, los cuales delimitan ambas orillas del ojo, así como los parpados superior e inferior, después se conectan todos los puntos para crear una malla y cubrir los ojos completamente, de esta manera se verifica si la persona parpadea o no. En la imagen de la derecha (Figura 5<sup>b</sup>) se observan 5 puntos clave, los cuales se encuentran en la barba, frente, laterales (cercanos a los oídos) y finalmente la nariz. Con estos 5 puntos es posible abarcar toda la zona de interés, en este caso la cabeza, de esta manera si existe un pequeño movimiento se puede interpretar como un movimiento en la cabeza. Una vez que se tiene los puntos específicos con los cuales es posible rastrear un movimiento, se convierte el movimiento al espacio de frecuencia obteniendo los siguientes resultados.

 Los movimientos realizados por los participantes y capturados en video se rastrean con los landmarkers de las funciones mediapipe, luego se transforman esos movimientos en frecuencias con ayuda de los momentos invariantes de Hu, con lo que se obtienen los resultados en la Tabla 1.

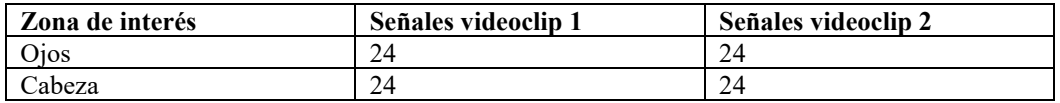

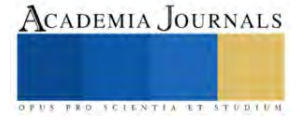

#### Tabla 1. Señales obtenidas por video y zona de interés.

 Cada señal es generada por los momentos Hu, los cuales logran captar el movimiento, marcando una fuerte perturbación en la señal cuando hay movimiento y una pequeña o nula cuando no hay movimiento como se observa en la Figura 6.

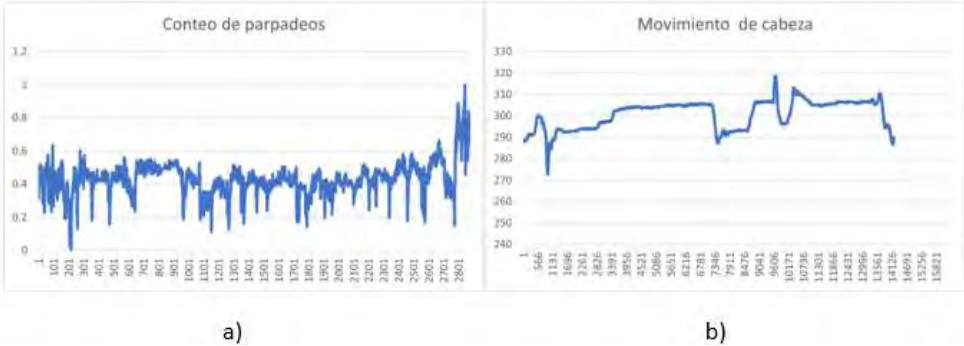

Figura 6. Perturbación de señales (parpadeo de ojos y movimiento de cabeza).

# **Conclusiones**

Identificar una emoción a partir del comportamiento de una persona representa un desafío. Para abordar esta cuestión, proponemos investigar las micro y macro expresiones, centrándonos en el parpadeo y el movimiento corporal de la persona cuando se le induce a experimentar una emoción específica. El algoritmo transforma el espacio visual del video en una frecuencia en la que los movimientos se perciben como patrones y se utilizan para discretizar la señal. Los resultados indican que el algoritmo identifica de manera efectiva los patrones más relevantes de la señal. En futuros proyectos, ampliaremos el estudio a otras partes del cuerpo, como el movimiento del torso y de los pies. Además, consideraremos la implementación de un algoritmo de aprendizaje para evaluar si la señal obtenida permite distinguir una emoción específica. El objetivo es incrementar el número de emociones identificables utilizando un conjunto reducido de características.

# **Referencias**

- Demiral, Ş. B., Liu, C. K., Benveniste, H., Tomasi, D., & Volkow, N. D. (2023). Activation of brain arousal networks coincident with eye blinks during resting state. *Cerebral Cortex*, *33*(11), 6792–6802. https://doi.org/10.1093/cercor/bhad001
- Ekman Paul, & Friesen Wallace V. (1971). Constants Across cultures in the Face and Emotion. *Journal of Personality and Social Psychology*, 124–129.
- Glowinski, D., Dael, N., Camurri, A., Volpe, G., Mortillaro, M., & Scherer, K. (2011). Toward a minimal representation of affective gestures. *IEEE Transactions on Affective Computing*, *2*(2), 106–118. https://doi.org/10.1109/T-AFFC.2011.7
- Gunes, H., & Piccardi, M. (2007). Bi-modal emotion recognition from expressive face and body gestures. *Journal of Network and Computer Applications*, *30*(4), 1334–1345. https://doi.org/10.1016/j.jnca.2006.09.007
- Maffei, A., & Angrilli, A. (2019). Spontaneous blink rate as an index of attention and emotion during film clips viewing. *Physiology and Behavior*, *204*, 256–263. https://doi.org/10.1016/j.physbeh.2019.02.037
- Mahanama, B., Jayawardana, Y., Rengarajan, S., Jayawardena, G., Chukoskie, L., Snider, J., & Jayarathna, S. (2022). Eye Movement and Pupil Measures: A Review. In *Frontiers in Computer Science* (Vol. 3). Frontiers Media S.A. https://doi.org/10.3389/fcomp.2021.733531
- Michelini, Y., Acuña, I., Guzmán, J. I., & Godoy, J. C. (2019). Latemo-e: A film database to elicit discrete emotions and evaluate emotional dimensions in latin-americans. *Trends in Psychology*, *27*(2), 473–490. https://doi.org/10.9788/TP2019.2-13
- Sharma, S., Choudhary, S., Sharma, V. K., Goyal, A., & Balihar, M. M. (2022). Image Watermarking in Frequency Domain using Hu's Invariant Moments and Firefly Algorithm. *International Journal of Image, Graphics and Signal Processing*, *14*(2), 1–15. https://doi.org/10.5815/ijigsp.2022.02.01

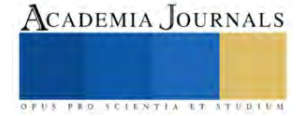

# **Análisis de la Proliferación de Refugios Informales sobre Personas sin Hogar y Drogadictos en los Puentes de Río Churubusco, CDMX**

<sup>1</sup>Hernández Pinal Ariel Brian  $N^{\circ}$  Control: 201080331 Correo[: l201080331@iztapalapa.tecnm.mx](mailto:l201080331@iztapalapa.tecnm.mx)

*Resumen (Abstract)***—** La proliferación de refugios informales en los puentes de Río Churubusco, CDMX, constituye un desafío multidimensional que afecta a las personas sin hogar y drogadictos. Este cartel de investigación propone un enfoque innovador basado en la ingeniería industrial para abordar este problema complejo. Utilizando técnicas de investigación de operaciones y modelado matemático, se ha identificado estratégicamente la ubicación de refugios y recursos, mejorando la accesibilidad y disponibilidad de servicios esenciales. Las recomendaciones también han impulsado mejoras significativas en programas de rehabilitación y reinserción social. Se destacan colaboraciones interdisciplinarias, evaluaciones periódicas de impacto y programas de concientización como elementos clave para una solución sostenible. Este estudio no solo presenta resultados concretos sino también una metodología innovadora y personalizable, subrayando la aplicabilidad de la ingeniería industrial en la resolución de desafíos socioeconómicos complejos.

*Palabras clave***—**proporcione cuatro o cinco palabras que servirán para identificar el tema de su artículo, separadas por comas.

# **Introducción**

La proliferación de refugios informales para personas sin hogar y drogadictos en los puentes de Río Churubusco, CDMX, plantea un desafío complejo y multifacético en la sociedad contemporánea. Este problema, lejos de ser aislado, se inscribe en una serie de dinámicas sociales, económicas y culturales que requieren un análisis profundo y una respuesta efectiva.

Los estudios y análisis recientes han arrojado luz sobre diversos aspectos de esta problemática. En el artículo "Las personas sin hogar y la exclusión residencial: ¿Hacia un cambio de paradigma?" (Aguilles, 2018), se destaca la importancia del modelo Housing First y se plantea el derecho a la vivienda como un paso esencial en las políticas de integración y prevención de la exclusión social. Sin embargo, se sugiere que es necesario comprender que el verdadero eje vertebrador de las dinámicas de inclusión/exclusión es el derecho a la ciudad.

Un segundo artículo, "Discursos de odio: una epidemia que se propaga en la red" (Martínez, 2019), examina las redes sociales digitales como plataformas que han contribuido a la difusión de discursos de odio. La distancia emocional derivada de la comunicación en un espacio no físico crea impunidad, lo que agrava el problema, especialmente en lo que respecta al odio racial.

El tercer artículo, "Aporofobia: una investigación cualitativa al colectivo de personas sin hogar en Salamanca" (2019), aborda la aporofobia, el odio a los pobres, y muestra que factores como la drogadicción y la pérdida de empleo desempeñan un papel importante en la situación de sinhogarismo.

En "UN ESTUDIO SOBRE LA COTIDIANEIDAD DE PERSONAS EN SITUACIÓN DE CALLE" (2020), se destaca cómo las personas en situación de calle construyen formas de sociabilidad por fuera de los lazos primarios, y la percepción errónea de que no tienen familia puede agravar su situación.

Finalmente, "Los niños, niñas y adolescentes en situación de calle (NNASC) y la cultura de la calle" (Buitron, 2020) revela que la calle es un espacio público fundamental para los NNASC, pero también expone los riesgos asociados con la falta de información y la vulneración de sus derechos.

Este cartel de investigación se centra en un análisis exhaustivo de la proliferación de refugios informales en los puentes de Río Churubusco, CDMX. A través de la combinación de estos hallazgos y nuevos datos, buscamos comprender las dinámicas complejas que subyacen a este fenómeno y proponer soluciones efectivas para abordar este problema apremiante en nuestra sociedad.

La ingeniería industrial nos ofrece una variedad de herramientas y enfoques que pueden ser de Gran utilidad para cumplir los objetivos de mi estudio. La ingeniería industrial se enfoca en analizar y optimizar procesos. Podemos aplicar este enfoque para entender los flujos de personas sin hogar y drogadictos en la ciudad identificar los puntos de acceso a refugios informales y evaluar las deficiencias en los programas de rehabilitación y reinserción social en ingeniería industrial se trabaja de investigación de operaciones que nos ayudará a tomar decisiones basadas en datos para la ubicación, estratégica de refugios y recursos. podemos utilizar modelos matemáticos para optimizar la ubicación de instalaciones y recursos como quiero proponer mejoras en programas de rehabilitación y reinserción

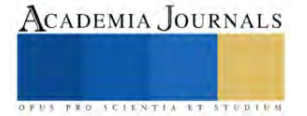

<sup>1</sup> Hernández Pinal Ariel Brian N° Control: 201080331 Correo:  $\frac{1201080331}{@ixtapalapa.tecnm.mx}$ 

social necesitaré gestión de proyectos que es esencial para planificar ejecutar y supervisar la implementación de estas mejoras también como ingeniero industrial nos enfocamos en evaluar el impacto de las intervenciones así que la evaluación de impacto nos ayudará a medir el impacto de soluciones propuestas en la disponibilidad de viviendas asequibles y rehabilitación social.

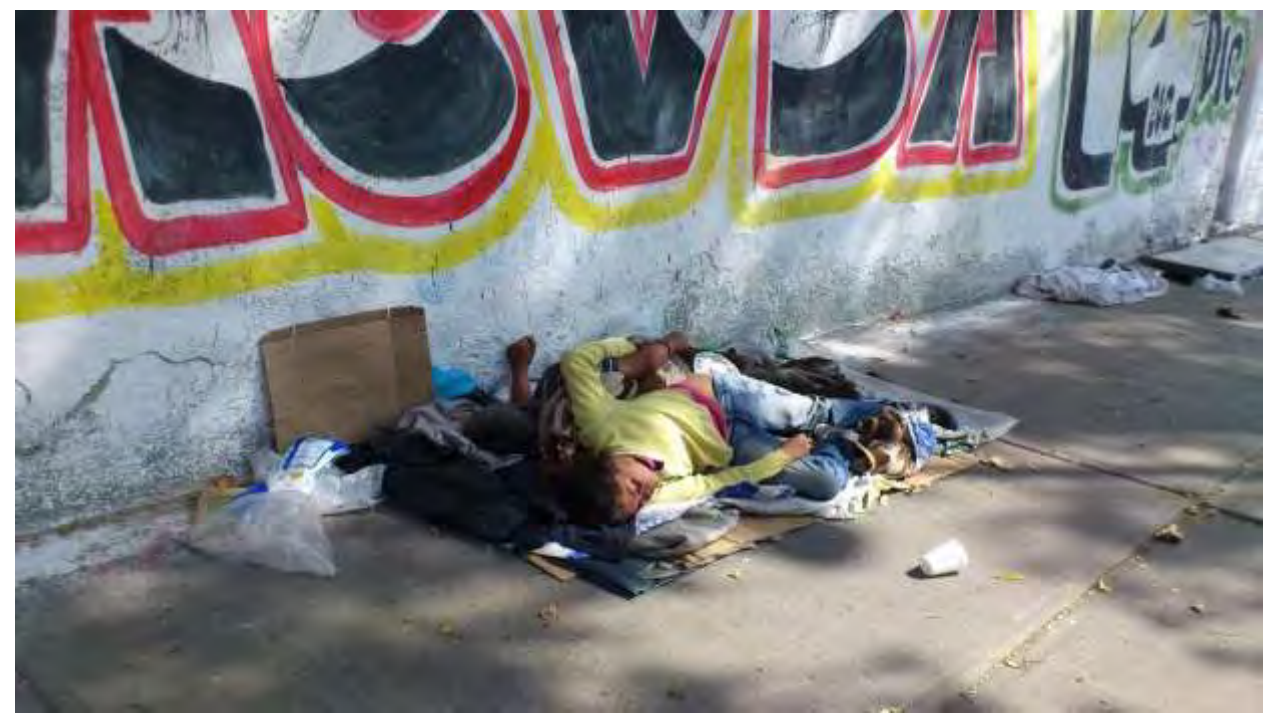

Figura 1. Persona sin hogar. (Fuente: Universidad Autónoma Metropolitana) <https://www.redalyc.org/journal/6956/695673173007/html/>

# **Objetivo General:**

# **Objetivos.**

● Realizar un análisis exhaustivo de la proliferación de refugios informales en los puentes de Río Churubusco, CDMX, con el fin de comprender y abordar este problema de manera efectiva.

# **Objetivos Específicos:**

- Identificar y documentar la extensión y las características de los refugios informales en los puentes de Río Churubusco.
- Analizar las causas subyacentes que contribuyen a la formación de refugios informales, incluyendo la falta de viviendas asequibles y programas de rehabilitación.
- Evaluar el impacto de la desigualdad en el desarrollo urbano en la proliferación de refugios informales.
- Examinar la falta de mantenimiento de dispositivos urbanos y su influencia en la elección de refugios informales.
- Investigar la falta de coordinación entre agencias gubernamentales encargadas de abordar el problema.
- Evaluar la limitada supervisión y control de espacios públicos como un factor que contribuye a la proliferación de refugios informales.

Objetivos de Intervención:

- Proponer soluciones para aumentar la disponibilidad de viviendas asequibles en la ciudad de manera efectiva y sostenible.
- Recomendar mejoras en los programas de rehabilitación y reinserción social para las personas sin hogar y drogadictos.
- Abogar por un desarrollo urbano más equitativo que aborde las áreas abandonadas y desatendidas.
- Sugerir medidas para el mantenimiento adecuado de dispositivos urbanos y la mejora de la apariencia de los espacios públicos.
- Promover la colaboración y coordinación entre las agencias gubernamentales responsables de abordar el problema.
- Proponer un enfoque más eficiente para la supervisión y control de espacios públicos con el fin de prevenir la formación de refugios informales.

# **Descripción del Método**

Este estudio multidisciplinario se fundamentará en la combinación de herramientas teóricas y prácticas proporcionadas por diversas materias de la carrera de Ingeniería Industrial. Las bases metodológicas se nutren de materias como Fundamentos de Investigación y Taller de Herramientas Intelectuales, las cuales capacitan para la identificación de variables clave y la formulación de hipótesis fundamentales, fomentando el pensamiento crítico y creativo para proponer soluciones innovadoras a la proliferación de refugios informales.

El entendimiento profundo de la realidad nacional, obtenido a través de Análisis de la Realidad Nacional, se convierte en un pilar esencial para contextualizar la situación de los refugios informales en Río Churubusco dentro del panorama socioeconómico y urbano del país. El uso de herramientas estadísticas como Probabilidad y Estadística, Estadística Inferencial I, y métodos cuantitativos y cualitativos aprendidos en Estudio del Trabajo I y II e Investigación de Operaciones I y II, permite analizar datos relevantes para identificar patrones y tendencias, así como para evaluar y proponer estrategias eficientes de gestión y reducción de estos refugios.

La gestión óptima de recursos, adquirida en materias como Gestión de Costos y Administración del Mantenimiento, se aplica en la evaluación de costos asociados a las soluciones propuestas, mientras que la integración de conocimientos en Taller de Investigación I facilita la formulación de propuestas concretas y viables para abordar la problemática. Esta integración de conocimientos provenientes de la ingeniería industrial permite proponer soluciones integrales y efectivas, enfocadas en la optimización de recursos, la mejora de la infraestructura urbana y la gestión eficiente para reducir la presencia de refugios informales en esta área de la Ciudad de México.

Esta metodología integrada ofrece un enfoque completo y sólido para analizar, comprender y proponer soluciones innovadoras y prácticas para abordar la problemática de los refugios informales en la zona específica mencionada.

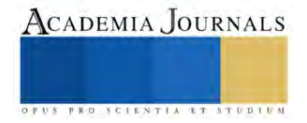

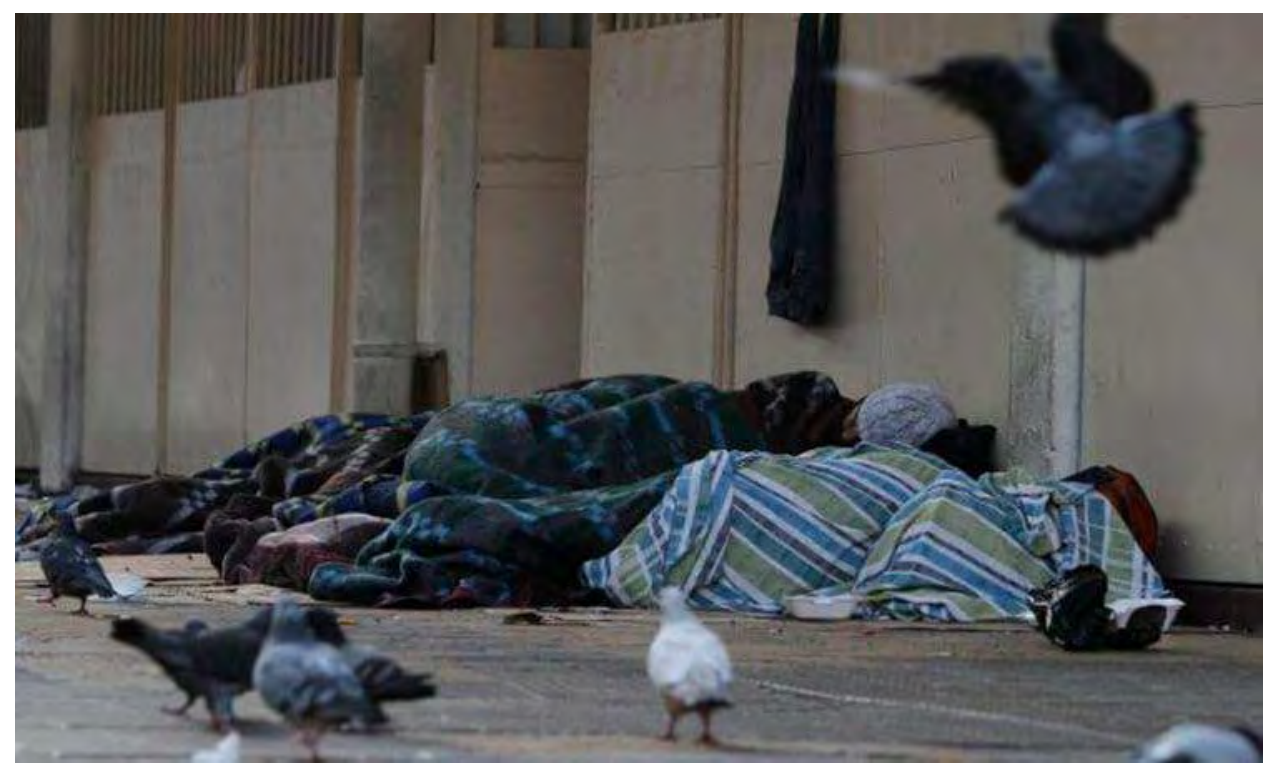

Figura 1. Foto de indigente durmiendo en la calle. (Fuente: YoInfluyo News). <https://www.yoinfluyo.com/mexico/analisis-social/olvidados-de-la-cdmx/>

# **Resultados**:

Se detectó una necesidad crítica de vivienda asequible y programas de integración social para personas sin hogar y drogadictos en los puentes de Río Churubusco, Ciudad de México. Este hallazgo resalta la urgencia de abordar la falta de acceso a vivienda y servicios básicos para estas comunidades vulnerables.

Durante el estudio, se observó una concentración significativa de refugios informales en áreas con carencia de servicios básicos y mantenimiento urbano inadecuado. Los datos recopilados y analizados revelan una situación alarmante que evidencia la falta de atención a estas zonas urbanas.

Estos resultados subrayan el impacto profundo de la exclusión social en estas comunidades, mostrando las dificultades enfrentadas debido a la falta de acceso a vivienda, servicios y oportunidades básicas.

Las primeras propuestas para abordar esta problemática se enfocan en mejorar la gestión de recursos, fortalecer políticas de vivienda asequible y desarrollar programas de rehabilitación. Estas iniciativas buscan responder a las necesidades inmediatas de estas poblaciones vulnerables en la zona de estudio.

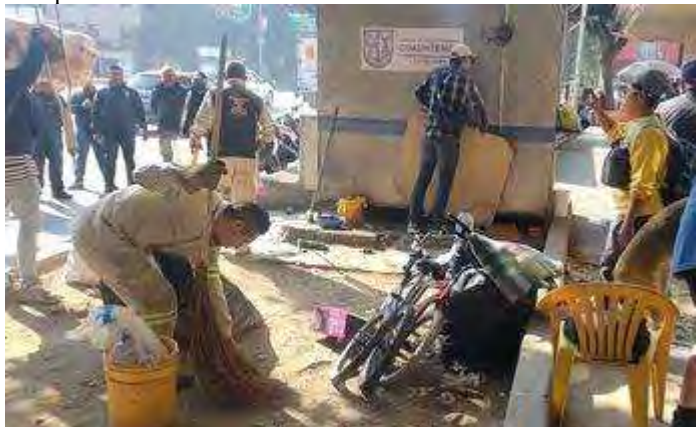

Figura 3. Personal de la alcaldía Cuauhtémoc realizó trabajos de limpieza en la zona . (Fuente:Telediario). <https://www.telediario.mx/comunidad/retiran-campamento-indigentes-metro-hidalgo-cdmx>

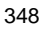

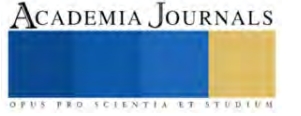

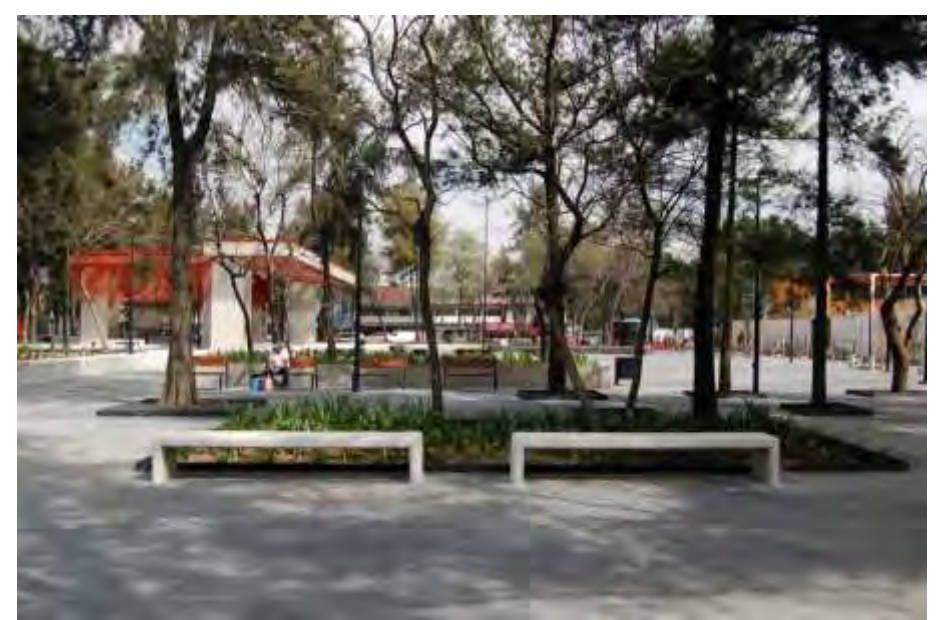

Figura 4. rehabilitación de lugares descuidados. (Fuente: Telediario)

# **Conclusiones**

El análisis detallado de la problemática de la proliferación de refugios informales en los puentes de Río Churubusco, Ciudad de México, revela una necesidad apremiante de vivienda asequible y programas de integración social para las personas sin hogar y drogadictos en esta zona urbana.

La aplicación de herramientas y conocimientos provenientes de diversas materias de la ingeniería industrial ha proporcionado una visión integral para comprender la situación, ofreciendo datos estadísticos, análisis de la realidad nacional y aplicando técnicas de estudio para la identificación de patrones y tendencias.

Los resultados obtenidos destacan la concentración de refugios informales en áreas con carencias de servicios básicos y falta de mantenimiento urbano adecuado. Esto subraya el fuerte impacto de la exclusión social en estas comunidades, evidenciando la urgencia de intervenciones que aborden las necesidades de vivienda y servicios.

Se requiere una acción inmediata y coordinada para abordar esta problemática social, enfocándose en mejorar la gestión de recursos, fortalecer políticas de vivienda asequible y desarrollar programas de rehabilitación efectivos. Es esencial implementar estrategias integrales que respondan a las necesidades identificadas para lograr una mejor calidad de vida en estas comunidades vulnerables.

# **Recomendaciones**

Dada la complejidad inherente al tema, se sugiere explorar colaboraciones interdisciplinarias que involucren a expertos en ingeniería industrial, salud, sociología y políticas públicas. La diversidad de perspectivas enriquecerá la comprensión del fenómeno y fortalecerá las estrategias de intervención.

Para obtener una perspectiva más completa, considerar la expansión de la investigación a otras áreas urbanas. Evaluar la transferencia de las soluciones propuestas a diferentes contextos geográficos puede mejorar la aplicabilidad y efectividad de las intervenciones.

Se sugiere la implementación de mecanismos que fomenten la participación activa de la comunidad en el proceso de toma de decisiones. La retroalimentación continua de los residentes puede personalizar las soluciones de acuerdo con las necesidades locales.

Para asegurar la sostenibilidad a largo plazo, se recomienda realizar evaluaciones periódicas del impacto de las intervenciones propuestas. Adaptar estrategias según la evolución de la problemática y medir consistentemente el progreso ayudará a mantener la eficacia de las soluciones.

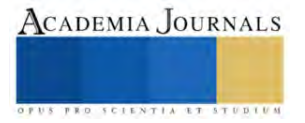

#### **Referencias**

Agulles Martos, J. M. (2019). Las personas sin hogar y exclusión residencial. ¿Hacia un cambio de paradigma? Cuadernos de trabajo social, 32(2), 265–276. https://doi.org/10.5209/cuts.58934.

Bustos Martínez, L., De Santiago Ortega, P. P., Martínez Miró, M. Á., & Rengifo Hidalgo, M. S. (2019). Discursos de odio: una epidemia que se propaga en la red. Estado de la cuestión sobre el racismo y la xenofobia en las redes sociales. Mediaciones sociales, 18, 25–42. https://doi.org/10.5209/meso.64527.

Bufarini, M. (2020). Percibir y resistir los estigmas. Un estudio sobre la cotidianeidad de personas en situación de calle. Kamchatka Revista de análisis cultural, 16, 215. https://doi.org/10.7203/kam.16.16592.

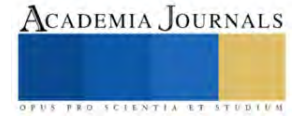

# **Diseño e Implementación de un Dispositivo Mecatrónico Multimuestra para la Elaboración de Películas por el Método de Inmersión**

Ing. Pedro Guadalupe Hernández Rosas<sup>1</sup>, Dr. Rubén Salas Cabrera<sup>2</sup>, M.C. Rafael Castillo Gutiérrez<sup>3</sup>, M.I. Mario Gómez García<sup>4</sup>

*Resumen***—**El diseño e implementación del proyecto consiste en un dispositivo mecatrónico para la elaboración de películas delgadas por el método de inmersión, el dispositivo es capaz de realizar más de una muestra a la vez ya que tiene un mecanismo multimuestra que ayuda o permite realizar mayor número de experimentos; su aplicación es comúnmente para el desarrollo de actividades de investigación. Su función principal es sumergir un sustrato o porta objeto, como una pieza o material, dentro de una solución química, y después retíralo lentamente para poder formar un recubrimiento uniforme sobre la superficie del sustrato.

*Palabras clave***—**Dispositivo mecatrónico, películas delgadas, recubrimiento por inmersión, velocidad de desplazamiento, tiempo de inmersión.

# **Introducción**

El recubrimiento por inmersión es un método que permite la formación de películas delgadas, este método consta de la inmersión de un sustrato a una velocidad constante dentro de un recipiente que contiene una solución química durante un periodo de tiempo, para después retirarlo de igual manera a una velocidad constante y así formar una película delgada.

Actualmente en la ingeniería y la tecnología, la búsqueda de métodos innovadores y eficientes para la fabricación de materiales delgados como lo son las películas, ha llevado al desarrollo de un dispositivo mecatrónico multimuestra para la elaboración de películas por el método de inmersión.

Este método ha demostrado ser una técnica fundamental en diversas aplicaciones a nivel industrial y científicas, desde la fabricación de componentes electrónicos hasta la investigación biomédica, entre otras. Para garantizar el rendimiento óptimo de los materiales o de las muestras de algunos experimentos, se necesita de la uniformidad y precisión en la aplicación de capas delgadas para la formación de la película.

Este proyecto se centra en abordar los desafíos existentes en la elaboración de películas delgadas mediante el diseño e implementación de un dispositivo que permita realizar múltiples muestras simultáneamente. Además de realizar experimentos de una manera controlada, es decir, realizar películas bajo las mismas condiciones y que el experimento sea repetible, por lo cual, algunos parámetros como la velocidad son sumamente importantes para un buen funcionamiento.

**Metodología**

# *Operación*

Para llevar a cabo el diseño del dispositivo se tomaron en cuenta algunos parámetros fundamentales para realizar la codificación del programa que ejecutaría las instrucciones, dichos parámetros son los siguientes:

- Posición inicial: consiste en la distancia donde empieza a realizarse el proceso
- Tiempo de inmersión: periodo de tiempo que dura el sustrato dentro de la solución química
- Velocidad: es la velocidad de inmersión y elevación del sustrato
- Longitud: es la distancia de desplazamiento o recorrido del sustrato a partir de la posición inicial declarada
- Ciclos: número de repeticiones que realiza el proceso de inmersión y elevación del sustrato

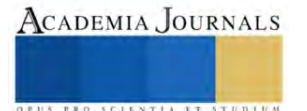

<sup>&</sup>lt;sup>1</sup> Ing. Pedro Guadalupe Hernández Rosas es aspirante al grado de Maestro en Ingeniería Eléctrica en la División de Estudios de Posgrado e Investigación del Instituto Tecnológico de Ciudad Madero[. pedrogpe277@gmail.com](mailto:pedrogpe277@gmail.com) (**autor corresponsal)**

<sup>2</sup> Dr. Rubén Salas Cabrera es Profesor Investigador de la División de Estudios de Posgrado e Investigación del Instituto Tecnológico de Ciudad Madero[. ruben.salas@itcm.edu.mx](mailto:ruben.salas@itcm.edu.mx)

<sup>&</sup>lt;sup>3</sup> M.C. Rafael Castillo Gutiérrez es Profesor Investigador y Coordinador de Maestría en Ingeniería Eléctrica de la División de Estudios de Posgrado e Investigación del Instituto Tecnológico de Ciudad Madero. [rafael.cg@cdmadero.tecnm.mx](mailto:rafael.cg@cdmadero.tecnm.mx)

<sup>4</sup> M.I. Mario Gómez García es Profesor y jefe de proyecto de investigación del departamento de electrónica en el Instituto Tecnológico de Ciudad Madero[. mario.gg@cdmadero.tecnm.mx](mailto:mario.gg@cdmadero.tecnm.mx)

# *Filosofía de operación*

El funcionamiento general del dispositivo mecatrónico se centra en garantizar la uniformidad, la calidad y precisión del recubrimiento, lo cual implica un control preciso de la velocidad de desplazamiento y la posición durante la inmersión de sustratos en la solución de recubrimiento. EL dispositivo se ha diseñado con dos modos de operación, el modo automático y el modo manual, dentro del modo automático se ingresan los valores ya conocidos por el usuario que opere el dispositivo con base a la experiencia de ya haber realizado experimentos con el equipo, y el modo manual tiene la función de ajustar los valores para la posición inicial y longitud en pruebas donde no se sabe realmente que valores de estos se deben usar en el modo automático.

La operación para realizar un experimento con este dispositivo comienza con la definición de una posición inicial, una vez desplazado el mecanismo multimuestra a dicha posición se deben añadir los parámetros restantes, es decir, el tiempo de inmersión dentro de la solución química, la velocidad de desplazamiento deseada, la longitud de desplazamiento y el número de ciclos, luego de completar estos datos se validan que sean correctos y estén dentro de los rangos de operación del dispositivo, de ser así, el equipo empezará el proceso de recubriendo por inmersión. Cabe aclarar que la interacción entre el usuario y el dispositivo comúnmente llamado como HMI por sus siglas en ingles Human-Machine Interface (Interfaz Hombre-Máquina) se hace a través de una pantalla táctil la cual facilita el control del mismo.

La información sobre las características de operación se muestra en la tabla 1 y las características del HMI en la tabla 2.

| <b>Características</b>                          | <b>Especificaciones</b>             |
|-------------------------------------------------|-------------------------------------|
| Longitud de carrera                             | $185 \text{ mm}$                    |
| Velocidad máxima                                | $200 \text{ mm}$ .min <sup>-1</sup> |
| Velocidad mínima                                | $1$ mm.min $^{-1}$                  |
| Voltaje de alimentación                         | 127 V                               |
| Dimensión de pantalla táctil                    | 5"                                  |
| Máxima longitud de uso del<br>mecanismo de riel | $185 \text{ mm}$                    |
| Máximo número de ciclos                         | 1000                                |
| Máximo tiempo de inmersión                      | 100 horas; 360,000 segundos         |

Tabla 1. Características operativas del diseño del dispositivo Mecatrónico Multimuestra para la Elaboración de Películas por el Método de Inmersión.

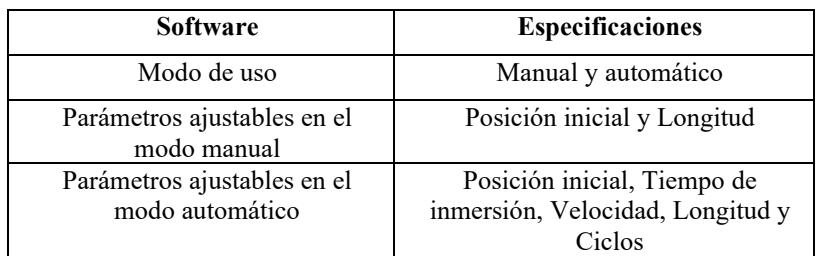

Tabla 2. Características del HMI del dispositivo Mecatrónico Multimuestra para la Elaboración de Películas por el Método de Inmersión.

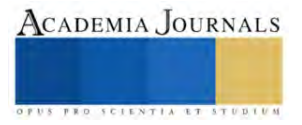

# *Diseño del dispositivo*

Para llevar a cabo el diseño del dispositivo se requirió de algunos componentes principales para su funcionamiento, como lo son una tarjeta de desarrollo construida con un microcontrolador modelo Atmega2560 la cual tiene la función de ejecutar las instrucciones del programa que se codificó, un motor paso a paso con un mecanismo de riel deslizante para ejecutar el desplazamiento del sustrato, un driver TB6600 usado para controlar la dirección de giro, pulsos y/o pasos del motor, así como también la corriente del motor, y una pantalla táctil desde la cual se envían los parámetros del proceso al microcontrolador.

#### ` *Construcción e implementación*

La construcción del dispositivo se divide en dos partes las cuales son la estructura mecánica y la electrónica de control. Dentro de la estructura mecánica se encuentra la carcasa del dispositivo en su mayor parte de metal, una charola para colocar los recipientes construida a base policarbonato, recipientes de teflón, sistema de pinzas multimuestra de policarbonato, y el protector de policarbonato del mecanismo de riel deslizante. Y para la parte del circuito electrónico de control tenemos los componentes principales mencionados en el diseño del dispositivo con sus respectivas fuentes de voltaje necesarias para su operación.

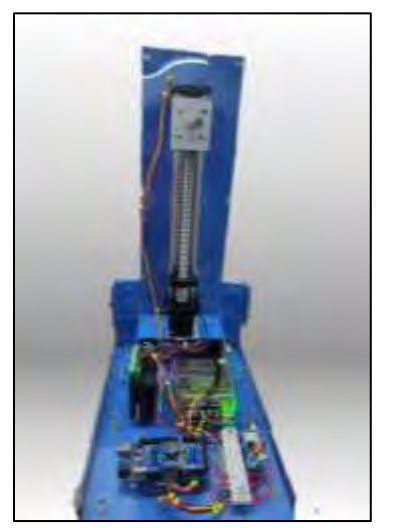

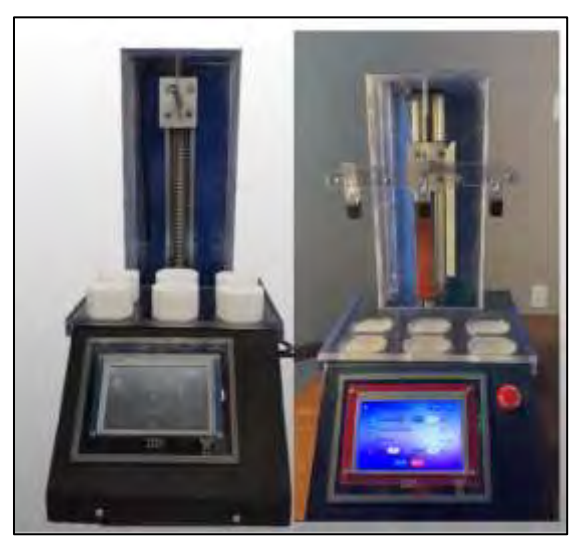

Figura 1. Circuito electrónico de control Figura 2. Estructura mecánica con la pantalla táctil integrada

# *Modelo matemático*

La velocidad de un motor paso a paso se mide en paso, es decir, entre mayor cantidad de pasos por segundos realice, mayor será la velocidad. Y para la longitud de desplazamiento, sabiendo que el motor gira un cierto ángulo por paso tenemos que entre mayor sea el número de pasos que deba avanzar el motor paso a paso para girar una revolución, más precisa será la distancia recorrida.

Teniendo en cuenta lo anterior, las RPM (revoluciones por minuto) del motor paso a paso se podrán calculas con la siguiente fórmula:

$$
RPM = \frac{f * 60}{N}
$$

Donde:

RPM es la velocidad del motor en revoluciones por minuto. *f* es la frecuencia de pulsos en Hz *N* es el número de pasos por revolución del motor

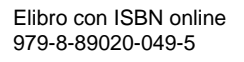

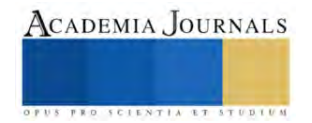

Conociendo las velocidades que requiere el dispositivo para su operación, podemos calcular la velocidad angular en radianes por segundo.

$$
\omega = \frac{2\pi * RPM}{60}
$$

Donde:

ω es la velocidad angular en radianes por segundo π es la constante pi RPM la velocidad en revoluciones por minuto

Por lo tanto, la frecuencia de pulsos que se deben enviar al motor por segundo para obtener las velocidades requeridas para el dispositivo mecatrónico está dada la ecuación:

$$
f = \frac{\omega * N}{2\pi}
$$

El siguiente análisis se hace partir de conocer el ángulo de giro por paso del motor paso a paso, el cual se expresa mediante la fórmula que continuación se presenta:

$$
f = \frac{RPM * 360}{\theta * 60}
$$

Donde θ es el ángulo de giro por cada paso del motor

Considerando el análisis anterior se procedió hacer un código para el microcontrolador y de esa manera enviar las diferentes frecuencias que corresponden a cada velocidad, para que el driver las reciba y así poder controlar al motor paso a paso de una manera más precisa. La figura 3 muestra la frecuencia obtenida para la velocidad mínima de desplazamiento del dispositivo mecatrónico, que es de 21.333 Hz para 1 mm.min-1 .

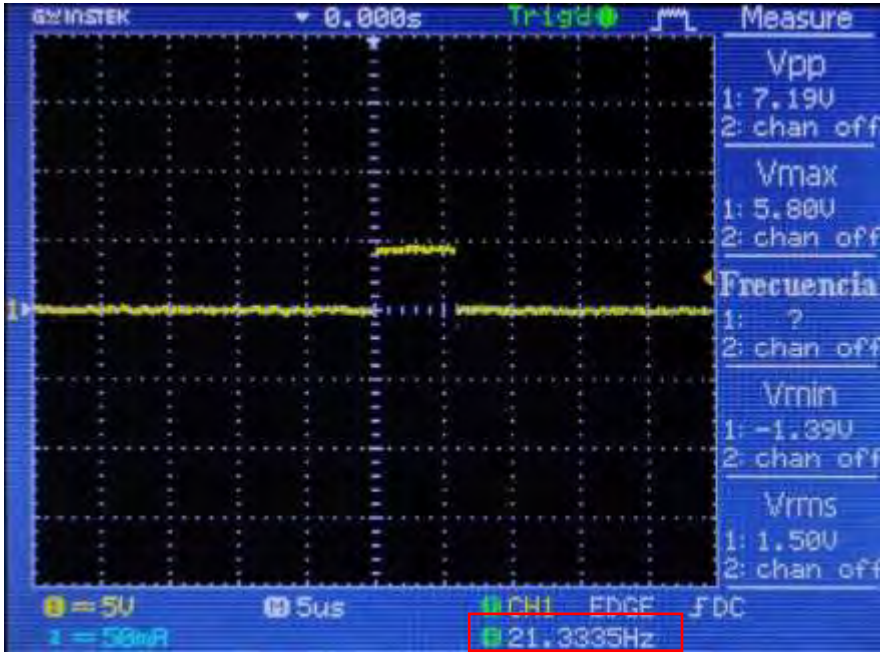

Figura 3. Frecuencia para la velocidad de 1 mm.min-1

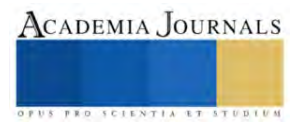

#### **Conclusiones**

Los resultados obtenidos del diseño e Implementación del dispositivo mecatrónico multimuestra para la elaboración de películas por el método de inmersión indican la precisión lograda en la deposición de recubrimientos y la capacidad de reproducir los procesos o experimentos, confirmando de esta manera la confiabilidad del dispositivo.

El dispositivo se encuentra sometido a pruebas experimentales para verificar su funcionamiento y el desempeño que tiene en un laboratorio químico para la elaboración de películas.

Actualmente se está desarrollando otro prototipo, al cual se le añadirán nuevas funcionalidades para mejorar la experiencia del usuario al usar este dispositivo, asegurando un manejo intuitivo y fácil del equipo.

#### **Referencias**

Brinker, C. J. (2013). Dip coating. In Chemical Solution Deposition of Functional Oxide Thin Films (pp. 233-261). Vienna: Springer Vienna.

Manual de fabricante del driver TB6600(TOSHIBA. TB6600HG PWM Chopper-Type bipolar Stepping Motor Driver IC) (2016)

Yimsiria, P., & MackLeyB, M. Spin and dip coating of light-emitting polymer solutions: Matching experiment with modelling. Chemical Engineering Science, 3496-35, 2006.

C. Jeffrey Brinker, Dip Coating, Chapter 10

#### **Notas Biográficas**

El **Ing. Pedro Guadalupe Hernández Rosas** nació en Naranjos, Amatlán, Veracruz, México en 1999. Egresado de la carrera de Ingeniería Electrónica del Instituto Tecnológico de Ciudad Madero en 2022. Hoy en día realiza sus estudios como alumno para la obtención del grado de Maestro en Ingeniería Eléctrica en la División de Estudios de Posgrado e Investigación del Instituto Tecnológico de Ciudad Madero

El **Dr. Rubén Salas Cabrera** obtuvo el grado de Doctor en Ingeniería Eléctrica en la Universidad Autónoma de Nuevo León. Posteriormente realizó una estancia Posdoctoral en la University of Waterloo en la Provincia de Ontario, Canadá. El Dr. Salas ha sido profesor de posgrado desde el año de 1996 en el Instituto Tecnológico de Cd. Madero. El Dr. Salas es miembro del Sistema Nacional de Investigadores y profesor de tiempo completo en varios posgrados pertenecen al PNPC y al Sistema Nacional de Posgrados del Consejo Nacional de Humanidades, Ciencias y Tecnologías (Conahcyt).

El **M.C. Rafael Castillo Gutiérrez** es egresado de la carrera de Ingeniería Eléctrica del Instituto Tecnológico de Ciudad Madero (ITCM) en 1991, obteniendo el Grado de Maestro en Ciencias en Ingeniería Eléctrica en 1994 en el mismo Instituto. Desde 1993 a la fecha, labora en el ITCM como Profesor de tiempo completo, impartiendo clases tanto en licenciatura en Ingeniería Eléctrica como en la Maestría en Ingeniería Eléctrica de la División de Estudios de Posgrado e Investigación

El **M.I. Mario Gómez García** es egresado de la carrera de Ingeniería Electrónica del Instituto Tecnológico de Ciudad Madero en 1999, obteniendo el Grado de Maestro en Ingeniería en el 2021 en el mismo Instituto. Actualmente labora como profesor y es jefe de proyecto de investigación del departamento de Electrónica en el Instituto Tecnológico de Ciudad Madero.

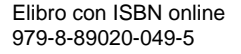

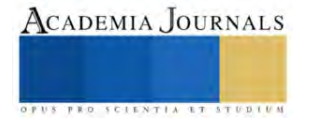

# **Metodología SLP y Simulación de una Empresa de Fundición y Modelismo de Aluminio**

Sahid Hernández Salgado<sup>1</sup>, Omar Molina Rios<sup>2</sup>, Ing. Carlos Antonio Abascal Tamayo<sup>3</sup>, M.I.I. Félix Pérez Bautista<sup>4</sup>, M.I. Juan Carlos Veliz Martínez<sup>5</sup>, M.I.I. Blanca Olivia Ixmatlahua Rivera<sup>6</sup>

*Resumen***—** En este estudio se realizó la planificación de la redistribución de planta de un taller de fundición y modelismo ubicada en la Delegación Iztapalapa de la Ciudad de México, este rediseño se realizó atendiendo al crecimiento de la empresa.La metodología utilizada fue la metodología systematic layout planning (SLP) que permite resolver problemas de distribución de planta. Esta metodología se combina con la simulación en el software Simio para el análisis de la nueva distribución y evaluación de los diferentes diseños. Este enfoque sistemático busca analizar y mejorar el rendimiento de una línea de producción mediante el uso de modelos matemáticos y simulaciones computarizadas. Los resultados muestran la efectividad de la aplicación de la metodología SLP. Las pruebas del modelo aun no concluyen, la simulación en Simio ha permitido la visualización del funcionamiento de la propuesta de distribución.

*Palabras clave***—**Metodología SLP, simulación, distribución, diseño de instalaciones.

# **Introducción**

La distribución de planta (diseño de instalaciones) es una de las actividades más desafiantes y costosas que puede haber en una empresa, derivado de esta decisión se ve afectada tanto la rentabilidad como la productividad de la compañía. Sin embargo; es una actividad gratificante, ya que una buena distribución de planta permitirá múltiples beneficios entre ellos: el uso decuado de la superficie, ahorro de costos, uso eficiente de los recursos, crea un ambiente más seguro y confortable, entre otros. La distribución de las instalaciones de manufactura se refiere a la organización de las instalaciones físicas de la compañía con el fin de promover el uso eficiente de sus recursos, como personal, equipo, materiales y energía (Meyers & Stephens, 2006)*.* En respuesta al crecimiento organizacional o a los cambios en la demanda y productos, muchas veces se tiene la necesidad de realizar ciertos ajustes el diseño inicial de una planta, con el objetivo de atender las necesidades futuras o inmediatas y mejorar el desempeño, es decir, hacer una redistribución de planta. Una distribución de taller se caracteriza por permitir el manejo en forma simultanea de una amplia variedad de productos. Render y Heizer(2009) mencionan que este tipo distribución es adecuada para manejar la manufactura de partes en lotes pequeños, o lotes de trabajo, así como para la producción de una amplia variedad de partes en diferentes tamaños o formas, ya que el producto se desplaza a los procesos de acuerdo a sus requerimientos.

En este estudio se realizó la planificación de la redistribución de planta de un taller de fundición y modelismo, atendiendo al crecimiento de la empresa. La implementación de un sólido diseño de instalaciones es fundamental para optimizar la eficiencia operativa de la empresa y resulta importante un espacio de trabajo bien organizado y funcional, ya que no solo mejorará la productividad de los equipos, sino que también contribuirá directamente a la calidad de los productos. La empresa de modelismo y fundición de aluminio se encuentra ante el desafío de mejorar sus procesos de producción y su diseño de instalaciones para mantenerse competitiva en un mercado en constante evolución. A pesar de tener una sólida experiencia en la industria, la empresa enfrenta una serie de problemas que afectan su eficiencia, calidad y comodidad de los trabajadores. La fundición de aluminio es el proceso central de la empresa bajo estudio, y consiste en derretir el aluminio y verter el mismo en moldes para crear las piezas. Así mismo, también involucra el diseño y fabricación de moldes para las piezas. La metodología utilizada fue Systematic Layout Planning (SLP), es una metodología ampliamente conocida que permite realizar una planeación organizada de las instalaciones y minimizar costos operativos, como el uso de recursos, la asignación de mano de obra o la gestión de inventario. Por otro lado, esta metodología se combina con la simulación en el software Simio, que servirá de apoyo en el análisis de

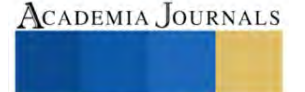

<sup>1</sup> Sahid Hernandez Salgado es estudiante de Ingeniería Industrial del Tecnológico Nacional de México campus Iztapalapa, CDMX, México l91080138@iztapalapa.tecnm.mx

<sup>&</sup>lt;sup>2</sup> Omar Molina Rios es estudiante de Ingeniería Industrial del Tecnológico Nacional de México campus Iztapalapa, CDMX, México l91080133@iztapalapa.tecnm.mx

<sup>3</sup> Ing. Carlos Antonio Abascal Tamayo es Catedrático de Ingeniería Industrial del Tecnológico Nacional de México campus Iztapalapa, CDMX, México carlosa.at@iztapalapa.tecnm.mx

<sup>4</sup> M.I.I. Félix Pérez Bautista es Catedrático de Ingeniería Industrial del Tecnológico Nacional de México campus Iztapalapa, CDMX, felix.pb.vm@iztapalapa.tecnm.mx

<sup>5</sup> M.I. Juan Carlos Veliz Martínez es Catedrático de la carrera Ingeniería en Sistemas Computacionales del Tecnológico Nacional de México campus Iztapalapa CDMX, México. juan.vm@iztapalapa.tecnm.mx

<sup>6</sup> M.I.I. Blanca Olivia ixmatlahua Rivera es Catedrática de Ingeniería Industrial del Tecnológico Nacional de México campus Iztapalapa, CDMX, México blanca.ir@iztapalapa.tecnm.mx (**autor corresponsal)**

la nueva distribución al permitir realizar las pruebas en su gemelo virtual, y además permitirá la planificación de nuevas líneas de producción o la reconfiguración de las existentes, permitiendo evaluar diferentes diseños con ayuda de la simulación y escenarios antes de la implementación real. Cabe mencionar, que el objetivo de la combinación de herramientas es garantizar que la línea de producción cumpla con regulaciones y estándares de seguridad y medio ambiente.

Por último, la simulación en una línea de producción es una herramienta valiosa para mejorar la eficiencia, reducir costos, tomar decisiones informadas y garantizar un funcionamiento óptimo del proceso de fabricación.

# **Metodología**

La metodología systematic layout planning (SLP) diseñado por Richard Muther en 1968, permite resolver problemas de distribución de planta. Es una forma organizada para realizar la planeación de una distribución y ofrece la ventaja de identificar, valorar y visualizar todos los elementos involucrados en la implantación y las relaciones existentes entre ellos. Esta constituida y esta constituida por 4 fases (Muther, 1968). Las fases son:

- Localización.
- Distribución general
- Distribución detallada
- **Instalación**

El estudio se desarrollo en una empresa de modelismo y fundición de aluminio, cuya operación es la fabricación de componentes y productos de aluminio mediante procesos de fundición. La empresa ubicada en la delegación Iztapalapa de la Ciudad de México se dedica a la producción de piezas y modelos de alta precisión para diversas aplicaciones industriales y de consumo tales como las que se muestran en la Figura 1.

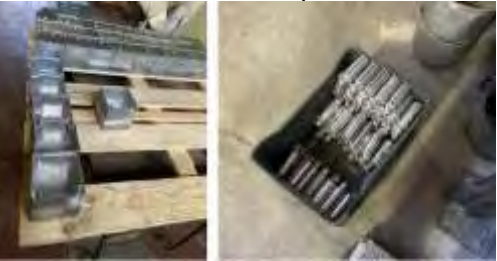

Figura 1. Piezas producidas en el taller

La redistribución de planta surge de la necesidad de adaptarse al incremento en la demanda de productos sin menoscabar la calidad de los productos. La metodología utilizada para el estudio SLP fue: Paso 1: Análisis productocantidad, Paso 2: Análisis del recorrido de los productos (flujo de producción), Paso 3: Análisis de las relaciones entre actividades, Paso 4: Desarrollo del Diagrama Relacional de Actividades y Paso 4: Evaluación de las alternativas. Para la aplicación del paso 4 y 5 se aplicó la simulación en Simio.

# **Resultados**

# *Análisis producto-cantidad*

El análisis producto-cantidad de una empresa de aluminio se refiere a la evaluación de los productos de aluminio que la empresa produce y la cantidad de cada producto que se ha fabricado o vendido en un periodo de tiempo determinado. En este caso, el "producto" es el tipo específico de producto de aluminio que la empresa fabrica, ejemplo: láminas de aluminio, perfiles de aluminio, ventanas de aluminio, etc. La "cantidad" se refiere a la cantidad de unidades de cada producto que se ha producido, vendido o está disponible en el inventario de la empresa. Esto puede expresarse en unidades, peso o volumen, dependiendo del tipo de producto.

Un análisis producto-cantidad puede ayudar a la empresa a entender qué productos son los más vendidos, cuáles tendrían mayor demanda en el futuro, identificar patrones de consumo, gestionar el inventario y tomar decisiones estratégicas en relación a la producción y comercialización de los productos de aluminio.

Es importante tener datos precisos y actualizados para realizar este análisis, por lo que la empresa debe contar con un sistema de seguimiento y registro de las ventas, producción y stock de productos de aluminio. Esto permitirá obtener métricas claras y precisas sobre el rendimiento de cada producto y tomar decisiones informadas para el crecimiento y optimización del negocio. Para la realización de este paso, debido a la gran variedad de productos que se elaboran en el taller, lo primero que se realizó fue seleccionar lor principales productos de la empresa y de ellos determinar los productos que son los "pocos vitales" para la empresa a fin de tener un punto de partida.

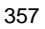

La figura 2 muestra los principales productos de la empresa así como las cantidades producidas mensualmente. Con los productos se desarrollo un diagrama producto cantidad, que permitio identificar los productos que tienen mayor demanda en el taller. La figura 3 muestra el diagrama.

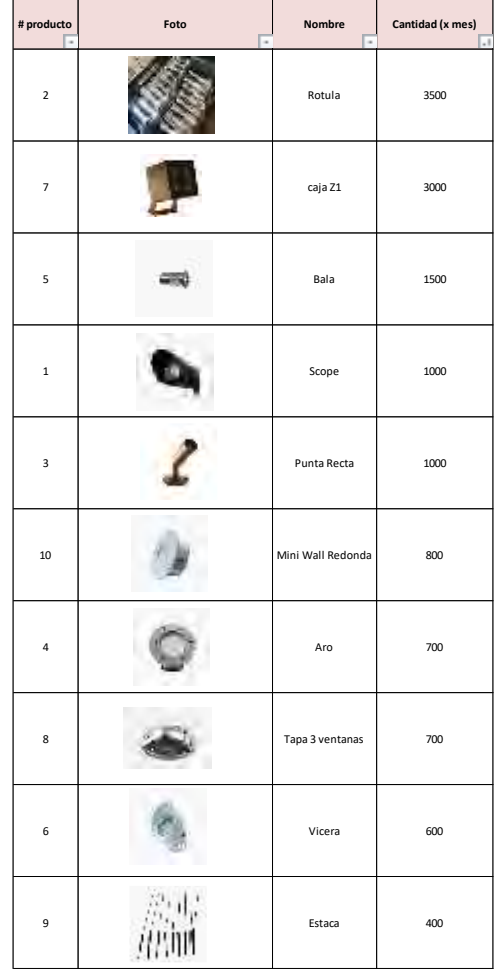

Figura 2. Productos con mayor demanda

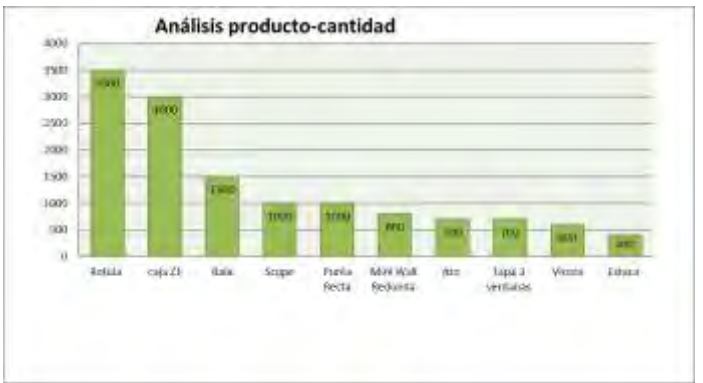

Figura 3. Diagrama Análisis Producto-Cantidad

# *Análisis del recorrido de los productos (flujo de producción)*

 A partir de la información del proceso productivo y de los volúmenes de producción, se elaboran gráficas y diagramas descriptivos del flujo de materiales. Tales instrumentos no son exclusivos de los estudios de distribución en planta; son o pueden ser los mismos empleados en los estudios de métodos.

El recorrido de los productos en una empresa de aluminio implica diversas etapas desde la adquisición de la materia prima hasta la entrega final del producto al cliente. A continuación, en la figura 4 se muestran el recorrido actual que siguen los productos de alumnio, a través de las distintas etapas del proceso de fabricación de piezas, que constan en: Adquisición de la materia prima, almacenamiento y gestión de inventario, proceso de fabricación, control de calidad, embalaje y almacenamiento intermedio, gestión de pedidos, distribución y transporte.

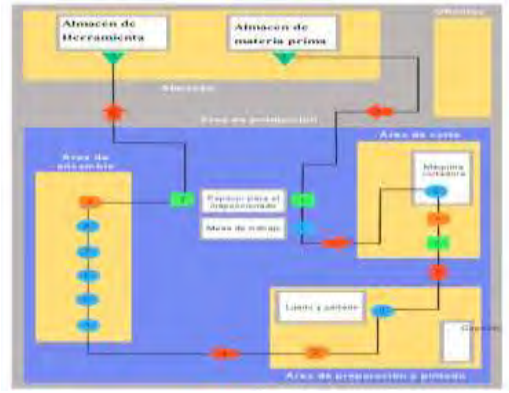

Figura 4. Diagrama de recorrido

Para el análisis de recorrido de los productos se utilizó un diagrama de procesos de fabricación el cuál se muestra en la figura 5, esto se elaboro para las piezas con mayor producción de acuerdo al análisis producto- cantidad

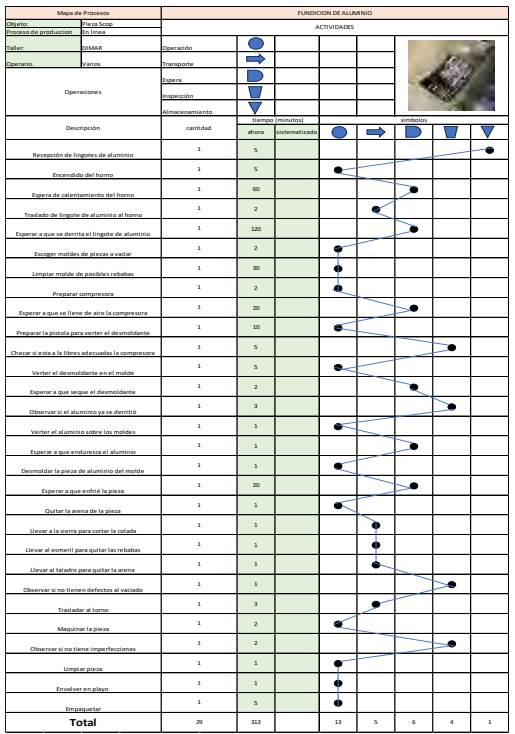

Figura 5. Diagrama de procesos de una línea de produccion.

# *Diagrama de relación de actividades*

El diagrama de relación de actividades dentro de la empresa de fundición y modelismo de aluminio de acuerdo a la metodología, permite identificar las relaciones entre las áreas de trabajo. Conocido el recorrido de los productos, debe plantearse el tipo y la intensidad de las interacciones existentes entre las diferentes actividades productivas, los medios auxiliares, los sistemas de manipulación y los diferentes servicios de la planta. Estas relaciones no se limitan a la circulación de materiales, pudiendo ser ésta irrelevante o incluso inexistente entre determinadas actividades. Se debe considerar en esta etapa las exigencias constructivas, ambientales, de seguridad e higiene, los
sistemas de manipulación necesarios, el abastecimiento de energía y la evacuación de residuos, la organización de la mano de obra, los sistemas de control del proceso, los sistemas de información, etc. La figura 6, muestra el diagrama de relaciones para la empresa de modelismo y fundición de aluminio.

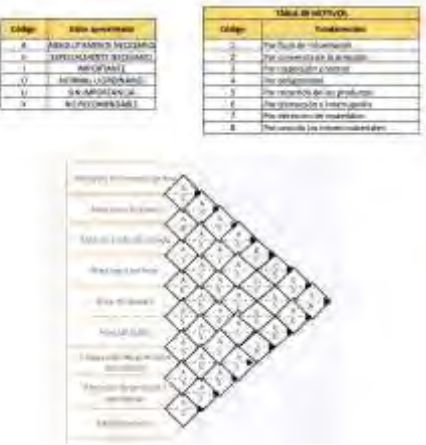

*Figura 6. Matriz de relaciones*

# *Desarrollo del Diagrama Relacional de Actividades*

Se desarrollo la traducción de la matriz doblada a un esquema funcional, convirtiendo la codificación del paso anterior en un resultado más visual, que evidencia posibles esquemas de organización, la figura 7 muestra los planos anterior y la traducción de la matriz.

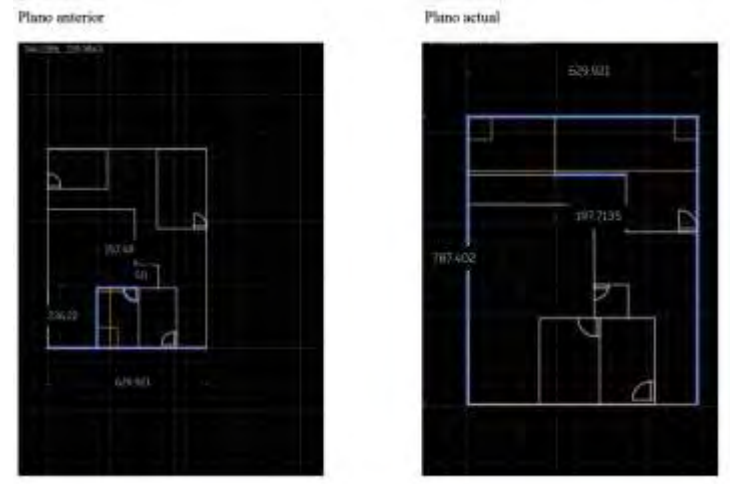

 *Figura 7. Planos de la distribución actual y la propuesta usando slp*

# *Simulación de la línea de produccion actualizada y anterior de los cambios.*

En el último paso la simulación de ambas distribuciones permitirá un análisis comparativo, con las ventajas de ser más visual y observar el desarrollo del proceso productivo con el diseño propuesto, sin la interriupción del sistema actual. Una simulación en una empresa de aluminio sirve para predecir y evaluar posibles escenarios de producción, procesos y decisiones antes de implementarlos en la realidad. Esto ayuda a la empresa a tomar decisiones informadas y optimizar sus operaciones. En resumen, la simulación en una empresa de aluminio ofrece una herramienta poderosa para mejorar la eficiencia operativa, optimizar la cadena de suministro y tomar decisiones estratégicas con mayor confianza y minimizando los riesgos.

En cuanto a la evaluación de alternativas, cabe mencionar que el proyecto aún no ha sido concluido y está en la etapa de validación de los resultados arrojados por el simulador, por lo que en este paso se límita a presentar la traducción de los diseños en el modelo de simulación y la verificación de que el modelo corre. La figura 8 muestra los diseños plasmados en Simio.

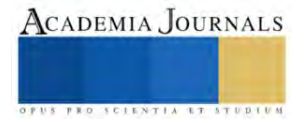

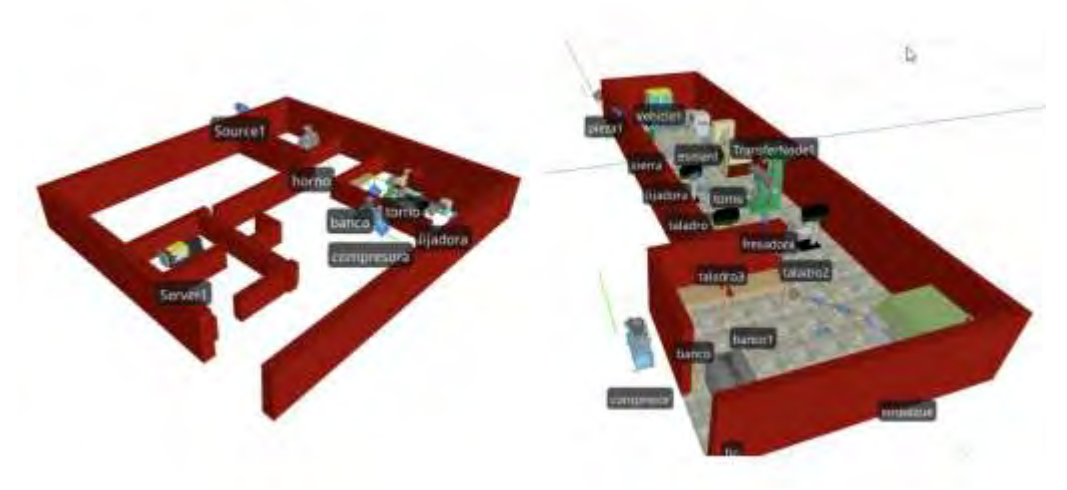

Figura 8. Modelos de simulación de planta actual (izquierda) y propuesta(derecha)

# **Conclusiones**

La metodología systematic layout planning (SLP), permite mejorar la distribución de planta de manera sistemática, esto se logra con el análisis de los productos, de los flujos de los productos, las relaciones entre las etapas del proceso y de la generación de alternativas para encontrar la distribución que se adapte a las necesidades de las compañías. En este estudio, fue de suma importancia el uso de la metodología para poder esclarecer la mejor forma de realizar una distribución de planta cuando se tienen diversos productos, ya que esto puede realizar confuso y dificil de abordar. Sin embargo, por medio del SLP, se propone una redistribución de planta que permite incrementar la capacidad productiva a partir de la reducción de recorridos y que mejora del flujo productivo. El uso del software Simio permite ver la potencia del uso de los sistemas computarizados para el análisis, pruebas y evaluación de alternativas, brindando más confianza al cliente.

Aunque el proyecto aún no se encuentra concluido se puede tener certeza de que las combinación de herramientas ha sido muy útil para brindar una solución estructurada. Otro artículo abordará el funcionamiento y evaluación del sistema de simulación.

## **Referencias**

Heizer, J., & Render, B. (2009). *Principios de Administración de Operaciones, Septima Edición.* México: Editorial Pearson. Meyers, F. E., & Stephens, M. P. (2006). *Diseño de Instalaciones de Manufactura.* México: Editorial Pearson/ Prentice Hall. Muther, R. (1968). *Planificación y proyección de la empresa industrial.* España: Editores técnicos y asociados S.A.

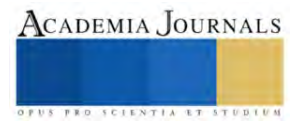

# **Germinación de Semilla de** *Vanilla planifolia* **Jacks ex Andrews de Cápsulas Cosechadas Maduras e Inmaduras**

Ing. Juan Hernández Hernández<sup>1</sup>, Dra. Esmeralda Judith Cruz Gutiérrez<sup>2</sup>,

Dr. Juan Manuel Pichardo González<sup>3</sup>, Dr. José Manuel Bermúdez Guzmán<sup>4</sup>, M. C. Luis Alberto Gómez Reyes<sup>5</sup>, M. C. Claudia Berenice Espitia Flores<sup>6</sup>

*Resumen***—** La vainilla (*Vanilla planifolia* Jacks ex Andrews) pertenece a la familia de las Orchidaceae, es una orquídea aromática originaria de los bosques tropicales del este de México. Se tiene registro que la explotación de la vainilla empezó en las culturas prehispánicas utilizando las vainas por su exquisita y perfumada fragancia.

Por la importancia de la vainilla, se han desarrollados varios métodos de propagación, entre ellos la propagación en cultivo in vitro. En campo, muchas de las veces la planta aborta la cápsula antes de que madure, esto es porque no se polinizó o por factores bióticos. Con la finalidad de obtener un mayor número de individuos y homogéneos para el establecimiento en campo, el objetivo de este trabajo fue el de sembrar las semillas de las cápsulas maduras y abortadas por la planta para obtener el porcentaje de germinación de las semillas. Además, para la producción de plántulas in vitro y posteriormente realizar la conservación de la especie.

Como resultado se obtuvo que las semillas de las cápsulas maduras germinaron antes que las semillas de las cápsulas abortadas. Los protocormos de las semillas de cápsulas maduras se observan con mayor vigor y mayor tamaño, mientras que los protocormos de las semillas de las cápsulas abortadas se observan pequeños y blanquecinos. En conclusión, las semillas de ambas cápsulas germinan, esto es conveniente para la obtención de mayor número de plántulas, sin embargo, las que germinan más rápido son las semillas de cápsulas maduras.

*Palabras clave***—**Cultivo *in vitro*, orquídea, propagación, medios de cultivo.

# **Introducción**

La vainilla (Vanilla planifolia) pertenece a la familia de las Orchidaceae, es una orquídea aromática originaria de los bosques tropicales del este de México (Bory et al., 2008). Se tiene registro que la explotación de la vainilla empezó en las culturas prehispánicas utilizando las vainas por su exquisita y perfumada fragancia (Rodríguez-Deméneghi et al., 2023).

La vainilla se cultiva en climas tropicales cálidos y húmedos, a una altitud desde el nivel del mar, hasta 600 msnm y una precipitación de 2000 a 3000 mm por año. La vaina de vainilla se obtiene a través de la polinización manual (Rodríguez-Deméneghi et al., 2023).

Para la producción en campo, los productores propagan la planta por esquejes, los cuales son seleccionados con ciertas características para su buena producción yemas viables, productividad, sanidad, vigor y tamaño (Vargas y Gámez, 2014). Sin embargo, en cuanto a la propagación de planta por semilla, se ha estudiado en diferentes cruzas de especies de vainilla (Rodríguez-Deméneghi, 2023). Para la germinación de las semillas, se tiene que hacer en condiciones asépticas in vitro.

Por lo general, no se utiliza la semilla botánica para la propgación de esta especie, por lo que se tiene una baja variabilidad en el campo, limitando la selección de plantas con características deseables o para el mejoramiento genético (Torres-González et al., 2018).

El cultivo de tejidos vegetales in vitro, es una técnica que permite el establecimiento, mantenimiento y desarrollo de cualquier parte de una planta en condiciones artificiales controladas y en condiciones axénicas (Esparza, 2020).

El objetivo de este trabajo es de verificar si las semillas de las vainas abortadas germinan y el porcentaje de germinación.

# **Metodología**

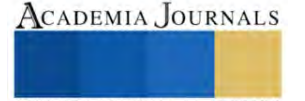

<sup>&</sup>lt;sup>1</sup> Ing. Juan Hernández Hernández es Investigador del Instituto Nacional de Investigaciones Forestales, Agrícolas y Pecuarias, Veracruz. [hernandez.juan@inifap.gob.mx](mailto:hernandez.juan@inifap.gob.mx)

<sup>&</sup>lt;sup>2</sup> La Dra. Esmeralda Judith Cruz Gutiérrez es Investigadora del Centro Nacional de Recursos Genéticos del INIFAP (CNRG-INIFAP), Jalisco México. [cruz.esmeralda@inifap.gob.mx](mailto:cruz.esmeralda@inifap.gob.mx) (**autor corresponsal)**

<sup>3</sup> El Dr. Juan Manuel Pichardo González es investigador del Centro Nacional de Recursos Genéticos del INIFAP (CNRG-INIFAP), Jalisco México. [pichardo.juan@inifap.gob.mx](mailto:pichardo.juan@inifap.gob.mx)

<sup>4</sup> El Dr. José Manuel Bermúdez Guzmán es investigador del Instituto Nacional de Investigaciones Forestales, Agrícolas y Pecuarias, Tecomán, Colima. [bermudez.manuel@inifap.gob.mx](mailto:bermudez.manuel@inifap.gob.mx)

<sup>5</sup> El M. C. Luis Alberto Gómez Reyes es técnico responsable del laboratorio de cultivo in vitro y crioconservación de tejido vegetal del CNRG-INIFAP[. gomez.luis@inifap.gob.mx](mailto:gomez.luis@inifap.gob.mx)

<sup>6</sup> La M. C. Claudia Berenice Espitia Flores es alumna de doctorado en Biociencias del Centro Universitario de los Altos de la Universidad de Guadalajara, Jalisco, México. [berenice64@gmail.com](mailto:berenice64@gmail.com)

## *Material vegetal*

El material vegetal fueron 10 cápsulas de *Vanilla planifolia* Jacks ex Andrews abortadas por la planta de color amarillo y dos cápsulas maduras de color verde. Estás cápsulas se recolectaron en el estado de Veracruz, por parte del INIFAP. Después de la recolección se enviaron por paquetería al Centro Nacional de Recursos Genéticos del INIFAP para su establecimiento *in vitro* y evaluación de la germinación de sus semillas.

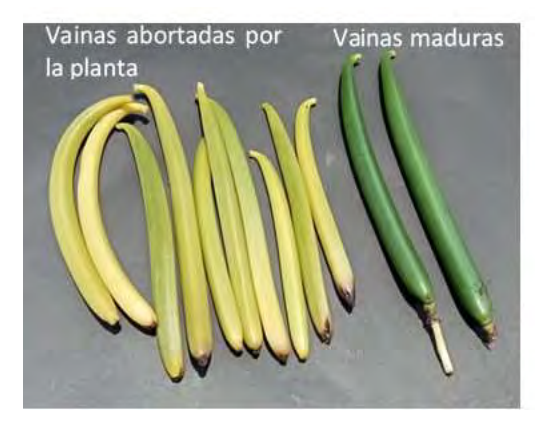

Figura 1.- Cápsulas amarillas son abortadas por la planta y vainas verdes están maduras.

## *Método*

Las cápsulas se lavaron con agua corriente y jabón líquido para trastes. Se lavaron por 10 minutos y se enjuagaron con agua corriente, se realizó tres veces este procedimiento.

Posteriormente, dentro de la cabina de flujo laminar se colocó la cápsula completa en una solución de etanol al 70% durante 5 min, después se enjuago con agua bidestilada para retirar los restos de etanol sobre la superficie de la cápsula. Después se sumergió en una solución de cloro comercial al 30% (hipoclorito de sodio activo: 1.5%) durante 15 min. Se enjuagaron tres veces con agua bidestilada esterilizada para retirar los restos de cloro sobre la superficie de la cápsula.

Una vez limpia se sumergió en alcohol al 100% para que posteriormente se flameara por aproximadamente 15 segundos. Una vez que se enfrió la cápsula se procedió a cortarlas a la mitad transversalmente para extraer a las semillas y colocarlas en las cajas Petri con medio de cultivo. El medio que se utilizó fue medio Knudson al 100% con 30 g L-1 de sacarosa, 1g L-1 de carbón activado y 9 g L-1 de agar. Se ajustó a un pH de 5.7.

Una vez sembrada la semilla se colocaron las cajas en una cámara de crecimiento a 24° C en oscuridad y después de mes y medio se colocaron en un área con luz con un fotoperiodo 16 horas luz 8 de oscuridad.

Para la evaluación se tomaron cinco cajas Petri de las semillas que se sembraron con las cápsulas inmaduras o abortadas y cinco con las semillas de las cápsulas maduras. Cada caja cuenta con mil cien semillas ± 100, por lo que cada caja fue una repetición.

## **Resultados**

Se observaron diferentes colores en las semillas, blancas, cafés, café oscuras y negras.

Las semillas blancas, café y café oscura, se presentaron en las cápsulas abortadas por la planta y las semillas negras son de las cápsulas maduras (Figura 2).

Después del establecimiento a los 50 días empezaron a germinar las semillas de las cápsulas maduras.

Las semillas/óvulos de color blanco, café claro y oscuro, se encuentran en los frutos amarillos (abortados) y las semillas negras en los frutos verdes (sin abortar)

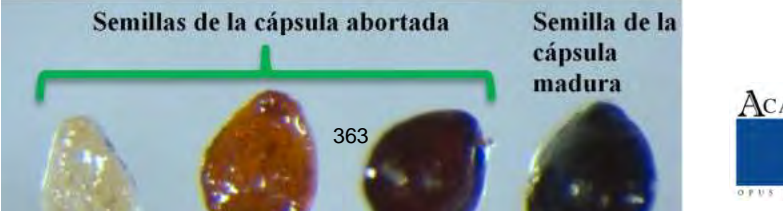

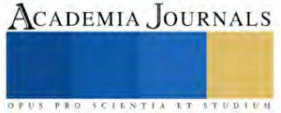

Elibro con ISBN online 979-8-89020-049-5

Figura 2.- Colores de las semillas de las cápsulas de vainilla. Las semillas blancas, cafés y cafés oscuro son de cápsulas abortadas, y la semilla negra son de las cápsulas maduras.

Las cajas de las cápsulas maduras presentaran mayor germinación que las semillas de cápsulas inmaduras o abortadas. En el cuadro 1 se muestra la cantidad de semillas que germinaron.

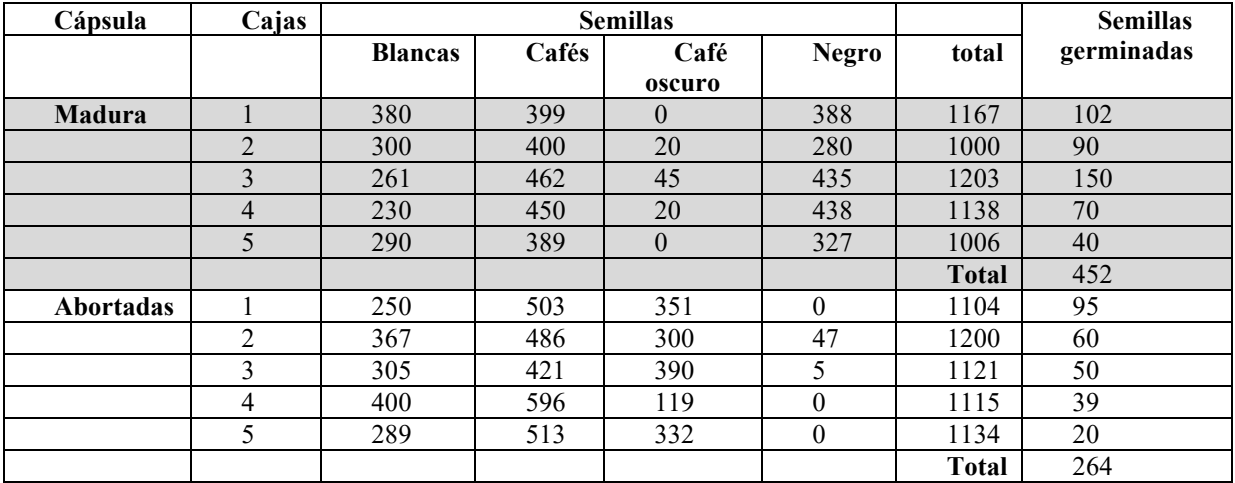

Cuadro 1.- Semillas de cápsula maduras e inmaduras.

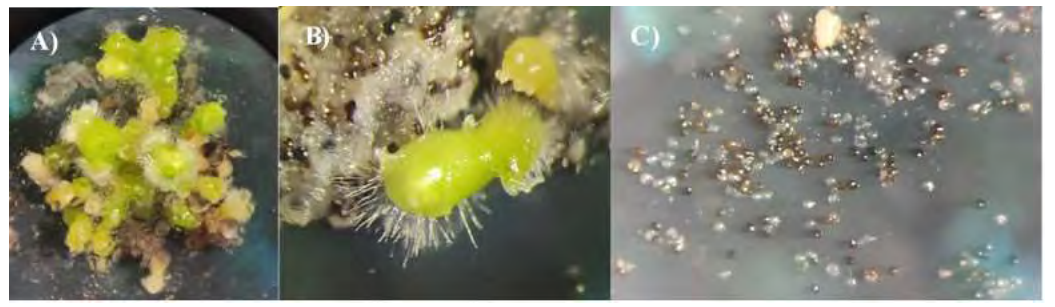

Figura 3.- A) Protocormos de semillas de cápsulas maduras. B) Protocormo en desarrolla. C) Diversidad de semillas de la cápsula madura.

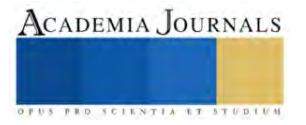

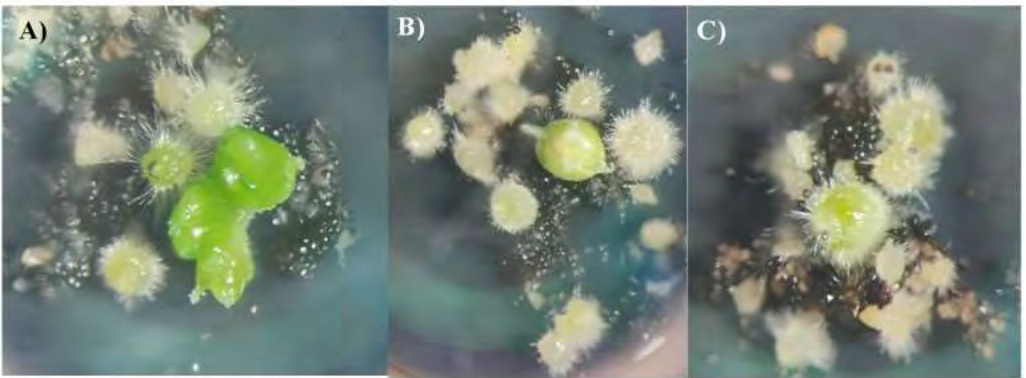

Figura 4.- Protocormos de las cápsulas que abortó la planta de vainilla. A) Protocormo en desarrollo. B y C) Protocormo inicial.

Se observa que los protocormos de las cápsulas madura tiene un mejor desarrollo, se ven más vigorosas. Aunque las semillas de las cápsulas abortadas o inmaduras también germinaron, se observa que su desarrollo es más lento.

El número de semillas germinadas de cápsulas maduras también es mayor a las semillas germinadas de las cápsulas inmaduras teniendo 452 y 264 respectivamente. Flores et al. (2017) menciona que al germinar semillas de Vanilla planifolia, en medio sólido tardo aproximadamente cuatro meses para pasar los brotes obtenidos por germinación a medio de propagación.

En este trabajo tardo en germinar aproximadamente 133 días, alrededor de cuatro meses. Por lo que coincide con lo que menciona Flores et al. (2017). La semilla botánica de la vainilla presenta baja germinación, por la baja tasa de autopolinización, algunos ecotipos de vainilla en México presentan del 4 al 20% de autopolinización, por lo que dificulta la propagación por semilla por lo que se tiene una baja variabilidad entre la población (Torres-González et al., 2018).

Torres-González et al. (2018), menciona que dependiendo del medio en donde se siembra las semillas se va a tener un mayor porcentaje de germinación y de obtención de plántula, obteniendo la germinación a las 13 semanas después de la siembra, ya sea con fotoperiodo o en oscuridad.

Por otro lado, se menciona que Laelia speciosa (Kunth) Schltr. al sembrar semillas de cápsulas inmaduras, germinan a los 10, 16, 114 y 178 días después de la siembra en medio de cultivo. Esto va a depender del tipo de medio que en que se siembra. Mientras que las cápsulas maduras las semillas no presentaban embrión. Esto depende de la especie y ambiente en donde se desarrollaron (Aguilar-Morales y López-Escamilla, 2013).

## **Conclusiones**

Las semillas de las cápsulas maduras y de las cápsulas abortadas presentan germinan, sin embargo, tienen diferencia en tiempo, germinando primero las cápsulas maduras, además, que se ven más vigorosas. También va a depender del medio de cultivo, para acortar el tiempo de germinación y obtener plantula para la multiplicación y tener variabilidad de esta especie.

## *Limitaciones*

La principal limitante es que haya material vegetal para la investigación y sobre todo presupuesto para la realización de los experimentos.

## *Recomendaciones*

Se recomienda seguir con la investigación, evaluando diferentes medios de cultivo, exposición a la luz y tratamientos de multiplicación después de la germinación de las semillas. Además de realizar los tratamientos de aclimatación pasa establecer las plantas propagadas in vitro, en campo y evaluar su desarrollo en campo. Así asegurar al productor el beneficio de la propagación por semillas.

**Referencias**

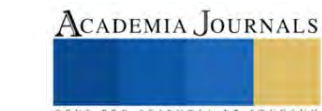

Aguilar-Morales M. A. y A. L. López-Escamilla. 2013. Germinación in vitro de Laelia speciosa (Kunth) Schltr., una herramienta para su conservación ex situ.

Bory, Séverine, Grisoni, M., Duval, M. F., & Besse, P. (2008). Biodiversity and preservation of vanilla: Present state of knowledge. Genetic Resources and Crop Evolution, 55(4), 551–571.

Esparza Araiza, M. J. 2020. Introducción al cultivo in vitro de tejidos vegetales. Agrobiotecnología. <https://www.fps.org.mx/portal/index.php/agrobiotecnologia/2067-introduccion-al-cultivo-in-vitro-de-tejidos-vegetales>

Flores Castaños O., Cuéllar Zometa J. F., Montes de Godoy M. E., Gámez Pastrana M. R., González Arnao M. T., Guevara Valencia M. y N. Aguilar Rivera. 2017. Germinación in vitro de semillas de Vanilla planifolia Jacks y comparación de métodos de micropropagación. Avances en Investigación Agropecuaria. 21(2): 69-83.

Rodríguez-Deméneghi, M. V., Aguilar-Rivera, N., Gheno-Heredia, Y. A., Armas-Silva, A. A. (2023). Cultivo de vainilla en México: Tipología, características, producción, prospectiva agroindustrial e innovaciones biotecnológicas como estrategia de sustentabilidad. Scientia Agropecuaria, 14(1), 93-109.

Torres-González M. J., Aguirre-Medina J. F. y L. Iracheta-Donjuan. 2018. GERMINACIÓN DE SEMILLA Y OBTENCIÓN DE PLÁNTULAS DE Vanilla planifolia Andrews EN CONDICONES in vitro. Agro Productividad, 4(2): 3-8.

Vargas Hernández, J. y H. G. Gámez Vázquez. 2014. Producción de vainilla en tres sistemas de producción en la sierra huasteca potosina. Instituto Nacional de Investigaciones Forestales, Agrícolas y Pecuarias. 31 pag.

#### **Notas Biográficas**

El **Ing. Juan Hernández Hernández** es investigador del INIFAP, en donde trabaja con la diversidad de la vainilla. Está a cargo de un banco de germoplasma en el Campo Experimental Ixtacuaco, con una colección de vainilla, aproximadamente de 136 accesiones/colectas, de las cuales 82 corresponden a *Vanilla planifolia* Jacks Ex Andrews, principal especie silvestre comercial a nivel mundial. El resto, pertenecen a especies no cultivadas como son *V. pompona*, *V. insignis*, *V. odorata*, *V. cribbiana* y una especie no identificada (*Vanilla* sp). Dicho banco referido tiene como objetivo primordial rescatar y preservar las especies mexicanas para evitar su extinción y conocer si alguna de ellas presenta atributos importantes en productividad, calidad de fruto, perfil aromático y tolerancia a factores bióticos y abióticos.

La **Dra. Esmeralda Judith Cruz Gutiérrez** es investigadora del Centro Nacional de Recursos Genéticos del INIFAP. Su línea de investigación es la conservación a mediano y largo plazo de especies agrícolas y forestales con semillas recalcitrantes o de propagación vegetativa como la vainilla. Realiza protocolos desde el establecimiento en condiciones *in vitro*, propagación, conservación y aclimatación para sacar a las especies a campa.

El **Dr. Juan Manuel Pichardo González** es investigador del Centro Nacional de Recursos Genéticos del INIFAP. Se encarga de la investigación para la conservación a largo plazo de semillas ortodoxas.

El **Dr. José Manuel Bermúdez Guzmán** es investigador del INIFAP. Trabaja en cultivo in vitro para el mejoramiento genético de frutales, principalmente con especies citrícolas.

El **M. C. Luis Alberto Gómez Reyes** es el responsable técnico del laboratorio Agrícola-Forestal, sección cultivo in vitro y crioconservación de tejido vegetal del Centro Nacional de Recursos Genéticos del INIFAP.

La **M. C. Claudia Berenice Espitia Flores** es estudiante de Doctorado en Biociencias del Centro Universitario de los Altos de la Universidad de Guadalajara. Trabaja en cultivo *in vitro*, principalmente en especies tropicales, de propagación vegetativa. Investiga los métodos de conservación a mediano y largo plazo en condiciones in vitro y crioconservación.

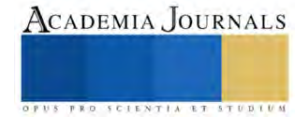

# **Software y Prototipo para la Optimización del Uso de los Cajones de Discapacitados en un Estacionamiento de un Supermercado**

M.C. Francia Camelia Jacobo Martínez<sup>1</sup>, Dr. Luis Rosales Roldan<sup>2</sup>, Ing. José Diego Gómez Madrid<sup>3</sup>

*Resumen***—** A nivel mundial las ciudades tienen un crecimiento cada vez mayor, en muchos casos la infraestructura de tránsito que permite la movilización de su población comienza a llegar a su capacidad máxima. Las ciudades se ven afectadas por la cantidad de vehículos y eso hace que encontrar un espacio donde estacionarse muchas veces sea complicado. En este sentido surge el proyecto de software y prototipo para la optimización del uso de los cajones de discapacitados en un estacionamiento de un supermercado, el cual brinda posibilidad de visualizar rápidamente la opción de un espacio de aparcamiento del automóvil que antes solo era para una persona discapacitada, buscar permitir el máximo provecho de los cajones de discapacitados compartiendo un porcentaje, apoyado en el algoritmo programado y en el prototipo físico los usuarios probaran encontrar en menos tiempo un lugar para estacionarse que antes nunca se hubiera pensado usar.

*Palabras clave***—** Estacionamiento, software, optimización, discapacitados.

## **Introducción**

En la actualidad, uno de los principales objetivos de los supermercados es poder tener mayor cantidad de clientes, es decir, que a su establecimiento llegue la mayor cantidad de personas a adquirir las mercancías que ahí se vende, que estos clientes sean capaces de acceder a sus instalaciones y que adquieran la mayor cantidad de artículos que en el supermercado se ofrecen.

La mayoría de los clientes de los supermercados llegan a las instalaciones en vehículos y buscan donde estacionarlos y que sus autos queden seguros y porque no queden lo más cerca de la entrada.

Este trabajo se centra en una investigación, análisis, diseño y desarrollo de un prototipo de software el cual se apoya en un prototipo físico tipo maqueta a escala de un estacionamiento, buscando que se optimice los espacios existentes disponibles diseñados única y exclusivamente para personas discapacitadas y que no ha sido anteriormente una opción viable para el público en general, que estos, se puedan compartir proporcionalmente, es decir, el poder ofrecer un porcentaje de los espacios de los cajones de los discapacitados de un estacionamiento y que puedan ser usado por cualquier persona que acuda al supermercado. Para ello se hizo un análisis de la situación actual de los estacionamientos en los supermercados de la localidad en H. Caborca, Sonora, haciendo visitas periódicas en diferentes horas del día y se analizaron investigaciones y propuestas de optimización de los servicios de estacionamientos, las propuestas de mejora que se ofrecieron y las diferencias que existen con nuestra opción de mejora en dicho servicio.

El objetivo entonces de este estudio fue diseñar e implementar un prototipo computacional que optimice los espacios existentes en los estacionamientos de los supermercados, con el fin de utilizar un porcentaje de los cajones de discapacitados y brindar a la comunidad en general una opción sin afectar a las personas discapacitadas.

# **Descripción del método**

# *Análisis y observación de la situación de los estacionamientos en los supermercados.*

A partir de observaciones en visitas a diferentes centros comerciales, supermercados y establecimientos con estacionamientos gratuitos se observó, que en la mayoría de las ocasiones, los espacios de las personas con discapacidad muchos de ellos se encontraban vacíos y el estacionamiento del establecimiento lleno en su mayoría, ocasionando con esto una congestión del tráfico al momento de buscar un espacio donde las personas pudieran estacionarse, además de pérdida de tiempo para los usuarios y clientes de los supermercados y/o establecimientos visitados también muchas veces eso ocasiona deserción, es decir por la falta de un lugar donde estacionarse, los clientes en algunas ocasiones tienden a irse.

La falta de espacios suficientes en los estacionamientos en los supermercados crea la necesidad de realizar un estudio con el fin de optimizar la disposición de los aparcamientos de los discapacitados, lo cual permita proponer un sistema de gestión de una forma eficiente y económica al estacionamiento, sin recurrir a nueva infraestructura.

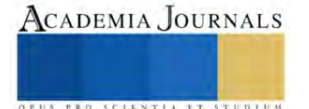

<sup>&</sup>lt;sup>1</sup> Francia Camelia Jacobo Martinez Profesora en la Universidad de Sonora, Sonora, francia, jacobo@unison.mx (autor corresponsal)

<sup>&</sup>lt;sup>2</sup> Dr. Luis Rosales Roldan es Profesor de La Universidad Popular Autónoma de Puebla, Puebla, Puebla, México, *luis.rosales@upaep.mx* 

<sup>&</sup>lt;sup>3</sup> El ing. José Diego Gómez Madrid, es Profesor de Universidad de Sonora, Hermosillo, Sonora, México[, josediego.gomez@unison.mx](mailto:josediego.gomez@unison.mx)

## *Una vez planteada la necesidad el siguiente paso fue el de diseñar y desarrollar el software.*

Nace la idea de diseñar y desarrollar un software el cual busca optimizar el uso de los cajones de los discapacitados de un estacionamiento en un supermercado, aprovechar al máximo dichos espacios, compartiéndolos en un porcentaje de ellos, es decir, si nosotros le indicamos al software que comparta un 50% de los espacios totales de los cajones de los discapacitados y un estacionamiento de un supermercado se tiene 10 espacios de discapacitados, compartiría 5 de ellos al público en general, indicando en la lógica programada que de 10 espacios (de los cajones totales de discapacitados) libere 5, si se ocupa uno de los espacios ofrecidos, siguiendo el mismo ejemplo nos quedarían 4 por compartir y 5 reservados para discapacitados, pero si uno de los espacios reservados para discapacitados se ocupa, uno de los espacios disponibles para compartir cambiaria su estado inmediatamente cambiando a reservado y en lugar de que se contemple compartir al público en general se reserva para un usuario discapacitado, procurando siempre el garantizar el 50% programado, pues siempre se tratara de conservar y garantizar espacios disponibles para los usuarios discapacitados, es decir, de los espacios que nos quedaban 4 quedarían 3 espacios para compartir, estos porcentajes se pueden cambiar en el software según las necesidades y demanda de los cajones de discapacitados en los estacionamientos de los supermercados o de donde el cliente o usuario de este software decida implementarlo, el software buscara siempre el garantizar que un porcentaje esté disponible para los usuarios discapacitados.

## *Desarrollo de prototipo físico tipo maqueta*.

Con el fin de probar y demostrar la efectividad del software programado se hizo en un prototipo físico (Figura 1 Prototipo físico maqueta) para ensayar y comprobar lo que se planteó programar.

El prototipo físico se construyó de una manera limitada con sensores de contacto, leds y un microcontrolador Arduino mega, verificando el funcionamiento y optimización de lo planteado y programado en el prototipo de software, hasta lograr que funcionara bien el programa y se cumpliera con los objetivos de optimización del estudio e investigación.

Nos apoyamos para la construcción del prototipo físico tipo maqueta con sensores de contacto y actuadores leds puestos en cada espacio, los cuales representan los cajones de los discapacitados, se colocaron en la parte de enfrente del cajón del estacionamiento simulando que fueran un poste que indicara si se encuentra disponible para compartir (encendiendo un led con color verde) o si solo puede ser utilizado y está reservado para las personas discapacitadas (con led rojo), sigue una rutina programada en Arduino en donde según la lógica mostrara la disponibilidad ofrecida de un porcentaje de los espacios de los cajones de los discapacitados, por tanto con la ayuda del prototipo físico se pudo probar el software y así lograr el objetivo del mismo y su efectividad el cual busca reducir demoras en la búsqueda de estacionamiento, tráfico en la circulación dentro del mismo buscando un espacio viable, contaminación de los clientes que esperan y circulan por el estacionamiento hasta encontrar un lugar ya que en muchas ocasiones la desesperación llega hasta deserción de personas que simplemente no encontraron lugar para estacionarse. Es por ello por lo que surge esta idea cuya principal aplicación es con el fin de optimización de los cajones de los discapacitados en los estacionamientos de los supermercados de la región, ofreciendo con esto una opción más la cual sería una ventaja en los supermercados que lo llegaran a implementar, pues ofrecerían estacionamientos cuya utilización sería más aprovechada con esta propuesta que en otros supermercados no se tendría

## *Análisis y resultados.*

Según las necesidades observadas en los estacionamientos de los supermercados de la región que no aplican cuota de entrada, la congestión de tráfico de los clientes que buscan un lugar para sus vehículos, se planteó esta idea de optimización de los espacios tratando de aprovechar al máximo los cajones de los discapacitados, se hizo investigación de artículos relacionados con el tema de estacionamientos los cuales también buscan optimizar su espacio, y en la mayoría de ellos las opciones de mejora planteadas fue la de expandir el espacio con terreno adjunto o en muchos casos el utilizar elementos de automatización caros y sofisticados ocasionando con estas propuestas de mejora generar costos de operación y establecer en muchos casos que los estacionamientos implementen cuotas de entrada, nuestro proyecto busca no recurrir a esa opción pues principalmente lo que se pretende es proponer un sistema de gestión de una forma eficiente y económica al estacionamiento, sin recurrir a nueva infraestructura.

Este proyecto tiene muchas oportunidades de mejora en cuanto a los componentes de automatización utilizados en el prototipo físico maqueta, así como también, en el prototipo de software el cual no tiene interfaz de usuario y al implementarlo se tiene que adaptar a las características del estacionamiento del usuario, modificando la cantidad total de cajones de discapacitados en el estacionamiento y también el porcentaje de cajones a compartir para los cuales se pudieran proponer en base a una estadística básica de oferta y demanda de dichos espacios en el estacionamiento en cuestión.

Los resultados alcanzados hasta ahorita han sido el desarrollo y construcción del software de optimización y el prototipo físico tipo maqueta que ejecuta lo planteado en el software, la prueba, evaluación y recomendaciones que

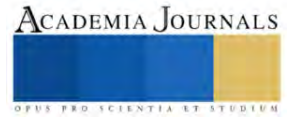

pudiéramos ofrecer a posibles usuarios, las comparaciones con otros estudios de optimización de estacionamientos y las ventajas percibidas como oportunidades de mejora existentes en relación con este tema.

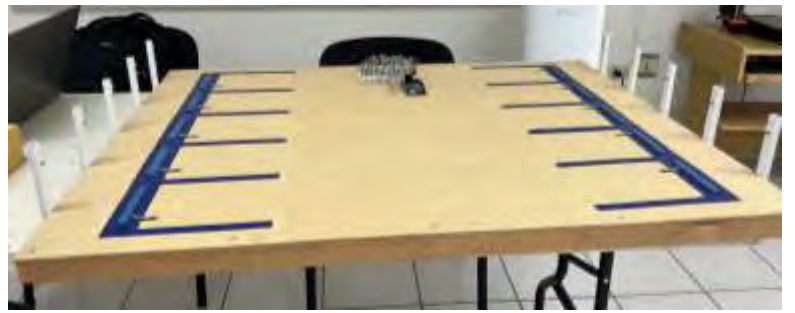

Figura 1. Prototipo físico maqueta.

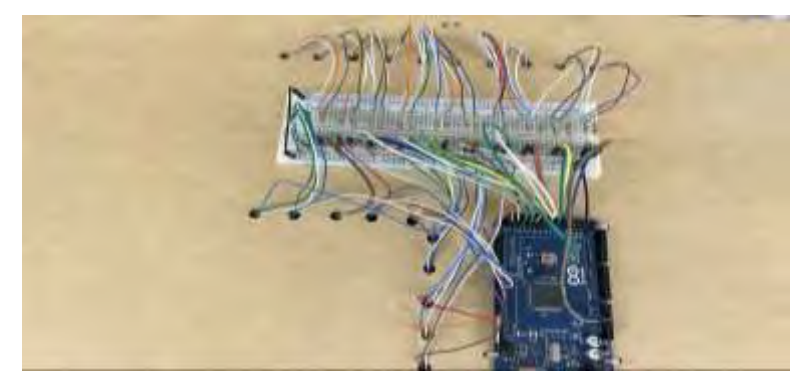

Figura 2. Microcontrolador Arduino Mega

Existen muchos estacionamientos automatizados que se utilizan en los centros comerciales que implican cuota de entrada, en áreas de ciudades donde se congestiona mucho el tráfico también hay empresas dedicadas a lo mismo, en México específicamente en Tijuana hace poco tiempo se inauguró un estacionamiento vertical que optimiza el uso de los estacionamientos, está construido con componentes de automatización caros pues su uso no es solo para ubicar un espacio disponible, si no también levantar el vehículo y ubicarlo en un lugar, la idea es mejorar el servicio de los estacionamientos con cuota y este fue creado por la empresa autostack Tower parking es uno de las más recientes opciones de estacionamientos automatizados con tecnología vanguardista, la inversión es grande, digna de que el servicio sea cobrado (Copyright © 2023 AutoStack | Powered by AutoStack) a diferencia de nuestra propuesta de investigación si bien es cierto optimiza el uso del estacionamiento de todos los espacios, en general, con la tecnología con la que fue diseñado se enfoca más a estacionamientos con cuota y no como nuestro proyecto que busca optimizar el espacio ya existente de un estacionamiento de un supermercado usando su misma infraestructura, específicamente, un porcentaje los espacios de los discapacitados

Otro estudio cuya investigación ha sido muy citada es la del estacionamiento del instituto tecnológico de Celaya "Propuesta para la Reducción del Congestionamiento Vehicular en el Estacionamiento de Campus II", en el Tecnológico Nacional de México en Celaya. Por: Morales Lira, et al. 2022 publicada en Revistas del Congreso Internacional de Investigación Académica. Este propone como optimización el utilizar un predio adjunto al estacionamiento expandiendo el terreno y así mejorar el servicio para todos los usuarios de este.

## **Análisis y Resultados**

Existen muchas investigaciones enfocadas en el estudio de los estacionamientos y los avances producidos en los últimos años en aspectos como los elementos de automatización han permitido abordar el estudio de los estacionamientos y proporcionar propuestas de automatización de estos, con fines de optimizar los espacios.

En cuanto a los elementos de automatización, factor muy importante al plantear la optimización de los estacionamientos podemos decir que en muchos casos la infraestructura utilizada en los estacionamientos es bastante costosa lo cual incurre en gastos de operación y mantenimiento, y porque no, a una inversión de inicio bastante

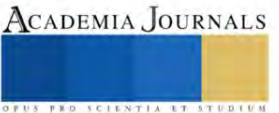

considerable en el establecimiento que lo emplea, cabe destacar que para ir a un supermercado de la región, en Sonora, en la mayoría no se implementan cuotas de entrada y esta opción que se propone al utilizar este prototipo de software no es costosa utiliza como se mencionó un microcontrolador Arduino mega (Figura 2 Microcontrolador Arduino Mega) es uno de los microcontroladores más económicos y fáciles de usar y programar y cumple con lo requerido para este proyecto de investigación.

Para el prototipo físico (Figura 1 Prototipo físico maqueta) se utilizaron sensores de contacto, sensor muy económico y que cumple con el fin para el que fue utilizado, que es, el detectar la presencia de un carro que ha sido estacionado en la maqueta, también los leds son actuadores muy útiles y de gran ayuda, estos fueron colocados en el postecito de pvc que simulara un poste que se instalará en la parte frontal del estacionamiento como ayuda visual para encontrar un espacio disponible en el mismo, específicamente frente a los cajones de discapacitados, en el mismo cajón de discapacitados en el prototipo físico, se puso un sensor de contacto, el cual, es utilizado para simular el sensor que detectara el que un carro se haya estacionado. Estos elementos de automatización fueron utilizados en el prototipo físico como se está indicando, pero si algún usuario quisiera implementar este software se le recomendara diferentes tipos de sensores y actuadores que se apeguen a las necesidades del estacionamiento, en cuanto a espacio en el que se quisiera utilizar y según el presupuesto del usuario, por tanto los elementos de automatización que un cliente así quisiera utilizar (sensores y actuadores) pudieran ser tan sofisticados como él lo prefiera, podrán ser tan flexibles según el presupuesto y el objetivo de implementar el sistema.

## **Conclusiones**

La producción y comercialización de sistemas de estacionamientos automatizados que implementan los centros comerciales cada vez es más común, esto no implica que se esté optimizando el uso de los espacios, más bien se garantiza la gestión y seguridad de los vehículos en su mayoría.

Los sistemas automatizados de estacionamientos en los centros comerciales cuya entrada exige cuota cada vez son mas comunes y utilizar programas de optimización de los espacios es inminente.

Este proyecto de investigación muestran la necesidad de innovar en los estacionamientos de los supermercados con estacionamiento gratuito y hacer estudios profundos de la oferta, demanda de estacionamientos, específicamente de los espacios de los discapacitados, también, es indispensable que se tome en cuenta los avances tecnológicos de los elementos de automatización de los sistemas que simplifican los procesos de optimización de los estacionamientos y tratar con responsabilidad la utilización de los espacios de los discapacitados para hacer de esta propuesta una oportunidad de mejora sin que deje en desventaja o privilegie al público en general o limite a los discapacitados, aquí la importancia de la propuesta al aprovechar los diseños ya existentes y la relevancia de utilizar los espacios que nunca se hubieran pensado utilizar por el impacto que implica el hacerlo.

Esta investigación está enfocada en realizar un análisis, desarrollo y construcción de un prototipo de software y físico tipo maqueta que simule una propuesta de un sistema mecatrónico que busca la optimización de los espacios de los cajones de discapacitados en los estacionamientos gratuitos de los supermercados, recomendando su implementación como un sistema de software de bajo costo muy diferente a las opciones existentes relacionadas con los estudios de estacionamientos y la viabilidad de la utilización de automatización sofisticada y la de mejorar su uso con expansión de terreno, ofreciendo un producto viable para nuestra localidad con el fin de que el servicio que se ofrezca sea gratuito a diferencia de muchos estacionamientos automatizados existentes, trayendo con esto una ventaja en el servicio de los supermercados que lo llegaran a utilizar y un beneficio a la sociedad y comunidad de la región.

Este prototipo se está proponiendo como una opción que sea gratuita, no se utilizaran elementos de automatización sofisticados, además, es una propuesta sin fines de lucro y sin financiamiento.

En cuanto al prototipo de software esta limitado pues no se a desarrollado una interfaz de usuario y cualquier adaptación en cuanto al numero total de cajones de discapacitados que tenga el estacionamiento que en su momento lo quisiera implementar se tendrá que configurar ahí mismo en el código, al igual que el porcentaje a compartir de los espacios, ventaja o desventaja, habría que valorarla, oportunidades de mejora hay muchas y sería una opción mas para seguir abordando el tema.

#### **Referencias**

Morales Lira, et al. Propuesta para la Reducción del Congestionamiento Vehicular en el Estacionamiento de Campus II, en el Tecnológico Nacional de México en Celaya. Revistas del Congreso Internacional de Investigación Académica. 2022, vol. 14 Edición 9, p1560-1566. 7p

Autostack Tower parking Copyright © 2023 AutoStack | Powered by AutoStack. Consulta en Linea https://auto-stack.com/es/inicio/

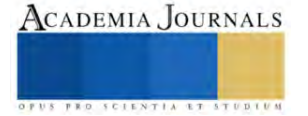

# **Monitoreo Remoto de Producción de Colmenas por medio de Sensores Extensométricos**

# I.C.E. Joel Jaramillo Gaytán<sup>1</sup>, Dr. Luis Octavio Solís Sánchez<sup>2</sup>, Dra. Celina Lizeth Castañeda Miranda<sup>3</sup> Dra. Mireya Moreno Lucio<sup>4</sup>, Dr. Carlos Alberto Olvera Olvera<sup>5</sup> Mtro. Ramiro Esquivel Félix<sup>6</sup> I.C.E. Marco Antonio Morales Pérez<sup>7</sup>

*Resumen***—**Los apicultores de hoy en día implementan innovaciones en su producción, desarrollando metodologías de calidad para mejorar procesos y ser competitivos ante un mundo globalizado. El crecimiento en la producción de estos recursos genera dos cuestiones importantes que se tienen que atender, mejorar las revisiones del apiario, así como, prevenir situaciones o problemas alrededor de los mismos. Por lo que se diseña un sistema sustentable a base de variables poco estudiadas en los colmenares, monitoreando en tiempo real la producción y el estatus de la colmena. El método es un diseño experimental basado en requerimientos de usuario (apicultor), obteniendo una báscula base para apiario inteligente.

*Palabras clave*—Apicultura, Sensores, Filtro media móvil, Puente de Wheatstone, Galga Extenso-métrica.

## **Introducción**

En México la apicultura es una actividad de suma importancia con la capacidad de competir en producción a nivel internacional (Dixon, 1987), tan solo por debajo de grandes productores como China y Argentina en indicadores de trazabilidad y especialización internacional (Larson, 2007).

En consecuencia se sabe que la apicultura proporciona grandes beneficios al medio ambiente, siendo una actividad que es compatible con todo tipo de ecosistema, mejorando la polinización de la flora en cualquier región que se implemente (Etxegarai-Legarreta & Sanchez-Famoso, 2022), pero su desarrollo y productividad requiere de agro ecosistemas sustentables tanto como implementaciones tecnológicas, innovadoras, y así asegurar de igual manera una producción optima de miel (Mishenin et al., 2021), así, en el sector industrial se ha convertido en una de las actividades con mayor relevancia.

En la administración y actividades diarias de la apicultura se consideran como un problema los gastos de operación y traslado, debido a que, las normas de procedimiento indican ciertas características para la ubicación de los apiarios (Collings et al., 2007), se debe cumplir con los criterios de seguridad civil y términos de protección de la especie (*Apis mellifera*) (Zacepins et al., 2015).

Actualmente existen en algunas regiones del sur de México soluciones que cubren las necesidades básicas de monitoreo, manteniendo un control de variables dentro y fuera de los apiarios, sobre todo el enfoque es investigar mayormente, enfermedades que aquejan a esta especie (*Apis mellifera*), siendo en su mayoría la invasión de parásitos (*Varroa destructor*) (García-Frapolli et al., 2007). Particularmente en la regio de Celaya el monitoreo remoto lo realizan conformando una red de sensores que transmiten información (Froiz-Míguez et al., 2020), como temperatura y humedad por medio de wifi y tarjetas de desarrollo.

Querétaro se reconoce como una región globalizada y no se queda atrás en la generación de tecnologías afines sobre la protección de la abeja (López-Ramírez & Aragón-Zavala, 2023), la humedad y la temperatura son las variables en las que se enfoca este proyecto y las lee dentro de la colmena en tiempo real por medio de una tarjeta , el desarrollo de

<sup>1</sup> I.C.E. Joel Jaramillo Gaytán alumno del posgrado MITA y profesor de la Universidad Tecnológica del Estado de Zacatecas. joeljaramillogaytan@gmail.com

<sup>2</sup> Dr. Luis Octavio Solís Sánchez es Docente investigador del posgrado en Ingeniería y Tecnología Aplicada de la Universidad Autónoma de Zacatecas, Zacatecas. [lsolis@uaz.edu.mx](mailto:lbeltran@tecnoac.mx)

<sup>3</sup> Dra. Celina Lizeth Castañeda Miranda es Docente investigadora del posgrado en Ingeniería y Tecnología Aplicada de la Universidad Autónoma de Zacatecas, Zacatecas. [celina@uaz.edu.mx](mailto:celina@uaz.edu.mx)

<sup>4</sup> Dra. Mireya Moreno Lucio es Docente investigadora del posgrado en Ingeniería y Tecnología Aplicada de la Universidad Autónoma de Zacatecas, Zacatecas[. 34156720@uaz.edu.mx](mailto:34156720@uaz.edu.mx)

<sup>5</sup> Dr. Carlos Alberto Olvera Olvera es Docente investigador del posgrado en Ingeniería y Tecnología Aplicada de la Universidad Autónoma de Zacatecas, Zacatecas[. colvera@uaz.edu.mx](mailto:colvera@uaz.edu.mx)

<sup>6</sup> Mtro. Ramiro Esquivel Félix es alumno del posgrado MITA y profesor de la Universidad Tecnológica del Estado de Zacatecas. [resquivel@utzac.edu.mx](mailto:resquivel@utzac.edu.mx)

<sup>7</sup> I.C.E. Marco Antonio Morales Pérez es alumno del posgrado MITA y profesor de la Universidad Tecnológica del Estado de Zacatecas. [mmorales@utzac.edu.mx](mailto:mmorales@utzac.edu.mx)

esta tarjeta a base de micro controladores está a cargo de la Universidad Autónoma de Querétaro, Facultad de Ingeniería, y Universidad Tecnológica de San Juan del Rio.

Una actividad recurrente en la industria apícola es el monitoreo regular de la producción, siendo de suma importancia para la gestión de acciones y decisiones que lleven a la mejor productividad. Sin embargo, el monitoreo manual, es una tarea tediosa, con valores inexactos (Ahmad et al., 2022).

Por lo que esta investigación se enfoca en una solución para el monitoreo remoto de producción de colmenas por medio de sensores extenso métricos. Para los objetivos, se toman dos vertientes, por un lado, se busca tener un conocimiento en tiempo real del estado y estatus de la colonia con un censo de peso filtrado con una operación llamado "filtro de media móvil exponencial" (EMA) para mayor exactitud, por otro lado, se atacará un problema que aqueja a la población de apicultores a lo largo de los tiempos, el robo de miel, utilizando un sistema de sensor de continuidad y GPS que manda la información a una plataforma digital.

# **Metodología**

# *Procedimiento*

Los sensores de peso monitorean la producción de miel en los apiarios, las galgas se colocan en la parte inferior de las colmenas y se conectan a una tarjeta de desarrollo, una vez obtenidos los datos, se registran y se envían a una plataforma para su procesamiento y análisis, en la figura 1 se muestra el diagrama esquemático donde se observa como fluye la información.

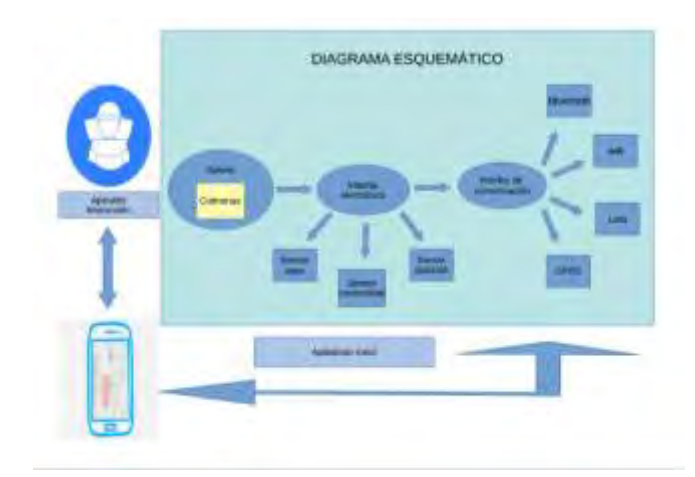

*Figura 1. Diagrama esquemático etapas de funcionamiento y flujo del proceso de la aplicación.*

El sistema se crea a partir de un diseño que se maneja como estándar en la industria apícola, realizando un prototipo que se disminuye a una escala de 1:3, este tamaño permite una manipulación más practica en el laboratorio, así mismo se desarrolló una báscula modelada con un arreglo de sensores en puente de Wheatstone la cual consta de un diseño que permite una mejor distribución de galgas como se muestra en la figura 2 y 3.

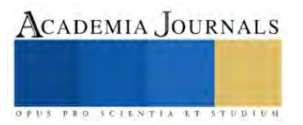

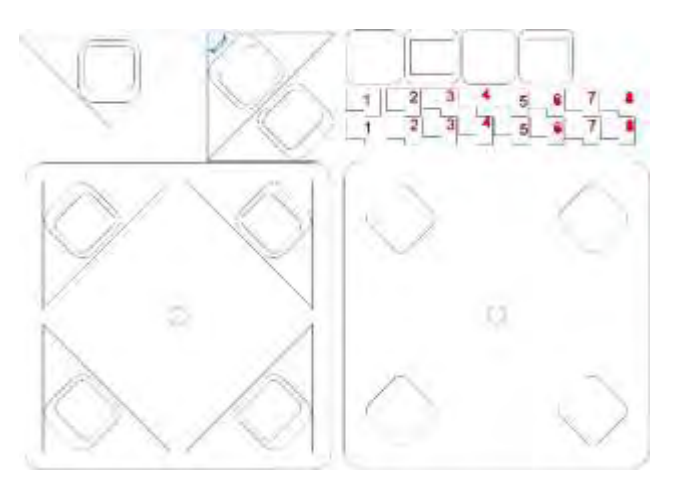

*Figura 2. Diseño de base para la báscula de api ario.*

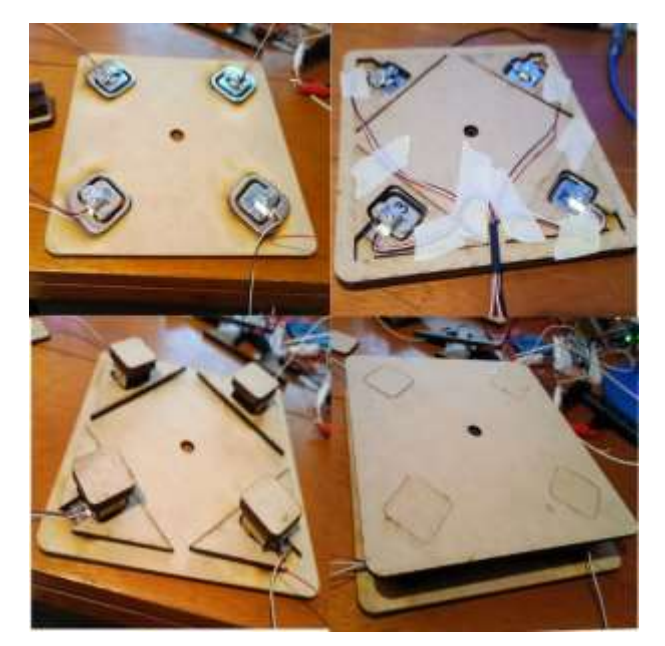

*Figura 3. Prototipo MDF de diseño de base para la báscula con galgas.*

El uso de sensores dentro o fuera de una colmena es una decisión de suma importancia, tomando en cuenta que la especie tiene características de actuación que sabotean constantemente las mediciones, se sabe por conocimiento general que las abejas son los seres vivos con mayor organización en el planeta y están preparadas para defender su territorio de amenazas o irrupciones dentro o fuera, por lo que ser invasivos tiene consecuencias en los resultados.

Contemplando lo anterior, la decisión más compatible con el mínimo de alteración del ecosistema abejea, es las Galgas extenso-métricas, sensores de continuidad externos, Sistema de Geo localización, figura 4.

El filtro EMA es un filtro discreto, de pasa bajas, así como de repuesta de pulsos IIR. Este filtro les da prioridad a los datos recientes descartando uno a uno los datos antiguos de forma exponencial, dando similitud al comportamiento de

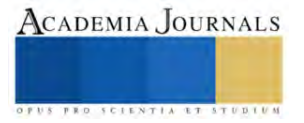

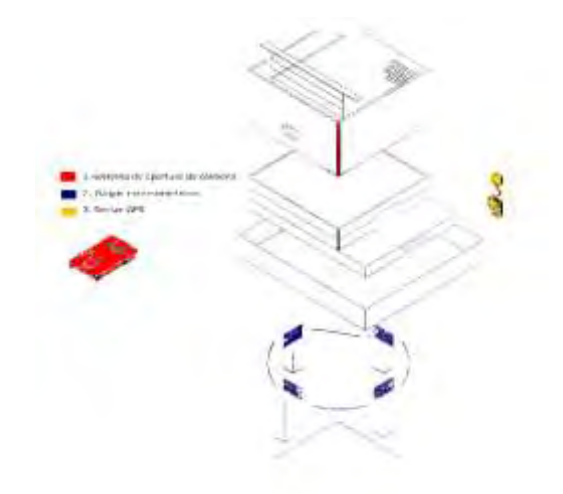

*Figura 4. Diagrama de ensamble prototipo api ario con base bascula e interfaz de control para caja de api ario.*

un filtro RC de pasa bajas discreto, de primer orden (Senger et al., 2020). A diferencia de un SMA, la mayoría de los filtros EMA no tienen ventanas y el siguiente valor depende de todas las entradas anteriores.

Una vez colocadas las galgas para detectar la deformación de cada una de ellas y obtener una respuesta eléctrica más precisa (Cecchi et al., 2020), se calibra en resistencia desde cuatro puntos de medición, obteniendo lecturas de voltaje y posteriormente acondicionarlas a medidas de peso en gramos. La utilización de cuatro dispositivos tiene como objetivo la entrega de lecturas de mayor amplitud, pero en consecuencia se genera una señal con ruido inherente a las propiedades mecánicas del material, generando una señal cambiante o con información innecesaria (Bellos et al., 2021). En este proceso se utiliza un método de filtros de EMA.

$$
y[i] = \alpha * x[i] + (1 - \alpha) * y[i - 1]
$$
\n(1)

La técnica EMA es muy utilizada para obtener promedios sobre muestras a medida que estas "van ingresando", (Rafael Braga et al., 2020). La idea del promedio consiste en tomar *N* muestras, sumarlas y dividirlas por *N*. El promedio es "movil" cuando se recalcula cada vez que se obtiene una nueva muestra tomando las *N* muestras anteriores. Por razones de economía de memoria y velocidad de cálculo muy a menudo se adopta la fórmula recursiva

$$
PN[n] = PN[n-1] - PN[n-1]/N + e[n]/N
$$
\n(2)

Donde:

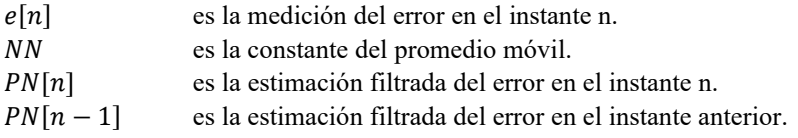

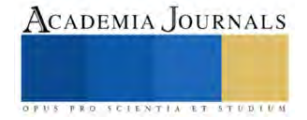

Al obtener una señal de entrada mostrada en la formula recursiva, se logra filtrar las variaciones antes mencionadas, describiendo este proceso; el arranque del sistema requiere de información que fluye después de haberse evaluado y calibrado, posteriormente se leen los sensores pasando la información por el módulo HX711 que tiene la función de codificar señales analógicas para ser leídas por la tarjeta y a su vez ser tratadas con el filtro media móvil. Como se muestra en la figura 5 generando una retro alimentación con información sin el menor ruido posible.

El filtro EMA es un filtro discreto, de pasa bajas, así como de repuesta de pulsos infinitos (IIR), el proceso se muestra

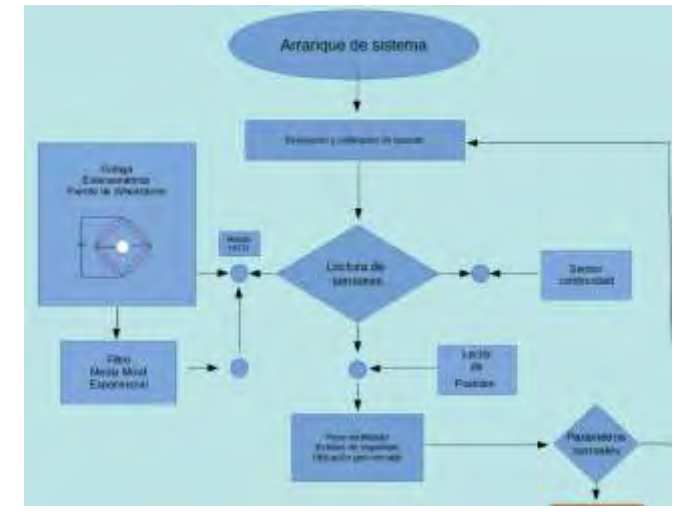

*Figura 5. Diagrama de corrección de lectura de medición con filtro EMA.*

en la figura 6. Este filtro les da prioridad a los datos recientes descartando uno a uno los datos antiguos de forma exponencial, dando similitud al comportamiento de un filtro RC de pasa bajas discreto, de primer orden (Senger et al., 2020). A diferencia de un SMA, la mayoría de los filtros EMA no tienen ventanas y el siguiente valor depende de todas las entradas anteriores, y en la figura 7 se muestra su comportamiento.

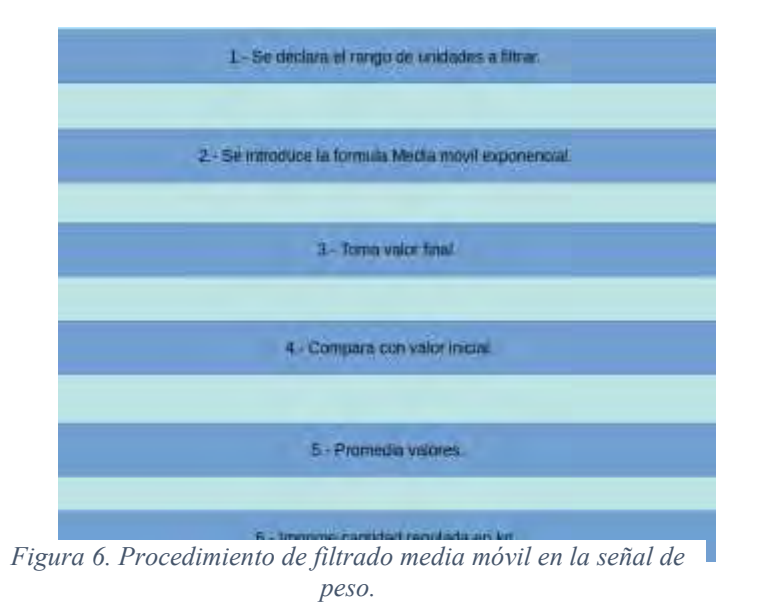

Elibro con ISBN online 979-8-89020-049-5

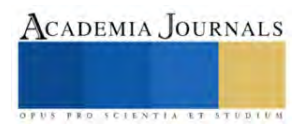

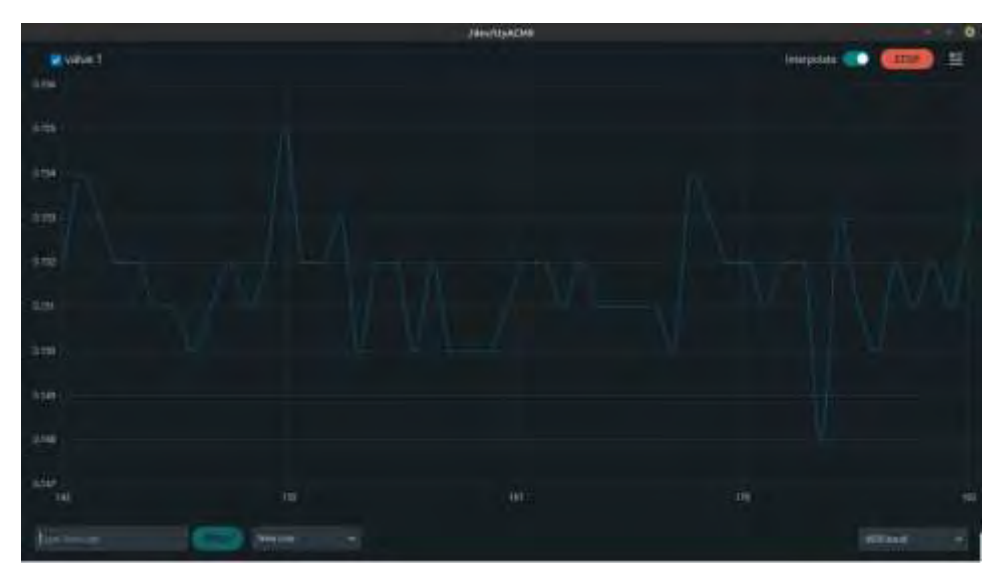

*Figura 7. Ajuste de adquisición de señal de peso en tiempo continuo.*

Las principales características de la emulación de la colmena son:

• Un núcleo y cámara de cría, las cuales por ningún motivo deben ser invadidas, por lo cual los dispositivos no deben estar en contacto con estas áreas, y se opta por ser lo menos invasivo posible y colocar todo en el exterior y realizar algunas modificaciones a la cubierta.

• Alzas y bastidores, son el principal objetivo a cuidar por poseer el producto desarrollado por las abejas, y es el sector que varía con forme avanza el tiempo de producción, lo que nos lleva estar monitoreando el aumento de peso según se genera el producto.

Los sensores que detectan si es removida alguna de las alzas están colocados a las orillas de las cajas superiores de la colmena, la información fluye a través de estas y se registran en la tarjeta de desarrollo, si hay una anomalía o destape, la información es enviada a la plataforma antes mencionada y así mostrada en la figura 8.

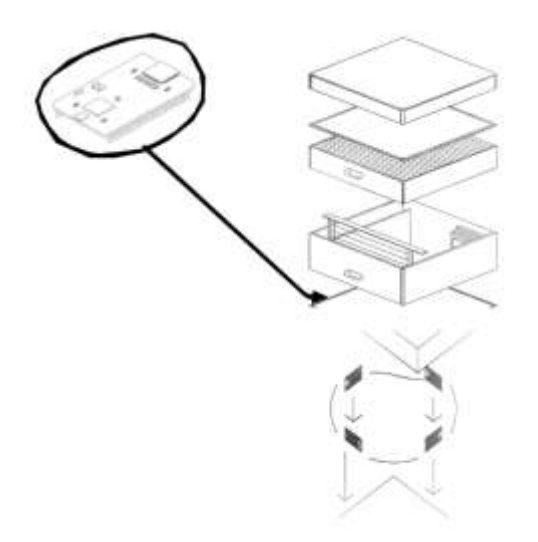

*Figura 8. Acoplamiento de tarjeta de control dentro de la caja alza del apiario.*

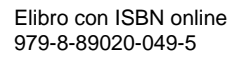

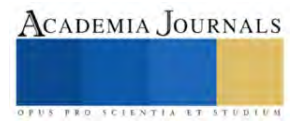

Con respecto al dispositivo de rastreo, se coloca dependiendo del modelo de colmena, ya que la estructura tiene dimensiones según las necesidades del apicultor, y su capacidad de producción. Se coloca el GPS en la parte inferior del alza, mostrado en la figura 9 y en caso de ser removida se visualiza en el rastreador (tracker) que se tiene en una aplicación gratuita, en la cual se observa si sale de la geo cerca creada con anterioridad.

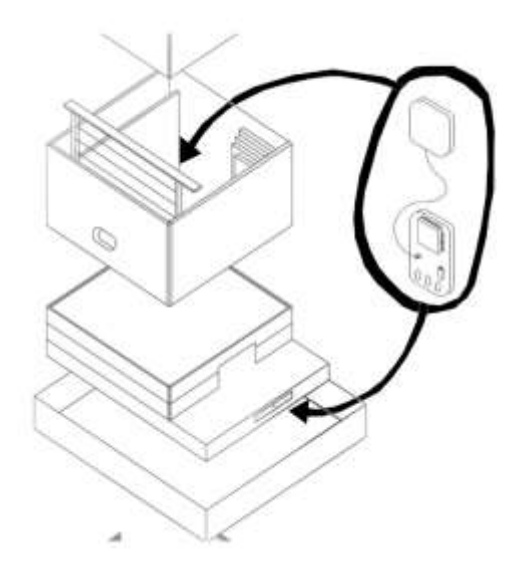

*Figura 9. Conexión y acoplamiento de interface GPS y la antena en la tarjeta de control dentro de la piquera del apiario.*

# **Resultados**

Los datos obtenidos por los dispositivos fueron consistentes con las mediciones manuales de producción de miel. Además, se observó que las galgas podían detectar pequeñas fluctuaciones dentro de la colmena, que no habrían sido detectadas por el monitoreo manual.

La utilización de galgas extenso métricas para el monitoreo en colmenas tiene varias ventajas con la correcta interpretación de las medidas, apoyándose del conocimiento de los expertos en apicultura se pueden interpretar algunas medidas, como la muerte de abejas por *Varroa Destructor*, colapso de colmena por condiciones adversas, robo de miel o materiales de la colmena, y producción de miel entre otras. Por el ultimo el sistema es capaz de crecer de forma exponencial y mejorar aún más.

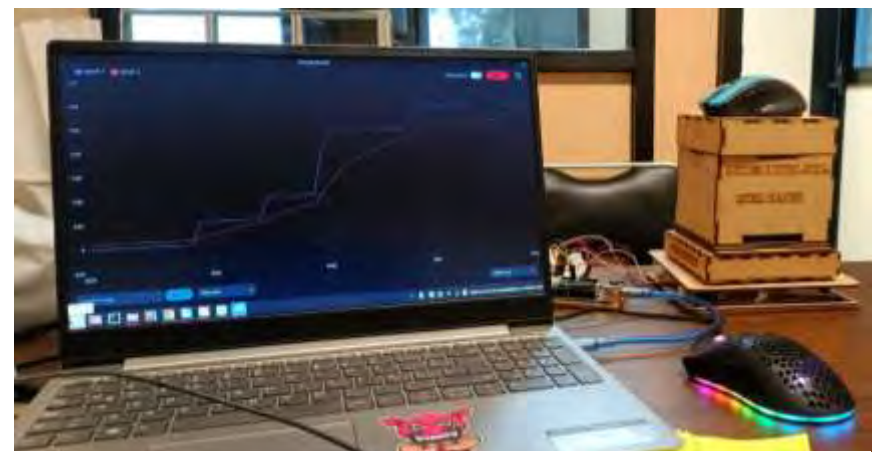

*Figura 2. Prototipo de pruebas conectado a PC para registro de mediciones de peso.*

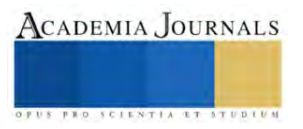

# **Conclusiones**

El monitoreo remoto de producción de colmenas mediante sensores extenso-métricos presenta un enfoque innovador y prometedor en la apicultura moderna. A lo largo de este estudio, hemos explorado cómo esta tecnología puede ofrecer una visión detallada y en tiempo real de las condiciones de las colmenas, lo que resulta en beneficios significativos para los apicultores y la salud de las abejas.

Nuestros hallazgos han demostrado que los sensores extenso-métricos proporcionan datos precisos sobre factores críticos como la temperatura, la humedad, el peso y otros indicadores ambientales. Esto permite a los apicultores monitorear de manera efectiva la salud y el bienestar de las abejas, anticipar problemas potenciales y tomar decisiones informadas para mejorar la producción de miel y la supervivencia de las colonias.

Además, la capacidad de acceder a estos datos de forma remota, en tiempo real, a través de plataformas en línea o aplicaciones móviles, simplifica la gestión de múltiples colmenas y ahorra tiempo y recursos. La tecnología extensométrica también ofrece una mayor eficiencia en la recolección de datos y la detección temprana de problemas, lo que puede reducir las pérdidas y mejorar la rentabilidad de la apicultura.

En resumen, el monitoreo remoto de producción de colmenas mediante sensores extenso-métricos representa una evolución importante en la apicultura moderna. Los apicultores pueden beneficiarse de una gestión más eficiente, una toma de decisiones más informada y una mejora en la productividad de sus colmenas. A medida que esta tecnología continúa desarrollándose, es fundamental su adopción en la industria apícola para promover la sostenibilidad y el bienestar de las abejas, contribuyendo así a la preservación de un recurso natural vital para nuestro ecosistema.

# **Referencias**

Ahmad, T., Zhu, H., Zhang, D., Tariq, R., Bassam, A., Ullah, F., AlGhamdi, A. S., & Alshamrani, S. S. (2022). Energetics Systems and artificial intelligence: Applications of industry 4.0. Energy Reports, 8, 334-361[. https://doi.org/10.1016/j.egyr.2021.11.256](https://doi.org/10.1016/j.egyr.2021.11.256)

Bellos, C. V., Fyraridis, A., Stergios, G. S., Stefanou, K. A., & Kontogiannis, S. (2021). A Quality and disease control system for beekeeping. 2021 6th South-East Europe Design Automation, Computer Engineering, Computer Networks and Social Media Conference (SEEDA-CECNSM), 1-4[. https://doi.org/10.1109/SEEDA-CECNSM53056.2021.9566210](https://doi.org/10.1109/SEEDA-CECNSM53056.2021.9566210)

Cecchi, S., Spinsante, S., Terenzi, A., & Orcioni, S. (2020). A Smart Sensor-Based Measurement System for Advanced Bee Hive Monitoring. Sensors, 20(9), Article 9[. https://doi.org/10.3390/s20092726](https://doi.org/10.3390/s20092726)

Collings, D. G., Scullion, H., & Morley, M. J. (2007). Changing patterns of global staffing in the multinational enterprise: Challenges to the conventional expatriate assignment and emerging alternatives. Journal of World Business, 42(2), 198-213. <https://doi.org/10.1016/j.jwb.2007.02.005>

Dixon, C. V. (1987). Beekeeping in Southern Mexico. Yearbook. Conference of Latin Americanist Geographers, 13, 66-71. <https://www.jstor.org/stable/25765682>

Etxegarai-Legarreta, O., & Sanchez-Famoso, V. (2022). The Role of Beekeeping in the Generation of Goods and Services: The Interrelation between Environmental, Socioeconomic, and Sociocultural Utilities. Agriculture, 12(4), Article 4.<https://doi.org/10.3390/agriculture12040551>

Froiz-Míguez, I., Lopez-Iturri, P., Fraga-Lamas, P., Celaya-Echarri, M., Blanco-Novoa, Ó., Azpilicueta, L., Falcone, F., & Fernández-Caramés,

T. M. (2020). Design, Implementation, and Empirical Validation of an IoT Smart Irrigation System for Fog Computing Applications Based on LoRa and LoRaWAN Sensor Nodes. Sensors, 20(23), Article 23.<https://doi.org/10.3390/s20236865>

García-Frapolli, E., Ayala-Orozco, B., Bonilla-Moheno, M., Espadas-Manrique, C., & Ramos-Fernández, G. (2007). Biodiversity conservation, traditional agriculture and ecotourism: Land cover/land use change projections for a natural protected area in the northeastern Yucatan Peninsula, Mexico. Landscape and Urban Planning, 83(2), 137-153[. https://doi.org/10.1016/j.landurbplan.2007.03.007](https://doi.org/10.1016/j.landurbplan.2007.03.007)

Larson, J. (2007). Relevance of geographical indications and designations of origin for the sustainable use of genetic resources. <https://cgspace.cgiar.org/handle/10568/104073>

López-Ramírez, G. A., & Aragón-Zavala, A. (2023). Wireless Sensor Networks for Water Quality Monitoring: A Comprehensive Review. IEEE Access, 11, 95120-95142[. https://doi.org/10.1109/ACCESS.2023.3308905](https://doi.org/10.1109/ACCESS.2023.3308905)

Mishenin, Y., Yarova, I., & Koblianska, I. (2021). Ecologically Harmonized Agricultural Management for Global Food Security. En M. K. Jhariya, R. S. Meena, & A. Banerjee (Eds.), Ecological Intensification of Natural Resources for Sustainable Agriculture (pp. 29-76). Springer. [https://doi.org/10.1007/978-981-33-4203-3\\_2](https://doi.org/10.1007/978-981-33-4203-3_2)

Rafael Braga, A., G. Gomes, D., Rogers, R., E. Hassler, E., M. Freitas, B., & A. Cazier, J. (2020). A method for mining combined data from inhive sensors, weather and apiary inspections to forecast the health status of honey bee colonies. Computers and Electronics in Agriculture, 169, 105161[. https://doi.org/10.1016/j.compag.2019.105161](https://doi.org/10.1016/j.compag.2019.105161)

Senger, D., Johannsen, C., Melemenidis, A., Goncharskiy, A., & Kluss, T. (2020). Unsupervised Anomaly Detection on Multisensory Data<br>
from Honey Bee Colonies. 2020 IEEE International Conference on Data Mining (ICDM), 1238-IEEE International Conference on Data Mining https://doi.org/10.1109/ICDM50108.2020.00156

Zacepins, A., Brusbardis, V., Meitalovs, J., & Stalidzans, E. (2015). Challenges in the development of Precision Beekeeping. Biosystems Engineering, 130, 60-71. https://doi.org/10.1016/j.biosystemseng.2014.12.001.

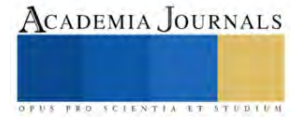

# **Cálculo de la Combustión Incompleta Empleando el Programa Computacional HPFLAME**

Dr. Guillermo Jarquin López<sup>1</sup>, Ing. Carlos Daniel Reyes Hernández<sup>2</sup>, Dr. Georgiy Polupan<sup>3</sup>, M. en C. Roselia Jarquin López<sup>4</sup>

*Resumen***—**En este trabajo se calculan los productos de la combustión incompleta: 10%, 20% y 30% de deficiencia de aire de combustibles que contengan en su fórmula molecular los elementos: C, H, O, N y S. Esta metodología se basa en las ecuaciones obtenidas en el balance de átomos. Para el cálculo de la temperatura de flama adiabática se realiza a presión constante. El cálculo que se presenta corresponde al metano CH4. En el desarrollo de la metodología se contemplan dos casos:  $\Phi$  ≤  $1$  (mezcla pobre y estequiométrica) y  $\Phi$  >  $1\,$  (mezcla rica). En el primer caso se considera que cuando la combustión es completa, los productos de la combustión son los siguientes:  $O_2$ , $H_2O$ ,  $CO_2$ ,  $N_2$ ,  $SO_2$   $_{\rm Y}$  su solución es directa. Sin embargo, cuando la combustión es incompleta de acuerdo a Stephen R. Turns, (2011), se pueden generar doce productos: H, O, N, H<sub>2</sub>, OH, CO, NO, O<sub>2</sub>, H<sub>2</sub>O, CO<sub>2</sub>, N<sub>2</sub>, SO<sub>2</sub>. Al realizar los balances de átomos se obtienen cuatro ecuaciones de conservación, una para cada elemento C, O, H y N, así como también se agrega una restricción que considera que la suma de las fracciones molares de los productos es igual a un mol. Luego se introducen siete constantes de equilibrio que corresponden a siete reacciones químicas de combustión. Con esto se obtiene un sistema de cuatro ecuaciones no lineales. El procedimiento de solución empleado es el Método de Newton Rhapson. La solución numérica de la combustión incompleta se realizó empleando un programa computacional en fortran 90. Los resultados de la formación de NO/NO<sub>estequiométrica</sub> para las relaciones de equivalencia  $\Phi = 1.11$ ,

*Palabras clave***—**combustión incompleta, equilibrio químico, fracciones molares de especies, programa computacional, coeficiente de relación de equivalencia, metano.

 $\Phi = 1.25$  y  $\Phi = 1.43$  fueron de 22.39%, 3.22% y 0.36% y son válidos para la combustión en un reactor en equilibrio químico.

#### **Introducción**

En la literatura, existen varios programas como son: El programa computacional de Olikara y Borman (1976), el programa computacional CEC76 (1976) desarrollado en la NASA, el potente código de equilibrio químico de la NASA, el cual es designado como CEC86 (1986) (Chemical Equilibrium Code), otro código más reciente de equilibrio químico reportado es el programa computacional STANJAN desarrollado en la Universidad de Stanford, (1986). Sin embargo, la mayoría de ellos son programas computacionales extensos y solo se manejan introduciendo datos iniciales para obtener los resultados sin saber los fundamentos y las restricciones de dichos programas computacionales.

En este caso la composición química del gas natural es simplificada a metano. En las corridas del programa computacional la relación de equivalencia  $\Phi$  para combustión incompleta toma los siguientes valores:  $\Phi = 1.11$ ,  $\Phi = 1.25$  y  $\Phi = 1.43$ .

Adicionalmente, en la metodología se calculan las constantes de equilibrio en función de la temperatura. Estos polinomios se obtuvieron empleando el método de los mínimos cuadrados ajustando los valores reportados en las tablas de datos termoquímicos JANAF (1985), y el rango válido de estos polinomios es de 600 K a 4000 K. La versión actualizada del programa computacional de Gary Borman y Cherian Olikara fue empleado en su versión fortran 90 para realizar esta investigación. Los tres casos de combustión incompleta del metano fueron: de 10%, 20% y 30% de deficiencia de aire que corresponden a las relaciones de equivalencia de  $\Phi = 1.11$ ,  $\Phi = 1.25$  y  $\Phi =$ 1.43. Los resultados obtenidos de la temperatura de flama adiabática fueron de: 2, 204.2, 2096.75 y 1956.31 K respectivamente y decrecieron 0.95%, 5.78% y 12.09%.

<sup>&</sup>lt;sup>1</sup> Dr. Guillermo Jarquín López es Profesor de Ingeniería Mecánica e Investigador en el Instituto Politécnico Nacional, Ciudad de México, México. [gjarquin@ipn.mx](mailto:gjarquin@ipn.mx)

<sup>2</sup>Ing. Carlos Daniel Reyes Hernández es Alumno de Maestría en Sistemas Energéticos en el Instituto Politécnico Nacional, Ciudad de México, México[. areyesh2102@alumno.ipn.mx](mailto:areyesh2102@alumno.ipn.mxu) (**autor corresponsal)**

<sup>3</sup>Dr. Georgiy Polupan es Profesor en la Escuela de Ingeniería Mecánica y Eléctrica "Zacatenco" en el Instituto Politécnico Nacional, Ciudad Méxic[o gpolupan@ipn.mx](mailto:gpolupan@ipn.mx)

<sup>4</sup>M. en C. Roselia Jarquín López es Profesora de Instituto Politécnico Nacional. CIIDIR Unidad Oaxaca. Hornos # 1003 Santa Cruz Xoxocotlán, Oax. C.P.71230 [jarose\\_1@yahoo.com.mx](mailto:jarose_1@yahoo.com.mx)

## **Metodología**

# *Algoritmo para el programa HPFLAME Inicio del programa principal*

1.- Abrir archivo de entrada 'INPUT,HP' Leer datos de entrada AN, AK, P, AM, F, HREAC, AL, T

 2.- Imprimir los datos del archivo de entrada Llamar a subrutina 'TABLES' Abrir archivo 'GPROP.DAT'

- 3.- Introducir cantidades molares QO2, QN2, QAr, QCO2, QH2O
- 4.- Leer datos de entrada desde las tablas 'JANAF'
- 5.- Determinar la temperatura de la flama adiabática usando el método de Newton Rhapson  $HREAC = HREAC * 1.0 * 1000.0$ Hacer 20 IT = 1, 25
- 6.- Llamar subrutina 'PER' Declarar constantes 'IER, IERQ, KDER'

7.- Llamar subrutinas de error

8.- Llamar a la subrutina 'EQMD' para el calculo de fracciones molares y sus derivadas parciales Calcular 'ZZ' el algoritmo natural convertido a base 10 Si (T. < .600.0D0) ó Si (T. < 100.0D0) ó Si (T. > .5000.0D0)

9.- Llamar subrutina 'SERMSG'

 Procesar constantes usadas en la subrutina 'PHI, HI, R, R0, R1,R2,R3,R4, D1,D2,D3, D4' Calcular las constantes de equilibrio por interpolación lineal Realizar estimación inicial de 'X4, X6, X8 Y X11' Decidir si o no realizar una nueva estimación de 'X4, X6' Calcular los elementos de la matriz de ecuaciones linealizadas Resolver la ecuación matricial por eliminación de Gauss Corregir las estimaciones de las variables y verificar la precisión Calcular las fracciones molares restantes Calcular los elementos de la matriz de la ecuación diferencial parcial Resolver la ecuación matricial por eliminación de Gauss usando la estrategia del pivote máximo Calcular las derivadas parciales con respecto a T, P, F, respectivamente y regresar al programa Imprimir mensajes de error y regresar al programa principal

10.- Llamar subrutina 'PRTOUT'

Escribir: T, H, DHT, DHT/DUT, AVM, X(13),,X(1), X(2), X(3), X(4), X(5), X(6), X(7), X(8),<br>0), X(11) H, DHT, DHT/DUT, AVM, X(13), X(1), X(2), X(3), X(4), X(5), X(6), X(7), X(8),  $X(9), X(10), X(11)$  H, DHT, DHT/DUT, AVM,  $X(13), X(14)$ X(9), X(10), X(11)

11.- Escribir resultados en archivo de salida y salir del programa Abrir y almacenar resultados en el archivo 'OUTPUT.HP' Fin

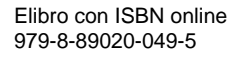

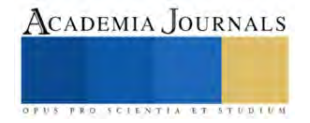

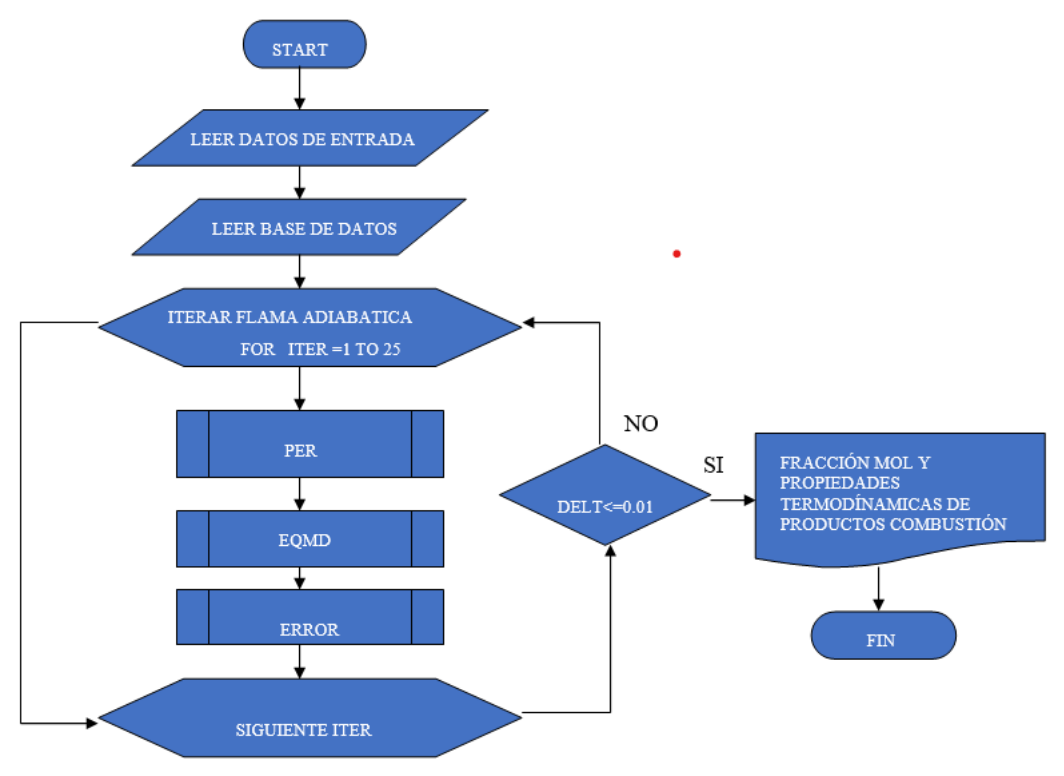

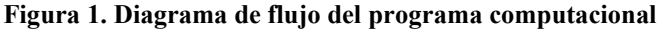

# **Resultados y Discusiones**

Se presentan los resultados de las corridas del programa computacional, en primer lugar para la combustión estequiométrica del metano. En las siguientes corridas, ver figuras 2, 3 y 4 se presentan para tres casos de combustión incompleta estudiados: 10% deficiencia de aire, 20% deficiencia de aire y 30% de deficiencia de aire.

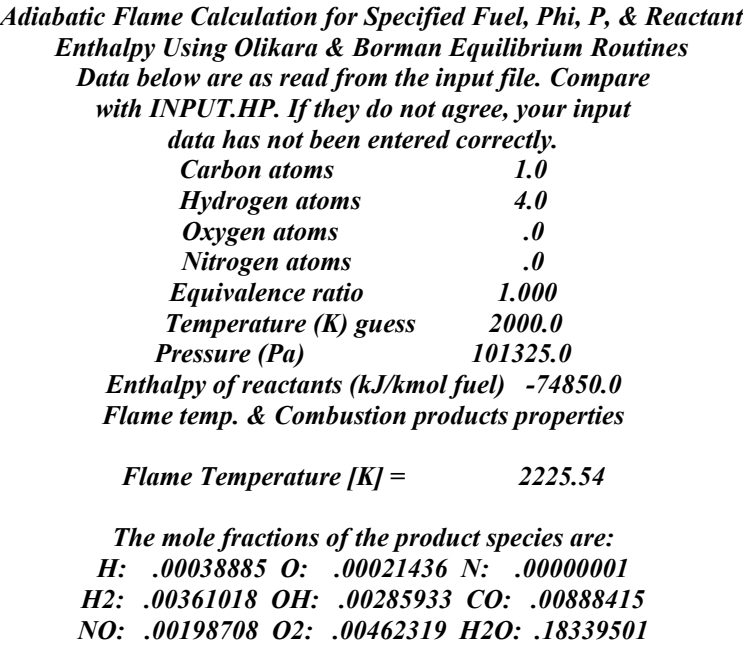

*CO2: .08543049 N2: .70860735*

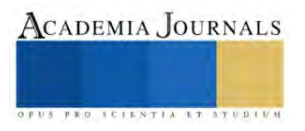

OUTPUT, HP Adiabatic Flame Calculation for Specified Fuel, Phi, P, & Reactant Enthalpy Using Olikara & Borman Equilibrium Routines

Problem Title: USER SPECIFIES TITLE HERE

Data below are as read from the input file. Compare with INPUT.HP. If they do not agree, your input data have not been entered correctly.

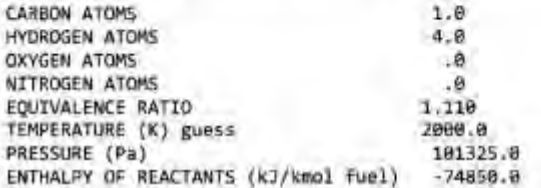

FLAME TEMP. & COMBUSTION PRODUCTS PROPERTIES

Flame Temperature  $[K]$  = 2204.20 Mixture Enthalpy [J/kg] =  $-2841E+06$  $.1791106 + 04$ Mixture Specific Heat, Cp [J/kg-K] = 1,2152 Specific Heat Ratio, Cp/Cv = Mixture Molecular Weight [kg/kmol] = 26.9147 Moles of Fuel per Mole of Products +  $.10214907$ 

The mole fractions of the product species are:

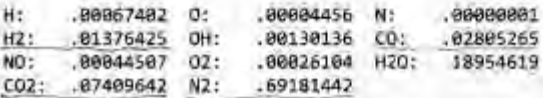

*Figura 2. Resultados del cálculo para una deficiencia de aire de 10% quemando metano.*

OUTPUT.HP

Adiabatic Flame Calculation for Specified Fuel, Phi, P, & Reactant Enthalpy Using Olikara & Borman Equilibrium Routines

Problem Title: USER SPECIFIES TITLE HERE

Data below are as read from the input file. Compare with INPUT.HP. If they do not agree, your input data have not been entered correctly.

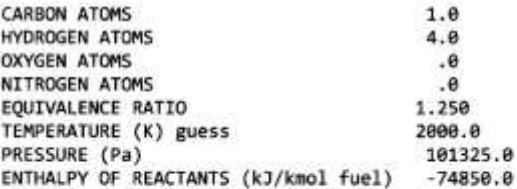

FLAME TEMP. & COMBUSTION PRODUCTS PROPERTIES

Flame Temperature [K] = 2096.75 Mixture Enthalpy [J/kg] =  $-.3175E+06$ Mixture Specific Heat, Cp [J/kg-K] =  $.162947E + 04$ Specific Heat Ratio, Cp/Cv = 1.2449 Mixture Molecular Weight [kg/kmol] = 26.1370 Moles of Fuel per Mole of Products = .11085749

The mole fractions of the product species are:

| H:      | .00057227 | $^{\alpha}$ | .00000411 | N.                | .00000000 |
|---------|-----------|-------------|-----------|-------------------|-----------|
| H2:     | .03537402 | OH:         | .00035462 | $\mathbf{C}$      | .05328985 |
| NO:     | .00006403 | 02:         | .00000928 | H <sub>20</sub> : | .18587751 |
| $CO2$ : | .05756765 | N2:         | .66688665 |                   |           |

*Figura 3. Resultados del cálculo para una deficiencia de aire de 20% quemando metano.*

383

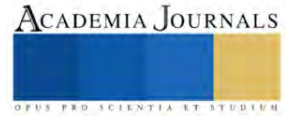

OUTPUT.HP Adiabatic Flame Calculation for Specified Fuel, Phi, P, & Reactant Enthalpy Using Olikara & Borman Equilibrium Routines Problem Title: USER SPECIFIES TITLE HERE Data below are as read from the input file, Compare with INPUT.HP. If they do not agree, your input data have not been entered correctly. **CARBON ATOMS**  $1.9 -$ HYDROGEN ATOMS  $4.8$  $.9$ **OXYGEN ATOMS**  $.61$ NITROGEN ATOMS EQUIVALENCE RATIO 1,430 TEMPERATURE (K) guess 2000,0 PRESSURE (Pa) 101325.0 ENTHALPY OF REACTANTS (kJ/kmol fuel)  $-74856.8$ FLAME TEMP. & COMBUSTION PRODUCTS PROPERTIES Flame Temperature [K] = 1956.31 Mixture Enthalpy [3/kg] =  $.3597E + 06$ Mixture Specific Heat, Cp [J/kg-K] .161076E+04 Specific Heat Ratio, Cp/Cv = 1.2586 Mixture Molecular Weight [kg/kmol] £. 25,1941 Moles of Fuel per Mole of Products = .12105997 The mole fractions of the product species are: .00000024 .00000000  $H<sub>2</sub>$ .00031345 0: N:  $H2$ : .06872803 OH: .00007220 CO: 07677005 NO:  $.00000733$  $02:$  $.00000027$ .17319910  $HZO:$  $CO2:$ .04428992 .63661942  $N2:$ 

*Figura 4. Resultados del cálculo para una deficiencia de aire de 30% quemando metano.*

La figura 5 muestra los resultados de las corridas del programa computacional con mezclas ricas y pobres para el metano, combustóleo y gasolina. Los resultados de las temperaturas de flama adiabática se presentan en la figura 1. En ella se observa que la gasolina alcanza mayor temperatura durante su combustión. Lo cual es congruente debido principalmente por el poder calorífico inferior de cada combustible.

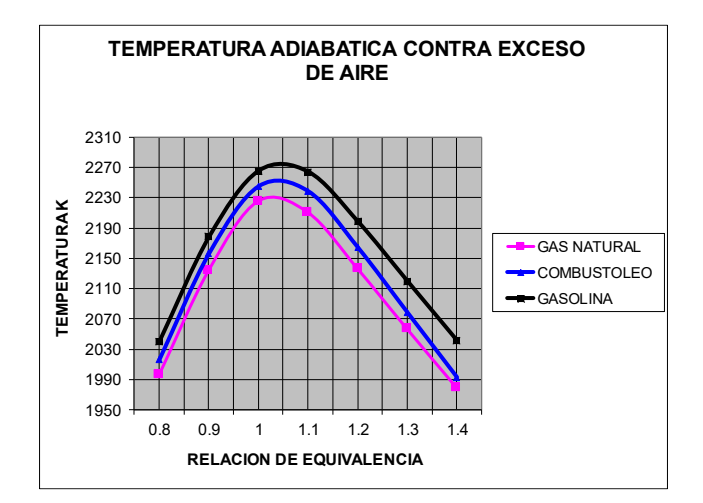

 **Figura 5. Resultados de la temperatura de flama adiabática de la combustión a diferentes relaciones de equivalencia para el metano..**

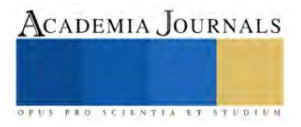

En la figura 6 se muestra el comportamiento de las fracciones molares de los productos de la combustión incompleta multiplicados por un millón para diferentes relaciones de equivalencia para el metano. Se observa que la cantidad de H2 es nula para la combustión para la mezcla pobre e incrementa de manea proporcional en las mezclas ricas. El valor del CO es mayor comparado con el H<sup>2</sup> para las mismas relaciones de equivalencia.

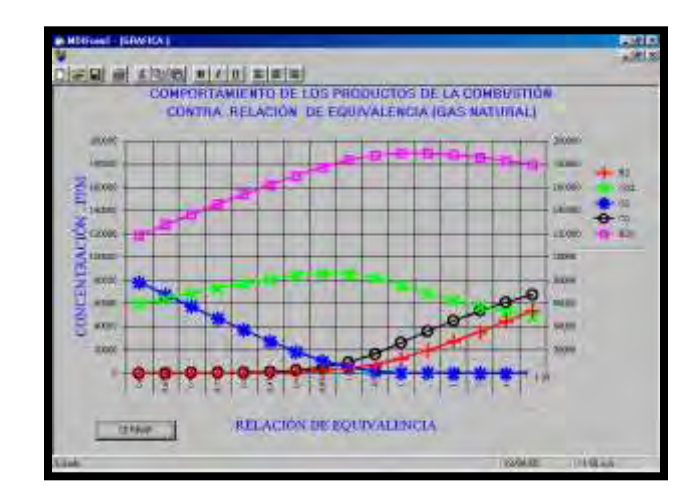

Figura 6. Resultados de las fracciones molares contra la relación de equivalencia de  $O_2$  y de los productos CO<sub>2</sub> y CO e H2O y H<sup>2</sup> multiplicados por un millón.

#### **Conclusiones**

La temperatura de flama adiabática para una combustión estequiométrica del metano fue de 2,225.54 K y se utilizó como referencia para estimar las reducciones de temperatura de tres casos de combustión incompleta.

Los tres casos de combustión incompleta del metano fueron: de 10%, 20% y 30% de deficiencia de aire que corresponden a las relaciones de equivalencia de  $\Phi = 1.11$ ,  $\Phi = 1.25$  y  $\Phi = 1.43$ . Los resultados obtenidos de la temperatura de flama adiabática fueron de: 2, 204.2, 2096.75 y 1956.31 K respectivamente y decrecieron 0.95%, 5.78% y 12.09%.

En cuanto a los resultados de la formación de **NO/NO**<sub>estequiométrica para las relaciones de equivalencia  $\Phi = 1.11$ ,</sub>  $\Phi = 1.25$  y  $\Phi = 1.43$  fueron de 22.39%, 3.22% y 0.36% y son válidos para la combustión incompleta en un reactor en equilibrio químico.

Los resultados de los cocientes de las fracciones molares de CO/H<sub>2</sub> como indicadores de la combustión incompleta para los tres casos:  $\Phi = 1.11$ ,  $\Phi = 1.25$  y  $\Phi = 1.43$  fueron de 2.03, 1.5 y 1.12 respectivamente.

## **Referencias**

Stephen R. Turns. An Introduction to Combustión. Concepts and Applications. Second Edition. Mc Graw Hill Series in Mechanical Engineering. U.S.A. 2011.

Olikara, C., and Borman, G. L., "A Computer Program for calculating Properties of Equilibrium Combustión Products with some Applications to Internal Combustión Engines", SAE PAPER: 750468, 1975.

Michael J. Moran and Howard N. Shapiro. Fundamentos de termodinámica técnica. 4ª. Edición. Editorial REVERTÉ. España 2016.

Nieves H. Antonio y Domínguez Sánchez F.C. MÉTODOS NUMÉRICOS APLICADOS A LA INGENIERÍA. Cuarta reimpresión, Ultradigital press, S. A.de C.V. Ciudad de México, 2019.

M. W. Chase, C. A. Davies, J. R. Downey et al. JANAF Thermochemical Tables. Third Edition. Publisher by the American Chemical Society and the American Institute of Physics for the Nacional Bureau of Standards. Dow Chemical U.S.A., Midland, Michigan, 1985.

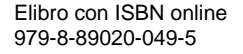

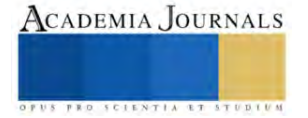

# **Evaluación de la Calidad Sanitaria del Queso Asadero Comercializado en el Mercado Municipal de Huejutla de Reyes, Hidalgo**

M.E. Francisca Lagunes Olivares <sup>1</sup>, M.C. Israel Estrada García<sup>2</sup>,

M.C. Juan Guerrero Castillo<sup>3</sup>, Ing. Filimon Avila Badillo<sup>4</sup>, M.C. Jorge Eduardo Cobos Velasco<sup>5</sup>, Ing. Diana Laura Hernández Maldonado<sup>6</sup>

*Resumen***—** Este artículo presenta los hallazgos de un proyecto realizado en la Universidad Tecnológica de la Huasteca Hidalguense, enfocado en la evaluación de la calidad sanitaria del queso asadero vendido en el mercado municipal de Huejutla de Reyes, Hidalgo. Se llevó a cabo un análisis exhaustivo que incluyó la medición de coliformes totales, bacterias mesófilas aerobias, coliformes fecales, hongos y levaduras, E. coli y Salmonella spp. Se recolectaron muestras de cinco queserías ubicadas en Ozuluama, Tempoal y Tantoyuca Veracruz para comparar los resultados con los estándares establecidos por la NOM-121-SSA1- 1994. Los análisis ANOVA, Fisher y Tukey revelaron diferencias significativas entre las medias. Tras contrastar los resultados con los límites normativos, se concluyó que el 100% de las muestras excedieron dichos límites, señalando una preocupante situación en la calidad sanitaria del queso asadero comercializado.

*Palabras clave***—**Evaluación, Queso asadero, Calidad sanitaria, Análisis y Estándares.

## **Introducción**

El queso asadero, es un queso fresco, típico mexicano de pasta hilada, con alto contenido de proteínas y agua, cuya venta constituye una de las actividades económicas más importantes del municipio de Huejutla de Reyes, Hgo. Sin embargo, no siempre el hecho de comprar local implica menor riesgo a la salud; debido a que el queso asadero es mayormente comercializado en mercados locales, se genera cierta incertidumbre sobre si los vendedores cumplen con las regulaciones sanitarias establecidas. Actualmente, el riesgo de tener enfermedades por transmisión alimentaria ha incrementado debido a la ingesta de productos locales contaminados por microorganismos patógenos. La realización de este proyecto se enfocó en cuantificar la calidad sanitaria del queso asadero que se comercializa en el mercado municipal de Huejutla de Reyes, Hgo; esto, mediante la realización de análisis microbiológicos que permitieron evaluar los resultados obtenidos usando una comparación por ANOVA mediante el software Spss Statistics con la finalidad de obtener la comparación de dichos resultados, con los límites microbiológicos permisibles establecidos en la NOM-121-SSA1-1994.

# **Metodología**

## *Revisión de información bibliográfica*

 Durante la investigación para la elaboración de este trabajo, se inició con la definición de objetivos concretos que orientaron el propósito final del proyecto: obtener información relevante sobre la calidad sanitaria del queso. En este proceso, se identificó que la Norma Oficial Mexicana (NOM-121-SSA1-1994) establece las especificaciones sanitarias exigidas para quesos, ya sean frescos, madurados o procesados. Esta norma es de cumplimiento obligatorio en todo el país para individuos o entidades, tanto en su proceso de elaboración como en su importación.

Para llevar a cabo los análisis microbiológicos pertinentes, se recurrió a las Normas Oficiales para la preparación de diluciones destinadas a la evaluación microbiológica de alimentos. Además, se consideraron los trabajos previos de diversos autores que han abordado el queso asadero, a fin de respaldar y enriquecer la metodología empleada, incrementando la validez de los resultados obtenidos.

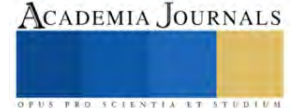

<sup>&</sup>lt;sup>1</sup> La M.E. Francisca Lagunes Olivares es Profesora de microbiología de la carrera de Procesos Alimentarios en la Universidad Tecnológica de la Huasteca Hidalguense, México[. francisca.lagunes@uthh.edu.mx](mailto:francisca.lagunes@uthh.edu.mx)

<sup>2</sup> El M.C. Israel Estrada García es Profesor de la carrera de Procesos Alimentarios en la Universidad Tecnológica de la Huasteca Hidalguense, México. [israel.estrada@uthh.edu.mx](mailto:israel.estrada@uthh.edu.mx)

El M.C. Juan Guerrero Castillo es Profesor de la carrera de Procesos Alimentarios en la Universidad Tecnológica de la Huasteca Hidalguense, México. [juan.guerrero@uthh.edu.mx](mailto:juan.guerrero@uthh.edu.mx)

<sup>4</sup> El Ing. Filimon Avila Badillo es Profesor de la carrera de Procesos Alimentarios en la Universidad Tecnológica de la Huasteca Hidalguense, México. [filimon.avila@uthh.edu.mx](mailto:filimon.avila@uthh.edu.mx) 

<sup>5</sup> El M.C. Jorge Eduardo Cobos Velasco es Profesor de la carrera de Procesos Alimentarios en la Universidad Tecnológica de la Huasteca Hidalguense, México. [jorge.cobos@uthh.edu.mx](mailto:jorge.cobos@uthh.edu.mx) 

<sup>6</sup> Ing. Diana Laura Hernández Maldonado es egresada de la carrera de Ingeniería en Procesos Alimentarios de la Universidad Tecnológica de la Huasteca Hidalguense, México[. 20191082@uthh.edu.mx](mailto:20191082@uthh.edu.mx)

# *Descripción del diseño experimental*

 El diseño experimental se orientó a evaluar la calidad sanitaria de los quesos disponibles en el mercado municipal de Huejutla de Reyes. Para ello, se empleó un enfoque estadístico que facilitó la comparación de los resultados de pruebas microbiológicas con los valores críticos establecidos en la NOM-121-SSA1-1994. Este análisis permitió tomar decisiones respecto a confirmar o rechazar la hipótesis nula y alternativa. La hipótesis nula plantea la inexistencia de diferencias significativas entre los resultados de las pruebas microbiológicas del queso asadero y los límites microbiológicos establecidos por la normativa. En contraste, la hipótesis alternativa sostiene la presencia de diferencias significativas en estos resultados respecto a los límites establecidos.

El análisis de varianza (ANOVA) se realizó utilizando los datos de las pruebas microbiológicas, considerando el recuento de coliformes totales, bacterias mesófilas aerobias, hongos y levaduras expresados en UFC/gr en cajas Petrí. El software Spss Statistics fue empleado para comparar y clasificar en subgrupos aquellos con diferencias significativas mediante el método Tukey.

# *Toma de muestras del queso asadero*

 Las muestras de queso asadero fueron recolectadas de manera aleatoria dentro del mercado municipal de Huejutla de Reyes, Hgo. Cada lugar de procedencia de los quesos, se consideraron como tratamientos, dando un total de 3. Para tener mayor precisión en el muestreo y en los análisis, se tomaron dos muestras de la región de Ozuluama y Tempoal, siendo la quesería "La virgencita" y la quesería "Oly" de Ozuluama. Y las queserías "Anita" y "Rosales" de Tempoal, ya que fueron los lugares con mayor presencia en el mercado. Y solo se tomó una muestra de la región de Tantoyuca, considerándose la quesería "Yazmin", debido a que es el lugar que menos se repetía comparado con los anteriores.

# *Análisis microbiológicos en queso asadero*

 La evaluación de carga microbiana de bacterias mesófilas aerobias se realizó de acuerdo a lo establecido en la Norma Oficial Mexicana (NOM-092-SSA1-1994) utilizando agar para cuenta estándar, y se contaron todas las colonias desarrolladas en cajas Petrí, incluyendo las colonias puntiformes. Se realizó la prueba de coliformes totales conforme a la Norma Oficial Mexicana (NOM-113-SSA1-1994), utilizando agar rojo violeta bilis. Y se contaron las colonias color rojo oscuro.

 La determinación de mohos y levaduras se realizó de acuerdo a la Norma Oficial Mexicana NOM-111- SSA1-1994, utilizando agar papa – dextrosa. Después de 5 días, se seleccionaron aquellas placas que contenían entre 10 y 150 colonias, y en el caso de las cajas donde no se pudieron identificar todas las colonias, se expresaron como incontables.

 Para el análisis de coliformes fecales y *Escherichia coli*, se siguió la Norma Oficial Mexicana (NOM-210- SSA1-2014), la cual indico usar como medio de enriquecimiento el caldo lauril triptosa en tubos de ensaye. Cuando se observó fermentación de lactosa en las campanas Durham, se realizó la prueba confirmativa en un mismo número de tubos positivos con caldo verde bilis brillante. Para determinar *E. coli*, los tubos con producción de gas en las campanas del caldo verde bilis brillante se inocularon con asa bacteriológica en tubos con caldo EC con MUG. Para la confirmación de *E. coli* en cajas Petri, los tubos con gas en las campanas del caldo EC fueron sembrados por estría cruzada en placas con Agar MacConkey. Finalmente, para la determinación de *Salmonella spp*, se utilizó como medio de enriquecimiento el caldo tetrationato y el caldo base selenito cistina. Las muestras se sembraron en cajas Petrí por estría cruzada en agar Salmonella-Shigella. Las colonias de *Salmonella* son de color rosa pálido a incoloras que con el tiempo se van haciendo opacas más grandes y pueden presentar un punto central gris a negro.

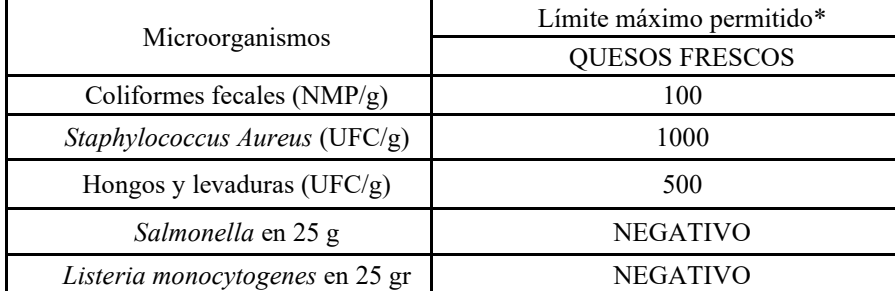

*Análisis comparativo de los resultados con la normatividad vigente*

Cuadro 1. Límites máximos permitidos en quesos frescos (NOM-121-SSA1-1994).

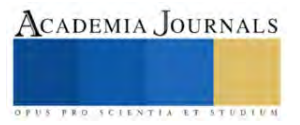

En el Cuadro 1 se presentan los valores de referencia de la clasificación de quesos frescos según la NOM-121-SSA1-2010. Esto se utilizó para comparar las medias, ya que el queso asadero, por lo general, no requiere maduración y suele ser consumido poco después de su elaboración.

# **Resultados**

 Los resultados obtenidos de los análisis microbiológicos se cotejaron con lo definido en la (NOM-121- SSA1-1994). Estosse expresaron en UFC/gr para coliformes totales, bacterias mesófilas aerobias y hongos y levaduras. Y en NMP/gr para lectura de tubos de ensaye para análisis de coliformes fecales y de *E. coli*.

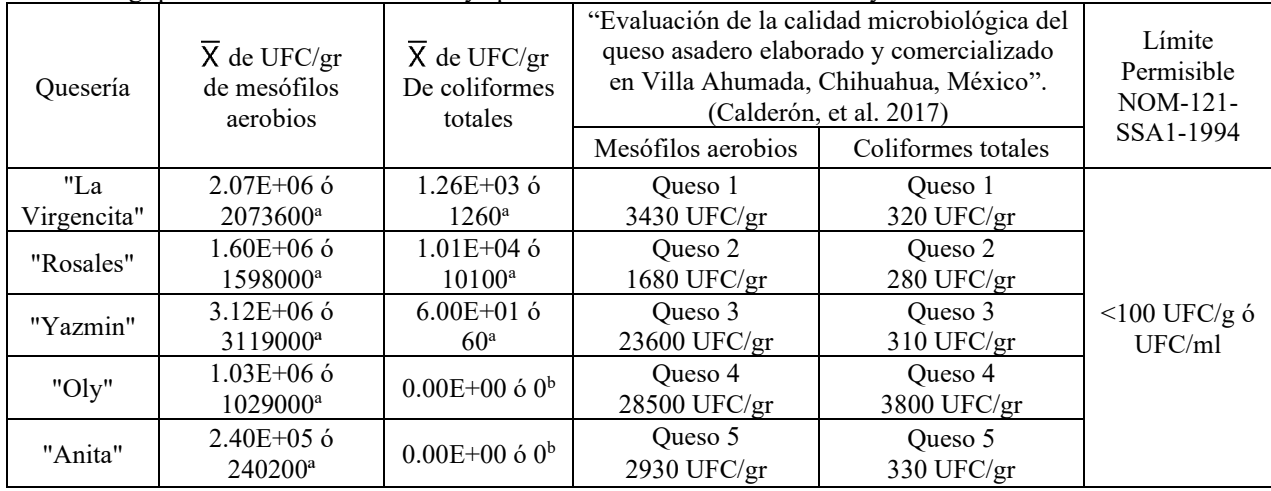

Cuadro 2. Comparación de coliformes totales y mesófilos aerobios con la NOM-121-SSA1-1994.

 Los resultados del cuadro 2, muestran que estadísticamente si existen diferencias significativas entre las queserías, para las medias de coliformes totales. Por otro lado, se observó que en las muestras de la quesería "Oly" y la quesería "Anita" no hubo crecimiento microbiano para coliformes totales en caja Petri. Demostrando así, que las dos queserías pertenecientes a Ozuluama "La Virgencita" y "Rosales" superaron por mucho el límite permisible de coliformes totales y mesófilos aerobios. Estos resultados son similares a los obtenidos por (Calderón, et al. 2017) los cuales hacen especial énfasis sobre que los coliformes totales son evidencia de la mala calidad sanitaria del queso asadero que llega al consumidor.

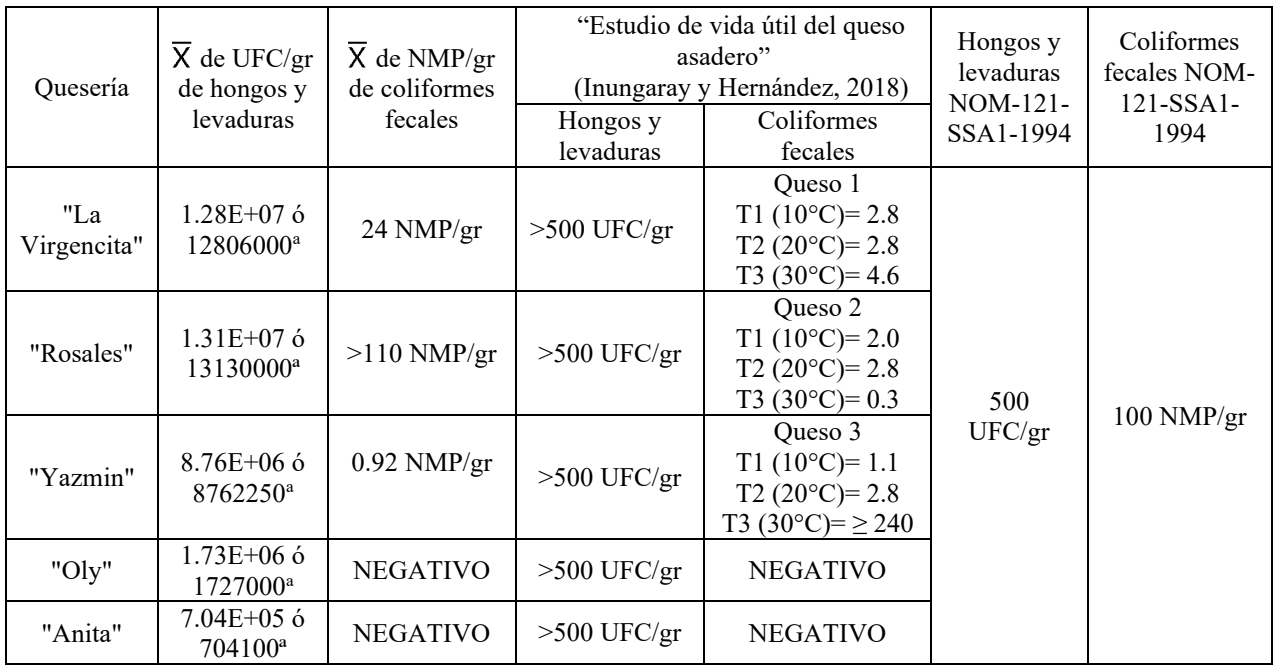

Cuadro 3. Comparación de hongos y levaduras y coliformes fecales con la NOM-121-SSA1-1994.

388

 En el cuadro 3, se observó que la quesería "Anita" fue la muestra con el menor índice de crecimiento en hongos y levaduras. En el trabajo de Inungaray y Hernández (2018), la cantidad de mohos y levaduras fue >500 UFC/g. Los quesos de su estudio se almacenaron a tres diferentes temperaturas (10, 20 y 30°C). Al implementar otra metodología modificando las condiciones de tiempo y almacenado del queso, se genera el medio ideal para el desarrollo de hongos.

 Por otro lado, para coliformes fecales, el queso asadero de la quesería "Rosales" fue el único que supero el límite establecido por la normatividad vigente, marcando un resultado >100 NMP/gr. En cambio, las queserías "Yazmin" y "La Virgencita", tuvieron resultados admisibles dentro del límite, marcando 0.92 NMP/gr y 24 NMP/gr.

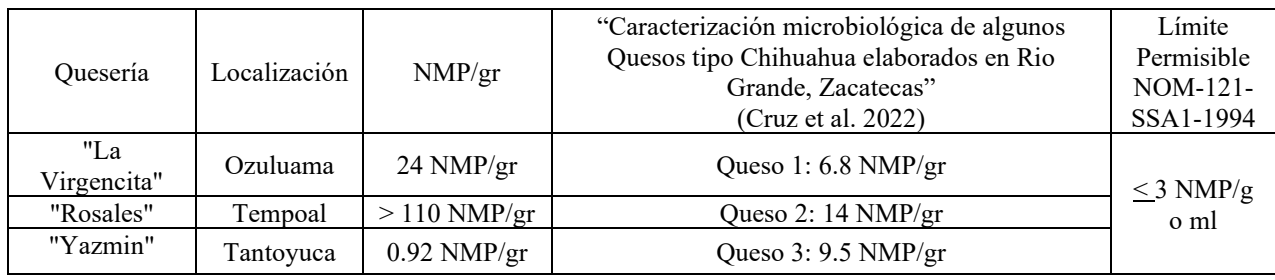

Cuadro 4. Comparación de *Escherichia coli* con la NOM-121-SSA1-1994.

 Los resultados del cuadro 4, muestran que el queso asadero de la quesería "Rosales" y la quesería "La Virgencita" superaron nuevamente el límite permisible estipulado por la norma (≤ 3 NMP/gr). En cambio, solo la quesería "Yazmin", obtuvo un resultado admisible dentro del límite, marcando 0.92 NMP/gr respectivamente. De acuerdo al trabajo realizado por (Cruz et al. 2022), muestra que los tres tipos de quesos, están fuera del límite establecido, aun cuando fueron menores a los resultados marcados en este trabajo.

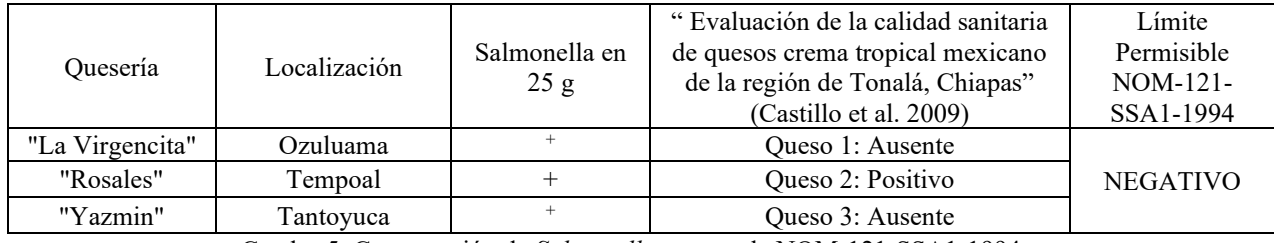

Cuadro 5. Comparación de *Salmonella spp* con la NOM-121-SSA1-1994.

 En el cuadro 5, se observa que de los tres quesos analizados, las pruebas indicaron positivo a salmonella en todas ellas. Comparando con el estudio realizado por (Castillo et al. 2009), se observó que en la región de Tonalá, en el mes de marzo las temperaturas son superiores a 37°C, lo que favorece el desarrollo de microorganismos contaminantes.

# *Análisis*

 Con ayuda del software estadístico Spss Statistics, se realizó un Análisis de varianza (ANOVA). Además, de ejecutarse la comparación de medias por la prueba de Tukey, utilizando los resultados obtenidos por cada análisis, (coliformes fecales, mesófilos aerobios y hongos levaduras).

Para confirmar el ANOVA, y cumplir con el objetivo del experimento (encontrar el o los mejores tratamientos de las muestras de queso), fue necesario confirmar o rechazar la hipótesis nula o la hipótesis alternativa. Esto se determinó con la prueba Fisher.

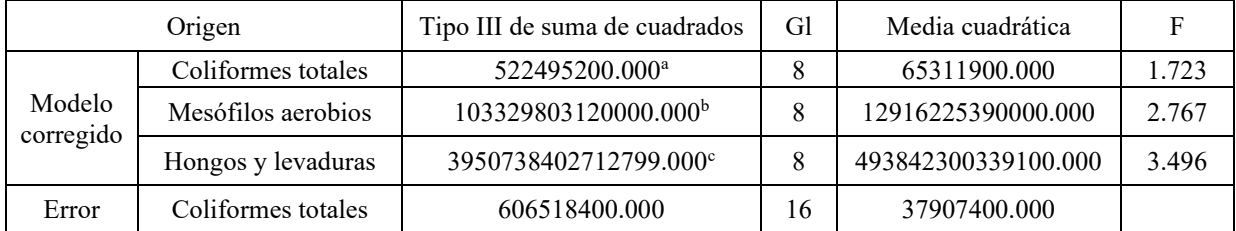

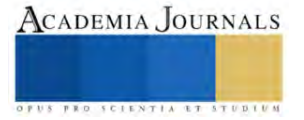

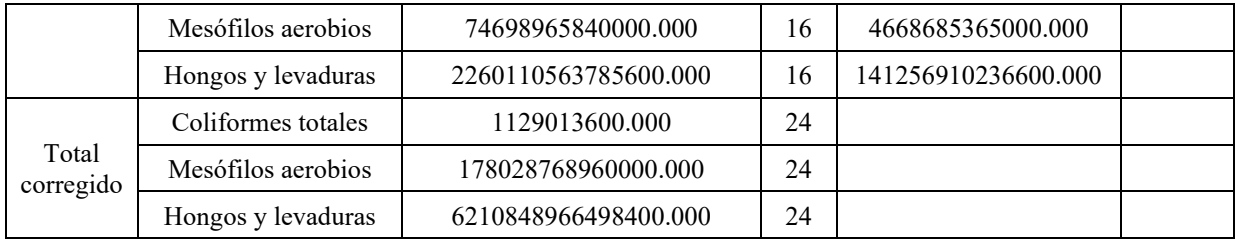

Cuadro 6. Resultados del análisis estadístico (ANOVA).

 En el cuadro 6, se observa que el valor de Fisher calculada para coliformes totales fue de 1.723 siendo menor al valor Fisher de tablas (2.591), por lo que se aceptó la hipótesis nula y se rechazó la hipótesis alternativa, lo que significa que no hubo diferencias significativas entre los resultados obtenidos y las queserías. Los valores de Fisher para mesófilos aerobios y de hongos y levaduras fueron de 2.767 y de 3.496, siendo ambos mayores al valor calculado de Fisher de tablas (2.591), por lo que para ambos se aceptó la hipótesis alternativa y se rechazó la hipótesis nula, lo que significa que si existieron diferencias significativas.

## **Conclusiones**

 Mediante análisis microbiológicos detallados de cinco muestras de queso asadero provenientes de distintas queserías, se evidenció que el 100% presentaba un elevado crecimiento microbiano. Los indicadores más prominentes de la calidad sanitaria detectados en estas muestras fueron las bacterias mesófilas aerobias, hongos y levaduras, junto con coliformes fecales. A pesar de ello, el análisis estadístico Tukey, con un nivel de significancia de α=0.05, no reveló diferencias notables entre las medias obtenidas, a excepción de los coliformes totales en las queserías 'Oly' y 'Anita', donde no se registró crecimiento en ninguna dilución, excluyéndolas del análisis de coliformes fecales, E. coli y Salmonella spp.

Es crucial considerar que, aunque los quesos provienen del mismo proveedor, diversos factores externos impactan la calidad sanitaria del producto fuera de la cadena de producción. Estos abarcan desde el transporte y almacenamiento hasta las condiciones de higiene en el punto de venta.

Estos resultados subrayan la urgente necesidad de concientizar a los vendedores de queso en la región sobre las consecuencias para la salud derivadas de no cumplir con las regulaciones sanitarias adecuadas durante la producción y comercialización en distintas localidades.

# *Limitaciones*

 Un factor importante a considerar en el estudio fue delimitar el tamaño del experimento, es decir, al utilizar una muestra pequeña de los quesos vendidos en el mercado local, fue difícil encontrar relaciones significativas entre las medias obtenidas en el diseño completamente al azar (ANOVA), ya que las pruebas estadísticas requieren un tamaño de muestra lo suficientemente grande para asegurar la representatividad y fiabilidad en el estudio. Además de considerar que análisis como *Staphylococcus Aureus* y *Listeria monocytogenes* se omitieron del trabajo por no contar con los equipos y reactivos suficientes para su realización.

# *Recomendaciones*

 Para profundizar en el estudio, resultaría beneficioso ampliar la muestra de queso asadero, incluyendo aquellos comercializados en distintas tiendas o supermercados. Esto nos permitiría no solo considerar su procedencia geográfica, sino también las empresas productoras, lo que brindaría un análisis más exhaustivo sobre la calidad sanitaria de los quesos distribuidos en nuestra región. Es esencial implementar medidas correctivas que responsabilicen a todos los productores de queso, asegurando la comercialización de productos que cumplan con rigurosas medidas de higiene. Este control debe abarcar toda la cadena de producción, desde el proceso de ordeño hasta la aplicación de una correcta pasteurización. Asimismo, se debe realizar una inspección detallada del envasado del queso para preservar sus características fisicoquímicas durante su transporte, almacenamiento y venta posterior.

## **Referencias**

Quiroga Calderón, E., Borrego Ponce, B., Janacua Vidales, H., & Olguín Arredondo, H. (Diciembre 2017). El Centauro: Evaluación de la calidad microbiológica del queso asadero elaborado y comercializado en Villa Ahumada, Chihuahua, México, p. 10.

Castillo, P. A., Leyva Ruelas, G., J. G, C., & Santos-Moreno, A. "Evaluación de la calidad sanitaria de quesos crema tropical mexicano de la región de Tonalá, Chiapas" Revista Mexicana de Ingeniería Química, 19 de Enero de 2009.

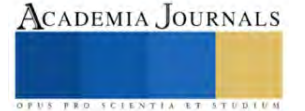

Carrillo-Inungaray, M. L., & Mondragón-Hernández, F. "Estudio de vida útil del queso asadero". Dirección de internet: [https://respyn.uanl.mx/index.php/respyn/article/download/291/272/542.](https://respyn.uanl.mx/index.php/respyn/article/download/291/272/542)

Morales- Cruz J. a \*; Méndez- Márquez R. O. b ; Favela- Vaquera M. E. (2022)."Caracterización microbiológica de algunos Quesos tipo Chihuahua elaborados en Rio Grande, Zacatecas". Dirección de internet: http://www.fcb.uanl.mx/IDCyTA/files/volume7/7/11/58.pdf

Federación, D. O. NORMA Oficial Mexicana NOM-121-SSA1-1994, Bienes y servicios. Quesos: frescos, madurados y procesados. Especificaciones sanitarias. Dirección de internet: https://dof.gob.mx/nota\_detalle.php?codigo=4872312&fecha=23/02/1996#gsc.tab=0.

Federación, D. O. NORMA Oficial Mexicana NOM-113-SSA1-1994, Bienes y servicios. Método para la cuenta de microorganismos coliformes totales en placa. Dirección de internet: http://www.ordenjuridico.gob.mx/Documentos/Federal/wo69536.pdf

Federación, D. O. NORMA Oficial Mexicana NOM-210-SSA1-2014, Productos y servicios. Métodos de prueba microbiológicos. Determinación de microorganismos indicadores. Determinación de microorganismos patógenos. Dirección de internet: https://dof.gob.mx/nota\_detalle.php?codigo=5398468&fecha=26/06/2015#gsc.tab=0

Federación, D. O. NORMA Oficial Mexicana NOM-111-SSA1-1994, Bienes y servicios. Método para la cuenta de mohos y levaduras en alimentos. Dirección de internet: [https://dof.gob.mx/nota\\_detalle.php?codigo=4881226&fecha=13/09/1995#gsc.tab=0](https://dof.gob.mx/nota_detalle.php?codigo=4881226&fecha=13/09/1995#gsc.tab=0)

Hernández, G. M. (Diciembre de 2002). Evaluación microbiológica del queso Cabaña. Recuperado de https://bdigital.zamorano.edu/server/api/core/bitstreams/dc6cd678-6b9f-4432-b14e-0ce5adcdc313/content

# **Apéndice**

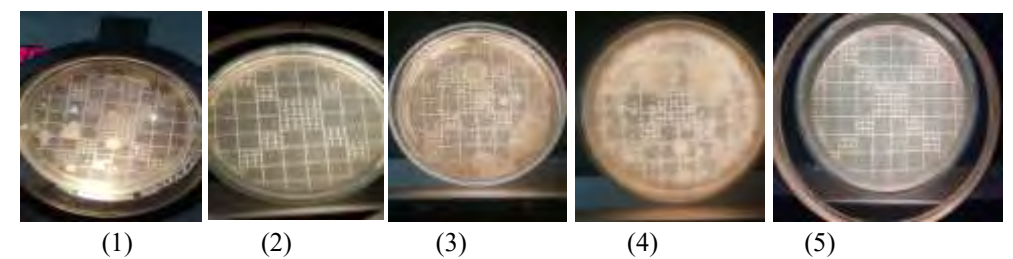

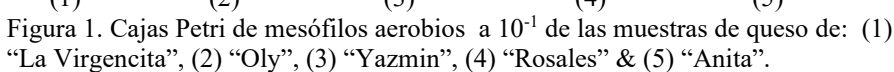

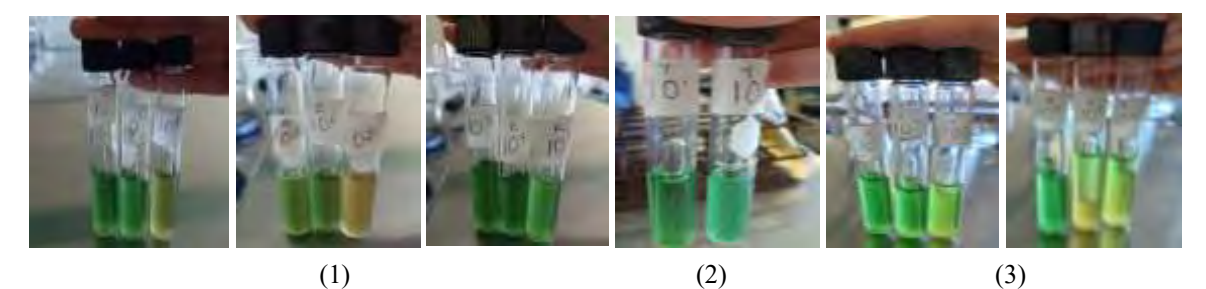

Figura 2. Formación de gas en las campanas Durham, en los tubos con caldo verde brillante bilis, para coliformes fecales de las muestras de queso de (1) "Rosales", (2) "Yazmin" & (3) "La Virgencita".

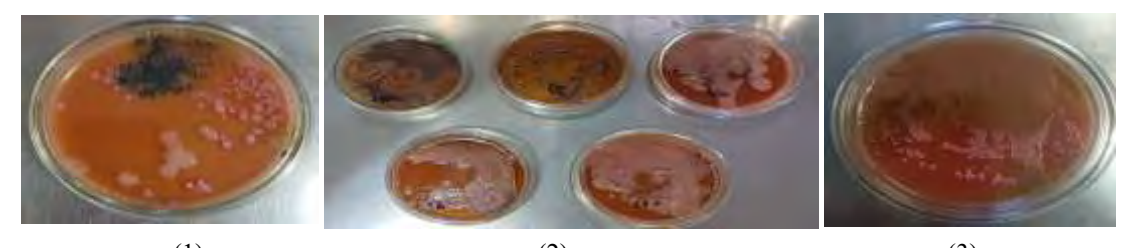

(1)  $(2)$   $(3)$ Figura 3. Cajas Petri de *Salmonella spp* (Segunda siembra) de las muestras de queso de (1) "La Virgencita", (2) "Rosales" & (3) "Yazmin".

Elibro con ISBN online 979-8-89020-049-5

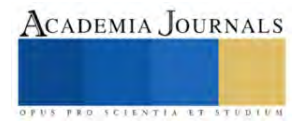